FEBRUARY 1980 Volume 5, Number 2 \$2.50 in USA/\$295 in

STATES

6

MALIN

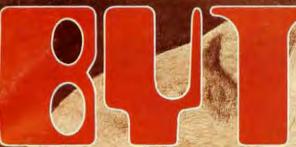

the small sasteros journa A MAGRAW HILDRUB ICATION

VIGSIBIEIR

**GRAPH THEORY** 

200

L

F

PEGEL RIVER

ZADAN

# WE HAVE A 6809 FOR YOU

### POWER SUPPLY

Modular plug-in construction with computer grade filters and a 25 AMP rectifier bridge. Blower fan is standard equipment. All connections to the power line are beneath the safety shield.

### **INTERFACE**

Convenient serial or parallel I/O cards have DB-25 connectors mounted directly on the circuit board. Up to 16 interface devices may be installed on the address decoded I/O bus. Programming strips are provided for input and output baud rate selection on each port. All outputs are fully buffered.

### PROCESSOR

#### Rugged 1/8 inch alloy aluminum base plate combined with a solid 1/8 inch alloy aluminum cover for unsurpassed

CABINET

The world's most powerful eight-bit processor, the Motorola MC6809, plus 2K byte monitor ROM that is 2716 EPROM compatible and full buffering on all output lines. Built-in multiuser capability, just add I/O cards to operate a multi-terminal system.

MEMORY- You can purchase the computer with either 8K bytes of RAM memory (expandable to 56K), or with the full 56K. The efficient, cool running dynamic memory used in this system is designed and manufactured for us by "Motorola Memory Systems Inc."

**PERIPHERALS**—The wide range of peripheral hardware that is supported by the 6809 includes: dot matrix printers (both 80 and 132 column), IBM Electronic 50 typewriter, daisy wheel printers, 5-inch floppy disk system, 8-inch floppy disk systems and a 16 megabyte hard disk.

**SOFTWARE**— The amount of software support available for the 6809 is incredible when you consider that it was first introduced in June, 1979. In addition to the FLEX9 operating system, we have a Text Editor, Mnemonic Assembler, Debug, Sort-Merge, BASIC, Extended BASIC, MultiUser BASIC, FORTRAN, PASCAL and PILOT.

| 69/K Computer Kit with 8K bytes of memory\$          | 495.00  |
|------------------------------------------------------|---------|
| 69/A Assembled Computer with 8K bytes of memory\$    | 595.00  |
| 69/56 Assembled Computer with 56K bytes of memory\$1 | ,495.00 |

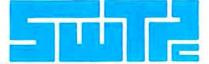

SOUTHWEST TECHNICAL PRODUCTS CORPORATION 219 W. RHAPSODY SAN ANTONIO, TEXAS 78216 (512) 344-0241

Circle 223 on inquiry card.

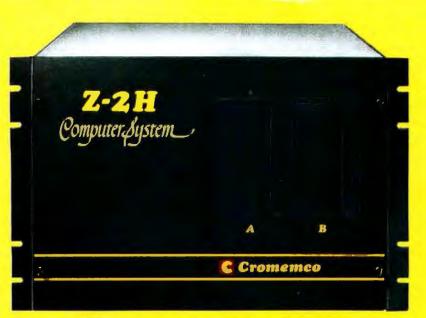

# Low-cost hard disk computers are here

#### 11 megabytes of hard disk and 64 kilobytes of fast RAM in a Z80A computer for under \$10K. Two floppy drives, too. Naturally, it's from Cromemco.

It's a reality. In Cromemco's new Model Z-2H you get all of the above and even more. With Cromemco you get it all.

In this new Model Z-2H you get not only a large-storage Winchester hard disk drive but also two floppy disk drives. In the hard disk drive you get unprecedented storage capacity at this price—11 megabytes unformatted.

You get speed—both in the 4 MHz Z80A microprocessor and in the fast 64K RAM which has a chip access time of only 150 nanoseconds. You get speed in the computer minimum instruction execution time of 1 microsecond. You get speed in the hard disk transfer rate of 5.6 megabits/sec.

#### **EXPANDABILITY**

You get expandability, too. The high-speed RAM can be expanded to 512 kilobytes if you wish.

And the computer has a full 12-slot card cage you can use for additional RAM and interface cards.

#### **BROADEST SOFTWARE SUPPORT**

With the Z-2H you also get the broadest software support in the

microcomputer field. Software Cromemco is known for. Software like this:

- Extended BASIC
- FORTRAN IV
- RATFOR (RATional FORtran)
- COBOL
- Z80 Macro Assembler
- Word Processing System
- Data Base Management

with more coming all the time.

#### SMALL, RUGGED, RELIABLE

With all its features the new Z-2H, including its hard disk drive, is still housed in just one small cabinet.

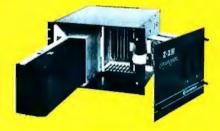

Hard disk drive at lower left can be interchanged just by stiding out and disconnecting plug. Seven free card stots are available. Z-2H includes printer interface card.

111

Included in that cabinet, too, is Cromemcoruggedness and reliability. Cromemco is time-proved. Our equipment is a survey winner for reliability. Of course, there's Cromemco's all-metal cabinet. Rugged, solid. And, there's the heavy-duty power supply (30A @ 8V, 15A @ +18 V, and 15A @ -18V) for circuitry you'll sooner or later want to plug into those free card slots.

#### **CALL NOW**

With its high performance and low price you KNOW this new Z-2H is going to be a smash. Look into it right now. Contact your Cromemco computer store and get our sales literature. Find out when you can see it. Many dealers will be showing the Z-2H soon—and you'll want to be there when they do.

#### PRESENT CROMEMCO USERS

We've kept you in mind, too. Ask about the new Model HDD Disk Drive which can combine with your present Cromemco computer to give you up to 22 megabytes of disk storage.

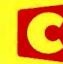

in corporated 280 BERNARDO AVE., MOUNTAIN VIEW, CA 94040 • (415) 964-7400 Tomorrow's computers now

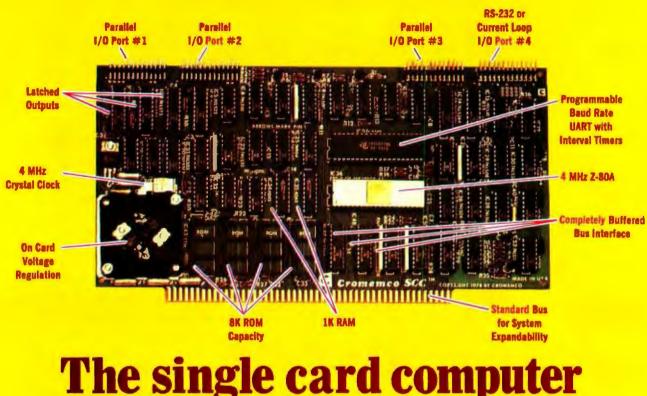

# with the features that help you in real life

#### COMPLETE COMPUTER

In this advanced card you get a professional quality computer that meets today's engineering needs. And it's one that's complete. It lets you be up and running fast. All you need is a power supply and your ROM software.

The computer itself is super. Fast 4 MHz operation. Capacity for 8K bytes of ROM (uses 2716 PROMs which can be programmed by our new 32K BYTE-SAVER® PROM card). There's also 1K of on-board static RAM. Further, you get straightforward interfacing through an RS-232 serial interface with ultra-fast speed of up to 76,800 baud — software programmable.

Other features include 24 bits of bidirectional parallel I/O and five onboard programmable timers.

Add to that vectored interrupts.

#### ENORMOUS EXPANDABILITY

Besides all these features the Cromemco single card computer gives you enormous expandability if you ever need it. And it's easy to expand. First, you can expand with the new Cromemco 32K BYTESAVER PROM card mentioned above. Then there's Cromemco's broad line of S100-bus-compatible memory and I/O interface cards. Cards with features such as relay interface, analog interface, graphics interface, optoisolator input, and A/D and D/A conversion. RAM and ROM cards, too.

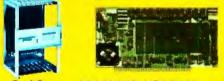

#### Card Cage

32K BYTESAVER PROM card

#### EASY TO USE

Another convenience that makes the Model SCC computer easy to use is our Z-80 monitor and 3K Control BASIC (in two ROMs). With this optional software you're ready to go. The monitor gives you 12 commands. The BASIC, with 36 commands/functions, will directly access I/O ports and memory locations and call machine language subroutines.

Finally, to simplify things to the ultimate, we even have convenient card cages. Rugged card cages. They hold cards firmly. No jiggling out of sockets.

#### **AVAILABLE NOW/LOW PRICE**

The Model SCC is available now at a low price of only \$450 burned-in and tested (32K BYTESAVER only \$295).

So act today. Get this high-capability computer working for you right away.

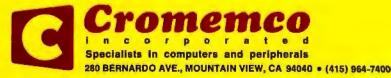

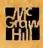

# In The Oveve

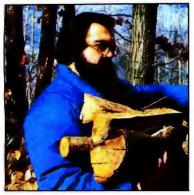

page 32

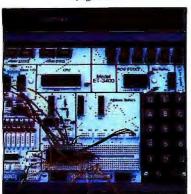

page 72

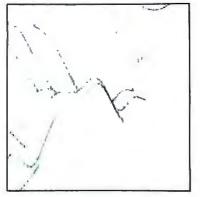

page 140

### Foreground

### **18** A FIRST LOOK AT GRAPH THEORY APPLICATIONS by Michael Ashbrook and Helmut Zinn

If the use of graph theory raises a question, this article will supply an answer. The authors introduce the fundamental concepts of graph theory and two methods of directed-graph storage.

#### **32** A COMPUTER-CONTROLLED WOOD STOVE by Steve Ciarcia

Steve Ciarcia shows how he uses his computer to monitor and control a Hydrostove— a wood stove that heats water piped through it.

### 72 A COMPUTER-CONTROLLED LIGHT DIMMER, Part 2: Implementation by John H Gibson

Part 2 of this article shows how to construct the design that was presented in the January 1980 BYTE, using the Heathkit ET-3400 microprocessor trainer.

### **92** IMPLEMENTING DYNAMIC DATA STRUCTURES WITH BASIC FILES by Ted Carter

Using linked lists to maintain sorted files is one way to deal with limited memory, large files, and additions and deletions to these files.

### **106** A FAST, MULTIBYTE BINARY TO BINARY-CODED-DECIMAL CONVERSION ROUTINE by Michael McQuade

This general-purpose algorithm performs these conversions and assembler programs for the 8080 processor.

#### **192** A FINANCIAL ANALYSIS PROGRAM by John H Lehman

Most investors will agree that financial stability and success require an organized systematic means of assessing investments. The program written by John Lehman can output the typical information required for such a financial report.

#### **202** ANOTHER PLOTTER TO TOY WITH, REVISITED: Design and Construction Details by Robert K Newcomb

Robert Newcomb tells how to construct and program the low-cost plotting system described by Peter Lucas in the February 1979 BYTE. Robert uses a KIM-1 and various electromechanical parts.

### Background

### 58 SOLVING PROBLEMS INVOLVING VARIABLE TERRAIN, Part 1: A General Algorithm by Scott T Jones

The method described by Scott Jones can be applied to a wide range of problems in business and industry as well as conflict simulations and games.

#### **116** A OUAD TERMINAL INTERFACE by Stephen A Alpert

Building this interface solves the occasional problem of having one interface port and the need to use three or four peripherals.

**128** COMPARISON OF SOME HIGH-LEVEL LANGUAGES by Robert A Morris Some programming languages are more appropriate to a particular application than others. This comparison will help you choose the right language from the many possibilities.

#### **176 BASIC FORMATTED OUTPUT** by William D Roch

The feature provided here will give your BASIC package the control where a particular piece of information will appear on a line when you are performing input and output routines.

### Nucleus

6 Editorial: The Seven Bridges of Königsberg

- 14 Letters
- 69 BYTE News

82, 86 Programming Quickies: Gasuse; String Comparator for Horizon

88 Clubs and Newsletters

**140, 146, 172, 174** Technical Forum: Some Example Plots; Introduction to Code Tightening; Mining the Skip Chain for Extra Bytes of Code; Audio Meter for Your TRS-80; Algebraic Identities Are Not Numerical Identities

- 154 Event Queue
- 162, 208 BYTE's Bits
- 168, 208 BYTE's Bugs
- 188 Book Reviews
- 212 What's New?
- 12 What's New?
- 255 Unclassified Ads
- 256 Reader Service, BOMB

Publishers Virginia Londoner, Gordon R Williamson Associate Publisher John E Hayes Assistant Jill E Callihan

**Editorial Director** Carl T Helmers Jr **Executive Editor** Christopher P Morgan Senior Book Editor **Blaise W Liffick** Editors Richard S Shuford, Gregg Williams Assistant Editor **Bob Braisted Editorial Assistants** Faith Ferry **New Products Editor Clubs**, Newsletters **Charles Freiberg** Drafting Jon Swanson

Production Director Nancy Estle Senior Copy Editor David William Hayward Copy Editors Faith Hanson, Warren Williamson, Robin M Moss, Anthony J Lockwood Art Director Ellen Bingham Production Art Wai Chiu Li, Christine Dixon, Holly Carmen LaBossiere, Deborah Porter

Typographers Cheryl A Hurd, Debe L Wheeler, Sherry McCarthy

Advertising Director Patricia E Burgess Assistants Ruth M Walsh, Marion Gagnon Adv/Prod Coordinator Thomas Harvey Marketing Coordinator Laura A Hanson

Circulation Manager Gregory Spitzfaden Assistants Pamela R Heaslip, Agnes E Perry, Melanie Bertoni, Barbara Ellis Dealer Sales Anne M Baldwin Receptionist Jacqueline Earnshaw

Traffic Department Mark Sandagata, Thomas Yanni

Controller Daniel Rodrigues Assistant Mary E Fluhr

National Advertising Sales Representatives: Hajar Associates Inc East 280 Hillside Av, Needham Heights MA 02194 (617) 444-3946 521 Fifth Av, New York NY 10017 (212) 682-5844 Midwest 664 N Michigan Av, Suite 1010, Chicago IL 60611 (312) 337-8008 West, Southwest 1000 Elwell Ct, Suite 227, Palo Alto CA 94303 (415) 964-0706/(714) 540-3554

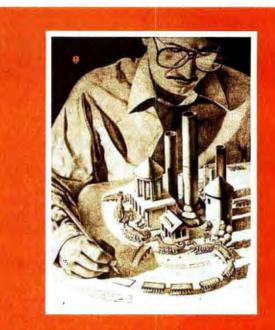

## **ON THE COVER**

Topology is the theme of this month's cover painting, "The Seven Bridges of Königsberg' by Robert Tinney. It is a fanciful representation of a classical, topological problem made famous by the Swiss mathematician Euler, and it has a more than passing resemblance to the works of the Swiss artist M C Escher. The celebrated problem is discussed in detail by Carl Helmers in this month's editorial, and the painting is also loosely inspired by the theme article. "A First Look at Graph Theory Applications," by Ashbrook and Zinn. Sharp-eyed readers might spot a visual reference to another famous mathematical problem hidden in the couer.

Officers of McGraw-Hill Publications Company: Paul F. McPherson, President; Executive Vice Presidents; James E. Boddorf, Gene W. Simpson; Group Vice President: Daniel A. McMillan; Senior Vice President-Editorial: Ralph R. Schulz; Vice Presidents: Kemp Anderson, Business Systems Development; Stephen C. Croft, Manufacturing; Robert B. Doll, Circulation; James E. Hackett, Controller; William H. Hammond, Communications; Eric B. Herr, Planning and Development; John W. Patten, Sales; Edward E. Schirmer, International.

ten, Sales; Edward E. Schirmer, International. Officers of the Corporation: Harold W McGraw Jr, President, Chief Executive Officer and Chairman of the Board; Robert F Landes, Senior Vice President and Secretary; Ralph J Webb, Treasurer.

BYTE is published monthly by BYTE Publications Inc, 70 Main St, Peterborough NH 03458, a wholly-owned subsidiary of McGraw-Hill, Inc. Address all mail except subscriptions to above address: phone (603) 924-9281. Address subscriptions, change of address, USPS Form 3579, and fulfillment questions to BYTE Subscriptions, PO Box 590, Martinsville NJ 08836. Second class postage paid at Peterborough NH 03458 and at additional mailing offices—USPS Publication No. 102410 (ISSN 0360-5280). Canadian second class registration number 9321. Subscriptions are \$18 for one year, \$32 for two years, and \$46 for three years in the USA and its possessions. In Canada and Mexico, \$20 for one year, \$36 for two years, \$52 for three years. \$32 for one year air delivery to Europe. \$32 surface delivery elsewhere. Air delivery to selected areas at additional rates upon request. Single copy price is \$2.50 in the USA and its possessions, \$2.95 in Canada and Mexico, \$4.00 in Europe, and \$4.50 elsewhere. Foreign subscriptions and sales should be remitted in United States funds drawn on a US bank. Printed in United States

Address all editorial correspondence to the editor at the above address. Unacceptable manuscripts will be returned if accompanied by sufficient first class postage. Not responsible for lost manuscripts or photos. Opinions expressed by the authors are not necessarily those of BYTE. Entire contents copyright © 1980 by BYTE Publications Inc. All rights reserved.

All rights reserved. BYTE® is available in microform from University Microfilms International, 300 N Zeeb Rd, Dept PR, Ann Arbor MI 48106 USA or 18 Bedford Row, Dept PR, London WC1R 4EJ ENGLAND.

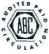

#### Subscription WATS Line: (800) 258-5485

Office hours: Mon-Thur 8:30 AM - 4:30 PM, Friday 8:30 AM - Noon, Eastern Time

- · 512 x 484 resolution display supervised by its own Z80 microprocessor
- 32K bytes of dual port memory give a completely undisturbed screen image
- · Resident software emulates an ASCII terminal and provides graphics routines for point, line, region, and light pen usage, and more
- · Compatible with any S-100 system, yet easily interfaced to other computers
- · 72 key keyboard with graphics function keys
- 15" high performance monitor

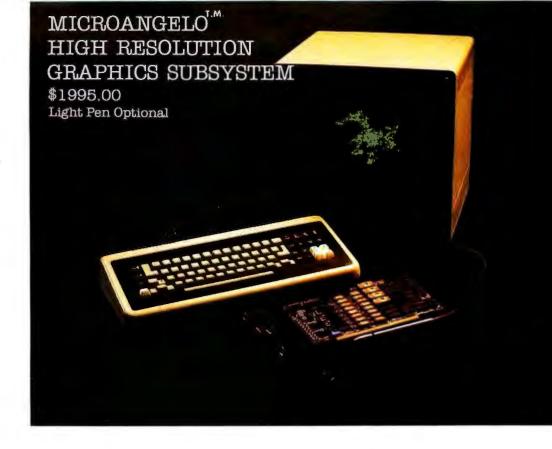

# **SUBSYSTEMS** Bv

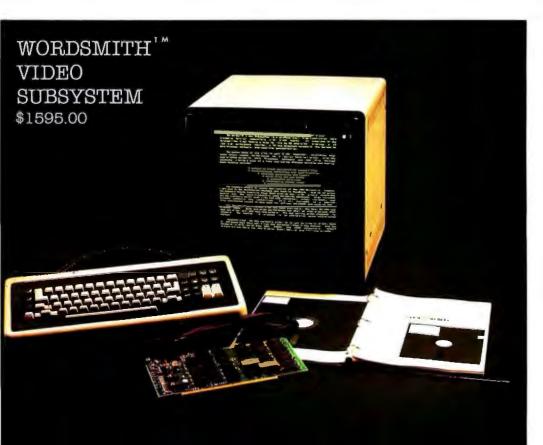

**Micro Diversions** 

- Wordsmith Word Processor software
- 40-line page display
- · Selectric layout keyboard plus 20 Wordsmith function keys
- 15" high performance monitor
- · Compatible with S-100 systems
- · Complete documentation

Call or write: Micro Diversions, Inc. 8455-D Tyco Road Vienna, Virginia 22180 (703) 827-0888

Look for Shugart drives in personal computer systems made by these companies.

Altos Computer Systems 2378-B Walsh Avenue Sonta Clara, CA 95050

Apple Computer 10260 Bandley Dr. Cupertino, CA 95014

Commodore Business Machines, Inc. 3330 Scott Boulevard Santa Clara, CA 95050

**Digital Microsystems Inc.** (Formerly Digital Systems) 4448 Piedmont Ave. Oakland, CA 94611

Industrial Micro Systems 633 West Katella, Suite L Orange, CA 92667

North Star Computer 2547 9th Street Berkeley, CA 94710

**Polymorphic Systems** 460 Ward Dr. Santa Barbara, CA 93111

Problem Solver Systems 20834 Lassen Street Chatsworth, CA 91311

Processor Applications Limited 2801 E. Valley View Avenue West Covina, CA 91792

Technico Inc. 9130 Red Branch Road Columbia, MD 21045

Texas Electronic Instruments 5636 Etheridge Houston, TX 77087

**Thinker Toys** 1201 10th Street Berkeløy, CA 94710

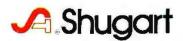

# Editorial

## The Seven Bridges of Königsberg

#### by Carl Helmers

Covers, like editorial themes, are sometimes drawn from interesting subjects intended as themes for an issue. But divergences can occur. This month, the nominal theme for the issue is the topic of graph theory. It takes only one article to suggest such a cover theme, and the article "A First Look at Graph Theory Applications " by Michael Ashbrook and Helmut Zinn provided the initial suggestion. But our actual cover is inspired by a historical problem in mathematics which led to the definition of a much broader field: topology.

This generalization occurred as a result of trying to find a nice neat visual image that fits the topic of graph theory. In order to concoct a cover idea on graph theory, the first step is to start searching around for some theme on a diagram of nodes and interconnecting segments which is not some hackneyed abstract pun. In order to construct a visual image for a cover, I needed to find some seminal problem with dramatic visual import. This problem must define and suggest the general field of endeavor. So, I proceeded to hunt around.

A good forest in which to hunt mathematical images is an excellent fourvolume set of books entitled *The World of Mathematics*, by James R Newman, published by Simon and Schuster in 1956, and still available at a cost of \$39.95. On the covers of the four volumes we find the description "a small library of the literature of mathematics, from A'h-mose the Scribe to Albert Einstein, presented with commentaries and notes." These books present a selection of original papers by mathematicians, with introductions and commentary by the editor. As serious or recreational reading for those interested in mathematical subjects, I highly recommend it.

So, naturally, I turned to the index of Mr Newman's book. I knew that somewhere in that 2535-page work I might find some visual image with which artist Robert Tinney could work to create a cover. It did not take long to find the appropriate image. On pages 570 thru 599 we find Mr Newman's commentary on graph theory, which is really an illustrative subset of a much more general field, topology. Following three pages of editor's commentary, the two papers reproduced in this section of the book are Leonhard Euler's memoir 'The Seven Bridges of Königsberg'' (1735) and a survey article 'Topology,'' by Richard Courant and Herbert Robbins, taken from their book What Is Mathematics? (Oxford University Press, 1941). When I encountered the problem of the Seven Bridges of Königsberg in the form of Euler's paper, I knew we had a cover image.

The problem is quite simply stated: a city, Königsberg, is built on an island in the river Pregel (see figure 1). We wish to find out if it is possible to cross all seven bridges in an afternoon's walk without crossing any bridge more than once.

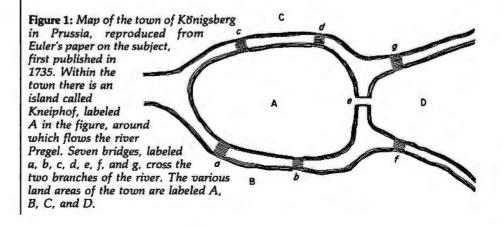

# "My 8 to 5 minifloppy" now works nights and weekends."

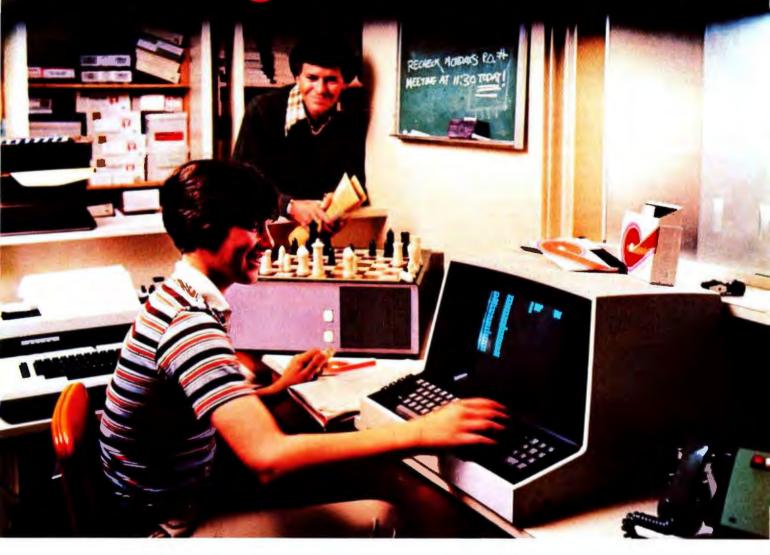

"I own a fast-growing business and before I bought my computer system I put in a lot of late hours keeping up with my accounting and inventory control. Now the computer does my number crunching quickly, so I have time after hours to have some fun with the system. My son and I started out playing Star Trek on the system, and now we're learning to play chess.

"When I was shopping around for my system, the guys in the computer stores demonstrated all the unique features of the minifloppy. I've got to admit that at first I didn't really understand all the technical details. But now that I use the system every day, I really appreciate the minifloppy's fast random access and data transfer. I like the reliability, too. "I'm glad I went with Shugart drives. Look, when you lay out your own money for a system, you want dependable performance and good value. Do what I did. Ask for the system with the minifloppy."

## If it isn't Shugart, it isn't minifloppy.

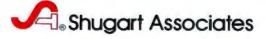

435 Oakmead Parkway, Sunnyvale, California 94086

See opposite page for list of manufacturers featuring Shugart's minifloppy in their systems. TM minifloppy is a registered trademark of Shugart Associates What Euler did, in an eminently readable argument in his paper, is to prove that it is indeed *not* possible. He proves that the popular hobby of the Königsberg folk of seeking that magic path could never succeed. In so doing, he helped to found the science of topology. According to Newman in his commentary on the paper,

The problem — to cross the seven bridges in a continuous walk without recrossing any of them was regarded as a small amusement of the Königsberg townsfolk. Euler, however, discovered an important scientific principle concealed in the puzzle. He presented his simple and ingenious solution to the Russian Academy at St Petersburg in 1735. His method was to replace the land areas by points and the bridges by lines connecting these points. The points are called vertices; a vertex is called odd or even according as the number of lines leading from it are odd or even. The entire configuration is a graph; the problem of crossing the bridges reduces to that of traversing the graph with one continous sweep of the pencil without lifting it from the paper. If the graph contains more than two odd vertices, it may be traversed in one journey but it is not possible to return to the starting point. The general principle is that if the graph contains 2n odd vertices where n is any integer, it will require exactly n distinct journeys to traverse it. . . .

Thus began a "vast and intricate theory [topology]," still young and growing, yet already one of the great forces of modern mathematics.

Now we had the general outline of the image. Fine details remained to be worked out with Robert. Now, Robert Tinney and I know of a number of artists that we regard as extremely interesting in general style and subject mater. There are, for example, the direct and conscious influences of Maxfield Parrish and Norman Rockwell on Robert's style of painting as often seen in covers of BYTE. However, we have of late been getting immersed in the fascinating art of M C Escher. Part of this fascination has been lying dormant since Martin Gardner's series of articles on Escher and tesselations of the plane in Scientific American (see his "Mathematical Games" column in the July 1975 (page 112), August 1975 (page 112), December 1975 (page 116), January 1977 (page 110), and June 1978 (page 18) issues). The fascination is of course greatly rekindled by the recent publication of the book Gödel, Escher, Bach by computer scientist Douglas R Hofstadter.

So, given the theme of the seven bridges of Königsberg, the added input of a recursive-programming computerscience pun clearly evident in the image, and a fascination with Escher's style, Robert chose to produce a cover image inspired by the art of Escher. The result is what you see.■

#### In Next Month's BYTE

The March 1980 BYTE will be devoted to "Computers and the Sciences." The theme articles will cover diverse topics such as "Electron Behavior in Chemical Bonds," "Electronic Planimetry," "Chemistry Program for the Apple Computer," and a "Derailleur Speed-Calculation Program."

#### An Update on Direct Cursor Addressing and UCSD Pascal

In last month's editorial on the Apple Pascal system, I made some comments about difficulties in getting the UCSD System to emit the cursor addressing character of my Computer Peripherals Corp "COPS-10" terminal. This terminal requires the sequence of "control- $P_i$ , <Y+32>; <X+32>" to directly address a given location on the screen.

It turns out that the UCSD Pascal System (not just the Apple II version) gobbles "control-P" characters on output, whether through use of WRITE, WRITELN or even UNITWRITE. Naturally, it became a challenge to find out how to emit a control-P.

So, trying brute force as a first method of solution, I wrote an assembly language program using the UCSD Pascal System's 6502 assembler. This assembly language program simply set up the parameters for the routine "SHOUT" within the Apple II serial card's read-only memory, then called that routine to emit the control-P character. I proved it worked by writing a Pascal GOTOXY procedure and test program.

The UCSD Assembler proved more than adequate for my purposes, in its 6502-oriented version running on the Apple. A most useful feature is its macroinstruction facility with conditional assembly. The Apple documentation of the UCSD System includes examples of assembly language interfaces which proved to be quite a helpful model. There was one convention that I had to worry about for a few assemblies. This was the fact that the assembler only allows hexadecimal integer constants. The assembler also demands uppercase only for tokens, although lowercase works fine in comments.

Of course, the version of the Pascal GOTOXY that used this assembly language procedure had to have an external procedure definition. This presented no problem when compiling without any special compiler options. But the manual points out (and experience confirms) that the "(\$U-)" option must be active when compiling the code file that will be linked into the system by BINDER. Every time I try to compile with the required  $\$U-\}$  compiler toggle, I get a Pascal syntax error #183, "External declaration not allowed at this nesting level." This was in spite of the fact that the "PROCEDURE CTRLP3; EXTERNAL;" sequence is at the outer (PROGRAM) level of nesting.

I tried everything I could think of: linking before BINDER, not linking, using it with the (\$U] toggle and without, etc, etc. I even recalled the existence of a magical UCSD Pascal compiler toggle " $\{T+\}$ ", which is required for compilation of super-large systems programs. When used with the (\$U-] option, I could get the program to compile and link with the assembly language program—but then BINDER would not accept it. Clearly it was all to no avail. Would I be stuck with the GOTOXY cursor kludge of

<home> <LF>...<LF> <HT>...<HT>

forever?

# At Intersystems, "dump" is an instruction. Not a way of life. (Or, when you're ready for IEEE S-100, will your computer be ready for you?)

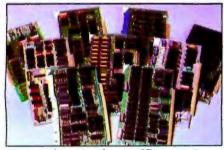

We're about to be gadflies again. While everyone's been busy trying to convince you that large buses housed in strong metal boxes will guarantee versatility and ward off obsolescence, we've been busy with something better. Solving the *real* problem with the first line of computer products built from the ground up to conform to the new IEEE S-100 Bus Standard. Offering you extra versatility in 8-bit applications today. And a full 16 bits tomorrow.

We call our new line Series II™ And even if you don't need the full 24-bit address for up to 16 megabytes (!) of memory right now, they're something to think about. Because of all the performance, flexibility and economy they offer. Whether you're looking at a new mainframe, expanding your present one or upgrading your system with an eye to the future. (Series II boards are compatible with most existing S-100 systems and *all* IEEE S-100 Standard cards as other manufacturers get around to building them.)

Consider some of the features: Reliable operation to 4MHz and beyond. Full compatibility with 8- and 16-bit CPUs, peripherals and other devices. *Eight* levels of prioritized interrupts. Up to 16 individually-addressable DMA devices, with IEEE Standard overlapped operation. User-selectable functions addressed by DIPswitch or jumpers, eliminating soldering. And that's just for openers.

The best part is that all this heady stuff is available now! In our advanced processor — a full IEEE Bus Master featuring Memory Map<sup>™</sup> addressing to a full megabyte. Our fast, flexible 16K Static RAM and 64K Dynamic RAM boards. An incredibly versatile and economical 2-serial, 4-parallel Multiple I/O board. 8-bit A/D-D/A converter. Our Double-Density High-Speed Disk Controller. And what is undoubtedly the most flexible front panel in the business. Everything you need for a complete IEEE S-100 system. Available separately, or all together in our new DPS-1 Mainframe!

Whatever your needs, why dump your money into obsolete products labelled "IEEE timing compatible" or other words people use to make up for a lack of product. See the future now, at your Intersystems dealer or call/ write for our new catalog. We'll tell you all about Series II and the new IEEE S-100 Bus we helped pioneer. Because it doesn't make sense to buy yesterday's products when tomorrow's are already here.

## Oodeer Systeems

Ithaca Intersystems Inc., 1650 Hanshaw Road/P.O. Box 91, Ithaca, NY 14850 607-257-0190/TWX: 510 255 4346

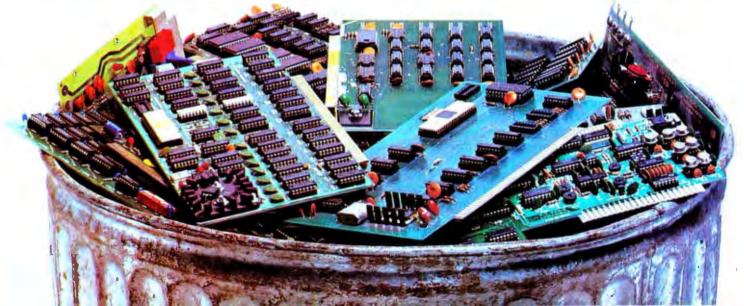

Well, impossible problems lead to new solutions when frustrations get high enough. One solution would of course be a new terminal that had the necessary cursor control keys (the up/down/left/right arrows) but used a different direct addressing sequence.

On the day I solved the problem, I was talking with Cameron Jones about getting the UCSD Pascal System version for my New England Digital Synclavier music synthesizer. (Cameron Jones, Syndey Alonzo, and Jon Appleton are the co-inventors of the Synclavier.) As the Synclavier and its ABLE/60 computer comes delivered, its native language is XPL. So implementing a UCSD Pascal system becomes a problem of implementing the core interpreter in XPL.

As I was talking on the phone with Cameron, I finally realized what was wrong. The cursor addressing character of my terminal is an ASCII DLE character which is also known as control-P when emitted from a keyboard. And the UCSD System will always eat control-P characters, since this is the spacescompression escape character of ". TEXT" files! Cameron pointed out that the specification of the UCSD Pascal UNITWRITE routine is that it will do spaces decompression.

So I had to have a character that looks like a control-P to the terminal but not like a control-P to UCSD Pascal. This character is of course a character with the integer value 144. Its value is obtained by turning on the high-order bit in an 8-bit character by adding 128 to the control-P character code's value of 16. While the Pascal program's character data value are 8 bits, the terminal only looks at the low-order 7 bits. Thus, if the low-order looks like a control-P, turning on the high-order bit will keep Pascal from thinking it really is a DLE while allowing the terminal to think it is.

Everything else immediately simplified and fell in place. Listing 1 shows the final version of the GOTOXY procedure, which now emits an 8-bit

#### **On Eclipses**, Next Month's Editorial and the West Coast Computer Faire. . .

As you read this February 1980 issue of BYTE, I will be embarking on a journey to make the technological fantasy of last July's editorial ("Computers and Eclipses," page 8) real. In the March 1980 editorial, I plan to describe some of the details of the computer system which will control my Nikon F2A camera in automatic photography of the 1980 solar eclipse from Kenya in Africa.

I am scheduled to leave for Kenya on February 6, 1980, joining a small expedition of solar physics experimenters organized by Norm Whyte of Monte Rio, California. Norm is performing experiments involving a custom designed camera under direct computer control of an Apple II.

The only uncertainty is what the weather will be like at our observation site on the morning of February 16, 1980. Whatever the weather, readers who are going to the West Coast Computer Faire in San Francisco in March 1980 will be able to see the results in a talk

pseudo- control-P character that gets interpreted by the terminal as a 7-bit control-P character.

Of course, by getting frustrated by this problem, I explored the use of assembly language features of the UCSD System. I learned how to link successfully to assembly language programs, use the macroassembler that comes with the system, and unwind parameters from the Pascal stack in assembly language programs. I will probably never again use an assembly language program with a Pascal program. But if I need to for some reason of speed, I now know it is possible. This short note and this month's editorial were the first texts I edited using the new version of GOTOXY; the results are quite an improvement — I am no longer limited by rather artificial delays required by last month's cursor addressing kludge.

#### Listing 1:

| (#\$U=>)<br>PROGRAM COXY:<br>{ the final version of the GOTOXY procedure, used with Apple Pakes! 2;<br>t and the Computer Peripherals Corporation EDPS-10 terminal. The<br>t and the Computer Peripherals Corporation EDPS-10 terminal. The<br>i c course direct cursor addressins. 3;<br>PROCEDURE FGOTOXY(x_swisym_axis: INTEGER);     |
|----------------------------------------------------------------------------------------------------|
| COPE 10 - GOTOXY 3                                                                                                    |
| CÓNST<br>control_P = 144 (himh order bit om: but mo effect 164128);<br>Var<br>x.v : Integer:<br>sbutg : Packbo array(00) of Char;                                                                                                    |
| BEGIN                                                                                                    |
| <pre>( how do we send a "control P" when the Pascal UNITWRITE will ) ( sobble it because it thinks that it is spaces compression that</pre>                                                                                                    |
| <pre># := x_mxis + 32;<br/>w := x_mxis + 32;<br/>IF x &gt; 111 THEN x := 1119 (111 = 79 + 32)<br/>IF x &gt; 32 THEN x := 32;<br/>IF x &gt; 53 THEN x := 53; (33 = 23 + 32)<br/>IF x &lt; 32 THEN x := 32;<br/>abute/03 := CHR(x);<br/>UMITWRITE(1.abute.11);<br/>abute/03 := CHR(x);<br/>UMITWRITE(1.abute.11);<br/>END (soloxw3);</pre> |
| ВЕСТИ (# DUMMY MAIN #)<br>ЕнD.<br>(#\$U-#)                                                                                                    |

entitled "Microcomputers in Africa: A Travelogue of The 1980 Eclipse."

Norm and I will be presenting this talk as part of the technical program. It will feature slides made during the trip showing the setup and equipment (as well as scenery) and—weather permitting—slides of the eclipse itself. . . . CH

#### **Articles Policy**

BYTE is continually seeking quality manuscripts written by individuals who are applying personal computer systems, designing such systems, or who have knowledge which will prove useful to our readers. For a more formal description of procedures and requirements, potential authors should send a large (9 by 12 inch, 30.5 by 22.8 cm), self-addressed envelope, with 28 cents US postage affixed, to BYTE Author's Guide, 70 Main St, Peterborough NH 03458.

Articles which are accepted are purchased with a rate of up to \$50 per magazine page, based on technical quality and suitability for BYTE's readership. Each month, the authors of the two leading articles in the reader poll (BYTE's Ongoing Monitor Box or "BOMB") are presented with bonus checks of \$100 and \$50. Unsolicited materials should be accompanied by full name and address, as well as return postage.

# New from SSM.

### 80 Character Video

With 80 characters per line our VB3 is the perfect video interface for word processing. It produces a standard 80x24 display of upper and lower case characters or as much as 80x51 for a full page of text. The matrix for graphic display goes up to 160x204. And with optional EPROM, as many as 256 user programmed characters or symbols can be produced.

VB3 is memory mapped for rapid screen updating. But it occupies memory only when activated. So one or more VB3s can be located at the same address with a full 65K of memory still available to the user.

It generates both U.S. and European TV rates and meets the new IEEE S-100 standard. Other features include keyboard input, black on white or white on black, one level of grey, underline, strike thru, blinking char., blank-out char., and programmable cursor. Software includes a CP/M compatible driver and a powerful terminal simulator.

VB3 is available in several configurations. Retail prices start at \$375 kit, \$440 assembled.

### Z-80 CPU

We spent over a year designing the CB2 to assure that it will be the most fully S-100 compatible Z-80 CPU on the market.

It operates at 2MHZ or 4MHZ by DIP switch selection and includes two sockets for 2716/2732 EPROMs or TMS 4016 2K RAMs. Memory sockets can be disabled. Separate run/stop and single step switches allow system evaluation without the benefit of a front panel.

CB2 also features an MWRITE signal, firmware vector jump, and an output port to control 8 extended address lines (allowing use of more than 65K of memory). Jumper options generate the new IEEE S-100 signals to insure future S-100 compatibility.

Retail price – S210 kit. S275, assembled.

> Our line. CPU, Video, I /O, RAM, EPROM. EPROM Programmer. Music, Prototyping, Terminator. Extender, and Mother boards. Available assembled or as kits.

### 8080 CPU

Our new CBIA is identical to our popular CB1 with the exception that the on-board RAM has been increased from 256 bytes to a full 1K.

TITT

It also features an optional 2K of 2708 EPROMs, power-on/ reset vector jump, MWRITE, parallel input port with status and DIP switch addressing.

Retail price—S159 kit, S219 assembled.

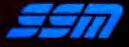

2116 Walsh Avenue Santa Clara, CA 95050 (408) 246-2707

Send for our free brochure and find out why SSM has become the favorite of discerning Hobbyists and OEMs.

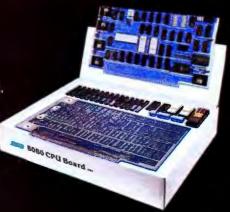

# mainframe power for your micro system

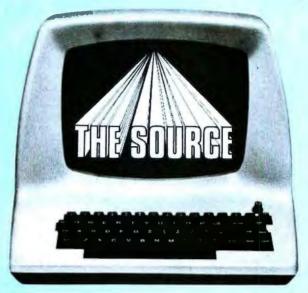

# Announcing a new information /communication network to add power and utility to your microcomputer

Now, you can access with your microcomputer a powerful information processing and data communication network. It's called THE SOURCE.

With THE SOURCE, you can get more use and value from any micro system at a very low price.

Through your telephone, you can get instant access to the United Press International wire service, all major stock exchanges, the New York Times Consumer Data Base... and dozens of other useful and powerful information resources through an easy-touse keyword and key term indexing system.

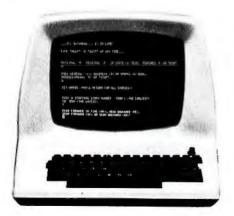

The New York Times Consumer Data Base is at your fingertips . . . with simple key term indexing.

In short, THE SOURCE can revolutionize your personal and business life ... and multiply the value of your micro a thousand times!

#### Information and communication resources you can use every day.

THE SOURCE is not a toy ... and is not to be confused with the collections of computer games and other individual software offerings.

Instead, THE SOURCE is a carefully selected on-line library of the most useful information and communication resources available today.

Need to make travel arrangements? THE SOURCE can give you the complete schedules of all U.S. airlines, plus available hotel rooms, restaurant reviews, entertainment information, and even the weather forecast in all major U.S. cities. And, you can instantly charge your reservations to your credit card directly from your terminal!

Need help with your personal finances? THE SOURCE gives you complete personal accounting services including checkbook balancing, income tax preparation assistance, and much, much more.

And for your business, THE SOURCE offers accounts payable and receivable, general ledger, payroll, a simplified data base manage-

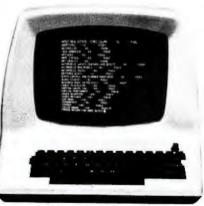

The latest news, weather, sports, and features from United Press International . . . with keyword search.

ment system, list compilation and management systems, order entry, sales commission reports, cash flow analysis, and much more.

Need to keep abreast of fastbreaking news? THE SOURCE gives you an instant link with the United Press International wire service to give you the full story, hours before the SEVEN O'CLOCK NEWS!

Need information on persons, places, or events? THE SOURCE gives you immediate key term access to the New York Times Consumer Data Base containing over 5,000 abstracts.

Need to communicate instantly with a friend or associate? THE SOURCE

provides you with an immediate nationwide terminal-to-terminal communication ability at a cost lower than telegrams, express mail, or courier services.

(This service alone will more than pay for the modest cost of THE SOURCE).

Need up-to-the minute stock market reports? THE SOURCE goes even further and gives you instant reporting on stocks, precious metals, bonds, commodities, and other important markets... plus valuable background reports on selected corporations, industry trends, and other vital subjects.

# Multiply the storage and computing power of your micro system.

When you need greater capacity and speed for larger or more com-

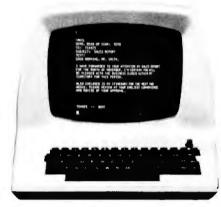

Communicate instantly to any other SOURCE user in the U.S. for as little as 4.6¢ per minute!

plex computing jobs, THE SOURCE is your perfect back-up.

With unlimited capacity and no charges for CPU time, THE SOURCE can execute your largest jobs and most complicated programs in several languages including EXTENDED BASIC, FORTRAN, RPG II, and COBOL. Plus you get text editing, debugging systems and much more

... at a fraction of the cost of adding more stand alone capacity to your present micro system.

## Immediate compatibility with your personal computer

Using a low-cost acoustic coupler or modem and a telephone (a local call from over 250 U.S. cities), THE SOURCE is compatible with almost all micro systems including:

| APPLE         | COMPUCOLOR      |
|---------------|-----------------|
| PET           | NORTH STAR      |
| <b>TRS-80</b> | OHIO SCIENTIFIC |
| HEATH         | EXIDY           |
| ALTAIR        | CROMENCO        |
| IMSAL         |                 |

(For other systems, please write for information.)

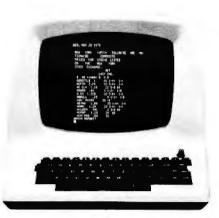

Get immediate access to all stock exchange information, foreign currency reports, commodities and much more!

### Awesome power at a modest price

The low cost of THE SOURCE comes as a surprise to everyone. The world of information of THE SOURCE can be accessed for \$15.00 per hour (prime time) and *only* \$2.75 per connect hour at night, weekends and holidays!\*

At this low price, the entire family can use THE SOURCE's many resources without a dent in the pocketbook.

## A no obligation introduction to the source.

Now is the time to discover how THE SOURCE can put a world of knowledge and entertainment at your fingertips. Use the no obligation free coupon below to get the details of how you can take advantage of THE SOURCE.

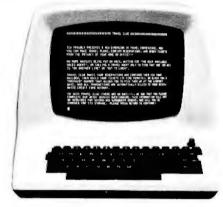

Complete airline schedules and travel information are as near as your terminal. You can reserve and charge your ticket and travel accommodations instantly.

\*Non-prime time connect hours are 6:00 p m to 7:00 a m (local time) Monday Ihrough Friday and all day Saturday. Sunday and holidays Non-prime connect time is \$2.75 an hour. The prime time usage charge is \$15.00 an hour. There is a minimum monthly charge of \$5.00 and disk storage charges are calculated at 3-1/3 cents/2048 character block/day

| THE SOURCE                                                                                                    |             |
|----------------------------------------------------------------------------------------------------|-------------|
| The SOURCE<br>Free Information Request                                                                                                    |             |
| Please send me your FREE information guide to THE SOURC stand I am under no obligation.                                                           | E. I under- |
| I currently have a personal computer:                                                                                                    |             |
| MAKE:                                                                                                    |             |
| MODEL:                                                                                                    |             |
| Please send me information on compatible microcomputer<br>terminals including the special low-cost terminal equipm<br>ages offered by THE SOURCE. |             |
| NAME:                                                                                                    |             |
| ADDRESS:                                                                                                    |             |
| CITY:                                                                                                    |             |
| STATE: ZIP:                                                                                                    |             |
| Please mail this coupon to:<br>Telecomputing Corporation of America<br>1616 Anderson Road D McLean, Virginia 22102                                | B2/80A      |

## Letters

#### 8086 Software Needed

I am interested in designing systems based on 8086 processors. Does anyone have some useful systems software to sell? I am particularly interested in filehandling software and operating systems in general. I am interested in purchasing source listings and I am prepared to visit software houses on my next trip to the US.

Martin Healey Computer Systems Consultant 9 Ennerdale Close Penylan, Cardiff CF2 5NZ GREAT BRITAIN

#### Battle of the Buses

In the October 1979 "BYTE News," page 107, Sol Libes contends, in an item about the S-100 bus, that "those who wish to have a machine capable of get-

ting the maximum benefits of microprocessors must go the S-100 route." While Mr Libes was comparing the S-100 bus to all-in-one systems, such as the TRS-80 and PET, his statement leaves out a number of computer systems with as much capability as S-100 systems. perhaps more in some cases. For example, the SwTPC S/09 and the Ohio Scientific Challenger III Series are two systems that come to mind. The former uses a 6809 processor with the SS-50 bus (see October BYTE, inside front cover), and the latter uses 6800, 6502, and Z80 processors and apparently OSI's own bus (see back cover, same issue). Both of these systems have a 20-bit address bus for large memories. SwTPC and several other companies make SS-50 bus systems using the 6800. Other non-S-100 bus systems include the Heath H8 and H11. Any of these systems, and probably others that I have left out, can be as good for serious personal computer

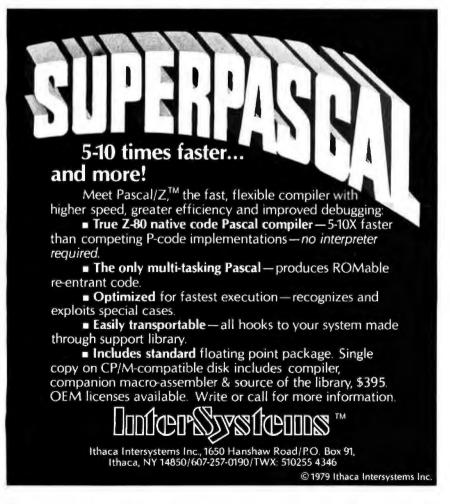

users as any S-100 bus computer. The S-100 bus is *not* the only possible route.

Mr Libes also writes that "the S-100 bus is not processor dependent." This statement is debatable, in spite of the existence of S-100 boards for a number of microprocessors. Several signals on the S-100 bus are generated ONLY by the 8080. Any other processor must be "bent" into generating (or responding to) these 8080-specific signals.

Personal computing could use a truly processor-independent bus. I feel that the S-100 bus will not be totally satisfactory in this role.

The mention of specific products in this letter does not necessarily constitute endorsement of these products. My point is simply that there are other buses besides the S-100, and that systems using these other buses can be just as capable as S-100 systems.

#### Jim Howell 5472 Playa Del Rey San Jose CA 95123

#### Author Libes replies:

Thank you for your letter regarding my comments on S-100 systems in the October BYTE News column. Despite the views expressed in your letter, I still stand by my view that "those who wish to have a machine capable of getting maximum benefits of microprocessors must go the S-100 route." I agree with you that SS-50 and OSI Challenger III systems offer more power than integrated systems such as the TRS-80, Apple and PET. However, they still leave much to be desired compared to S-100. I will explain shortly.

Further, I also stand by my statement that "the S-100 bus is not processor dependent." The fact is that presently there are manufacturers selling six different 8-bit processor boards (8080, 8085, Z80, 6502, 6800 and 6809) and five different 16-bit processor boards (9900, LSI-11, 8086, Z8000 and Pascal Microengine) for S-100 systems. This means that eleven microprocessors have already been interfaced to the S-100. 1 do not know of any other system with this processor independence. Many of these microprocessors could not even be interfaced to buses such as the SS-50 or OSI without sacrificing performance.

When it comes to maximum power and flexibility the S-100 offers the following advantages over all other systems:

 More software available. There are several times more languages, operating systems and applications packages for S-100 systems than for any other system.

# WHY WE'RE NUMBER 🛴

If you did not get our 52 page 1980 ENGINEERING SELECTION GUIDE in the January issue of BYTE, send \$1.00 for your copy today.

> PRIORITY ONE ELECTRONICS 16723-B ROSCOE BLVD. SEPULVEDA, CA 91343

anness anness

- There are currently close to two dozen different manufacturers of S-100 mainframes and about fifty manufacturers of over 400 S-100 plug-in boards. This is many times more than for any other system.
- There is greater computer power capability with S-100. What other system has direct addressing of up to 16 megabytes of memory (24 address lines) and 64 K input/output ports (16 address lines), up to eleven vectored interrupt lines, up to sixteen masters on the bus (with priority), up to twenty-three plug-in slots on the motherboard, up to 10 MHz clock on the bus, plug-in operator front panel, and more.
- The S-100 bus is now standardized by the Institute of Electrical and Electronic Engineers (IEEE) assuring conformance among manufacturers.

Regarding your reference to the H8 bus, note that Heath has discontinued production of this unit. Besides, it was dedicated exclusively to the 8080 and therefore was destined to an early death. The Heath H11 is essentially the same as and uses the same bus specifications as a Digital Equipment Corp LSI-11. Few other firms support the LSI-11 with products within the price range of the typical hobbyist. The hardware and software facilities, compared to the S-100, are limited and expensive.

Again, thank you for reading my column and I welcome any further comments you wish to make regarding my opinions.

Sol Libes

#### Pi in the Sky

As I get older, I forget more and more often that the "tricks" I sometimes use may not be common knowledge. I have recently come across several short programs that evaluate  $\pi$  to five or six decimal places. These are good programs, and I salute their authors. I, however, use the shortest of all programs for  $\pi$  and would like to pass it on. It gives an approximate answer that is in error by 27 parts in 100 million. Since this is well within the allowable error of most computers, I use it without hesitation in all computer programming expressions.

Here goes. To enter  $\pi$  accurate to six decimal places, write in its place 1/(113/355). That's all there is to it! The value of that expression is 3.14159292, while  $\pi$  is 3.14159265....

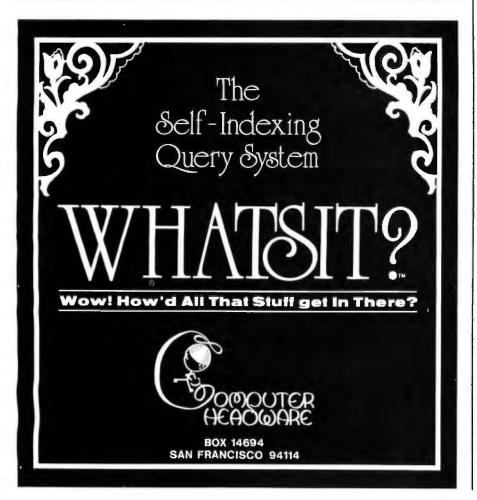

This little gem was taught to me for use on the slide rule, back during the 1940s. I pulled it out of my memoirs recently when I got my first microcomputer.

Please note that the denominator is easily remembered as the first three odd integers, doubled. The order of their appearance is obvious.

Emory W Sprenkle Jr POB 542 (53 Allen Rd) Billerica MA 01821

#### Keep Telling It Like It Is . . .

Thank you for the November editorial regarding pseudoscience and biorhythms in particular. It was certainly refreshing to have a hobbyist magazine of BYTE's reputation so clearly delineate between harmless biorhythm algorithms for the sake of computing recreation and the unscientific foundations of biorhythmic theory. Too many supposedly educated and intelligent people seem to have fallen into the "computer generated, therefore true . . ." trap you described. Perhaps you have caused some of them to critically examine the unsupportable premises of biorhythmic theory. Now if I could just get the campus radio station to stop broadcasting horoscopes . . .

Thomas Dolash

Assistant Professor of Physics Physics and Engineering Dept Vincennes University Vincennes IN 47591

#### Good Humor Needed

I have found your magazine to be very educational and of excellent quality. I look forward to getting the new issue each month. However, I have a suggestion that I think might make your magazine even better and would be enjoyed by all your readers. Why not add a "Jokes & Riddles" column and a comic strip or two, and maybe a few "one-framers"? I realize that your magazine tries to present a serious approach, but I think that this addition would be a plus, and a bit of humor would make it more fun for everyone. So how about it?

William P Carlson Rosewood Cir North Syracuse NY 13212

You would not believe the number of unsolicited cartoons we get that are anchored in the dark ages of computing prior to personal computing.

# clearly readable printouts clearly remarkable price

# The \$625\* Heathkit H14 Printer. You'll pay hundreds more for a printer with its features.

Where else can you buy a microprocessorbased printer with the H14's features and copy quality for under a thousand dollars?

The Heathkit H14 prints up to 165 characters per second, one full line every two seconds.

5 x 7 dot matrix and finest quality impact printhead give you clear, easy-to-read images.

All functions are microprocessor-controlled for reliable performance and more efficient use of your computer. You get:

- Standard 96-character ASCII set—UPPER and lower case.
- Operator or software selectable line width: 132, 96 and 80 characters per line.
- Compatibility with any computer having RS-232C or 20 MA current loop serial interface with handshaking.
- Sprocket paper feed, with adjustable spacing, keeps paper moving smoothly.
- "Paper out" and "paper jammed" signals prevent loss of data.

- Selectable baud rates from 110 to 4800.
- Convenience of standard fan-fold paper, 2.5 to 9.5 inches wide.
- Chrome wire rack keeps paper neat.

Price includes connecting cables, paper rack and ribbon. Just add paper and you're ready to run. And service on the H14 is close by at any of 55 Heathkit Electronic Centers throughout the U.S.

Complete details on the remarkable H14 are in the newest, free Heathkit Catalog. Send for yours today or pick one up at your Heathkit Electronic Center.

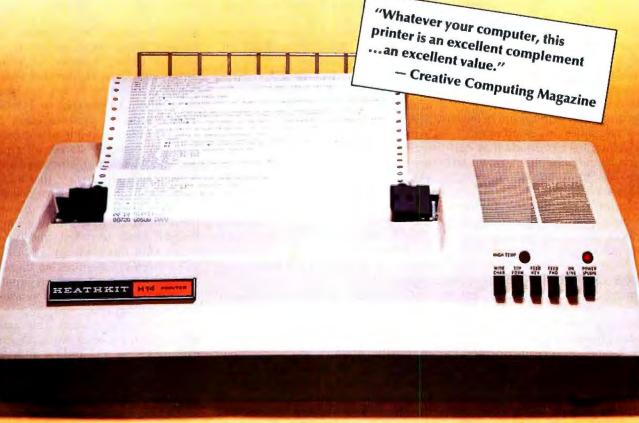

FREE CATALOG See the complete line of Heathkit Computer Products, including printers, video terminals, floppy disk systems and software, in the new, 104-page Heathkit Catalog, It describes nearly 400 exciting kits for your

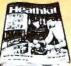

home, work or pleasure — all at build-it-yourself savings. Send for yours today or pick one up at your Heathkit Electronic Centert where Heathkit Products are displayed, sold and serviced. See your white pages for center nearest you.

•in kit form, F.O.B. Benton Harbor, MI. Also available completely assembled at \$895 F.O.B. Benton Harbor, MI. Prices are subject to change without notice. †Units of Veritechnology Electronics Corporation

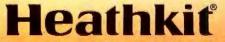

Heath Company, Dept. 334-622, Benton Harbor, MI 49022

# A First Look at Graph Theory Applications

Michael Ashbrook Helmut Zinn Wilhelm Epstein Str 27 6000 Frankfurt am Main 50 WEST GERMANY (BRD)

What do the following problems have in common?

- Finding the shortest route between two particular cities on a complicated road map.
- Finding the shortest route between any two cities on a road map.
- Selecting a set of roads that connects all the cities on your map and has less total mileage than any other such set.
- Calculating the maximum amount of liquid that can flow through a system of interconnected pipelines per unit of time.

These four real-life problems can be interpreted in terms of graph theory and can be solved by remarkably simple and efficient programs. The problems belong to a much larger category of operationsresearch problems; these were selected as examples because of their comparative simplicity. Algorithms for solving such problems along with the necessary background for understanding them will be examined.

While our terminology follows that of Narsingh Deo, our programs are quite different from his. If you become interested in solving more graph-theoretic problems on your own, you will find his book a stimulating introduction. (See Graph Theory with Applications to Engineering and Computer Science by Narsingh Deo, Prentice-Hall, Inc, 1974.)

#### Fundamental Technology and Concepts

A graph consists of a set of vertices (singular: vertex) and a set of edges that connect the vertices. In the previous examples the cities are the vertices and the roads are the edges. In drawings and diagrams the vertices of a graph are shown as dots or as tiny circles; the edges are shown as lines. A vertex and an edge are said to be *incident* if they touch. This relation of being incident holds the graph together.

A digraph (short for directed graph) consists of a set of vertices and a set of directed edges. Real-life examples of digraphs include systems of canals in which the water flows from point to point only in the downhill direction, electric networks in which the current flows only in one direction, and systems of one-way streets. The vertex from which a directed edge starts is called the initial vertex of the edge; that would be the point at the higher end of a canal. The vertex at which a directed edge ends is called the *terminal vertex* of the edge; that would be the point at the lower end of the canal.

Remember that each edge is incident (touches) with exactly two vertices, therefore every directed edge has exactly one initial and exactly one terminal vertex. A vertex can be incident with several directed edges, therefore the same vertex can be the initial vertex of one edge and the terminal vertex of another edge. See figure 1 for an example of a digraph.

Unless explicitly stated, all graphs and digraphs that are discussed are in one piece. That is to say, that for any two vertices there is at least one way to travel back and forth between them along the edges of the graph. Graphs (both directed and undirected) with this property are said to be *connected*. Disconnected digraphs are not discussed in this context because they can be treated as a set of connected digraphs.

For a similar reason, this article will concentrate on digraphs. A graph can usually be replaced by a digraph with the same set of vertices and exactly two directed edges, going in opposite directions, for every undirected edge of the original graph.

There are many ways to represent a digraph in a computer. Each method

#### About the Authors

Michael Ashbrook became interested in operations research after first studying mathematics. Helmut Zinn became involved with small computers through his work in electromechanical engineering. Both collaborate at the Technische Hochschule in Darmstadt.

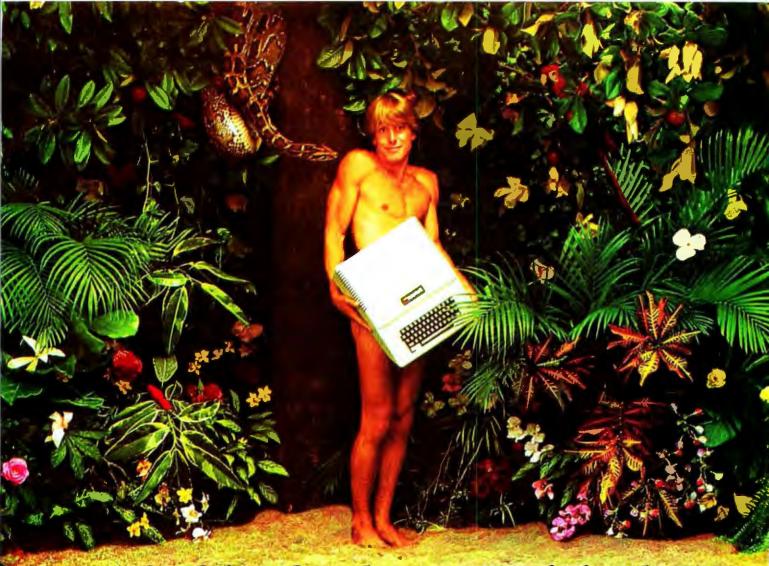

# We're looking for the most original use of an Apple since Adam.

What in the name of Adam do people do with Apple Computers?

You tell us.

In a thousand words or less.

If your story is original and intriguing enough, you could win a one-week all-expense paid trip for two to Hawaii. Which is the closest we could come to paradise.

## Win fabulous prizes for creative writing.

To enter, drop by your nearest Apple dealer and pick up an entry blank. Fill it out. Then write an article, in 1000 words or less, describing the unusual or interesting use you've found for your Apple.

A jury of independent judges will cast the deciding vote for the grand prize: a week for two, airfare included, in Hawaii.

The judges will also choose 16 additional winners, two each from eight categories:

graphics/music, entertainment, home, business, education, scientific, professional, and industrial. And each winner will choose from a long list of longed-after Apple peripherals—from Apple Disk II's to Graphics Tablets to printers. Or you can take a \$250 credit towards the purchase of any Apple product.

The contest ends March 31, 1980. All winners will be notified by May 15.

Entry forms are available at your participating Apple dealer. Call 800-538-9696, (800-662-9238 in California), for the one nearest you.

Mail the entry blank, your article and any photos to: Apple Computer, "What in the name of Adam" contest, 10260 Bandley Drive, Cupertino, CA 95014.

And may the juiciest application win.

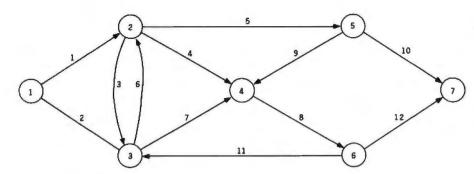

**Figure 1:** Example of a digraph (directed graph) that has seven vertices and twelve directed edges.

has its advantages and its drawbacks; each has its applications. The two basic methods used to encode a digraph will now be discussed.

#### A Matrix Called DIGRAPH

Consider a digraph containing a certain number of vertices  $n_v$ . The  $n_v$  vertices of this digraph are represented by the natural numbers from 1 to  $n_v$ . The edges of the digraph are represented by the entries of an  $n_v$  by  $n_v$  matrix called DIGRAPH. If the digraph has a directed edge from the vertex i to the vertex j, then the entry

DIGRAPH(*i*, *j*) of matrix DIGRAPH that is in the *i*-th row and the *j*-th column has a nonzero value, DIGRAPH(*i*, *j*) $\neq$ 0. If there is no edge from vertex *i* to vertex *j*, the matrix entry DIGRAPH(*i*, *j*) is 0.

The matrix DIGRAPH can be used to store additional information about the digraph. If DIGRAPH is the mathematical model of a road map, the nonzero entries can be used to represent the distance from city i to city j. If you need to store no more data about an edge than the two vertices i, j which it connects, then the

> complete connector wiring information allows ease of use with Apple II, PET, KiM, SYM, HEATH H8, plus others.

> SYSTEM SELECT SWITCHES—chose active high or low inputs, addressed or I/O drive, parallel or serial entry, non S-100 inputs like

★ SIMPLE TO USE—sample software included for all systems listed, all IC's socketed.

VMA, clocking on any transition.

### **TURN-ON!**

Now have full computer control of up to 256 lights, appliances and even wall switches without special wiring. The SciTronics REMOTE CONTROLLER permits direct control of the inexpensive BSR remote line-carrier switches sold by Sears, Radio Shack and many others.

HOW IT WORKS: Writing 3 control words to the controller board sends one of 6 instructions over the a-c line to the desired switch. The instructions include any remote on, off, all off, any light bright, dim, or all on. Reading the board tells if busy.

#### FEATURES:

- FULL S-100 COMPATIBILTY—all lines fully buffered, board address dlp switch selectable to span 65K.
- FULL TRS-80-1 COMPATIBILITY—board housed in attractive woodgrained case with power supply and connector cable allows direct connection to TRS-80-I expansion port.
- COMPATIBLE WITH OTHER SYSTEMS—combination of on-board select switches and

#### APPLICATIONS:

- \* Make your entire home, business or apartment "computer controlled"
- \* Save energy by controlling lights and appliances
- Control lights and alarms for security systems

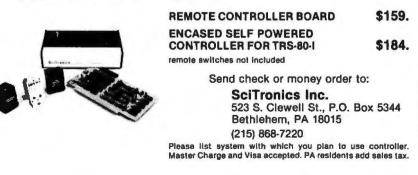

### A directed graph (digraph) consists of a set of vertices and a set of directed edges.

presence of the edge in the digraph is usually indicated by setting DIGRAPH(i, j) = 1.

The matrix DIGRAPH is best suited for small-scale applications which involve no more than roughly fifty vertices. A digraph with  $n_{\nu}$  vertices can be stored as a matrix that requires  $(n_{\nu})^2$  storage locations.

#### Disadvantages of Matrix Storage

In large-scale applications involving several hundred vertices, the matrix DIGRAPH often becomes *sparse* (or sparsely populated). The proportion of entries that are equal to zero increases. This happens because the real-life structures that are being stored as digraphs have relatively few edges compared to the number of edges which they could have.

Every town in the United States could be connected with all of the other towns by a direct road. As a practical matter, however, any given town is linked directly to only a few neighboring communities. Therefore, the DIGRAPH matrix of the total road system consists almost entirely of zeroes that mean nothing but the absence of a direct road between most combinations of two given towns. This matrix is very large and cannot be stored efficiently.

#### Increasing Storage Efficiency

In order to solve large-scale problems using a limited amount of storage space, a more efficient way of storing digraphs is necessary. Space should not be wasted on 0s that represent nonexistent edges.

As before, the  $n_r$  vertices of the digraph are represented by the numbers 1 to  $n_r$ . The edges are listed as pairs of numbers; the edge from vertex *i* to vertex *j* is shown as the pair (i, j).

Suppose the digraph has a certain number of edges,  $n_e$ , then these edges can be expressed as an  $n_e$ -by-2 array called EDGE. Each row (i, j) of the EDGE array specifies one edge; the first entry *i* stands for the edge's initial vertex *i*, and the second entry *j* stands for the terminal vertex *j* of the

# people who play the computer specify Verbatim<sup>®</sup>

Virtuoso performers at computer keyboards deserve the ultimate in recording quality. That's why you should specify Verbatim brand diskettes, minidisks, cartridges and data cassettes for your computer or word processing system.

At Verbatim, the whole message is quality. We specialize in digital data recording media and have become the world leader by setting the standards for flawless, dropout-free magnetic media. Every size, every format, and available everywhere. Order them from your computer supplies dealer. Simply specify Verbatim.

For the name of your nearest Verbatim distributor, call:

800-538-1793 In California call: (408) 737-7771 collect

Verbatim Corporation 323 Soquel Way Sunnyvale, CA 94086

#### In Europe:

ciales contration

data cartridge

111111

erbatim

Verbatim S.A. Case Postale 296 1215 Genève 15 Switzerland Telephone: 41(22) 34-90-55 Telex: 22647 ITGE CH.

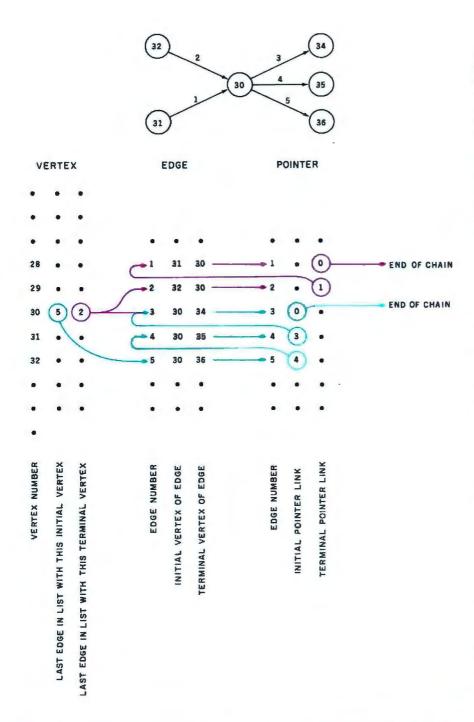

**Figure 2:** Portion of a digraph as represented by the list-oriented data structure. The arrows connecting the entries in the three lists (2-by-2 arrays) show the logical connections in storage that represent the structure of the digraph. The arrows can be read as "points to."

In the list EDGE, after the identification number of the edge, two numbers that specify the initial and terminal vertices of that edge are found. For example, edge 3 has initial vertex 30 and terminal vertex 34.

In the list POINTER, each edge number has associated with it two other numbers that refer to positions of edges in the list EDGE (not in the digraph itself). The initial pointer of an edge refers to the last edge preceding the current edge that has the same initial vertex as the current edge. For example, the fourth entry in the POINTER list shown here points to the entry 3 in the EDGE list, showing that edge 4 has the same initial vertex as edge 3. The terminal pointer of an edge refers to the last edge preceding the current edge that has the same terminal vertex as the current edge.

In the list VERTEX, for each vertex in the digraph, there is an entry that tells the number of the last row of EDGE in which the current vertex appears as the initial vertex. There is also an entry that tells the number of the last row in the EDGE list in which the current vertex appears as a terminal vertex. For example, observe that the last edge with initial vertex 30 is edge 5; the last edge in EDGE with terminal vertex 30 is edge 2.

*i* as (i, j). If (i, j) is the first edge in EDGE that has the initial vertex *i*, then the initial pointer of (i, j) has the value zero.

The terminal pointer refers to the last edge preceding (i, j) in EDGE which has the same terminal vertex j as (i, j). If (i, j) is the first edge in EDGE with the terminal vertex j, then its terminal pointer has the value zero.

In order to reduce the access time further, establish a list called VERTEX in the form of a 2-by-n, array. The *i*-th row of VERTEX stands for the *i*-th vertex of the digraph. The value of VERTEX(*i*, 1) is the number of the last row of EDGE in which *i* appears as the initial vertex. The value of VERTEX(*i*, 2) is the number of the last row in EDGE in which *i* appears as a terminal vertex.

edge. If there is more information to be stored concerning the edges, then columns can be added to EDGE.

For the sparse digraphs that are being considered, the amount of storage space needed for EDGE is  $kn_r$ rather than  $n_r^2$ ; where k is the average number of edges per vertex in a given digraph.

The price for this significant saving in space is an increase in access time. To find all the edges incident with a vertex *i* in DIGRAPH, simply scan the *i*-th row and the *i*-th column of DIGRAPH. To find all the edges incident with vertex *i* in EDGE, scanning the entire list is necessary. Since all of the programs rely heavily on finding the edges that are incident with a given vertex, it pays to trade a little storage space for a reduction in access time.

To cut down on the access time, add a column of initial pointers and a column of terminal pointers to EDGE. You can spare yourself needless confusion if you always remember that these pointers refer to the positions of edges in the *list* EDGE and not in the digraph itself.

The *initial pointer* of a particular edge (i, j) refers to the last edge preceding the current edge (i, j) in EDGE that has the same initial vertex

# New on the North Star Horizon: 18Mb Hard Disk Drive!

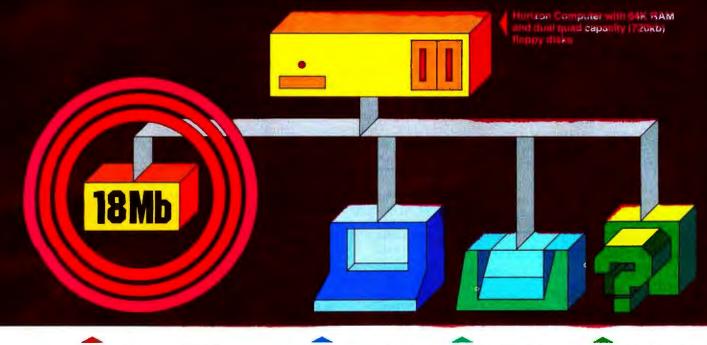

Up to four 18Mb Winchestertype hard disk drives Display terminal

Letter-quality or dot matrix printer Horizon I/O flexibility allows expansion to meet your needs

#### **Unsurpassed Performance and Capacity!**

North Star now gives you hard disk capacity and processing performance never before possible at such a low price! Horizon is a proven, reliable, affordable computer system with unique hardware and software. Now the Horizon's capabilities are expanded to meet your growing system requirements. In addition to hard disk performance, the Horizon has I/O versatility and an optional hardware floating point board for high-performance number crunching. The North Star large disk is a Century Data Marksman, a Winchester-type drive that holds 18 million bytes of formatted data. The North Star controller interfaces the drive(s) to the Horizon and takes full advantage

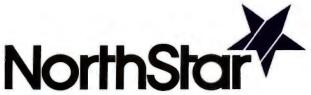

North Star Computers Inc. 1440 Fourth St. Berkeley, CA 94710 (415) 527-6950 TWX/Telex 910-366-7001 of the high-performance characteristics of the drive. Our hard disk operating system implements a powerful file system as well as backup and recovery on floppy diskette.

#### Software Is The Key!

The Horizon's success to date has been built on the quality of its system software (BASIC, DOS, PASCAL) and the very broad range and availability of application software. This reputation continues with our new hard disk system. Existing software is upward compatible for use with the hard disk system. And, with the dramatic increase in on-line storage and speed, there will be a continually expanding library of readily available application software. For more information, see your North Star dealer!

#### HORIZON-HD-1

Horizon computer with 64K RAM, 2 quad capacity mini drives and one HD-18 hard disk drive **\$9329** 

#### **HD-18**

Additional 18Mb hard disk drive for expansion of HD-1, or your present Horizon \$4999

#### SYS-1N

Complete Horizon HD-1 plus 80 x 24 display terminal and NEC Spinwriter printer \$13,239

#### SYS-1A

Complete Horizon HD-1 with 80 x 24 display terminal and Anadex printer \$11,319

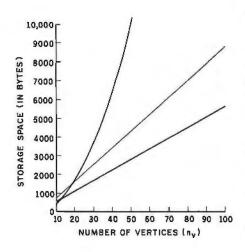

**Figure 3:** Graph showing storage space requirements (st) of a digraph plotted as a function  $st(n_w)$  of the number of vertices  $(n_w)$  in a given digraph. It should be assumed that four bytes are required to store a decimal number.

The upper curve (black) shows the function  $st(n_*)$  when you use the method of storing your digraph representation in the matrix DIGRAPH.

Storage requirements of the list-oriented storage scheme vary according to the number of edges  $(n_*)$ . The equation is  $st(n_*, n_*) = 2n_* + 4n_*$ . If the digraph has some constant k times as many edges as it has vertices (represented by the equation  $n_* = kn_*$ ), then the equation of storage space becomes

$$st(n_v) = 2n_v + 4kn_v = (4k + 2)n_v$$

The curve for the case k=3 is shown in red (when there are three times as many edges as vertices), and the curve for k=5 is shown in blue.

One fact illustrated by this diagram is that the list-storage approach is more efficient in use of storage space than the matrix approach  $s_0 \log as$  the digraph being stored has few edges compared to the number of edges that it could have (a sparsely populated |or just sparse| digraph). In terms of the equations here, sparseness means that k is much smaller than n<sub>v</sub>. The list-oriented storage method becomes relatively more efficient than matrix storage as digraphs become more sparse.

**Listing 1:** The digraph input and concatenation program in BASIC. This program was developed on an Exidy Sorcerer computer system.

Real-life structures produce digraphs that have relatively few edges.

#### 

The list-oriented digraph representation is illustrated in figure 2.

#### Searching the Lists

Suppose you want to find those edges that have i as their initial vertex. Look at VERTEX(i, 1); if its value is zero, there are no such edges in the digraph. If its value is some nonzero value x, the first such edge is found in the x-th row of EDGE. If the value of the edge's initial pointer, PTR(x, 1), is zero, there are no more such edges in the digraph. (POINTER is a reserved word in our BASIC interpreter, so we have to use the abbreviation PTR.) If PTR(x, 1) equals some nonzero value y, the next such edge is found in the y-th row of EDGE and the new pointer is found in PTR(y, 1).

Continue to follow the pointers from edge to edge until a pointer with the value zero is found, which tells you that you have now found all the edges that have i as their initial vertex. If you substitute the value 2 wherever 1 occurs in the preceding paragraph, then there is an adequate explanation of the systematic search for all edges that have i as their terminal vertex.

The same scheme that has been

\*\*\*\*\*\*\*\*\*\*\*\*\*\*\*\*\*\*\*\*\*\*\*\*\*\*\*\*\* 10 REM 20 REM 30 REM DIGRAPH INPUT AND CONCATENATION 40 REM 50 REM COPYRIGHT 79/4 BY 60 REM MICHAEL ASHBROOK & HELMUT ZINN 70 REM FRANKFURT AM MAIN 80 REM 90 REM 100 REM READ AND LINK EDGE LIST 110 INPUT "NUMBER OF VERTICES"; NV 120 INPUT "NUMBER OF EDGES "; NE 130 DIM VERTEX(NV, 2) REM VERTEX(V, 1) = EDGE WITH V AS INITIAL VERTEX 140 150 REM VERTEX(V, 2) = EDGE WITH V AS TERMINAL VERTEX DIM EDGE(NE, 2), PTR(NE, 2) 160 170 REM EDGE(E, 1) = INITIAL VERTEX OF EDGE E REM EDGE(E, 2) = TERMINAL VERTEX OF EDGE E 180 REM PTR(E, 1) = NEXT EDGE WITH THE SAME INITIAL VERTEX 190 REM PTR(E, 2) = NEXT EDGE WITH THE SAME TERMINAL VERTEX 200 210 FOR E = 1 TO NE 220 PRINT E; "EDGE (INITIAL VERTEX, TERMINAL VERTEX) "; 230 INPUT EDGE(E, 1), EDGE(E, 2) 240 NEXT E 250 REM SETTING UP THE POINTERS 260 REM L=1 IMPLIES INITIAL POINTER OR VERTEX 270 REM L=2 IMPLIES TERMINAL POINTER OR VERTEX 280 FOR L = 1 TO 2 FOR E=1 TO NE 290 300 V = EDGE(E, L)310 IF VERTEX(V, L) = 0 THEN PTR(E, L) = 0: GOTO 330 320 PTR(E, L) = VERTEX(V, L)VERTEX(V, L) = E330 340 NEXT E 350 NEXT L 360 PRINT PRINT " VERTEX LIST"; 370 PRINT TAB(20); "EDGE LIST"; PRINT TAB(40); "POINTER LIST" 380 390 400 N = NV: IF NV < NE THEN N = NE410 FOR I = 1 TO N IF I>NV THEN GOTO 440 420 430 PRINT I; VERTEX(I, 1); VERTEX(I, 2); 440 IF I>NE THEN GOTO 470 450 PRINT TAB(20);I;EDGE(I, 1);EDGE(I, 2); PRINT TAB(40);1;PTR(I, 1);PRT(I, 2); 460 470 PRINT NEXT I 480 490 END

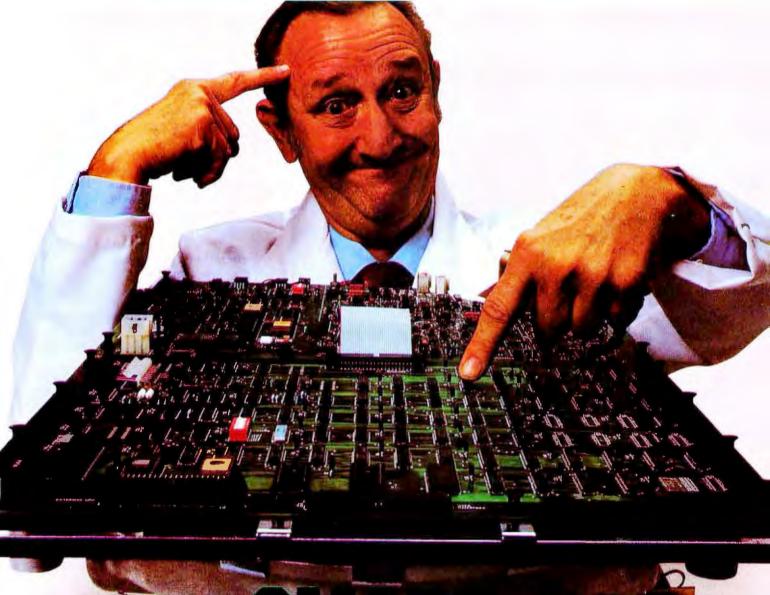

## "Intelligence" is the latest intelligent reason to choose Marksman disks.

Century Data's Marksman brought Winchester

capacity and reliability to the mini/micro marketplace.

Systems designers haven't seen anything else like it for the money before or since. What's more, it's available.

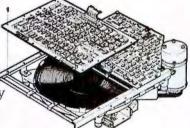

And now it has the intelligence to match -a storage system interface that's built right in.

Intelligence gives you an even bigger headstart on incorporating Winchester into your system than before. Interfacing now takes only 4 or 5 days instead of 4 or 5 months. Already, we've had customers up and running diagnostics on Marksman in less than a day and systems which were shippable to users in less than a month.

And Century provides the application information to make your software job quick and inexpensive. Give us a call today and we'll help you bring 10, 20 or even 40 MB on line smartly.

Century Data Systems, 1270 N. Kraemer Blvd., Anaheim, CA 92806. Phone: (714) 632-7500.

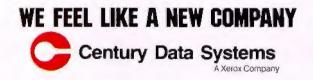

**Listing 2**: A sample execution of the program of listing 1 using data from figure 1. An interpretation of the output is given in figure 2.

| RUN                      |                       |        |                       |              |
|--------------------------|-----------------------|--------|-----------------------|--------------|
| NUMBER OF VERTICES? 7    |                       |        |                       |              |
| NUMBER OF EDGES ? 12     |                       |        |                       |              |
| 1 EDGE (INITIAL VERTEX,  |                       | AL     | <b>VERTEX)</b> ? 1.2  |              |
| 2 EDGE (INITIAL VERTEX,  |                       |        |                       |              |
| 3 EDGE (INITIAL VERTEX,  |                       |        |                       |              |
| 4 EDGE (INITIAL VERTEX,  |                       |        |                       |              |
| 5 EDGE (INITIAL VERTEX,  |                       |        |                       |              |
| 6 EDGE (INITIAL VERTEX,  | TERMIN                | AI.    | <b>VERTEX) ? 3.2</b>  |              |
| 7 EDGE (INITIAL VERTEX,  |                       |        |                       |              |
| 8 EDGE (INITIAL VERTEX,  |                       |        |                       |              |
| 9 EDGE (INITIAL VERTEX,  |                       |        |                       |              |
| 10 EDGE (INITIAL VERTEX, |                       |        |                       |              |
| 11 EDGE (INITIAL VERTEX, |                       |        |                       |              |
| 12 EDGE (INITIAL VERTEX, | TERMIN                | AL     | <b>VERTEX) ? 6.7</b>  |              |
|                          |                       |        |                       |              |
|                          |                       |        |                       |              |
| VERTEX LIST              | EDG                   | FI     | IST                   | POINTER LIST |
| 1 2 0                    |                       | 1      | 2                     | I 0 0        |
| 2 5 6                    |                       | 1      |                       | 2 1 0        |
| 3 7 11                   | 2                     | 2      | 3                     | 3 0 2        |
| 4 8 9                    | 2<br>3<br>4<br>5<br>6 | 2      | 3<br>4<br>5<br>2<br>4 | 4 3 0        |
| 5 10 5                   | 5                     | 22     | 5                     | 5 4 0        |
| 6 12 8                   | 6                     | 2      | 2                     | 6 0 1        |
| 7 0 12                   | 7                     | 3<br>3 | 4                     | 7 6 4        |
| 1 0 12                   | 8                     | 4      | 6                     | 800          |
|                          | 9                     | 5      | 4                     | 907          |
|                          | 10                    | 5      | 7                     | 10 9 0       |
|                          | 11                    | 6      | 3                     | 11 0 3       |
|                          | 12                    | 6      | 7                     | 12 11 10     |
|                          | 14                    | 0      | 4                     | 12 11 10     |

READY

DIN

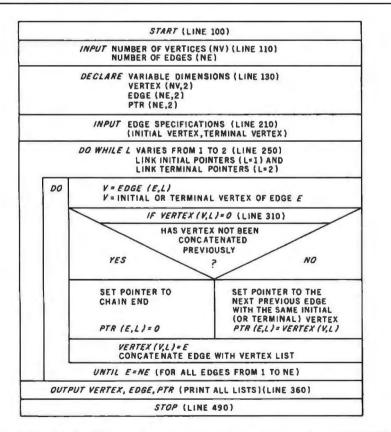

**Figure 4:** A Nassi-Schneiderman chart showing the algorithm used by the BASIC program of listing 1. Nassi-Schneiderman charts are a system of stylized flowcharts that are designed for use with structured programming techniques. The chart is read from top to bottom. Line numbers refer to lines in the BASIC program in listing 1.

introduced to store digraphs can be used for storing *undirected* graphs by ignoring the distinction between initial and terminal vertices and pointers. In the case of undirected graphs, a single pointer would serve as well as two pointers and occupy less storage space. If you are enterprising, you can work out the details of this variation and write the appropriate program yourself. Figure 3 compares storage requirements.

#### Generating Lists Under Program Control

Have you wondered why the lists have been searched from bottom to top and why the pointers are linked backwards? By doing so, you can simplify the task of generating the pointer lists.

The Nassi-Schneiderman chart given in figure 4 shows the logic followed by the BASIC program of listing 1. Here is some additional explanation. Numerals refer to line numbers in listing 1.

- 300 Assume that you are linking the initial pointers (with L=1). The initial vertex of edge E is stored in V.
- 310 If the vertex number V has not been recorded as an initial vertex up to now, you have found the end of its chain of initial pointers. Skip line 320 because there is no previous pointer to link up with.
- 320 If V has been previously recorded as an initial vertex, get the location of its earlier occurrence in EDGE from VERTEX and set the initial pointer PTR(E, 1) of edge E to point to this location.
- 330 Record the location E of V in list EDGE in VERTEX(V, L). This is the lowest location of V in EDGE that is known at this time. If V occurs again as an initial vertex further down in EDGE, this lower location will be recorded.

#### **Graph Applications**

Some obvious examples of graphs and digraphs that occur in the real world have been mentioned: communication and transportation networks. There are more abstract systems that also have an undirected or directed graph structure.

Complicated projects consisting of

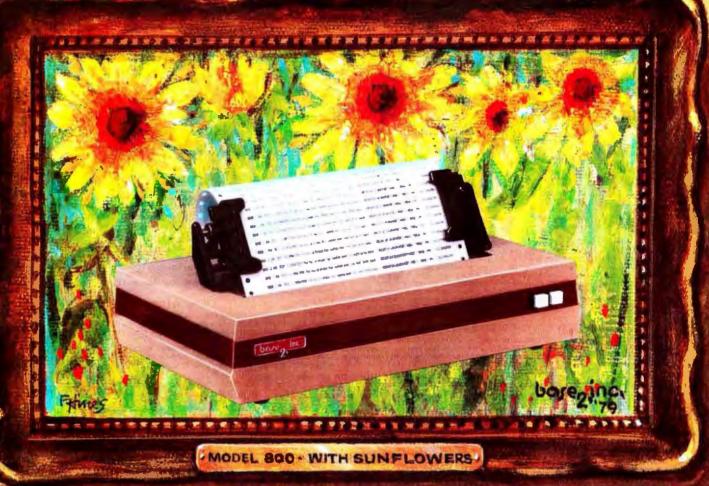

# A NEW MASTERPIECE IN PRINTERS

Sometimes the true value of a product fails to relate to its selling price. Van Gogh's paintings once sold fon less than \$1,000. Base 2's MODEL 800 printer sells for lots less than \$1,000, but it does more than printers costing twice its price (and a lot more than a Van Gogh painting).

Besides being beautiful to look at, the MODEL 800 prints up to six different character fonts with embedded elongation in any of five line densities (72, 80, 96, 120 and 132 characters per line), prints up to three copies and is equipped with a long-life cartridge ribbon. With such versatility as four interface modes (IEEE 488, industry standard parallel, 20ma current loop and RS232), baud rates up to 19,200, and with accommodations for 115VAC or 230VAC operation, the MODEL 800 matches any system decor.

Inc.

As a note of further new world refinement, the MODEL 800 can be optionally equipped with high speed paper advance and graphics output, a versatile fractor feed mechanism, terminal buffer memory, tabs and form feed.

Requiring only a square foot of space, the MODEL 800 is smaller than its contemporaries, its rugged aluminum construction is designed to stand the test of time.

Isn't it time you added a new masterpiece to your collection?

**Recommended retail price:** 

| Standard MODEL 800       | \$499 |
|--------------------------|-------|
| High speed paper advance | 50    |
| Tractor mechanism        | .50   |
| Terminal buffer memory   | 50    |

P.O. BOX 3548 FULL., CAL. 92634 / (714) 992-4344

#### FOR THE VERY BEST IN NORTHSTAR® COMPATIBLE SOFTWARE

#### DATA BASE MANAGERS SPECIALII \$10.00 OFF of Selector-III C2

SELECTOR-III C2: SuperSoft is proud to offer the Selector-III C2 at a special \$10.00 discount. Selector III allows instant recall of any record using any information item in the record. This makes Selector-III the most powerful Data Base Management System in micro-computers today! You can define a data format and begin entering your data in minutes. Helps bring applications on line in hours instead of months. (Note: Salector-III C2 requires CP/M and C BASIC-2, not supplied - also 48K Ram required for some applications) Salector-III C2 is: 9335.00 (\$10.00 off list). (Manual alone: \$20.00)

#### **INSURANCE AGENTS**

CRS - Client Record System. A complete program package for the Insurance agent. CRS will provide you with very fast online access to your client records, print reports and mail labels, and give you all the information you will need to increase your sets through the use of CRS as a MARKETING TOOL.

CRS stores a complete record for each client that includes the name, addrass, telephone & ss well as provisions for customer #, salesman # and up to six policies (expandable, if eded). Write for details.

CRS comes with two(2) user's manuals, one for the owner, and one for office person-nell (minimal system: one drive, 40K RAM starting 2000H) \$250.00 (Manual: \$40.00)

#### **TEXT PROCESSORS**

IEXT PROCESSORS TFS -Text Formatting System. At last a full featured text processor for NorthStar that you can rely on! TFS has left & right margin justification, page numbering, chaptering, page headings, centering, paged output & MORE. Supports powerful text manipulation inclu-ding: global & local 'search and change, 'file merges and block moves. This means that you can restructure your text file at any time to look the way you want it to, you can even chain' files together from disk for documents larger than your current memory. TFS is completely 'load end so' therefore you can start using it at once. You get two(2) user's manual: one is a Quick Start manual to get you going in minutes, the other is an in depth study of TFS. (TFS requires RAM from 0000H to 2000H) \$75.0D (Manual only: \$20.00)

#### SPEECH SYNTHESIZER SOFTWARE

"ANGLOPHONE" - Lets any 8080/Z80 computer convert ordinary English into phonetic codes to drive Votrax, computalker, and TRS-80 Voice synthesizes. This is a hardworking, tested program suitable for use in the most damanding situations. (Detsils below). Inquire for specific prices and media.

#### **COMPUTER AIDED INSTRUCTION**

M I S S - Microcomputer Instructional Support System. A complete, self-contained CAI package applicable to home, school or business education. Includes everything needed to package applicable to home, school or business education. Includes everything needed to create a sophisticated computer learning environment. MISS allows one to create any type leason complete with wrong answer branching, re-test, and complete record keeping. The student is prompted 100% of the way and need have no special knowledge. A special feature is the optional use of a unique algorithm which separates spelling errors from incor-rect responses. Absolutely no programming knowledge is required. MISS is completely interactive and maintains complete records on any number of students and lessons (limited only by disk space). MISS is a completely flexible system that will allow you to either create lessons or to purchase pre-programmed lessons which run under MISS. Com-plete with user's manual....\$40.00 (Manual alone: \$10.00)

#### ASSEMBLERS

ARIAN - A complete 8080 assembler that interfaces directly to your DOS. ARIAN is com-pletely 'load and go'. Features include: dynamic file and RAM allocation, custom disk and RAM command capability, several library routines directly accessable by the user. Also, a complete text editor, and system executive. ARIAN is both powerful and easy to learn and use; it is an assembler that you can grow with. Comes complete with e 51 page user's manual (ARIAN requires RAM from OOOOH to 2000H) \$50.00 (Manuel alone: \$10.00) ARIAN Utility Package - Several disk based utilities. Includes a complete DEBUG Package: \$50.00

#### **PROGRAMMING LANGAUGES**

'Tiny' Pascal - This is famous Chung/Yuen 'tiny' Pascal. FAST - ELEGANT - STRUC-TURED. Local and global variables plus procedure and function independence make 'tiny' Pascal great for high speed applications. Compiles to 8080 code that executes up to 25 times faster than BASIC. You also receive SOURCE to 'tiny' Pascal written in Pascal. This since react star photo, rou also receive SULMCE to 'tiny' Pascal written in Pascal. This means that you can compile the compiler! Add features, relocate, etc. (you will need 38K to do this) \$40.00

#### UTILITIES

DEBE-(Does Everything But Eat!) This is a must for NorthStar user's. You can: COM-PACT & EXPAND BASIC programs. Compacting removes unnecessary spaces and remarks. This saves money and makes programs run faster. Expanding puts them back again.

gerr. Cross-reference BASIC programs by variables and transfer atatemants. Global substitutions of variables and transfer statements. Formatted print outs of BASIC programs as wall. \$40.00

SPECIFY SINGLE OR DOUBLE DENSITY

#### **TRS-80 COMPATIBLE SOFTWARE**

#### 'Tiny' Pascal FOR TRS-80

IIINY PASCAI FUH TRS-80 Now you too can have Pascail The famous Chung/Yuan 'tiny' Pascal has been specially designed for the TRS-80 The full power and elegance of 'tiny' Pascal is at your command. Programs written in 'tiny' Pascal run at least 4 times faster than the same program in BASICI 'tiny' Pascai is also a great way to learn Pascal programming, & fun too. Best of all, you only need a 16K Lavel II TRS-801 No disk is required. The 'tiny' Pascal operating system is self-contained and very easy to use. 'Tiny' Pascal is a subset of standard Pascal & includes: RECURSIVE PROCEDURE/FUNC-TION, IF THEN ELSE REPEAT/UNTIL, 'PEEK' & 'POKE', WHILE DO, CASE, MOREI (Plus full graphics for your TRS-80). You can save and load programs to and from tape in both source or compiler form

You can save and load programs to and from tape in both source or compilar form. You get all this and more, plus a user's manual for \$40.00

#### SPEECH SYNTHESIZER SOFTWARE

'ANGLOPHONE': At last you can take complete advantage of your TRS-80 voice syn-thesizer. Forget about cumbersome phonetic codes. With 'Anglophone' you can simply use ordinary English. Completely interfaces with BASIC, or just about any other program-ming language. 'Anglophone' applies sophisticated pronunciation rules to transform nor-mail English spelling into speech using the TRS-80 Voice Synthesizer. Minimum hardware: Level II, 18K, Voice Synthesizer. Comes complete with user's manual and test program. ...\$45.00

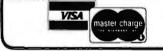

ALL ORDERS PREPAID OR C.O.D. ILLINOIS RESIDENTS ADD 5% SALES TAX (217) 344-7596

#### **Energy-Miser**

Energy-Miser is a complete heating/cooling analysis program for your home, office or business! With Energy-Miser you can calculate heat loss because of poor insulation, leeky doors and windows, poor planning and more. With Energy-Miser you can predict the annual savings on your utility bills for verious improvements or modifications, including: use of solar power, better insulation, opening and closing drapery, etc. But there is even more: Energy-Miser can slos calculate your Raturn on Investment. That is, you can find your break point for converting to solar, for insulating better, etc. Energy-Miser even takes into consideration the Energy Tax Credit! Energy-Miser is a program dealaned to save your money!

designed to save your money!

Energy-Miser is a provan program written by a professional and includes a complete usar's manual for \$22.50. (Minimum System 16K Lavel II, No Disk Required)

TALKING TERMINAL': The 'Talking Terminal' program turns a TRS-80 into a talking computer terminal. Tha Talking Terminal' program receives input from a remota com-puter and converts it to apoken words. Its many user options include: Instant Replay, spell-ed speech, silent or pronounced punctuation, and more. Minimum hardwara: Level II, 16K, Voice Synthesizer, RS-232C board and expansion interface......\$145.00 ara: Leval II, 16K,

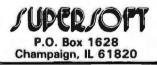

thousands of interdependent tasks are often planned with the aid of graphtheoretic methods. The tasks can be considered as the vertices of a digraph; their interdependencies can be expressed as directed edges.

This approach allows managers to visualize the problems about which they must make decisions, and gives the managers the opportunity to delegate routine work to the computer. The maximum and minimum times for project completion and the effects of delays upon parts of the project or upon the whole project can be calculated by simple software routines.

The first large-scale project to

which these methods were successfully applied was the development of the Polaris missile system. Today, use of project networks is a standard management technique.

If you are interested in applying graph theory to the social sciences. you should read Structured Models: An Introduction to the Theory of Directed Graphs by Harary, Norman, and Cartwright.

#### Closing Observation

This article cannot end without observing that almost all users of computers are intimately familiar with one form of directed graph, the flowchart.

#### REFERENCES

- 1. Aho, A V, J E Hopcraft, and J D Ullman. The Design and Analysis of Computer Algorithms. Addison-Wesley Publishing Co, Reading, MA, 1974.
- 2. Christofides, N. Graph Theory: An Algorithmic Approach. Academic Press, New York, 1975.
- 3. Deo, N. Graph Theory with Applications to Engineering and Computer Science. Prentice-Hall Inc, Englewood Cliffs, NJ, 1974.
- 4. Harary, F, R Z Norman, and D Carlwright. Structural Models: An Introduction to the Theory of Directed Graphs. John Wiley and Sons Inc, New York, 1965.
- Ore, O. "Theory of Graphs," Colloquium 5. Publications of the American Mathematical Society, American Mathematical Society, Providence, RI, volume 38, 1962.

I've finally found a personal It's not surprising computer I respect. get excited about the Compucolor II. It's a totally-integrated 8080A system Compucolor II. with full color graphics display, built-in 51K mini-disk drive, and the best cost performance ratio

available in a personal computer.

The complete system is only \$1895\* And that price includes 8K user RAM, RS-232C compatibility and random access file capabilities.

Our 8 foreground and background colors will boost your comprehension, while introducing you to an exciting new dimension in BASIC programming. The vector graphics have 16,484 individually-accessible plot blocks. And the 13" diagonal measure screen gives you 32 lines of 64 ASCII characters. You also have the flexibility that comes with 16K Extended Disk BASIC ROM.

Compucolor II offers a number of other options and accessories, like a second disk drive and expanded keyboard, as well as expandability to 32K of user RAM. Of course we also have a whole library of low-cost Sof-Disk™ programs, including an assembler and text editor.

Visit your nearest computer store for details. And while you're there, do some comparison testing. With all

, SHERT HARE ? S

due respect to the others, once you see it, you'll be sold on the Compucolor II.

TIME LE

KL INCOMS

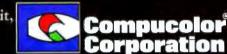

124197.1

127 181

611

U.S. Domestic Price Includes extra software packages Unretouched photo of screen

Computedor Corporation \* Intecolor Drive \* Technology Park/Atlanta \* Norcross, Georgia 30092 \* Telephone 404/449-5996

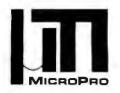

MicroPro International Corporation
"Professional Quality Software You Can Count On, Now!"

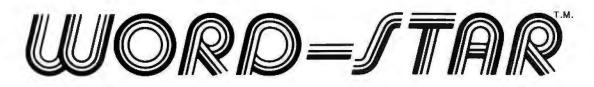

# Super-Sort and Word-Master

### are now available on

# TRS 80<sup>™</sup> and Heath 89<sup>™</sup>

For more information and the name of your nearest dealer, contact MicroPro International Corporation. Dealer/Distributor/O.E.M. Inquires Invited

> MICROPRO INTERNATIONAL CORPORATION 1299 4th Street, San Rafael, California 94901 Telephone (415) 457-8990 Telex 340388

Runs under Digital Research CP. M or its derivatives, in 48K RAM. CP · M is a Trademark of Digital Research Note: MicroPro offers a reward for reporting and successful prosecution of unauthorized copying.

Word Star, Super Sort and Word Master are Trademarks of MicroPro International Corporation

TRS 80 is a Trademark of Tandy Corporation

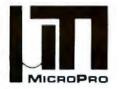

### **MicroPro International Corporation**

"Professional Quality Software You Can Count On, Now!"

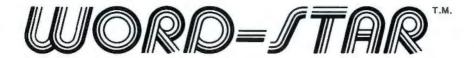

THE BEST GETS BETTER! Yes, in just a few months, thousands of users now know that WORD-STAR<sup>™</sup> is the word processing product that truly transforms the performance of Z-80, 8085, and 8080 microcomputers into a class with systems costing far more. Look at these recent enhancements: Print spooling; directory; foreign language adaptability; microspace justification; mailing list merge; CP/M\*1.4, 2.0 & MPM compatible, and more. Examine our features and order yours now!

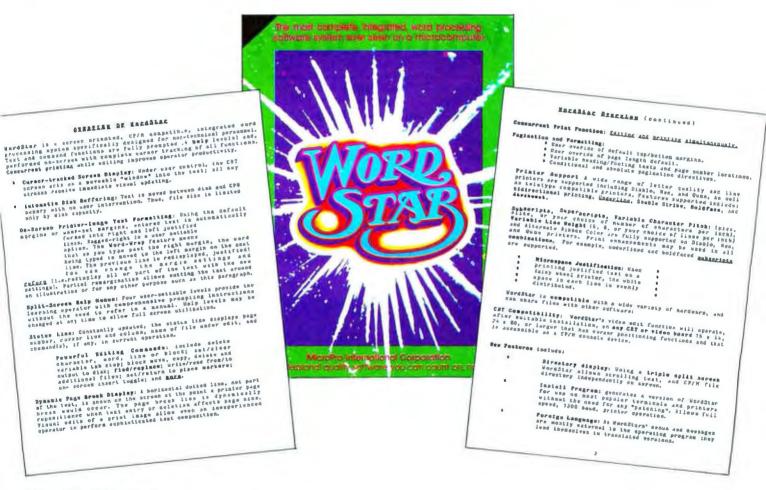

MicroPro Price List:

Software/Manual

#### Software/Manual

| Word-Star <sup>T.M.</sup>      | \$495/40 | Super-Sort | T.M.    | \$250/25 |  |
|--------------------------------|----------|------------|---------|----------|--|
| Word-Master <sup>T.M.</sup>    | \$150/25 | Super-Sort | IT.M.   | \$200/25 |  |
| Tex-Writer <sup>T.M.</sup>     | \$ 75/15 | Super-Sort | IIIT.M. | \$150/25 |  |
| Word-Star                      |          |            |         |          |  |
| Merge Function <sup>T.M.</sup> | \$150/25 |            |         |          |  |

For more information and the name of your nearest dealer, contact MicroPro International Corporation. Dealer/Distributor/O.E.M. Inquires Invited

> MICROPRO INTERNATIONAL CORPORATION 1299 4th Street, San Rafael, California 94901 Telephone (415) 457-8990 Telex 340388

# Ciarcia's Circuit Cellar

Copyright @ 1980 by Steven A Clarcla. All rights reserved.

# A Computer-Controlled Wood Stove

Steve Ciarcia POB 582 Glastonbury CT 06033

"Come inside, Roger, and get out of the cold." I held my kitchen door ajar as he crossed the front yard towards me. Great clouds of leaves blown by the cold wind furiously encircled him. The landscape was stark and gray, and all weather indicators pointed toward an impending snowstorm.

Roger, a local electrician, had come by to discuss some electrical work I needed done on a new garage I was building. As he stepped through the doorway he remarked, "Sure looks like snow. Have you got enough gas for your Jeep in case you need to plow yourself out of this wilderness?"

Roger's remark reminded me that the terms "picturesque" and "remote" are often synonymous when describing a home in Connecticut. The only place I had been able to buy a house with more than half an acre of land was 25 miles from civilization. And while Roger's controlled, old Yankee humor prevented him from laughing out loud as he spoke, the thought of me, basically a kid from the city, independently plowing my 300 yards of driveway seemed to produce a slow-forming look of amusement.

The Jeep he was referring to was about 20 years old and was used only for plowing. I rather enjoyed the straightfoward task of rearranging snow with it. A certain spirit of excitement came over me each time I stepped into the driver's seat and asked myself the all-important question posed by every adventurer: "I wonder if this heap will start?"

My neighbor, who shares the chore of plowing, thought I was a sissy when I finally added lights to the Jeep for night driving. Somehow, not seeing the rocks makes hitting them

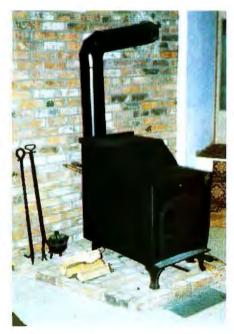

**Photo 1:** The Hydrostove is installed in the corner of the Circuit Cellar. Take note of the two copper pipes coming out the rear of the stove into the wall. The pipes, which are buried behind the wall and above the ceiling, go to the furnace, which is 35 feet away.

more fun for him. I never did ask him how he had broken the driveshaft the previous year.

I continued my masochistic thoughts of the Jeep. "It should be okay," I said, "but frankly, if it breaks down, I think I'll just hibernate in the cellar for the winter."

Roger still had not taken his coat off as he added, "You might expect to enjoy such an arrangement, but I think you will find that you need outside services more than you think."

"Give me an example."

Roger uncomfortably shrugged his shoulders. Something other than the conversation was bothering him.

"Oil is a good example. You heat with oil, right? How do you propose to fill your oil tank if the truck can't get down the driveway? I'll bet this glass barn you have here almost requires a direct pipeline to the refinery."

I did not exactly relish having my contemporary home called a glass barn but there was some merit to his statement. I retorted, "Who needs..."

Roger interrupted me in mid-statement. "Speaking of heat... what are you running here, a sauna?"

"Take your coat off, Roger. Maybe then you won't be so hot. I'm not so sure you even need both the wool shirt and sweater you have on."

Tossing his coat across to the nearest chair and tugging on his sweater, he continued. "Whenever I

# 'onComputing really makes personal computers easy to under nComputing stand?

Written in non-technical language, onComputing<sup>™</sup> contains articles on the capabilities of microcomputers, getting started, latest reviews of personal computers, where to purchase and how to use your computer.

Anyone can learn the fundamentals of using a computer. onComputing readers receive practical advice and helpful hints on how to get the most out of a personal computer, explanations of computer terminology, and, periodically, an updated list of active computer clubs.

### Benefit from the experience of other computer enthusiasts. Articles in onComputing are written by well known authors as well as competent amateurs.

Gomputer experts edit onComputing for the new user, not the professional. The computer editors combine their esoteric knowledge of computer science and equipment to produce connon-technical material which can be readily understood by anyone interested in using a computer-for fun or profit.

#### onComputing, Inc.

70 Main St., Peterborough, NH 03458

Start your subscription today.

EVERY THREE MONTHS onComputing will bring the latest developments in the field of personal computing: use, applications, books, selection-all in an easy-to-read style.

© onComputing, Inc. 1979

They share their ideas on how to use the computer as a tool for cise. business, education, home entertainment, laboratory work and other applications. onComputing Subscription Dept. P.O. Box 307, Martinsville, NJ 08836 **REGULAR** subscription rate:

🗆 U.S. 1 yr. (4 issues) @ \$8.50 🗆 Canada & Mexico, 1 yr. (4 issues) @ \$10.00 FOREIGN (to expedite service, please remit in U.S. funds drawn on a U.S. bank.) □ Europe (and all other countries, except above), 1 yr.@ \$12.00−surface delivery. □ Start my subscription with current issue. □ Start with Vol. 1 No. 1 🗆 Bill Visa 🗆 Bill Master Charge 🗆 Bill me (North America only)

| Card Number             | Expiration                  |
|-------------------------|-----------------------------|
| Signature               | Name (please print)         |
| Street/Apartment Number |                             |
| City                    | State/Province/Country Code |
|                         | 7M89                        |

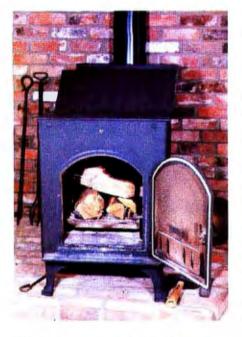

**Photo 2:** Logs up to 24 inches in length are placed in a grate which consists of water-filled tubes.

visit anyone during the winter I presume their house is at 60 degrees like mine. It must be 12 degrees outside, and..." he walked over to the thermostat, "according to this it's 75 degrees in here!"

"I don't usually have it this warm, I was just testing the heating system now that it's computer-controlled."

"What's there to control? Turn the oil burner on longer and it gets hotter." "Who said anything about an oil burner?"

"Electric heat is even worse!" he quickly added.

"We have oil heat... but it hasn't been on for two days. All I have now is one wood stove."

Roger's momentary blank stare and open mouth were instantly replaced with a look of disbelief. Standing there by the thermostat he quickly scanned the room. With extreme skepticism he replied, "What are you handing me? A twelve-hundredsquare-foot room, twelve-foot ceiling, three hundred square feet of glass and seventy-five degrees? I don't see any stove!" Roger walked over to a hot-air duct near one of the windows. stooping down and holding his open palm over the opening he exclaimed, "Wood stove, phooie! There's hot air coming out of this duct. You have the oil burner on!"

"No, Roger. I have a wood stove down in the Circuit Cellar that is plumbed directly into the central heating system."

"A wood stove? In a hot-air heating system?"

"Well actually, Roger, my heating system is both hot water and hot air, and the wood stove heats water. It's called a hydronic wood stove."

"What the heck is a hydronic wood stove?"

Roger was definitely at a loss for words. I put my hand on his shoulder

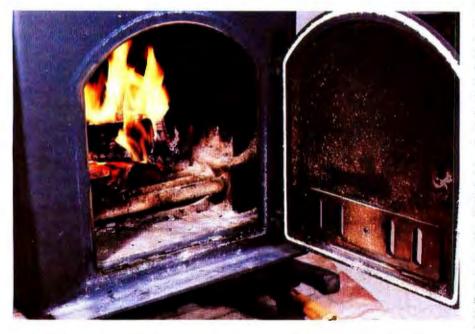

**Photo 3:** In operation, the heat from the fire warms the water in the tubes. This is a relatively small fire. The fire box is usually filled.

and said, "Think of it as Yankee ingenuity. Come on downstairs and I'll explain how it works."

#### A Hydronic Wood Stove

A hydronic wood stove is just what the name implies. It is a wood stove that heats water. The particular wood stove that I have is trade-named Hydrostove and it is made by Hydro-Heat Division, Ridgeway Steel, POB 382, Ridgeway PA 15853. Photo 1 shows it installed in the corner of the Circuit Cellar.

The Hydrostove looks like an ordinary wood stove. It is constructed of cast iron and weighs about 400 pounds. The difference between it and a regular wood stove is in the method of heat removal from the burning wood and the ability to channel the energy output into the central heating system.

A regular wood stove produces only radiant energy and is generally a one-room heater unless fans or convection registers are employed to spread the heat around. The surface temperature of such stoves can approach the temperature of the burning wood itself, and great care must be taken to keep combustible material more than 4 feet away.

Typical wood-stove operation is to put in a full load of wood, get it good and hot (warming up the room to around 75° F), and then close the dampers to reduce the heat output. This is the only way to keep the room from becoming unbearably hot. An unfortunate byproduct of this process is that a slow, smoldering fire creates creosote buildup in the chimney. Since only the area directly around the stove is heated, it is likely that an adjacent room will be terribly cold unless fans are used to blow the heat around.

The Hydrostove looks like a regular wood stove, but it operates quite differently. Rather than a solid castiron grate, the hydronic stove's firebox is a network of water-filled pipes. These pipes completely encircle the fire, with the burning wood being placed directly on the pipes. Photos 2 and 3 demonstrate this. The inlet and outlet of this water jacket are accessible through two pipe fittings on the rear of the stove. (Since I knew that I wanted a hydronic stove when I built the Circuit Cellar, I had the pipes installed behind the brick wall and

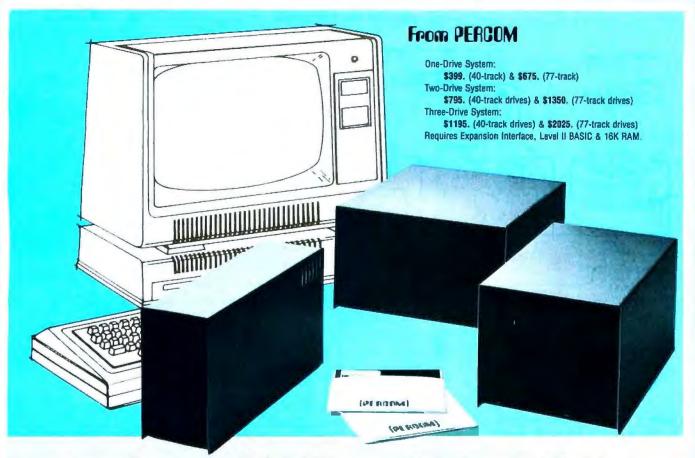

# Low Cost Add-On Storage for Your TRS-80\*. In the Size You Want.

# When you're ready for add-on disk storage, we're ready for you. Ready with six mini-disk storage systems — 102K bytes to 591K bytes of additional on-line storage for your TRS-80\*.

- Choose either 40-track TFD-100<sup>™</sup> drives or 77-track TFD-200™ drives.
- One-, two- and three-drive systems immediately available.
- Systems include Percom PATCH PAK #1™, on disk, at no extra charge. PATCH PAK #1™ de-glitches and upgrades TRSDOS\* for 40- and 77-track operation.
- TFD-100<sup>™</sup> drives accommodate "flippy disks." Store 205K bytes per mini-disk.
- ■Low prices. A single-drive TFD-100<sup>™</sup> costs just \$399. Price includes PATCH PAK #1™ disk.
- •Enclosures are finished in system-compatible "Tandy-silver" enamel.

Whether you need a single, 40-track TFD-100<sup>™</sup> add-on or a three-drive add-on with 77-track TFD-200™s, you get more data storage for less money from Percom.

Our TFD-100™ drive, for example, lets you store 102.4K bytes of data on one side of a disk -- compared to 80K bytes on a TRS-80\* mini-disk drive and 102.4K bytes on the other side, too. Something you can't do with a TRS-80\* drive. That's almost 205K bytes per mini-disk.

And the TFD-200<sup>™</sup> drives provide 197K bytes of on-line storage per drive - 197K, 394K and 591K bytes for one-,

two and three-drive systems. PATCH PAK #1<sup>™</sup>, our upgrade program for your TRSDOS\*, not only extends TRSDOS\* to accommodate 40and 77-track drives, it enhances TRSDOS\* in other ways as well. PATCH PAK #1™ is supplied with each drive system at no additional charge.

The reason you get more for less from Percom is simple. Peripherals are not a sideline at Percom. Selling disk systems and other peripherals is our main business - the reason you get more engineering, more reliability and more back up support for less money.

In the Product Development Queue . . . a printer interface for using your TRS-80° with any serial printer, and . . . the Electric Crayon<sup>™</sup> to map your computer memory onto your color TV screen — for games, animated shows, business displays, graphs, etc. Coming PDQ!

TH TFD-100, TFD-200, PATCH PAK and Electric Crayon are trademarks of PERCOM DATA COMPANY. \*TRS-80 and TRSDOS are trademarks of Tandy Corporation and Radio Shack which have no relationship to PERCOM DATA COMPANY.

PERCOM DATA COMPANY, INC. 211 N. KIRBY . GARLAND, TX. . 75042 To order add-on mini-disk storage for your TRS-80\*, or request additional literature, call Percom's toll-free number: 1-800-527-1592. For detailed Technical Information call (214) 272-3421.

Orders may be paid by check or money order, or charged to Visa or Master Charge credit accounts. Texas residents must add 5% sales tax.

Percom 'peripherals for personal computing'

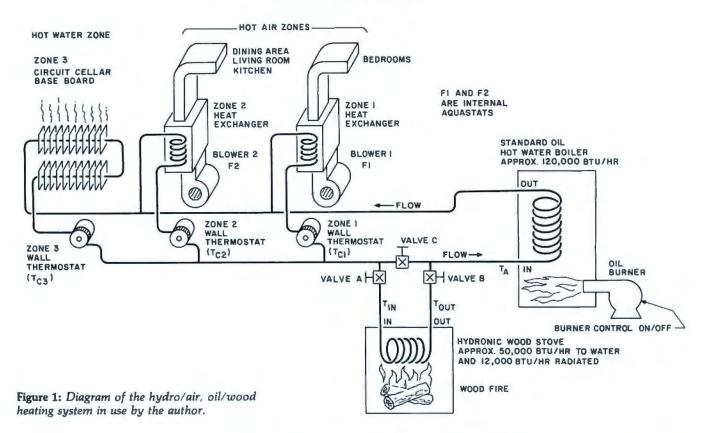

through the ceiling. The oil burner is about 35 feet from the Hydrostove.) When a fire is started in the stove, the heat is extracted through the water rather than being radiated directly into the room.

With dry, hard wood, the stove generates about 62,000 BTU per hour (with an additional 12,000 BTU per hour going up the chimney) and is quoted by the manufacturer to be about 85% efficient. I cannot say at this time exactly how much of this is transferred to the water as opposed to how much is radiated. I can only state my experience: with the stove burning at full capacity for 6 hours, the brick wall 1 foot from the stove is on-

Note: The heating system in this article is installed in my home and was built to my specifications. I do not intend this as a general construction article, but rather a documented discussion of the elements of the system with emphasis on the controls involved. I must point out that while this article specifically describes a computercontrolled hydro heating system, ly warm to the touch, and wood can be piled next to the stove (about 2 inches away) with no possibility of ignition. For this same 6-hour period, the Circuit Cellar temperature will never exceed 75° F unless a higher temperature is set on the central heating system thermostat. You would definitely know that it is a hot stove, but anyone inspecting the raging fire inside is usually quite surprised how little heat is felt in comparison to a regular wood stove.

### A New England Experiment— First, the Basics

The heating system shown in figure 1 is commonly called a hydro/air system. It consists of an oil hot-water boiler and hot-air heat distribution. The oil burner heats water, which in turn circulates through a hot-water heat exchanger. A fan blows over the heat exchanger coils and circulates the hot air through the ducts to each room. Such a system combines the even-temperature, residual-heating benefits of a hot-water circulator with the pleasant, humidified, filtered warmth of a hot-air system. A third zone of baseboard heat was added when the Circuit Cellar was built.

Perhaps the best way to start is to explain how an oil-fired hot-water heating system works. Neglect for a moment zones 1 and 2 and the

general use of a Hydrostove does not require the sophisticated control I have outlined. It is only the unique combination of machinery and an empirically determined operating algorithm that suggests ease of operation through computerization. In truth, the computer's primary value is in the addition of a significant measure of safety rather than the convenience implied. Through its attachment as a supervisory controller, the computer can more accurately maintain safe operating temperatures and dump excess heat in an overtemp condition. As of the time of this writing, two cords of wood have been burned in the stove testing this complete system and the result has been safe, satisfying, and reliable operation.

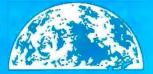

# free freight! //CO//O

New Products

**Texas Instruments** 99/4 Home Computer

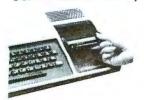

Superior sound, color and graphics; low price includes 13" color monitor, built-in equation calculator, 16-bit CPU, TI BASIC with 13 digit precision and more!

**Call for price!** 

# Televideo 920B

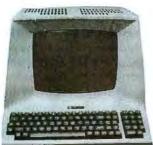

Low-cost terminal loaded with features: full-function keyboard plus 11 special function keys, field reverse, reverse blanking, character insert and delete, line insert and delete, line/page erase, line/page send, self-protect mode, self-test, full 24x80 display, ASCII keyboard! Call for price!

## Zenith Z-89 All-in-One Computer

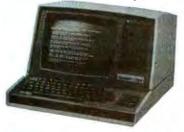

Two Z80 microprocessors, built-in mini-floppy drive, 25x80 display, upper and lower case, direct cursor addressing, 16K, expandable to 48K! DOS supports MICROSOFT BASIC and Assembly languages. Call for price!

# MicroWorld Attacks Inflation With Free Freight, Low Pricing ...

MicroWorld introduces the most attractive mail-order offer in the computer industry. *The nation's largest inventory*, plus our own automated order processing, allows us to pass along unrivaled cost savings. And now, as an additional measure to counter inflation, we offer *free freight* on any product featured on this page. We'll pay the surface freight on all pre-paid products in this ad, to any of 18,000 U.S. tariffed locations. *No handling charges*, add-on costs, insurance fees or credit card fees! Most items are *in stock* for fast delivery at exceptional discounts!

## Soroc IQ 120

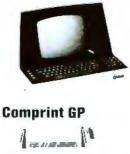

\$499

### **Heath WH14**

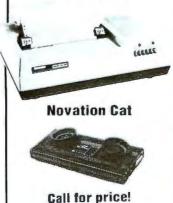

High quality, text editing terminal, 73-key board, built-in 2KRAM, RS232 interface. **\$789** 

Low priced electrostatic matrix printer, 225 cps; ideal for personal computers, or professional applications requiring second printer.

Fully assembled impact printer, 5x7 dot matrix, RS232; sprocket feed adjusts to form sizes

Call for price!

Acoustic modem with originate or answer modes over phone lines; compatible with any Bell 103 modem. *Call us* before you buy anywhere else. Find out *their* total cost. Then compare withour low, freight-free price. Our industrytrained staff stands behind every order. We're *the source you can trust*. We grew up with the microelectronics revolution.' We helped pioneer its growth. Our Free Freight program, our attractive pricing, and off the-shelf delivery are our "thanks" to the thousands of satisfied computer users who made MicroWorld the *world*'s *leading mail-order source* for microcomputers and peripherals!

## Hazeltine 1500

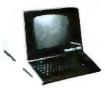

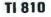

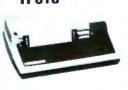

## **Centronics 730**

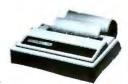

## **North Star Horizon**

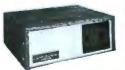

100 cps, parallel, 3-way feed, 80 character buffer . . . the new price leaderin small printers from Centronics. **Call for price!** 

7x10 matrix.

baud rates to

19,200; full key-

board with nu-

meric pad, all

128 ASCII

codes. Excel-

lent warranty!

**Call for price!** 

150 cps, RS

232C tractors,

3" to 15" form

width; bi-direc-

tional printing.

An industry

standard.

\$1589.

Quad- or doubledensity kits avail able while supply lasts!

**Call for price!** 

# TOLL-FREE 1-800-528-1418

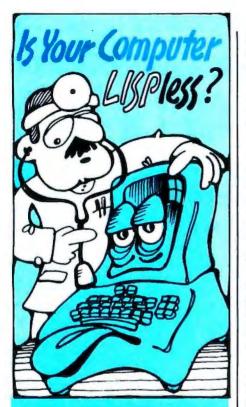

## HERE'S WHAT THE DOCTOR PRESCRIBES FOR YOUR AILING MICROCOMPUTER: muLISP from the Soft Warehouse

- Over 80 primitively defined LISP functions.
- Infinite precision integer arithmetic expressed in any desired radix base from 2 through 36.
- Automatic dynamic memory management performed by an efficient garbage collector.
- Flexible but structured program control constructs including an extended COND and multiple exit LOOP.
- Extremely fast execution speed achieved by the use of shallow binding, address typing, and a closed pointer universe.

The Soft Warehouse can fill your prescription with the **muLISP-79**<sup>tm</sup> Software System. It is fully integrated into the popular CP/M<sup>tm</sup> Operating System and available for a number of different drives.

If Math Anxiety is your affliction, we also offer the muMATH-79tm Symbolic Math System. Read about it in the August '79 issue of BYTE.

Call or write us directly for more information.

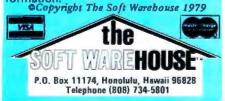

Hydrostove in figure 1. Think of it strictly as the oil burner connected to one circulator pump and the zone 3 baseboard. This is essentially what many homes have. There may be multiple rooms, but only one circulation loop.

Most people think that the thermostat on the wall turns the oil burner on. Actually, this thermostat only controls the on/off operation of the circulator pump; it generally has no direct connection to the burner itself. Operation of the boiler depends upon the temperature of the water flowing into the heating coil section and the temperature setting  $T_A$  of the aquastat (water conduit thermostat). Water flows from the hot-water boiler to the baseboard and is drawn back through the circulator pump to the boiler again. If the temperature of this water is greater than the aquastat setting. the burner stays off. If however, the temperature is below T<sub>A</sub>, the burner turns on, adding heat until the water in the loop reaches  $T_A$ . Usually  $T_A$  has a wide hysteresis; the high and low limit of variation is separated by about 20° F. For most boilers the low setting is 160° F. and the high is 180° F. The hysteresis reduces the frequency of oil burner starts.

To get heat in a room, you turn up the wall thermostat, which starts the pump. As the water moves through the baseboard, it loses heat to the room. The water is then reheated by the oil burner.

Now, consider the addition of the Hydrostove as shown in figure 1. Any water circulating through zone 3 will necessarily pass through the coils of the stove if valves A and B are opened and C is closed. This circulation in itself does nothing to the operation of the heating system. If, however, you build a fire in the Hydrostove as in photo 3, heat is added to the water returning from the baseboard and flowing into the boiler. If the fire is large enough, the temperature of the water flowing out of the Hydrostove is greater than  $T_A$ , the oil burner never turns on, and the house will effectively be heated by the Hydrostove.

There are a few other considerations. Unlike the oil burner which can be selectively turned on when heat is needed, once the wood stove is on, it runs for quite a while and the heat must be *continuously* removed; otherwise, the water in the pipes will turn to steam. Pressure-relief valves will keep the system from exploding, but who wants a steam bath in their living room? In a single-zone system, the circulator pump must remain on until the fire is out. In a gravity-feed system, the pump must stay on until the fire is lowered to the point where the water stays below the boiling point and can effectively be radiated by the heating loop.

Consider the Hydrostove as a continuous source of heat. If the Hydrostove is cranked up to produce 40,000 BTU per hour, then 40,000 BTU per hour must somehow be removed. The task of heat dumping is much easier on a multi-zone system. Take for example, three zones with capacities of 40,000 BTU, 30,000 BTU, and 20,000 BTU, respectively, Whether or not a room thermostat is calling for heat, you must turn on either the pump for zone 1, or the pumps for both zones 2 and 3. Consider the case when zones 2 and 3 are used as heat dumps. If the zone 1 thermostat were to trip suddenly, the control system would have to make a choice. It could add zone 1 to the pool and share 40,000 BTU among three zones or immediately drop zones 2 and 3 off the line and send everything to zone 1 until it reaches its thermostat setting again. While the previous choice can easily be made, load sharing is an interesting consideration. It is much easier to switch zones on and off while performing load sharing than to try to directly control the heat output of the wood fire to any degree.

An additional complication occurs when using heat exchangers. Heat exchangers cannot effectively transfer heat unless the blower is on. The fans in these units are thermostatically controlled. When the water flowing through the exchanger reaches a set temperature, the fan turns on, extracting heat. There is considerable delay and overshooting in the operation of these units. While the average hourly heat transfer of a heat exchanger might be 40,000 BTU, it may be 10,000 BTU with the blower off and 50,000 BTU with it on. In a quick heat-dump situation, it is sometimes necessary to override the blower thermostat and force the

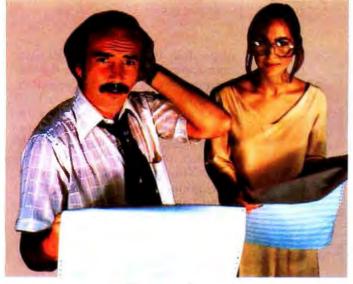

# theirs.

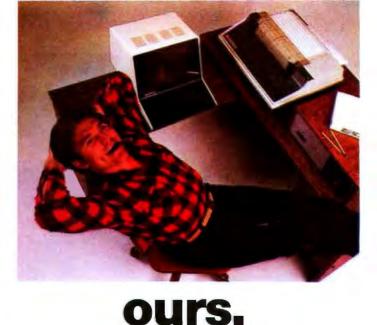

# So you didn't think documentation made a difference.

Sure, MicroSource is flexible, powerful, versatile. Sure, it's sophisticated yet simple: the first **user-oriented** software. But you may not be aware of the biggest difference of all. **Documentation**. The most extensive in the industry.

Support makes a difference, too. The support of some of the world's leading microcomputer people. The support of stringent field testing and follow up. The invaluable support of business software experts dedicated to helping you manage information in real-world environments. Not just when you acquire software, but as you implement, as you train, as you use Microsource to solve your contemporary business problems.

The MicroSource Difference means dealer support, too: we back every dealer with our experience, our

knowledge, our integrity. Plus, the materials and resources **he** needs to provide the finest in software solutions and data base management.

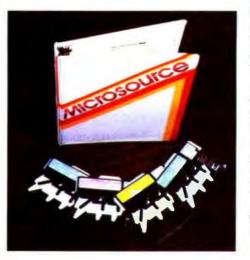

From AutoScribe™, the versatile word processing package that means business . . . to Bookkeeper<sup>™</sup>, designed by a CPA to produce efficient client writeups. From the powerful LedgerPlus<sup>\*\*</sup> financial package to MoneyBelt<sup>\*\*</sup>, the flexible accounting system, both for small to medium sized businesses . . . or small to medium sized departments of big corporations. TimeKeeper™ — for the professional practice or the corporate service department - bills for time, when time means money. All MicroSource is backed by exhaustive operations manuals, incomparable factory support, and system expandability. It runs on North Star, Vector Graphics, Heath Data Systems, Apple and TRS-80 ... before long, CP/M, Cromemco, Data General and MicroNOVA. Sample the MicroSource difference.

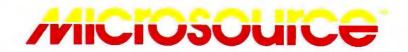

Ask your dealer about powerful, user-oriented MicroSource software. Or call the telephone number below for the nearest MicroSource dealer near you.

1425 W. 12th Pl. · Tempe, AZ 85281 · 602-894-9247

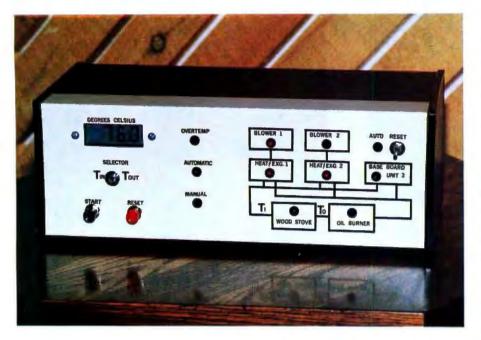

**Photo 4:** The computer I/O interface for the heating control system is attractively housed. It includes a display of either the input or output temperature of the Hydrostove and a real-time status display of the circulators and blowers.

blower on to maintain stable conditions throughout the rest of the system.

### Using a Hydrostove

How much you benefit from the addition of a hydronic wood stove depends quite heavily on the rest of your heating system. Above all, it must be capable of taking the full heat output of the wood fire. This can be 62,000 BTU per hour. Since my oil burner is rated at 120,000 BTU per hour, and I had added the third zone of baseboard to the Circuit Cellar, I concluded that the connection would be quite safe.

My usual method of manual operation is to use the stove only on very cold days and to build as large a fire

| Control Ou<br>Signal |                  | ype                         | Function                        |
|----------------------|------------------|-----------------------------|---------------------------------|
| TC,                  | Contact 200      |                             | Circulator pump - zone 1        |
| TC <sub>2</sub>      | Contact<br>200n  | closure                     | Circulator pump - zone 2        |
| TC <sub>3</sub>      | Contact<br>200 r | closure                     | Circulator pump - zone 3        |
| F,                   | Solid sta        |                             | Heat exchanger blower<br>zone 1 |
| F <sub>a</sub>       | Solid sta        |                             | Heat exchanger blower<br>zone 2 |
| XFER                 | Contact          |                             | Oil burner power                |
| Inputs<br>Status     | Level            | Function                    |                                 |
| TC,<br>TC,<br>TC,    |                  | 0 pump of<br>1 pump on      |                                 |
| F,<br>F,             |                  | 0 blower of<br>1 blower of  |                                 |
| T <sub>én</sub>      | Analog           | 10000 400 to 0              | 100 E                           |
| Teur                 | Analog           | range 40° to 24<br>4° to 11 |                                 |

Table 1: Computer I/O lines used with the heating control system.

as possible. It is initially started with both dampers open, but once the fire is going strong the flue damper is closed to reduce the amount of heat going up the chimney. At the time the fire is started, the zone 1 circulator pump is turned on continuously with a switch, overriding the motor-start relay. This keeps some water flowing through the stove at all times. Zones 2 and 3 are normally left in their "heat on demand" thermostat-controlled mode. If the Circuit Cellar cooled down and its circulator pump kicked in, it would be drawing heat from the stove along with zone 1.

Our house is large, but given my method of use, no single heating zone can sustain the full output of the Hydrostove for long periods of time. Generally, the water temperature will be between 75° and 90° C. To maintain a 20° to 22° C (68° to 72° F) temperature through the house on a very cold day, I have to keep the fire box continually filled. This means filling the stove with wood every 3 to 4 hours. (Before you choke and compare it to 12 hours for a regular airtight stove, remember that I am talking about heating a whole house). After a few hours of use, even in this large house, the temperature in the rooms in zones 2 and 3 will reach the wall-thermostat set points, no longer continuously demanding heat from the stove. This leaves all the heat going to zone 1.

Soon, the temperature of the water coming out of the wood stove starts to climb above the safe high limit of 88° C (measured 35 feet away at the furnace). When the indicator hits around 98° C, a loud noise can be heard in the pipes because the higher temperature water nearest the hot coals within the stove is turning to steam. Unless you want the safety valve to blow, filling the room with steam, you have to override the automatic settings of either or both of the thermostats of zones 2 and 3 to get rid of some of the excess heat. It may also be necessary to manually turn on the heat-exchanger blowers for zones 1 and 2 for the reasons I previously outlined.

This occurrence is rare, and I generally have about 10 minutes to react to the situation and throw all the manual switches required. After using the system and determining that this is a potential problem, I installed a digital temperature indicator that

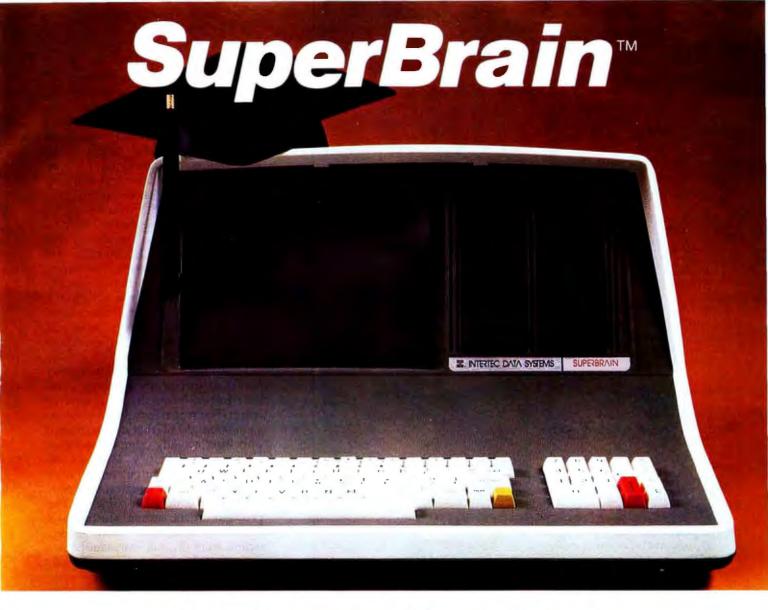

# **The Honor Graduate**

There's been a lot of talk lately about intelligent terminals with small systems capability. And, it's always the same. The systems which make the grade in performance usually flunk the test in price. At least that was the case until the SuperBrain graduated with the highest PPR (Price/Performance Ratio) in the history of the industry.

For less than \$3,000\*, SuperBrain users get exceptional performance for just a fraction of what they'd expect to pay. Standard features include: two dual-density mini-floppies with 320K bytes of disk storage, up to 64K of RAM to handle even the most sophisticated programs, a CP/M Disk Operating System with a high-powered text editor, assembler and debugger. And, with SuperBrain's S-100 bus adapter, you can even add a 10 megabyte disk!

More than an intelligent terminal, the SuperBrain outperforms many other systems costing three to five times as much. Endowed with a hefty amount of available software (BASIC, FORTRAN, COBOL), the SuperBrain is ready to take on your toughest assignment. You name it! General Ledger, Accounts Receivable, Payroll, Inventory or Word Processing . . . the SuperBrain handles all of them with ease.

Your operators will praise the SuperBrain's good looks. A full ASCII keyboard with a numeric keypad and function keys. A non-glare, dynamically focused, twelve inch screen. All in an attractive desktop unit weighing less than a standard office typewriter. Sophisticated users will acclaim SuperBrain's twin Z-80 processors which transfer data to the screen at 38 kilobaud! Interfacing a printer or modem is no problem using SuperBrain's RS-232C communications port. But best of all, you won't need a PhD in computer repair to maintain the Super-Brain. Its single board design makes servicing a snap!

So don't be fooled by all the freshman students in the small systems business. Insist on this year's honor graduate . . . the SuperBrain.

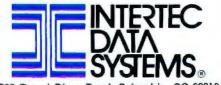

2300 Broad River Road, Columbia, SC 29210 (803) 798-9100 TWX: 810-666-2115

\*Quantity one. Dealer inquiries invited.

# Why not kill two birds with one stone?

If you have an Apple<sup>\*</sup> and you want to interface it with parallel and serial devices, we have a board for you that will do both. It's the AIO.™

# Serial Interface.

The RS-232 standard assures maximum compatibility with a variety of serial devices. For example, with the AIO you can connect your Apple' to a video terminal to get 80 characters per line instead of 40, a modem to use time-sharing services, or a printer for hard copy. The serial interface is software programmable, features three handshaking lines, and includes a rotary switch to select from 7 standard baud rates. On-board firmware provides a powerful driver routine so you won't need to write any software to utilize the interface.

# **Parallel Interface.**

This interface can be used to connect your Apple\* to a variety of parallel printers. The programmable I/O ports have enough lines to handle two printers simultaneously with handshaking control. The users manual includes a software listing for controlling parallel printers or, if you prefer, a parallel driver routine is available in firmware as an option. And printing is only one application for this general purpose parallel interface.

# Two boards in one.

The AIO is the only board on the market that can interface the Apple to both serial and parallel devices. It can even do both at the same time. That's the kind of innovative design and solid value that's been going into SSM products since the beginning of personal computing. The price, including PROMs and cables, is \$135 in kit form, or \$175 assembled and tested. See the AIO at your local computer

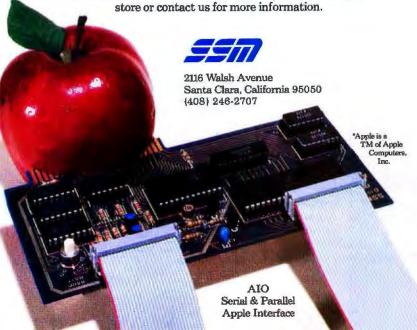

allowed me to monitor the system as I worked at my desk in the Circuit Cellar. When I saw that the temperature was going above 88° C, I would throw the manual override on the zone 2 circulator pump. If the temperature did not drop, I would continue with the other heat dumping methods. It has never gotten to a point where these maneuvers prove insufficient or where the fire has to be put out. Experience has shown that zone 2's volume of 15,000 cubic feet provides a terrific sink for excess heat. Normal use in this mode barely raises its temperature more than 2° F above its nominal 66° F thermostat setting. (I do not want to leave you with the impression that there is one 90° F room in the house.)

I have not described anything thus far that specifically requires computerization other than for convenience. The real reason is a rather insignificant detail that is discovered only after actually using the stove. A Hydrostove definitely saves oil, as stated. When its output temperature is greater than the aquastat set point, the oil burner does not come on. The problem arises during startup and shutdown when the stove output temperature (Tour) is less than the setting of the aquastat  $(T_A)$ . The circulator pump has to remain on while there is a fire but, because the circulation loop is running and returning at less than T<sub>A</sub>, the oil burner keeps coming on. Catch 22!!

If this were a matter of 10 minutes or so, it would not be so bad; but shutdown to the point where the circulator pump can be turned off can take several hours. The alternative is to cut the power to the oil burner when the wood stove is on and restore it when the fire is out. This is what I initially did, until I was staying up all night to shut the stove off. The alternative was to wake up to a very cold house, turn the oil burner on, and have to wait a half-hour to take a hot shower.

Aside from taking in a tenant who would watch the Hydrostove temperature in exchange for room and board, the only reasonable alternative was a more intelligent control system. With the proper sensors, a device could monitor the heat output of the stove  $(T_{our} - T_{tr})$ , and when it dropped to a predetermined safe point, automatically restore power to

Circle 23 on inquiry card.

| _🔏 new pr                                                                                                    | odu                                                                                                    | cts from                                                                                                    |                        |  |  |
|----------------------------------------------------------------------------------------------------|----------------------------------------------------------------------------------------------------|----------------------------------------------------------------------------------------------------|------------------------|--|--|
|                                                                                                    |                                                                                                    | ustems, Inc.                                                                                                    |                        |  |  |
| HDBS - HIERARCHICAL                                                                                                    | DATA BAS                                                                                                    | E MANAGEMENT SY                                                                                                    | YSTEM                  |  |  |
| MDBS - OUR FULL NETWO                                                                                                    | Contra Contra Contra Contra                                                                                               |                                                                                                    |                        |  |  |
| HDBS FEATURES                                                                                                    |                                                                                                    | ADDITIONAL FEATURES IN MOBS                                                                                             |                        |  |  |
| HIERARCHICAL DATA STRUCTURES                                                                                                    | . HIERARCHICAL AND                                                                                                    | D FULL NETWORK DATA STRUCTURES (CODASY                                                                                  | L ORIENTED)            |  |  |
| COMMANDS TO ADD, DELETE, UPDAT                                                                                                    | E. SEARCH AND TRAVERS                                                                                                    | E THE DATA BASE                                                                                                    |                        |  |  |
| SORTED, FIFO, LIFO, NEXT AND PRIC                                                                                                    | R SET ORDERING PROVID                                                                                                    | ED                                                                                                    |                        |  |  |
| STRAIGHTFORWARD USE OF ISAM-LS                                                                                                    | KE STRUCTURES                                                                                                    |                                                                                                    |                        |  |  |
| • READ/WRITE PROTECTION AT FILE LEVEL                                                                                                    | MULTIPLE LEVELS (     FILE LEVELS                                                                                         | OF READ/WRITE PROTECTION AT ITEM, RECORD                                                                                | , SET AND              |  |  |
| ONE-TO-MANY SET RELATIONSHIPS ALLOWED                                                                                                    | * EXPLICIT REPRESEN<br>MANY-TO-MANY SET                                                                                   | NTATION OF ONE-TO-ONE, ONE-TO-MANY, MANY                                                                                | TO ONE AND             |  |  |
| NAMES OF DATA ITEMS, RECORDS, SI                                                                                                    | ETS AND FILES ARE WHOLI                                                                                                   | LY USER DEFINABLE                                                                                                    |                        |  |  |
| WRITTEN IN MACHINE LANGUAGE FO                                                                                                    | OR MAXIMAL EXECUTION E                                                                                                    | FFICIENCY AND MINIMAL MEMORY USAGE                                                                                      |                        |  |  |
| SUPPORTS DATA BASE SPREAD OVER<br>FLOPPIES OR HARD DISKS.                                                                                                    | I SEVERAL DISK DRIVES (M                                                                                                  | IAX. B). DISKS MAY BE MINI- OR FULL-SIZED                                                                               |                        |  |  |
| ROUTINES ARE CALLABLE FROM BAS                                                                                                    | SIC, PASCAL, FORTRAN, CO                                                                                                  | BOL AND MACHINE LANGUAGE                                                                                                |                        |  |  |
| RECORDS CAN BE MAINTAINED IN A                                                                                                    | NUMBER OF SORTED ORDE                                                                                                    | ERS.                                                                                                    |                        |  |  |
|                                                                                                    | • RECORD TYPES MAY                                                                                                    | YOWN OTHER OCCURRENCES OF THE SAME REC                                                                                  | CORD TYPE              |  |  |
| NEW DYNAMIC                                                                                                    | - A SINGLE SET MAY                                                                                                    | HAVE MULTIPLE OWNER AND MEMBER RECORD                                                                                   | TYPES                  |  |  |
| RESTRUCTURING SYSTEM                                                                                                    |                                                                                                    |                                                                                                    |                        |  |  |
| MDBS-DRS FEATURES                                                                                                    | MIC                                                                                                    | RO DATA BASE SYSTEMS, IN                                                                                                | IC .                   |  |  |
| ALLOWS ITEM, RECORD AND/OR SET TYPES TO<br>BE ADDED TO OR DELETED FROM AN EXISTING<br>MDBS DATA BASE. THIS ALLOWS THE USER TO<br>RE-DESIGN A DATA BASE AFTER IT IS ALREADY                                                                                                    | P.O.BOX 248 LAFAYETTE, IN 47902<br>(317) 742-7388                                                                         |                                                                                                    |                        |  |  |
| ON-LINE.                                                                                                    |                                                                                                    | RUNS UNDER                                                                                                    |                        |  |  |
| THIS FEATURE CAN ONLY BE ADDED TO THE MDBS SYSTEM.                                                                                                    | • N                                                                                                    | P/M* WITH MICROSOFT BASIC, COBOL AND<br>FORTRAN<br>IORTHSTAR DOS WITH NORTHSTAR BASIC                                   |                        |  |  |
| REQUIREMENTS<br>• Z-80 APPROXIMATELY 16K MEMORY –<br>• 8080 AND 6502 APPROXIMATELY 20K MEMORY –                                                                                                    | TRSDOS® AND DISK BASIC     NEWDOS AND DISK BASIC     APPLE® DOS AND APPLE® SOFT BASIC     MACHINE LANGUAGE CALLABLE FORMS |                                                                                                    |                        |  |  |
| IN ADDITION TO THE OPERATING SYSTEM, HOST LAI<br>USER'S PROGRAM AND SOME BUFFER AREA<br>HDBS and MDBS PACKAGES INCLUDE                                                                                                    |                                                                                                    | CP/M is a registered trademark of Dig<br>TR\$86 is a registered trademark of R<br>Apple is a registered trademark of Ap | adio Shack/Tandy Corp. |  |  |
| DDL DATA DEFINITION LANGUAGE ANALYZER/E                                                                                                    | D.                                                                                                    | HDBS - Z80 VERSION                                                                                                    | \$250                  |  |  |
| ITOR, The user specifies data structures to be used in<br>Concise Data Definition Language (DDL). The Data Defi                                                                                                    | ni                                                                                                    | 8080 and 6502 VERSIONS<br>MANUAL ONLY                                                                                   | \$325<br>\$35          |  |  |
| tion Language Analyzer/Editor allows the user to interactive<br>create and edit DDL Specifications and to initialize the data the second second se | el y                                                                                                    | UPGRADE TO MDBS                                                                                                    | \$550                  |  |  |
| base for use based on these specifications.<br>260 PAGE USERS MANUAL with extensive documentation                                                                                                    | VISA                                                                                                    | MDBS - Z80 Version<br>6080 and 6502 VERSIONS                                                                            | \$750<br>\$825         |  |  |
| of the Data Base Management System DMS DATA MANAGEMENT ROUTINES. These are t                                                                                                    | WE ACCEPT                                                                                                    | MANUALONLY                                                                                                    | \$ 35                  |  |  |
| routines callable from the host language (BASIC, PASCA<br>etc.) which perform the data base operations of finding, ac<br>ing, and deleting records; fetching and storing data items; a                                                                                                    | id- master charge                                                                                                    | MACHINE LANGUAGE CALLABLE<br>FORMS ADD                                                                                  | \$ 75                  |  |  |
| traversing the (possibly complex) data structure.                                                                                                    |                                                                                                    | MDBS + DRS<br>MANUAL ONLY                                                                                               | \$100<br>\$5           |  |  |
| SAMPLE APPLICATION PROGRAM AND DDL FILES                                                                                                    |                                                                                                    | FOR FREE PRIMER CONTACT MDBS.                                                                                           |                        |  |  |
| RELOCATOR TO RE-ORG ALL ROUTINES                                                                                                    |                                                                                                    |                                                                                                    |                        |  |  |

ADD \$2.50 (\$6.00 IF FOREIGNI TO NON-CASH ORDERS FOR HANDLING AND SHIPPING, INDIANA RESIDENTS ADD 4%.

software on your computer

SYSTEM SPECIFIC MANUAL to show how to bring up our

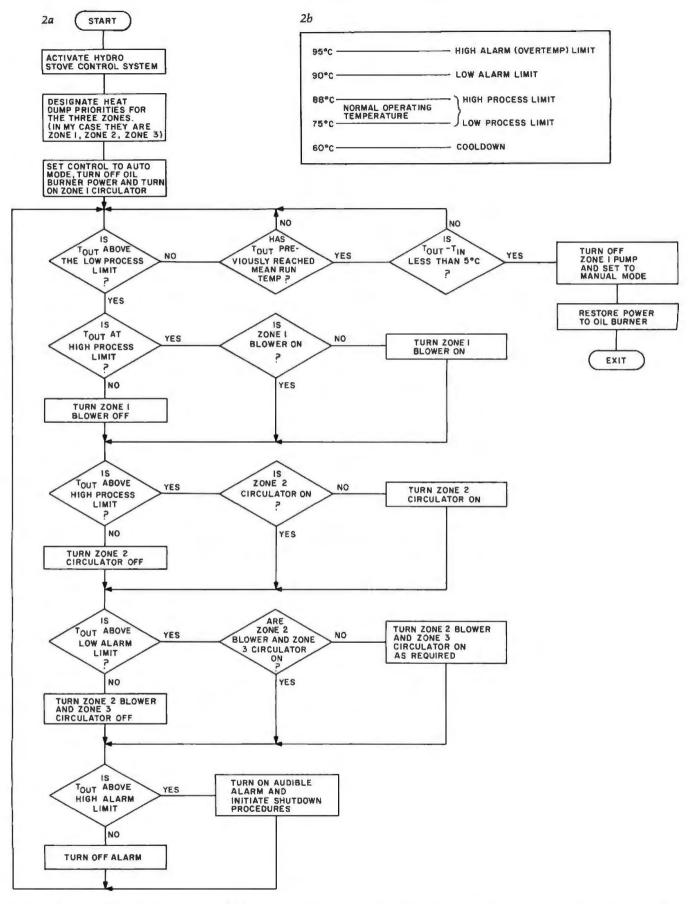

**Figure 2:** (a) Logic flow for the automatic distribution of Hydrostove heat when output in a three-zone combination hydro and air heating system. (b) Points of importance in the operating temperature range of the system. The actual set points for process and alarm limits depend upon placement of temperature sensors and may vary a few degrees.

In BYTE, algorithmic flow is assumed to proceed down and to the right unless an arrowhead is present to indicate otherwise.

# **Get Word Power!**

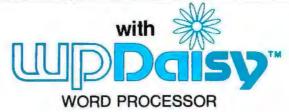

# The best is now even better...

**New Features New Commands New Capabilities New Manual** 

# Features Editor:

- Interactive editing with Dynamic Screen Imaging
- Direct insert with word wrap
- Extensive disk handling: DIR, ERASE, disk change, etc.
- Insert/Delete/Move
- Step by Character, Word, Line, Paragraph, Page, Screen
- 26 Temporary buffers
- Find/Replace with conditional test TIME OFFER!

# Formatter:

- Fully integrated with Editor
- On-screen Preview
- Extended Page, Margin and Indent control
- Hyphenation
- Super- and Sub-scripting
- Operator prompts and input
- · Center, underline, bold face, red print

FROM

\$495

- Type face control, height, pitch,
- Header/footer lines
- Page number control

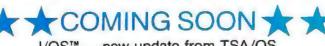

list package

I/OS<sup>™</sup> — new update from TSA/OS I/Pascal<sup>™</sup> — full Compiler/Linker system I/SAL<sup>™</sup> — new Structured Z80/8080 Assembler/Linker/Debugger system ... and more

Contact your dealer of ...

| Type of wood<br>Hardwoods | Pounds per<br>cubic foot | BTU per cord | Equivalent<br>gallons<br>(gallons per cord)<br>fuel oil |
|---------------------------|--------------------------|--------------|---------------------------------------------------------|
| 1. White Ash              | 37.5                     | 23,037,000   | 165                                                     |
| 2. Cherry                 | 31.0                     | 19,043,920   | 136                                                     |
| 3. Hickory                | 45.0                     | 27,644,400   | 198                                                     |
| 4. Maple (red)            | 33.5                     | 20,579,720   | 147                                                     |
| 5. Oak (chestnut)         | 41.0                     | 25,187,120   | 180                                                     |
| 6. Walnut                 | 34.5                     | 21,194,040   | 151                                                     |
| 7. Willow                 | 24.0                     | 14,743,680   | 105                                                     |
| Softwoods                 |                          |              |                                                         |
| 8. Douglas Fir            | 30.0                     | 18,429,600   | 132                                                     |
| 9. Ponderosa Pine         | 25.0                     | 15,358,000   | 110                                                     |
| 10. White Spruce          | 25.0                     | 15,358,000   | 110                                                     |

**Table 2:** Comparison of wood heat values for various species of wood available in North America and their equivalent in gallons of fuel oil per cord of wood. (These estimates are generally accepted by industry.)

the burner and shut off the circulatorpump override.

## Computer-Controlled Heating System

My heating system is not technically a computer-controlled wood stove. It is rather a system designed specifically to efficiently distribute the heat from a wood stove, to safely dump excess heat in an effective manner, and most importantly, to restore the entire system to its standard configuration when the fire is out. I am merely outlining one application of the many that are conceivable when the heating system has been connected to a computer. Complete energy management is a possibility; or, at the very least, total energy output can be closely monitored and recorded. I am working on these areas, but for now, the topic is control.

Virtually any personal computer can suffice as the controller. The logic is straightforward and relatively uncomplicated. It is outlined in the flowchart shown in figure 2. Proper control of the three zones and the Hydrostove requires a special interface to connect the computer to the various blowers and pumps. Table 1 is a list of the signals in question.

The control outputs from the computer are, in essence, all contact closures, whether it be through mechanical or solid-state relays. The use of relays provides electrical isolation between the computer and the heating system. It further prevents potentially dangerous loops between 115- and 220-VAC powered components.

The three zone thermostats are low-voltage AC circuits that can be directly controlled through a reed relay, as shown in figure 3. The relay contacts are connected in parallel with the thermostat. With the thermostat contacts open, a logic 1 control signal closes the relay and provides an alternate current path to pull in the pump-start relay. By monitoring the voltage across the relay contacts, it is possible to directly monitor the activity of the circulator pump and determine its operational status at any time. If the contacts are open, current flows through the optoisolator lightemitting diode (LED), producing a logic 0 status at the output. When closed, no current flows and the logic value is 1. My application required only the ability to turn on a pump which may not already be running. However, to accommodate complete functional control of the pumps, the thermostat can be disconnected as shown.

The interface to the heat exchanger blowers, shown in figure 4, is similar. This time however a solid-state 7 A 220 VAC relay is used. The power to the blower is 5 A 220 V rather than low voltage AC as before. A 7 A solid-state relay was chosen because of its size and low cost.

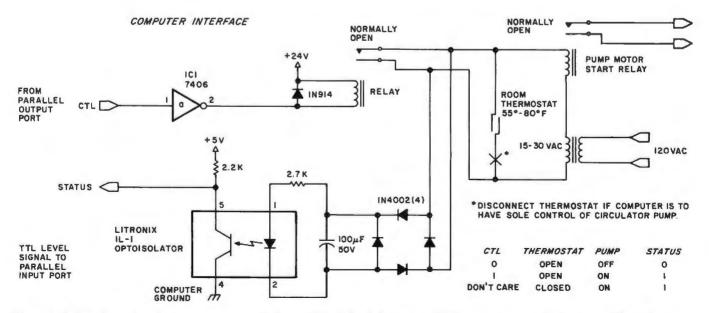

**Figure 3:** Isolated interface for computer control of a typical oil-fired, hot-water, 1/4-horsepower circulator pump. The 7406 opencollector inverter (IC1) requires a 5 V supply to pin 14 and a ground connection to pin 7.

# **CONCERNED ABOUT** WINCHESTER BACKUP?

# Corvus has the answer.

Corvus—the company that brought Winchester technology to the microcomputer—is now delivering the solution to backup for less than \$1500.

It's called the Corvus MIRROR<sup>®</sup>, a backup employing lowcost removable media with a total capacity of up to 100 million bytes each. In approximately ten minutes, you can transfer an entire ten million byte disk without operator intervention.

Corvus is the company that gives you a complete systems solution to the mass storage needs of microcomputers. Our systems have fully compatible hardware and software for the Apple<sup>†</sup> (including Apple Pascal), S-100 Bus, TRS-80<sup>‡</sup>, and now the LSI-11 and ALTOS computers. We utilize proven Winchester technology with IMI-7710 drives. Up to four eight-inch disks can be used with our Z-80 based controller.

Interested in our new removable-media backup or our pace setting Winchester systems? Both are available now. Call or write for full information.

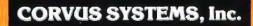

900 S. Winchester Boulevard San Jose, California 95128 408/246-0461

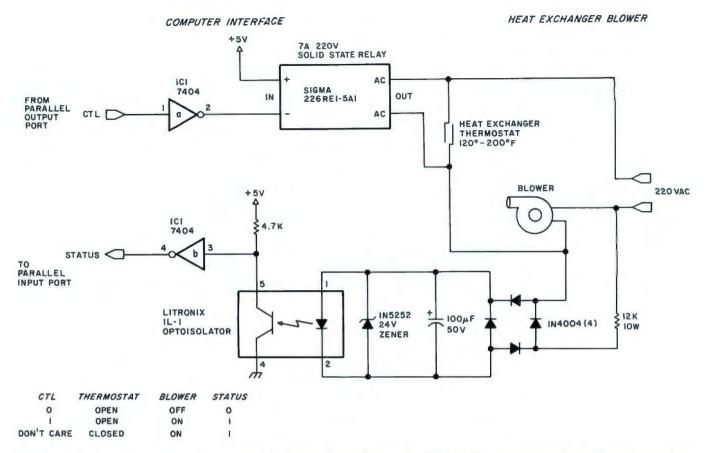

**Figure 4:** Isolated interface for computer control of a heat-exchanger blower fan. The 7404 hex inverter requires a 5 V power supply to pin 14 and a ground connection to pin 7.

Monitoring the activity of the blowers is accomplished simply by checking the voltage across the motor. The 220 V present when the motor is on is reduced and rectified to run an optoisolator as before. With voltage present, the status output is high (logic 1).

Finally, the computer must be able to monitor the output temperature of the Hydrostove. This signal is an analog voltage that is proportional to

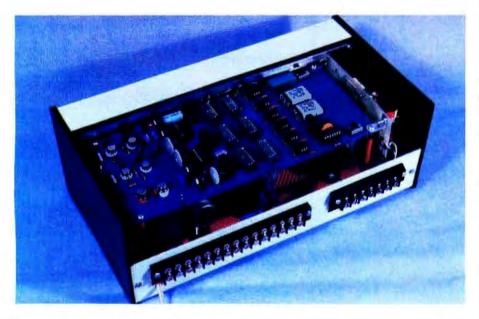

**Photo 5:** An internal view of the I/O controller containing relays, optoisolators, and analog interface components.

temperature. Various sensors such as thermistors or thermocouples could be used, but a more practical device is a temperature sensor device such as the LM334 from National Semiconductor. When configured as in figure 5, the output of IC1 (monitored at Vin) is 10 mV per degree Celsius. It may have a nominal offset of something like 2.5 V, but if the temperature rises 10° C the output will go up 100 mV. ICs 2 and 3 provide gain and offset adjustment and are configured to prohibit accidental negative excursion of the output if the temperature sensor goes open circuit. The result is a circuit that converts a change in temperature to a change in voltage. By adjusting the gain and offset, 0° C can be an output of 0 V and 100° C can be 1 or 10 V. A Fahrenheit scale can be just as easily calibrated by setting a different gain and offset.

To read this signal, the computer must have an analog-to-digital converter interface. This can be either a true successive-approximation analog-to-digital converter as in figure 6, or the discrete set-point level detector of figure 7. The choice

# Step up to your next computer.

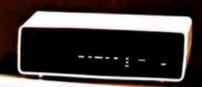

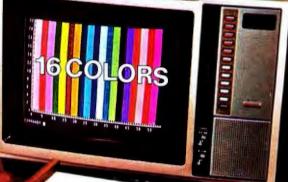

HALLENGER

# STEP UP TO A C4P FROM OHIO SCIENTIFIC

You know about computers. In fact, you probably own one now. One that you might be thinking of expanding. We have a better idea. Take a giant step into the personal computing future with an amazing, new C4P from Ohio Scientific.

# SPEED SEPARATES THE COMPUTERS FROM THE TOYS

The C4P MF has execution speed that is twice as fast as Apple II or Commodore PET and over THREE times as fast as TRS-80. They are many times faster than the recently introduced flock of video game type computers. And, as if that weren't fast enough, the C4P nearly doubles its speed when equipped with the GT option.

# Just look at the back panel of the C4P MF.

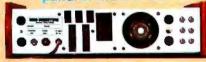

# SOUND

- 1 programmable tone generator 200 — 20KHz
- 1—8 bit companding digital to analog converter for music and voice output.

# HUMAN INPUT EXPANSION

2—8 axis joystick interfaces 2—10 key pad interfaces

# HOME INTERFACE

1-AC-12 AC remote control interface

# DISPLAY

32 x 64 with upper and lower case 2048 Characters. 256 x 512 effective Graphic Points 16 Colors

# SOFTWARE

Ohio Scientific offers a comprehensive library of both systems and applications software for the C4P.

The C4P is an outstanding premium computer — years ahead of the market. We know because there's nothing quite like it for the price, anywhere. And probably won't be for a very long time.

# C4P \$698

8K BASIC-in-ROM, 8K of static RAM and audio cassette interface. Can be directly expanded to 32K static RAM and two mini-floppy disks.

# C4P MF \$1695

All the features of the C4P plus real time clock, home security system interface, modem interface, printer interface, 16 parallel lines and an accessory BUS. The C4P MF starts with 24K RAM and a single mini-floppy and can be directly expanded to 48K and two mini-floppies. Over 45 diskettes now available including games, personal, business, educational and home control applications programs as well as a real time operating system, word processor and a data base management system.

Computers come with keyboards and floppies where specified. Other equipment shown is optional.

For literature and the name of your local dealer, CALL 1-800-321-6850 TOLL FREE.

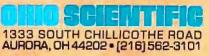

All the I/O.you'll ever need! Apple (I. Composer FET. TRS B0, and Atan 300 are requirered trade nemes of Apple Computer for Commodore Burness Machines Ltd. Redia Stack, Mar., respectively

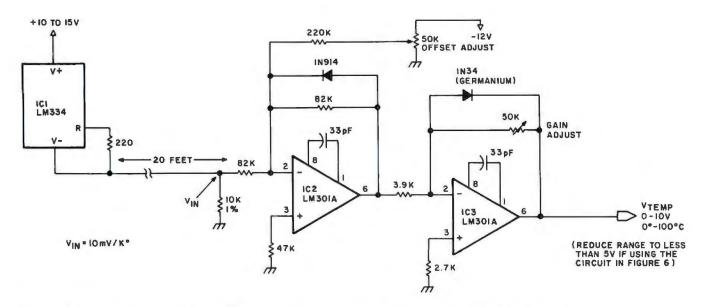

**Figure 5:** Solid-state temperature sensor. The range of the output voltage ( $V_{TEMP}$ ) is reduced to less than 5 V if the circuit in figure 6 is used.

depends upon whether you need to know the exact temperature or just significant set points.

If data acquisition is the dominant consideration, then consider the circuit of figure 6. IC8 is an 8-channel, 8-bit analog-to-digital converter that is bus-compatible with most microprocessors. Figure 8 outlines its internal structure. As configured, it is attached to function as ports F8 through FF, with port F8 corresponding to input channel 0, and port FF corresponding to channel 7. The volt-

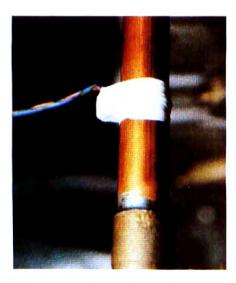

**Photo 6:** To effectively use this control device, it is important to have accurate temperature measurements. The LM334 temperature sensor is easily attached to the Hydrostove return pipe by wrapping Teflon plumbing tape around it.

age on channel 0 is read by initiating an output to port F8. This causes the address of 000 to be stored and the conversion process started. After about 100 microseconds, the time necessary for conversion, the channel analog value can be obtained by reading an input from port F8. A similar procedure is used to set and read the other channels.

If you are interested strictly in control, then the circuit of figure 7 is much simpler to use. If a 0 to 10 V input represents a range of 0 to 100° C and there are eight comparators, each could be set to trigger 12.5° C higher than the preceding one. A better approach is to arrange the majority of set points to cover the control and alarm range rather than to cover insignificant temperature ranges. For example, bit  $b_0$  could be set to trigger at 60° C. It is not necessary to care much about temperatures below that point. The range of prime interest is from about 75° C to 95° C. Dedicating 5 set points within this range, another perhaps between 60° C and 75° C and a final overtemp indicator at 98° C should prove more than adequate.

My system uses a combination of both interfaces, using set points for control inputs and a true analog-todigital converter to determine actual heat output from the stove.

A further enhancement is a visual display indicating the real-time status of the system components and a readout of the actual temperature. The prototype controller is shown in photos 4 and 5. It serves as the interface between the heating system and the computer, and contains most of the electronics described in this article as well as other enhancements not discussed at this time. While all the control decisions are actually made by the computer, the display gives me Text continued on page 56

+5V GND - 12 V Number Type LM334 + 15 V IC1 see figure 5 IC2 LM301A 7 7 4 IC3 LM301A 4 IC4 I M339 12 3 IC5 IC6 IC7 IC8 12 3 LM339 REF-01 see figure 7 LM301 ۵ 7 ADC0808 see figure 6 109 74LS30 14 IC10 74LS02 14 7 IC11 7400 14 7

**Table 3:** Power and ground connections for the integrated circuits that are used in the circuits of figures 5, 6, and 7.

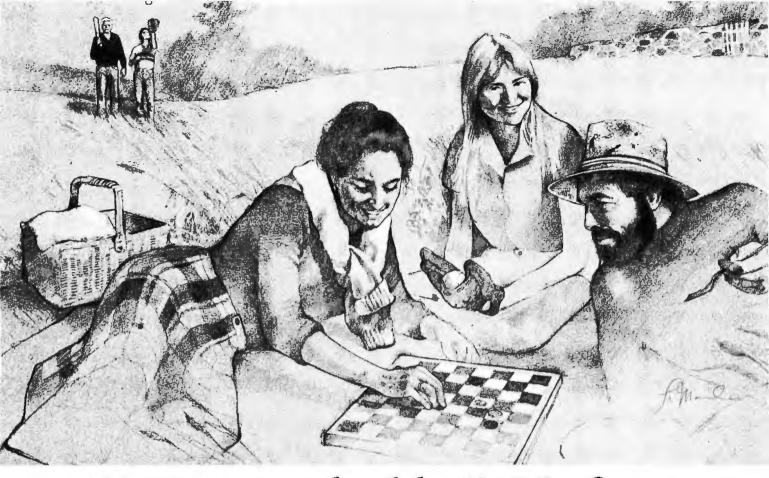

# Here's to your health! Six Vitafacts<sup>™</sup> programs for you and your family.

Being healthy and happy is so very important. And now you can use your Apple," PET/CBM " or TRS-80" computer to help stay that way.

Introducing six new Personal Software<sup>\*\*</sup> Vitafacts Series programs for your health: Growing Up, Heart Attacks, Talking About Sex, Drinking & Drugs, Birth Control, and Your Blood Pressure.

Using a Vitafacts program is like getting advice from your family doctor. Accurate, up-to-date medical information about physical and mental health, presented in a friendly, straightforward way. You'll feel even more confident knowing that each program is approved and endorsed by The College of Family Physicians in Canada, where the Vitafacts Series is created by The Richmond Software Group and Medifacts Ltd.

Each program includes a manual with diagrams and glossary,

a computer cassette, and an audio cassette. The audio tape uses short dramas and straight talk to tell the story. Then the computer exercises verify your new knowledge. And because you use your knowledge right away, you remember more. It's fun! And a great way to learn.

Growing Up helps families cope with the teenage years. Teenagers learn more about their physical and emotional changes, and parents learn more about helping their children through it all.

Heart Attacks describes what one is, how to recognize it, what to do

TM—Vitafacts is a trademark of Medifacts Ltd.; Apple is a trademark of Apple Computer, Inc.; PET is a trademark of Commodore Business Machines, Inc.; TRS-80 is a trademark of the Radio Shack Div. of Tandy Corp.

Circle 28 on inquiry card

when someone is experiencing one, and-most importanthow to help prevent one.

Talking About Sex, presented by two of Canada's foremost sex counselors, offers to adults the proper information and appropriate attitude for a satisfying sex life.

Drinking & Drugs. No lecturing or talking down. Just straight facts about the very real dangers of alcohol and drugs. Prepared for teenagers, but good for adults.

**Birth Control** explains clearly and completely conception, birth and prevention of unwanted pregnancies. Important information for teenagers, and helpful for adults.

Your Blood Pressure. No one is immune to the risks of high blood pressure. Knowledge is your best defense, and this program has the information.

Vita" means "Life" in Latin. We hope these programs make your life healthier and happier.

Retail price is just \$19.95.

Ask your Personal Software dealer for a demonstration, and for our new catalog. Call or write to find your nearest dealer. (408) 745-7841. Personal Software, Inc., 592 Weddell Dr., Sunnyvale, CA 94086.

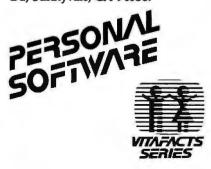

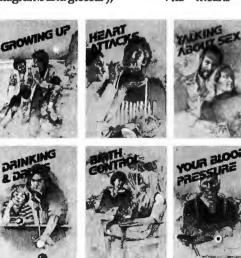

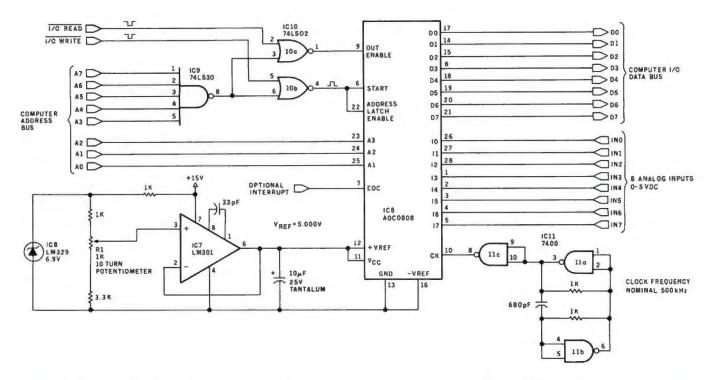

Figure 6: An 8-channel, 8-bit analog-to-digital (A/D) converter using a National Semiconductor ADC0808 data acquisition device.

# FINALLY, Apple II<sup>\*</sup> software for the discerning computerist, and the not-so-discerning beginner

# AppleAids<sup>™</sup>

## Little Tricks<sup>™</sup>

A series of carefully explained subroutines containing a potpourri of useful programming techniques in Integer Basic and Applesoft, such as specific key stroke identification, timing loops, disappearing question marks on input, no question marks on input, and many more. ... 19.95 Disk (32K) .

Cassette (24K)... . 14.95

# Scroll Control

Have you ever wondered why you cannot list an Integer Basic or Applesoft program one screen-page at a time? So have we, and we did something about it! Our machine language Scroll Control, hidden in RAM so as not to "bump" into your program, can be engaged or disengaged at a flick of the keyboard. Why be frustrated when instead you can control the scroll? Cassette ..... 9.95 Disk ..... 14.95

## Compulaw<sup>™</sup> Series

### Alitax Estimator™

This Applesoft program, prepared under the supervision of an attorney. estimates disposable income after alimony and child support payments and federal taxes. For use by laymen and attorneys. 1980 tables. Cassette (24K)... ..... 9.95 Disk (32K) . 14.95

### Pensionner™

A companion to Alitax Estimator in Applesoft designed to calculate the present value of a pension in states in which a pension is subject to division in marital dissolution cases. Disk (32K) ..... 14.95

#### N.J. res. add 5% sales tax Apple II and Applesoft are registered trademarks of Apple Computer, Inc. Add \$1.50 /item, shipping and handling professional, but not a substitute for legal advice

## Form-It-Out™

A series of routines in Integer Basic and Applesoft containing detailed explanation and examples of programming techniques necessary to professionalize your screen output. Included are right and center justi-

### ... 19.95 Track & Sector List™

This is the ultimate disk utility. Instead of a catalog, have you ever seen those dreaded words "I/O ERROR"? Is all lost? NO! Now your disk may be saved. Also you can eliminate bad sectors, remove control characters imbedded in file names, and more. This machine language program is supplemented by extensive tutorial documentation worth its weight in 

## Hex and Decimal Learning Tree

## My ABC's™

INCORPORATED

An early learning Integer Basic program using over one hundred and fifty high resolution graphic letters and pictures in a drill-and-practice format designed to develop identification of capital and small letters, and association of letters with pictures. Scoring capability allows monitoring. Child tested and teacher recognized. Cassette (48K) 14.95 Disk 19.95

### Now I Can Rhyme™

A companion to My ABC's in Integer Basic. The child selects those high resolution pictures which rhyme. Score-keeping capability allows 19.95

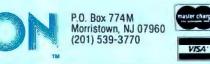

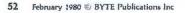

# BUTE is available in microform

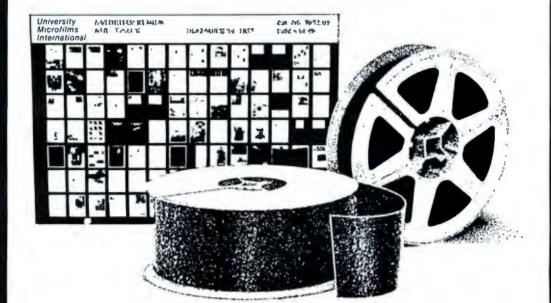

## Please send me additional information.

| Name        |     |
|-------------|-----|
| Institution |     |
| Street      |     |
| City        |     |
| State       | Zip |
|             |     |

# University Microfilms International

300 North Zeeb Road Dept. P.R. Ann Arbor, MI 48106 U.S.A.

18 Bedford Row Dept. P.R. London, WC1R 4EJ England

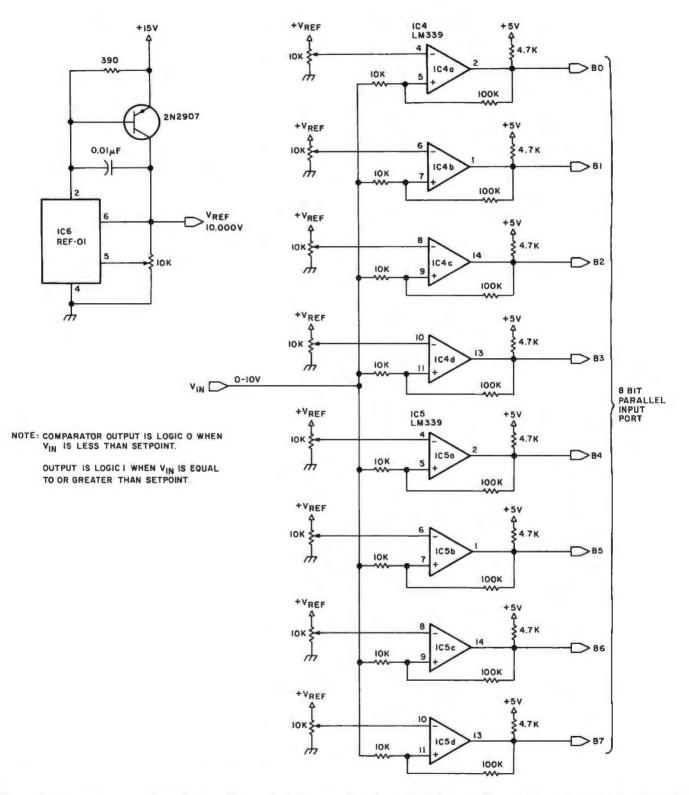

Figure 7: A discrete set-point-level detector. This method is cheaper than the method shown in figure 6 and can be used only when it is necessary to detect a small number of temperature ranges. The eight comparators on the right-hand side of the figure are wired to have their outputs go from logical 0 to logical 1 when a certain temperature (determined by the position of the 10 K potentiometer) is exceeded. The status of the eight bits can be used to determine what range of temperature the interface is currently in. The voltage reference integrated circuit REF-01 (IC1) may be obtained from Precision Monolithics, 1500 Space Park Dr, Santa Clara CA 95050.

+

# DELLA IS READY WITH SYSTEMS AND SOFTWARE! Feel Free to Mix and Match STEN

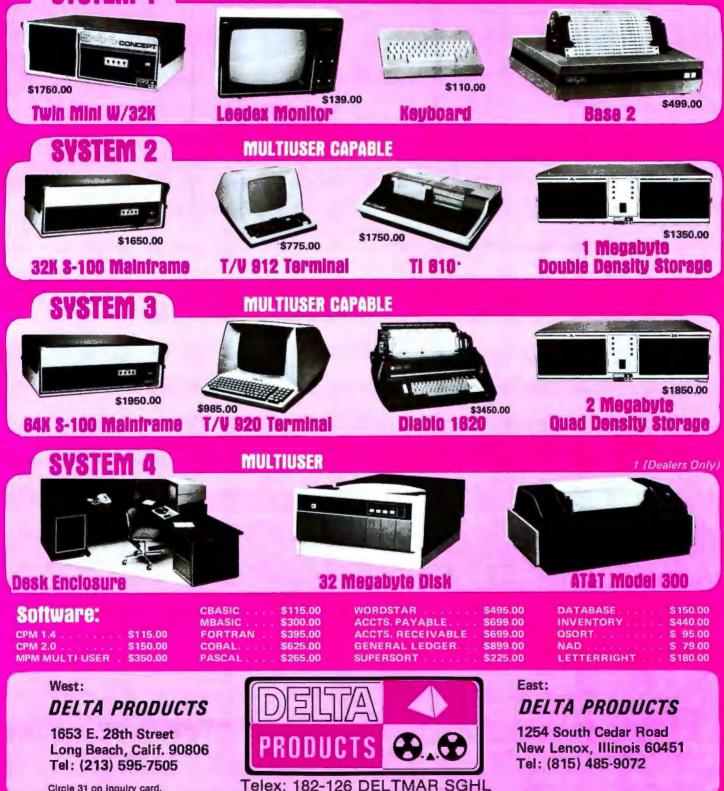

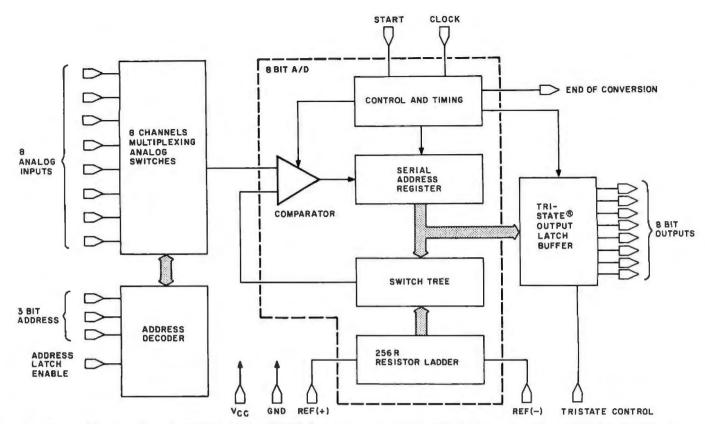

Figure 8: National Semiconductor's ADC0808/0809 CMOS data acquisition system. The 8-bit converter uses successive approximations. The device interface is to most 8-bit microprocessors.

### Text continued from page 50:

the added satisfaction that everything is working correctly.

### Back to Roger's Visit

Roger studied the stove very carefully. He was surprised at the simplicity of the idea of supplemental wood heat, but somewhat aghast at the overall complexity of the entire system. The concept of computer control did not concern him in the least but I sensed that my apparent independence from OPEC fostered a little competitive jealousy.

"What about wood? You still will have to get wood for the stove," Roger commented, pointing out a possible serious limitation.

"I'm surprised you didn't notice when you drove in. There are eight cords of wood piled outside. I don't expect to use them all this winter. Wood, unlike oil, is one of those things you can easily stockpile if you have enough storage space."

"Oh yeah, I did notice a few piles beside the driveway."

Roger was perplexed. He had obviously begun to believe the petroleum company propaganda. The thought of missing an oil delivery meant total destruction of civilization as far as he was concerned. But he just could not believe that the addition of a wood stove meant independence. Suddenly he smiled as he thought of a sobering reality that I might have overlooked.

"You have to keep the circulator pumps running when the stove is going, right? And if the fire is real hot you may in fact need the blowers on as well?"

"Sure, why?"

Roger had found the Achilles' heel of my heating system. The Hydrostove as I had it configured needed power to run all the pumps and blowers. The actual heat might come from a wood fire, but distribution of the heat throughout the house depended upon the local electric utility. Roger quickly commented, "What happens if the power goes out?"

"Well, I suppose I should be concerned, but I'll have four or five minutes to react."

Roger laughed. "React to what? Living in a steam bath?"

"Perhaps I should show you. Follow me." I led Roger out of the cellar into the garage. In one corner was a large mechanical contraption, part of which was a two-cylinder engine. Pipes and wires came to it from different directions, all converging at a central control box adjacent to the motor. Without explaining the intricate details involved with this permanent installation (the heating system was enough for Roger this time) I said, "If the utility power goes out, I throw the emergency transfer switch and start my 5-kilowatt generator. It's large enough to run the whole house and then some."

Hesitating, then striking out with one last effort, "You still need gasoline and that doesn't look like a very big tank."

"Sorry Roger, I thought of that too. This particular unit runs on both gasoline and propane. There's a 100-gallon propane tank outside the garage just for the generator"

"I give up!"

It is just as well that he did. Eventually he would notice the trench going across the driveway from the house to the new garage. When he is installing the wiring for it I hope he doesn't ask why I am running insulated copper pipes underground across to the garage.

NEXT MONTH: Investigate the new Intel 8088 processor and build your own five-chip computer.■

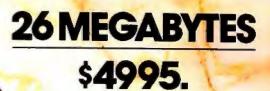

Suddenly, S-100 microcomputer systems can easily handle 100 million bytes. Because Morrow Designs™ now offers the first 26 megabyte hard disk memory for S-100 systems—the DISCUS M26<sup>™</sup> Hard Disk System.

DRIVE AHARDBARGAIN!

1

It has 26 megabytes of useable memory (29 megabytes unformatted). And it's expandable to 104 megabytes.

The DISCUS M26<sup>™</sup> system is delivered complete a 26 megabyte hard disk drive, controller, cables and operating system—for just \$4995. Up to three additional drives can be added, \$4495 apiece.

The DISCUS M26<sup>™</sup> system features the Shugart SA4008 Winchester-type sealed media hard disk drive, in a handsome metal cabinet with fan and power supply.

The single-board S-100 controller incorporates intelligence to supervise all data transfers, communicating with the CPU via three I/O ports (command, status, and data). The controller has the ability to generate interrupts at the completion of each command to increase system throughput. There is a 512 byte sector buffer on-board. And each sector can be individually write-protected for data base security.

The operating system furnished with DISCUS M26™ systems is the widely accepted CP/M\* 2.0.

See the biggest, most cost-efficient memory ever introduced for S-100 systems, now at your local computer shop. If unavailable locally, write Morrow Designs,™ 5221 Central Avenue, Richmond, CA 94804 Or call (415) 524-2101, weekdays 10-5 Pacific Time.

> \*CP/M is a frademark of Digital Research. Dircle 32 on inquiry card.

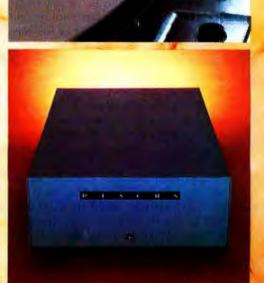

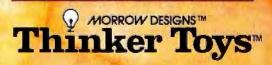

# Solving Problems Involving Variable Terrain

Part 1: A General Algorithm

Scott T Jones 271 NW 38th St Boca Raton FL 33431

### A General Definition of Terrain Problems

In business, in industry, and especially in conflict simulation, problems are often confronted that involve terrain, the surface of the planet Earth. These problems can usually be expressed in terms of movement on a map. This article defines terrain as any feature on the map that affects movement. The term *movement cost* will be defined as the quantitative effect of the terrain on movement.

An example of a hiker traveling cross-country from one town to another town will be used. The hiker may travel one mile across level ground in 15 minutes, while requiring 30 minutes to travel one mile when the ground is sloping gradually upward. It can be said that the *movement cost* for the terrain called level ground is one, while the movement cost of the terrain called upward-sloping ground is two. Here the movement cost is in terms of time.

For another example, consider a construction company building a road. The cost to build one mile of roadway over solid ground might be \$100,000, while the cost to build one mile of road over marshy ground might be \$500,000. Thus, you can say that the movement cost is one for solid terrain and five for marshy terrain. In this case, the movement cost is expressed in terms of money.

In both examples, there is an existing problem of moving from one point to another across a terrain map while incurring the minimum movement cost. Now examine another variation of this problem. Consider a cable television company that is investigating the extension of underground coaxial cables out to a new area. It is known that these new cables will provide a fixed return on investment due to the increased number of customers. Therefore, only a fixed amount of money can be spent to place these cables. Using a map of the terrain and the known costs of placement over the various types of terrain to be encountered, the company can decide whether the extension is feasible.

The purpose of this article is to describe a general solution to these and other related problems.

### **Representing Generalized Terrain Problems**

The first step in solving a terrain problem is to superimpose a grid on the map that is to be used. This will allow you to refer to each location on the map via its coordinates and identify a particular type of terrain with each location.

For simplicity, a standard rectangular grid and coordinate system will be utilized. The map is now a matrix of squares that can be referred to by their row and column in the matrix. The size of the squares should be chosen so that each square effectively has only one type of terrain in it.

The second step is to determine the movement cost for each type of terrain. This requires that a study be made to determine the type of cost involved in the problem. This cost must then be scaled so the movement-cost figure for Text continued on page 62

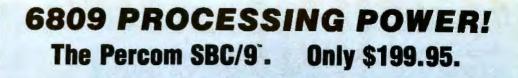

Fully compatible with the SS-50 bus requiring no modification of the mother board, memory or 170 slots — the SBC/9" is also a complete, singleboard control computer with its own ROM operating system, BAM, peripheral ports and a full-range baud clock generator.

# Make the SBC/9<sup>°</sup> the heart of your computer and put to work the most outstanding microprocessor available, the 6809.

\*\*\*\*\*\*\*\*\*\*\*\*\*\*\*\*\*\*\*\*\*\*\*\*\*\*\*\*\*\*\*\*\*\*\*\*\*

### the Mighty 6809

Featuring more addressing modes than any other eight-bit processor, position-independent coding, special 16-bit instructions, efficient argument-passing calls, autoincrement/ autodecrement and more, it's no wonder the 6809 has been called the "programmers dream machine."

Moreover, with the 6809 you get a microprocessor whose programs typically use only one-half to two-thirds as much RAM space as required for 6800 systems, and run faster besides.

And to complement the extraordinary 6809, the Percom design team has developed PSYMON", an extraordinary 6809 operating system for the SBC/9".

### PSYMON" — Percom SYstem MONitor

Although PSYMON<sup>-</sup> includes a full complement of operating system commands and 15 externally callable

"trademark of Percom Data Company, Inc.

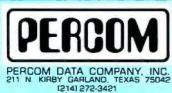

Percom 'peripherals for personal computing'

utilities, what really sets PSYMON<sup>™</sup> apart is its easy hardware adaptability and command extensibility.

For hardware interfacing, you merely use simple, specific device driver routines that reference a table of parameters called a Device Control Block (DCB). Using this technique, interfacing routines are independent of the operating system.

the operating system. The basic PSYMON" command repertoire may be readily enhanced or modified. When PSYMON" first receives system control, it initializes its RAM area, configures its console and then 'looks ahead' for an optional second ROM which you install in a socket provided on the SBC/9" card. This ROM contains your own routines that may alter PSYMON" pointers and either subtly or radically modify the PSYMON" command set. If a second ROM is not installed, control returns immediately to PSYMON"

- Provision for multi-address, 8-bit bidirectional parallel I/O data lines for interfacing to devices such as an encoded keyboard.
- A serial interface Reader Control output for a cassette, tape punch/reader or similar device.
- An intelligent data bus: multi-level data bus decoding that allows multiprocessing and bus multiplexing of other bus masters.
- Extended address line capability accommodating up to 16 megabytes of memory — that does not disable the onboard baud rate clock or require additional hardware in I/O slots.
- On-board devices which are fully decoded so that off-card devices may use adjoining memory space.
- Fully buffered address, control and data lines.

The SBC/9", complete with PSYMON" in ROM, 1K of RAM and a comprehensive users manual" costs just \$199.95.

To place an order or request additional literature call toll-free 1-800-527-1592. For technical information call (214) 272-3421. Orders may be paid by check, money order, COD or charged to a VISA or Master Charge account. Texas residents must add 5% sales tax.

PRICES AND SPECIFICATIONS SUBJECT TO CHANGE WITHOUT NOTICE

# Welcome to Percom's Wide World

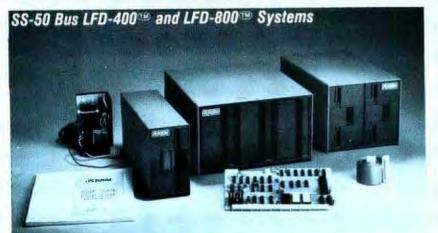

Each LFD mini-disk storage system includes:

- drives with integral power supplies in an enamel-finished enclosure
- a controller/interface with ROM operating system plus extra ROM capacity
- an interconnecting cable
- a comprehensive 80-page users manual

Circle 34 on inquiry card.

# Low-Cost Mini-Disk Storage in the Size You Want.

Percom LFD mini-disk drive systems are supplied complete and ready to plug in the moment they arrive. You don't even have to buy extra memory. Moreover, software support ranges from assembly language program development aids to high-speed disk operating systems and business application programs.

Mini-disk storage system prices:

The LFD-400<sup>199</sup> and -400EX<sup>199</sup> systems and the LFD-800<sup>199</sup> and -800EX<sup>199</sup> systems are available in 1-, 2- and 3-drive configurations. The -400, -400EX drives store 102K bytes of formatted data on 40-track disks, and data may be stored on either surface of a disk. The -800, -800EX drives store 200K bytes of formatted data on 77-track disks.

The LFD-1000<sup>th</sup> systems (not pictured) have dual-drive units which store 800K bytes on-line. The LFD-1000<sup>th</sup> controller accommodates two drive systems so that a user may have as much as 1.6M bytes on-line.

| MODEL                   | 1-DRIVE<br>SYSTEM | 2-DRIVE<br>SYSTEM | 3-DRIVE<br>SYSTEM |
|-------------------------|-------------------|-------------------|-------------------|
| For the SS-50 Bus:      |                   |                   |                   |
| LFD-400 <sup>19</sup>   | \$ 599.95         | \$ 999.95         | \$1399.95         |
| LFD-800 <sup>199</sup>  | 895.95            | 1549.95           | 2195.95           |
| For the EXORciser* Bus: |                   | 1.1.1.1.1         |                   |
| LFD-400EX®              | \$ 649.95         | \$1049.95         | \$1449.95         |
| LFD-800EX®              | 945.95            | 1599.95           | 2245.95           |
| LFD-1000 <sup>190</sup> | (dual) \$2495.00  | (quad) \$4950.00  | -                 |

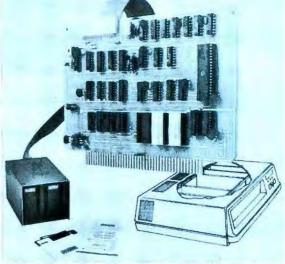

EXORciser\* Bus LFD-400EX ... -800EX Systems

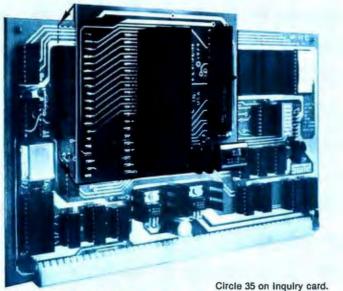

# Upgrade to 6809 Computing Power. Only \$69.95

Although designed with the SWTP 6800 owner in mind, this upgrade adapter may also be used with most other 6800 and 6802 MPUs. The adapter is supplied assembled and tested, and includes the 6809 IC, a crystal, other essential components and user instructions. Restore your original system by merely unplugging the adapter and a wire-jumpered

DIP header, and re-inserting the original components. Also available for your upgraded system is PSYMON<sup>™</sup> (Percom SYstem MONitor), the operating system for the Percom 6809 single-board computer. PSYMON<sup>™</sup> on 2716 ROM costs only \$69.95. On diskette (source and object files), only \$29.95.

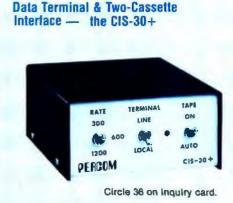

Interface to data terminal and two cassette recorders

 with a unit only 1/10 the size of SWTP's AC-30.
 Select 30, 60 or 120 bytes per second cassette interfacing; 300, 600 or 1200 baud data terminal interfacing.

 Optional mod kits make CIS-30 + work with any microcomputer. (For MITS 680b, ask for Tech Memo TM-CIS-30 + -09.)

 KC Slandard/Bi-Phase-M (double frequency) cassette data encoding. Dependable self-clocking operation.
 Ordinary functions may be accomplished with 6800 Mikbug\* monitor

Prices: Kit, \$79.95; Assembled, \$99.95. Prices include a comprehensive instruction manual. Also available: Test Cassette, Remote Control Kit (for program control of recorders), IC Socket Kit, MITS 680b mod documentation and Universal Adapter Kit (converts CIS-30+ for use with any computer).

# of 6800 Microcomputing.

Circle 38 on inquiry card,

## 6800/6809 SOFTWARE

## System Software

6800 Symbolic Assembler - Specify assembly options at time of assembly with this symbolic assembler. Source listing on diskette . \$29.95 Super BASIC - a 12K extended random access disk BASIC for the 6800 and 6809. Supports 44 commands and 31 lunctions. Interprets programs written in both SWTP 8K BASIC (versions 2.0, 2.2 & 2.3) and Super BASIC. Features: 9-digit BCD arithmetic, Print Using and Linput commands, and much more. Price . .\$49.95 TOUCHUP<sup>140</sup> — Modifies TSC's Text Editor and Text Processor for Percom mini-disk drive operation. Supplied on disketle complete with source listing .....\$17.95

#### **Operating Systems**

INDEX - This easy-to-use disk-operating and file management system for 6800 microcomputers is fast. VO devices are serviced by interrupt request. INDEX199 accesses peripherals the same as disk files - new devices may be added without changing the operating system. Other features: unlimited number of DOS commands may be added • over 60 system entry points • display only those files at or above user-specified MINIDOS-PLUSX<sup>®</sup> — An extension of the original MINIDOS<sup>®</sup> for LFD-400<sup>®</sup> mini-disk systems, MINIDOS-PLUSX<sup>14</sup> manipulates files by six-character names. Supports up to 31 files. Resident commands include Initialize, Save, Allocate, Load, Files (directory list), Rename and Delete. Supplied on 2708 ROM with a minidiskette that includes transient utilities such as Copy, Backup, Create, Pack and Print Directory. Price . \$34.95 PSYMON<sup>114</sup> — Percom SYstem MONitor for the Percom single-board/SS-50-bus-compatible 6809 computer accommodates user's application programs with any mix of peripher-

als without modifying programs. PSYMON<sup>199</sup> also features character echoing to devices other than the communicating device, sophisticated register and memory dump routines and more. Price (on 2716 ROM) \$69.95 WINDEX\*\* - Described in detail elsewhere on this page.

### **Business Programs**

General Ledger - For 6800/6809 computers using Percom LFD mini-disk storage systems. Requires little or no knowledge of bookkeeping because the operator is prompted with non-technical questions during data entry. General Ledger updates account balances immediately - in real time, and will print linancial statements immediately after journal entries. User selects and assigns own account numbers; tailors financial statements to firm's particular needs. Provides audit trail. Runs under Percom Super BASIC. Requires 24K bytes of RAM. Supplied on minidiskette with a comprehensive users manual. Price \$199.95.

FINDER<sup>\*\*\*</sup> — This general purpose data base manager is written in Percom Super BASIC. Works wth 6800/ 6809 computers using Percom LFD-400<sup>\*\*</sup> mini-disk drive storage systems. FINDER<sup>\*\*</sup> allows user to define and access records using his own terminology — customize file structures to specific needs. Basic commands are New, Change, Delete, Find and Pack. Add up to three user-defined commands. FINDER plus Super BASIC require 24K bytes of RAM. Supplied on minidiskette with a users manual. Price \$99.95 Mailing List Processor — Powerful search, sort, create and update capability plus ability to store 700 addresses per minidiskelte make this list processor efficient and easy to use. Runs under Percom Super BASIC. Requires 24K bytes of RAM. Supplied on minidiskette with a users manual. Price \$99.95.

## From the Software Works

Development and debugging programs for 6800 µCs on diskette

| Disassembler/Source Generator           | \$30.95 |
|-----------------------------------------|---------|
| Reloc'tog Disas'mblr/Segmented Text Gen | \$40.95 |
| Disassembler/Trace                      |         |
| Support Relocator Program               | \$25.95 |
| Relocating Assembler/Linking Loader     |         |
| SmithBUG** (2716 EPROM)                 | \$70.00 |

Circle 37 on inquiry card.

#### 1/2-Price Special on Hemenway Software!

| CP/68‡ disk operating system |   | Ŀ |  |   |   | + | + |   |   | + | 4 | .\$ | 49.97 |
|------------------------------|---|---|--|---|---|---|---|---|---|---|---|-----|-------|
| STRUBAL+ ‡ compiler          |   |   |  |   |   |   |   |   |   |   |   |     |       |
| EDIT68 text editor           |   |   |  |   |   |   |   |   |   |   |   |     |       |
| MACRO-Relocating Assembler   |   |   |  |   |   |   |   |   |   |   |   |     |       |
| Linkage Editor (LNKEDT68)    |   |   |  |   |   |   |   |   |   |   |   |     |       |
| Cross Reference utility      | • | 7 |  | * | + |   |   | + | - | - | • | .\$ | 14.97 |

"trademark of Percom Data Company, Inc.

\* Irademark of Motorola Corporation

**‡Trademark of Hemenway Associates Company** 

"SmithBUG is a trademark of the Software Works Company

processes display changes instantly in real-time. The Electric Window<sup>™</sup> resides completely in main memory so control is accomplished by direct MPU access to the character-store memory and display control registers. Peer at the screen and you look right into video display memory space while you input and manipulate text an indispensable feature for efficient screen editing and word processing. The Electric Window™. It's worth looking into. Features include:

- Programmable CRT controller chip that provides extraordinary versatility in software control of horizontal and vertical formatting, cursor positioning, scrol-ling and Start/Reset functions.
- A standard ASCII 128-unit ROM character generator which generates easy-toread 7 x 12 dot-matrix characters with lower case descenders. Plus
- Provision for an optional ROM that may be programmed for special symbols or characters.
- Resides entirely in 2K on-board RAM mapped into main memory.

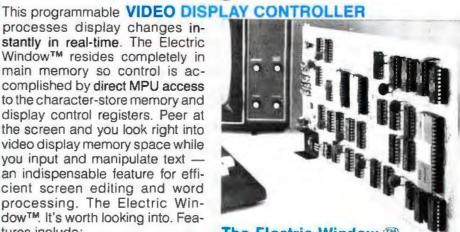

# The Electric Window. Worth Looking Into. \$249.95

- An optional software driver program called WIN-DEX<sup>TM</sup> that complements the fast, hardwareimplemented functional capability of the controller. WINDEX<sup>™</sup> will auto-link to PSYMON<sup>™</sup>, the monitor for the Percom SBC/9<sup>™</sup> single board computer. The ROM version of WINDEX<sup>™</sup> costs \$39.95. The minidiskette version (with source and object files) sells for \$29.95.
- Up to 24 80-character lines -- programmable.
- Program control of display highlighting.
- Program interlaced or non-interlaced scan .
- . Use either standard video monitor or modified tv.

# Now Available! the SBC/9 MPU/Control Computer

(Single-Board-Computer/6809) - stands alone as a control computer, but also card compatible with the SS-50 bus for use as an MPU card. Includes PSYMON™ (Percom SYstem MONitor) in a 1K ROM and provides for additional 1K of ROM. Also includes 1K inquiry ( of RAM. Features: Super Port — provision for multi-address, 8-bit bidirectional data lines • an intelligent data bus for multi-level data bus decoding • an on-board 110-baud 6 to 19.2 kbaud clock generator - extended address capability - to 16 megabytes -39 without disabling baud clock or adding hardware. And much more. Supplied with 

### Full Feature Prototyping PC Boards

SS-50 Bus Card: \$24.95

All of the features needed for rapid. straightforward circuit prototyping. Use 14-, 16-, 24- and 40-pin DIP sockets • SS-50 bus card accommodates 34- and 50-pin ribbon connectors on top edge. 10-pin Molex connector on side edge - 1/0 card accommodates 34-pin ribbon connector and 12-pin Molex on top edge

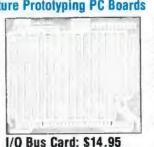

 I/O card is 1-¼ inches higher than SWTP VO card . interdigitated power conductors · contacts for power regulators and distributed capacitance bypassing · use wire wrap, wiring pencil or solder wiring . tin-lead plating over 2-oz copper conductors wets quickly, solders easily FR4-G10 epoxy-glass substrate.

Circle 40 on Inquiry card.

To place an order or request additional literature call tollfree 1-800-527-1592. For technical information call (214) 272-3421. Orders may be paid by check, money order, COD or charged to a VISA or Master Charge account. Texas residents must add 5% sales tax.

PRICES AND SPECIFICATIONS SUBJECT TO CHANGE WITHOUT NOTICE.

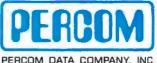

PERCOM DATA COMPANY, INC. 211 N. KIRBY GARLAND, TEXAS 75042 (214) 272-3421

#### Text continued from page 58:

each type of terrain is an integer multiple of the cost unit.

The movement cost for any one square on the terrain map is considered to be the cost to *enter* the terrain area represented by that square. If you are currently in square X, and wish to move to square Y, then consider the cost of moving *into* square Y as the movement cost for square Y. The movement cost of square X, the current square, has no effect on the calculation; the movement cost is affected only by the nature of the terrain you are about to enter.

The result of determining movement costs is a cost matrix, C, where C(I,J) is the movement cost of the terrain in the square in the I-th row and J-th column of the map. For all terrain which is effectively impossible to enter, or for which entrance is prohibited, C(I,J) = 0 is assigned.

The third step is to generate *terrain masks*. First determine *max*, which is the maximum value found among all the movement costs in C. Then for all values k such that  $1 \le k \le C_{max}$  you define the terrain mask Tk where Tk (I,J) is 1 if C(I,J) = k, and Tk(I,J) = 0 otherwise.

Now you should define a *scatter function* for the problem. The function will produce scatter mappings for use with the terrain masks generated above. The input to this

| W | W | W | W | W | W | W | W | blank | - | Clear  |
|---|---|---|---|---|---|---|---|-------|---|--------|
| W | W | R | R |   |   | W | W |       |   |        |
| W |   | R | R |   |   |   | W | R     | = | Rough  |
| W |   | R | J | J | J |   | W |       |   |        |
| W |   | J | J | I |   |   | W | J     | = | Jungle |
| W |   | J |   |   |   | W | W |       |   |        |
| W |   |   |   | W | W | W | W | W     | = | Water  |
| W | W | W | W | W | W | W | W |       |   |        |

**Figure 1:** Map of a small island with clear, rough, and jungle terrain. The map is represented on a rectangular grid.

| 0 | 0 | 0 | 0 | 0 | 0 | 0 | 0 |  |  |   |
|---|---|---|---|---|---|---|---|--|--|---|
| 0 | 0 | 2 | 2 | 1 | 1 | 0 | 0 |  |  |   |
| 0 | 1 | 2 | 2 | 1 | 1 | 1 | 0 |  |  | ( |
| 0 | 1 | 2 | 3 | 3 | 3 | 1 | 0 |  |  |   |
| 0 | 1 | 3 | 3 | 3 | 1 | 1 | 0 |  |  |   |
| 0 | 1 | 3 | 1 | 1 | 1 | 0 | 0 |  |  |   |
| 0 | 1 | 1 | 1 | 0 | 0 | 0 | 0 |  |  |   |
| 0 | 0 | 0 | 0 | 0 | 0 | 0 | 0 |  |  |   |

Figure 2: A movement cost matrix for the island map of figure 1.

function is a boolean array of starting positions (1, if yes; 0, if no). The output is another boolean array of ending positions of moves of distance one from the starting positions. Since distance is a factor, you must define a *metric*, or distance function, for this problem.

### **Example of the Procedure**

In figure 1, there is a map of a small island with terrain of three types: clear, rough, and jungle. The map has been placed on an 8 by 8 rectangular grid, and each grid square is clearly identified as being a single type of terrain.

Let us return to our hiker traveling cross-country on foot. Suppose that he requires 10 minutes to travel through one square of clear terrain, 20 minutes for rough terrain, and 30 minutes for jungle terrain. The terrain type "water" is effectively impassable in this problem. Thus, the movement cost is in terms of 10-minute periods of time, and you can construct the cost matrix C as shown in figure 2. Since 3 is the maximum movement cost value found in C, you will have three terrain masks: T1, T2, T3 as shown in figure 3.

Using a rectangular grid, there is a choice between two obvious distance functions with strictly integer values. The first distance function is the "city" metric, which defines the distance between points (a,b) and (c,d) as |a-c| + |b-d| where |x| is the absolute value of x. This function derives its name from the fact that in the rectangular system of streets found in a city, no movement is allowed diagonally through blocks. All distances are in terms of the net distance north or south added to the net distance east or west.

The second distance function is the "square" metric, which defines the distance between points (a, b) and (c, d)as the maximum of |a-c| and |b-d|. Its name is derived from the fact that the shape of the area containing all squares that are N or less units distant is a square, for any integer N.

### Scatter Functions

Now it is necessary to define scatter functions CSC and SSC for the "city" and "square" distance functions, respectively. Let A be a matrix the same as C; that is, an 8 by 8 matrix. Let A (I,J)=0 for all I and J, except for the one location on the map that is to be used as the starting position. A(I,J) will be 1 for the starting location. Matrix A is the input to the scatter function. B will be designated as the output matrix. The notation X(A) to represent the results of applying the function X to the matrix A will also be used. For the city distance function, the function

| $\begin{smallmatrix} 0 & 0 & 0 & 0 & 0 & 0 & 0 \\ 0 & 0 & 0 &$ | $\begin{smallmatrix} 0 & 0 & 0 & 0 & 0 & 0 \\ 0 & 0 & 1 & 1 & 0 & 0 & 0 \\ \end{smallmatrix}$ | 000000000000000000000000000000000000000                                                       |
|----------------------------------------------------------------|-----------------------------------------------------------------------------------------------|-----------------------------------------------------------------------------------------------|
| 01001110                                                       | 00110000                                                                                      | 00000000                                                                                      |
| 0 1 0 0 0 0 1 0<br>0 1 0 0 0 1 1 0                             | $\begin{array}{c} 0 & 0 & 1 & 0 & 0 & 0 & 0 \\ 0 & 0 & 0 & 0 & 0 & 0$                         | $\begin{array}{c} 0 & 0 & 0 & 1 & 1 & 1 & 0 & 0 \\ 0 & 0 & 1 & 1 & 1 & 0 & 0 & 0 \end{array}$ |
| 01011100<br>01110000                                           | 000000000000000000000000000000000000000                                                       | $\begin{array}{c} 0 & 0 & 1 & 0 & 0 & 0 & 0 \\ 0 & 0 & 0 & 0 & 0 & 0$                         |
| 00000000<br>Tl                                                 | 0000000                                                                                       | 00000000                                                                                      |
| **                                                             | 14                                                                                            | 15                                                                                            |

Figure 3: The three terrain masks that will be superimposed on the movement cost matrix of figure 2.

**Oregon Software Introduces** 

# The Pascal Software Tool OMSI PASCAL V1.2®

We at Oregon Software are pleased to announce that V1.2, our improved version of Pascal-1, is now available. The value of Pascal in computer software design is becoming widely recognized, and our V1.2 version contains significant enhancements in ease of operation and reliability.

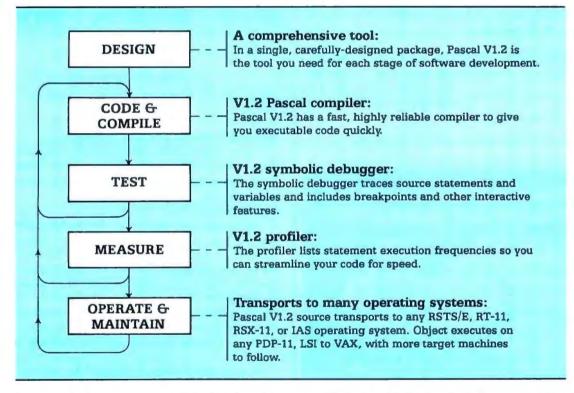

Oregon Software guarantees the performance of Pascal V1.2. We also include in the purchase price our technical support during the first year of operation.

Write or call for more details about Pascal V1.2. Ask to see our user manuals, example programs, and benchmarks.

PDP, RSTS/E, RSX, VAX, and IAS are trademarks of Digital Equipment Corporation.

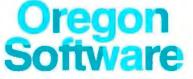

2340 S.W. Canyon Road • Portland, Oregon 97201 • (503) 226-7760 • TWX: 910-464-4779

#### DISTRIBUTORS

Australia: Sydney; Network Computer Services 390-3677 Canada: Vancouver; Valley Software (604) 524-9741 England: Stafford; Hourds Computing Ltd. 0785-44221 Japan: Tokyo; Rikei Corporation 03-345-1411

| 00000 | 00000     | 00100         | 00000     | $1 \ 1 \ 1 \ 1 \ 1$ |
|-------|-----------|---------------|-----------|---------------------|
| 00000 | 00100     | 01110         | 0 1 1 1 0 | $1 \ 1 \ 1 \ 1 \ 1$ |
| 00100 | 01110     | 1 1 1 1 1     | 01110     | $1 \ 1 \ 1 \ 1 \ 1$ |
| 00000 | 00100     | 01110         | 0 1 1 1 0 | 1 1 1 1 1           |
| 00000 | 00000     | 00100         | 00000     | $1 \ 1 \ 1 \ 1 \ 1$ |
| a. A  | b. CSC(A) | c.CSC(CSC(A)) | d. SSC(A) | e.SSC(SSC(A))       |

**Figure 4:** Figure 4a is an example of a starting matrix, A. Figure 4b represents the matrix after the CSC (city) scatter function has been applied. The CSC function is then applied a second time to obtain the matrix in figure 4c. Figures 4d and 4e represent the results obtained after applying the SSC (square) scatter function to the matrix in figure 4a once and twice.

CSC will assign to each element of B the value:

$$B(I,J) = CSC(A(I,J)) = A(I,J) OR A(I,J+1)$$
  
OR A(I,J-1)  
OR A(I+1,J) OR A(I-1,J)

where OR represents the logical OR operation. For the square distance function, the function SSC will assign to each element of B the value:

$$\begin{split} \mathsf{B}(I,J) &= \mathsf{SSC}(\mathsf{A}(I,J)) = \mathsf{A}(I,J) \ \mathsf{OR} \ \mathsf{A}(I,J+1) & \mathsf{OR} \ \mathsf{A}(I,J-1) \\ & \mathsf{OR} \ \mathsf{A}(I+1,J) & \mathsf{OR} \ \mathsf{A}(I-1,J) \\ & \mathsf{OR} \ \mathsf{A}(I+1,J+1) \ \mathsf{OR} \ \mathsf{A}(I+1,J-1) \\ & \mathsf{OR} \ \mathsf{A}(I-1,J+1) \ \mathsf{OR} \ \mathsf{A}(I-1,J-1) \\ & \mathsf{OR} \ \mathsf{A}(I-1,J+1) \ \mathsf{OR} \ \mathsf{A}(I-1,J-1) \end{split}$$

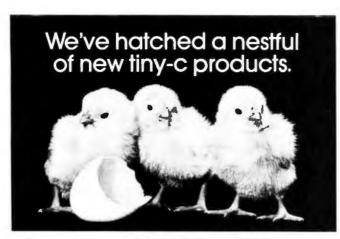

Now you can really expand your horizons with the tiny-c structured programming language. The tiny-c owner's manual (including 8080 and PDP-11 source code and tiny-c in C) is still just \$40. And we've added these new formats to really egg you on: TRS-80 Level II SYSTEM Format Cassette; CP/M Diskettes with 8080 Source; PDP-11 Diskette; North Star 5" Diskette; KIM and SYM cassettes. And there's more, all available for \$50 or less. Order your tiny-c owner's manual today and get the whole story. Call or write: tiny c associotes,

P.O. Box 269, Holmdel, N.J. 07733. (201) 671-2296. You'll quickly discover tiny-c is all it's cracked up to be.

New Jersey residents include 5% sales tax. Visa and MasterCharge accepted. Include charge plate number with order.

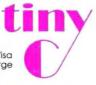

In both cases, all matrix elements A(I,J) that lie outside the matrix A are to be considered zero, such as A(0,0).

Figure 4a gives an example of a 5 by 5 starting matrix, A. Figure 4b represents the result of applying the CSC function to that matrix. In figure 4c, the result of applying CSC to the matrix in figure 4b can be seen. Figures 4d and 4e represent the matrices obtained after one and two applications of SSC to the matrix in figure 4a.

### Solving General Terrain Problems

You now have everything needed to solve terrain problems: a map with a grid and coordinate system, a movement cost matrix, a set of terrain masks, a matrix of starting positions, and a distance function with associated scatter function.

These solutions will probe all possible paths, incrementing by one unit at a time until your resources are exhausted or your goal is reached. If you reach the goal before you run out of resources, the proposed journey is feasible; if you can reach the goal only after running out of resources, the proposal is not feasible. Furthermore, once a proposed journey is proven to be feasible, you can then retrace the path from the goal back to the starting position to determine an optimal solution to the problem.

Now reconsider the problem of the man walking on the island of figure 1. The city metric and the scatter function CSC will be used. Let the walker's starting point be the square (3,5) on the map in figure 1; that is the clear terrain in the third row and the fifth column. During the first 10 minutes the hiker will expend one unit of cost and can, therefore, move one square north to (2,5) or one square east to (3,6). The hiker cannot move south or west to (4,5) or (3,4) since he has not yet expended enough cost units. Figures 5 and 6a show his starting location matrix and his matrix of possible new locations after 10 minutes, since each of these positions requires only one more unit of movement cost. After another 10 minutes, the hiker can reach the clear terrain squares at (2,6) and (3,7) by moving from the squares reached after first 10 minutes. The hiker could also have reached the rough terrain square (3,4). This would be possible by moving west for 20 minutes from the starting position at square (3,5). All

# MicroDaSys Software<sup>TM</sup> -**CP/M<sup>TM</sup>** Compatible

The Pencil Sharpener<sup>™</sup> - Now with subscripts and superscripts! The form letter merge utility for the Electric Pencil II<sup>TM</sup>, \$195, Order Code: PS1,

Osborne Accounting Packages. Complete CBASIC II source diskettes of the best accounting software at the lowest price. Accounts Payable, Receivable, Payroll and General Ledger. \$99 each. Order Codes: APO, ARO, PCO, GLO,

6800 and 6809 Cross Assemblers for 8080 and Z80 CP/M Systems. Full Mnemonic assemblers with complete options specification and output formatting. \$89 each. Order Codes: ASM68, ASM69.

For all software specify format: 8", 5" North Star, 5" Micropolis.

# We Need Your Help!

An International Company Called Micro-DaSys has designed a dynamite solution for the small businessman seeking a computer. We call it the "millie"TM. It's a system that combines the **absolute** best business software available with fast, dependable hardware.

The "millie" is the smartest buy a small business can make. It comes with the most powerful accounting, word processing and applica-tions software available. And to take advantage of that power, the "millie" uses the S-100 bus, eight inch disk drives and the universal CP/M‡ operating system. It can be programmed in BASIC, FORTRAN, Pascal and dozens of other languages. Best of all, "millie" prices start at under \$3000. The one illustrated includes a reproduction-quality printer and full accounting and word processing software for just \$6995. "Millie" has been in use for over a year in the US, Europe, South America and Australia. It is a proven design, regularly updated as the state-of-the-art advances

### But an international company can't knock

on doors. Without branch offices in every city of the US (and the world) we have the same problem as dozens of other computer manufacturers. We simply can't contact all of the small businessmen who could benefit from our "millie". That's where you come in.

We seek your help. Sell our "millie" as a complete, integrated system to your neighborhood businesses, universities, writers and other professionals. If you're reading this magazine you probably have all the expertise required to demonstrate and sell "millies". All that's really required is the motivation to seek out prospective customers and the ability to present "millie's" features to them in a way most understandable to them. Put us in your customer's place.

We offer you a piece of the exciting computer market, the chance to work with the most sophisticated software and hardware available, and best of all, a handsome commission and no minimum purchase requirements (not even one!)

It's easy to sell "millies". You will be supported by an international advertising campaign, a dependable system made by a well known manufacturer, and the best documentation available. All you need is the enterprise to seek out new customers and provide them with the support they need (perhaps earning your own consulting fees) during and after installation. We will even supply you with potential sales leads in your area - Reader Service Questionaires, Direct Mail Inquiries, and Telephone Responses. These are peole who want you to sell them a "millie"! All you need to do is act!

You've got nothing to lose! There are abso-lutely no strings, no minimum purchases, no special degrees or instruction required, no retail store necessary. All that is required is the sincere desire to earn money selling our computers. Join the fascinating field of computer sales now. The market is ready if you are! Write or call today for your introductory sales package and complete info.

Ched here for.

# **MicroDaSys S-100** Products

8P2SM I/O Card. Eight 8-bit parallel I/O ports with handshaking, one serial R5-232 I/O port, one modem I/O port. Kit \$149, Assembled \$199, Order Codes 8P2SMK, 8P2SMA.

MD690a S-100 6800 CPU card. 10K PROM space, 1K RAM, 2400 baud cassette interface, 2 Parallel I/O Ports. Kit \$198, Assembled \$258. Order Codes: MD690aK, MD690aA

## New!

ColorMaster™ 80 × 25 Full Color Memory-mapped Video Board. Kit \$399, Assembled \$499, Order Codes: CMK, CMA,

4P4S I/O Card. Four 8 bit parallel I/O ports with handshaking, four serial RS-232 or TTL I/O ports. Kit \$199, Assembled \$249. Order Codes: 4P4SK, 4P4SA.

Super Z<sup>TM</sup> - The amazing system on a board. Z80 Processor, two parallel I/O ports, serial RS-232 I/O port, counter/timer, 2708/2716 EPROM, and 48K Dynamic Ram -All on one cardi Assembled only \$950. Order Code: SZ. Manuals for hardware and software are \$15,

creditable towards purchase.

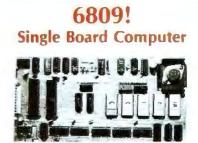

# S-100 Compatibility. 6809 Computability

Amount

MicroDown Prove Constants Inc. 90 991 200

Oist Format

il applicable

JSA

- 1K RAM
   RS-232 level shifters
- 10K PROM space
   20 I/O lines
- · Parellel keyboard input
- Memory-mapped video firmware
- Fully S-100 compatible
- (including 8080 type 1/O)
- MONBUG II monitor included
- 2400 baud cassette interface

Price

# \$299 Assembled \$239 Kit

Order Codes MD690bA MD690bK

Order Code

Quantity

For distribution in the Netherlands contact. Computer Programming Interantional BV Burg Penstraat 3, Postbus 288, 3740AC Baarn, Holland

# CP/M is a registered trademark of Digital Research Corp

other moves are impossible due to either a lack of sufficient travel time, in the case of the jungle square (4,5), or the presence of impassable terrain, such as the water to the north. Figure 6b shows the possible new locations for the hiker after 20 minutes (two units of movement cost expended).

After 30 minutes, the hiker has finally expended enough units of movement cost to go south from his starting position to the jungle terrain square (4,5). He can now also reach the rough terrain square (2,4) by traveling west for 20 minutes from the clear terrain square (2,5). Figure 6c shows the hiker's possible locations after 30 minutes.

From the above example, it should be clear that movement into terrain with a movement cost of k depends on the position of the object k movement cost units before. Refer to each iteration of the example above as a move. Also, designate the matrix of possible locations after kmoves Mk or the k-th scatter mapping.

This relation can be expressed as follows: the new terrain squares of movement cost k that you can reach on

| 0 | 0 | 0 | 0 | 0 | 0 | 0 | 0 |    |  |
|---|---|---|---|---|---|---|---|----|--|
| 0 | 0 | 0 | 0 | 0 | 0 | 0 | 0 |    |  |
| 0 | 0 | 0 | 0 | 1 | 0 | 0 | 0 | MO |  |
| 0 | 0 | 0 | 0 | 0 | 0 | 0 | 0 |    |  |
| 0 | 0 | 0 | 0 | 0 | 0 | 0 | 0 |    |  |
| 0 | 0 | 0 | 0 | 0 | 0 | 0 | 0 |    |  |
| 0 | 0 | 0 | 0 | 0 | 0 | 0 | 0 |    |  |
| 0 | 0 | 0 | 0 | 0 | 0 | 0 | 0 |    |  |
|   |   |   |   |   |   |   |   |    |  |

**Figure 5:** The starting matrix for the island problem with the traveler standing in the clearing at location 3,5.

move *n* is represented by the matrix A where A(*I*,*J*) is equal to Tk (*I*,*J*) AND B(*I*,*J*) where B=XSC (M*n*-*k*). (XSC is the scatter function. AND represents the logical AND operation.) From this you obtain the relation:

Mn = Mn - 1 OR (T1 AND XSC (Mn - 1)) OR (T2 AND XSC (Mn - 2))

## OR (Tk AND XSC(Mn-k))

where k is the minimum of  $C_{max}$  and n. In both of these relations, function XSC could be replaced by CSC, SSC, or any other scatter function to allow the use of any other metric or even another grid system, such as the hexagonal grid. The hexagonal grid will be discussed in part 2 with reference to conflict simulations. Figure 7 shows the scatter mappings M1, M2 and M3 using the square scatter function, SSC. It is left to the reader to verify that this relation holds for both scatter functions.

Using scatter maps, you can prove or disprove the feasibility of these proposals by determining whether this goal is a possible new location in the scatter mappings.

#### **Determining an Optimal Path**

Suppose that after n moves, the scatter map Mn finally contains the goal. Therefore, you know that there exists a path from your starting location to the goal which requires a movement cost of n, and you know that no less expensive path exists. To find this path it is necessary to first define the matrices Sk that are the sums of all the

| 0 0 0 0 0 0 0 0 0<br>0 0 0 0 0 0 0 0 0 | 0 0 0 0 0 0 0 0<br>0 0 0 0 0 0 0 0 | 0 0 0 0 0 0 0 0<br>0 0 0 0 0 0 0 0 0 |
|----------------------------------------|------------------------------------|--------------------------------------|
| 0 0 0 0 0 0 0 0                        | 0 0 0 0 0 0 0 0                    | 00000000                             |
| 00000000                               | 00000000                           | 00000000                             |
| a. Ml                                  | b. M2                              | C. M3                                |

**Figure 6:** After 10 minutes, the traveler may be in any of three positions (figure 6a). Each of these positions represents a 10 minute or less expenditure of time. After another 10 minutes, the traveler may be in any of the squares indicated by figure 6b. Figure 6c represents squares where the traveler may be after 30 minutes.

| 00000000          | 00000000        | 0 0 0 0 0 0 0 0 |
|-------------------|-----------------|-----------------|
| 00001100          | 0 0 0 1 1 1 0 0 | 00011100        |
| 0 0 0 0 1 1 0 0   | 0 0 0 1 1 1 1 0 | 00011110        |
| 0 0 0 0 0 0 0 0   | 0000010         | 00011110        |
| 0 0 0 0 0 0 0 0   | 0 0 0 0 0 0 0 0 | 00000110        |
| 0 0 0 0 0 0 0 0   | 0 0 0 0 0 0 0 0 | 00000000        |
| 0 0 0 0 0 0 0 0   | 0 0 0 0 0 0 0 0 | 00000000        |
| 0 0 0 0 0 0 0 0 0 | 0 0 0 0 0 0 0 0 | 0 0 0 0 0 0 0 0 |
| a. M1             | b. M2           | С. МЗ           |

Figure 7: The first, second, and third scatter-function mappings using the square scatter function (SSC) as defined by equations in text.

# BUILDING BLOCKS OF THE FUTURE

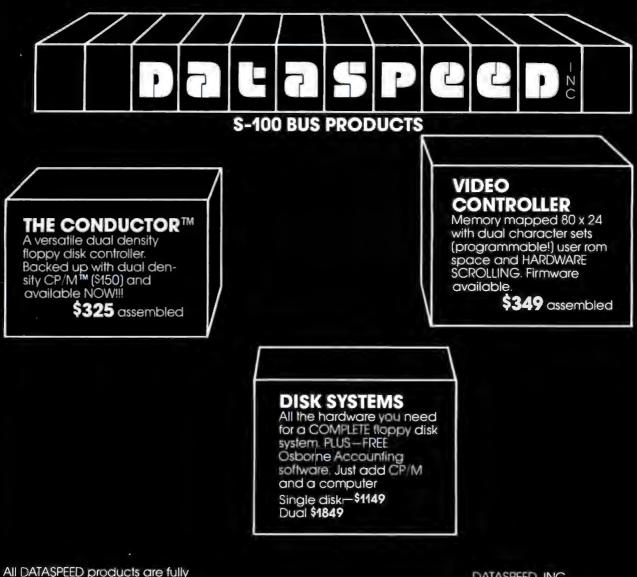

assembled and tested and warranteed.

DATASPEED, INC., 1300 NOE ST. SAN FRANCISCO CA. 94131 (415) 641-8947

# Heuristics

SpeechLink™

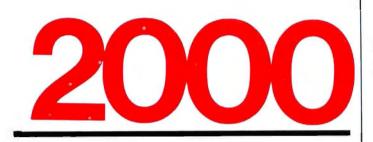

# Talk To Your Computer . . .

- Voice data entry to the Apple<sup>®</sup> computer
- Voice control of your Apple<sup>®</sup> system
- User variable vocabulary (64 words and up)
- Applesoft & Integer Basic compatible with or without disk operating system

# Useful For . . .

- Collecting inventory data
- Running the Apple<sup>®</sup> as a terminal
- Controlling production test equipment (say "test 2")
- Menu selection of programs (say "stocks")
- · Entering stock market data
- Educational programs for the kids (say "square")

See your computer dealer. Model 2000 suggested retail price \$259, model 20A \$189.

# Heuristics

1285 HAMMERWOOD AVENUE SUNNYVALE, CALIFORNIA 94086 408/734-8532

Apple® is a registered trademark of Apple Computer Corporation

| - | 0 | - | _ | _ | _ | _ | _ |
|---|---|---|---|---|---|---|---|
| 0 | 0 | 0 | 1 | 3 | 2 | 0 | 0 |
| 0 | 0 | 0 | 2 | 4 | 3 | 2 | 0 |
| 0 | 0 | 0 | 0 | 1 | 0 | 1 | 0 |
| 0 | 0 | 0 | 0 | 0 | 0 | 0 | 0 |
| 0 | 0 | 0 | 0 | 0 | 0 | 0 | 0 |
| 0 | 0 | 0 | 0 | 0 | 0 | 0 | 0 |
| 0 | 0 | 0 | 0 | 0 | 0 | 0 | 0 |
|   |   |   |   |   |   |   |   |

**Figure 8:** The third scatter sum using the city scatter function (CSC) for the island example. All moves which are made must conform to the city metric (distance function).

scatter maps M0 through Mk. Sk will be referred to as the k-th scatter sum. Note that S0=M0. Figure 8 shows the third scatter sum for the function CSC.

The algorithm for finding an optimal path is as follows: beginning at your goal, follow a path of strictly increasing elements of Sn until you reach your starting position, choosing the most rapidly increasing path if more than one exists. Since all the possible locations in Mk are in Mk+1, for all k, the more quickly a location is reached from the starting point, the higher its value will be in each scatter sum.

For example, if the clear terrain square (4,7) was your goal, you would use the third scatter sum, S3, which is in figure 8. Following the movement restrictions imposed by the city function, you will consider only those locations given by the scatter of the current location to determine the next location on your path. Thus, you will choose your next location from the squares (4,8), (4,6), (5,7) and (3,7).

Square (3,7) will be chosen, since it has the maximum value in S3. In the same manner, squares (3,6) and (3,5) will be chosen so that your optimal path from starting point to goal is (3,5) to (3,6) to (3,7) to (4,7). In the same manner, you can find that the optimal path from (3,5) to (2,4) is by way of (2,5).

When you try to find the optimal path and there are, at some point between the goal and start, two or more possible locations from which to choose, you can randomly choose any one of them with equal success. This algorithm, therefore, will find *an* optimal path, but not necessarily the only such path.

In Part 1 I have discussed some general terrain problems and demonstrated a few solutions using a rectangular grid. This method is very easy to implement with two-dimensional boolean arrays and lends itself well to most of the problems that will be encountered. One notable exception, however, is the conflict simulation or "war game." These games are usually played on terrain maps of a battlefield, upon which a grid of hexagons is superimposed.

This hexagonal grid (or hex grid) resembles a honeycomb. It eliminates the need for two different metrics, since there are no diagonals, but it requires the definition of a new system of coordinates.

In Part 2 I shall define this coordinate system, a distance function, and a scatter function. I shall also discuss the representation of specific terrain-related game features such as directional terrain (roads and bridges) and "no-exit" terrain (zones-of-control).■

**S**3

# **BYTE News...**

**VOICE-CONTROLLED CONSUMER PRODUCTS:** At a recent electronics show in Japan, several Japanese manufacturers demonstrated voice-response and voice-activation of many consumer products. Sanyo, Toshiba, Sharp, Sony, Hitachi, and Matsushita demonstrated a wide variety of consumer products that respond to oral commands. Using microprocessor-controlled speech analyzers and synthesizers, the processors controlled television channel selection, volume and color control, and operated video games and clocks. Some units talked back to confirm user commands.

It is expected that many of these products will be commercially available in a year or two. Present technology allows registration of up to three persons in the voice-recognition circuit. Manufacturers agree that the voice recognition is not 100% perfect, but that it will be in time.

**SOME HOME COMPUTERS FAIL FCC RFI SPECS:** The Federal Communications Commission (FCC) has released the results of their tests of personal computer systems for radio-frequency interference (RFI). RFI has become an increasing problem to television and FM radio reception, similar to the citizen's band radio interference problem several years ago. The FCC has proposed as a standard a radiation limit of 100 microvolts per meter at a 3-meter distance.

Early last year the FCC tested the Radio Shack, Apple, Heath, Texas Instruments (TI), Commodore PET, and Southwest Technical Products personal computers. Only the Texas Instruments and Commodore systems met the specification. Atari had submitted and passed the specification earlier.

The standard goes into effect July 1, 1980, and all manufacturers have declared their intention to make necessary modifications to assure compliance with the specifications.

**CENTRONICS REVEALS NEW PRINTING METHOD:** In a press conference held on November 13, 1979, Centronics Data Corp of Hudson, New Hampshire, demonstrated a new method of printing on paper. A single stylus driven by voice coils through a parallelogram flexure mechanism presses a carbon ribbon against paper to form characters in almost the same way as people write using pens and pencils. Character fonts are switched by changing the controlling software; an almost infinite variety of symbols may be produced, including mathematical, Greek, Chinese, Cyrillic, and Arabic character sets. The prototype Quietwriter typewriter devices print with excellent quality at a speed of 17 cps for English-language character sets. Products using the Quietwriter mechanism may be sold beginning about the third quarter of 1981.

**NEW LISP SYSTEM:** The LISP Co (T.(L.C)) of Los Gatos, California, has completed their first version of LISP for the Z80. It is a dialect of the MIT LISP-Machine LISP, complete with strings, I/O streams, Muddle's parameter-description mechanism, and comprehensive documentation. This version was done for a major personal computer manufacturer; (T.(L.C)) will soon announce their own version that will include hardware to support the LISP programming environment.

**HOBBYIST ELECTRONIC MAIL SYSTEM FORMING:** Hobbyists are setting up a low-cost mail system using their microcomputers. This is possible using a \$12 software package from the Personal Computer Network (PCNET) committee. With it, a personal computer owner can set up his machine to automatically dial another system or systems at a preset time (usually late at night), deliver messages, and return a status report (delivered or not delivered).

Hobbyists are also setting up dial-in, free-access message systems for discussion purposes using the FORUM-80 software and Radio Shack TRS-80s. Three forums are already in operation: forums devoted to tracing family histories (in Fairfax, Virginia), information on engineering applications of microcomputers (Olathe, Kansas), and applications of microcomputers for the handicapped (Memphis, Tennessee). For more information on these applications, contact Ion Tara, c/o SEMCO, POB 9578, Detroit MI 48202.

**COMPUTER COMPANIES GO INTO RETAILING:** The latest computer stores are those set up by Digital Equipment Corp (DEC), IBM, and NCR. Following the innovative experiences in computer retailing established by Tandy Corp and independent stores, the traditional computer manufacturers have decided to meet the challenge head on. DEC already has in operation almost twenty "computer stores" where customers can sample the DEC small computers. However, the stores have no inventory and purchases are shipped from a distribution center. IBM now stocks their 5110 small business systems at fifty centers where a purchaser can get a system on a cash-and-carry basis. These centers were originally opened to demonstrate and train users, and then the retail operation was added. A typical system sells for \$16,000.

NCR has opened two pilot stores in Cincinnati to sell cash registers and small computers in the \$15,000 price range. Data General is selling its MicroNOVA system through fifty independent dealers, and Texas Instruments is beginning computer demonstrations in its San Francisco store.

With the cost of small business computer systems decreasing, the profit margin is no longer enough to support the high-cost selling techniques of large computer systems.

MOTOROLA, TANDY AND WESTERN UNION INTRODUCE "GREEN THUMB" SYSTEMS: Sponsored by a grant from the US Department of Agriculture, Motorola and Western Union will set up an experimental agricultural video-telephone information system known as Project Green Thumb. Tandy Corp will manufacture the terminals to be located in 200 farm homes in Kentucky. Farmers, via telephone lines, will be able to access weather, market, and agriculture data from remote computers.

RANDOM NEWS: Atari has filed an appeal with the Federal Communications Commission (FCC) to stay the decision (reported in last month's BYTE News) in which the FCC granted Texas Instruments a waiver on permissible interference standards for personal computers. Atari feels that if other companies can pass the specification, then the TI request should not have been granted . . . . Texas Instruments will soon have competition in the voice synthesis area. National Semiconductor Corp and ITT Semiconductor are both showing samples of their new synthesizer parts. These integrated circuits are aimed at low-price consumer applications such as talking clocks, telephone-answering equipment and automobile warning devices . . . . Texas Instruments has introduced four new terminals that have dual-matrix print heads. The head prints two characters with each pass across the page enabling the unit to print 120 characters per second . . . . MIT (Massachusetts Insitute of Technology) has received a development contract worth several million dollars from Heath Co and Exxon Enterprises. The contract calls for the MIT Computer Science Laboratory to develop an advanced cartridge-disk-based 16-bit microcomputer system for use in office automation. Although initial plans called for MIT to use Zilog's 16-bit microprocessor, it is reported that they have switched to the Motorola 68000 to use memory more efficiently. Both Heath and Exxon will have nonexclusive manufacturing rights, and Exxon will have exclusive software rights . . . . Chuck Peddle, the developer of the 6502 microprocessor, the KIM-1, and PET computers, has a new product. It is the Commodore 4500 4-bit microprocessor. It represents a radical departure from the 6502 architecture . . . . Researchers at Bell Labs announced the development of an improved electrochromic display using iridium. It consumes less power and could be cheaper to produce than light-emitting diode and liquid-crystal type displays. It does not have to be energized continuously and is pulsed to turn on and off.

**APOLOGY DUE:** In the September 1979 BYTE News column, I reported on 16-bit 8086 processor boards for S-100 systems. I regret that I omitted mention of a company that has been making such a board since December 1978. The company is Tecmar Inc, 23414 Greenlawn Ave, Cleveland OH 44122. They sell a complete line of S-100 boards to make up a complete system.

**RANDOM RUMORS:** Apple Computer will soon introduce the Apple III, and it is rumored that it will not use the 6502 microprocessor. Apple is keeping a tight lid on their plans (bit-slice, perhaps?) for this unit. . . .Digital Research, the firm that developed CP/M, the most popular disk operating system for microcomputer systems, will soon announce a version of CP/M for the Intel 8086 16-bit microprocessor, which will include an assembler program. . . .IMI (International Memories Inc) of Cupertino, California, the first company to ship 8-inch, Winchester-technology, hard disk drives, is rumored to be planning to show a 5<sup>1</sup>/<sub>4</sub>-inch, 3-megabyte Winchester drive at the 1980 National Computer Conference in June. Rumor is that there will be at least one other such drive shown at the NCC. . . .

MAIL: I receive a large number of letters each month, as a result of this column. If you wish a response please include a stamped, self-addressed envelope.

Sol Libes Amateur Computer Group of New Jersey (ACG-NJ) 1776 Raritan Rd Scotch Plains NJ 07076

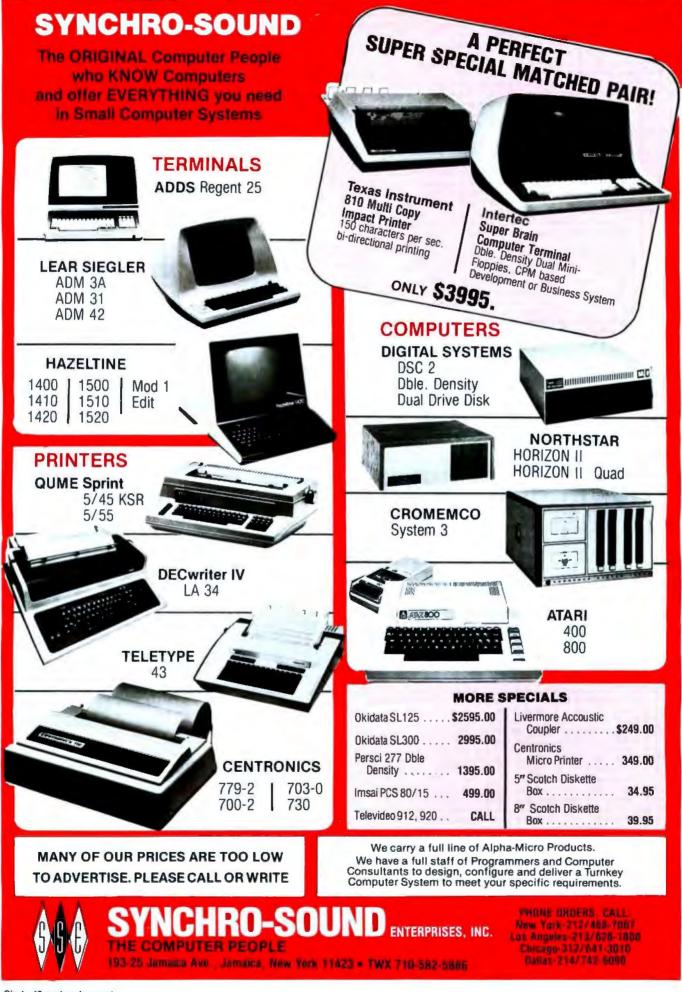

Circle 46 on inquiry card.

### A Computer-Controlled Light Dimmer

### Part 2: Implementation

John H Gibson Physics Department Alma College Alma MI 48801

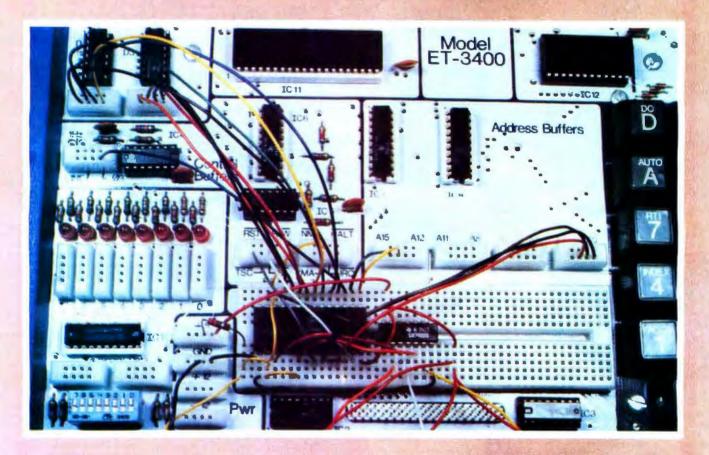

**Photo 3:** Close-up view of the Heathkit ET-3400 microprocessor trainer wired for use with the demonstration program. The ET-3400 programmable timing module is connected to the trainer's data bus via the eight wires from the left corner of the picture. The synchronizing signal is transmitted over the yellow-black twisted pair at the bottom of the picture. The red-orange, red-white, and red-yellow twisted pairs carry the output trigger pulses to the three AC phase controls.

The numbering of the photos, figures, and tables is continued from part 1 of this article, January 1980 BYTE, page 56.

In part 1 is an examination of the basic principles and techniques for achieving proportional AC phase control with a microcomputer and a programmable timer. I would now like to present a completely workedout demonstration program designed to run on a Heathkit ET-3400 microprocessor trainer. This demonstration program will operate three lamp circuits, giving you keyboard control over the lamps that are to be faded on and off.

In addition to the ET-3400 trainer, you will need an MC6840 programmable timer module, a 7405 hex inverter (open collector), a synchronizer (from figure 5 in part 1), and three AC phase controls (each from the circuit of figure 9 in part 1).

Here is a step-by-step procedure for making the demonstration program work:

 Plug the MC6840 and the 7405 integrated circuits into the ET-3400 trainer's breadboard socket.

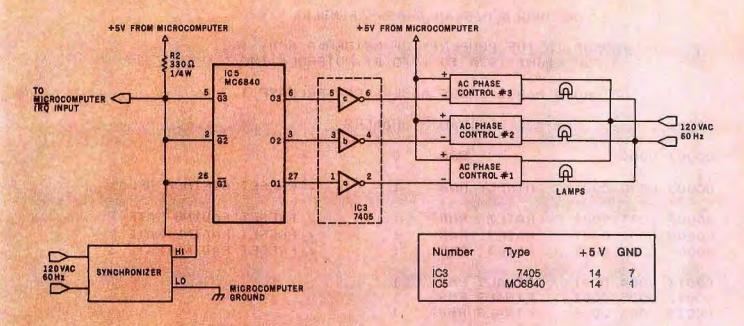

Figure 10: Wiring diagram for proportional power control of three AC lamp circuits. Connections between the MC6840 programmable timer and the ET-3400 microprocessor trainer have been omitted for clarity.

- 2) Make the connections between the MC6840 and the ET-3400 trainer as shown in table 2.
- 3) Wire the circuit shown in figure 10.
- Load the FADER2 program in listing 1 beginning at location hexadecimal 0100.
- 5) Memory location 0000 stores a minimum delay number for all lamps. If you want the lamps to reach maximum brightness, it should be preset to 00.
- 6) Fading rates for the three lamps should be preset in memory locations 0001, 0002, and 0003. Setting each of these rate values to hexadecimal FF will cause each lamp to go from complete darkness to full brightness in about 2 seconds. At the opposite extreme, setting each rate value to 01 will cause this change to take 9 minutes.
- 7) Location hexadecimal 017F con-

#### **Author's Note**

I am indebted to Professor Kameswara Rao, of National Semiconductor, Santa Clara CA, for his advice and technical support. This lamp control program was developed and tested in his electronics laboratory at Western Michigan University with the use of a Motorola M6800 cross-assembler resident on Western's PDP-10 computer. tains the output-pulse-width value hexadecimal 1E that was computed in part 1 of this article. This pulse width was computed for a microprocessor clock frequency of 1 MHz. If your system's clock frequency is different, you will have to recompute this pulse width.

A pulse width that is too short will not permit the lamps to darken completely; a pulse width that is too long will cause the lamps to flicker or flash back on at full brightness just when you expect them to be completely dark.

- 8) The program (listing 1, p. 74) begins execution at location hexadecimal 0100, initializing all variable locations. With the program running, pushing keys 0 thru 7 will fade the lamps on and off in different combinations, according to the binary value of the keys pressed. The lamps' changing values will appear on the ET-3400's six seven-segment readouts.
- 9) You can stop the program without turning off the lamps by pushing the 9 (break) key. With the program stopped, you may examine and change registers, all without affecting the lamps. You may then restart the program at location

| 6840                                                                                                    | 6840 Pin<br>Numbers                                                  | ET-3400                                                                                                    |
|----------------------------------------------------------------------------------------------------|----------------------------------------------------------------------|----------------------------------------------------------------------------------------------------|
| V V REACTION OF CONTRACT OF CONTRACT ON CONTRACT OF CONTRACT OF CO | 14<br>89<br>10<br>11<br>15<br>16<br>17<br>24<br>22<br>21<br>29<br>18 | GND<br>+5 V<br>RST<br>no connection<br>A0<br>A1<br>A2<br>R/W<br>A14<br>A15<br>\$2<br>D0<br>D1<br>D2<br>D3<br>D4<br>D5<br>D6<br>D7 |

**Table 2:** Connections to be made between the Heath ET-3400 microprocessor trainer and the MC6840 programmable timer.

hexadecimal 0110, which retains previous values in the variable locations.

This demonstration program should be enough to fire your imagination to think of your own applications for this lamp control technique. I will be interested in hearing about programs and applications developed by BYTE readers.

#### MOTOROLA M68SAM CROSS-ASSMBLER

M68SAM IS THE PROPERTY OF MOTOROLA SPD, INC. COPYRIGHT 1974 TO 1975 BY MOTOROLA INC

MOTOROLA M6800 CROSS ASSEMBLER, RELEASE 1.2

| 00001                                                                                                    | NAM                                                                                                    | FADER2                                                                                                    |
|----------------------------------------------------------------------------------------------------|----------------------------------------------------------------------------------------------------|----------------------------------------------------------------------------------------------------|
| 00003 0000                                                                                                    | ORG                                                                                                    | 0                                                                                                    |
| 00005 0000 000                                                                                                    | 1 MINDLY RMB                                                                                                    | 1 / PRESET MINIMUM DELAY                                                                                                    |
| 00007 0001 000:                                                                                                    | 1 RATE1 RMB                                                                                                    | 1 / PRESET FADING RATE 1                                                                                                    |
| 00008 0002 000                                                                                                    |                                                                                                    | 1 / PRESET FADING RATE 2                                                                                                    |
| 00009 0003 000                                                                                                    |                                                                                                    | 1 / PRESET FADING RATE 3                                                                                                    |
|                                                                                                    |                                                                                                    |                                                                                                    |
| 00011 0004 000                                                                                                    | 1 FINAL1 RMB                                                                                                    | 1                                                                                                    |
| 00012 0005 000                                                                                                    |                                                                                                    | 1                                                                                                    |
| 00013 0006 000                                                                                                    | 1 FINAL3 RMB                                                                                                    | 1                                                                                                    |
|                                                                                                    |                                                                                                    |                                                                                                    |
| 00015 0007 000                                                                                                    | 1 DELAY1 RMB                                                                                                    | 1                                                                                                    |
| 00016 0008 000                                                                                                    | 1 DELAY2 RMB                                                                                                    | 1                                                                                                    |
| 00017 0009 000                                                                                                    | 1 DELAY3 RMB                                                                                                    | 1                                                                                                    |
|                                                                                                    |                                                                                                    |                                                                                                    |
| 00019 000A 000                                                                                                    |                                                                                                    | 1                                                                                                    |
| 00020 000B 000                                                                                                    |                                                                                                    | 1                                                                                                    |
| 00021 0000 000                                                                                                    | 1 INTER3 RMB                                                                                                    | 1                                                                                                    |
|                                                                                                    |                                                                                                    |                                                                                                    |
| 00023 00F                                                                                                    | 7 UIRQ EQU                                                                                                    | \$00F7 / MONITOR VECTORS HERE ON IRQ                                                                                                    |
|                                                                                                    |                                                                                                    |                                                                                                    |
|                                                                                                    |                                                                                                    |                                                                                                    |
| 00025                                                                                                    | * ADDRESSES IN                                                                                                    | N PROGRAMMABLE TIMING MODULE                                                                                                    |
|                                                                                                    |                                                                                                    |                                                                                                    |
| 0007 000                                                                                                    |                                                                                                    |                                                                                                    |
| 00027 8000                                                                                                    | O CR1 EQU                                                                                                    | \$8000                                                                                                    |
| 00028 800                                                                                                    | 0 CR1 EQU<br>1 CR2 EQU                                                                                                    | \$8000<br>CR1+1                                                                                                    |
|                                                                                                    | 0 CR1 EQU<br>1 CR2 EQU                                                                                                    | \$8000                                                                                                    |
| 00028 800<br>00029 800                                                                                                    | 0 CR1 EQU<br>1 CR2 EQU<br>0 CR3 EQU                                                                                                    | \$8000<br>CR1+1<br>CR1                                                                                                    |
| 00028         800           00029         800           00031         800                                                                                                    | 0 CR1 EQU<br>1 CR2 EQU<br>0 CR3 EQU<br>2 M1 EQU                                                                                                    | \$8000<br>CR1+1<br>CR1<br>CR1+2 / MSB OF LATCH 1                                                                                                    |
| 00028 800<br>00029 800                                                                                                    | 0 CR1 EQU<br>1 CR2 EQU<br>0 CR3 EQU<br>2 M1 EQU                                                                                                    | \$8000<br>CR1+1<br>CR1                                                                                                    |
| 00028         800           00029         800           00031         800           00032         800                                                                                                    | 0 CR1 EQU<br>1 CR2 EQU<br>0 CR3 EQU<br>2 M1 EQU<br>3 L1 EQU                                                                                                    | \$8000<br>CR1+1<br>CR1<br>CR1+2 / MSB OF LATCH 1<br>CR1+3 / LSB OF LATCH 1                                                                                                    |
| 00028         800           00029         800           00031         800           00032         800           00034         800                                                                                                    | 0 CR1 EQU<br>1 CR2 EQU<br>0 CR3 EQU<br>2 M1 EQU<br>3 L1 EQU<br>4 M2 EQU                                                                                                    | \$8000<br>CR1+1<br>CR1<br>CR1+2 / MSB OF LATCH 1<br>CR1+3 / LSB OF LATCH 1<br>CR1+4 / MSB OF LATCH 2                                                                                                    |
| 00028         800           00029         800           00031         800           00032         800                                                                                                    | 0 CR1 EQU<br>1 CR2 EQU<br>0 CR3 EQU<br>2 M1 EQU<br>3 L1 EQU<br>4 M2 EQU                                                                                                    | \$8000<br>CR1+1<br>CR1<br>CR1+2 / MSB OF LATCH 1<br>CR1+3 / LSB OF LATCH 1                                                                                                    |
| 00028         800           00029         800           00031         800           00032         800           00034         800           00035         800                                                                                                    | 0 CR1 EQU<br>1 CR2 EQU<br>0 CR3 EQU<br>2 M1 EQU<br>3 L1 EQU<br>4 M2 EQU<br>5 L2 EQU                                                                                                    | <pre>\$8000<br/>CR1+1<br/>CR1<br/>CR1+2 / MSB OF LATCH 1<br/>CR1+3 / LSB OF LATCH 1<br/>CR1+4 / MSB OF LATCH 2<br/>CR1+5 / LSB OF LATCH 2</pre>                                                                                                    |
| 00028         800           00029         800           00031         800           00032         800           00034         800           00035         800           00037         800                                                                                                    | 0 CR1 EQU<br>1 CR2 EQU<br>0 CR3 EQU<br>2 M1 EQU<br>3 L1 EQU<br>4 M2 EQU<br>5 L2 EQU<br>6 M3 EQU                                                                                                    | <pre>\$8000<br/>CR1+1<br/>CR1<br/>CR1+2 / MSB OF LATCH 1<br/>CR1+3 / LSB OF LATCH 1<br/>CR1+4 / MSB OF LATCH 1<br/>CR1+4 / MSB OF LATCH 2<br/>CR1+5 / LSB OF LATCH 2<br/>CR1+6 / MSB OF LATCH 3</pre>                                                                                                    |
| 00028         800           00029         800           00031         800           00032         800           00034         800           00035         800                                                                                                    | 0 CR1 EQU<br>1 CR2 EQU<br>0 CR3 EQU<br>2 M1 EQU<br>3 L1 EQU<br>4 M2 EQU<br>5 L2 EQU<br>6 M3 EQU                                                                                                    | <pre>\$8000<br/>CR1+1<br/>CR1<br/>CR1+2 / MSB OF LATCH 1<br/>CR1+3 / LSB OF LATCH 1<br/>CR1+4 / MSB OF LATCH 2<br/>CR1+5 / LSB OF LATCH 2</pre>                                                                                                    |
| 00028         800           00029         800           00031         800           00032         800           00034         800           00035         800           00037         800                                                                                                    | 0 CR1 EQU<br>1 CR2 EQU<br>0 CR3 EQU<br>2 M1 EQU<br>3 L1 EQU<br>4 M2 EQU<br>5 L2 EQU<br>6 M3 EQU                                                                                                    | <pre>\$8000<br/>CR1+1<br/>CR1<br/>CR1+2 / MSB OF LATCH 1<br/>CR1+3 / LSB OF LATCH 1<br/>CR1+4 / MSB OF LATCH 1<br/>CR1+4 / MSB OF LATCH 2<br/>CR1+5 / LSB OF LATCH 2<br/>CR1+6 / MSB OF LATCH 3</pre>                                                                                                    |
| 00028         800           00029         800           00031         800           00032         800           00034         800           00035         800           00037         800                                                                                                    | 0       CR1       EQU         1       CR2       EQU         0       CR3       EQU         2       M1       EQU         3       L1       EQU         4       M2       EQU         5       L2       EQU         6       M3       EQU         7       L3       EQU                                    | <pre>\$8000<br/>CR1+1<br/>CR1<br/>CR1+2 / MSB OF LATCH 1<br/>CR1+3 / LSB OF LATCH 1<br/>CR1+4 / MSB OF LATCH 1<br/>CR1+4 / MSB OF LATCH 2<br/>CR1+5 / LSB OF LATCH 2<br/>CR1+6 / MSB OF LATCH 3</pre>                                                                                                    |
| 00028         800           00029         800           00031         800           00032         800           00035         800           00037         800           00038         800                                                                                                    | 0       CR1       EQU         1       CR2       EQU         0       CR3       EQU         2       M1       EQU         3       L1       EQU         4       M2       EQU         5       L2       EQU         6       M3       EQU         7       L3       EQU         *       THESE       ET-340 | <pre>\$8000<br/>CR1+1<br/>CR1<br/>CR1+2 / MSB OF LATCH 1<br/>CR1+3 / LSB OF LATCH 1<br/>CR1+4 / MSB OF LATCH 2<br/>CR1+4 / MSB OF LATCH 2<br/>CR1+5 / LSB OF LATCH 3<br/>CR1+6 / MSB OF LATCH 3<br/>CR1+7 / LSB OF LATCH 3</pre>                                                                                                    |
| 00028         800           00029         800           00031         800           00032         800           00033         800           00034         800           00035         800           00037         800           00038         800           00040         FC0                                                           | 0 CR1 EQU<br>1 CR2 EQU<br>0 CR3 EQU<br>2 M1 EQU<br>3 L1 EQU<br>4 M2 EQU<br>5 L2 EQU<br>6 M3 EQU<br>7 L3 EQU<br>* THESE ET-340<br>0 RESET EQU                                                                                                    | <pre>\$8000<br/>CR1+1<br/>CR1<br/>CR1+2 / MSB OF LATCH 1<br/>CR1+3 / LSB OF LATCH 1<br/>CR1+4 / MSB OF LATCH 2<br/>CR1+4 / MSB OF LATCH 2<br/>CR1+5 / LSB OF LATCH 3<br/>CR1+6 / MSB OF LATCH 3<br/>CR1+7 / LSB OF LATCH 3<br/>CR1+7 / LSB OF LATCH 3<br/>CR1+7 / LSB OF LATCH 3</pre>                                                                                                    |
| 00028         800           00029         800           00031         800           00032         800           00033         800           00034         800           00035         800           00037         800           00038         800           00040         FC0           00043         FDF                               | 0 CR1 EQU<br>1 CR2 EQU<br>0 CR3 EQU<br>2 M1 EQU<br>3 L1 EQU<br>4 M2 EQU<br>5 L2 EQU<br>6 M3 EQU<br>7 L3 EQU<br>7 L3 EQU<br>8 THESE ET-340<br>0 RESET EQU<br>4 INCH EQU                                                                                                    | <pre>\$8000<br/>CR1+1<br/>CR1<br/>CR1+2 / MSB OF LATCH 1<br/>CR1+2 / MSB OF LATCH 1<br/>CR1+3 / LSB OF LATCH 1<br/>CR1+4 / MSB OF LATCH 2<br/>CR1+4 / MSB OF LATCH 2<br/>CR1+5 / LSB OF LATCH 3<br/>CR1+7 / LSB OF LATCH 3<br/>CR1+7 / LSB OF LATCH 3<br/>CR1+7 / LSB OF LATCH 3</pre>                                                                                                    |
| 00028         800           00029         800           00031         800           00032         800           00033         800           00035         800           00037         800           00038         800           00040         600           00042         FC00           00043         FDF           00044         FC80 | 0 CR1 EQU<br>1 CR2 EQU<br>0 CR3 EQU<br>2 M1 EQU<br>3 L1 EQU<br>4 M2 EQU<br>5 L2 EQU<br>6 M3 EQU<br>7 L3 EQU<br>7 L3 EQU<br>8 THESE ET-340<br>0 RESET EQU<br>4 INCH EQU<br>C REDIS EQU                                                                                                    | <pre>\$8000<br/>CR1+1<br/>CR1<br/>CR1+2 / MSB OF LATCH 1<br/>CR1+2 / MSB OF LATCH 1<br/>CR1+3 / LSB OF LATCH 1<br/>CR1+4 / MSB OF LATCH 2<br/>CR1+4 / MSB OF LATCH 2<br/>CR1+5 / LSB OF LATCH 3<br/>CR1+7 / LSB OF LATCH 3<br/>CR1+7 / LSB OF LATCH 3<br/>C</pre> |
| 00028         800           00029         800           00031         800           00032         800           00033         800           00034         800           00035         800           00037         800           00038         800           00040         FC0           00043         FDF                               | 0 CR1 EQU<br>1 CR2 EQU<br>0 CR3 EQU<br>2 M1 EQU<br>3 L1 EQU<br>4 M2 EQU<br>5 L2 EQU<br>6 M3 EQU<br>7 L3 EQU<br>7 L3 EQU<br>8 THESE ET-340<br>0 RESET EQU<br>4 INCH EQU<br>C REDIS EQU                                                                                                    | <pre>\$8000<br/>CR1+1<br/>CR1<br/>CR1+2 / MSB OF LATCH 1<br/>CR1+2 / MSB OF LATCH 1<br/>CR1+3 / LSB OF LATCH 1<br/>CR1+4 / MSB OF LATCH 2<br/>CR1+5 / LSB OF LATCH 2<br/>CR1+6 / MSB OF LATCH 3<br/>CR1+7 / LSB OF LATCH 3<br/>CR1+7 / LSB OF LATCH 3<br/>CR1+7 / LSB OF LATCH 3</pre>                                                                                                    |
| 00028         800           00029         800           00031         800           00032         800           00033         800           00034         800           00035         800           00037         800           00038         800           00040         600           00043         FDF           00045         FD7   | 0 CR1 EQU<br>1 CR2 EQU<br>0 CR3 EQU<br>2 M1 EQU<br>3 L1 EQU<br>4 M2 EQU<br>4 M2 EQU<br>5 L2 EQU<br>6 M3 EQU<br>7 L3 EQU<br>8 THESE ET-340<br>0 RESET EQU<br>4 INCH EQU<br>C REDIS EQU<br>B DSPLAY EQU                                                                                              | <pre>\$8000<br/>CR1+1<br/>CR1<br/>CR1+2 / MSB OF LATCH 1<br/>CR1+2 / LSB OF LATCH 1<br/>CR1+3 / LSB OF LATCH 1<br/>CR1+4 / MSB OF LATCH 2<br/>CR1+4 / MSB OF LATCH 2<br/>CR1+5 / LSB OF LATCH 3<br/>CR1+7 / LSB OF LATCH 3<br/>CR1+7 / LSB OF LATCH 3<br/>C</pre> |
| 00028         800           00029         800           00031         800           00032         800           00033         800           00035         800           00037         800           00038         800           00040         600           00042         FC00           00043         FDF           00044         FC80 | 0 CR1 EQU<br>1 CR2 EQU<br>0 CR3 EQU<br>2 M1 EQU<br>3 L1 EQU<br>4 M2 EQU<br>4 M2 EQU<br>5 L2 EQU<br>6 M3 EQU<br>7 L3 EQU<br>8 THESE ET-340<br>0 RESET EQU<br>4 INCH EQU<br>C REDIS EQU<br>B DSPLAY EQU                                                                                              | <pre>\$8000<br/>CR1+1<br/>CR1<br/>CR1+2 / MSB OF LATCH 1<br/>CR1+2 / MSB OF LATCH 1<br/>CR1+3 / LSB OF LATCH 1<br/>CR1+4 / MSB OF LATCH 2<br/>CR1+4 / MSB OF LATCH 2<br/>CR1+5 / LSB OF LATCH 3<br/>CR1+7 / LSB OF LATCH 3<br/>CR1+7 / LSB OF LATCH 3<br/>C</pre> |

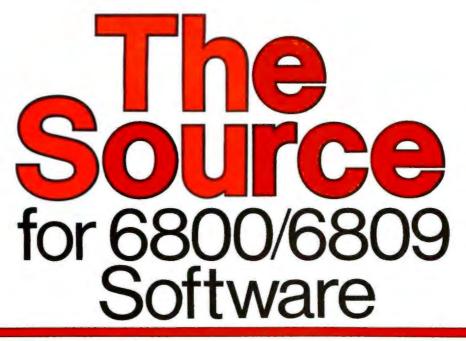

Technical Systems Consultants, Inc, is The Source for your 6800/6809 systems software needs. From FLEX<sup>™</sup>, the standard disk operating system of the 680X family, to Sort/Merge, your systems requirements can be filled with the highest quality software in the industry. Nowhere else can you find such variety from a single source. Here are some of the most popular:

| Program Name               | 6800 | 6809 |
|----------------------------|------|------|
| FLEX for SWTPc             | \$90 | \$90 |
| FLEX for SSB               | 90   | 90   |
| Extended BASIC             | 100  | 100  |
| Extended BASIC Precompiler | 50   | 50   |
| BASIC                      | 65   | 65   |
| BASIC Precompiler          | 40   | 40   |
| FLEX Sort/Merge            | 75   | 75   |
| Text Editing System        | 40   | 35   |
| Assembler                  | 40   | 40   |
| Text Processing System     | 60   | N/A  |
| Debug Package              | 55   | 75   |
| FLEX Utilities             | 100  | 60   |
|                            |      |      |

These packages are available on either 8" or 5" soft-sectored FLEX diskettes (5" 6800 is FLEX 2.0). Price includes user's manual and object code diskette. Certain programs are available on cassette. Contact Technical Systems Consultants for pricing. All orders should include 3 percent for postage and handling (8 percent on foreign orders). Master Charge and Visa are welcome.

\*FLEX is a trademark of Technical Systems Consultants, Inc.

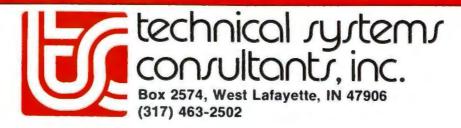

ry card.

Listing 1 continued:

| 00049 0100                                      | ORG                             | \$100                                                                                                    |
|-------------------------------------------------|---------------------------------|----------------------------------------------------------------------------------------------------|
| 00051                                           | * INITIALIZE D                  | ELAYS SO ALL LAMPS ARE OFF                                                                                                   |
| 00053 0100 86 FI<br>00054 0102 CE 00            |                                 | #\$FF / MAXIMUM DELAY VALUE<br>#FINAL1 / INITIALIZE POINTER                                                                  |
|                                                 |                                 | 0,X / STORE #\$FF HERE<br>/ POINT TO NEXT VARIABLE<br>#INTER3+1 / LAST VARIABLE?<br>INITIA / RETURN IF NOT DONE              |
| 00061 010D 01<br>00062 010E 01<br>00063 010F 01 | NOP                             |                                                                                                    |
| 00065                                           | * MAKE A WARM                   | START FROM THIS ADDRESS - \$0110                                                                                             |
| 00067 0110 OF                                   | WRMSTR SEI                      | / MASK IRQ WHILE INITIALIZING                                                                                                |
| 00069<br>00070<br>00071                         |                                 | CONFIGURE THE TIMERS FOR SINGLE-SHOT<br>TH TURN-ON DELAY M(L+1)T AND OUTPUT<br>LT.                                           |
| 00073 0111 86 B<br>00074 0113 C6 B              | 6 LDA A<br>7 LDA B              | #\$86 / CONTROL WORD FOR CR3, CR1<br>#\$87 / CONTROL WORD FOR CR2                                                            |
|                                                 | SOO1 STA B                      | CR3 / CONFIGURE TIMER 3<br>CR2 / CONFIGURE TIMER 2<br>CR1 / CONFIGURE TIMER 1                                                |
| 00080<br>00081<br>00082<br>00083                | * UIRQ. WE ML<br>* AND A VECTOR | ET-3400 VECTORS TO LOCATION<br>UST PROVIDE A JUMP INSTRUCTION<br>TO TRANSFER TO OUR PROGRAM'S<br>ROUTINE AT LOCATION #CYCLE. |
| 00085 011E 86 7<br>00086 0120 97 F              |                                 | #\$7E / LDA A WITH JUMP COMMAND<br>UIRQ / STORE JUMP COMMAND AT UIRQ                                                         |
| 00088 0122 CE 0<br>00089 0125 DF F              |                                 | <pre>#CYCLE / JUMP TO THIS LOCATION<br/>UIRQ+1 / STORE #CYCLE AT UIRQ VECTOR</pre>                                           |
| 00091 0127 OE                                   | CLI                             | / CLEAR IRQ MASK                                                                                                    |
| 00093                                           | * MAIN PROGRAM                  | 1 LOOP                                                                                                    |
| 00095 0128 BD F                                 | DF4 KEY JSR                     | INCH / GET HEX VALUE OF KEY PUSHED                                                                                           |
| 00097 012B 81 0<br>00098 012D 26 0              |                                 | #\$09 / IS IT "BREAK" KEY?<br>CONT / BRANCH IF NOT "BREAK"                                                                   |
| 00100 012F OF<br>00101 0130 7E F                | SEI<br>JMP                      | / SET IRQ MASK<br>RESET / GO TO ET-3400 MONITOR RESET<br>Listing 1 continued on page 78                                      |
|                                                 |                                 | Lining 1 continuem on page 70                                                                                                |

rodnay zaks

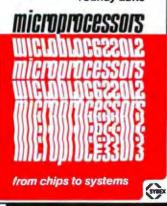

This bestseller on microprocessors offers a basic introduction to microcomputer systems. The step-by-step presentation assumes no prior knowledge of the subject. The author covers all aspects of microprocessing, from the basic concepts to advanced interfacing techniques, guiding the reader from Fundamental Concepts, through Systems Components and Interfacing, all the way to Systems Development. Based on the author's extensive experience in research and education. Used by schools and universities worldwide. 2nd Edition

rodnay

<u>micropp</u>

420 pp., 200 illus , Ret C201, \$10.95

TO ORDER:

By Phone: (415) 848-8233, Viso, MC.

American Express By Mail: Indicate quantity desired Prepayment required

to s

zaks

Cessors

Shipping: Add \$1.50 per book (UPS) or 75¢ (4th Class-allow 4 weeks delivery) Tax: In Colifornia please add fax

AVAILABLE AT BOOKSTORES AND COMPUTER STORES EVERYWHERE

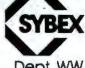

Dept. WW 2020 Milvia Street Berkeley, CA 94704

| Please send me | copy(s)      |
|----------------|--------------|
| Name           |              |
|                |              |
| Address        |              |
| City           | state Zip    |
| Charge myVisa. | Mastercharge |
| American Expre | 255          |
| Card Number    | _Exp Date    |
| Sianature      |              |
|                |              |

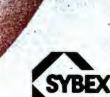

| Listing 1 co  | ntinued:  |            |      |         |               |       |                     |                                                            |
|---------------|-----------|------------|------|---------|---------------|-------|---------------------|------------------------------------------------------------|
| 00103         | 0133      | 80         | 09   | CONT    | BSR           |       | NEWFN               | / SET NEW FINAL VALUES                                     |
| 00104         |           |            |      |         | BRA           |       | KEY                 | / GET NEXT CLOSED KEY VALUE                                |
|               |           |            |      |         |               |       |                     |                                                            |
| 00106         |           |            |      | * IRQ J | INTER         | RUF   | T SUBROUT           | INE                                                        |
| "             |           |            |      |         |               |       |                     |                                                            |
| 00108         |           |            |      | CYCL.E  | BSR           |       |                     | / CHANGE DELAY VALUES                                      |
| 00109         |           |            |      |         | BSR<br>BSR    |       | LOAD<br>SHOW        | / LOAD TIMERS WITH NEW DELAYS<br>/ DISPLAY DELAY VALUES    |
| 00111         |           |            |      |         | RTI           |       | SHOW                | / DISICHI DECHI VALUES                                     |
|               |           |            |      |         |               |       |                     |                                                            |
| 00113         |           |            |      | 4 CHDD0 | 111 <b>TT</b> | 167 7 |                     | FINAL VALUES                                               |
| 00110         |           |            |      |         | 10175         | YE. 1 | IO CHHNGE           | FINHL VHLUES                                               |
| 00115         | 013E      | 81         | 07   | NEWFN   | CMP           | A     | #\$07               | / VALID HEX VALUE?                                         |
| 00116         | 0140      | 22         | 14   |         | BHI           |       | NEWFN4              | / BRANCH IF NOT VALID                                      |
| 00118         | 0140      | CE.        | 0004 |         | LDX           |       | #ETNAL 1            | / POINT TO FINAL1                                          |
| VV.L.L.U      | V de Tras | <b>L</b>   | 0004 |         | LUA           |       | AL 9 14641" T       | / IOIRI IO FIREL                                           |
| 00120         |           |            |      | NEWFN1  |               | A     |                     | / SHIFT LAMP(X) BIT INTO C                                 |
| 00121         | 0146      | 24         | 04   |         | BCC           |       | NEWFN2              | / BRANCH TO DIM LAMP                                       |
| 00123         | 0148      | <b>D</b> 6 | 00   |         | LDA           | B     | MINDLY              | / LDA B WITH MIN DELAY                                     |
| 00124         |           |            |      |         | BRA           | ~     | NEWFN3              |                                                            |
|               |           | 144 I      |      |         |               |       |                     |                                                            |
| 00126         | 0140      | 60         | FF   | NEWFN2  | LDA           | B     | #\$FF               | / LDA B WITH MAX DELAY                                     |
| 00128         | 014E      | E7         | 00   | NEWFN3  | STA           | B     | 0 # X               | / STA B FINAL(X)                                           |
|               |           |            |      |         |               |       |                     |                                                            |
| 00130         |           |            | 000  |         | INX           |       |                     | / POINT TO NEXT LAMP                                       |
| 00131         |           |            |      |         | CFX           |       | #FINAL3+1<br>NEWFN1 | / LAST LAMP DONE?<br>/ RETURN IF NOT DONE                  |
| TT ST I SUTAU | 0401      | An hif     | 1    |         | A             |       |                     | > INETOINE LI POT LOUEL                                    |
| 00134         | 0156      | 39         |      | NEWFN4  | RTS           |       |                     |                                                            |
| 00136         |           |            |      | * ROUT  | TNE F         | OR    | CHANGING            | DELAY NUMBERS                                              |
|               |           |            |      |         |               |       |                     |                                                            |
| 00138         | 0157      | CE         | 0001 | CHANGE  | LDX           |       | #RATE1              | / FOINT TO LAMF 1                                          |
| 00140         | 015A      | E6         | 09   | CHNG1   | LDA           | B     | 9,X                 | / LDA B INTER(X)                                           |
| 00141         |           |            |      |         | LDA           |       |                     | / LDA A DELAY(X)                                           |
| 00147         | 015C      | L L        | 07   |         | CMD           | ^     | 7. 7                | / CMP DELAY(X) WITH FINAL(X)                               |
| 00143         | 0160      | 22         | 08   |         | BHI           | м     |                     | / BRANCH IF DELAY(X)>FINAL(X)                              |
| 00145         |           |            |      |         |               |       | RESTOR              | / BRANCH IF DELAY(X)=FINAL(X)                              |
|               |           | and Mile   |      |         |               |       |                     |                                                            |
| 00147         | 0164      | EB         | 00   | DIMMER  | ADD           | B     | 0 # X               | <pre>/ B = INTER(X) + RATE(X) / A = DELAY(X) + CARRY</pre> |
| 00149         |           |            |      |         | BRA           |       |                     | 7 H - DELHI(X) + CHRRI                                     |
|               |           |            |      |         |               |       |                     |                                                            |
| 00151         | 016A      | EO         | 00   | BRITER  | SUB           | B     | 0 y X               | / B = INTER(X) - RATE(X)<br>/ A = DELAY(X) - BORROW        |
| 00125         | 0160      | 02         | 00   |         | 290           | A     | ##VU                | 7 A = DELAT(X) - BURRUW                                    |
|               |           |            |      | RESTOR  |               |       |                     | / STA B INTER(X)                                           |
| 00155         | 0170      | A7         | 06   |         | STA           | A     | 6 * X               | / STA A DELAY(X)                                           |
| 00157         | 0172      | 08         |      |         | TNY           |       |                     | / POINT TO NEXT LAMP                                       |
| 00158         | 0173      | 80         | 0004 |         | CFX           |       | #RATE3+1            | / DONE WITH ALL 3 LAMPS?                                   |
|               |           |            |      |         |               |       |                     |                                                            |

Listing I continued on page 80

# It's off and running. And delivering as promised.

#### What is MicroNET?

It is the personal computing service of CompuServe, Incorporated. CompuServe is a nationwide commercial time sharing computer network with large-scale mainframes. MicroNET allows the personal computer user access to CompuServe's large computers, software and disc storage during off-peak hours (from 6 PM to 5 AM weekdays, all day on Saturdays, Sundays and most holidays).

#### What do I get?

You can use our powerful processors with X-Basic, Fortran, Pascal, Macro-10, AID or APL. You get 128K bytes of storage free (just access it at least once a month). Software includes games—including networking multi-player games —personal, business and educational programs.

In addition, there is the MicroNET National Bulletin Board for community affairs, for sale and wanted notices and the MicroNET Electronic Mail System for personal messages to other MicroNET users. You can even sell software via MicroNET.

NEW! MicroQUOTE, a security information system for corporate stocks and public debt. NEW! MicroNET Software Exchange with dozens of new programs available for downloading to your personal computer at a specified charge.

NEW! Executive programs for TRS-80, Apple II and CP/M systems (so your machine and ours can talk to each other error-free). You can switch between terminal and local mode while on line.

### What do I have to have to use MicroNET?

The standard 300 baud modem. MicroNET has local phone service in most major cities (see below) and a reduced phone charge in over a hundred others.

#### What is the cost?

We've saved the best for last. There is a one-time hook-up charge of only \$9.00! Operating time—billed in minutes to your VISA or MasterCharge card—is only \$5.00 an hour.

#### Want more information?

Good. Write to us at the address below. We'll send you a full packet of information about MicroNET.

#### **CompuServe**

Personal Computing Division Dept. B 5000 Arlington Centre Blvd. Columbus, Ohio 43220

MicroNET is available via local phone calls in the following cities: Akron, Atlanta, Boston, Canton, Chicago, Cincinnati, Cleveland, Columbus, Dallas, Dayton, Denver, Detroit, Houston, Indianapolis, Los Angeles, Louisville, Memphis, West Caldwell (NJ), New York, Philadelphia, Pittsburgh, San Francisco, Stamford (CT), St. Louis, Toledo, Tucson and Washington, D.C.

Access to the MicroNET service is available in 153 other cities for an additional charge of \$4.00 per hour.

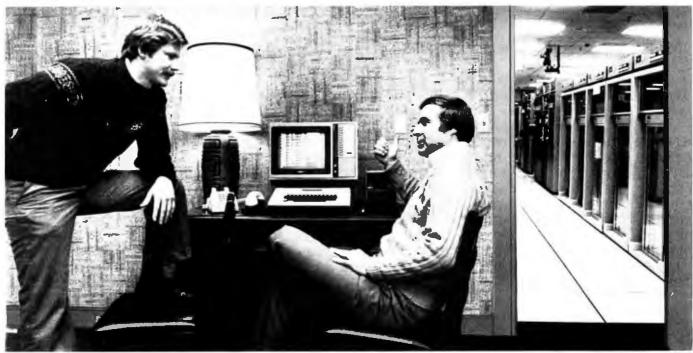

"... but the really impressive stuff is in the back room."

| Listing 1 co                                                           | ontinued:                                             |                            |                                              |                                                                          |                                                                              |                                              |                                                                    |                                                                   |                                                                            |                                           |  |
|------------------------------------------------------------------------|-------------------------------------------------------|----------------------------|----------------------------------------------|--------------------------------------------------------------------------|------------------------------------------------------------------------------|----------------------------------------------|--------------------------------------------------------------------|-------------------------------------------------------------------|----------------------------------------------------------------------------|-------------------------------------------|--|
| 00159                                                                  | 0176                                                  | 26                         | E2                                           |                                                                          | BNE                                                                          | CHNG1                                        | 1                                                                  | RETURN                                                            | TO DO NE                                                                   | XT LAMP                                   |  |
| 00161                                                                  | 0178                                                  | 39                         |                                              |                                                                          | RTS                                                                          |                                              |                                                                    |                                                                   |                                                                            |                                           |  |
| 00163                                                                  |                                                       |                            |                                              | * THIS                                                                   | ROUTINE                                                                      | LOADS                                        | THE                                                                | TIMER L                                                           | ATCHES                                                                     |                                           |  |
| 00165                                                                  | 0179                                                  | CE                         | 8002                                         | LOAD                                                                     | LDX                                                                          | #M1                                          | /                                                                  | POINT T                                                           | D M1                                                                       |                                           |  |
| 00167<br>00168<br>00169<br>00170                                       | 017E<br>0180                                          | C6<br>A7                   | 1E<br>00                                     |                                                                          | LDA A<br>LDA B<br>STA A<br>STA B                                             | DELAY1<br>#\$1E<br>0,X<br>1,X                | 1                                                                  | OUTPUT<br>LOAD M1<br>LOAD L1                                      | WITH DE                                                                    |                                           |  |
| 00172<br>00173<br>00174                                                | 0186                                                  | A7                         | 02                                           |                                                                          | LDA A<br>STA A<br>STA B                                                      | DELAY2<br>2,X<br>3,X                         | 1                                                                  | LOAD M2<br>LOAD L2                                                |                                                                            | LAY2<br>LSE WIDTH                         |  |
| 00176<br>00177<br>00178                                                | 0180                                                  | A7                         | 04                                           |                                                                          | LDA A<br>Sta a<br>Sta b                                                      | DELAY3<br>4yX<br>5yX                         | 1                                                                  | LOAD M3<br>Load L3                                                |                                                                            | LAY3<br>ILSE WIDTH                        |  |
| 00180                                                                  | 0190                                                  | 39                         |                                              |                                                                          | RTS                                                                          |                                              |                                                                    |                                                                   |                                                                            |                                           |  |
| 00182<br>00183                                                         |                                                       |                            |                                              |                                                                          |                                                                              |                                              |                                                                    | THREE E                                                           |                                                                            | LUES ON                                   |  |
| 00186<br>00187                                                         | 0194<br>0197                                          | CE<br>C6                   | FCBC<br>0007<br>03<br>FD7B                   | SHOW                                                                     | JSR<br>LDX<br>LDA B<br>JSR                                                   | REDIS<br>#DELAY<br>#03<br>DSPLAY             | 1                                                                  | / START<br>DISPLAY                                                | DISPLAY<br>3 BYTE                                                          | TO 1ST LED<br>WITH DELA<br>5<br>, 2 AND 3 |  |
| 00190                                                                  | 0190                                                  | 39                         |                                              |                                                                          | RTS                                                                          |                                              |                                                                    |                                                                   |                                                                            |                                           |  |
| 00192                                                                  |                                                       |                            |                                              |                                                                          | END                                                                          |                                              |                                                                    |                                                                   |                                                                            |                                           |  |
| SYMBO                                                                  | L TAB                                                 | LE                         |                                              |                                                                          |                                                                              |                                              |                                                                    |                                                                   |                                                                            |                                           |  |
| MINDL<br>FINAL<br>INTER<br>CR2<br>L2<br>REDIS<br>KEY<br>NEWFN<br>DIMME | 2 000<br>1 000<br>800<br>FCB<br>012<br>2 014<br>R 016 | 5<br>1<br>5<br>0<br>8<br>0 | INTER<br>CR3<br>M3<br>DSPLA<br>CONT<br>NEWFN | 0001<br>0006<br>0008<br>8000<br>8006<br>Y FD78<br>0133<br>014E<br>R 016A | RATE2<br>DELAY1<br>INTER3<br>M1<br>L3<br>CLDSTR<br>CYCLE<br>NEWFN4<br>RESTOR | 000C<br>8002<br>8007<br>0100<br>0137<br>0156 | RATE<br>DELA<br>UIRQ<br>L1<br>RESE<br>INIT<br>NEWF<br>CHAN<br>LOAD | Y2 0008<br>00F7<br>8003<br>T FC00<br>IA 0105<br>N 013E<br>GE 0157 | FINAL1<br>DELAY3<br>CR1<br>M2<br>INCH<br>WRMSTR<br>NEWFN1<br>CHNG1<br>SHOW | 0009<br>8000<br>8004<br>FDF4<br>0110      |  |
| 100 T 100 T                                                            |                                                       |                            |                                              |                                                                          |                                                                              |                                              |                                                                    |                                                                   |                                                                            |                                           |  |

### Now... You, the small systems user can enjoy the advantages of HI-performance low cost computer graphics

### HIPLOT Digital Plotters HIPAD Digitizers

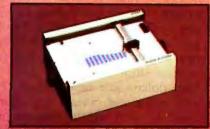

The perfect small system output device

- Displays data in easy to read graphical format
- Both serial and parallel inputs bulit-in
- Used standard 8%" x 11" paper (DIN A4)
- Plotting speed up to 2.4 lps (60 mm per sec)
- Readlution of both 0.01 and 0.005 n. (0.1 mm and 0.2 mm)
- and mue and stop +

and there

-

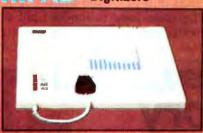

The perfect small system input device Resolution and repeatability of

- 0.005 in (0.1 mm) Origin is completely relocatable R5232C and 8 bit parallel inter-lace selectable at the connector
- Accumption of ±0.015 in (0.4 mm)
- Optional LC diselay move actual values being inputted
- Cigitating winnings "11" ± 11" 28

For complete information contact Houston Instrument, One Houston Square, Austin, Texas 78753. (512)837-2820. For rush literature requests persons outside Texas call toll free 1-800-531-5205. In Europe contact Houston Instrument, Rochesteriaan 6, 8240 Gistel Belgium. Phone 059/27 74 45.

Inclusion pyration or parameter company"

HIPLOT - Circle Inquiry #232 HIPAD - Circle Inquiry #233 TM Trademark of Houston Instrument MIPAD IN LIL LIGITED

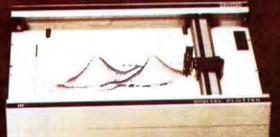

### Programming Duickies

### Gasuse

Mike R Firth, 4712 Northway Dr, Dallas TX 75106

Gasuse is a program I wrote to use facts I record in a notebook in my car to produce useful information. I note the mileage of my car, the cost of the gas, and usually the gallons and dollars of the purchase along with the state of purchase and date (for tax purposes). Aside from the special features noted below, the program in listing 1 consists of the initialization routine (lines 1010 thru 1084), the main loop (1100 thru 1900), and routines to allow for missing information (2000 thru 2190) and printer output. The main loop continues until 0 is entered for the miles. The program does not permit entering a lower

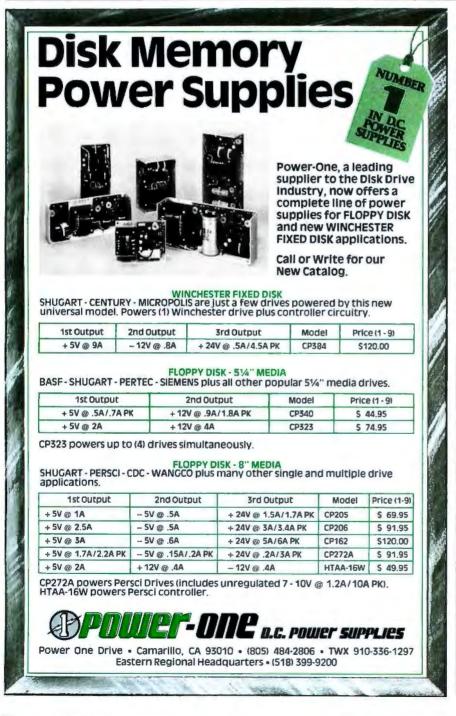

mileage than the last mileage reading. The missing information section will permit computations if two of the three items— price, gallons, cost are known.

The information printed out includes the entered (or calculated) numbers—miles at purchase, dollars, gallons — then two figures for this step—miles since last fill and miles per gallon. Then there are total figures—miles since start of trip and mileage since the start in terms of total dollars and total gallons. The total miles and mileage are figured anew at each step to smooth out errors.

Notes on odd items: lines 40 and 50 save retyping the commands used on the Wang for disk storage. U\$ contains the character to move the cursor up one line. This results in the display being solid information, neatly arranged, with data entered on the bottom lines. The Select Print statements after line 8100 are the means of assigning the printed output. Only one device can be selected at a time, where 005 is the video terminal and 215 is the fast printer. Lines 9400 thru 9406 are special functions that relate to special keys on the terminal and permit controlled listing of the program. Wang uses % for image statements, where most BASICS use : in my experience.

Table 1 is an example output from listing 1. (See table 1 and listing 1 on page 124.) Please note that while two of the segment mileage figures vary considerably (17.9 and 40.1), the average mileage stays in the midtwenties. One reason that segment mileage will vary is that the tank is not filled to the same point each time. If 10 gallons are used in 250 miles, but only 5 are purchased the program will give twice the mileage for that segment. However, when one has to fillup with 10 gallons after only 125 miles, the mileage will drop.

Note that the totals are run up each time the program is run, which represent a page in your notebook—all the gas purchased on a trip or a month's driving. To add to a list, simply take the old list's starting mileage and the final totals as the first entry, (see table 1 for example).

#### CPIM . VERSION 2 FOR TRS-80\* MODEL II NOW AVAILABLE

#### DIGITAL RESEARCH

CP M version \$ (not all formats available in \$170/\$25

D MP/M

MAC - 6060 Macro Assembler Full Intel macro defen-tions Pheudo Ops include RPC. INP. REPT. TITLE PAGE, and IMACIJB. 280 Youray included Produces Intel absolute has output plus symbols field for use by SID (see hallow)

- bellow) SID 8080 symbolic debugger Full trace, pass count and broak-point program testing system with back-trace and hestogram ubbes. When used with MAC, provides Unit symbolic deplay of momory labels and equated val-ues. STORIS SID
- SID As above for 280. Requires 280 CPU \$95/\$28 TEX — Text formatier to create pagnated, page-num-bered and justited copy from source text Nes. Grectable in disk or poplat
- DESPOOL -- Program to permit simultaneou of data from disk while user executes another program \$45/\$5

all Microsoft prices ore discounted! BASICON

- BASIC-80 Disk Extended BASIC, ANSI compatible with long variable names. WHILE WEND, chamma, variable length file records \$300(\$25
- 金子 1969日
- able lengts lie records BASIC COMPILER Language compatible with BASIC-80 and 3-10 times laster execution. Produces standard Microsoff refocultable binary output. Includes Macro-80. Also inkable to FORTRAN-80 or COB0-30 Code modules \$350/\$25 \$350/\$25
- FORTRAN-80 ANSI '66 (except for COMPLEX) plus many extensions includes relocatable object com-ples, inking loader, ibrary with manager. Also includes MACRO-80 (see below) \$400.525 王帝
- MACRO-00 (see below) 5400 223 COBOL-80 Level 1 AKSI 74 standard COBOL phys moti of Level 2 Full sequential, indiave, and indexed his support with vaniable hie names. STRING, UNSTRING, COMPUTE VARYING UNTR, EXTEND, CALL COPY SARCH. 3-dimensional arrays, compound and ab-brevated conditions, nested IF. Powerful interactive strone-handhing suters:one includes compatible as-seroble. Includes KCRD-60 s discrede under MACRO-60 5625725
- as described under MACHOLEU CHARTER MACRO-80 6080 280 Macro Assembler Intel and Zoog minemonics supported. Relocatable Inikable output Loader, Library Manager and Cross Reference List States mcMided
- 00
- XMACRO-85 8085 cross assembler Al Macro and utility leatures of MACRO-80 package. Mnomonics abginity modified lirom Intel ASM86 Compability data Statistical
- EDIT-60 -- Very last random access text od tor for text with or without line numbers. Global and intra-line com-mands supported. File compare usity included \$29/\$15 00 MICRO FOCUS

- MICRO FOCUS STANDARD CIS COBOL ANSI 74 COBOL STANDARD CIS COBOL ANSI 74 COBOL ANSI Inc in Compare Tuby validated by U.S. Navy tests to ANSI Inc in Cisadrop of COBOL features to lavel 2 recturing dynamic loading of COBOL features to lavel 2 recturing and powerful interactive estimation interactive dobug and powerful interactive estimation interactive dobug and unprotected CRT screen formating from COBOL programs used with any dumb formana 8890/8900 COBMS 3 COM
- Programs used with any dumb tormnul 8930er 300 FORMS 2: CMT screene each Output of COBIC assisted descreptions for copying into CIS COBIC, proyrams Automacally realises a query and update program of in-desed hies using CRT protected and unprotected screen formats. No programming exprension medical Cutput program directly compaied by CIS COBIC, (standard) 200520
- HDBS Herrarchical Data Base System: CDDASYL orested with FILES SETS, RECORDS and TEMs which and TRAVERSE contractive should be the tracking of and TRAVERSE contractive should be the tracking and TRAVERSE contractive should be the tracking contract speptrade ReadWhite protection at the FILE lived Supportal FILEs which extend over multiple Boppy under denotes
- or hand dock devices: but and dock devices: but and the second second

| FIGHTER LAND VIEN DELATION |    |      |      | 97.00 |
|----------------------------|----|------|------|-------|
| MDBS-Z80 version           |    |      |      | \$750 |
| MOBS-DRS-Z80 version       | -  |      |      | 1650  |
| 8080 Version svalable      | 41 | \$75 | extr |       |
|                            |    |      |      |       |

NOTE

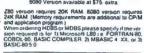

|        | Low         | mill       | ef –   |          |     |
|--------|-------------|------------|--------|----------|-----|
| EIDOS  | SYSTEMS     |            |        | =/=      |     |
| KISS - | Keyed Index | Sequential | Search | Otlers c | 200 |

- EIROS SYSTEMS: KISS Keyed index Sexuential Search. Others com-tent Multi-Keyed Index Sexuential and Deroc Access lis management. Includes built out in utility huncloses for 15 or 12 bit antitimete, startig integer conversion and storing compare Deliveroid as a trefocatable hunclise module in Microsoft format for use with FORTRAN-80 or COPOL-8335F820 \$335/823
- 80, etc. 313 w 223 KBASIC Microsoft Disk Estended BASIC with all KISS fachbes, integrated by implementation of non-addisional commands in Banguaga. Package includes KISS REL as described above, and a sample mail los

all Micropro prices are sted! HICROPRO

HICROPRO SUPER-SORT 1 -- Sort merge, estruct duity as ablo-hite executable program or invable module in Moropoli formal Sons hand or wande executs win data in beary BCD, Packed Decimal EBCDIC ASCII loating, fixed port, esponantial, teld uplated, etc. etc. Even vanable number of helds por record

| 00 | gram only  | u   | Above available as absolute pro |  |
|----|------------|-----|---------------------------------|--|
| 90 | SUPER-SORT | 111 | As II without SELECT EXCLUDE    |  |

- SUPERISON I III ST2525 WORD-STAR Monu driven visual word processing performation with standard terminals, Test to marting performed on screen Facilities for test pagnate, page number, pagity, center and underscore. User can print performed on screen Facilities for test pagnate, page test to other test these, tober, comparing the screen distribution of the standard screen screen screen white to other test these, tober, comparing the screen words. Standard screen comparison of the screen terminal with addressation comparison of the screen terminal with addressation comparison of the screen terminal with addressation comparison of the screen words. Standard terminal to determination of the screen of the many standard termination planet comparisons in the distribu-on version of WORD STAR. Kas 100 WORD. MACTER Taul Cancer In one mode than 000

- WORD-MASTER Test Editor In one mode has superset of CP-M's ED commands including global saarching and replacing, forward and backwards in Net wideo mode, provides hull screen editor for uses with senal addressible-cursor terminal \$128/825
- video mode provides ne burger police to the statistical senial addressable-curve terminal statistical display system for keyl-to disk data cabate. Monu drives display system for keyl-to disk data cabate. Monu drives mab bath teaming and to disk data cabate. Monu drives dup, etc. Diskit endetember capabilities using keyle data, constants and derived values. Yisual feedback for ease of forms deragin. Pres compatible wint all CP/M MP/M supported languager. Requires 32K CP/M 336(3)
- CBASIC-2 Disk Extended BASIC Non-interactive
   BASIC with pseudo-code compler and number adapted
   Supports full file control, channing integer and ex-lended precision variables, etc. \$109:618
- PASCAL/M Complete generates P code from as: @ tended language implementation of standard PASCAL Supports oversity suturiting through additional proordsive calls and the StCM-BTC procedure type. Provides con-versited target participation with the addit visuality type STRING. Untyped lies allow memory image 100 Requires SOL CPM
- Hequitres son unit model in a code PASCAL complex (P Padcates optimized ROMable re-infrant code All indi-facing to CPM is structure the support harmy. The pack-age includes complex, comparison macro-assembler and source for the beary. Requests 55K and 200 CPU Version 2 Includes all or Jenser/With except variant re-cords. cords. \$275/525 Version 3 Upgrade with valuent records and strings as-pected 2:80 \$395/525
- Peccel 2:00 Every sec-PASCALMT Subset of standard PASCAL Gan-erates ROMate 6000 machine code. Symbolic debugen metic for real vanables. CP-M Me 10 and assembly ten-metic for real vanables. CP-M Me 10 and assembly ten-gage mitiares supported Leck Sats. Eurowashen and gage mitiares supported Leck Sats. Eurowashen and conversion Ringues 224 suptame BASIC to 1995 Source for PASCALMT nu mare package. Resures MAC (See under Digital Research ) \$50 ŵ

Structured prices are System prices are

- COUNTS PATABLE Proved and Ceal General
   Construction by the first construction of the construction of the constructi
- id southcations subject to change without notice Poces at

Software for most popular 8080/Z80 computer disk systems including

SORCERER, SD SYSTEMS, ALTAIR, VECTOR MZ, MECCA, 8" IBM,

HEATH H17 & H89, HELIOS, IMSAI VDP42 & 44, REX, NYLAC, INTERTEC, VISTA V80 and V200, TRS-80 MODEL I and MODEL II.

ALTOS, OHIO SCIENTIFIC and IMS 5000 formats.

NORTH STAR, ICOM, MICROPOLIS, DYNABYTE DB8/2 & DB8/4, EXIDY

"The Software Supe

modelIL

arket is a trademark of Lifebout Associates

#### All Lifeboat programs require CP/M, unless otherwise stated.

- INVENTORY CONTROL SYSTEM
   Performs
   Control functions of adding and uppleing stock items
   control functions of adding and uppleing stock items
   of items on handfoor provided targets
   tacks use and/or targets
   the stock adding to the stock adding to the stock addi
- s225/\$11
- System
   Section
   Section
   Section
   Section
   Section
   Section
   Section
   Section
   Section
   Section
   Section
   Section
   Section
   Section
   Section
   Section
   Section
   Section
   Section
   Section
   Section
   Section
   Section
   Section
   Section
   Section
   Section
   Section
   Section
   Section
   Section
   Section
   Section
   Section
   Section
   Section
   Section
   Section
   Section
   Section
   Section
   Section
   Section
   Section
   Section
   Section
   Section
   Section
   Section
   Section
   Section
   Section
   Section
   Section
   Section
   Section
   Section
   Section
   Section
   Section
   Section
   Section
   Section
   Section
   Section
   Section
   Section
   Section
   Section
   Section
   Section
   Section
   Section
   Section
   Section
   Section
   Section
   Section
   Section
   Section
   Section
   Section
   Section
   Section
   Section
   Section
   Section
   Section
   Section
   Section
   Section
   Section
   Section
   Section
   Section
   Section
   Section
   Section
   Section
   Section
   Section
   Section
   Section
   Section
   Section
   Section
   Section
   Section
   Section
   Section
   Section
   Section
   Section
   Section
   Section
   Section
   Section
   Section
   Section
   Section
   Section
   Section
   Section
   Section
   Section
   Section
   Section
   Section
   Section
   Section
   Section
   Section
   Section
   Section
   Section
   Section
   Section
   Section
   Section
   Section
   Section
   Section
   Section
   Section
   Section
   Section
   Section
   Section
   Section
   Section
   Section
   Section
   Section
   Section
   Section
   Section
   Section
   Section
   Section
   Section
   Section
   Section
   Section
   Section
   Section
   Section
   Section
   Section
   Section
   Se
- tion Designed to enargue the second second s
- CBASIC-2 QSORT Fast sort merge program for likes with face trocord length, vanable lield length attornation. Up to hvi asconding of descending keys. Full back-up of input likes residued

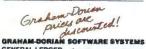

- GRANAM OCHIAN SOFTWARE STSTEM GENERAL LEOGER M on-the system no batch-ng is required Entres to other GRANAM DORMA or counting backages are automatically posted User estab-tion of pourse entres, had balance and non-register, record of journal entres, had balance and non-register, record of journal entres, had balance and non-register, record of journal entres, had balance and non-register, record of journal entres, had balance and non-register, record of journal entres, had balance and non-register Supplied in source and provides counting to the supplied in source and the supplied in the supplied in the supplied in source and the supplied in the supplied in the supplied in the supplied in source and the supplied in the supplied in the supplied in the supplied in source and the supplied in the supplied in the supplied
- Supplied in source Peters-term ACCOUNTS PAYABLE Maintains queried hist and check register. Partomis cash flow analysis. Flowabe writes checks to specific words for certain mixucas or can make partial payments. Automatically posts to CRAIMAM-DORAINA general idage or runs as alread alone system. Requires CBASIC-2. Supplied in source
- ACCOUNTS RECEIVABLE Creates trai balance liporta, propares stalementis, ages accounts and records invoices. Provides comparies information describing cus-tomet payment activity. Records can be pacted to differ-tomet payment activity. Records can be pacted to differ-GRAHABLOORIAN general ledges or immedically update creation of the state of the state of the state system. Requires. CBASIC-2: Supplied in source 44954355

- 100
- APARTMENT MANAGEMENT SYSTEM F

- Ü
- Hincre WHITESEMITHS C COMPILER The ultimatio in systems software tools. Produces laster code linan Pas-cal with more extensive facilities. Carlorms to the full UNX. Version 7 C language descoded by Keringhan destimation of a data and the system of the system and the system of the system of the system of the system of the system of the system of the system tool units of the system of the system of the system tool units of the system of the system of the system tool units of the system of the system of the system tool units of the system of the system of t æ
- \$630-330 POLYVUE/80 Full screen editor for any CR3 with XY cursor positioning includes vertical and informanta scrolling, interactive search and reptace, automatic test wrap around the word processing, operational for manpu-lang blocks of test, and comprehensive 70 page manual lang blocks of test, and comprehensive 70 page manual
- POLYTEXT/80 Text formaliar for word processing applications. Justifies and pagnates source text isss with generate form letters with custom fields and conditional processing. Support for Darsy Wheel preferen includes vanable prich unstitication and motion optimization \$55/\$15
- ALGOL-60 Powartul block-structured language complet isaturing economical num lame dynamic alloca line of memory. Very compact (24K tobal RAM) system implomenting almost all Algol 80 report features plus delta didetes 100 etc. Requires 280 CPU reports a trademark of Dapital Resoarch "280 na trademark of Dapital Resoarch "280 na trademark of Dapital Resoarch "280 na trademark of Dapital Resoarch "280 na trademark of Bell Laborationet Becture Percit is a trademark of Montal Shrayer Software Effective Percit is a trademark of Carbon Software Becture Percit is a trademark of Laborationet Becture Percit is a trademark of Laborationet Becture Percit is a trademark of Laborationet Percit is a trademark of Laborationet Software Becture Percit is a trademark of Laborationet Becture Percit is a trademark of Laborationet Becture Percit is a trademark of Becture Percit is a trademark of Be ist No.9 Everything w Shapping w Shapping w Shapping on Shapping on Shapping on Shapping on Shapping on Shapping on Shapping on Shapping on Shapping on Shapping on Shapping on Shapping Shapping on Shapping Shapping on Shapping Shapping on Shapping Shapping Shappin

  - TCP-M Int Heart TRS-80 Model I and PayMorphic HB13 are mobiled and mail uso spocally compiled venants of hystem and bajetactions adheard Mediated venant backlete to uso eart CPM as implemented on Heart and TRS-80 Media I computers
  - Cuter Increase agreement for this product must be signed and returned to Linkout Associates before snipment may be made

This product includes/Excludes the language manual recommended in Sundries and Notions ab

ante Marine Marine Alares ZIO DEVELOPMENT PACKAGE -Eon Lev Development i PACKAGE – Concuss of Initiaski lei neolitor, skiti packAGE – Concuss of lea, (2) 280 relocating assembler. Ziog Mostek mm-monace, conditional assembler, and creat selevinore table cardinate selevinore table and table and table and cardinate selevinore table. Selevinore table Selevinore selevinore table selevinore table Selevinore selevinore selevinore table selevinore Selevinore selevinore selevinore table selevinore Selevinore selevinore selevinore selevinore table Selevinore selevinore selevinore selevinore selevinore Selevinore selevinore selevinore selevinore selevinore Selevinore selevinore se

- heik disk ble. 1956/1920 ZDT-280 Monitor Debuggin ito break und ei samt de régisters with stantard Zitog/Mostek innemant diaar sembly displays \$35 when ordered with ZBD Dewiting ment Pack age. 505 50
- ment Machage DISTEL Disk based disassembler to intel 8800 or TDU/X4an 280 source code, testing and cross releases test intel or TDU/X4an pseudo ops optimal. Rum on 68080 \$608

- Bitton
   \$465560

   DISN-COG
   - As DISTEL to Zong Mostek memoricul \$85550

   DISN-COG
   - As DISTEL to Zong Mostek memoricul \$85550

   LASM-65
   - Normation Mass-disambler with nasted bestonders and buildings of bestedo operations. Assem-bles for standard Storetos McCetto memoricus to Intel Nasted Storetos McCetto memoricus to Intel Nasted Storetos McCetto memoricus to Intel Nasted Storetos McCetto memoricus to Intel Nasted Storetos McCetto Mosted Storetos McCetto Mosted McSetSo0 memoria and Balance Inf No S Technology McSetSo0 memoria

- CBASIC 2 XYBASIC Interactive Process Control BASIC --- Full data BASIC features plus uneque contranado to handle brits, rolling and shift, and to tegt and set des Available Integat Disk on Integer RMAable Externeted Disk or Estended ROMable Statestard
- Extended the of Extension Macro Assembled Language -Package of powerful general purpose tost macro pro-essor and SMAL shuctured language compaie. SMAL is an assembler language with IF THENE LSE. LOOP. REPEAT-WHILE, DO-END. BEGIN-END constructs 279865
- SELECTOR III-C2 Data Base Processor to create and manifest muth Key data bases. Pricis tormation based reports with mumorcal summaries or mailing Activity, inversion 2 Supplement Reconstants. Active CRASIC-2 Version 2. Supplement Reconstants. Active CRASIC-2 Version 2. Supplement Reconstants of CRASIC-2 CRASIC-2 Version 2. Supplement Reconstants of CRASIC-2 CRASIC-2 Version 2. Supplement Reconstants of CRASIC-2 Version 2. Supplement Reconstants of CRASIC-2 Version 2. Supplement Reconstants of CRASIC-2 Version 2. Supplement Reconstants of CRASIC-2 Version 2. Supplement Reconstants of CRASIC-2 PAGUE UTIL ITY DISC. Constants of UL CRAINED
- CP Miles UTILITY DISK Consists of (1) GRUXCH-BASIC UTILITY DISK Consists of (1) GRUXCH-IA Compacting ulify to reduce the size and rR8-36 Bost, (2) OWINA Double processin subcrudies for South reduction of the size of the size of the size square reduction of the size of the size of the size back can be back of the size of the size of the size of the size of the size of the size of the size of the back can be back of the size of the size of the size of the size of the size of the size of the size of the size of the disket and documentation **Size** of the size of the size of the siz D.
- Operating and operation
   Sectors
   Sectors
   Sectors
   Sectors
   Sectors
   Sectors
   Sectors
   Sectors
   Sectors
   Sectors
   Sectors
   Sectors
   Sectors
   Sectors
   Sectors
   Sectors
   Sectors
   Sectors
   Sectors
   Sectors
   Sectors
   Sectors
   Sectors
   Sectors
   Sectors
   Sectors
   Sectors
   Sectors
   Sectors
   Sectors
   Sectors
   Sectors
   Sectors
   Sectors
   Sectors
   Sectors
   Sectors
   Sectors
   Sectors
   Sectors
   Sectors
   Sectors
   Sectors
   Sectors
   Sectors
   Sectors
   Sectors
   Sectors
   Sectors
   Sectors
   Sectors
   Sectors
   Sectors
   Sectors
   Sectors
   Sectors
   Sectors
   Sectors
   Sectors
   Sectors
   Sectors
   Sectors
   Sectors
   Sectors
   Sectors
   Sectors
   Sectors
   Sectors
   Sectors
   Sectors
   Sectors
   Sectors
   Sectors
   Sectors
   Sectors
   Sectors
   Sectors
   Sectors
   Sectors
   Sectors
   Sectors
   Sectors
   Sectors
   Sectors
   Sectors
   Sectors
   Sectors
   Sectors
   Sectors
   Sectors
   Sectors
   Sectors
   Sectors
   Sectors
   Sectors
   Sectors
   Sectors
   Sectors
   Sectors
   Sectors
   Sectors
   Sectors
   Sectors
   Sectors
   Sectors
   Sectors
   Sectors
   Sectors
   Sectors
   Sectors
   Sectors
   Sectors
   Sectors
   Sectors
   Sectors
   Sectors
   Sectors
   Sectors
   Sectors
   Sectors
   Sectors
   Sectors
   Sectors
   Sectors
   Sectors
   Sectors
   Sectors
   Sectors
   Sectors
   Sectors
   Sectors
   Sectors
   Sectors
   Sectors
   Sectors
   Sectors
   Sectors
   Sectors
   Sectors
   Sectors
   Sectors
   Sectors
   Sectors
   Sectors
   Sectors
   Sectors
   Sectors
   Sectors
   Sectors
   Sectors
   Sectors
   Sectors
   Sectors
   Sectors
   Sectors
   Sectors
   Sectors
   Sectors
   Sectors
   Sectors
   Sectors
   Sectors
   Sectors
   Sectors
   Sectors
   Sectors
   Sectors
   Sectors
   Ũ aled with pled with \$4\$/\$15
- BSTAM Utility to injugae computer to another also deupoped with BSTAM for the tangent of the tangent speed with BSTAM for the tangent of the tangent time convergence in the tangent of the tangent with the tangent of the tangent of the tangent with the tangent of the tangent of the tangent of the tangent of the tangent of the tangent phone connection. Both spot med one: Standard and M versions can talk to one smother. Compatible TASDOS Ū

### $\star \star \star \star \star$ OTIO

HEAD CLEANING DISKETTE - Cleans the drug read write head in 30 sworks? Diskette absorbs boose or departicless inclument, whocher foreign patricles that might hindle to dependent and use Specify 5' or 8' Lasts at least 3 months with cative use Specify 5' or 8' where the provided provided the state of the state of the draw bead of the draw bead is with daily use Specify 5' or 8' \$20. no./\$45. for 3 Flippy Disk Kit — Template and instructions to modify single sided 51° diskuttes for use of second side in smill 912.60

Binding issues 314 contentions on the to instant but is the second of the second processing of the second processing of the second proces in the second procesing of

No.

Lieboat Associates

THE

SOFTWARE

SUPER-

Lifeboat Associates, 2248 Broadway, N.Y., N.Y. 10024 (212) 580-0082 Telex: 220501 (New number )

MARKET

Orders must specify disk systems and formats e.g. North Star single, double or quad density IBM single or 2D 256. Attar, Helics I Micropolis Adod tor II, 514° soit sector (Micro r/COM-SD Systems Dynabyte), stc Primer E-OL Hask Vark

Prices F O.B. New York

Shipping, handing and COD charges onlya Manual cost applicable against price of subsequent software purchase

The sale of each

propriotary software package conveys a license for use on one system only ATHOME BITSET CLEARBIT DO IT NOW ENTER FACTOR GO STEP HALF STEP INITIALIZE JOG LEFTRIGHT NUMBER

### Tell it and forget it...

ONESTEP

QUIT

POSITION

RATE

SLOPE

LOOP TIL

UNTIL

(CW) - (CCW)

#### ... the new CY500 stored program stepper motor controller runs its own program, freeing your host computer for other jobs.

No more one-pulse, one-step operation requiring your host computer to tie itself down to a stepper motor. Now Cybernetic Micro Systems brings you a function-oriented stored program stepper motor controller that allows the user, or host computer, to program it and forget it ...

The CY500 executes 22 hi-level instructions, either in command mode or as a sequence of internally-stored commands, using single byte code such as 'P' for position, 'R' for rate, and 'S' for slope. Parameter values can be expressed in ASCII-decimal for keyboard programming or binary code from the host computer. Parallel or serial communication.

The stored program capability allows the use of 'DO-WHILE' program looping and 'WAIT-UNTIL' operation. Ten different operational modes allow absolute or relative positioning, fullor half-step operation, hardware or software control of direction, start/stop, ... and many more.

Numerous input and output control lines allow synchronizing the CY500 with external events or devices and allow each step to be triggered. Stepping at rates up to 3500 steps/sec, the CY500 also provides ramp-up, slew, and ramp-down operation, all under software control. Two interrupt lines request the host's attention if needed.

This +5 volt N-MOS TTL-compatible controller is available from stock, today, for only \$95.00. Contact Cybernetic Micro Systems. We want to see you program your stepper motor and then ... forget it.

Ø

Cybernetic Micro Systems 445-203 South San Antonio Road Los Altos, California 94022 (415) 949-0666

(Use your MASTER CHARGE or VISA charge card)

**Listing 1:** Gasuse program for determining mileage, gas efficiency, and keeping track of gas expenses.

REM PROGRAM GAS TO FIGURE MILEAGE 10 REM SCRATCH F "GASUSE" REM SAVE DC F ("GASUSE") "GASUSE" 40 50 110 U\$ = HEX(OC)PRINT " ENTER ZERO FOR UNKNOWN FIGURES, I WILL TRY" PRINT " ENTER ZERO FOR UNKNOWN FIGURES, I WILL TRY" 1010 1020 1030 PRINT 1032 PRINT " ENTER 1. FOR SCREEN DISPLAY PRINT " 2. FOR PRINTER OUTPUT 1035 2. FOR PRINTER OUTPUT" 1037 1039 **INPUT P9** 1040 PRINT 1050 PRINT "STARTING MILES"; 1060 INPUT MO 1070 M7 = MO1075 IF P9 = 2 THEN 8100 PRINTUSING 1081 % COST DISTA 1080 DISTANCE TOTAL AVE TOTAL TOTAL 1081 PRINTUSING 1083 1082 % MILES GAL MILEAGE MILES MILEAGE COST GAL 1083 1084 PRINT 1100 PRINT U\$; "NEXT MILES"; 1110 INPUT M1 1115 IF M1 = 0 THEN 1900 IF M1->M7 THEN 1130 PRINT U\$;" THIS MILES LESS THAN LAST, OR SAME" GOTO 1100 1120 1124 1126 PRINT US;" 1130 GALLONS"; 1140 1160 PRINT U1:" DOLLARS"; INPUT D1 1170 IF G1 = 0 THEN 2000 IF D1 = 0 THEN 2100 1190 1195 1200 REM 1210  $M8 = M1 \cdot M0$ 1220 D8 = D8 + D1G8 = G8 + G1 IF P9 = 2 THEN 8150 1230 1245 1248 PRINT U\$ PRINTUSING 1252, M1, D1, G1, M1-M7, (M1-M7)/G1, M1-M0; M8/G8, D8, G8 1250 1252 %###### \$##.## ##.# ### ##.# ##### ##.# \$###.## ###.# 1255 PRINT 1260 M7 = M11290 **GOTO 1100** 1900 STOP 2000 PRINT U\$; " GALLONS ENTERED AS ZERO, ENTER CENTS/GALLON"; 2010 INPUT C1 2020 IF D1 = 0 THEN 2080 2030 G1 = D1/(C1/100)GOTO 1200 PRINT US; " DOLLARS ALSO ZERO, NO CALCULATION POSSIBLE": 2050 2080 GOTO 1100 PRINT U\$; " DOLLARS ENTERED AS ZERO, ENTER CENTS/GALLON"; 2090 2100 INPUT C1 2110 2120 2130 2150 2180  $D1 = G1^{*}(C1/100)$ IF D1 = 0 THEN 2180 **GOTO 1200** PRINT US;" CALCULATION RESULT IS ZERO; REENTER " 2190 **GOTO 1100** 8100 SELECT PRINT 215(80) PRINTUSING 1081 PRINTUSING 1083 8110 8111 8115 SELECT PRINT 005(64) 8120 **GOTO 1084** 8150 SELECT PRINT 215(84) PRINTUSING 1252, M1, D1, G1, M1-M7, (M1-M7)/G1, M1-M0; M8/G8, D8, G8 8160 8170 SELECT PRINT 005(64) PRINT U\$;TAB(64) GOTO 1260 8180 8190 DEFFN'0 "LISTS" DEFFN'1 ",9999" 9400 9404 9406 DEFFN'2 "000,9999" TOTAL AVE TOTAL TOTAL MILES COST GAL DISTANCE MILEAGE MILES MILEAGE COST GAL 1202 \$4.19 7.5 201 26.8 7.5 201 26.8 \$4 19 24.8 30.2 25.6 \$9.94 \$12.53 \$15.98 1453 \$5.75 10.1 251 452 26.6 1604 \$2.59 5.0 151 603 22.6 28.8 \$3.45 6.2 1715 111 17.9 714 24.7 1995 \$3.95 6.9 280 40.1 994 27.7 \$19.93 35.7

**Table 1:** Sample output from listing 1. To determine accurate gas usage take an average over several results.

Circle 52 on inquiry card.

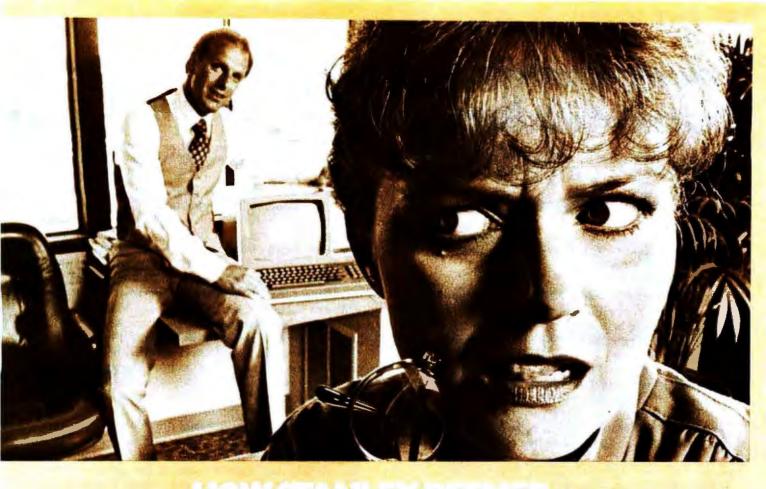

Stanley's office staff says Stanley always stays one step ahead. So no one was surprised when he showed up with Microsoft's COBOL-80 for the office computer. That's when things started happening.

As Stanley explains, "Suddenly, the whole business operation is more efficient. I use it for everything: inventory, payroll, record keeping, customer and employee files. Since COBOL is the standard language for business and commercial applications, more programs are written in COBOL than any other language. Believe me, nothing beats it in terms of powerful use of disk files, data manipulation facilities and interactive terminal communications."

Stanley added loudly, "And that's versatility and efficiency I'd like to see more of around here.

"My COBOL-80 package from Microsoft includes the MACRO-80 assembler, LINK-80 linking loader and LIB-80 relocatable library manager. I can even call FORTRAN, BASIC, assembler and COBOL modules from a COBOL-80 program. It's perfect—a total software development package," exclaimed Stanley.

Microsoft's COBOL-80 is an ANSI-74 standard COBOL that supports such advanced data manipulation verbs as COMPUTE, INSPECT, STRING, UNSTRING AND SEARCH: threedimensional arrays; full COPY facility; and complete screen handling capability. The optional packed decimal format saves on mass storage by as much as 40%. And as Stanley puts it, "With my floppy disk system, that's a big plus."

Stanley can't say enough about his new addition to the office. "COBOL-80 supports indexed and relative files, including DYNAMIC access, FILE STATUS, START, READ NEXT, DELETE and REWRITE. Best of all, interactive ACCEPT/ DISPLAY gives the most powerful screen handling capability possible.

"Frankly," says Stanley, "Microsoft COBOL-80's performance is so superior it's set a whole new standard of efficiency for my staff. My new motto? 'Shape up or ship out'. Thanks Microsoft, my office will never be the same."

The COBOL-80 package for the CP/M or ISIS-II operating system with documentation is \$750. Documentation may be purchased separately for \$20. Dealer purchases and OEM license agreements available on request.

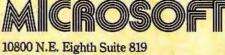

Bellevue, Washington 98004 206/455-8080 Telex 328945

We set the standard.

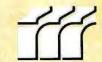

Circle 53 on inquiry card.

### Programming Ovickies

### String Comparator for Horizon

Richard W Lindberg, 9302 Mayrene Dr, Garden Grove CA 92641

As a recent purchaser of a personal computer, and an even more recent subscriber to BYTE, I look for programming articles to help expand the horizon of my Horizon. I scanned the September 1979 issue as soon as it arrived, and was intrigued by the article "A Similarity Comparator for Strings," by T C O'Haver on page 58. Realizing changes would be necessary, I immediately set out to translate it to run in North Star BASIC.

The first change required was the replacement of the string operator MID\$(A\$,I,1) with A\$(I,I) in statements 130, 140, 230, and 240. (Note that North Star also allows

| Listing 1: Similarity comparator program in North Star BASIC, |
|---------------------------------------------------------------|
| adapted from the program by T C O'Haver.                      |

| 8<br>10<br>20<br>30<br>40<br>50<br>55<br>60<br>70<br>75<br>80<br>85<br>90<br>100<br>110<br>120<br>130<br>140<br>150<br>160<br>170<br>180<br>190<br>200<br>210<br>220<br>230<br>240<br>250<br>240<br>250<br>250<br>240<br>250<br>230<br>230<br>230<br>230<br>230<br>235 | DIM $A$ \$(64), B\$(64), Z\$(64), A1\$(64), B1\$(64)<br>T=0<br>P=3<br>!"FIRST WORD",<br>INPUT A1\$<br>A = LEN(A1\$)<br>A\$(1,A) = A1\$<br>!"SECOND WORD",<br>INPUT B1\$<br>IF A1\$ = B1\$ THEN !"EXACT MATCH"<br>B = LEN(B1\$)<br>B\$(1,B) = B1\$<br>IF A > B THEN B = A<br>FOR M = 1 TO B<br>C = 0<br>FOR M = 1 TO B<br>C = 0<br>FOR I = 1 TO M<br>K\$ = A\$(B-M + I, B-M + I)<br>L\$ = B\$(1,1)<br>IF K\$ = L\$ THEN C = C + 1<br>NEXT I<br>C = C1P<br>T = T + C<br>NEXT M<br>FOR M = B + 1 TO 2*B-1<br>C = 0<br>FOR I = 1 TO 2*B-M<br>K\$ = A\$(I,I)<br>L\$ = B\$(M-B + I, M-B + I)<br>IF K\$ = L\$ THEN C = C + 1<br>NEXT I<br>C = C1P<br>T = T + C<br>NEXT M<br>S = 100*T/B1P<br>IS,"%"<br>T = 0<br>P\$ = .7\$ |
|----------------------------------------------------------------------------------------------------|----------------------------------------------------------------------------------------------------|
| 310                                                                                                    | !S,"%"                                                                                                    |
| 320                                                                                                    | T=0                                                                                                    |
| 325                                                                                                    | B\$ = Z\$                                                                                                    |
| 330                                                                                                    | GOTO 70                                                                                                    |
| 340                                                                                                    | END                                                                                                    |

the implied LET and the use of 1 for PRINT.) The next change was the addition of a DIMension statement to allow strings greater than 10 characters in length. Then when trying to compare two strings of different length, the computer threw me out! This necessitated having enough blanks in the shorter string to match the length of the longer one. To accomplish this, strings A\$ and B\$ were set to 64 blanks by the dimension statement, and temporary strings A1\$ and B1\$ were used to read in the input string data and compute the lengths A and B. A1\$ was then placed in the first A characters of A\$, and B1\$ in the first B characters of B\$, leaving the remaining characters blank. Blank string Z\$ is used to reset B\$ to blanks before testing a new string, otherwise there would be unwanted characters left in B\$ if the previous string were longer than the new string. This was noticed when I followed O'Haver's test sequence, and found that POO gave a 100% match with POOL, because the previous test string was COOL and the L was still there. So with the addition of line 325, I knocked the L out of it and had the program running. The address strings took many seconds to run.

Listing 1 gives the program as adapted to North Star BASIC Version 5.0, and listing 2 shows a sample run for comparison with the published run. Note that the agreement is quite good except for POOL ROOM, MAIL ROOM, and the long address strings. These differences are possibly due to the addition of the trailing blanks to fill the shorter string. A speedier version would be even more useful, and I am looking forward to the assembly language version — who would like to write it?

Listing 2: Two sample executions of the program in listing 1.

RUN FIRST WORD ?POOL SECOND WORD ?POOL EXACT MATCH 103.125% ?POOR 45.3125% ?COOL 45.3125% ?POO 45.3125% ?POLO 28.125% ?LOOP 18.75% ?PAIL 12.5% **?POOL ROOM** 20.164609% **?MAIL ROOM** 3.0178326% ?PO/OL 14.4% 20000 40.625% RUN FIRST WORD ?T.C. O'HAVER 710 HILLSBORO DR. SILVER SPRING MD. SECOND WORD ?TOM O'HAVER 710 HILLSBORO DR. SILVER SPRING MD. 77.241074%

?R.D. O'HAVER 710 HILLSBOROUGH RD. SILVER SPRINGS FL. 14.492063%

### APPLE OWNERS – EXPAND YOUR SYSTEM WITH 8" FLOPPY DISK FROM WIZARD

Many software programs are restricted by the 116 K available on the 5" disk drives now on the market. Some business programs require 12 or more diskettes, which can be both confusing and error inducing.

#### WIZARD offers four solutions:

| <pre>''WIZARD 1 + 1'' : single 8'' drive system; 256 K</pre>      | \$1695. |
|-------------------------------------------------------------------|---------|
| "WIZARD 2 + 2" : two 8" drive system; 516 K                       | \$2495. |
| ''WIZARD PLUS'': two 8'' drives, double sided; over 1 megabyte    | \$3150. |
| "WIZARD 10": 10 megabyte Winchester drive, formatted as one file. | \$4795. |

All systems are ready to run, fully assembled and tested, and include: SHUGART full size 8" floppy disk drive(s). Controller Card for your Apple (48K RAM required) All interface software, cables, connectors, cabinet and power supply. ONE YEAR parts and labor warranty from defects in material and workmanship.

WATCH FOR NEW *WIZARD* PRODUCTS FROM D&T ELECTRONICS: we are currently developing other hardware and business software.

#### ALL SYSTEMS AVAILABLE NOW (stock to two weeks).

SEE YOUR LOCAL APPLE DEALER, OR CONTACT THESE WIZARD DISTRIBUTORS:

MAR-COMP 175 East Edgewood Drive McMurray, PA 15317 (412) 531-5445 COMPUTER DISTRIBUTORS, INC. PO BOX 9194 Austin, TX 78766 (512) 345-9729

#### DEALER INQUIRIES INVITED

SOFTWARE: We have software available to run on these expanded capacity systems; please send for our list.

If you are a software writer and have programs currently on 5" that would benefit from the expanded capacity of our 8" systems, we would like to hear from you.

WIZARD is a registered trademark of D&T Electronics, Inc. Apple is a registered trademark of Apple Computer, Inc.

### **Clubs and Newsletters**

#### Sorcerer User's Group in Ann Arbor MI

The Sorcerer User's Group and their newsletter, The Sorcerer's Apprentice, are based in Ann Arbor MI. The group meets once a month at the Newman Computer Exchange and the newsletter is printed every month and a half. The group's object is to spread Sorcerer-related information to all owners and to get as much out of the machine as possible. Contact Dave Bristor, 1530 Washtenaw, Ann Arbor MI 48104.

Computer Group for Medicine and Science

Microcomputers in Medicine and the Sciences Association is an organization devoted to aiding members of the medical and scientific communities gain working knowledge of computers and their uses in research and practical applications. Meetings are accredited seminars covering languages and applications of microcomputers. They meet in the Chemistry Building, Rm 105, University of South Florida, Tampa FL. on the fourth Thursday of the month at 7:30 PM. Their newsletter is called MIMSA News.

Software World

Called the Software World, this quarterly publication from England contains programs, book

Computer Mart of New Jersey Soft Route 27 Iselin, N.J. 08830 (201) 283-0600 HOURS: Open at 10 am.

#### microcomputer people®

#### THE VITAL INGREDIENT: EXPERTISE

Before you buy your new microcomputer, chances are you have a lot of questions. Important questions that could mean the difference between a working system and a wasted system. The vital ingredient is expertise. The microcomputer people at Computer Mart are expert at answering your questions and helping you put together the best system for your application. Whether it's for business, the home, or the laboratory, come see the experts at Computer Mart of New Jersey. We have the vital ingredient. reviews, new products, and computer related business items. The subscription rate in the US is \$64 a year. The newsletter is one of a series of three software related publications from A P Publications Ltd, 322 St John St, London EC1V 4QH ENGLAND.

#### Compucolor User's Group

The Canadian Compucolor User's Group meets on the second Wednesday of every month and invites users as well as interested onlookers to join and utilize the program library. For more information, contact House of Computers Inc, 368 Eglinton Ave W, Toronto, Ontario M5N 1A2 CANADA.

#### Club 1802 Newsletter

Club 1802 is a newsletter published for users of microcomputers which are based upon the 1802 processor. Programs, book and program reviews, want ads, items for sale and letters on related subjects are included. The newsletter is published twelve times a year and current rates are scheduled to be about \$10 a year. For more information, contact *Club 1802*, POB 985, Dickinson TX 77539.

#### Apple Dayton

This Apple II users group alternates their meeting dates between the second Wednesday of odd numbered months and the second Thursday of even numbered months to allow different people to attend at least bi-monthly. Meetings are held at Computer Solutions, 1932 Brown St, Dayton OH, at 7:30 PM. For more information, contact Apple Dayton, Robert W Rennard, 2281 Cobble Stone Ct, Dayton OH 45431.

#### Sorcerer User's Group Newsletter

The Exidy Monitor is a monthly newsletter intended for users of Sorcerer microcomputers. The newsletter contains programs and other technical articles plus a software library buyer's guide for members and nonmembers. For information, write to The Exidy Monitor, c/o Computer Mart of Massachusetts, 1395 Main St, Waltham MA 02154.

#### Computer Club in Central Nebraska

Compusers is a new club for anyone interested in computing, particularly owners or prospective owners of microcomputers of any make. Meetings are held on the third Monday of each month at 8 PM. Dues, by-laws, and permanent officers are not yet established. For more information. contact Rocky Friend, POB 2064, Hastings NE 68901. Their monthly newsletter is also available from the same address.

#### West German Microcomputer Club for Radio Amateurs

The DAFG/GART German Amateur Radio Teleprinter Group has 1300 members who use SDK-85, KIM-1, PET 2001, TRS-80, Apple II, and other microcomputers for amateur radio operation in RTTY, FAX, SSTV, or CW. The membership fee is DM 35.00 annually. The newsletter, RTTY, is published six times a year. For more information, contact Manfred N May, Herrenstr.56, D 5014 Kerpen-Sndf. Or contact R F Matthaei, Beisserstr.45, D 2000 Hamburg-63, uC-Referat. WEST GERMANY.

Tuesday through Saturday

|              |    | 4 |           |    |
|--------------|----|---|-----------|----|
| SO RE        |    |   |           | 00 |
| $\mathbf{Q}$ | RĚ |   | <b>1R</b> |    |

323 324

238 239

328 329

318 319

313 314

308 309

233 234

228 229

| W     | Ā   | B    | B    | A   | $\mathbf{N}$ | J | Y |
|-------|-----|------|------|-----|--------------|---|---|
| TOTAL | PEA | CE O | F MI | ND. |              |   |   |

We are business people, just like you. We wouldn't stick our neck out unless we were certain we could back our claims and promises to the last letter. We wouldn't offer a legally binding long-term warranty on our Microtek MT-80, unless we were positive of its solid reliability.

We are sure that our versatile, alphanumeric line printer will provide you consistent, dependable performance. This is why we give you, not the usual 90-days in fine print, but an incredible 365-days warranty. We stand behind every product we make.

#### LOADED WITH INNOVATIONS

- 40, 80 or 120 columns (software selectable)
- Non-thermal paper, pin feed
- 125 CPS, 70 lines per minute
- 9 × 7 dot matrix
- Vertical format unit
- 96-character ASCII (upper and lower case)
- Adjustable forms width to 91/2"
- Parallel, serial (RS-232C), and IEEE-488 interfaces available

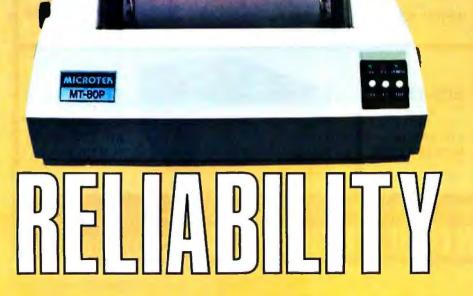

OUR UNIT PRICE

\$750. Parallel \$835. Serial (RS-232C) \$895. IEEE-488

For more information contact: MICROTEK, Inc. 7844 Convoy Court San Diego, CA 92111 Tel. (714) 278-0633

Circle 56 on Inquiry card.

#### Free Newsletter on Process Instrumentation Systems

A newsletter series entitled ControLoops covers the fundamentals of industrial process instrumentation and control systems. Theory and implementation on unit control systems including cascade control, auctioneering, and feedforward control. plus application diagrams are featured in the series. For a free subscription to ControLoops, contact E Ross Forman. Manager - Instrumentation Engineering Group, Day and Zimmermann Inc, 1818 Market St, Philadelphia PA 19103.

#### PAX (Program Analysis Exchange) Succeeds 52-Notes in a New Format

*PAX* is a publication devoted to the analysis and evaluation of widely used personal computing softwa: currently on the public market for which good supporting documentation is not known to exist. Back issues of *PAX* and *52-Notes* are available for \$1 each. Write to Richard C Vanderburgh, 9459 Taylorsville Rd, Dayton OH 45424, to obtain information on contributing articles.

#### Ontario Society for Microcomputers in Education

A group of seventy educators have started the Ontario Society of Microcomputers in Education in order to coordinate individual efforts and provide a clearinghouse for the exchange of information on equipment, curricular materials, and teaching methods. The group's aims are to promote the use of microcomputers in all aspects of education, share knowledge of hardware and software, develop strategies for demonstrating the uses

of microcomputers in the classroom, to assist in the development of software to meet specific curricular needs, and more. For more information, contact N Solntseff, Unit for Computer Science, McMaster University, Hamilton, Ontario, L8S 4K1 CANADA.

#### International Computer Club

The International Society of Personal Computerists was organized to promote and advance personal computing on a world-wide basis. The society's services include free software, free consultation, custom programming, conversions from one BASIC system to another, and group discounts on software and hardware purchases. Tid-Bits, the newsletter, is of broad general interest to computer users and hobbyists. The society publishes several other newsletters

tailored to Apple users, Heath users, TRS-80 users, beginners, and nonusers. Membership is \$15. Contact International Society of Personal Computerists, 4554 Cristy Way, Castro Valley CA 94546.

#### Southern New Hampshire Apple Group

The Southern New Hampshire Apple Core meets once a month. The group is dedicated to Apple users. and they currently have plans to give public demonstrations of computers. Their newsletter is entitled SNAC Facts and it contains information concerning the meetings, items of general interest, and short programs. The members are building a disk library and are interested in hearing from other Apple users. Dues are \$6 per year. For more information, contact SNAC, Computerland of Nashua, 419 Amherst St. Nashua NH 03060.

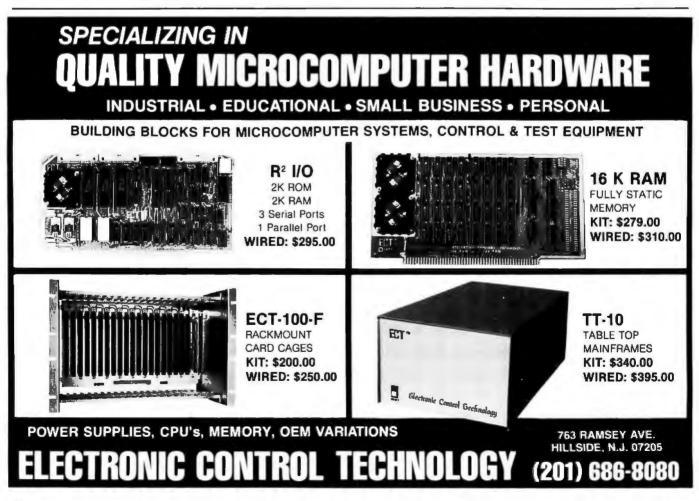

#### TEX and METAFONT, New Directions in Typesetting

by Donald E. Knuth

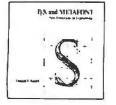

**TEX and METAFONT. New Directions in Typesetting** describes two systems that are going to change the typesetting/publications world. TEX is a system for typesetting technical text currently being implemented in PASCAL. It is in the public domain and is available to all who are involved in computerized typesetting. METAFONT, a system for design of alphabets suited to implementation on raster-based devices, permits a designer to give a completely precise definition to an infinite variety of typefaces. TEX and METAFONT are unique and powerful achievements whose concepts will be useful to: authors and publishers; programmers and system designers in typesetting, graphics, and office automation; typeface designers and commercial artists; compositors: university computing centers; and manufacturers of typesetting equipment. Foreword by Gordon Bell. A co-publication of Digital Press and the American Mathematical Society. 1979, 360 pp., ISBN 0-932376-02-9, paperback, \$12°.

#### Data Processing Technology and Economics, Second Edition by Montgomery Phister, Jr.

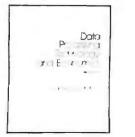

**Data Processing Technology and Economics,** Second Edition, is a comprehensive study of the data processing industry from its inception through 1978-79. It provides quantitative data and insightful narrative on four topic areas: the marketplace, products, applications, and costs. Coverage includes operating costs (to the user) and development, manufacturing, marketing, and maintenance costs (to the supplier). Other topics include hardware and software reliability, computer (and peripheral) population, system performance with multiprogramming, software performance and usage, I/O technologies and costs, computer use by industry and government, principal applications, human performance factors, and the important computers. **Data Processing Technology and Economics** is for users, applications programmers and systems analysts, system programmers, hardware designers, and managers. A co-publication of Digital Press and the Santa Monica Publishing Company. 1979; 736 pp.: hardbound (ISBN 0-932376-03-7), \$29.95°; paperback (ISBN 0-932376-02-9), \$24.95°.

#### **Computer Engineering: A DEC View of Hardware Systems Design**

by C. Gordon Beli, J. Craig Mudge, and John E. McNamara

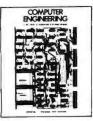

**Computer Engineering:** A DEC View of Hardware Systems Design is the story of hardware systems design practiced at Digital Equipment Corporation from 1957-77. It provides a set of case studies of classic design principles and techniques practiced under the real-world constraints of marketplace economics and continually evolving technology; an overview of the computer industry—insight into the complexities of its interrelated forces and an historical perspective; and a description of the development of families of marketplace. **Computer Engineering** is for people who want to understand the evolution of hardware systems design: hardware systems designers, university students (used in computer architecture courses at Caltech and UC/Berkeley); management of companies planning systems or planning to buy systems; software engineers; users. 1978, 585 pp., ISBN 0-932376-00-2, hardbound, \$19.95°.

#### **Technical Aspects of Data Communication**

by John E. McNamara

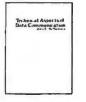

**Technical Aspects of Data Communication** provides a practical approach to the nuts-and-bolts problems and solutions in configuring communications systems. It describes common pitfalls in systems design and ways to avoid them, while also serving as a useful reference tool. **Technical Aspects of Data Com***munication* is intended to fit between books that treat data communication solely on a system level and hardware manuals that specify in detail the function of each bit in each register. The book features: comparison of protocols (DDCMP, BISYNC, SDLC), extensive explanation of interface standards (CCITT/V.44, RS232C, RS422, RS423) comprehensive appendices (how far – how fast?, modem options, codes (Baudot, ASCII, and others), UART, format and speed table for asynchronous communication, channel conditioning). Other topics covered are the 20-milliampere loop, telephone switching systems, error detection, and digital transmission and packet switching networks. 1977, 382 pp., ISBN 0-932376-01-0, hardbound, \$19.95°.

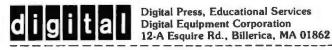

#### **ORDERING INFORMATION**

\*Prices are U.S. only. (Contact your nearest office of Digital Equipment Corporation, Educational Services for prices outside U.S.) Ten percent discount for two or more copies. Shipping and handling charges will be added to all orders not prepaid.

Please specify number of copies:

- \_\_\_\_\_ TEX and METAFONT, New Directions in Typesetting
- \_\_\_\_ Data Processing Technology and Economics, Second Edition
- hardbound
- \_\_\_\_ Computer Engineering: A DEC View of Hardware Systems Design
- \_\_\_\_\_ Technical Aspects of Data Communication

Check enclosed.

Please invoice me. (Specify billing address if different from shipping address.)

Remit to: Dept.DPC, Digital Press, at the address above.

Circle 58 on inquiry card.

### Implementing Dynamic Data Structures with BASIC Files

Ted Carter 902 Pinecrest Richardson TX 75080

In many computer applications where a large amount of information is to be stored, the need arises to sort, insert, and delete items efficiently using random-access tape or diskbased files. A common method of implementing a mailing list, for example, is to add new names to the end of the current file and to delete names by putting a blank field in place of the names to be deleted. This minimizes the number of time-consuming reads and writes to the file.

However, when this mailing list has to be printed in zip-code order, for example, the task becomes extremely slow as the number of names increases. This is because the number of file accesses increases exponentially with the number of items to be sorted. One possible solution is to actually sort the file so that it is always in order. This is impractical because it necessitates the same sort operation as before, plus a complete rewrite of the file.

With close examination of the problem, you might decide that the file should always be kept in order by inserting a new name in its proper place. This is a good idea, but requires that you must move, on the

#### About the Author

Ted Carter is employed at the Texas Instruments Corporate Engineering Center. In 1978, he founded Software Industries, a custom software house. His interests include computer speech synthesis and computer automation. average, N/2 names (for a file of N names) to make room for the new names. Again, with large files, this may take an inordinately large amount of time.

In order to solve these problems successfully and efficiently, you need a data structure that will permit an insertion and deletion of components without having to worry about where new components fit or what happens to the empty space left by deletion. The tool needed to create such a structure is called a pointer. This is simply a number that points to the location of a desired piece of data. Using disk files, for example, a pointer to a piece of data is its actual record number on the disk file. This takes advantage of the random access capabilities of a disk file so as to directly locate and read the data using the pointer value.

Using pointers, a *linked list*, the simplest type of dynamic data structure, can be built. In order to build the linked list, every data record must be accompanied with a pointer to the next element in the linked list. Therefore, space must be reserved in the file for a pointer value within each data record.

A linked list is shown pictorially in figure 1. In a disk file, for example, you could store the base pointer value in the first record of the file. However, you need some way of knowing that the last data item Z does not point to anything. This can be accomplished by storing some special number not in the range of possible pointer values, such as zero, as the pointer value associated with the last data item. An important thing to realize is that records X, Y, and Z can physically be in any order on the disk. However, they are linked in order and can be retrieved in order with absolutely no comparing or sorting.

Record insertion is also relatively simple. The ordered list is scanned until the element to be added is greater than or equal to the current

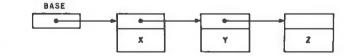

**Figure 1:** Example of a linked list. In this picture, X, Y, and Z are records containing the information that is to be stored. The boxes on top represent a portion of memory connected with each record that contains the address of the next record in the list. These are called pointers. The first record in the file, called the base record, points to the first data record in the file but does not contain data itself. This is because the base record also contains a pointer (not shown) to the first available space for new records.

#### \*Suggested retail price Substantial OEM and dealer discounts available

ГНЕ

INFLATION

FIGHTER

You can't buy more capability for less . . . But you can buy less for more.

MPI presents the perfect answer to your inflation-riddled printer budget. THE MODEL 88T DOT MATRIX PRINTER. The first in a series of new full-capability low-cost printers designed specifically for the general use computer market. The Model 88T is a fully featured printer with a dual tractor/pressure-roll paper feed system and a serial or parallel interface. The tractor paper feed system provides the precision required to handle multi copy fanfold forms, ranging in width from 1 inch to 9.5 inches. For those applications where paper costs are important, the pressure-roll feed can be used with 8.5 inch roll paper. A long-life ribbon cartridge gives crisp, clean print without messy ribbon changing. The microprocessor controlled interface has 80, 96 or 132 column formating capability while printing upper and lower case characters bi-directionally at 100 characters per second.

With all of these features, **plus** quality construction, continuous duty print head and attractive styling, the Model 88T would easily sell at the competition's "under \$1000" (999.<sup>∞</sup>) tag. But we are offering it for only \$749; this should make you happy and several hundred dollars richer.

Write for complete specifications and pricing information.

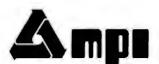

MICRO PERIPHERALS, INC. 2099 WEST 2200 SOUTH / SALT LAKE CITY, UTAH 84119 / (801) 973-6053

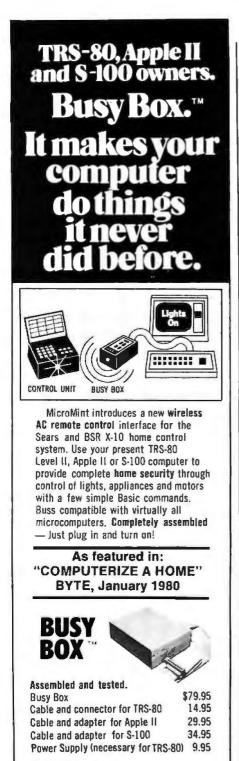

NY residents add 7% sales lax.

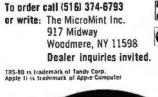

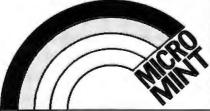

The number of file accesses increases exponentially with the number of items to be sorted.

JANUARAN KANARANAN KANARANAN KANARANAN KANARANAN KANARANAN KANARANAN

element and less than the next element in the list. The new element is then inserted between these two elements. For example, assume that Y2 is to be inserted before Z and after Y, as in figure 2a. This is achieved by placing Y2 physically in the first free position on the file, making Y2 point to where Y pointed, and making Y point to Y2, as in figure 2b.

The process of deleting an element is easier. Consider deleting Y2 from the list in figure 2b. By making Y point to where Y2 pointed before Y2 was deleted, the result is the list in figure 2a.

In some situations, an improvement on the linked-list data structure is the *doubly linked ring*, shown in figure 3. With this structure, you may scan from either direction, often facilitating an insertion and deletion either before or after an element. For ease of explanation and understanding, a simple singly linked list as in figure 1 will be used in the examples given in this article.

#### **Implementing the Linked List**

When implementing a linked list using random-access files, some additional problems must be solved. An element can be inserted in the linked list easily enough, but the computer must know where the first empty disk file 'is located. Secondly, when deleting an element, the disk file location of the deleted record should be recovered for later use.

These problems could be solved by marking the record to be deleted and later searching for the first empty or marked record when adding a new element. A much better solution is to create a linked list of free records. When adding a new element, a record is taken out of the linked list of free records and inserted in the ordered

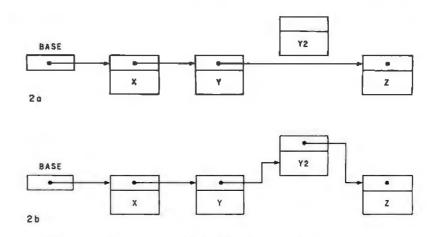

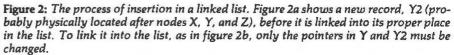

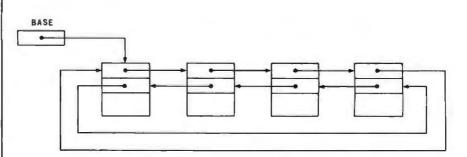

**Figure 3:** Example of a doubly linked ring. In this kind of linked list, each record contains a pointer to the previous as well as to the next record in the list. This has certain advantages in some applications, although it creates more memory overhead in each node. Doubly linked lists are not discussed in this article.

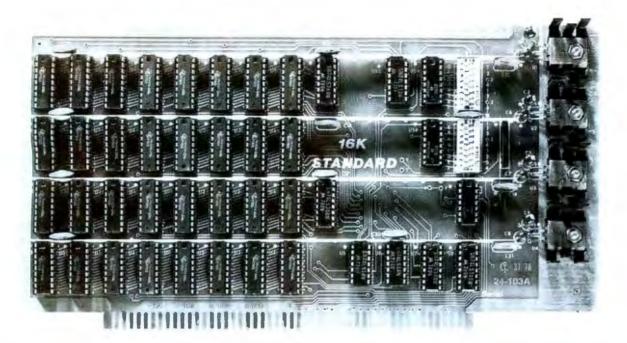

# 16K RAM

The model 24-103 "STANDARD" RAM was designed for the smaller system which does not require bank select. It has been in production since late 1978 and has earned an enviable record for reliability. Although it does not have some of the options of the commercial cards listed below, its manufacturing quality has not been cut in any way. The card has DIP switch addressing—any continuous

#### OTHER S-100 BUS STATIC RAMS .

#### **16K PLUS**

This board has been sold primarily to dealers/system integrators during the past 18 months. It has become the reliability standard against which other boards are compared. It is fully static, 16K by 8 bits, and a premium quality product featuring all Schmitt trigger signal inputs. The board has been optimized for the Cromemco system using output port 40H for its bank select. It also has "start-up options" which allow the board to come up in either the enabled or disabled condition. It is addressable by DIP switches to any continuous 16K on 4K boundaries. Prices with 250 nsec. chips: 1-4 cards, \$395; 5-9, \$325. You may deduct \$30 more for 450 nsec. chips.

#### **16K APEX**

The board is very similar to the PLUS card. It differs in that its bank select can use any of 256 output port addresses and it can be addressed on 16K boundaries only. Pricing is the same as for the PLUS.

# Fully Static 250 nsec.

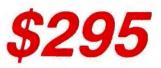

16K on 4K boundaries. All inputs are buffered and it comes fully assembled and guaranteed for one year. Prices for the card with 250 nsec. memory chips start at \$295 and drop to \$255 for quantities 5-9. You may deduct an additional \$30 per board if you have a 2 Mhz. system and can get by with 450 nsec. chips.

#### 8/16 RAM

This board was designed for the 1980s. It is configured as 16K by 8 bits when accessed by an 8-bit processor and configured 8K by 16 bits when used with a 16-bit processor. The configuration switching is automatic and is done by the board sampling the "Sixteen Request" signal sent out by all 16-bit processors. The board has all the high noise immunity circuits of the PLUS and APEX as well as "extended addressing". Extended addressing is a replacement for bank select and makes use of a total of 24 address lines to give a directly addressable range of over 16 megabytes. This card ensures that your new memory purchases will not be soon obsoleted. It comes with 250 nsec. chips only and is guaranteed to run with our 8086 with an 8 Mhz. clock. Prices: 1-4, \$445; 5-9, \$345.

#### **MEMORY CHIPS**

From time to time we have surplus 4044 type 4K by 1 memory chips. Call for current availability and price.

#### HOW TO ORDER

There are two ways to go. You can check with your local dealer or order direct from the factory. Bank cards, personal checks, CODs okay. There is a ten day return privilege on factory orders. All boards are guaranteed for one year—both parts and labor. Shipped preoaid from stock.

#### CHECK THE READER SERVICE CARD FOR INFORMATION ABOUT OUR 16-BIT 8086 PRODUCTS

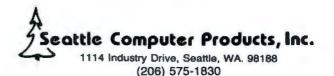

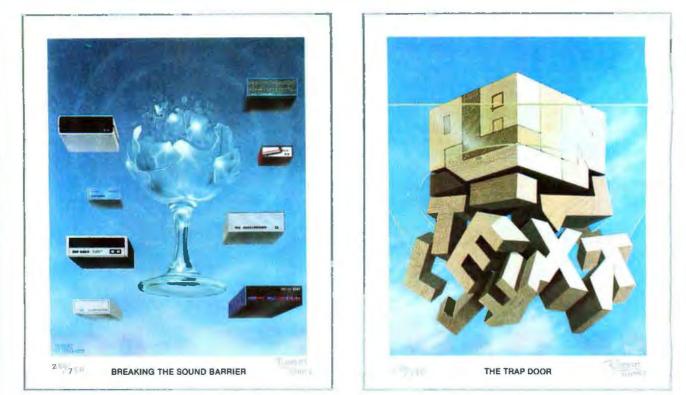

September 1977

March 1979

### Byte Cover Prints ---Limited Editions.

The September '77 and March '79 covers of BYTE are now each available as a limited edition art print, personally signed and numbered by the artist, Robert Tinney.

These prints are strictly limited to a quantity of 750 for each cover, and no other editions, of any size, will ever be published. Each print is  $18" \times 22"$ , printed on quality, coated stock, and signed and numbered in pencil at bottom.

The price of each print is \$25. This includes 1) a signed and numbered print; 2) a Certificate of Authenticity, also signed personally by the artist and witnessed, attesting to the number of the edition (750), and the destruction of the printing plates; and 3) first class shipment in a heavy-duty mailing tube.

To order your limited edition art print, fill out and mail the order form below.

| prints at \$25 each, and<br>prints at \$25 each. I u | aking the Sound Barrier''<br>d ''Trap Door''<br>understand this price in-<br>uthenticity and first class | Ship my print(s) to:<br>Name<br>Address                  |
|------------------------------------------------------|----------------------------------------------------------------------------------------------------|----------------------------------------------------------|
| ☐ I have enclosed of<br>to Robert Tinney G           | heck or money order<br>raphics.<br>Master Charge or Visa                                                 | CityStateZip<br>Send order to:<br>robert tinney graphics |
| Card #                                               | Expires:                                                                                                 | P.O. Box 45047 • Baton Rouge, LA 70895                   |

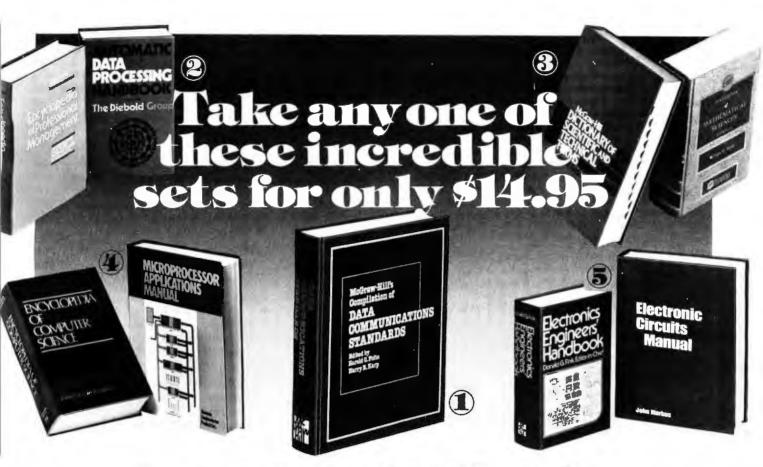

#### Join the **Computer Professionals' Book Club** nowand save up to \$150 on professional books you thought only libraries could afford!

Now these fundamental reference books can be yours for only a fraction of their cost! Take your choice of these sets—worth as much as \$165—for only \$14.95 when you join the Club.

These high quality publishers' editions are just a token of the opportunities the Club provides to help you build your professional library. As a Club member you'll watch your savings add up fast on the latest and best publications in the field—books on programming techniques, computer architecture, languages, distributed systems, data communications, and other vital areas you won't find covered in your local bookstore.

#### Why YOU should join now!

 BEST BOOKS IN YOUR FIELD—Books are selected from a wide range of publishers by expert editors and consultants to give you continuing access to the latest books in your field.

 BIG SAVINGS—Build your library and save money, too! We guarantee savings of at least 15% off publishers' list prices on every book. Usually 20%, 25%, or even higher!

 BONUS BOOKS—You'll immediately begin to participate in our Bonus Book Plan that saves you 70-80% off the publisher's price of many books.

• CONVENIENCE—Fourteen times a year you'll receive the Club Bulletin FREE, fully describing the Main Selection and alternate selections, together with a dated reply card. If you want the Main Selection, you simply do nothing—it will be shipped automatically. If you want an alternate selection—or no book at all you simply indicate it on the regular reply card and return it by the date specified. You will have at least 10 days to decide. If, because of late mail delivery of the Bulletin, you should receive a book you do not want, just return it at the Club's expense.

As a Club member, you agree only to the purchase of four books over a two-year period.

- 1 Data Communications Standards edited by Harold C. Folts and Harry R. Karp. Publisher's Price, \$165.00. (Counts as a Set.) Code #450/579
- 2 Automatic Data Processing Handbook edited by The Diebold Group, 976 pages, 269 Illustrations.
- Illustrations.
   Encyclopedia of Professional Management edited by Lester R. Bittel Combined Publisher's Price. 568.45. Code #789/304
- CRC Handbook of Mathematical Sciences edited by William H. Bever
- Dictionary of Scientific and Technical Terms edited by Daniel Lapedes. 1.800 pages. 3.000 illustrations. Combined Publisher's Price, \$89.45. Code #789/339
- 4 Encyclopedia of Computer Science edited by Anthony Ralston and Chester L. Meek. Microprocessor Applications Manual by Motorola Semiconductor Products. Inc. 720 pages, illustrated. Combined Publisher's Price. 598.00. Code #789/312
- Electronics Engineers' Handbook edited by Donald G. Fink
- D Electronic Circuit Manual by John Markus. 988 pages. Combined Publisher's Price, \$94.00. Code #789/320

|      | Computer Professionals' Book Club<br>P.O. Box 582, Hightstown, New Jersey 08520                                                                                                    |
|------|----------------------------------------------------------------------------------------------------|
|      | Please entroll me as a member and send me the set indicated, billing me for only \$14.95, plus local tax, postage, and handling. If not satisfied, I may return the set within 10 days and my membership will be canceled. I agree to purchase a minimum of lour books during the next two years as outlined under the Club plan described in this ad. Membership in the Club is continuous but cancelable by me any time after the four-book purchase requirement has been fulfilled. |
| i    | Write Codn # of set you want here                                                                                                    |
|      |                                                                                                    |
| 1    | Orders from outside the U.S. must be prepaid with international money orders in U.S. dollars.                                                                                                    |
| i    | Charge my VISA MASTER CHARGE* Exp Date                                                                                                    |
| 1    | Credit Card #*MC Bank #                                                                                                    |
| 1    | Signature                                                                                                    |
| 1    | Nиme                                                                                                    |
| i    | Address                                                                                                    |
| į    | City, State, Zip-                                                                                                    |
| i    | Corporate Affiliation                                                                                                    |
| 1114 | This order subject to acceptance by McGraw-Hill All prices subject to change without notice. Offer good only to new members. A postage and handling charge is added to all shipments. P39453                                                                                                    |

**Listing 1:** Program to create a linked list file. This program, written in CBASIC, creates a small file that contains forward pointers to the next available record. The first record, which is initialized to "2,3", points to the first data record in the file (record 2) and to the first empty (available) record in the file (record 3). The second record, initialized in line 25, is a sentinel record that denotes the end of the file. It is always the last data record in the file and has a forward pointer of zero.

REM ORFATE A FILE WITH A LINKED LIST OF FREE RECORDS REM REM REM--There will be 10 free records in the sample file. FILELENGTH=10 10 REM--- Create the file with a record length of 22. give REM--- it the file number of one. CREATE "DATA, FIL" RECL. 22 AS 1 15 REM--Put pointer in for the ordered linked data list REM--and list of free records. PRINT #1: 2.3 20REM--Put centerial with highest possible value at end REM---of linked list of data. 25 PRINT #1; 0."2222222222222?" REM--Create the linked list of free records by making REM-meach one point to the next record. 30 FOR Z=4 TO FILELENGTH+2 : PRINT #1: Z."" : NEX1 Z REM--Make the last free list record pointer equal REM--zero to signify the end of the list. PPINT #1: 0, "" 35 40 CLOSE 1

**Listing 2:** Program to add a record to a linked list file. This program uses the forward pointers to chain through the linked list until the proper place for the new record is found. The only pointers that need to be changed are those on the record being added and the record immediately preceding it.

|    | REM THIS PROGRAM ADDS SOME ALPHANUMERIC DATA OU WUR CILL  |
|----|-----------------------------------------------------------|
|    | REM WHILE KEEPING IT IN ALPHABETICAL URDER.               |
|    | RFM                                                       |
|    | REM                                                       |
|    | REMOpen file #1 with record length of 22.                 |
| 10 | OPEN "DATA, FIL" RECL 22 AS 1                             |
|    | PEMSet pointers to start of linked lists.                 |
| 15 | READ #1.1: BASEPOINTER, NEXTFREE                          |
| 20 | IF NEXTEREE=O THEN PRINT"File is full" : GOTU Su          |
|    | REMGet data to add.                                       |
| 25 | [NPUT"New data:":NEWDATA\$                                |
|    | REMLeft justify data in a field of planks.                |
| 30 | NEWDATA\$=LEFT\$(NEWDATA\$+" ".14)                        |
|    | REMSet pointers to start of list.                         |
| 35 | POINTER=BASEPOINTER : NEXTPOINTER=BASEPOINTER             |
|    | REMSearch loop which traverses the linked list to         |
|    | REMfind the proper place to insert the new data.          |
| 40 | TRAILPOINTER=POINTER : PREVDATA\$=DATA\$                  |
| 45 | POINTER=NEXTPOINTER : READ #1.POINTER; NEXTPUINTER, DATAS |
| 50 | IF NEWDATASDDATAS THEN 40                                 |
|    | REMInsert our NEWDATA\$ in the linked list                |
|    | REMafter the element pointed to by TRAILPUINIER.          |
|    | REMGet the place to physically put the new record by      |
|    | REMtaking a record out of the free linked list.           |
| 55 | READ #1, NEXTFREE: NEXTRECORD                             |
|    | REMIF TRAILPOINTER=POINTER, then the base pointer must    |
|    | REMbe modified in order to add at the beginning.          |
| 60 | IF TRAILPOINTER >POINTER THEN 75                          |
| 65 | PRINT #1-1; NEXTEREE, NEXTRECORD                          |
| 70 | PRINT #1.NEXTFREE: BASEPOINTER, NEWDATAS: GOTO 90         |
|    | REMNow take record out of free linked list.               |
| 75 | PRINT #1,1; BASEPOINTER, NEXTRECORD                       |
|    | REMNow make the new item point to where the record        |
|    | REMpointed to by TRAILPOINTER pointer, make the record    |
|    | REMpointed to by TRAILPOINTER point to new stem.          |
| 80 | PRINT #1,NEXTFREE; FOINTER, NEWDATA®                      |
| 85 | FRINT #1. TRAILPOINTER: NEXTFREE, PREVUATA\$              |
| 50 | CLOSE 1                                                   |
|    |                                                           |

list. When deleting a record from the ordered list, the record that has just been removed is added to the linked list of free records so that it can be used the next time an element is to be added.

The following example uses linked lists and random-access files. For the sake of simplicity, assume that each record consists of one pointer to the next record in the list and one string of data. Since there are two linked lists, the first logical record will contain two pointers, one to the first data element, the second to the first free record.

The program of listing 1, written in CBASIC, creates a data file capable of holding ten data entries of fourteen characters each. The file created by this program is shown in listing 5a. Notice that data record number two, the first in the linked list of data, has a zero for its forward pointer and is filled with "z"s, the highest possible data going in alphabetical order, Such a dummy record, usually called a sentinel, will always be the last element of the linked list. The sentinel is also used to locate the end of the linked list when the linked list is traversed in ascending order. Although programs can be written without the sentinel record, the sentinel greatly simplifies them.

The program of listing 2 adds a record to the linked list. It gets the data to be added and scans the linked list (keeping a pointer to the previous record) until the record to be added is alphabetically less than the one being read. When this occurs, the new item should be added immediately before the one being read. This is accomplished by making the new record point to the record being read and making the previous record point to the new record. When inserting a new item at the very beginning of the linked list, a special case exists that must be accounted for, since the base pointer in the first record must be changed to point to the new record.

Listing 5b shows what the data looks like after adding a piece of data named "First item". Listing 5c and listing 5d show the contents of the file after the addition of several new entries to the file. Note that the path of the linked list is such that the data is always in alphabetical order.

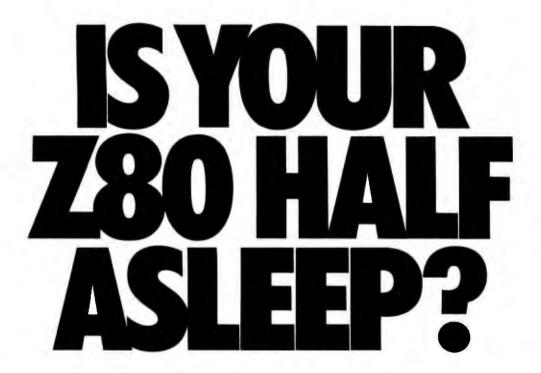

Don't settle for less than the total performance built into your Z80 Computer. Wake up its entire potential with an OASIS Operating System the high-powered, professional software package that takes full advantage of Z80 power.

Utilizing optimized Z80 code, OASIS makes the system run faster. More and better tools let you develop software faster, too.

It's easy to use because all the tools you need are included: ISAM files, hard and floppy disk support, editor, user accounting with logon, password privilege level, and file security. Options: BASIC Compiler, spooler, text editor and output processor, development package, and more. The BASIC Compiler is also an interpreter, complete with debugger. It makes programs run faster, takes less memory, and provides software security. A first for micros, it's an OASIS exclusive.

FEATURES: Single & Multi-User/User Accounting/Multi-Tasking/ File & Record Security/Logon Password & Proitege Pottecton/ Kayed (ISAM), Direct & Sequental Files/Hard & Poppy Disk Support/ Extensive Documentation

ORBIS PRODUCTS: Single-User Operating System / Multi-User Operating System / Macro Re-locating Assembler / Dabugger / Linker / Editor / Output Text Formatter / Spoder / Communications Package / Soft / Deagnostic & Manrienance Unities / Interactive EXEC Language / Re-entrant BASIC Compiler

OASIE IS AWAILABLE FOR: Artos/Binngs/Digital Microsystems/ Digital Group/Commerce/Vector Graphic/Micromation/Compucoto/ North Star/Onyx/Bee Controls/TRS-80 Mod II/Vormex and others

MAKES MICROS RUN LIKE MINIS.

<u>Multi-User OASIS</u>, available for most computer configurations, gets even more performance out of your system. It has all the Single-User features, *PLUS a re-entrant BASIC Compiler*, file and record locking, variable time-slicing, user-to-user communications, and extended memory addressing. All fully upward compatible with Single-User.

Documentation?...complete and extensive. And, of course, there's plenty of application software.

OASIS operating systems, languages, development packages, system utilities — all fully integrated, all from one source.

> Ask your dealer or manufacturer. Or send the coupon direct, today.

|                                                  |             | SIS                                                   |                                          |        |
|--------------------------------------------------|-------------|-------------------------------------------------------|------------------------------------------|--------|
| Order OASIS direct from:                         | PLEASE      | OASIS (Includes Manual)                               | Manual Only                              | Amount |
| Phase One Systems, Inc.                          | SEND ME:    |                                                       | S17.50                                   |        |
| 7700 Edgewater Drive, Suite 830                  |             | BASIC Compiler \$100                                  | D \$15                                   |        |
| Oakland, CA 94621                                |             | Multi-User System \$250                               | \$17.50                                  |        |
| Telephone (415) 562-8085 TWX 910-366-713         | 9           | Re-entrant BASIC Compiler \$145                       | □ \$15                                   |        |
| My computer configuration (specify make, disk sy | vstem etc.) | System and BASIC Manual                               | \$27.50                                  |        |
| ary computer configuration (opeony mane, clone)  | atom, oto.) | Complete OASIS Products Manual                        | S50                                      |        |
|                                                  |             | Complete Information                                  | □ \$1                                    |        |
|                                                  |             |                                                       | Shipping                                 | \$2    |
|                                                  |             | Check Enclosed VISA                                   | \$1 for C.O.D.                           |        |
| Name                                             |             | UPS C.O.D. Mastercharge Card Number: Expiration Date: | California<br>residents add<br>sales tax |        |
| CityStateZip                                     | 1           | Signature:                                            | TOTAL                                    |        |

**Listing 3:** Program to list a linked-list file. This program uses the forward pointers to print out the records in the order in which they are encountered. This example corresponds to printing out the data fields in ascending alphabetic order.

```
THIS PROGRAM LISTS OUR ALREADY SORTED FILE.
    REM
    REM
    REM
        -Open file #1 with record length of 22.
    REM-
10
         OPEN "DATA.FIL" RECL 22 AS 1
    REM-
         Set pointer to start of linked list,
         READ #1.1: POINTER
15
    REM--Loop to traverse list and print data
    REM---until POINTER is zero.
20
         READ #1, FOINTER; POINTER, DATA$
25
         IF POINTER<>0 THEN PRINT DATA$ : GOTO 20
30
         CLOSE 1
```

**Listing 4:** Program to delete a record from a linked list file. This program deletes a given record by changing the pointer of its previous record. The pointers in record 1 and the deleted record are changed so that this record is the first record of the linked group of free (available) records.

```
REM
         DELETE A DATA ITEM FROM OUR MAIN LINKED LIST AND
         ADD IT TO OUR LINEED LIST OF FREE RECORDS.
    REM
    REM
    REM
    REN--Open file #1 with record length of 22.
$0
         OPEN "DATA.FIL" RECL 22 AS 1
         INPUT"Data to delete:":DATA$
15
    REM--Left justify data in a field of blanks.
20
         DATA$=LEFT$ ( UATA$+"
                                             ", 141
    REM--Set pointers to beginning of linked list.
         READ #1.1: BASEPOINTER, NEXTEREE
25
         POINTER=BASEPOINTER: NEXTPOINTER=BASEPOINTER
30
    REM--Search loop traverses the linked list until it
    REM---finds a match or runs out of data.
35
         TRAILPOINTER=POINTER: PREVDATAS=DATAINS
40
         POINTER=NEXTPOINTER
45
         READ #1.POINTER; NEXTFOINTER, DATAINS
50
         IF NEXTPOINTER=0 THEN PRINT"No match found,": GO10 75
55
         IF DATAINSCODATAS THEN 35
    REM--Delete the record pointed to by POINTER by making the
    REM--record pointed to by TRAILFOINTER point to the record
    REM--after the one pointed to by POINTER.
IF TRAILPOINTER=POINTER THEN BASEPOINTER=NEXTPOINTER \
60
             ELSE PRINT #1. TRAILPOINTER: NEXTPOINTER, PREVDATA$
    REM--Add the now unused record pointed to by pointer to the
    REM--free linked list.
65
         PRINT #1, POINTER: NEXTFREE, ""
         PRINT #1.1: BASEPOINTER, POINTER
70
75
         CLOSE 1
```

The program of listing 3 and its output in listing 5e will clarify any confusion in following the list. This program traverses the linked list of data and prints each item out as it is read. It can be concluded, from the brevity of listing 3, that printing a sorted list is much easier with the use of a linked-list file organization.

Listing 4 shows the solution to the problem of deleting a given data item and placing the free space back into the linked list of free records. The program scans the linked list until it reaches the end of the file or finds the data to be deleted. When the data to be deleted has been found, the previous record is made to point to where the deleted record points. As in listing 2, deleting the first item in the linked list results in a special case, and the base pointer must be modified. The deleted record is then added to the linked list of free records, Listing 5f shows the data file after the "Fourth" data item has been deleted. Note the "6" in the first line of listing 5f, which points to the first free record, the record that has just been deleted.

Although the concept of the linked list may be difficult to understand, it is a very powerful tool. If, in the mailing list example, the information needs to be sorted by more than one field, it is simple to create a linked list for each field to be sorted and to make room for the additional pointers.

Other modifications are possible; for example, the linked list could spread over more than one file on a disk or over more than one disk by having the pointers preceded by a

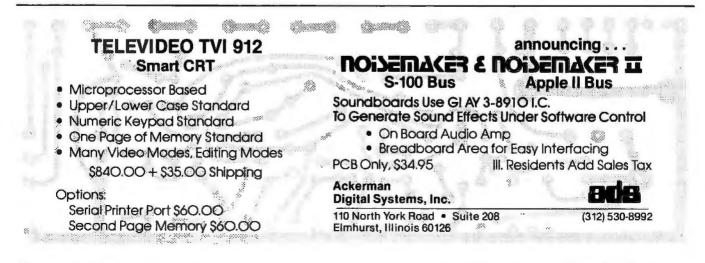

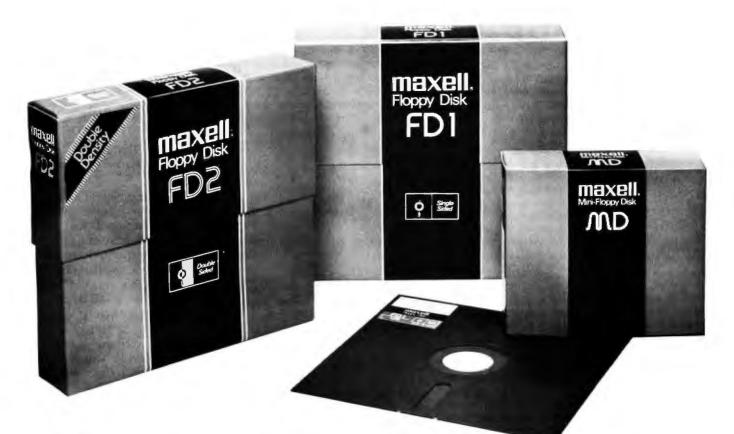

## We make our Floppys as if your job depends on them. Because it does.

In your work, data is too important to lose. So if you use a Floppy Disk with even a minor flaw—like a dropout—you risk a lot That's why Maxell has taken the danger out of Floppy Disks.

#### Maxell: the worlds most dependable Floppy Disks.

We've devoted two generations to building our reputation as manufacturers of the world's finest magnetic media. Our Floppy Disk technology achieves a consistency that is rarely equalled . . . and never surpassed.

Even the jackets our floppys come in are made to resist heat and mechanical shock. And they're specially treated to prevent the build-up of static charges, so they do their part to increase the total reliability of their precious contents.

#### Made better than most specifications.

To guarantee complete interchangeability, all Maxell floppys conform to ISO, ECMA, ANSI, JIS, and IBM standards.

But even more important to you, Maxell's own tolerances are tougher than the industry's.

And our inflexible Quality Control inspections permit nothing to blemish our hard-earned reputation.

So when your job depends on full data retrieval, depend on Maxell Floppy Disks. They work best . . . and so will you.

Maxell offers the full range of Floppy Disks, from standard 8-inch to 5¼-inch, plus Data Cassettes. *Dealer inquiries invited.* 

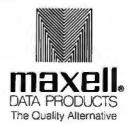

Maxell Corporation of America. Data Products Group 60 Oxford Drive, Moonachie, NJ 07074 Tel (201) 440-8020

Circle 62 on inquiry card.

**Listing 5:** Examples of linked list files. The contents of the file created by listing 1 are shown in listings 5a, 5b, 5c, 5d, and 5f. In each case, the records are numbered 1 through 12, with record 1 at the top. Listing 5a shows the contents of the file just after it has been created by the program in listing 1. Listings 5b, 5c, and 5d show the file after one, two, and five records, respectively, have been added. Listing 5e shows the result of running the program of listing 3. The data appears listed in ascending alphabetic sequence. Listing 5f shows the file after the fourth node has been deleted. Note that the available record pointer in record 1 points to line 6, the location of the line that has just been deleted.

| (5a) | 7.3<br>0. "zzzzzzzzzzzz"<br>4.""<br>5.""<br>6.""<br>7.""<br>8.""<br>9.""<br>10.""<br>11.""<br>12.""<br>0.""                  | (5Ъ) | 3.4<br>0."zzzzzzzzzzzzzzz<br>2."Firet item<br>5.""<br>6.""<br>8.""<br>9.""<br>10.""<br>11.""<br>12.""<br>0.""                                         |
|------|----------------------------------------------------------------------------------------------------|------|----------------------------------------------------------------------------------------------------|
| (5c) | 3.5<br>0."zzzzzzzzzzzzzzz<br>4."First item "<br>2."Second item "<br>6."<br>7.""<br>8."<br>9."<br>10."<br>11."<br>12."<br>0." | (5d) | 7.8<br>0,"zzzzzzzzzzzzz"<br>6."First item "<br>5."Second item "<br>2."Third "<br>4."Fourth "<br>3."Fifth "<br>9,""<br>10,""<br>11.""<br>12.""<br>0,"" |
| (5e) | A>R2 LIST<br>CRUN VER 2.04<br>Fifth<br>First item<br>Fourth<br>Second item<br>Third                                          | (5f) | 7.6<br>O,"zzzzzzzzzzzzzz"<br>4."First item "<br>5."Second item "<br>2."Third "<br>8.""<br>3."Fifth "<br>9,"<br>10,""<br>11,""<br>12,""<br>0,""        |

digit specifying the file or disk-drive number. A slightly better solution for very large data bases is to use pointers to create a tree structure. However, operations involving trees are very involved, and a discussion of them is outside the scope of this article. Those interested in this subject are encouraged to read the book Algorithms + Data Structures = Programs by Niklaus Wirth, listed in the references.

#### Uses of the Linked List

The concepts of linked lists and pointers can also be used to handle data that has a variable amount of additional information associated with it. One particular problem that is unmanageable without linked lists involves a theatre-booking program where you have a movie film and an unknown, highly variable number of dates for which it is scheduled to be used. Because of the uncertainty The concepts of linked lists and pointers can also be used to handle data that has a variable amount of additional information associated with it.

SCORE CORPORTED IN FARTE OF REFERENCE OF REFERENCE OF REPORT OF THE PARTY OF THE PARTY OF THE PA

involved with the scheduling process, it is usually unacceptable to either limit the number of dates that can be associated with a film or to reserve enough space per film to handle even the most heavily scheduled film.

One solution to this scheduling problem makes use of a linked list. A file containing the essential information for each film can also have, for each record describing a film, a pointer that points to a linked list of date records (each record containing a date and its associated information). Traversing the linked list of dates for any one film is both fast and easy, and each film takes up only as much space for date records as is needed.

The programs and ideas presented here can be converted to work in any programming language that allows some sort of random-access files. In cases where a linked list is applicable, necessity for the additional storage space for the pointers and the slightly increased program complexity are both far outweighed by the ability to directly access related data items with a minimum of searching and sorting.

The difficulty arises in determining whether or not to use linked lists in a particular application. There are, unfortunately, no fixed criteria since the choice of a method will depend on such factors as the computer's disk capabilities, the number of data items, the length of the data items, how often the data will be sorted, and how often the data base will change. You should, however, plan the data base before doing any programming, taking into account the possible methods and the tradeoffs involved.■

#### REFERENCES

 Grogono, Peter, Programming in Pascal, Addison-Wesley, Reading MA, 1973.
 Wirth, Niklaus, Algorithms + Data Structures = Programs, Prentice-Hall, Englewood Cliffs NJ, 1976.

### NEW FROM MOUNTAIN HARDWARE. CONTROL FROM YOUR APPLE.

### INTROL/X-10.

#### COMPUTERIZE YOUR HOME.

The Introl/X-10 peripheral system for your Apple\* Computer allows you to remotely control lights and electrical appliances in your home.

#### YOU'RE ALREADY WIRED.

Introl/X-10 operates by utilizing your computer's intelligence to command the BSR System X-10 to send signals over regular 110 volt household wiring. That means you can control any electrical device in your home without additional wiring.

#### READY TO USE.

Introl/X-10 comes with complete software to control devices on pre-determined schedules, and features: • Control devices at a specific time. • Select a daily or weekly schedule. • Specify a day of the week, or an exact date for a particular event. • Specify an interval of time for an event. • Rate device wattages for a running account of power consumption during your schedule for energy management. • Used with our Apple Clock<sup>™</sup> your schedules may run in "background" while other programs may run at the same time in "foreground."

#### EVERYTHING YOU NEED.

The Introl Controller board plugs into a peripheral slot of your Apple. With an ultrasonic transducer it transmits control signals to the BSR/X-10 Command Console which may be plugged into any convenient AC outlet near your computer. On command, signals are sent to remote modules located at the devices you wish to control. Up to 16 remote module addresses may be controlled from your Apple.

#### AVAILABLE NOW.

The introl/X-10 System consists of the Introl Controller board with timer and ultrasonic transducer, the X-10 Command Console and three remote modules. \$279. Complete and tested. If you already have a BSR System X-10, the Introl Controller board is available separately for \$189. Additional remote modules are available at \$15. See your computer dealer for a demonstration. Or, return the coupon below for complete information.

Available through computer dealers worldwide \*Apple is a trademark of Apple Computer Inc. BSR/System X-10 is a trademark of BSR, Ltd.

| 31 | Sounds great.                    |       | PHERALS<br>15060 |
|----|----------------------------------|-------|------------------|
|    | Name<br>Address<br>City<br>Phone | State |                  |

# PUTYOURIDEAS

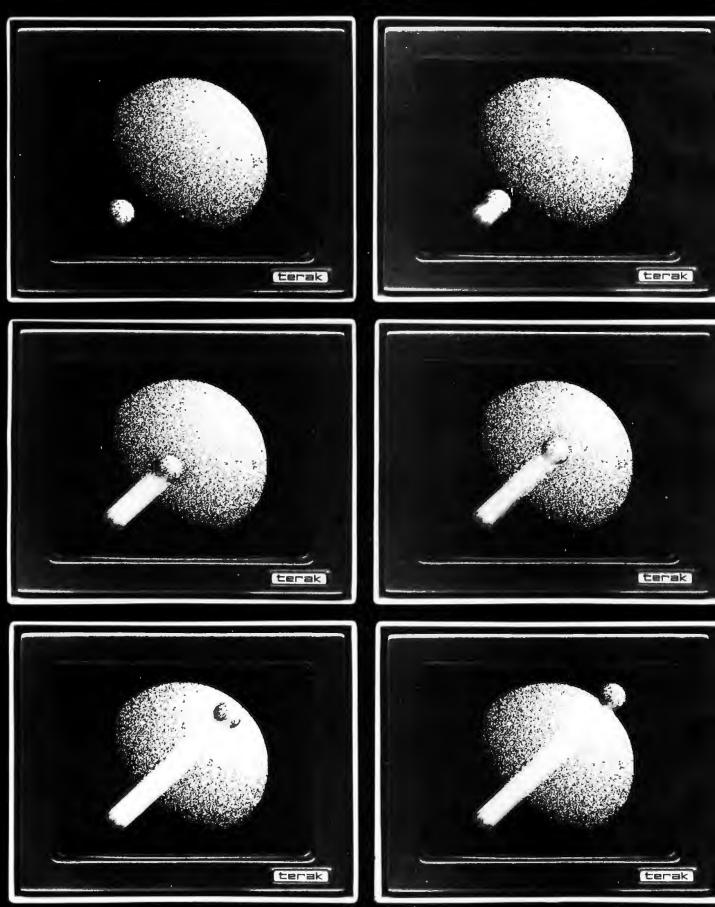

# INMOTION FOR \$7,850.

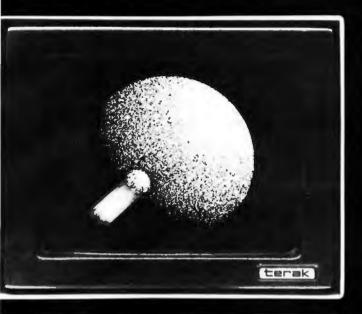

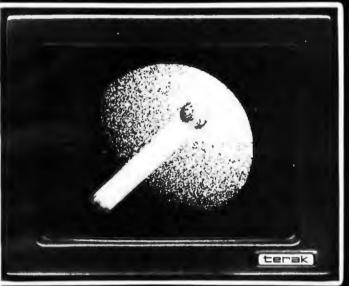

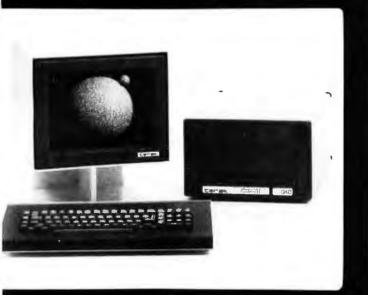

Invest in a Terak 8510/a desk top graphics computer for only \$7,850, and you'll get the performance of systems costing thousands of dollars more.

The Terak is based on a powerful DEC LSI-11\* microcomputer which provides a medium resolution animation capability that until now could only be achieved through larger, more expensive systems.

The Terak operates in either stand-alone or on-line environments, and is fully compatible with DEC hardware.

An independently controlled 4K read/write memory allows the creation of unlimited character sets which permits the display of virtually any language or symbol set that may be required.

There's more. A two-port memory structure means you can display text and animated graphics simultaneously.

The best part is the software. Terak provides comprehensive, easy-to-use operating systems using UCSD PASCAL\*\*, DEC RT-11\*, BASIC, APL and FORTRAN IV languages.

If you have a limit on your budget but not your ideas, buy the best price performer in the business. You'll be joining a worldwide community of satisfied users.

For more information, write Terak Corporation, 14405 North Scottsdale Road, Scottsdale, Arizona 85254. Or call (602) 991-1580.

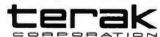

Circle 64 on inquiry card.

\*A trademark of Digital Equipment Corp. \*A trademark of the Regents of the University of California.

(2)1979 Terak Corporation Animation by Michael Smith, University of Litah, Computer Aided Instruction Group.

### A Fast, Multibyte Binary to Binary-Coded-Decimal Conversion Routine

Michael R McQuade School of Electrical Engineering Van Leer Building Georgia Institute of Technology Atlanta GA 30332

A problem which has confronted users of small computer systems over the years has been the incompatibility of the number representation required by output devices and that used for internal processing. Output devices used by the small systems need to receive binary-codeddecimal (BCD) or ASCII (American Standard Code for Information Interchange) data representations, while the microprocessor is most efficient when handling a straight binary number. Several solutions to the problem exist, and as would be expected, each has its own advantages and disadvantages.

Some users choose to initially store all numbers in their binary-coded-decimal representation and do all subsequent processing in this format. This has the advantage of easy and quick conversion of the numbers into the required output format. At worst, the binary-codeddecimal represented number must be converted to an ASCII format. This requires attaching a fixed 4-bit prefix to each binary-coded-decimal digit.

A disadvantage associated with this approach is that arithmetic operations take longer to perform, since the results must be decimally adjusted after each operation. Also, more memory is required to store the binarycoded-decimal form of the number than is required for its straight binary equivalent. A direct result of this increased memory requirement is the need to perform more

About the Author

memory-access operations to transfer the numbers into and out of the processor. Memory accesses are a very time-consuming operation.

For the users who choose a straight, binary-number representation for internal storage, the advantages of efficient memory utilization and straightforward arithmetic are gained. The question of how to convert the numbers to an acceptable output format for the display device still remains to be answered. This question basically reduces down to converting the binary numbers to binary-codeddecimal form.

#### Methods of Conversion

There are three basic approaches in wide use. The first approach is to count the binary number down to 0 while incrementing its binary-coded-decimal counterpart up from 0 using modulo-10 counting. Modulo-10 counting performs a decimal-adjust operation after each incremental addition. This method is conceptually easy and requires a minimum of program code if the microprocessor has a decimal-adjust instruction. The counting method can, however, be very time-consuming if large numbers are being converted. For some applications this time penalty would be irrelevant (eg: if the output device is very slow when compared to the processor's cycle time). For a slow output device, any time savings realized by using a faster conversion routine usually has to be wasted in a wait loop.

The second approach is to use some form of table lookup routine. Assuming that the table is extensive enough, the lookup technique performs a very fast conversion. The drawback to this technique is that as the size of the numbers being handled gets larger, either a great deal of memory must be dedicated to the table, or some type of divide-with-remainder scheme must be imple-

Mike McQuade is currently working towards a PhD degree in the Computer Architecture Laboratory at the School of Electrical Engineering at the Georgia Institute of Technology. He has instructed computer courses there, and has taught short microprocessor courses for the Institute of Electrical and Electronics Engineers at both national and regional levels.

### WHY DOESN'T EVERY COMPUTER SPECIALIST MOVE TO HUGHES IN SOUTHERN CALIFORNIA?

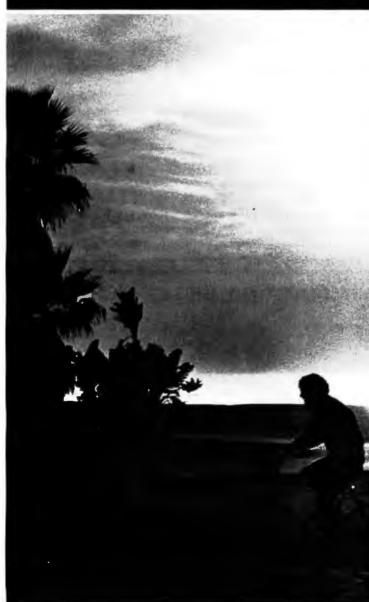

We need you. But frankly, not everybody you meet along the software trail is good enough to help us stay out in front.

If you are skilled and experienced and ambitious enough, you can join our growing group right now, while we're heavily into pre-production development and test of the highly advanced AN/APG 65 radar system.

And what is that to you? A chance to work on radar data processors, programmable signal processors, test software, or systems integration.

Eventually, when a big assignment like that is wrapped up, what happens? Hughes people roll right along to others of the company's 1,500 long-term projects worth more than \$4 billion. You won't run out of challenges here.

It's a great place to spend a winter - and a career.

Now — which of our needs is your area of special interest?

#### Systems Requirements

Analyze and determine system software requirements and algorithm development in conjunction with senior scientists. Perform simulation tests of new systems.

#### System Interfaces

Develop a complete overview of software-hardware systems, involving microprocessors, solid-state devices, receiver-exciter-transmitter-antenna developments, interactive displays, and test station evolution.

Concentrate on support software, operating program maintenance, tactical programming, strategic system studies, algorithm development, simulation, or applications software.

#### **Test Software**

Help advance the state of test control software and diagnostics to meet hardware tactical and reconnaissance needs.

#### System Evaluation

Develop application software for analyzing test data to improve system performance.

Altogether, the growing Hughes population of computer specialists needs to grow even faster by adding systems engineers; systems analysts; applications, diagnostic, and test programmers; and software engineers.

There's a place for you in our marvelous working climate. We'll provide relocation assistance, good pay, excellent benefits.

A Los Angeles suburb near work will supply the good after-hours and weekend life.

You bring the focused imagination. Is it a deal?

First, send us a resume showing your past salaries and responsibilities. Write to: Hughes Aircraft Company, Radar Systems, Professional Employment, Dept. B-1, P.O. Box 92426, Los Angeles, CA 90009.

HUGHES

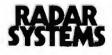

U.S. Citizenship Required. Equal Opportunity M/F/HC Employer. Circle 65 on inquiry card. mented. The division scheme allows the table size to remain small, but it causes the conversion time to increase. As was pointed out earlier, this may not be important. If the processor being used does not have a decimal-adjust instruction and the numbers encountered are not too large, this second method is very popular.

The third approach in converting from straight binary to binary-coded decimal is to use an algorithm based on the structure of the binary number system. Given the binary number:

$$b_n b_{n-1} b_{n-2} \dots b_2 b_1 b_0$$

where each of the bs can represent either a 1 or a 0, and  $b_n$  is the most significant bit, it can be expanded as:

$$b_n \times 2^n + b_{n-1} \times 2^{n-1} + \ldots + b_1 \times 2^1 + b_0 \times 2^o$$
(Form 1).

Form I is not conducive to an iterative-type binary to binary-coded decimal conversion routine, but can be rewritten as:

$$(\dots ((b_n \times 2) + b_{n-1}) \times 2 + \dots + b_1) \times 2 + b_0$$
  
(Form II).

Form II contains only the decimal numbers 0, 1, and 2, which have the same representations in either straight binary or binary-coded decimal. Straight binary and binary-coded-decimal representations of a number differ only for numbers greater than 9. While straight binary adheres strictly to position weighting in powers of 2, binary-coded decimal treats each decimal digit of the number *independently* and represents it as a 4-bit straight binary number.

If Form II is implemented using binary-coded-decimal arithmetic (performing a decimal adjust after each addition), the final result will be in binary-coded-decimal representation. Form II lends itself to an iterative-type implementation which allows it to be coded to easily accommodate any size number.

| 0 | 10011010         |
|---|------------------|
| 1 | 10100000         |
| 0 | 11111010         |
| 1 | 0000000          |
|   | 0<br>1<br>0<br>1 |

**Table 1:** Correction factors in binary for the binary to binarycoded-decimal (BCD) conversion algorithm.

Much has been said about performing a decimal-adjust operation when operating on numbers in the binarycoded-decimal format. When two binary-coded-decimal numbers are added by the processor's straight binaryadding accumulator, the result is not in binary-codeddecimal form. It is necessary to perform one more operation after each addition to correct for the fact that the processor's arithmetic logic is designed to add straight binary numbers. This extra operation is the decimal adjust. Many of the microprocessors on the market today have the decimal-adjust operation contained in their instruction sets.

If the processor being used does not contain a decimaladjust instruction, it is still possible to perform a decimaladjust operation. What must be done is to allow for the fact that a binary-coded-decimal number uses only ten of the sixteen possible 4-bit combinations for each digit. If two binary-coded-decimal numbers are added together, and the least significant 4 bits of the result have a value greater than 9, then 6 must be added to the result. It is necessary to add 6 to skip over the six unallowed BCD bit combinations. The next 4 bits of the result are then tested, and 6 is added to them if necessary. This is repeated across the entire result.

### **A Better Method**

The above method works in theory but is rather awkward to program. Let us examine a method based on the above theory which lends itself to straightforward programming. The method will be for 8-bit processors,

### S-100 USERS: GIVE YOUR COMPUTER THE GIFT OF SIGHT!

The DS-80 Digisector<sup>®</sup> is a random access video digitizer. It works in conjunction with a TV camera (either interlaced or non-interlaced video) and any S-100 computer conforming to the IEEE standards. Use it for:

- Precision Security Systems
- Moving Target Indicators
- Computer Portraiture
- Fast To Slow Scan Conversion
- Robotics
- Reading UPC Codes, schematics, paper tape, musical scores

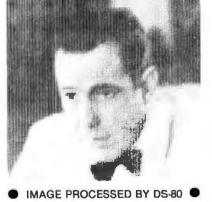

### CHECK THESE FEATURES:

- High resolution a 256 × 256 picture element scan
- □ Precision 64 levels of grey scale
- Speed Conversion time of 14 microseconds per pixel
- Versatility scanning sequences user programmable
- Economy a professional tool priced for the hobbyist; comes fully assembled, tested and burned in, with fully commented portrait printing software.

Price: \$349.95 MasterCharge and Visa

P.O. BOX 1110, DEL MAR, CA 92014 714-756-2687

### **Telecommunications R&D Software Engineers**

### Reaching Out To The Challenge of Our Environment . . .

### San Francisco Peninsula

Designing the world's most advanced computer-controlled telephone systems and office of the future products requires the world's finest talent: Yours.

### **Your Ideas Count**

Help prepare for the future at BNR INC., a center of excellence in structured software design and implementation techniques. We perform high level language software engineering and microcode/firmware development, using digital switching techniques for a network of computerized EPABX's providing data and call processing feature services for our clients. We are aided in this development work by our fully-equipped, modern lab, including on-site interactive timesharing systems.

If you are self-motivated, have proven design skills and you are challenged by: enhancing hardware/software interfaces, real-time systems, computer networks, software tools and applied software engineering . . . join us.

We offer excellent salaries, one of the best benefits programs on the San Francisco Peninsula, a progressive and stimulating environment, and outstanding opportunities for personal recognition and growth.

For immediate consideration, send your resume to Ellen Ohmer, Employment Manager, BNR INC., Mail Stop 785, P.O. Box 10121, 3174 Porter Drive, Palo Alto, CA 94304. An equal opportunity employer.

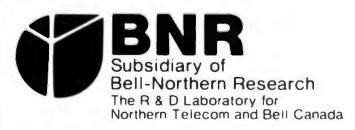

**Listing 1:** The multibyte binary to binary-coded-decimal (BCD) conversion algorithm coded as a subroutine for the 8080 microprocessor.

17HE SUBROUTINES ALWAYS SAVE THE CONTENTS OF REGISTERS A 20 E H L AND THE STATUS FLAGS. IF THE CONTENTS OF REGISTERS 28 C NEED TO BE SAVED THE CALLING ROUTINE MUST EXPLICITLY DO IT

: The subroutine converts a multi-byte binary number to its coulyflent ; Hulti-byte binary coded decinal (BCD) representation. The bytes ; of both numbers are stored in henory in recending order with ; the least significant byte in the low end of the memory stack. The ; heduited propheters needed to be prosed are;

h l gets address of lon order gyte of binnry number d gets number of bytes in binnry number e gets number of bytes in 8cd result area

; THE SUBROUTINE RESUMES THAT THE BINARY NUMBER WILL FIT IN THE SUPPLIED ; NUMBER OF BCD BYTES. THE ROUTINE WILL FILL IN THE BCD BYTES WITH ; LEADING ZEROS IF NECESSARY

| Sector and  |        |      |          |                                  |
|-------------|--------|------|----------|----------------------------------|
| 8888 F5     | ENECD  | PUSH | PSH      | , SAVE STATUS                    |
| 8991 4B     |        | HOY  | C.E      | ; COPY & BCD BYTES TO C          |
| 8882 E5     |        | PUSH | Ħ        | ; SAVE ADDR OF BINARY # ON STACK |
| 0003 216400 |        | LXI  | H. SCONL | ; LOAD HL WITH ADDR OF BCD #     |
| 8886 3688   | LAB16  | IVI  | N. 0     | FZERO OUT HEMORY LOCATION        |
| 8886 23     |        | INDI | н        | 3 INCREMENT HL                   |
| 0009 0D     |        | OCR  | C        | ; DECREMENT C                    |
| 000A C20600 |        | JN2  | LA916    | 11F C=0 BRANCH FROM LOOP         |
| 8880 7A     |        | HOV  | R D      | ; PUT & OF BINARY BYTES IN A     |
| 888E 87     |        | RIDD | R        |                                  |
| 888F 87     |        | ADD  | A        | HULTIPLY BY 8 TO GET & OF BITS   |
| 8818 87     |        | RDD  | A        |                                  |
| 8811 47     |        | MOV  | B, R     | STORE & OF BITS IN B             |
| 0012 AF     |        | RRX  | A        | SET CHRRY TO ZERO                |
| 0013 4A     | MLOOP: | NOV  | C, D     | PUT & OF BINARY BYTES IN C       |
|             |        |      |          |                                  |

**DISCOUNT PRICES** 

**Microcomputers & Peripherals** 

ITS

YTES OOKS

ARGAINS

|   | 0014 EL     |        | POP | н        | RESTORE ADDR OF BINARY & TO HL              |
|---|-------------|--------|-----|----------|---------------------------------------------|
|   | 0015 38     |        | DCX | 58       |                                             |
|   | 8816 38     |        | DCX | 58       | , LERVE HL ON STRCK                         |
|   | 8817 7E     | RLOOP  | HOV | R.H      | ; PUT BINARY BYTE IN A                      |
|   | 0918 SF     |        | RDC | A        | SHIFT BYTE LEFT & FILL WITH CHRRY           |
|   | 9919 77     |        | NOV | M. A     | REPLACE BYTE                                |
|   | 091A 90     |        | DCR | C        | DECREMENT C                                 |
|   | 001B CR2200 |        | JZ  | LAB17    | BRANCH FROM LOOP 1F LAST BYTE               |
|   | 001E 23     |        | INK | H        | I INCREMENT HL                              |
|   | 001F C31700 |        | JHP | RL00P    | Jump to start of rotate loop                |
|   | 0822 E1     | LA017: | POP | H        | RESTORE HL POINTER TO LON ORDER BINNRY BYTE |
|   | 9923 38     |        | DCX | 9P       |                                             |
|   | 0824 38     |        | DCX | 92       | , LERVE HL ON STRCK                         |
|   | 0825 D22900 |        | JNC | LAB18    | , SKIP FILL WITH ONE IF NO CRARY            |
|   | 8828 34     |        | INR | H        | FILL WITH ONE                               |
|   | 0829 48     | LAB18  | NOV | C,E      | , PUT & OF BCD BYTE IN C                    |
|   | 0029 216400 |        | LXI | H. BCDHL | I LOAD HE WITH ADDR OF BCD                  |
|   | 002D 3E00   | LA829  | HVL | R. 9     | ¿ZERO OUT R                                 |
|   | 982F SE     |        | ADC | H        | ADD BCD BYTE TO R WITH CARRY                |
|   | 8838 27     |        | DAN |          | CONVERT RESULT TO BCD                       |
|   | 8831 77     |        | HOV | N.A.     | ; SAVE MEN BCD BYTE                         |
|   | 0032 D23900 |        | JNC | LA019    | SKIP REST IF NO CARRY                       |
|   | 6635 23     |        | IND | н        | POINT TO NEXT BCD BYTE                      |
|   | 0036 0D     |        | DCR | C        | DECREMENT C                                 |
|   | 8037 C22088 |        | JNZ | LA628    | ; IF C=0 LEAVE LOOP                         |
|   | 003A 48     | LAB19: | HOV | C.E      | PUT & OF BCD BYTE IN C                      |
|   | 0038 05     |        | DCR | 8        | DECREMENT BIT COUNT                         |
|   | 003C CR4E00 |        | JZ  | LAB40    | EXIT MRIN LOOP IF COUNT = 0                 |
|   | 003F 216400 |        | LXI | H. BCONL | ; LORD HL WITH ADDR OF BCD                  |
|   |             |        |     |          | ; CHRRY=0 ENTERING NEXT LOOP WHICH          |
|   |             |        |     |          | HULTIPLIES BOD . BY THD                     |
|   | 8842 7E     | LAB21: | NOV | A. H     | PUT BCD BYTE IN A                           |
|   | 9943 BE     |        | ADC | H        | FIDD BCD BYTE TO ITSELF WITH CHARY          |
|   | 0844 27     |        | DAA |          | CONVERT RESULT TO SCO                       |
|   | 0045 77     |        | HOV | NL A     | SAVE HEM BOD OVTE                           |
|   | 8846 23     |        | INX | H        | POINT TO NEXT BCD BYTE                      |
|   | 8847 80     |        | DCR | C        | DECREMENT C                                 |
|   | 9948 C24299 |        | JNZ | LAB21    | FIF C=8 LERVE LOOP                          |
|   | 6648 C31388 |        | JHP | HLOOP    | DO FOR ALL BITS OF BINARY #                 |
|   | 004E E1     | LP840  | POP | н        | RESTORE HL                                  |
|   | 004F F1     |        | POP | PSN      | RESTORE STATUS                              |
|   | 8858 C9     |        | RET |          | RETURN                                      |
| , |             |        |     |          |                                             |
|   |             |        |     |          |                                             |

since they are the most popular. First it is necessary to keep track not only of the carry out of the eighth bit position, but also the carry from the fourth to fifth bit position. This second carry will be referred to as the *auxiliary carry*.

- (1) Add the binary number 01100110 to the first number.
- (2) Add the second number to the result generated in step 1. Keep track of both the carry and auxiliary carry from this addition. The carry generated here is the true carry to the next higher digit.
- (3) Based on the carry and auxiliary carry generated in step 2, add one of the correction factors shown in table 1 to the result of step 2.

The result has now been decimally adjusted.

The program shown in listing 1 and the flowchart shown in figure 1 provide an implementation of Form II using binary-coded-decimal arithmetic for the Intel 8080 microprocessor. It uses the decimal-adjust (DAA) instruction in the 8080's instruction set. A simple program shown in listing 2 converts data from binary-coded decimal to ASCII representation. The conversion from binary-coded-decimal to ASCII entails taking each of the two 4-bit, binary-coded-decimal digits, putting them in a byte, and appending the binary prefix 0011. Both programs are coded as subroutines, since these forms are usually more convenient to include in larger programs.

The binary-to-binary-coded-decimal subroutine of

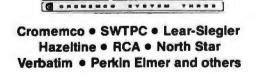

Fast, off the shelf delivery. Call TOLL FREE 800/523-5355

MARKETLINE SYSTEMS, Inc. 2337 Philmont Ave., Huntingdon Valley, Pa. 19006 215/947-6670 • 800/523-5355 Dealer Inquiries Invited

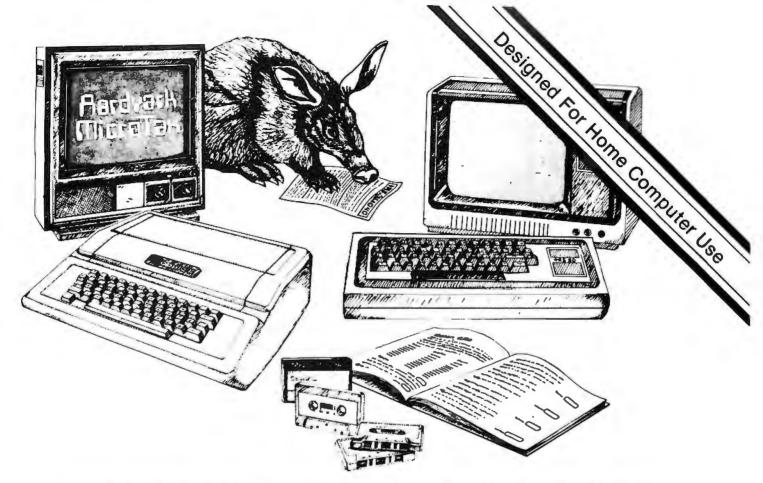

### Put the BYTE on the IRS with Aardvark

In an era when computers are an integral part of business and entertainment, and computer software is more and more sophisticated, Aardvark is yet another breed in advanced computer software. Aardvark's Micro Tax series is a true user-oriented Federal Income Tax package. Specifically developed by qualified tax professionals for use on personal home computers, this low-cost, time-saving Aardvark Micro Tax package accurately and efficiently computes your federal income tax liability. Aardvark will display and fill in facsimile Form 1040 and related schedules and, if connected to a Centronics printer, will print out these facsimile forms auto-

### MICRO TAX I \$25

Form 1040 Schedule A Schedule B Schedule TC (will not calculate Income Averaging, Max Tax or Alternative Minimum Tax)

When Ordering Specify: TRS-80 16K Level II Basic Apple II 32K with Applesoft Basic Apple II 16K Micro with Applesoft ROM Card

### nt support master charge rel pridesee (ak)

MICRO TAX II \$35 Form 1040 Schedule A Schedule B Schedule G (Inc. Avg.) Schedule TC Form 4625 (Minimum Tax) Form 4726 (Max Tax) Form 6251 (Alt. Min. Tax)

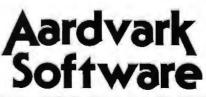

P.O. Box 26505 Milwaukee, WI 53213

24 hrs. Call TOLL FREE 1-800-558-8570. In Wisconsin 1-414-289-9988 ©Aardvark Software Inc. 1979

matically. Each program is designed to use the appropriate tax table or rate schedule. The more advanced Micro Tax II and III also calculate Income Averaging, Maximum Tax on Earned Income, Minimum Tax and Alternative Minimum Tax. The Aardvark package is compatible with Apple II and TRS-80 users and includes an indexed instruction manual and input forms for easy input of tax data. To see how Aardvark can be tax-deductible, check the instructions in the binder of the manual. You can also use the binder to store pertinent 1979 tax records. Cure your headaches this tax season, order today...and put the BYTE on the IRS with Aardvark!

> MICRO TAX III \$50 Program 2 plus Schedule C Schedule D Schedule E Schedule SE Form 2119 - Sale of Personal Residence

Coming Soon - Micro Tax Package for PET and TI Systems.

7 days

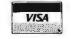

Circle 68 on inquiry card.

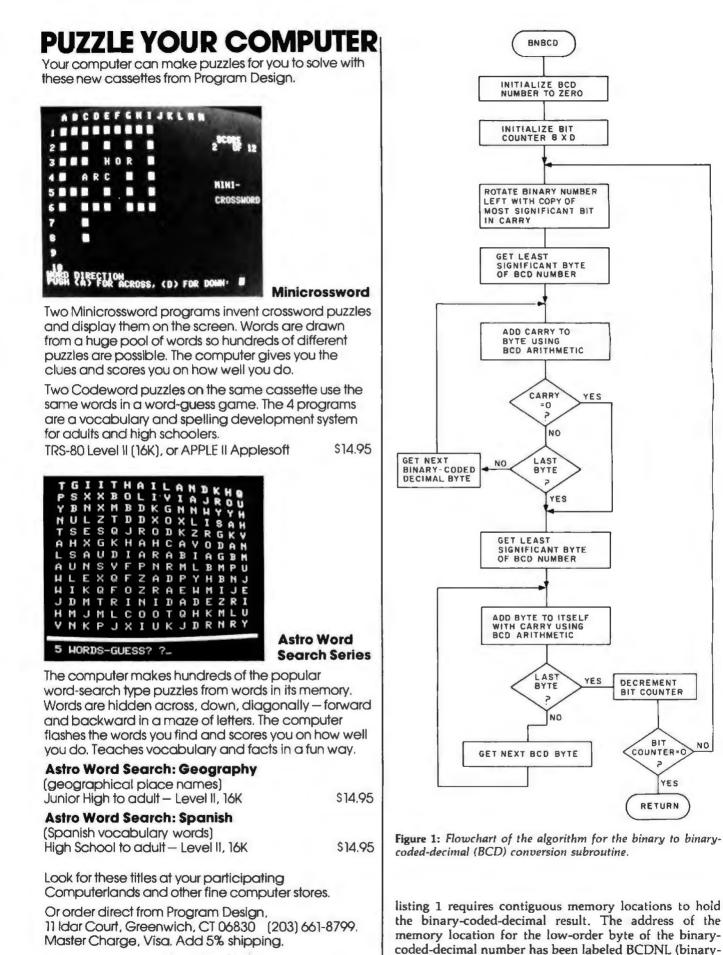

DECREMENT

BIT COUNTER

BIT

COUNTER=0

RETURN

coded-decimal number location) in the subroutine. The

YES

NO

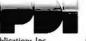

## **HI THERE!**

It has come to our attention that many of our customers are not aware of the wide variety of products we have available. Following is a list of all our current major products and prices. Watch BYTE for new items.

|          | Part No.                                                 | Description                                                                                | Price   |
|----------|----------------------------------------------------------|--------------------------------------------------------------------------------------------|---------|
|          | MEM-32K-ASM                                              | Tarbell 32k Static Memory for S-100 bus                                                    | 725.00  |
|          | MEM-16K-ASM                                              | Tarbell 16k Static Memory for S-100 bus<br>(Memories only come assembled & checked out)    | 440.00  |
|          | CI-ASM                                                   | Cassette Interface Assembled & Checked out                                                 | 175.00  |
|          | CI-KIT                                                   | Cassette Interface Kit                                                                     | 120.00  |
| - 1 B    | FDI-ASM                                                  | Floppy Disk Interface Assembled & Checked out                                              | 265.00  |
| ш        | FDI-KIT                                                  | Floppy Disk Interface Kit                                                                  | 190.00  |
| B        | DD-ASM                                                   | Double Density Floppy Disk Interface A&T                                                   | 425.00  |
| 1        | DD-KIT<br>VDS-II<br>VDS-IID<br>PS270<br>SIM120<br>SHU800 | Double Density Floppy Disk Interface Kit                                                   | 325.00  |
| 1        | VDS-II                                                   | Vertical Disk Subsystem                                                                    | 1888.00 |
| 5        | VDS-IID                                                  | Double Density Disk Subsystem                                                              | 1999.00 |
| <b>N</b> | PS270                                                    | PerSci Model 270 Dual Floppy Disk Drive                                                    | 1295.00 |
|          | SIM120                                                   | Siemens Model 120-8 Single Floppy Disk Drive                                               | 495.00  |
|          | SHU800                                                   | Shugart 800/801 Floppy Disk Drive                                                          | 525.00  |
| A        | CP272                                                    | Power Supply for PerSci 270 Dual Drive                                                     | 125.00  |
| H        | CP206                                                    | Power Supply for PerSci 299                                                                | 120.00  |
| -        | CP206                                                    | Power Supply for Two Siemens or Shugart                                                    | 120.00  |
|          | TBAS-CAS                                                 | Tarbell Cassette BASIC on cassette incl manual                                             | 48.00   |
|          | TBAS-DSK                                                 | Tarbell Disk BASIC on CP/M disk incl manual                                                | 48.00   |
|          |                                                          | Note: the following two items can only be                                                  |         |
|          |                                                          | ordered with Tarbell Disk or Cassette BASIC:                                               |         |
|          | TBAS-LST                                                 | Tarbell BASIC source listing on paper                                                      | 25.00   |
|          | TBAS-SRC                                                 | Tarbell BASIC source on 2 CP/M disks                                                       | 25.00   |
|          | PTSW+LST                                                 | Proc Tech Assembler/Editor with listing                                                    | 15.00   |
|          | EMPL-CAS                                                 | EMPL micro APL on cassette & instructions                                                  | 15.00   |
|          | EMPL-DSK                                                 | EMPL micro APL on CP/M disk & instructions                                                 | 20.00   |
|          | CPM-2.0                                                  | CP/M 2.0 Operating system incl documentation                                               | 150.00  |
|          | CPM-1.4                                                  | CP/M 1.4 Operating system incl BASIC-E on disk                                             | 70.00   |
|          | CPM-1.4-M<br>CPM-MS                                      | CP/M 1.4 on soft-sectored MINI-FLOPPY disk                                                 | 25.00   |
| ш.       | BASE-MAN                                                 | CP/M 1.4 Operating system manual set (of six)<br>BASIC-E Compiler Manual (works with CP/M) | 5.00    |
| B        | BASE-LST                                                 | BASIC-E Complier Manual (works with CF/M)<br>BASIC-E Source Listing (in PL/M)              | 15.00   |
|          | PBLC-DMN-1                                               | Public Domain Disk #1 - includes DISKTEST,                                                 | 13.00   |
| A        | FBBC BMN-1                                               | BASIC-E, CBIOS, FORMAT, TAPELIB, etc on disk                                               | 10.00   |
| N        | PBLC-DMN-2                                               | Public Domain Disk #2 - includes Double Density                                            |         |
| 5        | FDIC DRM Z                                               | FORMAT, DISKTEST, Auto-BIOS for 1.4 & 2.0; FOR                                             |         |
|          | CBAS-DSK                                                 | CBASIC-2 disk                                                                              | 85.00   |
| Ц        | CBAS-MAN                                                 | CBASIC-2 manual                                                                            | 15.00   |
| 0        | SPLR                                                     | KLH Systems Spooler for CP/M on disk                                                       | 70.00   |
| S        | FAST                                                     | FAST! Screen-oriented Editor/Assembler for CP/M                                            |         |
|          | TELE-COM                                                 | Software to operate D.C. Hayes Modem Remote                                                | 195.00  |
|          | POLYVUE                                                  | Screen-Oriented CP/M Editor                                                                | 135.00  |
|          | PASCAL/MT                                                | Meta-Tech Pascal Compiler for CP/M                                                         | 99.95   |
|          |                                                          |                                                                                            |         |

Prices are subject to change without notice. California residents please add 6% sales tax. For quick delivery, see your local Tarbell dealer.

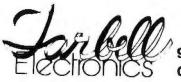

Circle 70 on Inquiry card.

950 Dovlen Place, Suite B Carson, California 90746 (213) 538-4251

(213) 538-2254

**Listing 2:** A subroutine to convert a single-byte, 2-digit, binarycoded-decimal number to two single-byte ASCII characters, coded for the 8080 microprocessor.

; The subroutine trices a two digit bod number in memory pointed to by ; HL and converts it to ascii the most significant digit is put ; In register B while the least significant digit is put in register C.

| 0051  | F5   | ASCI1: | PUSH | PSM          | , SAVE STATUS                         |
|-------|------|--------|------|--------------|---------------------------------------|
| 9952  | 3EOF |        | MV1  | R. 00001111B | PUT LEAST SIGNIFICANT DIGIT MASK IN A |
| 8854  | 86   |        | ANA  | H            | HRSK OFF LEAST SIGNIFICANT DIGIT      |
| 0055  | F638 |        | ORI  | 001100008    | CONVERT TO ASCII                      |
| 0857  | 4F   |        | NOV  | C. 8         | .PUT IN REG C                         |
| 8858  | 3EF8 |        | IVI  | R. 111199998 | PUT MOST SIGNIFICANT DIGIT MASK IN A  |
| 005A  | 86   |        | ANA  | H            | HRSK OFF HOST SIGNIFICANT DIGIT       |
| 8959  | ØF   |        | RRC  |              |                                       |
| 8850  | ØF   |        | RRC  |              |                                       |
| 0850  | ØF   |        | RRC  |              |                                       |
| 005E  | ØF   |        | RRC  |              | ROTATE RIGHT FOUR PLACES              |
| 885F  | F630 |        | ORI  | 891.10998B   | CONVERT TO RECLI                      |
| 6661  | 47   |        | HOV  | B, A         | PUT IN REG B                          |
| 8862  | F1   |        | POP  | PSH          | RESTORE STATUS                        |
| 8863  | C9   |        | RET  |              | , RETURN                              |
| 0064  |      | BCONL  | DS   | 31           | ; start of BCD number                 |
| 99999 |      |        | END  |              |                                       |

number is ordered upwards in memory. Register E must contain the number of bytes in the binary-coded-decimal number when the subroutine is called. If more bytes are specified than are needed, the extra will be filled with leading zeros.

The other parameters which must be passed to the subroutine are the number of bytes in the binary number and the address of the low-order byte of the binary number. The number of bytes in the binary number is to be in register D, while the address of the low-order byte is in register pair HL. The binary number is assumed to be stored in memory using the same convention as the binary-coded-decimal number. The more significant bytes are found at increasing memory addresses.

By having register pair HL point to the binary number, the routine can be used to convert all binary numbers required by the user's program without moving them to a specific location. All results are put in the same location, since this is temporary storage needed only until the number is sent to the display device.

The binary to binary-coded-decimal conversion subroutine provided can handle binary numbers of any length up to and including 31 bytes. This corresponds to a decimal number in excess of  $4.5 \times 10^{74}$  with a full 75 significant digits. This should be adequate to handle any physical quantity encountered. To establish a reference, it is only about  $1.5 \times 10^{21}$  angstroms from the earth to the sun. (An angstrom is one ten-billionth of a meter, that is 1/10°, and is normally used to measure the wavelength of light.)

The routines provided have been tested using a highspeed line printer as an output device. The routines were fast enough to allow the line printer not to wait when being sent a stream of 6-digit numbers. While the routines have been tested and were fast enough for the desired applications, an extensive effort was not made to eliminate every unneeded processor cycle. The object code provided in listings 1 and 2 will also execute on an Intel 8085 or a Zilog Z80 microprocessor.

### TRS MOD I and MOD II PROGRAMS FROM ERACET COMPUTES 크

### $\infty$ BASIC for Level II and Disk Systems \$49.95

Full MATRIX Functions - 30 BASIC commands!!

Mathematical and common matrix functions. Change arrays in mid-program. Complete array handling. Tape array read and write, including strings. Common subroutine calls.

Over 50 more STRING Functions as BASIC commands!! String manipulation, translation, compression, copying, search, screen control, pointer manipulation and utility functions. Includes multikey multivariable machine language sorts. Load only machine language functions that you want! Where you want in memory! Relocating linking loader! More than you ever expected!!

### ∞ BUSINESS (Requires Infinite BASIC) \$29.95

20 Business oriented functions including: Printer Automatic Pagination with headers and footers! Packed Decimal Arithmetic (+, -, \*, l) 127 digits! Binary array searched and hash code generator!

### COMPROC Command Processor for Disk Systems \$19.95

Auto your disk to perform any sequence of DOS commands, machine language loads, BASIC, memory size, run program, respond to input statements, etc. Single BASIC command file defines execution! Includes auto key-debounce, screen print and lower case software driver.

New Products Jan/Feb! We answer reader response inquiries!!

ATTN/ System Houses - We license usage of our routines! TRS Add-On OEM's - Direct BASIC commands tailored for your hardware. **REMODEL + PROLOAD Specify 16, 32, or 48K Memory \$34.95** RENUMBER any portion or all of BASIC program. Line references adjusted.

MOVE any portion of a BASIC program from one location to another.

DELETE lines or ranges of lines while using the utility.

MERGE all or any portion of a program from tape. (Load lines 300-500 from your tape to existing program at line 1000 with renumbering on the way in!)

SAVE combined/merged programs, or any portion to tape with VERIFY.

### COPSYS Copy Systems Tapes (Editor/Assembler Format) \$14.95

### GSF (16, 32, or 48K) \$24.95

18 Machine language routines using 'USR' calls. Includes RACET sorts, array handling, and fast lines and scrolls.

### DOSORT (Specify 32 or 48K - 2 disk minimum) \$34.95

Sort/Merge multi-diskette sequential files. Multiple keys and variables. Includes GSF - machine language sorts, comparators and string handling.

### **MOD II SUPPORT**

RACET is supporting the MOD II!!

Call or write for current information! We have a MOD II Superzap and other assembly language tools!

Ask your dealer if he carries our products! DEALERS! We will work with you directly or through our distributors.

CHECK, VISA, M/C, C.O.D. • Calif. Residents add 6% • Telephone Orders Accepted (714) 637-5016 WHEN ORDERING PLEASE ADVISE PUBLICATION SOURCE

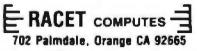

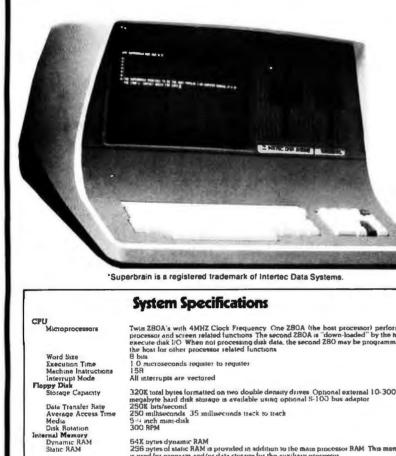

ROM Storage

CRT Display Sure Display Forma Character For Line Drawing Display Prese Bandwidth Bandwidth Cursor amunications Screen Data Tr Auxiliary Inter Parallel Interia S-100 Bus Transparent M Datation Parity Transmission M Addressable C Bystem Utilities Disk Operating DOS Software Optional Software FORTRAN COBOL BASIC BASIC

Application Pe yboard Alphanumenc Special Foatur Numeric Pad Special Functur Curso: Contro ernal Construct Cabinetry Component La

Mounting

ironment

Weight Weight Physical Dimensions Environment Power Requirements

| 075                     | Twin ZBOA's with 4MHZ Clock Frequency One ZBOA (the host processor) performs all<br>processor and screen related functions. The second ZBOA is "down-loaded" by the host to<br>execute disk I/O. When not processing disk data, the second ZBO may be programmed by<br>the host for other processor related functions. |
|-------------------------|----------------------------------------------------------------------------------------------------|
| 0                       | 1.0 microseconds register to register                                                                                                    |
| uctions                 | 158                                                                                                    |
| e                       | All interrupts are vectored                                                                                                    |
| aty                     | 320K total bytes formatted on two double density drives. Optional external 10-300<br>megabyte hard disk storage is available using optional S-100 bus adaptar.                                                                                                    |
| Rate<br>ss Time         | 250k bits/second<br>250 milhseconds 35 milliseconds track to track                                                                                                    |
|                         | 5 4 arch mini-disk<br>300 RPN                                                                                                    |
|                         | 64X pytes dynamic RAM                                                                                                    |
|                         | 256 pytes of static RAM is provided in addition to the main processor RAM. This memory<br>is used for program and/or data storage for the auxiliary processor                                                                                                    |
|                         | 1% bytes standard. Allows ROM "bootstrapping" of system at power on ROM storage is 2708 compatible and may be reprogrammed by the user for custom applications                                                                                                    |
|                         | 12-inch, dynamically locused P4 phosphor                                                                                                    |
| it.                     | 25 lines x 80 characters per line                                                                                                    |
| it i                    | B x B character matrix on a B x 12 character field                                                                                                    |
| Chasacters<br>itation   | Eleven special graphics symbols used for form generation<br>Light characters on a dark background. Reversible through keyboard program selection                                                                                                    |
|                         | 20 MHZ                                                                                                    |
|                         | Reversed image (block cursor)                                                                                                    |
| ranster<br>rlace<br>sce | Memory mapped at 38 kilobaud. Serial transmission of data at rates up to 9600 bps<br>Universal RS 2.32 asynchronous: Syncaronous interface optional<br>Radio Shack TRS 80 compatible                                                                                                    |
| lode                    | Printed circuit edge connector provided for connection of optional 5 100 bus adaptor<br>Enables display of all incoming and outgoing control codes                                                                                                    |
|                         | Choice of even, odd marking or spacing                                                                                                    |
| Mode                    | Hall or Full Duples. One or two stop his                                                                                                    |
| Cursor                  | Direct positioning by either discrete or absolute addressing                                                                                                    |
| g System                | CP-M                                                                                                    |
|                         | An 8080 disk assembler debugger text editor and file handling utilities                                                                                                    |
|                         | ANSi standard Relocatable, random and sequential disk access                                                                                                    |
|                         | ANSI standard Relocatable, sequential relative and indexed disk access<br>Sequential and random disk access. Full string manipulation, interpreter                                                                                                    |
| sckages                 | Extensive software development tools are available including software for the following applications Payroll, Accounts Receivable Accounts Payable, Inventory Control, General                                                                                                    |
|                         | Ledger and Word Processing                                                                                                    |
| Character               | Generates all 128 upper and lower case ASCII characters                                                                                                    |
| es                      | N Key Rollover Automatic repeat fat 15 CPS) Keyboard lockrunlock<br>O 9 decimal point comma, minus and lour user programmable function keys                                                                                                    |
| ons Keys                | Up to 64 user-defined two-key function sequences                                                                                                    |
| lion                    | Up, down, forward, backward, and home                                                                                                    |
| heren auf               | Structural foam<br>Two board modular design. All processor related functions and hardware are on a single                                                                                                    |
| ayout                   | two board modular design All processor related functions and naroware are on a langue<br>printed circuit board. All video and power related circuits on a separate single board.<br>These two boards are interconnected via a single 22-pin sibbon cable.                                                              |
|                         | CRT and two curcuit boards mounted to base CRT in a rigid steel frame Disk Drive assem-<br>bly mounted into upper cover for ease of servicing                                                                                                    |
|                         |                                                                                                    |

Approximately 45 pounds 14 %" (H) x 21 % (W) x 23 % (D) Operating O to 50° C Storage O' to 85° C. 10 to 95% rel humsdity non condensing 115 VAC, 60 HZ, 1 AMP (optional 230VAC 50HZ model available)

**SUPERBRAIN** 

The Honor Graduate

OEM's .... End Users .... Computer Dealers...

TM

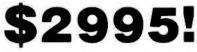

SuperBrain users get exceptional performance for just a fraction of what they'd expect to pay. Standard system features include: two double density minifloppies with 320K bytes of disk storage. 64K of RAM memory to handle even the most sophisticated programs, a CP/M Disk Operating System with a high powered text editor, assembler, debugger and a disk formator. And, with SuperBrain's S-100 bus adaptor, you can add all the programming power you will ever need...even a 10 megabyte disk!

SuperBrain's CP/M operating system boasts an overwhelming amount of available software in BASIC, FORTRAN, COBOL, and APL. Whatever your application ... General Ledger, Accounts Receivable, Payroll, Inventory or Word Processing . . . SuperBrain is tops in its class. But best of all, SuperBrain tackles your toughest jobs for less than onethird the cost of other similar systems.

You'll appreciate the careful attention given to every engineering detail. Standard SuperBrain features include: a full ASCII keyboard with numeric pad and user-programmable function keys. A non-glare, dynamically focused, 12-inch CRT for sharp images everywhere on the screen. Twin Z80 microprocessors to insure efficient data transfer to auxiliary peripheral devices. A universal RS-232 communications port for serial data transmission. And, a single board design to make servicing a snap!

Performance and packaging have never been better matched. Your operators will appreciate SuperBrain's good looks. You'll appreciate SuperBrain's outstanding value. Twin Z80A processors, dual double density disk drives, and a high resolution CRT terminal. All in a single, smart looking, selfcontained desktop unit. And, all for a price that's substantially less than the competition!

Make no mistake about it. The freshman students in the small systems business can't begin to compete with this year's honor graduate. The SuperBrain. The only system at the top of its class in price and performance

DEALER OEM QUANTITIES AND SPECIAL PRICING AVAILABLE VIA MICROAMERICA DISTRIBUTING

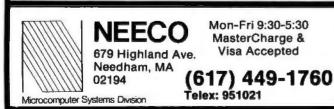

Circle 72 on inquiry card.

MICROAMERICA DISTRIBUTING "Nationwide distributors of Computer Equipment" 21 Putnam Street Needham, MA (617) 449-4310 02194

### A Quad Terminal Interface

### Stephen A Alpert 11 Ridgewood Dr Auburn MA 01501

Every now and then, a micro or minicomputer owner may be fortunate enough to have more than one terminal and probably a modern or two. Unfortunately, there never seem to be enough interfaces to the computer system to connect all these

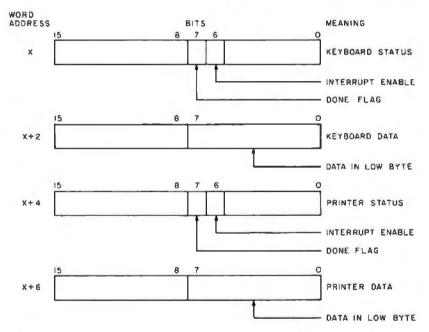

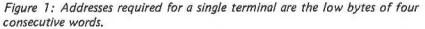

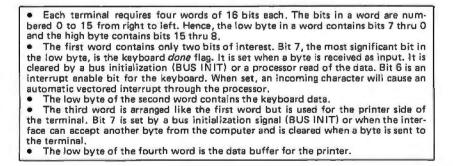

Table 1: Device addressing organization for interface configuration shown in figure 1.

devices into the system at the same time. This article chronicles my local solution to the problem.

Through luck and a lot of hard work, my computer system consists of a Digital Equipment Corporation PDP-11/10 processor, a video monitor, a teleprinter, a modem and only one terminal interface. Conveniently, the video monitor, which serves as the main console, is driven directly off the processor. This still meant that there was a deficiency of one terminal interface.

After reviewing the schematic for the interface that I had, I started a design to essentially duplicate that board. A friend jokingly suggested that a design should be generated to drive several terminals at once. Taking that thought seriously, my course of action had been charted.

The creation of this quad terminal interface involves ideas applicable to almost any sort of processor that uses memory addressed IO. That is, the processor contains no special IO instructions, but instead addresses specific memory addresses to communicate with the status registers and buffers of the peripheral devices. This tradeoff means that the devices look like memory and the processor can therefore be equipped with additional instructions at the loss of memory space.

In the case of the PDP-11 series, the processor has a 16 bit data bus and an 18 bit address bus. In this byte addressable machine, the maximum user address space is 32 K words. However, the processor automatically takes all addresses in the range of 160000 to 177777 octal and maps them to 760000 to 777777 octal. (Digital Equipment Corporation uses octal notation in all software.) That means the user memory space is limited to 28 K words with the addresses generated by the processor for 124 K to 128 K specified for the IO page.

### About the Author

Stephen Alpert is an associate professor of computer science at Worcester MA Polytechnic Institute. He was the first vice chairman of the ACM's special interest group for minicomputers (SIGMINI) and is a software consultant to Digital Equipment Corporation through Hias Inc. He has owned a mini-computer since 1973.

Stephen wishes to thank R Hully, the president of Hias Inc, for the use of personnel during construction of this equipment.

The organization for the device addressing used on the interface in figure 1 is summarized in table 1. This structure is imposed primarily by the requirement to maintain compatibility with the interfaces supported by the existing software. Essentially, the interface should look to the software exactly like four separate terminal interfaces. A microprocessor could easily utilize this memory layout in consecutive bytes in page zero.

Without the interrupt enable (IE) bit set. the keyboard status register must be constantly checked by the program for the presence of a byte of data. This overhead is wasteful and serves no utility except in the case where the processor has nothing else to do. The processor can acknowledge an interrupt by automatically jumping to a special location in page zero whenever an interrupt occurs. A routine must either poll the individual devices or, via some kind of acknowledge instruction, get information off the bus pertaining to an address of the desired routine or identification of the device requesting the interrupt. This software overhead in a minicomputer makes for very inefficient performance. Also, what happens when more than one device requests service simultaneously? Interrupt masking of some sort is needed. What about a possible priority based on the requests?

The PDP-11 processor eliminates these problems by utilizing hardware priority arbitration and vectored interrupt logic. The processor allows four levels of interrupt requests and a nonprocessor request mode for direct memory access (DMA). Once the processor decides to allow an interrupt request, it issues a BUS GRANT on one of the four lines corresponding to the different interrupt levels. This grant line is fed in sequence from one device to the next. Each device that does not want the grant is responsible for passing it along to the next device as shown in figure 2. In this way, the device closest to the processor always gets the grant first in the case of simultaneous requests on the same line. After the grant has been received by the requesting device, that device is responsible for asserting an interrupt service request and simultaneously asserting a 9 bit address on the data lines of the processor's single bus. The processor will accept this address not as an address of a routine, but rather as a pointer to a pair of words. The first word contains the address of the interrupt service routine and the second word contains a new processor status word. The old program counter and processor status word are saved on the processor's stack. This complete sequencing requires approximately 7 µs in the PDP 11/10.

From the previous discussion, it is apparent that the interface must properly decode 16 distinct word addresses, four for each terminal, along with the proper read or write lines. Furthermore, to eliminate redundant hardware, and save space on an interface board, the logic must do some of its own decoding and encoding of addresses and data. The program counter and *Text continued on page 120* 

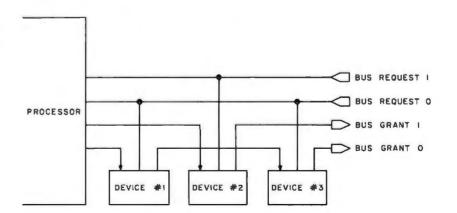

Figure 2: Typical bus request and grant arrangement with two levels. Requests are asserted on a particular request line of the processor. Grants are generated from the processor and daisy chained through the devices associated with that level.

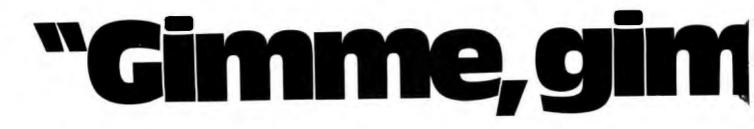

### There's only one small computer that can give you your heart's desire: <u>Sorcerer from Exidy</u>.

You don't mean to be greedy. But you're part of the new "Gimme" generation with big plans for the future. You expect your computer to be flexible enough to keep up. Only one system on the market today can do that: <u>the</u> <u>Exidy Sorcerer</u>.

#### **Z80 & Plug-In ROM Software Packs**

The Sorcerer uses the popular Z80 microprocessor as its "brain-center." Combine this with Exidy's plug-in ROM PACs™ and you've got a dynamite computing center right at your fingertips.

Our ROM PACs are special plug-in software cartridges that turn your Sorcerer into all sorts of different computer centers instantly. Just pop a STANDARD BASIC PAC<sup>™</sup> into Sorcerer, and you're ready to program any application in high-level BASIC. Or plug in a DEVELOPMENT PAC<sup>™</sup> and you have a low-cost Z80 software development system costing less than \$1700.

If words are your life, consider our WORD-PROCESSOR PACM It turns your Sorcerer into a modern text editing and formatting system for less than \$2600. This cartridge offers many benefits, including: automatic text wraparound, search and replace commands, and powerful macro programming.

And, to make it easy for you to put your own particular application software in ROM, we've also provided an EPROM PAC™ It has sockets for four user-supplied EPROMs with capacity up to 16K bytes.

#### S-100 Expansion & 128 User-Defined Symbols

The Sorcerer was created to withstand "Gimme" attacks. It's designed to be the hub of a busy computing operation now, and tomorrow when your demands increase or change.

Sorcerer's standard features, such as high-resolution

graphics, and the capability to define up to 128 of your own letters and symbols, give you an amazing flexibility to do things you simply can't accomplish with any other computer.

Our S-100 expansion unit lets you take advantage of the many useful S-100 peripherals currently available from dozens of manufacturers. And that includes everything from music and speech synthesizers for the hobbyist to appliance controllers for the home and the latest Winchester disk drives for small business computer applications.

It's also easy with Sorcerer to add on a printer, an acoustic coupler, or a modem, because our system has built-in parallel and RS232 Serial I/O ports (features normally offered as <u>add-on options</u> by most other small computer makers today).

280 Based Son

L'AOR

MANUA

USERS

WORD PRO

# e, gimme"

n month

### DOM JONES AVERACES THE SORCERER OF EXIDY DATE THE SORCERER OF EXIDY THE SORCERER OF EXIDY THE SORCERER OF EXIDY THE SORCERER OF EXIDY THE SORCERER OF EXIDY THE SORCERER OF EXIDY

### The best of Sorcerer

| Hardware                                                                                                    | Price*                |
|----------------------------------------------------------------------------------------------------|-----------------------|
| The Sorcerer Computer: 16K RAM<br>expandable to 48K, 4K ROM-resident                                                                                                    | \$1295<br>(16K model) |
| operating system has built-in printer                                                                                                    | \$1395                |
| driver, 50-pin I/O connector for S-100                                                                                                    | (32K model)           |
| expansion. 25-pin parallel interface:                                                                                                    | \$1495                |
| 25-pin serial Interface. Serial Interface<br>operates one or two cassette recorders.<br>Graphic resolution of 240x512, 30<br>lines of 64 characters, 8x8-dot matrix.<br>Character generator contains full ASC II<br>set (upper & lower case), plus standard<br>graphic symbols. User may define up<br>to 128 characters. Keyboard is 63-key<br>data processing type, plus 16-key<br>numeric pad. | (48K model)           |
| Video Display: industrial grade 12-inch CRT (P31 phosphor).                                                                                                    | \$ 499                |
| □ <b>Display Disk</b> : single unit package<br>containing two quad density dual floppy<br>disks (630K bytes) with controller and<br>12-inch industrial grade CRT (P31 phos-<br>phor). Includes CP/M™ and Microsoft<br>disk-extended BASIC.                                                                                                    | \$2995                |
| □ Floppy Disk Subsystems: single dual-density floppy disk (120K bytes) and controller in one package. Includes CP/M™ and Microsoft disk-extended BASIC.                                                                                                    | \$1150                |
| S-100 Expansion Unit: self-<br>contained 10-amp power supply and<br>motherboard with 6 card slots. Daisy<br>chain units for more slots.                                                                                                    | \$ 419                |
| Software                                                                                                    |                       |
| □ Development PAC™                                                                                                    | \$ 99                 |
| □ Word Processing PAC™                                                                                                    |                       |
| EPROM PAC™                                                                                                    | \$ 199<br>\$ 49       |
| Microsoft Disk-Extended BASIC                                                                                                    | \$ 300                |
| □ CP/M™ Operating System<br><sup>4</sup> US domestic prices only Subject to change without notice<br>CP/M is a Registered Trademark of Digital Research                                                                                                    | \$ 145                |

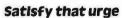

When you discover the many exciting ways Sorcerer can satisfy all your "Gimme" urges, you'll say: "I'm in sheer Exidy." For the name of your nearest dealer, or additional information, write or call our Marketing Communications Department.

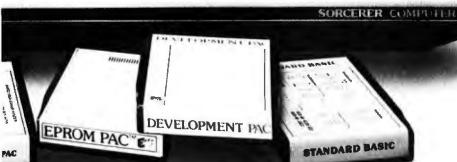

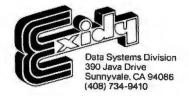

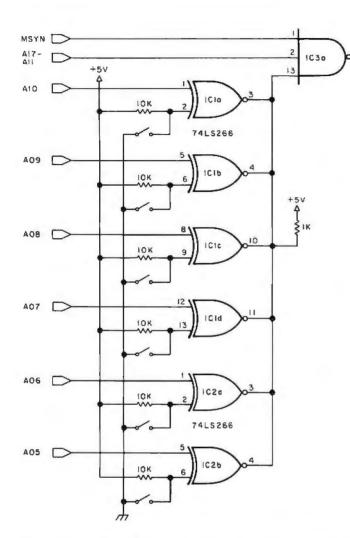

|       | NUMBER | TYPE    | +5V       | GND                              |                  |
|-------|--------|---------|-----------|----------------------------------|------------------|
|       | ICI    | 74LS266 | 14        | 7                                |                  |
|       | 102    | 74L5266 | 14        | 7                                |                  |
|       | 103    | 7410    | 14        | 7                                |                  |
|       | 164    | 7442    | 16        | 8                                |                  |
|       | 105    | 7442    | 16        | 6                                |                  |
|       | 106    | 74148   | 16        | 8                                |                  |
|       | 107    | 7442    | 16        | 8                                |                  |
|       | ICB    | 74123   | 16        | 8                                |                  |
|       | 109    | 7438    | 14        | 7                                |                  |
|       | ICIO   | 7438    | 14        | 7                                |                  |
|       | ICII   | NE556   | 14        | 7                                |                  |
|       | ICI2   | 7493    | 5         | 10                               |                  |
| A04 > |        |         | יכ<br>זיכ | ERMIN<br>ERMIN<br>ERMIN<br>ERMIN | AL 2<br>AL 1     |
|       | 12 D   | 7 9     |           |                                  | PRINT BUFFER     |
|       | 13 C   | 4 5     |           | US TO                            | KEYBOARD STATUS  |
| A02   | 14 B 7 | 442 2 3 |           | RINT S                           | TATUS TO BUS     |
| A01   | 15 A   | 12      | Ск        | EYBOA                            | RO BUFFER TO BUS |
|       |        | 0       | Dк        | EYBOAR                           | RD STATUS TO BUS |

Figure 3: Address decoding circuitry.

#### Text continued from page 117:

processor status word for the service routines are placed in low memory of addresses less than octal 776 by the software and not by the hardware.

The memory words necessary for this interface will consist of D type flip flops for the status registers since only two bits are needed per word. The input and output data buffers may be hooked directly to the UARTs. UART is, of course, an abbreviation for the Universal Asynchronous Receiver Transmitter, a device which converts parallel bytes of data into a serial stream of bits in an industry standard, time ordered format. The specific UART used in this design is the General Instruments part numbered AY-5-1013.

The address decoding circuitry is shown in figure 3. All signals are conditioned by bus receivers and are not considered valid until the processor asserts a master synchronization signal (MSYN). The 74LS266 is a 4 bit digital comparator with open collector outputs that are "wire ORed" to detect the proper setting of six address lines. The address may be selected by the adjustment of the switches. A pair of 7485 magnitude comparators could have been used in series since they only require a 48 ns delay to compare six bits. The MSYN signal is not asserted until at least 75 ns after the address lines have been activated. Notice the use of two 7442s, binary coded decimal decoders. Since all addresses are in consecutive words, given a base address, say X, the first terminal will use addresses X to X+6. the second terminal will use addresses X+10 to X+16, and so on. IC4 will only assert one of its lower four output lines if the address is in the range for that terminal. IC5 is used with the low address bits and the read or write control lines to indicate which action must be done for the specified terminal. Note that the keyboard data buffer is a "read only" memory and the printer data buffer is a "write only" memory.

The UARTs used in this interface require a transistor-transistor logic load Bit Pad One<sup>™</sup> is the small, lowcost digitizer that lets you add a graphics or menu capability to any data processing system. It's perfect for data entry, CRT cursor control, games, mapping and countless business applications like order entry and inventory control.

Bit Pad One is small in size, but big in reliable capability. The 11" x 11" active area has a resolution of 0.005" which is comparable to digitizers found in expensive turnkey graphic design systems.

Best of all, Bit Pad One is designed and built by Summagraphics, the leading manufacturer and OEM supplier of data tablets and digitizers.

Bit Pad One. It's bringing digitizing down to earth.

Summaghaphics

35 Brentwood Ave., Box 781 Fairfield, CT 06430 (203) 384-1344.

Central Office: 3785 Varsity Dr., Ann Arbor, MI 48104, (313) 973-1710. Western Office: 1102 West 17th St., Santa Ana, CA 92706, (714) 541-8261. European Office: 14 rue de l'Ancien-Port, 1201 Geneva, Switzerland, phone 022/31 39 40.

### Bit by bit, the world is coming to Bit Pad One.

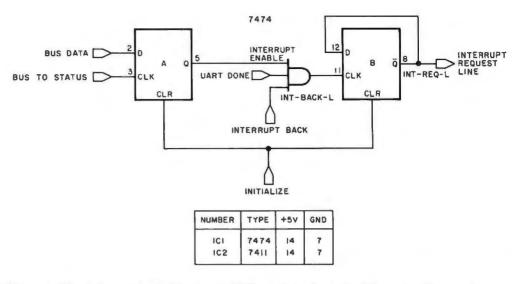

Figure 4: The interrupt logic for each UART consists of a pair of these circuits: one for transmit and one for receive. For the complete interface, eight copies of this circuit are required, so the sections of the 7474 circuits are referenced in text by A and B.

(1.6 mA) for the data inputs and have three state data outputs capable of driving one transistor-transistor logic load. Since the data ports had to be buffered to correctly interface to the processor bus, all input data ports could be wired in parallel and the same for the output data ports. All individual signals to and from each UART must be conditioned via AND or NAND gates to insure communication with the correct terminal unit.

The most difficult task remained: designing the necessary interrupt logic. It was desirable to make the priority of all keyboards higher than any of the printers. This way, no characters would be lost. The inclusion of four terminal drivers on a single board forces a significant increase in the complexity of the interrupt logic.

The interrupt logic consists of two related sections. The first section required properly generating an interrupt from either the input or output side of the UART. Figure 4 shows the circuit for one side of a UART. This circuit appears eight times in the completed board. The interrupt enable bit must have been set through a 7474 flip flop section labeled A in figure 4. Initially, the B section of the 7474 is off so the interrupt request line (INT REQ L) is high and not asserted. Likewise, the interrupt back line (INT BACK L) is high and not asserted. When a character is received (in the case of the receiver side of the UART), UART DONE causes a low to high level transition on the clock input of the B section of the flip flop. Since Q was high, D is high and Q is then asserted, making the interrupt request line  $(\overline{Q})$  active. This signal then serves as input to the interrupt arbitration logic. The interrupt back line (INT BACK L) will remain high until the actual vectoring takes place. After that, a low to high transition on the interrupt back line will cause the B section of the 7474 to shut off and stay off until either the interrupt enable or the UART done line is cleared and set again. As a convenience, any processor write operation to the status register will also reset the UART making the UART done line wait for the next character to be received.

The interrupt arbitration logic is in figure 5. Interrupt requests are arbitrated by the 74148 8 line to 3 line priority encoder. With the enable input (EI) line normally low, the gate status (GS) output will go low when at least one of the inputs is low, signaling an interrupt request had been posted. The outputs of IC6 will be a binary encoding of the one's complement of the highest priority input signal that is asserted low. When the processor acknowledges the request, the proper vector information, which is made up of a combination of switch settings and 74148 outputs, will be put onto the bus through the 7438 bus drivers. See table 2 for an enumeration of the vectoring. Observe that the bus is at ground potential for an address bit of 1. At the same time, the D3 input to IC7 will go low asserting an output line corresponding to the interrupt. When the interrupt sequence is done, the D3 input goes high and the cor-

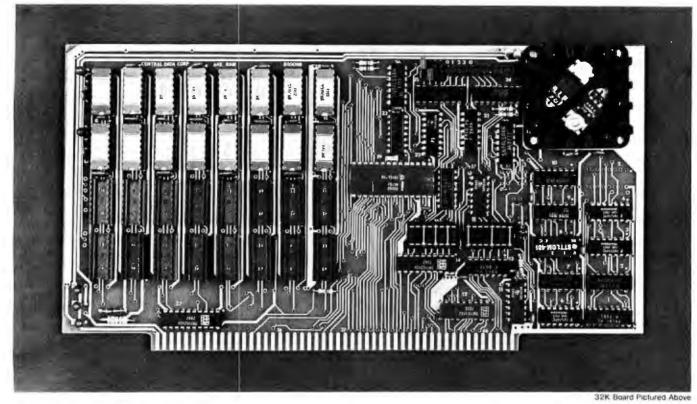

### Why Not the Best? From The Dynamic RAM Company.

| 2MHz      | 4MHz  |
|-----------|-------|
| 16K-\$249 | \$259 |
| 32K-\$375 | \$395 |
| 48K-\$500 | \$530 |
| 64K-\$625 | \$665 |

We have now been shipping our 2MHz dynamic RAM boards for over two years. Hundreds of 4MHz boards have been going out every month since early 1979. Our reliability is proven in the thousands of systems which contain our board. Many qualityminded systems houses across the country and overseas are using our boards for their equipment.

Our prices still beat all. Despite rising 16K memory chip prices (at least from reputable suppliers), Central Data continues to give you the best buy in memory today. Nobody offers a board with a capacity of 64K, assembled, tested, and guaranteed for a full year at the price we do. Circle 75 on Inguiry card. **Deselect around PROMs.** Our boards have the important deselect feature which lets you overlap any fixed memory in your system with no interference.

Our features make the board easily used and expanded. You address our boards on 16K boundaries with mini-jumps (small shorting plugs that slide over wirewrap pins) near the top of the board for easy access. If you want to expand your board after you have purchased it, all that you need to do is add memory. We can supply you with expansion packages (\$150-2MHz. \$160-4MHz) which include eight RAMs that you can depend on as well as two mini-jumps for addressing. And of course, our board never generates wait states.

Low power consumption keeps your computer running cool and reliable. The total power consumption of our 16K board is typically less than 4 watts (+8V @ 300ma, +16V @ 150ma and -16V @ 20ma). Boards with additional memory typically increase power consumption only 1 watt per 16K!

Standard S-100 Interface. Our board is designed to interface with any standard S-100 CPU. All of the timing of the board is independent of the processor chip, and the board is set up for different processors by changing two plugs on the board.

Call or write us today. That will guarantee a fast response with more information on the board. Or make an order — you'll probably have the board in two weeks! If you're interested, also ask for a catalog on our Z8000 16-bit processor board designed for the MULTIBUS. All of these products are available to your local dealer, also.

Central Data Corporation, 713 Edgebrook Drive, PO Box 2530, Station A, Champaign, IL 61820. (217) 359-8010 responding interrupt back line goes high clearing its respective D flip flop from figure 4. Simultaneously, IC8 is triggered to time out the gate status output of IC6. This is necessary because the remainder of the interrupt logic requires the gate status line to go high before it can be asserted to request another interrupt.

Unfortunately, there is a period of about

|           | 741      | 48 Out | put |               |                     |  |  |
|-----------|----------|--------|-----|---------------|---------------------|--|--|
| Interrupt | A2 A1 A0 |        | A0  | Octal to 7442 | Vector Offse<br>+ 0 |  |  |
| KBDO      | L        | LL     |     | 0             |                     |  |  |
| KBD 1     | L        | L      | н   | 1 1           | +10                 |  |  |
| KBD 2     | L        | H      | L   | 2             | +20                 |  |  |
| KBD 3     | L        | н      | н   | 3             | +30                 |  |  |
| PRINTO    | н        | L      | L   | 4             | + 4                 |  |  |
| PRINT 1   | н        | L      | н   | 5             | +14                 |  |  |
| PRINT 2   | н        | н      | L   | 6             | +24                 |  |  |
| PRINT 3   | н        | н      | н   | 7             | +34                 |  |  |

Table 2: Vector table generated by the 74148 and 7442 (IC1 and IC2 in figure 5) combination through the bus drivers.

50 to 100 ns when the bus drivers are active that a higher priority interrupt could perhaps sneak through 1C6 and deskew the correct data. This problem could probably be eliminated by giving the higher communication rate terminals a higher priority or by using an extra set of latches.

If all the UARTs were driven off the same clock source, the interrupts could only occur simultaneously (in which case the arbitration works correctly) or at least spread apart by an interval equal in length to 16 times the transmission rate. This would be 26 us at 2400 bps. Feeling that the odds of two people typing two keys within 100 µs of each other is quite small, the circuit remains as presented. The interrupt enable bits and the done flags are reported back to the user through 74153s, dual 4 line to 1 line data selectors. The input to these chips comes from the interrupt enable signals of the 7474s and from the UARTs directly.

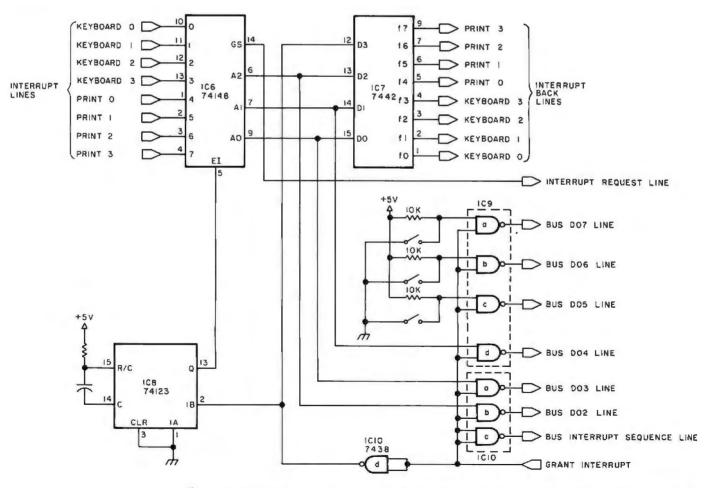

Figure 5: The interrupt arbitration logic interfaces the requests from the UARTs to the remainder of the bus interrupt sequence logic. Note that the 74148s can be wired in serial to control even more requests.

An additional item: in trying to keep my costs to a minimum, my clock driver consisted of an NE556 dual timer and a 7493 divide by 16 counter instead of a MC14411 bit rate generator. Luckily, the NE556 was the only part not in my rather well stocked junk box at the start of this effort. The clock circuit is shown in figure 6. Current market price for four terminal interface boards for the PDP-11 is about \$1600. This interface required some four months of spare time to design and debug. The time has been well worth the effort. My 20 mA teleprinter, operating at 110 bps, and my EIA modem, operating at 300 bps, are currently attached to this interface with two ports still open. Now I have a single terminal interface left over with no use for it. I guess I will have to find another terminal.

#### BIBLIOGRAPHY

- 1. PDP-11 Peripherals Handbook, Digital Equipment Corp, Maynard MA, published yearly.
- Signetics Logic Data Manual, Signetics Corp, Sunnyvale CA, published yearly.

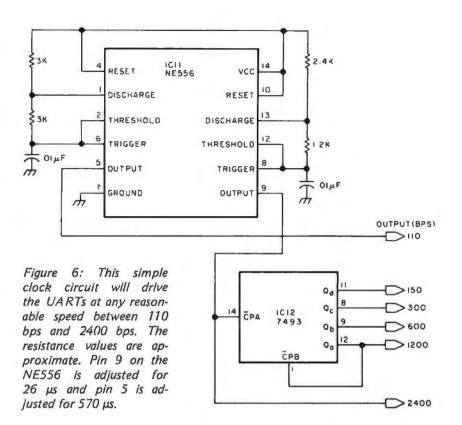

### $CP/M^{\mathbb{R}} : = PASCAL;$

- Complier executes under the CP/M operating system in as little as 32K bytes of RAM.
- Interactive Symbolic Debugger which enables the programmer to examine variables, set a breakpoint, and trace procedure calls interactively at run time.
- Pascal/MT<sup>®</sup> compiles at the rate of 600 lines per minute on a 2 MHZ 8080.
- Programs Execute up to 10 TIMES FASTER than popular interpretive Pascals.
- The code generated is 8080 object code which is ROMable with a minimum run time overhead of 1.5K bytes.
- Interrupt procedures allows the programmer to write interrupt drivers for I/O and other real time tasks in Pascal/MT.
- Bit manipulations of variables may be preformed with the built-in procedures: SETBIT, CLRBIT, TSTBIT, SHL, SHR, SWAP, LO, HI.

- Memory, Input and Output ports may be directly accessed from Pascal/MT.
- Assembly language subroutines may be called from Pascal/MT.
- Software floating point, is standard, in addition, this package is compatible with the AMD9511 hardware floating.
- AMD9511 hardware floating point drivers are available with the purchase of the run time package source library.
- Business arithmetic version of Pascal/MT is also available. This package supports an 18 digit BCD with 4 fixed decimal places.
- Pascal data structures supported are: ENUMERATION AND SUBRANGE TYPES, RECORD, ARRAY, REAL, INTEGER, CHAR, and BOOLEAN.
- Not implemented are: SETS, GOTO, GET, PUT.

FMG CORPORATION P.O. Box 16020 Fort Worth, Texas 76133 [817] 294-2510

\* CP/M is a trade name of Digital Research.
\* Pascal/MT is a trademark of MT MicroSYSTEMS.

### AVAILABLE FROM

MT MicroSYSTEMS 8672 I Via Mallorca La Jolla, Ca. 92037 [714] 223-5566 ext 289 Lifeboat Associates 2248 Broadway New York, N.Y. 10024 [212] 580-0082

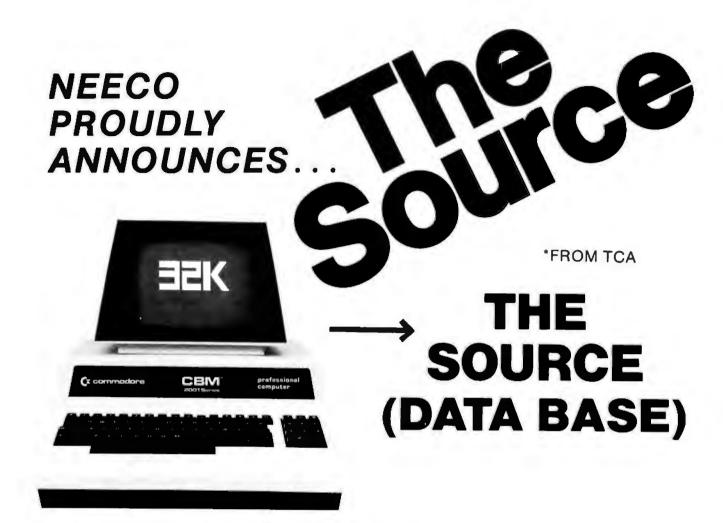

# \* Access UPI Stock Reports \* Access N.Y.Times News Wire \* Access All Data Base Information \* Save and Load Programs/Data

**★** Dump to 2040 Disk then Print

DEALER/OEM QUANTITIES AND SPECIAL PRICING AVAILABLE VIA MICROAMERICA DISTRIBUTING

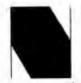

NEECO 679 Highland Ave. Needham, MA 02194 (617) 449-1760

Telex: 951021

MICROAMERICA DISTRIBUTING "Nationwide distributors of Computer Equipment" 21 Putnam Street Needham, MA 02194 (617) 449-4310

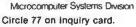

Circle 72 on inquiry card.

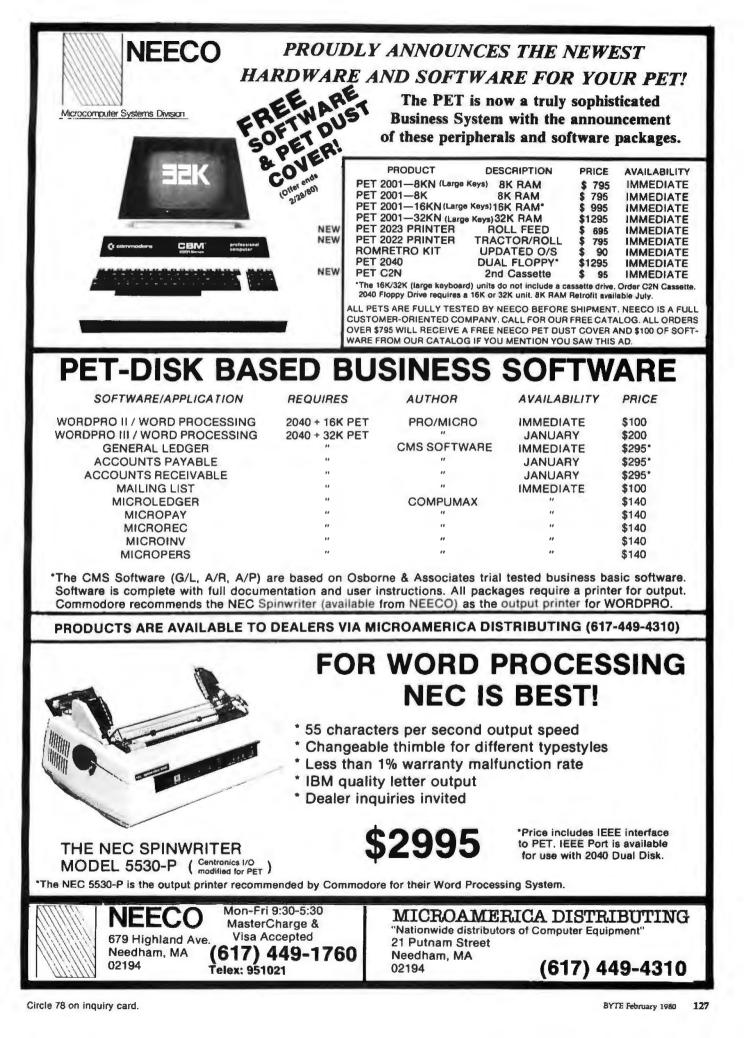

### **Comparison of Some High-Level Languages**

Robert A Morris Associate Professor Department of Mathematics University of Massachusetts at Boston Boston MA 02125

The time is not far off when microprocessor users will begin the serious use of high level languages other than the BASIC supplied for many current machines. There are many projects hither and yon to implement contemporary languages in microcomputer form, and the emergence of 16 bit processors will probably accelerate this trend. Indeed, even now microcomputer users have a practical way to use high level languages: using the personal computer as an intelligent interactive editing terminal and sending source code over telephone lines to be compiled and executed by a large remote timesharing computer. For many such tasks, the connection time (the charge levied by the big computer operators for merely listening to your terminal) is a substantial fraction of the total cost. But this time is short compared to the data entry time, which will be entirely on the user's own system.

Unfortunately, most information about languages is gleaned from people who have a stake in a particular language due to a greater familiarity with it. Different languages are appropriate for different tasks. Multilingual ability is as useful in the computer world as it is in the human world. To this end I would like to describe the differences and similarities between major general purpose programming languages, and offer opinions about how these differences might affect your choice of a high level language.

A number of the conclusions I draw can be attributed to questions of style, and many whose personal programming styles are different might take issue or even umbrage at what I offer. Nevertheless, I claim the critical reviewer's prerogative to offer opinion, and hope only that it is clearly identified. One precaution to the novice and to the initiate: In comparing programming languages, I assume that the specific choices are equally well implemented. Unquestionably the worst version of language A may be far harder to use than the best version of language B, even if in principle the opposite is the case.

My own particular bias is that I am not interested in "number crunching": that is, the use of the computer for scientific or statistical calculations which are complex, lengthy (in terms of machine time), and which often run repeatedly with different data. For such so called production programs the programming expense is usually small compared with the computing expense, and there is a premium on efficient programs. Suppose one writes a program to solve a system of linear equations by Gauss' method with the principal intention of understanding that method. It then becomes irrelevant that an additional 10 hours of programming effort can produce a 50 percent increase in running speed. The program will run only a few times for a few seconds.

Finally, I admit I am a mathematician. Mathematicians think in unusual ways, especially about computers. I once baffled a computer professional when I told him that most of the programs I write, once written and correct, never needed to be run. Programming as a logical and esthetic discipline is not a very comfortable idea to many professionals. In any case, writing a program in order to understand an algorithm, instead of vice versa, is a commendable use of computers and one which colors my own thinking.

In many organizations some system of phantom money is in effect for computer use. The users and their departments often have budgets but do not spend any money. Rather they simply have some restriction put on their use if this budget is expended. Indeed it has been argued that certain computer use, like library use, should be completely without accounting. Nevertheless, it is common to talk of one or another solution being expensive, and this is to

Different languages are appropriate for different tasks: multilingual ability is as useful in the computer world as it is in the human world.

# Build your own microcomputer as you learn computer technology at home.

New from NRI! The Most Complete and Up-to-date Home Study Course Ever Offered

As the microprocessor revolutionizes the computer world and microcomputers appear almost everywhere, NRI brings you a new, convenient, and effective way to keep up with this expanding technology. It's NRI's Computer Technology Course, created and designed exclusively for learning at home in your spare time.

### Featuring NRI's Exclusive **Dual Language Microcomputer**

NRI goes beyond book learning to give you practical, "hands-on" experience in designing circuitry, interfacing components, programming, and troubleshooting. As you learn, you actually assemble NRI's designed-forlearning microcomputer, incorporating the latest advances in the state of the art. It looks and operates like the finest of its kind, actually does more than many commercial units. But NRI engineers have designed components and planned assembly so it demonstrates important principles, gives you working experience in detecting and correcting problems. And it's yours to keep, put to work in your own home or business.

You also build and keep your own test instruments, including a transistorized voltohm meter and CMOS digital frequency counter. And NRI's Discovery Lab® broadens your horizons with specialized experiments and theory demonstrations.

### The Proven Way to Learn at Home

You don't have to worry with travel, classes, or time lost from work when you learn the NRI way. As they have for more than 60

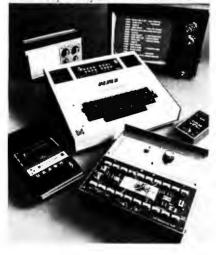

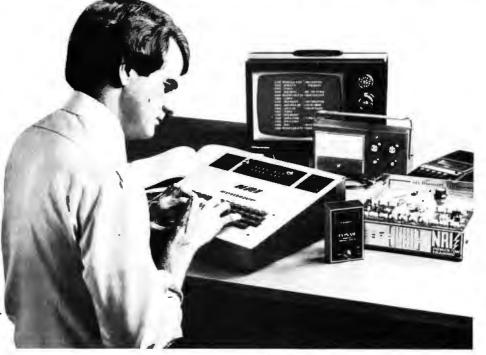

vears of teaching technical subjects. NRI brings the material to you. You study in your spare time, at your convenience, using "bite-size" lessons that program material into logical segments for easier assimilation. You perform experiments and build equipment using kits we supply. And your personal NRI instructor is always available for consultation should you have questions or problems. Over a million students have already shown the effectiveness of NRI training.

### **Choice of Courses**

Several courses are available, depending

upon your needs and background. NRI's Master Course in Computer Technology starts with the fundamentals, explores basic electronics and digital theory, the total computer world, and the microcomputer. The Advanced Course, for students already versed in electronics and general computers, concentrates on the microprocessor and microcomputer. In both courses, you build all instruments and your own computer.

### Send for Free Catalog... No Salesman Will Call

Get the details on these exciting new courses in NRI's free, 100-page catalog. Shows all kits and equipment, lesson outlines, and full information, including facts on other electronics courses. Mail the coupon today and we'll rush your catalog. No salesman will ever call. Keep up with the latest technology as you learn on your own computer. If coupon has been removed, write to NRI Schools, Computer Department, 3939 Wisconsin Ave., Washington, D.C. 20016.

### **NRI Schools**

McGraw-Hill Continuing **Education Center** 3939 Wisconsin Avenue Washington, D.C. 20016 NO SALESMAN WILL CALL Please check for one free catalog only.

- Computer Electronics Including
- Microcomputers
  TV/Audio/Video Systems Servicing
- Complete Communications Electronics with CB FCC Licenses Aircraft,
- Mobile, Marine Electronics
- CB Specialists Course Amateur Radio Basic and Advanced

All career courses approved under GI Bill. Check for details.

- Digital Electronics Electronic
- Technology Basic Electronics Small Engine Repair
- **Electrical Appliance Servicing**
- Automotive Mechanics

(Please Print)

Auto Air Conditioning
 Air Conditioning, Refrigeration, & Heating Including Solar Technology

City/State/Zh

Accredited by the Accrediting Commission of the National Home Study Council

Age

### **Cb/W**°5

### NOW BETTER THAN EVER

- Control Program for Microcomputers.
- Includes Editor, Assembler, Debugger, Utilities.
- Supports Floppy Disks and Hard Disks.
- For 8080, 8085, Z-80, MDS, Cromemco.
- \$150-Diskette and Documentation
- \$25-Documentation only

### ////™

### **NEW INDUSTRY STANDARD**

- Multi-terminal access.
- Multi-programming.
- CP/M-compatible.
- Real-time features.
- \$300-Diskette and Manual
- \$25-Manual only

### DIGITAL RESEARCH

### **OPTIONAL SOFTWARE PACKAGES**

### MACT" MACRO ASSEMBLER:

- Compatible with new Intel macro standard.
- Complete guide to macro applications.
- \$90-Diskette and Manual.

### SID™ SYMBOLIC DEBUGGER:

- Symbolic memory reference.
- Built-in assembler/diassembler.

### \$75-Diskette and Manual.

### TEXT TEXT FORMATTER:

- Powerful text formatting capabilities
- Text prepared using CP/M Editor.
- \$75-Diskette and Manual.

### **DESPOOL**<sup>TM</sup>

- Background print utility.
- Use with CP/M
- \$50-Diskette and Manual.

### P.O. Box 579 • Pacific Grove, California 93950 (408) 649-3896

be understood as being a vague and relative term, taking into account such factors as computing charges, programmer's time and storage charges for data and programs in or outside the machine.

I will discuss essentially three languages: BASIC, FORTRAN, and ALGOL (together with PL/I), I'll also take a cursory look at Pascal and give a brief description of APL together with the reasons for not including it in this survey. These languages are fairly standardized so that if one has learned them on one machine, there is very little relearning necessary for another. Indeed, aside from minor punctuation differences, one encounters machine dependent rarely features of these languages except for input and output (IO). Thus it is often practical to transport programs from one machine to another with very little rewriting except for the IO, but in some circumstances this can be substantial.

Many BYTE readers know BASIC already, but I will describe it so that a broader audience might be reached. In some of the following examples I have abused programming language punctuation in the interest of comprehensibility.

### BASIC

BASIC is an acronym for Beginner's Allpurpose Symbolic Instruction Code. It was developed originally at Dartmouth University and designed as a conversational interactive language, meaning that the user is essentially in immediate and constant contact with the computer. A good BASIC translator will give some diagnostic messages even as the user types in the program. In any case the system will attempt to indicate to the user the point at which a linguistic error occurs. This is true for most high level languages whether conversational or not, but the conversational feature and the similarity of BASIC to ordinary mathematical notation make it a particularly easy language to learn and use. In fact, it is the language of choice when the program to be written is short, say 20 commands or less, and the manipulation no more than high school algebra. BASIC is typically available on the interactive minicomputers used in many high schools. It looks like this:

100 LET X=Y=3 200 LET Z=5 300 LET W=3\*(X+(Y/2)) 400 PRINT W 500 END

BASIC is an inherently expensive language in terms of time, because it is interpreted rather than compiled. This means that the program is translated into machine

# The VIP hobby computer: Start programming for only \$99.

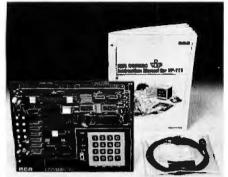

### New! VP 111 Microcomputer Assembled\* and tested.

Features:

- RCA 1802 Microprocessor.
- 1K Bytes static RAM.
- Expandable on-board to 4K.
- Expandable to 32K Bytes total.
- 512 Byte ROM operating system.
- CHIP-8 interpretive language or machine language programmable.
- Hexidecimal keypad.
- Audio tone generator. •
- Single 5-volt operation.
- Video output to monitor or modulator.
- Cassette interface—100 Bytes/sec.
- Instruction Manual with 5 video game listings, schematics, CHIP-8, much more!

Ideal for low-cost control applications.

Expandable to full VIP capability with VP-114 Kit.

\*User need only connect cables (included), a 5-volt power supply, and speaker.

Please send me the RCA COSMAC VIP items indicated

| Type     | Description                                                                                                    | Pr       | ice |
|----------|----------------------------------------------------------------------------------------------------|----------|-----|
| D VP-111 | New low cost Microcomputer<br>(See description above)                                                                                                    |          | 99  |
| D VP-114 | Expansion Kit for VP-111—Includes<br>3K RAM, I/O Port and connectors                                                                                         | \$       | 76  |
| D VP-711 | VIP—The original VIP Microcompute<br>(See description above)                                                                                                 | r<br>\$1 | 199 |
| D VP-44  | RAM On-Board Expansion Kit—Fou<br>2114 RAM IC's. Expands VP 711<br>memory to 4K bytes                                                                        |          | 36  |
| D VP-590 | VIP Color Board—Converts VIP to<br>color. Four background and eight<br>foreground colors                                                                     | \$       | 69  |
| □ VP-595 | VIP Simple Sound Board—Provides<br>256 programmable frequencies. For<br>simple music or sound effects.<br>Includes speaker                                   | \$       | 30  |
| D VP-550 | VIP Super Sound Board—Turns your<br>VIP into a music synthesizer! Two<br>independent sound channels. On-<br>board tempo control. Outputs to<br>audio system. | \$       | 49  |
| C VP-570 | VIP Memory Expansion Board—<br>Plug-in 4K RAM memory                                                                                                    |          |     |
| D VP-580 | VIP Auxiliary Keypad—Adds two-<br>player interactive capability 16-key<br>keypad with cable. Connects to<br>sockets on VP-590 or VP-585                      |          |     |
| D VP-585 | VIP Keypad Interface Board—Inter-<br>taces two VP-580 Auxiliary                                                                                              | ĺ        |     |
|          | Keypads to VIP                                                                                                    | \$       | 15  |

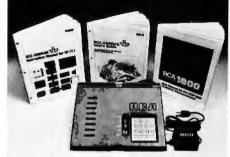

### New low price! \$-The original VIP ... **Completely** assembled and tested.

All the features of the VP-111 plus:

- A total of 2K Bytes static RAM.
- Power supply.
- . 8 Bit input port.
- . 8 Bit output port.
- 1/O port connector.

UP FOR VID FODOLI D.

- System expansion connector.
- Built-in speaker.
- Plastic cover.
- Three comprehensive manuals:

VIP Instruction Manual-20 video .

game listings, schematics, much more. VIP User's Guide—operating instruc-

tions and CHIP-8 for the beginner. RCA 1802 User's Manual (MPM-201B) - complete 1802 reference guide.

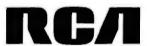

|    | 4F-200   |                                    | o VIP                            | \$ | 34 | - | 46-011       | as VP-601 plus 16 key nu                           |
|----|----------|------------------------------------|----------------------------------|----|----|---|--------------|----------------------------------------------------|
|    | VP-565   | Programs 2716                      | grammer Board—<br>EPROMs.        | \$ | 99 |   | VP-620       | keypad.<br>Cable: Connects ASCII ke<br>to VIP.     |
|    | VP-575   | bulfered and one                   |                                  |    | _  |   | VP-700       | VIP Tiny BASIC ROM 80a<br>code stored in 4K of ROM |
|    | VP-576   |                                    | ets<br>Expander—Allows           | ş  | 59 |   | VP-710       | VIP Game Manual—Listin<br>exciting games           |
|    |          | use of 2 Access<br>I/O or Expansio | ory Boards in either<br>n Sockel | \$ | 20 |   | VP-720       | VIP Game Manual-II-Mo<br>games (Available 2nd gir. |
|    | VP-601   | ASCII Encoded a                    | -128-character<br>alphanumeric   |    |    |   | MPM-<br>2018 | *                                                  |
|    |          | keyboard                           |                                  | \$ | 65 |   |              | Please send more information                       |
|    |          |                                    |                                  |    |    |   |              | ing & handling charg                               |
| le | enclose  |                                    |                                  |    |    |   |              | SA/Bank Americard                                  |
|    |          |                                    | 10                               |    |    |   |              |                                                    |
|    |          |                                    |                                  |    |    |   |              | Expiration date:                                   |
| S  | ignature | e (required for                    | credit card orde                 | rs | ): |   |              |                                                    |
| N  | arne (pl | ease type or j                     | print):                          |    |    |   |              |                                                    |
| SI | treet ad | dress:                             |                                  |    |    |   |              | City:                                              |

State & Zip: .

Make checks payable to RCA Corp. Prices and specifications are subject to change without notice.

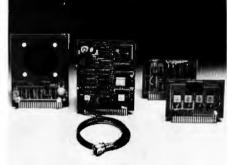

### COSMAC VIP lets you add computer power a board at a time.

With easy-to-buy options, the versatile RCA COSMAC VIP means even more excitement. More challenges in graphics, games and control functions. For everyone, from youngster to serious hobbyist.

Built around an RCA COSMAC microprocessor, the VIP is easy to program and operate. Powerful CHIP-8 interpretive language gets you into programming the first evening. Complete documentation provided.

### Send the coupon now...

Complete the coupon below and mail to: RCA VIP Customer Service, New Holland Avenue, Lancaster, PA 17604.

### Or call toll free (800) 233-0094

to place your Master Charge or VISA credit card order. In Pennsylvania, call (717) 397-7661, extension 3179.

| _   | -            |                                                                        | _  |    |  |
|-----|--------------|------------------------------------------------------------------------|----|----|--|
|     | VP-611       | ASCII/Numeric Keyboard—Same<br>as VP-601 plus 16 key numeric<br>keypad | \$ | 80 |  |
|     | VP-620       | Cable: Connects ASCII keyboards to VIP.                                | \$ | 20 |  |
|     | VP-700       | VIP Tiny BASIC ROM Board—BASIC code stored in 4K of ROM                | \$ | 39 |  |
|     | VP-710       | VIP Game Manual—Listing for 16<br>exciting games                       | \$ | 10 |  |
|     | VP-720       | VIP Game Manual-II—More exciting games (Available 2nd qtr. '80)        | \$ | 10 |  |
|     | MPM-<br>2018 | CDP1602 User Manual—(Included with VP-711)                             | \$ | 5  |  |
|     |              | Please send more information                                           | -  | _  |  |
| plu | s shipp      | ing & handling charge of \$3.00                                        | D. |    |  |

λ.

Telephone: (

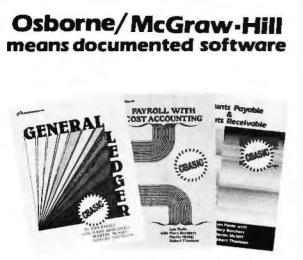

### NOW AVAILABLE

OSBORNE/McGraw-Hill's popular business software series in CBASIC-21

Thoroughly tested, reliable programs with complete source listings, our **Payroll with Cost Accounting, Accounts Payable and Accounts Receivable** and **General Ledger** tell you how to begin; how to make changes; how to turn your computer into a productive part of your business. Printed in a loose-leaf format, easily inserted into your own binder, you can add to the book as you add to the programs.

**DEALERS:** The source listings from each book are available on disk for just \$250 — with no licensing agreements. Call or write for our dealer information package.

The books are also available in Wang BASIC.

### Order Form:

| Please send me the following books                                                                                                    | :                          |                   |         |
|----------------------------------------------------------------------------------------------------|----------------------------|-------------------|---------|
| Title                                                                                                    | Price                      | Quantity          | Ampunt  |
| Payroll w/Cost Acctg CBASIC                                                                                                    | 1                          |                   | \$20.00 |
| Accounts Payable/Receivable - CBASIC                                                                                                   |                            |                   | \$20.00 |
| General Ledger - CBASIC                                                                                                    |                            |                   | \$20.00 |
| Tax: Calif, residents only<br>6% / 6½% BART<br>Shipping: allow 4 weeks<br>45¢ per book USA, \$4.00 foreign<br>Neme:                    |                            | Shipping<br>TOTAL |         |
| Address:81                                                                                                    | atas                       | -                 |         |
| zip:Phone:                                                                                                    |                            |                   |         |
| <ul> <li>Please send information package for _ end</li> <li>OSBORNE/McGraw</li> <li>630 Bancroft Way,<br/>Berkeley, CA 9471</li> </ul> | user Dd<br>v-Hill<br>Dept. | loaler.           |         |
| For faster chipment or gradit said of                                                                                                  |                            |                   |         |

language each time it is executed, rather than translated once and stored in machine form. The technical differences between interpreters and compilers are not otherwise relevant here. Roughly speaking, with an interpreter one does much less cajoling of the computer to get it to pay attention to one's program.

BASIC programs are easy to alter. To change a line, simply retype the offending line number followed by the new text, then a carriage return. The new line replaces the old and one can try to execute again. Thus, getting a program working right can involve very little waiting.

Many large computers operate in *batch* mode. This means that the user submits the program to the operator, typically on punched cards, and waits for it to be processed in turn. In such an environment the interactive feature is of no use. Although some batch systems have BASIC processors, it seems pointless to use the language this way.

For complicated problems, especially of a mathematical nature, BASIC has some severe deficiencies, even though it is probably the best first language to learn where it is available. One of the biggest of these is the difficulty of writing a BASIC program in pieces. "Passing parameters" can be a very messy business in BASIC and it is usually important to make sure that there is no confusion over the names of the variables. Generally, different variables must have different names, and the same variables the same name throughout a program, Fullyimplemented FORTRAN avoids these pitfalls (in a somewhat unnatural fashion), and in ALGOL and PL/I they cannot arise at all. The mathematician's penchant for calling all independent variables t or x may be freely indulged in ALGOL, cautiously so in FORTRAN, and not at all in BASIC. This is particularly important when one is writing general routines to be plugged into several programs which may not have even been conceived yet.

### FORTRAN

FORTRAN looks like this:

```
|=2
J=3
K=1+J
WBITE
```

WRITE(6,10) K 10 FORMAT(11)

The WRITE statement, if mysterious, is at least formal and standard. It instructs the machine to write on output unit 6, probably a printer or the user's terminal, according to format statement 10, the present value of the variable K. Respectable modern FORTRAN compilers allow the programmer the option of ignoring the format and outputting the results in some standard fashion.

FORTRAN stands **FORmula** for TRANslator. It is the oldest and most widely used language for scientific computing. FORTRAN compilers for most machines produce extremely efficient machine language programs because demand is so great and the language has such a long history. For this reason, also, there are many compilers with excellent diagnostic features, such as the University of Waterloo's WATFOR and WATFIV systems available for large IBM machines and even optimizing compilers which attempt to improve on the programmer's efforts.

However, as we shall see, some of the classic features of FORTRAN are the very ones that should make people shun it. But because it is so familiar, it is difficult to convince FORTRAN adherents that the language is detrimental to their efforts. Of course, for production programs, efficiency is a legitimate reason to use it. Writers of more ephemeral programs should be aware of the extent to which the other languages around them are being improved and be sure the sacrifices are needed. There are two major objections to FORTRAN: it is difficult to write readable programs; and it is difficult to structure programs in a logical way that reflects the programmer's mathematical ideas for the solution of the given problem. I do not claim that these tasks are impossible. But it is widely agreed that typical FORTRAN programs are unreadable. This is often caused by bad habits encouraged by the language. A common experience with large FORTRAN programs is that some months after writing one, even the program's writer must study it at length to find out how it works. For another reader, this job may be immense.

One of the main reasons for this is the way in which logical alternatives are considered and acted upon in FORTRAN (and BASIC, for that matter). One of the principal powers of a computer is its ability to alter its course of action according to conditions that may not be known at the time the program is written, but which may be known only when it is executed. In FORTRAN and BASIC the alternative course of action is numbered (in BASIC all statements are numbered) and a program may contain a statement such as IF (condition to be tested) THEN GO TO 55. If the condition is not met, the computer executes the next instruction, but if it is met it executes the series of instructions which begins with

### APPLE II® DISK SOFTWARE DATA BASE MANAGER -IFO PROGRAM

The IFO (Information File Organizer) can be used for many applications such as sales activity, inventory, check registers, balance sheets, client/patient records, billing and much more. This can be accomplished easily and quickly without prior programming knowledge.

Up to 1000 records with a maximum of 20 headers and 10 report formats can be stored on a diskette. Information can be sorted and searched (3 levels). Mathematical functions can be performed to manipulate the information. Subtotals and totals can be calculated on any numeric field.

Requires 48K and Applesoft II on ROM (or Apple II Plus). Accommodates serial/parallel printers. Error protection devices provided. Program diskette and instruction manual - \$100. MAILING LIST PROGRAM - Print labels sorted or

searched by 6 fields. On-screen editing. Line up routine. \$34.99

INVENTORY, TAX PROGRAM AND PAYROLL AVAILABLE NOW.

#### Send check/money order to: SOFTWARE TECHNOLOGY for COMPUTERS (STC) P.O. Box 428 Belmont MA 02178

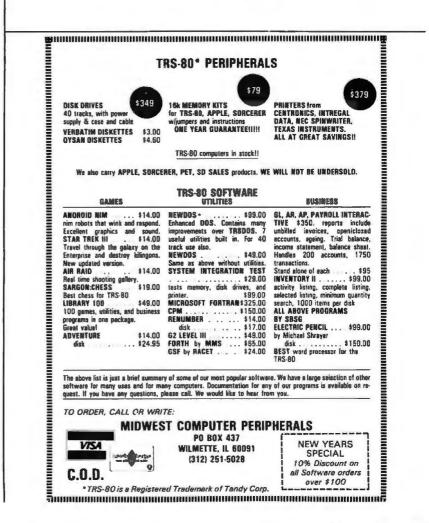

statement number 55. However, people never think in this way even if the alternative courses of action are too complicated to remember in detail. Instead of bearing in mind where the alternatives may be found, one always keeps in mind what they are, perhaps in some brief mnemonic form. Thus the ALGOL statement:

#### IF GCD(A,B)≠1 THEN P:=SMALLEST.COMMON.PRIME.DIVISOR(A,B) ELSE P:=MIN(A,B)

is surely more informative than the FORTRAN version:

IF (GCD(A,B).NE.1) THEN GO TO 55 P=MIN(A,B) GO TO 65 55...code describing how to find smallest common prime 65 continuation of program

I am not suggesting that ALGOL knows how to find the smallest common prime. Of course, the words SMALLEST.COMMON. PRIME.DIVISOR(A,B) must also be defined in the program, just as they would at line 55 in the FORTRAN program. But the FORTRAN programmer, in the interest of intelligibility, must add comments, both at line 55 and at the appeal to it, telling the reader what is going on. The necessity of adding comments (words which explain the program to the reader but which are ignored by the computer) is a sign that the conventions of human thought have been sacrificed to the conventions of the programming language. This is a common occurrence in FORTRAN and almost impossible to avoid with the use of GO TO statements (see reference 6 for an exposition of this point and its history).

The second mathematical objection to FORTRAN is that dummy variables are somewhat restricted. They occur automatically in subprograms (small portions of a program which are executed repeatedly but each time with different values assigned to their parameters), but otherwise are essentially absent. This means that some care must be taken in writing complicated programs so that variable names are not confused. Because of this it is difficult to transport pieces from one program to another. A skilled FORTRAN programmer told me that his biggest headache is having to constantly rewrite the same algorithm. That favorite phrase of mathematicians "we are done because we are reduced to a previously solved case" is very difficult to put in practice in FORTRAN and BASIC but quite easy in ALGOL and PL/I. FORTRAN subprograms are not recursive. That is, unlike their ALGOL counterparts, they cannot appeal to themselves in their own definition. This subtle difference can have extreme consequences in nonnumeric calculations, but this is beyond our scope.

### ALGOL-like Languages

ALGOL is the ALGOrithmic Language developed around 1960 (a standard and quite commonly available version is called ALGOL 60). Originally intended as a language for specifying algorithms for publication, it is now widely implemented and used in scientific environments, especially in Europe. A portion of the language PL/I is similar to ALGOL, and the remarks below generally apply to it. Since PL/I is supported by IBM for its machines far more than is ALGOL, users of IBM equipment may prefer to keep it in mind. Pascal is a kind of second generation ALGOL 60 to which most of the comments in this section apply.

Simple ALGOL appears much like BASIC:

BEGIN INTEGER X,Y,Z; X:=3; Y:=2; Z:=X+Y; PRINT{Z}; END.

This program does what the BASIC example does. The differences are in punctuation. ALGOL commands are separated by semicolons, whereas BASIC requires each to have a line number. ALGOL uses the symbol := to assign a value to a variable while BASIC requires the theme LET x=3 (though some versions make LET optional).

Most notable is that the *type* of each variable must be specified; in this example each variable is declared to be an integer. In BASIC no distinction is made between integers and real numbers, while in FORTRAN, if a variable name begins with (usually) I,J,K,L,M or N it is understood to be an integer. Otherwise it is a real variable with some understood accuracy convention (complex variables are also allowed in FORTRAN and most ALGOL implementations). These conventions can be overridden by the programmer, and readability need not be sacrificed in FORTRAN.

One main feature of ALGOL which makes it attractive for mathematical and logical problems is that it is a block structured language. By definition a block is a piece of code that begins with BEGIN and ends with END. There may be blocks within blocks nested as deeply as physical limits imposed by the actual computer will allow. Within each block one may declare the names of variables which are to exist only within that block. These variables do not have any existence outside that block and indeed,

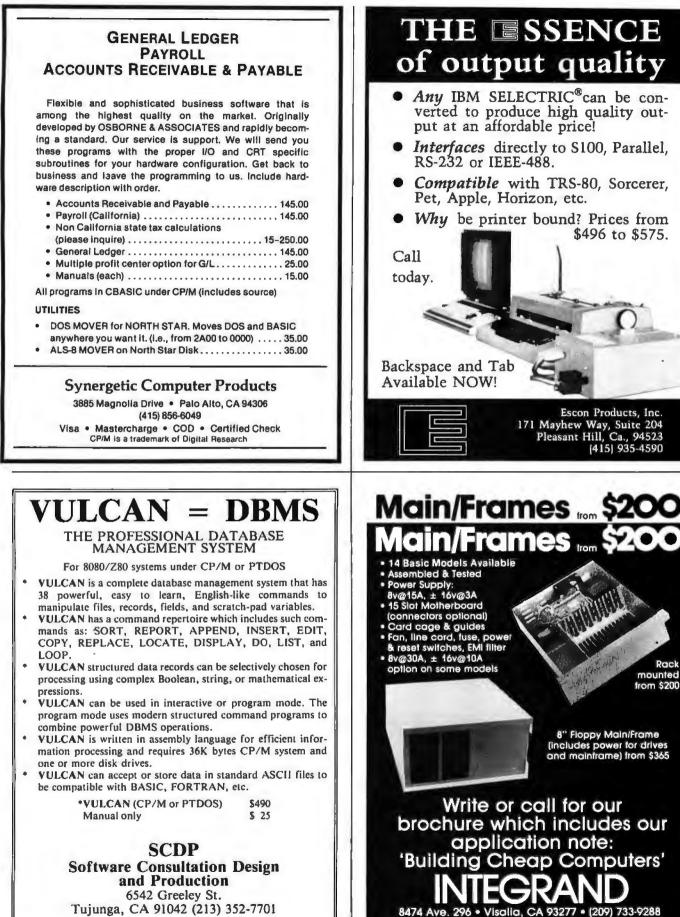

We accept BankAmericard/Visa and MasterCharge

California residents add 6% sales tax.

Rack

### **Books from BITS inc** MICROCOMPUTER PROBLEM SOLVING USING PASCAL by Kenneth L. Bowles

This book is designed both for introductory courses in computer problem solving at the freshman and sophomore college level, and for individual self-study. Graphics is stressed in this version of the book. A complete single-user software system based on PASCAL has been developed at the University of California at San Diego, where the author is a professor in the Department of Applied Physics and Information Science. This system embodies extensions to the standard PASCAL which include the necessary functions and procedures for handling graphics and strings. 563pp. \$9.80 #077

#### PASCAL USER MANUAL AND REPORT (Second Edition) by K. Jensen and N. Wirth

The manual is directed towards those who have some familiarity with computer programming and who wish to get acquainted with the PASCAL language. It is mainly tutorial and includes many helpful examples to demonstrate the various features of the language. The Report is a concise reference for both programmers and implementors. It defines Standard PASCAL, which con-stitutes a common base between various implementations of the #088 \$7.90 language. 167pp.

### NEWA PRACTICAL INTRODUCTION TO PASCAL by I.R. Wilson and A.M. Addyman

PASCAL will soon supercede BASIC, and for good reason. It is a simple and efficient language, encouraging structured programming. Wilson and Addyman have written an introduction to PASCAL suitable for first time or experienced programmers. Describing PASCAL using syntax diagrams, the book encourages the stepwise refinement technique of structured programming. Over 60 programs are included as examples, and seven of its 14 chapters are devoted to data structures. 148pp. #218 \$7.90

#### **PROGRAMMING IN PASCAL** by Peter Gorgono

This book is an excellent introduction to one of the fastest growing programming languages today. The text is arranged as a tutorial containing both examples and exercises to increase reader proficiency in PASCAL. Besides sections on procedures and files, there is a chapter on dynamic data structures such as trees and linked lists. These concepts are put to use in an example bus service simulation. 359pp. #099 \$11.50

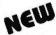

#### **BEGINNER'S MANUAL FOR THE UCSD PASCAL SYSTEM** by Kenneth L. Bowles

Here from the originator of UCSD PASCAL is a system orientation guide and reference manual. It explains the use of the screen editor, file manager, and compiler with quizzes for PASCAL self study and guides to use of disk files and libraries of specialized routines. Appendices with specific instructions for the Apple II, TRS-80, and Terak 8510A implementations are included. (If you're just learning PASCAL, the book Microcomputer Problem Solving Using PASCAL by Bowles is recommended as a companion text.) This book will have you running your PASCAL programs quickly, even if you have no computer experience. 229pp. #249 \$11.95

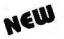

#### THE BYTE BOOK OF PASCAL Blaise W. Liffick, editor

BYTE has compiled their wealth of articles on PASCAL in this book to provide a general introduction to the language. Two versions of a PASCAL compiler, a P-code interpreter, a chess playing program, and an APL interpreter written in PASCAL are also included. Step up to a powerful language. 242pp. Hardcover #251 \$25.00

(Postage \$.75/Item or \$1.00 outside U.S. to a maximum postal charge of \$3.00)

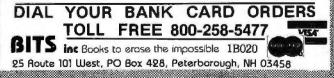

outside the block there may be other variables with the same name and they will not be confused. Consider the following program:

```
REGIN
   INTEGER X,Y;
   X:=3;Y:=2;
   BEGIN
     INTEGER X.Z:
     X:=6;Z:=X+Y; PRINT(X);PRINT(Z);
   END.
  PRINT(X):
END.
```

The variable x in the inner block bears no relation to the x in the outer block and references to it in the inner block behave as though there were no x in the outer block. The Y in the inner block, however, has not been declared there, so it refers to the next most global occurrence of Y: namely that in the outer block. This program will output:

683

The first two numbers are produced by the print statements in the inner block, the last by that in the outer block.

This example is a trivial illustration, but the reader will appreciate that no care whatsoever need be taken with the naming of those variables whose existence is not needed outside the algorithm of which they are part. For this reason, algorithms are easily transported from one program to another. The possible sources of confusion arising from these so called local variables are approximately the same as those arising in ordinary mathematical discourse: "the variable x here is not the same as the variable x in the previous section."

Another feature of ALGOL and PL/I that adds to the ease of structuring programs is the existence of condition testing phrases other than IF. For example, one may use the WHILE ... condition to be tested... sequence DO... something. Not only is this close to our way of thinking, but it has surprising implications for the programming solutions which are naturally suggested by the language. Such structures have been urged for FORTRAN and may well be included in future versions. They are beginning to appear in nonstandard versions of FORTRAN already.

What are the disadvantages of ALGOL? Foremost is that even the most commonly used mathematical procedures are often not preprogrammed into the system as they are in BASIC and FORTRAN. Thus, although arrays are a standard data type in ALGOL, there are no matrix manipulation functions such as BASIC'S LET MAT A = B + C. The programmer is responsible for adding the routines to perform these operations. Because of the transportability we have discussed, this is not particularly difficult. In many systems, these routines could be stored on a high speed storage device such as a magnetic disk, easing the task even further. Thus, each programmer or group may have to build a library of standard routines, whereas in BASIC and FORTRAN large libraries are usually already provided.

These functions often include many transcendental functions and sophisticated procedures, but ALGOL libraries may contain little more than elementary functions. This is largely a historical development and may be expected to change as ALGOL becomes more widely used. This drawback is of little consequence if one's application is nonnumeric. At this writing I am programming procedures in ALGOL to calculate with polynomials over finite fields. Since it is too much to expect any library to have a routine to calculate the zeta function of a curve, I am not terribly restricted by the skimpy offerings of ALGOL libraries.

Even more consequential, because of its limited libraries, is the fact that ALGOL tends to require more programming effort for IO than FORTRAN or BASIC. Simply getting numbers in and out is generally easy, but adjusting format or IO of text may be a complicated task. IO is at least standardized, if cumbersome, in FORTRAN and BASIC. However, IO is not part of the official definition of ALGOL, which burdens it with machine dependent features.

### Pascal

Pascal is a modern language derived from ALGOL 60 that addresses itself to a very important issue we have not dealt with so far in this elementary exposition: data structures.

Pascal allows the user to define and manipulate new types of data beyond the fundamental types (integers, reals, arrays, strings) which appear in the older languages. Further, it does so in a completely recursive fashion, which adds considerable power to this feature. These matters are beyond the scope of this article, but, as designed, Pascal is easy to learn, powerful and very much like ALGOL in nature.

### APL

APL stands for A Programming Language. It is a high powered language designed to make the handling of matrices and vectors particularly easy, and as such it is very successful. Its adherents tend to be emphatic about its value as a general purpose language. My own view is that its array orientation is a disadvantage for structuring complicated

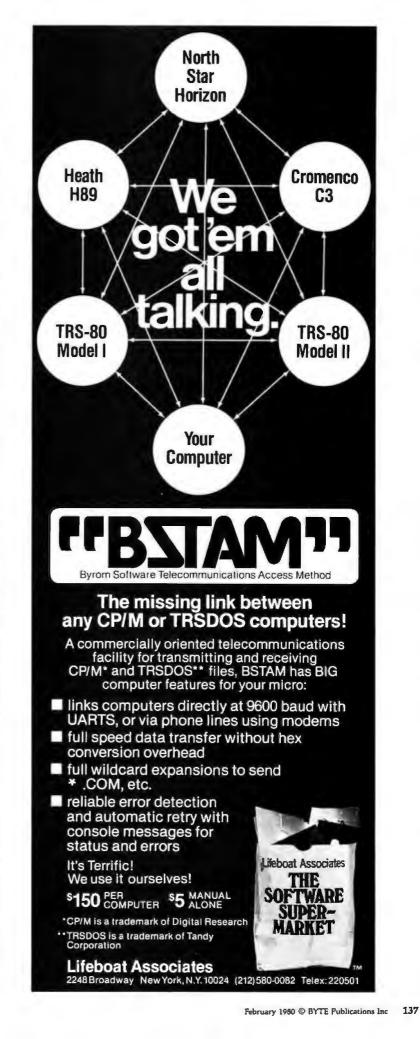

programs unrelated to array handling. The language does not encourage the writing of readable programs. It is easy and tempting to write very compact, cryptic programs (however, this is a human decision and not really forced by the language). The present view of programming languages is that the elementary data and control structures of the language shape the programmer's way of thinking about solutions. Because of its underlying array orientation, I prefer to put APL with special purpose languages and omit it from this discussion, even though it is so widely used that it can not be regarded as an exotic language.

### **Exotic Languages**

A number of special purpose languages and systems have arisen as the result of research in computer languages. An annual survey of languages is published by the Association for Computing Machinery.

Some of these special purpose languages, like the algebraic manipulation systems, may be particularly complex or difficult to use, although appealing to the mathematically inclined. Others, while exciting in prospect, are only beginning to be implemented. Anyone wishing to explore these languages should first gain some traditional programming skill and establish a close relationship with the professionals at the computer center where you are using them, because the exotic products do not always behave as promised and sometimes need a little coaxing from the systems programmers.

### Acknowledgements

None of the ideas expressed here is original. They have been percolating in the computer field for a few years, but apparently are still regarded by some as controversial. The names often associated with them are Dijkstra, Wirth, Knuth and Hoare, whose works set them out in detail. I thank Richard Palais for nudging me toward ALGOL and thence to a consideration of these ideas. I wrote this article using a computerized text formatter adapted from the RATFORMATter of Kernighan and Plaugher (see bibliography) who were the first to insist that there is such a thing as literacy in programming.

### Low Power 32K RAM for Heath<sup>®</sup> H8 computers only \$479

### AVAILABLE FOR IMMEDIATE DELIVERY DG-32D 32K RAM FEATURES:

- Plugs into Heath<sup>#</sup> H8 Computer
- Ready to use. Fully assembled, tested & burned in
- Operates with existing Heath memory
- Protected Memory Output Buffers in the event of Address error.
- Utilizes popular 4116 RAM devices
- -Memory Address DIP switch changeable
- -Arranged as 4 independent 8K Blocks
- 1 Low Power Consumption: Less than 6 watts, typical
- 1 **Transparent Refresh**
- One year guarantee.
- Compatible with all current H8 peripherals. 1

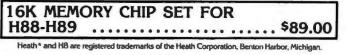

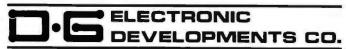

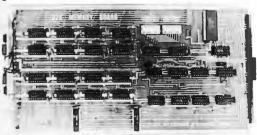

DeG Electronic Developments Co. brings you a totally compatible, fully assembled and tested 32K RAM for Heath " H8 computers. The DG-32D has less than 6 watts power consumption. This allows you to add a full 32K bytes of Random Access Memory without taxing or replacing your computer's power supply. Engineered to plug-in and run without any user modifications, the DG-32D can be used with or without existing H8 RAM without modification. Protection of the memory output buffers is provided in the event of assigning two blocks to the same address space. The DG-32D is the ideal answer to expansion of the Heath H8 computer . . . Low power consumption, low price, high capacity, total engineering and exacting production methods.

Ordering Information: DG-32D RAM available only from DG Electronic Developments Co., P.O. Box 1124, 1827 South Armstrong, Denison, Texas 75020. Check, money-order, VISA or Master Charge, Phone orders accepted on charge orders. NO COD's. Foreign orders add 30%. Texas residents add 5%. For VISA or Master Charge orders call 214-465-7805. \$479.00 freight prepaid. (Allow 3 weeks for personal checks to clear through banks.)

#### **Getting Started**

The bibliography which follows contains my own favorite introductory texts. Consult local opinion also, because personal explanation is one of the most useful tools in learning programming. If a particular book is highly regarded by people around you, your questions may be more easily answered by others familiar with it. Two other warnings are necessary: you cannot understand programming without writing and running programs; and be wary of the machine manufacturer's language manuals they are often written for someone who already knows the language or some other high level language. But check them for minor differences with your text. With ALGOL you will probably have to learn the IO from the manual.

#### BIBLIOGRAPHY

- Kernighan, B and Plaugher, P, Software Tools, Addison-Wesley, Reading MA, 1976.
- Dahl, O J, Dijkstra, E W, and Hoare, C A, Structured Programming, Academic Press, New York, 1972.
- 3. Floyd, R W, Introduction to Programming and the ALGOL W Language, Department of Computer Science, Stanford University. ALGOL W is an extension of ALGOL 60 written at Stanford for the IBM 360, and if you have it, you'll find this book particularly useful. If you are adventuresome, consider using it anyway, using the machine manufacturer's manual to sort out the differences. Like McCracken, it's just a beginning.
- 4. Jensen, K and Wirth, N, Pascal User Manual and Report, second edition, Springer-Verlag, New York, 1974. Not a programming primer, but definitely a Pascal primer. A small amount of any programming experience will suffice to read it (an all too brief introduction attempts to substitute for this experience). It also contains the "Report," the official definition of Pascal, which may prove interesting to those who have never seen such a document.
- Kerneny, J G, and Kurtz, T E, BASIC Programming, Wiley, Somerset NJ, 1971. By the fathers of BASIC.
- Knuth, D E, and Wirth, N, ACM Computing Surveys, volume 6, number 4, 1974. Special issue on programming with articles by these two authors and others.
- Luehmann, A W. and Nevison, J M, "Computer Use Under a Free Access Policy,"

Science, number 184, May 31 1974, pages 957 thru 961.

- McCracken, D D, A Guide to ALGOL Programming, Wiley, Somerset NJ. The problem with this and other ALGOL primers familiar to me is that they don't really discuss the features of ALGOL that make it powerful. But it is fine for getting started.
- McCracken, D D, A Guide to FORTRAN IV Programming, Wiley, 1972. A widely used text. Included are excellent discussions on points of style and efficiency, and an appendix on the WATFOR and WATFIV compiler. They are often used at universities running IBM systems. They will ease the learning of FORTRAN, as will this book.
- Weinberg, G M, PL/I Programming: A Manual of Style, McGraw Hill, New York, 1970. Yet another beginning.
- Wirth, N, Systematic Programming: An Introduction, Prentice-Hall, Englewood Cliffs NJ, 1973.

Also see Communications of the ACM, volume 19, number 12, 1976.

### ASCII encoded keyboards as low as \$65\*

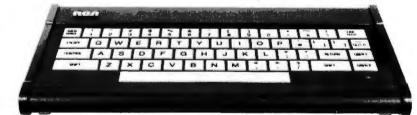

The RCA VP-601 keyboard has a 58 key typewriter format for alphanumeric entry. The VP-611 (\$15 additional\*) offers the same typewriter format plus an additional 16 key calculator type keypad.

Both keyboards feature modern flexible membrane key switches with contact life rated at greater than 5 million operations, plus two key rollover circuitry.

A finger positioning overlay combined with light positive activation key pressure gives good operator "feel", and an on-board tone generator gives aural key press feedback.

The unitized keyboard surface is spillproof and dustproof. This plus the high noise immunity of CMOS circuitry makes the VP-601 and VP-611 particularly suited for use in hostile environments.

The keyboards operate from a single 5-volt, DC power supply, and the buffered output is TTL compatible. For more information contact RCA Customer Service, New Holland Avenue,

Lancaster, PA 17604.

Or call our toll-free number: 800-233-0094. \*Optional User Price. Dealer and OEM Prices Available.

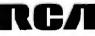

### Technical Forum

### Some Example Plots

David Dameron 402 E O'Keefe St, Apt 27, E Palo Alto CA 94303

I have been reading BYTE since it was first published in 1975 and have enjoyed its articles, especially those on plotting graphics. My computer is a Cromemco Z80 with 48 K bytes of programmable memory and a 5-inch disk drive. This configuration gives about 20 K bytes of available user memory with 16 K BASIC. My plotter is a Sylvanhills DFT-2, run from a parallel port. I modified the plotter to use stepping-motor X,Y movements, under computer control after reading "Taking the First Step" (February 1978 BYTE, page 35). It now has 300 points per inch of resolution using 15-degree stepping motors.

After the basic vector control software was completed, one of the first routines I entered was a character generator: "A Plot is Incomplete Without Characters" (July 1976 BYTE, page 64). Inspired by "Venus de Plotto" (February 1977 BYTE, cover), I entered various threedimensional routines, for example: "Hidden Line Subroutines for Three-Dimensional Plotting" (May 1978 BYTE, page 49). You can see that BYTE has greatly contributed to this plotting system.

The three-dimensional plot "Waves" (figure 1) is an example of the hidden line routines. There are 141 points in the X direction and 156 in the Y direction. It is the sum of four radially-damped sinusoidal waves rotated in three dimensions. The program took about 10 hours to run with a 4 MHz clock, divided evenly between point calculation and the actual plotting, which was done concurrently. Listing 1 is a *chord* program which produces the output in figure 2 (page 144).

This sample output took about 90 minutes to plot; a

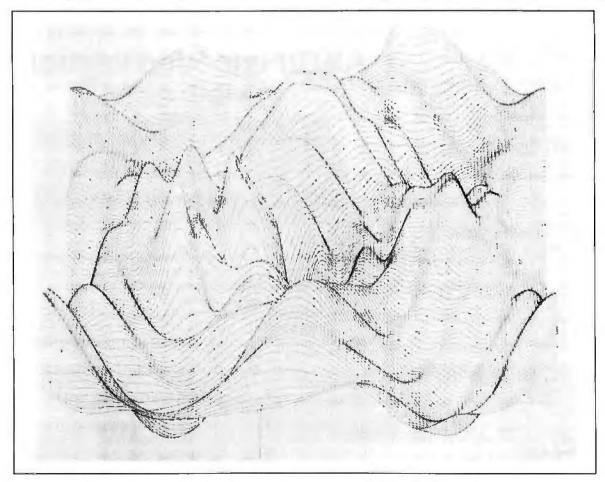

Figure 1: Three-dimensional wave program output which took 10 hours to produce.

### **IDS Announces** S-100 Energy Management Module

The 100-EMM Energy Management Module provides temperature measurement at four separate locations indoors or out; monitors eight (8) doors, windows, or fire sensors; controls six external devices via relay or optoislator; and provides an intrusion alarm with battery backup (alarm operates even during primary power outages). Put the 100-EMM to use in your home or business and claim a 30% tax credit for the cost of your S-100 computer system including the 100-EMM. (Purchasing the 100-EMM can actually save you several times its cost in tax credits. Full instructions for filing are included in the 100-EMM manual.)

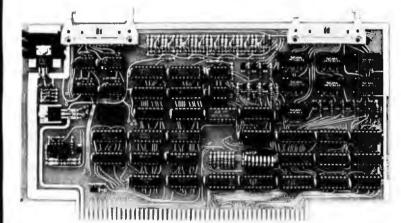

BUY THIS S-100 BOARD AND GET UP TO A 30% TAX CREDIT BASED ON THE COST OF YOUR COMPUTER SYSTEM!

100-EMM Energy Management Module Assembled and Tested \$395.00 Kit \$345.00

### **Options for 100-EMM:**

CP-52 Cable Panel - Terminates two 26-conductor flat cables in 26 screwlugs. Use it for convenient interconnection of the 100-EMM to the "outside world". \$45.00

CABL-26-STD 26-Conductor Flat Ribbon Cable - Four feet in length with connectors for 100-EMM and CP-52 above. \$35.00 Other lengths available on special order. Add \$1.00 per foot.

OTHER PRODUCTS FROM IDS. The most complete source of S-100 compatible modules for process control, data acquisition, energy management, and data communications.

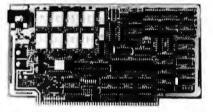

88-MODEM S-100 ORIGINATE/ANSWER MODEM WITH AUTO-DIALER. Software selectable baudrate provides any baudrate from 66-600 baud. Provides 1.5 stop bits when operated in 5-bit code mode. Auto-answer programs available for CROMEMCO CDOS, CP/M, North Star Horizon and MDS, and Alpha Micro.

Assembled and Tested \$395.00 Kit \$245.00

1977 page 12)

### 88-UFC UNIVERSAL FREQUENCY COUNTER

Four software selected inputs. Measure frequency from O-650 MHz and period from .luS to 1 Second. Extensive software included.

Assembled and Tested \$299.00 Kit \$199.00 Temperature-Compensated Crystal Oscillator option \$145.00

#### 88-SAI SYNCHRONOUS/ASYNCHRONOUS INTERFACE

The most versatile serial interface on the market. Computer access/control of all data and handshake lines and provision for masked interrupts, inversion of any input or output signal, and onboard baudrate generation for 110, 134.5, 150, 300, 600, 1200, 2400, 4800, 9600, and many other baud rates. Many more features.

Assembled and Tested \$299.00 Kit \$199.00

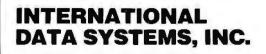

Mailing Address: Post Office Box 17269 Dulles International Airport Washington, DC 20041 Telephone (703)661-8442

### Shipping Address:

88-SPM TIME OF DAY CLOCK with battery backup. Set the

clock with three out instructions: no delays! Programs included in North Star BASIC, CBASIC, and 8080 assembly language.

Assembled and Tested with crystal option \$199.00 Kit less

16 Relays on one board. Control appliances, production equip-

ment, or even musical instruments (See BYTE Magazine Sept

crystal option \$99.00 Crystal Option Kit \$25.00

Assembled and Tested \$299.00 Kit \$199.00

88-RCB RELAY CONTROL BOARD

400 West Service Road, Suite 130 Dulles International Airport Washington, DC 20041 USA TELEX 901112 IDS CTLY

| 10 F | REM DRAWS ALL CHORDS WITHIN AN N-GON 7/16/78                                                                                                    | 240 | J2=1 : F=1                                       |
|------|----------------------------------------------------------------------------------------------------|-----|--------------------------------------------------|
| 20 k | REM USES DIMENSIONS IN PLOTTER RASTERS                                                                                                    | 250 |                                                  |
| 30 F | REM WRITTEN BY DAVID H. DAMERON                                                                                                    | 260 | IF I=N/2 THEN N1=I                               |
| 40 F | REM INITIALIZE PLOTTER HERE.                                                                                                    | 270 | REM J1=FROM, J2=TO POINT                         |
| 50   | INPUT NUMBER OF SIDES? ",N                                                                                                    | 280 | REM MAKE JI=PREVIOUS J2 UNLESS TAKEN (H(J1)=1)   |
| 60 [ | DIM B(N), C(N)                                                                                                    | 290 | REM IF TRKEN INCREMENT J1 TILL 1 FOUND, LIFT PEN |
| 70   | REM USES DIMENSIONS IN PLOTTER RASTERS<br>REM WRITTEN BY DAVID H. DAMERON<br>REM INITIALIZE PLOTTER HERE.<br>INPUT NUMBER OF SIDES? ",N<br>DIM B(N),C(N)<br>INTEGER I,J,H(N) | 300 | FOR J=1 TO N1                                    |
| 80   | INPUT RADIUS OF PLOT? ",R                                                                                                    | 310 | J1=J2                                            |
|      | P1=6.2831853/N                                                                                                    | 320 | [F H(J1)=0 THEN 360                              |
| 100  | FOR I=1 TO N                                                                                                    | 330 |                                                  |
| 110  | B(I)=R+10+R*COS((I-1)*P1)                                                                                                    | 340 |                                                  |
|      | C(I)=R+10+R*SIN((I-1)*P1)                                                                                                    | 350 |                                                  |
| 130  | NEXT 1                                                                                                    | 360 |                                                  |
| 140  | FOR I=1 TO INT(N/2)                                                                                                    | 370 |                                                  |
| 150  | REM DRAW LINES TO I'TH NEIGHBOR                                                                                                    | 380 | H(J1)=1                                          |
| 160  | FOR J=1 TO N                                                                                                    | 390 |                                                  |
| 170  | H(J)=0                                                                                                    | 400 |                                                  |
| 180  | NEXT J                                                                                                    | 410 |                                                  |
| 190  | IF I >N/2 THEN 240                                                                                                    | 420 |                                                  |
| 200  | REM DRAW ONLY 1/2 LINES IF DIAMETERS                                                                                                    | 430 |                                                  |
| 210  | FOR J=N/2+1 TO N                                                                                                    | 440 |                                                  |
| 220  | H(J)=1                                                                                                    | 450 |                                                  |
| 230  | NEXT J                                                                                                    |     | STOP                                             |
| 200  |                                                                                                    | 400 | u lur                                            |

Listing 1: Program Chord produces a series of chords for a given circle. The sample output is shown in figure 2 (page 144). This listing was made by the author's system using a plotter.

little backlash can be seen at the vertices of the 29-sided polygon. The listing was plotted on this system with characters four times the minimum size. This routine was written to remove some of the unnecessary plotter X,Y motion from that of just cycling through all the vertices for both the starting and ending points. Plotter routines should be inserted at lines 390 and 430 to suit a particular system. At 390, move to B(J1), C(J1) with the pen lifted. At 430, draw a line to B(J2), C(J2) with the pen down.

I use the system in my work plotting graphs and other

forms of data, and I hope to eventually sell some of the computer graphics I have produced. It is stimulating and fun to create various plot outputs on the spot, now that the hardware has been debugged and is running. The plotter output is not limited to ink drawings on paper. A needle or other engraving point may be mounted in the pen holder (a small clamp) for drawing etching lines in a zinc plate through a thin layer of an acid resisting substance. The plots can then be etched by dumping the plate in an acid bath for an appropriate time period.

| ★ HAZELTINE CRT's ★★ NEW, LOW PRICES ★     1500 (assembled) \$885.     1510 \$980.     1520 \$1,210.     50 Hz option available for all models \$1,210.     German, French, Danish character sets \$30.                                                       | MARINCHIP SYSTEMS 9900 16 BIT CPU<br>Price includes DOS, BASIC, word processor, text editor,<br>linking loader<br>Assembled                                                                                                    |
|----------------------------------------------------------------------------------------------------|----------------------------------------------------------------------------------------------------|
| IBM 3101 CRT                                                                                                    | DRIVES<br>SIEMENS 8"double density, Shugart compatible \$450.<br>PER SCI 277                                                                                                    |
| IMS 5000 and IMS 8000 Complete Z80 systems<br>starting at \$2,050, 4 1/O ports, 1K EPROM boolstrap loader,<br>double density drives, 5 <sup>1</sup> / <sub>4</sub> or 8" disks. S-100 bus. 12 slot<br>mainframe. A beautiful, high quality system. Runs CP/M. | 299B                                                                                                    |
| TELETYPE MODEL 43       \$985.         4320 AAA (TTL interface)       \$985.         4320 AAK (RS232 interface)       \$1,085.         with transformer to operate on 50 Hz. 220 v.       installed inside cabinet         \$75.                              | Tarbell single density       \$255.         double density       \$325.         Konan S-100, hard disk controller       \$1,550.         TEI Mainframes       completely tested and assembled         12 slot       \$433.         22 slot       \$609. |
| PAPER TIGER                                                                                                    | MODEM: "THE CAT' from Novation\$190.<br>Originate/answer, 300 baud. Incredibly compact!                                                                                                    |
| DECwriter 35/36 upgrade<br>INCREASE BAUD RATE TO 1200 \$750.<br>Specs available.                                                                                                    | CENTRONICS, TEXAS INSTRUMENTS,<br>PRINTERS, DIABLO, NEC SPINWATER, DEC<br>LA 34, PET, TRS-80 ALSO AVAILABLE.                                                                                                    |
| INTERTEC SUPER BRAIN                                                                                                    | TO ORDER: We ship within 24 hours of receipt of certilied<br>check, bank check or money order. Credit cards add 4%.<br>Personal checks: allow ten days.                                                                                                 |
| INTERTUBE II                                                                                                    | COD'S ACCEPTED AT NO EXTRA CHARGE.<br>Shipping charge: \$13. for terminal, \$4. for memory, modems.<br>N Y, residents add sales tax. Prices and availability subject to                                                                                 |
| IMS 16K Fully static memory, 250 ns \$285.                                                                                                    | change without notice. DEALER INQUIRIES INVITED.                                                                                                    |

12 SCHUBERT STREET STATEN ISLAND. NEW YORK 10305 (212) 448-6283 (212) 448-6298

# A BUSINESS PROPOSITION from INTERTEC DATA SYSTEMS

Dear Computer Enthusiast:

As a result of the phenomenal growth our company has experienced during the past year, there are now many excellent opportunities in our national dealership program. And as a result of this expansion in our dealership network, there are new employment opportunities in the marketing and technical divisions of our company. We'd like to talk about these opportunities for just a minute.

Our two major products, the InterTube II Video Terminal and the SuperBrain Video Computer are, to say the least, an overwhelming success. This widespread acceptance and demand for our products naturally requires the establishment and maintenance of a comprehensive dealer/service network. Many retailers and other microcomputer reselfers have already joined our team. They are now realizing the true advantages our unsurpassed price/performance products can give them. How about you? Isn't it time you breathed a little new life into your operation? Dealership and OEM contracts are now being established in many areas. Call us today and discuss your requirements. You'll find us to be quite responsive.

Of course, our ability to successfully penetrate and maintain our position in this ever-increasingly competitive marketplace is due to the support of our many marketing, technical and service personnel. As our marketshare increases, so does our requirement for qualified personnel. We are presently recruiting marketing representatives to work closely with our dealers in the field. A sales/management background in this industry would qualify you for consideration for one of these positions. Also, we are in search of technical personnel to assist us here in South Carolina in supporting the varied applications our customers have for our products. At present, we are recruiting Basic, Fortran and Assembly language programmers as well as lab and production technicians.

Whatever your interests may be, dealership or employment, we urge you to carefully consider the advantages of association with our company. Pause for just a moment and give us a call at 803/798-9100. And if you don't believe us, ask the industry experts. They will tell you we're on the way to the top! So, why not join us now and enjoy the ride.

Best Regards,

The Marketing Department INTERTEC DATA SYSTEMS CORPORATION Dear Intertec,

Yes, I'm interested! Please call me with more information about the opportunities I've checked below.

- Dealership Programs
- OEM Arrangements
- □ Marketing positions presently available in my area.
- Technical Support positions available at the factory
- Other (specify) \_\_\_\_

If you're interested in dealership or OEM arrangements, please send us some detailed information on the nature of your present business including: 1) type of business; 2) length of time in business; 3) number of employees in sales, service and administrative positions; 4) products presently represented and/or manufactured, and 5) your application for our products.

If you're interested in employment, whether it be in a field marketing position or a technical factory position, please enclose a resume detailing your experience and salary requirements.

Don't delay! Give us your name and address below and return this advertisement to:

| and the second second s |  |
|----------------------------------------------------------------------------------------------------|--|

INTERTEC DATA SYSTEMS The Marketing Department 2300 Broad River Road Columbia, South Carolina 29210

If you're in a big hurry to reap the benefits of association with Intertec, skip the form and call us direct at 803-798-9100. Just ask for someone in the Marketing Department.

Your name\_\_\_\_\_

Company\_\_\_\_

Street \_\_\_\_\_

City, State & Zip\_\_\_\_\_

Telephone ( )

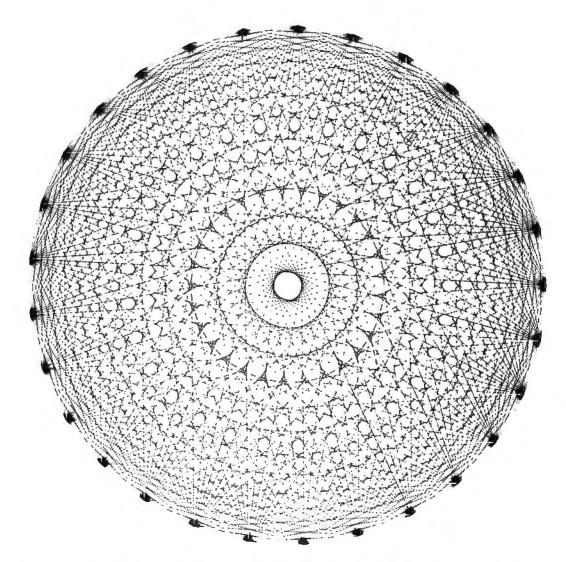

Figure 2: Sample output of the Chord program written in BASIC. This figure took 90 minutes to produce.

# **AGENS**<sup>™</sup>

#### LOW COST ASSEMBLY GENERATION SYSTEM

You can assemble machine language programs for any of the popular 8 and 16 bit microcomputers.

You can use this meta-assembler to generate procedures and structures that best fit your applications.

This system is hosted on your Z-80 computer using CP/M and 24K or more bytes of memory.

The Works. Iterative passes for forward ref optimization, subscripts, remote names, macros, functions, externals, relocation classes and more.

- BONUS: Source link loader file so you can customize your system.
  - \$170: AGENS on 8" diskette, Loader, sample generators and manual.

\$27: Manual only.

# **RBB Software Products**<sup>™</sup>

P.O. BOX 2111 YORBA LINDA, CALIFORNIA 92686 (714) 637-5965

| VECTOR ME                                             | PARISON SH                                                                                                    | OPPING?                                                                                            | STOP HERE                                                                                                    | !                                                                                                    |
|-------------------------------------------------------|----------------------------------------------------------------------------------------------------|----------------------------------------------------------------------------------------------------|----------------------------------------------------------------------------------------------------|----------------------------------------------------------------------------------------------------|
| IMPORTANT QUESTIONS<br>ABOUT BUSINESS SOFTWARE        |                                                                                                    | OSBORNE/<br>McGRAW HILL                                                                            | PEACHTREE                                                                                                    | STRUCTURED<br>SYSTEMS                                                                                                |
| What programs are available?<br>Are they INTERACTIVE? | INTERACTIVE:<br>CENERAL LEDGER<br>ACC'TS PAYABLE<br>ACC'TS REC'BLE<br>INVENTORY<br>PAYROLL/PERSONNEL                                 | INTERACTIVE:<br>GENERAL LEDGER<br>ACC'TS PAYABLE<br>ACC'TS REC'BLE<br>NON-IN TERACTIVE:<br>PAYROLL | INTERACTIVE.<br>GENERAL LEDGER<br>ACC'TS PAYABLE<br>ACC'TS REC'BLE<br>PAYROLL<br>NON-INTERACTIVE-<br>INVENTORY | INTERACTIVE:<br>CENERAL LEDCER<br>ACC'TS PAYABLE<br>ACC'TS REC'BLE<br>NON-INTERACTIVE.<br>STOCK CONTROL<br>INVENTORY |
| What versions are available?                          | TRS-80, APPLE II<br>COMMODORE PET<br>MICROSOFT, CBASIC2 CP/M<br>MICROPOLIS<br>EXIDY SORCERER,<br>VECTOR MZ, DYNABYTE<br>CROMEMCO III | WANG<br>CBASIC2 CP/M                                                                               | MICROSOFT CP/M                                                                                                 | CBASIC2 CP/M                                                                                                    |
| What is the price?                                    | MICROLEDGER, A/P,<br>A/R, INV, PERS: \$140each<br>MAXILEDGER, A/P, A/R:<br>\$350each.                                                | GL, A/P, A/R, PAYROLL<br>\$250each<br>Cost of configuring must<br>be added1                        | GL, A/P, A/R, PAYROLL,<br>INVENTORY \$1000 each                                                                | CL \$995<br>A/P \$750<br>A/R \$750<br>INV. \$500                                                                     |
| Hardware options                                      | 40 column CRT<br>64 column CRT<br>80 col. terminal<br>80 col. printer included                                                       | 64 col CRT only<br>132 column printer only                                                         | 80 col. CRT only<br>132 column printer only                                                                    | cursor addressable terminal<br>only<br>132 column printer only.                                                      |
| Is source code included?                              | YES, INCLUDING<br>PROGRAM FLOWCHARTS.                                                                                                | YES                                                                                                | YES                                                                                                    | NO                                                                                                    |
| What type of after-purchase<br>support is offered?    | 1 YR WARRANTY &<br>CORRECTION OF DEFECTS<br>INDIVIDUAL PROGRAM<br>AUTHORS AVAILABLE FOR<br>QUESTIONS                                 | NONE                                                                                               | 1 YR WARRANTY &<br>CORRECTION OF DEFECTS<br>THROUGH DEALER.                                                    | TECHNICIANS AVAILABLE<br>FOR QUESTIONS. UPDATES<br>MADE AVAILABLE FOR<br>A FEE.                                      |

# **COMPUMAX** is

# your one-stop shop for all your business bookkeeping software.

You've been led down the path before, but not this time. No more promises of turnkey computers without the key. It's YOUR turn to tell the computer how to run the business, not vice versa.

2.2

With COMPUMAX software you have a beginning. With 5 years of experience and over 3,000 systems installed, they are professionals, when it comes to solutions for the businessman. COMPUMAX software is designed with CHANCE in mind, since everybody really wants his own touch added. The programs are SIMPLE, YET ELOQUENT.

COMPUMAX supplies ready, working programs. You can, then, easily customize them, as your additional requirements develop. Or do as many have done-keep it simple by running the programs in their ready form. Join the microcomputer revolution the simple way.

MAX

stacksup

ompetition

For a demo, visit your local computer store. If you local retailer does not carry COMPUMAX software, have him give us a call at (415) 321-2881.

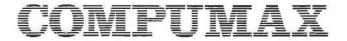

505 HAMILTON AVENUE PALO ALTO, CA 94301

Circle 96 on inquiry card.

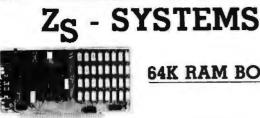

The ZS-SYSTEMS 64K RAM board is designed to operate in any Z80 based microcomputer having S-100 bus. It uses 16K dynamic RAM chips, & leatures:

- Board select
- Bank select
- Transparent on-board retresh
- -2 or 4MHz operation (w/ no wait state)
- -Memory disable

FLOPPY DISK CONTROLLER Handles with no modification up to: 4 standard 8" drives

(Shugart or compatible) or " 3 minidrives 5"

Run with 2 or 4 MHz CPU

64K RAM BOARD

Compatible with Cromemco and M/PM multiuser. Fully assembled, burned in, & tested. Available from stock to 60 days As low as \$500.00 in quantities of 100

Price of one. .... \$695.00

With 16K RAM.... \$359.00 Plus shipping charges

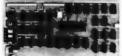

Use CP/M Disk Operating Syst Using the 1771 LSI controller Price of one. \$245.00 PC board only \$35.00

SEND FOR FREE INFORMATION 6 months warranty on our boards with normal use

**ZS-SYSTEMS** PO Box 1847, San Diego, CA 92112 (714) 447-3997

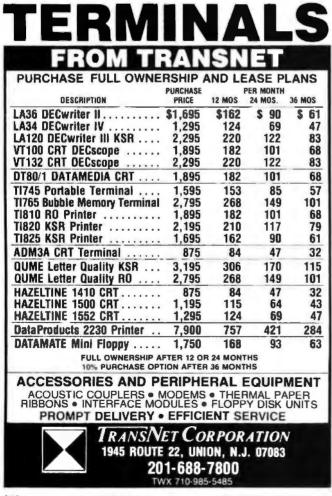

# Technical Forum

# Introduction to Code Tightening

Geoffrey Gass, 5240 SW Dosch Rd, Portland OR 97201

"Why should a programmer be so obsessed with pinching and scraping to save a few bytes of code?" asks the representative from Behemoth Computers Inc. In his part of the universe, whether a program takes 110,000 bytes or 120,000 bytes is of no particular moment.

"What a damned tangle!" echoes one of his customers. "Haven't they ever heard of top down programming?" His part of the computer universe is concerned with programs written and understandable by interchangeable programmers, so any new job applicant capable of peeling his own bananas can pick up where the last programmer left off at the time of his unfortunate starvation.

In a smaller part of the universe occupied by minicomputer users and programmers, "tightening up the code" very early became a necessary practice to get useful programs into more confined memory spaces.

An even cozier corner, of course, is that of the personal computer programmer, who may have to spend many hours in tightening, trimming and squeezing to get a couple of quarts of program into his one-quart memory.

The tightest quarters of all (they might be described as "two-by-two by you") are those occupied by the microprocessor programmer fitting useful programs and modules into read-only memories (ROMs) for dedicated systems or monitors. Read-only memories come in relatively small, fixed sizes. The first estimate of what can be done in a given size read-only memory is always excessive of course, but in any typical project the absolute hardware limits are set very early, and it's up to the programmer to get as many as possible of the originally promised features into the fixed module size.

If by chance there are a couple of no-operation instructions (NOPs) in the final coding, then there is immediate pressure to do some tightening and squeezing to add another feature or two. If, as is more probably the case, the first coding runs long, then there is more intense pressure to squeeze, pare, tighten and rewrite every conceivable way to get the program genie into the bottle. (Even if the hardware decision is reversed and the readonly memory space doubled, program expectations will be increased until they again overflow the assigned space. This is a corollary of Parkinson's law; it is amply verified.)

The successful programmer in this environment is the one who gets the job done. It takes a substantial repertoire of techniques and a good eye for spotting loose coding and redundant logic to do a succesful job of fitting the required functions into a fixed domain of memory, Though he may earn the scorn of the Behemoth man ("cheese-parer!") and the bitter enmity of the user who wants to reach in and borrow some of his subroutines, he wins in the marketplace when his product does more for less money, weight, power or space (or simply gets to the market sooner because of fewer hardware redesigns in the development cycle).

The object of this discussion is to present some of the tricks of the programmer's trade by which redundant logic and loose code can be tightened up to get maximum function into minimum memory space. But please heed the warning note at the end, lest you get yourself into a cleverness box from which there's no escape!

Redundant logic can be illustrated by the following sequence:

| CMPA       | #20   | Compare ACCA to the value 20.                                      |
|------------|-------|--------------------------------------------------------------------|
| BMI        | CODIN | Less than 20? Go to CODIN.                                         |
| BEQ<br>BGT | DELIM | Equal to 20? Go to DELIM routine.<br>Over 20? Treat as text input. |

Obviously, the last instruction is redundant. If the accumulator is not less than or equal to 20, it must be more than 20, and the third test is unnecessary. Frequently, the redundancy is more subtle, being determined by external parameters which make certain conditions impossible, and therefore unnecessary to test for.

*Loose coding* may be illustrated by this nice, straightforward top down subroutine for a 6800 string print operation:

| PDATA | LDAA<br>CMPA<br>BEQ<br>JSR<br>INX | 0,X<br>#04<br>EXIT<br>OUTEEE | Get data byte per index register.<br>Check for EOT (string terminator).<br>If EOT, return to calling program.<br>Not EOT. Output this character.<br>Step index register to next loca-<br>tion. |
|-------|-----------------------------------|------------------------------|----------------------------------------------------------------------------------------------------|
| EXIT  | BRA<br>RTS                        | PDATA                        | Go back for next byte.<br>Return to calling program.                                                                                                    |

The routine uses 13 bytes. The sharp programmer notes immediately that it has two branches in it, one of them unconditional. An unconditional branch is always somewhat suspect in itself; in a short routine already containing a conditional branch, it's doubly suspect.

Here's how Wiles and Felix optimized the routine in Motorola's MIKBUG read-only memory. By moving the entry point to the middle of the routine, the unconditional branch can be thrown out and the loop closed by the conditional branch alone:

| PDATA2 | JSR  | OUTEEE | Output the character.             |
|--------|------|--------|-----------------------------------|
|        | INX  |        | Step to next location.            |
| PDATA1 | LDAA | 0,X    | Enter here. Get character per XR. |
|        | CMPA | #04    | Check for EOT.                    |
|        | BNE  | PDATA2 | If not EOT, output the character. |
|        | RTS  |        | Was EOT. Return to calling pro-   |
|        |      |        | gram.                             |

Now we are down to 11 bytes. To save even more, the system could be changed to use 00 (NUL) rather than 04 (EOT) as the string terminator symbol. Because the N and Z bits of the condition code register in the Motorola 6800 respond automatically to a LOAD operation (this is *not* true of the 8080 and some other processors; you have to know the fine print to do a good job of code tightening), the comparison can be thrown out:

| PDATA2 | JSR  | OUTEEE | Output the character.             |
|--------|------|--------|-----------------------------------|
|        | INX  |        | Step to next.                     |
| PDATA1 | LDAA | 0,X    | Enter here. Get character per XR. |

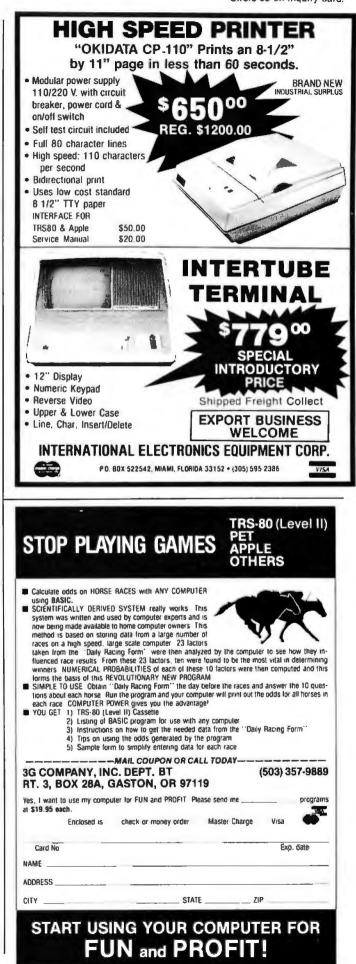

Circle 99 on inquiry card.

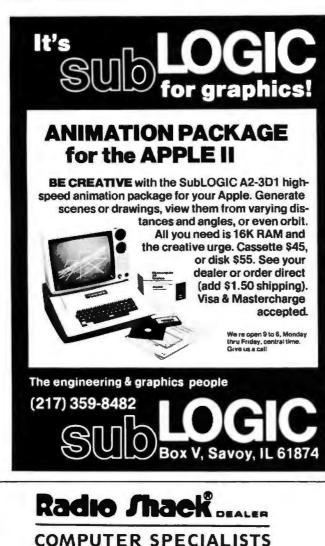

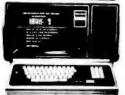

# 15% Discount on TRS-80's - I

ANDACCESSORIES

FAST 100 cps Centronics 730 PRINTER. . \$800.00 HIGHLY RELIABLE LOBO DRIVES. . . \$375.00

#### MICHD MANAGEMENT SYSTEMS DOWNTOWN PLAZA SHOPPING CENTER 115 C SECOND AVE. S.W. CAIRO, GEORGIA 31728 912-377-7120

| BNE | PDATA2 | Not 00? Output it and get next. |
|-----|--------|---------------------------------|
| ATS |        | Was 00. Return.                 |

Now, the job is all done in nine bytes, a 30 percent saving in code. (This trick could not be used in MIKBUG, since some of the strings contained NULs.)

For the read-only memory programmer, that could mean the difference between fitting and not fitting the allocated hardware. For the home hacker who handassembles his code it could be the difference between rewriting these few bytes and rewriting several pages of code (and risking a blowup if an address or offset is overlooked). It's not hard to guess which approach is best!

#### A Word of Warning

Here's a word of warning though: if you learn a lot of tricks and start applying them all in your original coding, there will be nowhere to tighten up if you run over. Your coding will also be much harder to understand later when you want to do something slightly different with it.

It's a little pathetic to see a routine loaded with twists, kinks, and convoluted logic, followed by a string of NOPs, revealing that the programmer was just performing logical games for his or her own amusement, or else swiped the routine from someone else without understanding it!

So, the best programming practice is to go with relatively loose and straightforward top down programming in the initial approach to a problem, and to save the tricks until you really need them.

# Mining the Skip Chain for Extra Bytes of Code

#### Geoffrey Gass, 5240 SW Dosch Rd, Portland OR 97201

Need bytes? Go where the code is, and start prospecting.

Somewhere, a program will probably be checking a value or input against several reference values, performing various actions according to the results of comparisons. A common filter construction uses a *skip chain*, a procedure which gobbles up a lot of code. This is therefore a good place to start a mine, smelter and refinery.

A typical skip chain might look like this (coding is for the Motorola 6800, but the process is essentially the same for all machines):

| CTRL1 | CMPA<br>BNE<br>LDX | #\$18<br>CTRL2<br>BUFAD | Check for CANcel.<br>Not CAN? Skip next.<br>Was CAN. Get start point.                                                  |
|-------|--------------------|-------------------------|----------------------------------------------------------------------------------------------------|
|       | STX<br>BRA         | BUFLOC                  | Reset "current" location.<br>Go get revised data.                                                                      |
| CTRL2 | CMPA<br>BNE<br>CPX | #\$0F<br>CTRL3<br>BUFAD | Check for CTRL/0 (backspace).<br>Not CTRL/0? Skip the following.<br>Was CTRL/0. Check current posi-<br>tion in buffer. |
|       | BEQ                | BUFIN                   | At start? Can't backspace. Forget il.                                                                                  |

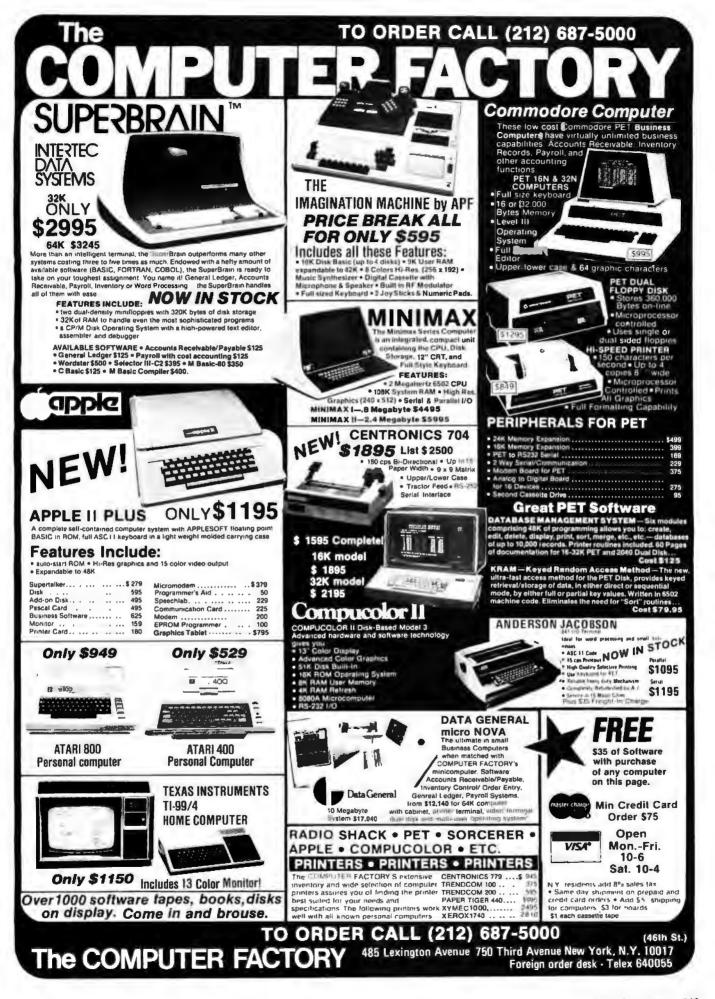

|       | DEX  |        | OK for backspace. Step back 1. |
|-------|------|--------|--------------------------------|
|       | STX  | BUFLOC | New "current position."        |
|       | BRA  | BUFIN  | Go get corrected input.        |
| CTRL3 | CMPA | #\$12  | Check for CTRL/R (restart).    |
|       | BEQ  | LININ  | CTRL/R? Start all over.        |
|       | BRA  | BUFIN  | All others, back to BUFIN.     |

There is nothing seriously wrong with the routine as shown, but it uses up 29 bytes in making three comparisons, and all of the operations but one end up by branching to BUFIN. Two of the BRA BUFIN instructions are unnecessary. Since all of the tests are for *equality*, the quantity in A is obviously going to match at only one test. So why bother jumping out early to avoid the other tests?

Another redundancy in this particular instance is not quite so obvious unless you see the rest of the routine. Note that in the CTRL2 sequence, a backspace is performed by decrementing the index register and putting the index register value into BUFLOC. Evidently, the index register carries the "current position" and is equal to BUFLOC when first entering the routine. There are two STX BUFLOC instructions in the routine. Could they be consolidated? The answer is yes, if we do not mind stuffing the index register into BUFLOC for all incoming codes. Try this:

| CTRL1 | CMPA | #\$18 | Check for CAN.                |
|-------|------|-------|-------------------------------|
|       | BNE  | CTRL2 | Not CAN? Skip.                |
| CTRL2 | LDX  | BUFAD | Was CAN. Change XR content.   |
|       | CMPA | #\$0F | Check for CTRL/0 (backspace). |

|       | BNE  | CTRL3  | Not CTRL/D. Park XR and check for CTRL/R. |
|-------|------|--------|-------------------------------------------|
|       | CPX  | BUFAD  | Check position.                           |
|       | BEQ  | CTRL3  | At start? No backspace. Drop on through.  |
|       | DEX  |        | Step back 1.                              |
| CTRL3 | STX  | BUFLOC | New or old XR value.                      |
|       | CMPA | #\$12  | Final test, for CTRL/R.                   |
|       | BEQ  | LININ  | If CAN or CTRL/0, will fall through.      |
|       | BRA  | BUFIN  | All except CTRL/R, back to                |
|       |      |        | BUEIN                                     |

Now the routine is down to 23 bytes: possibly a significant saving in a program being squeezed for memory space.

Note that what we are doing here is to trade redundant code for redundant operations, a frequently encountered tradeoff. To save a few bytes of code we have stretched execution time significantly. For keyboard interactive routines (as in the example), the execution time is unimportant. In a much used mathematics subroutine on the other hand (eg: multiple precision add or multiply), execution time will be much more important, since the subroutine may be called thousands of times in one calculation, and an optimum tradeoff would be more likely in the direction of code redundancy to gain speed of execution (counting machine cycles, not bytes of memory).

The next time you are squeezed for space, and speed is not critical, take a look at your skip chains: they may be able to furnish all the bytes you need, with a little refining.■

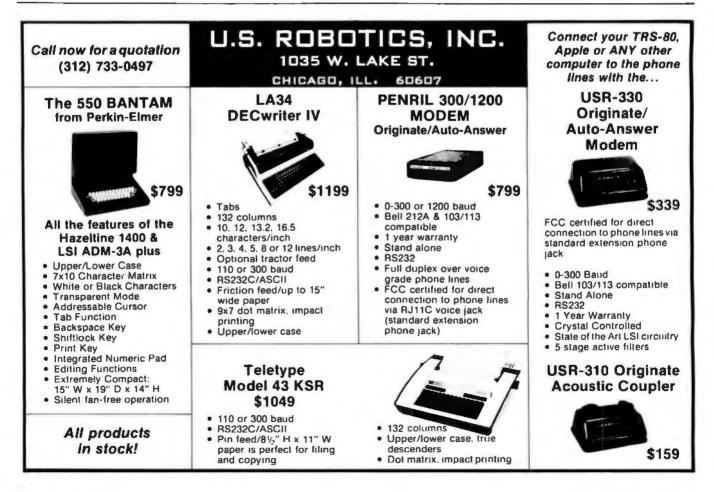

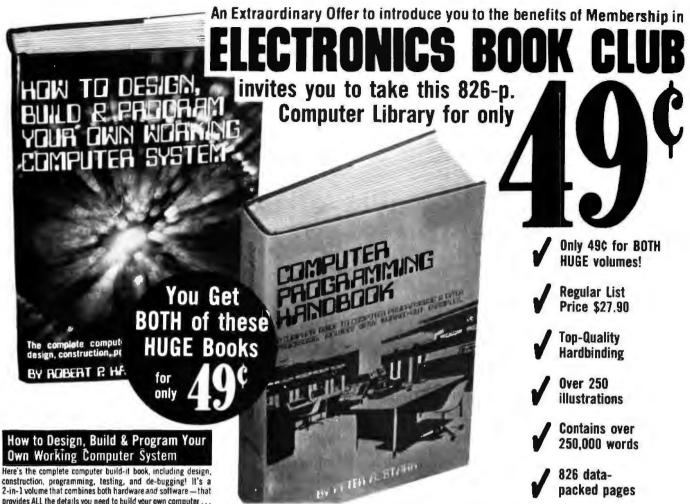

Here's the complete computer build-it book, including design, construction, programming, testing, and de-bugging! It's a 2-in-1 volume that combines both hardware and software - that provides ALL the details you need to build your own computer . and program it! It's a concise and very readable guide to homebrewing your own computer system complete from power supply to terminals. Much data is also included to allow you to modify or add to an existing computer system. Here you'll find just the information you need to make intelligent design decisions, to incorporate the hardware you need, to test each component as you build, and to rig your creation for expanded capabilities. This new manual explores the applications and interface possibilities of a wide variety of computer hardware and software, and examines them in terms of specifications, in terms of actual computer-building problems and solutions. Not only does it fully illustrate the know-how that goes into building a computer with easy step-by-step methods, it also shows you as each segment is built how to program and test the operation of each of the self-built plug-in module boards. This is perhaps close to the ultimate in owner-built computer construction techniques -- you see how to assemble the hardware, how to test it in the operating system, and then how to program it. You first learn how to select and customize a central processor, and from there you just keep on building, step by step, until you've concocted the computer system you're after. Each Chapter gives you more goodies to pour in; each section will help you create greater design sophistication 308 pps., 138 illus. list \$14 95

#### Computer Programming Handbook

A complete guide to computer programming and data proces sing, with scores of worked-out examples. It's an extremely comprehensive, informative, and interesting work on computer programming (and data processing in general), including number systems, languages, and application of languages to the kinds of real-world problems computers are programmed to solve. This GIANT text (25 Chapters plus Appendices-518 pages) covers all three types of computer languages - machine, symbolic, and problem-oriented; each language type is covered in detail -- complete with worked-out examples which include computer printputs and actual results. Throughout, the author emphasizes the importance of techniques to get answers from a computer, rather than focusing on the complexities of the languages themselves. This approach simplifies the learning process and makes it easier to relate the problems involved in programming to the capabilities of the equipment. The problem-oriented language portion focuses on FORTRAN IV, and all illustrative programs have been computer-tested where necessary to make sure they are operationally sound and workable and contain no errors. If ever there was a one-book, first-class course on computer programming and data processing, this is it! 518 pps., 114 illus. List \$12.95

et us send you this 2-volume, 826-page Computer Library as part of an unusual offer of a Trial Membership in Electronics Book Club.

Here are quality hardbound volumes, each especially designed to help you increase your know-how and enjoyment of electronics and computers. Whatever your interest, you'll find Elec-tronics Book Club offers practical, quality books that you can put to immediate use and benefit. Among selections offered, for example, are Artificial Intel-ligence; The Complete Microcomputer Systems Handbook; The GIANT Book of Computer Projects; Illustrated Dictionary of Microcomputer Terminology: The A to Z Book of Computer Games; 57 Practical Programs & Games in BASIC, Microprocessor Cookbook, etc.

This extraordinary offer is intended to prove to

| Πī | cts About Club Membership                                |
|----|----------------------------------------------------------|
| 15 | 2 introductory books carry a publisher's retail price of |

The \$27.90 They are yours for only 49¢ for both (plus postage/ handling) with your Trial Membership

 You will receive the Club News, describing the current Selec-tion, Alternates, and other books, every 4 weeks (13x a year) If you want the Selection, do nothing: it will be sent to you automatically If you do not wish to receive the Selection, or if you want to order one of the many Alternates offered, you simply give instructions on the reply form (and in the envelope) provided. ind return it to us by the date specified. This date allows you at least 10 days in which to return the form. If, because of late mail delivery, you do not have 10 days to make a decision and so receive an unwanted Selection, you may return it at Club exnense

 To complete your Trial Membership you need buy only four additional monthly Selections or Alternates during the next 12 months. You may cancel your Membership any time after you purchase these four book

able after 10 days if you're not completely satisfied All books are offered at low Member prices, plus a small

postage and handling charge. Continuing Bonus: If you continue after this Trial Membership. you will earn a Dividend Certificate for every book you purchase Three Certificates plus payment of the nominal sum of \$1 99 will entitle you to a valuable Book Dividend of your choice which you may choose from a list provided Members.

| harven hakes                                                                                                    |
|----------------------------------------------------------------------------------------------------|
| you, through your own experience, that these very<br>real advantages can be yours that it is possible to<br>keep up with the literature published in your areas of<br>interest, and to save substantially while so doing. As                                                                          |
| part of your Trial Membership, you need purchase<br>as few as four books during the coming 12 months.<br>You would probably buy at least this many anyway,<br>without the substantial savings offered through Club<br>Membership.                                                                     |
| To start your Membership on these attractive<br>terms, simply fill out and mail the coupon today. You<br>will receive the 2-volume Computer Library for<br>10-day inspection. YOU NEED SEND NO<br>MONEY. If you're not deighted, return the books<br>within 10 days and your Trial Membership will be |
| cancelled without cost or obligation.<br>ELECTROMICS BOOK CLUB, Blue Ridge Summit, Pa. 17214                                                                                                    |
| lue Ridge Summit, Pa. 17214                                                                                                    |

nacked negat

Please open my Trial Membership in ELEC-**TRONICS BOOK CLUB and send my 2-volume** Computer Library, invoicing me for only 49¢ plus shipping. If not delighted, I may return the books within 10 days and owe nothing, and have my Trial Membership cancelled. I agree to purchase at least four additional books during the next 12 months after which I may cancel my membership at any time.

| Phone |         |
|-------|---------|
|       |         |
|       | CRC-280 |
| Zip   | MC-280  |
|       |         |

PINS Personal Information Management System

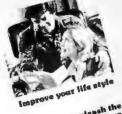

arn how you can unleash the provident fa personal computer for your own fa personal computer for use data base framagement program. G SCELBI Publication

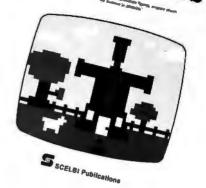

Introduction to Low Resolution

## Personal Information Management System

For business and for pleasure. Increase your personal capabilities ... save money ... improve your ability to plan ... locate important facts quickly. PIMS is a ready-to-use information (data base) management system for computers like the TRS-80, PET, etc. Have your computer manage tax deductions, department store charges, plan your day. Use it to keep your mailing list, do simple accounts receivable and payable. And much more! Includes easy-to-read manual and source listing. Written by the SCELBI staff. Only \$9.95 No, 10

# Introduction to Low Resolution Graphics

Now you can produce amazing computer graphics even if you can't draw a straight line. Literally! Learn how to draw lines and shapes, make graphs, draw pictures and even do animations. The simple secrets of how to do all this are contained in this new book by Nat Wadsworth. You'll be able to produce a deck of playing cards ... a clown that winks ... a football grid ... and an animated football game. Also tells how to synchronize computer-generated sounds to your illustrations.

Just \$9.95 No. 65

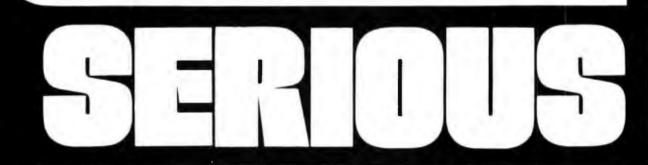

Understanding Microcomputers Accepted as the standard! 300 page easy reading text. Explains exactly how a microprocessor works. Intro to programming in BASIC. Complete glossary. Just \$9.95 No. 90

> UNDERSTANDING MICROCOMPUTERS

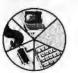

#### **Microcomputer Potpourri**

A pocket-size reference for the beginner and pro alike. Full digest on understanding microcomputers. Data and diagrams on all the popular chips. Glossary. Only \$2.95 No. 70

MICRO

COMPUTER

POTPOURRI

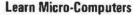

A new multi-media information package for the beginner. You get Understanding Microcomputers book plus high-quality cassette. Great for self-study. Just \$14.95 No. 40

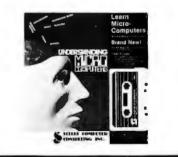

B For mathematics, finance and statistics, mechanical engineer-ing and electronics SCELBI Publications

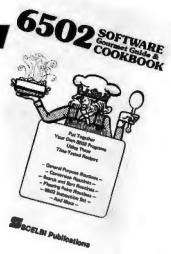

### Calculating with BASIC

Calculating with

Use your computer to calculate home mortgage payments, interest rates, payback periods and more! Shows how to apply the BASIC language to practical problems and equations. Covers the fields of mathematics, finance and statistics, mechanical engineering and electronics. For fun, the games of Hangman and Space Capture are provided, Written by Raymond Guido. Ideal for the businessman, scientist, engineer or student. Complete routines are worked out and ready for you to use. Just \$7.95 No. 30

# Z80, 8080, 6800 & 6502 Software Cookbooks

There's one for each of these popular microprocessors. With the right SCELBI Gourmet Guide and Cookbook, you'll be able to put together programs without having to start from scratch. You'll have the most useful routines at your command - already programmed and ready-to-use. Search and sort routines. Many general purpose utility routines. I/O and interrupt programming. How to control and manipulate stacks. Code and numeric conversion routines. Plus more!

For 6502, No. 99, \$10.95; for 6800, No. 50, \$10.95 for 8080, No. 60, \$10.95; for Z80, No. 75, \$14,95

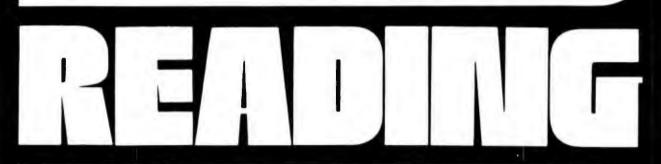

Free catalog

10 pages of books for

business or pleasure.

No. AA

#### **Z80 Instruction Handbook**

Convenient pocket size guide to the powerful Z80 instruction set. Machine codes presented in octal and hex format. Instructions also indexed alphabetically. Only \$4.95 No. 20

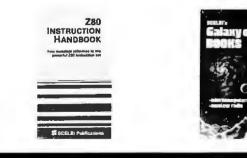

See SCELBI books at your favorite computer or electronics store, or use coupon for direct mail.

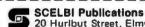

20 Huribut Street, Elmwood, CT 06110

IMPORTANT ORDERING INFOI Include \$1.00 shipping/handling charges for each item. Prices shown are for North American customers. Master Charge, VISA, Postal and Bank Money Orders preferred. Allow 4 weeks for delivery.

| □ No. 10<br>□ No. 50<br>□ No. 75 | □ No. 20<br>□ No. 60<br>□ No. 90 | □ No. 30<br>□ No. 65<br>□ No. 99 | □ No. 40<br>□ No. 70<br>□ No. AA |   |
|----------------------------------|----------------------------------|----------------------------------|----------------------------------|---|
| -                                | -                                |                                  |                                  | - |
| Card No.                         |                                  |                                  | _                                | _ |
|                                  |                                  |                                  | p. Date                          | - |
|                                  |                                  |                                  | Zip                              |   |
|                                  |                                  |                                  |                                  |   |
|                                  |                                  |                                  |                                  |   |

# **Event** Queue

#### **FEBRUARY 1980**

#### February 6

Invitational Computer Conference, Ft Lauderdale FL. This conference is directed to the quantity buyer and will feature the newest developments in computer and peripheral technology. Contact B J Johnson and Associates, 2503 Eastbluff Dr, Suite 203, Newport Beach CA 92660.

#### February 12-14

Data Communications Conference and Exhibition, Harbour Castle Hilton, Toronto Ontario, Canada.

Panel sessions, presentations, workshops, and technical sessions related to the field of data communications will be featured. Network control, management, performance and architecture; communications hardware and software; fiber optics; distributed data processing; and international communications policies are some of the subject areas that will be discussed.

The exhibition at the convention center will feature over 100 exhibitors.

For more information, contact Whitsed Publishing Ltd, Suite 2504, 2 Bloor St W, Toronto, Ontario M4W 3E2 CANADA.

#### February 11-13

Programming the 6502 in Machine and Assembly Language, George Washington University, Washington DC. This course is aimed at engineers, scientists, mathematicians and students who need to learn

| S-100 INC. 6                                                                                                    | 5-100                                                 | -0-                             |
|----------------------------------------------------------------------------------------------------|-------------------------------------------------------|---------------------------------|
|                                                                                                    | LIST<br>PRICE                                         | OUR<br>SPECIAL<br>CASH<br>PRICE |
| Shugart SA400 w Cabinet & AC<br>Power Supply Kit                                                                                                    | 529.00                                                | 359.00                          |
| Integral Data Paper Tiger Model<br>w/Graphics                                                                                                    | 1194.00                                               | 1020.00                         |
| Integral Data Paper Tiger Model<br>w/o Graphics                                                                                                    | 995.00                                                | 850.00                          |
| Godbout Active Terminator Kit                                                                                                    | 35.00                                                 | 29.00                           |
| D.C. Hayes Micromodem 100<br>Assembled & Tested                                                                                                    | 399.00                                                | 341.00                          |
| Intertec's Intertube 80x25 U/L Case                                                                                                    | 995.00                                                | 779.00                          |
| Subject to Available Quantities • Prices Quo<br>Shipping & Insurance<br>We carry all major lines<br>S.O. Systems. Cromemco, IMSAI, Vector Grap<br>TEI, Godboul, Thinker Toys, H<br>For a special cash price tel | Extra.<br>such as<br>hics. North Sta<br>azeltine, IMC |                                 |
| Bus <b>5 –</b><br>Address <b>7 Wh</b> i<br>Clark<br>Interface. , . <b>201-3</b>                                                                                                    | ite Place<br>, N.J. 07                                | 9                               |

how to develop specialpurpose microcomputer systems for their own use. Familiarity with FORTRAN or BASIC will be helpful. For more information, contact Director of Continuing Engineering Education, George Washinton University, Washington DC 20052, (202) 676-6106.

#### February 11-13

Configuration Management, George Washington University Washington DC. The objectives of this course are to review the impact of latest Department of Defense directives and instructions in the configuration management (CM) area; explain policy for practical applications: and clarify the role of CM in meeting program/project objectives. Engineers, program managers, production, quality control, and purchasing people are invited to attend. Familiarity with the contents of MIL-STD-480 is a prerequisite. Contact the Director, Continuing Engineering Education, George Washington University, Washington DC 20052, (202) 676-6106.

#### February 13-15

The IEEE International Solid State Circuits Conference, San Francisco CA. This conference is a forum for the presentation of advancements in every aspect of solid state circuits. It will cover design, performance, fabrication, testing, and applications in digital, analog, microwave, and other areas of new solid state circuits, device structures, phenomena and systems. For more information, contact Lewis Winner, 301 Almeria Ave, POB 343788, Coral Gables FL 33134.

February 18-21 European Information Management Exhibition and Conference, Wembley Conference Centre, London England. This show will exhibit microcomputer systems and peripheral items with demonstrations and applications focused on problem solving for the management executive. Contact Expoconsul, 420 Lexington Ave, New York NY 10017.

February 22-23 Louisiana Computer Exposition, University of Southwestern Louisiana, Lafayette LA. This conference is entitled "Distributed Systems Based on Mini and Micro Computers." It will cover programming languages, operating systems, evaluation of distributed systems, design criteria for distributed systems, and other related topics. There will be exhibitions of equipment and papers will be read and discussed. For more information, contact the Computer Science Dept, University of Southwestern Louisiana, POB 44330, Lafayette LA 70504.

#### February 25-27

**Communication Networks** '80, Shoreham Americana Hotel, Washington DC. This conference and exposition

In order to gain optimum coverage of your organization's computer conferences, seminars, workshops, courses, etc, notice should reach our office at least three months in advance of the date of the event. Entries should be sent to: Event Queue, BYTE Publications, 70 Main St, Peterborough NH 03458. Each month we publish the current contents of the queue for the month of the cover date and the two following calendar months. Thus a given event may appear as many as three times in this section if it is sent to us far enough in advance.

## THE ORIGINAL MAGAZINE FOR **OWNERS OF THE TRS-80<sup>™\*</sup> MICROCOMPUTER**

SOFTWARE FOR TRS-80" OWNERS

#### MONTHLY NEWSMAGAZINE FOR TRS-80" OWNERS MONTHLY NEWSMAGAZINE Practical Support For Model I & II

- PRACTICAL APPLICATIONS
- BUSINESS
- GAMBLING GAMES
- EDUCATION
- PERSONAL FINANCE
- BEGINNER'S CORNER
- NEW PRODUCTS
- SOFTWARE EXCHANGE
- MARKET PLACE
- QUESTIONS AND ANSWERS
- PROGRAM PRINTOUTS
  - .... AND MORE

PROGRAMS AND ARTICLES PUBLISHED IN OUR FIRST 12 ISSUES **INCLUDE THE FOLLOWING:** 

- A COMPLETE INCOME TAX PROGRAM (LONG AND SHORT FORM) . INVENTORY CONTROL .
- STOCK MARKET ANALYSIS

- WORD PROCESSING PROGRAM (FOR DISK OR CASSETTE) LOWER CASE MODIFICATION FOR YOUR VIDEO MONITOR OR PRINTER PAYROLL (FEDERAL TAX WITHHOLDING PROGRAM) EXTEND 16 DIGIT ACCURACY TO TRS-80'\* FUNCTIONS (SUCH AS SQUARE ROOTS AND TRIGONOMETRIC FUNCTIONS)
- NEW DISK DRIVES FOR YOUR TRS-80"
- A HORSE SELECTION SYSTEM\*\*\*ARITHMETIC TEACHER
- COMPLETE MAILING LIST PROGRAMS (BOTH FOR DISK OR CASSETTE SEQUENTIAL AND RANDOM ACCESS)
- RANDOM SAMPLING\*\*\*BAR GRAPH
- CHECKBOOK MAINTENANCE PROGRAM
- LEVEL II UPDATES\*\*\*LEVEL II INDEX CREDIT CARD INFORMATION STORAGE FILE
- BEGINNER'S GUIDE TO MACHINE LANGUAGE AND ASSEMBLY LANGUAGE
- LINE RENUMBERING
  - AND CASSETTE TIPS, PROGRAM HINTS, LATEST PRODUCTS COMING SOON (GENERAL LEDGER, ACCOUNTS PAYABLE AND RECEIVABLE, FORTRAN 80, FINANCIAL APPLICATIONS PACKAGE, PROGRAMS FOR HOMEOWNERS, MERGE TWO PROGRAMS, STATISTICAL AND MATHEMATICAL PROGRAMS (BOTH ELEMENTARY AND ADVANCED AND

#### NOTICE

Pursuant to a consent judgement entered in the United States District Court for the District of Massachusetts, H & E Computronics, Inc. hereby gives notice that it is not and has never been an authorized Radio Shack dealer or outlet, that products or services offered for sale or sold by it are not and were not approved or warranted by Radio Shack or Tandy Corporation, and that only products or services purchased directly from Radio Shack or its authorized retail outlets carry the warranty of Radio Shack and Tandy Corporation. If you have placed an order, still outstanding, with H & E Computronics, Inc., for products or services, in the belief that those products or services were manufactured, approved or warranted by Radio Shack or Tandy Corporation, you may cancel that order and obtain a full refund of any money paid or deposited, simply by writing to the address below.

| For writing letters, text, ma<br>LEVEL II RAM TES<br>Checks random access met              | NG PROGRAM (Cassette or Disk)<br>ailing lists, etc., with each new subscriptions or ren<br>T (Cassette or Disk)<br>emory to ensure that all memory locations are work<br>ENT SYSTEM (Cassette or Disk) -Co | king properly. |
|--------------------------------------------------------------------------------------------|----------------------------------------------------------------------------------------------------|----------------|
|                                                                                            | TWARE CATALOG (INCLUDING LISTINGS O<br>ISKETTE). \$2.00 OR FREE WITH EACH SUBS                                                                                                    |                |
| IDER 149 New City, New York 1                                                              | <b>5</b> <sup>1</sup>                                                                                                    | (914) 425-1535 |
|                                                                                            |                                                                                                    |                |
| ONE YEAR SUBSCRIPTION \$24<br>START MY SUBSCRIPTION WITH ISSUE<br>NEW SUBSCRIPTION RENEWAL | (#1-July 1978 • #7-January 1979 • #12-June 19                                                                                                    |                |

#### \* TRS-801\* IS A TRADEMARK OF TANDY CORPORATION

.

will cover business communications. For program information, contact the Director of Program Development, The Conference Company, 60 Austin St, Newton MA 02160. For exhibit information, contact the national sales manager, Communications Networks '80, POB 96, Haddon Heights NJ 08035.

February 25-27 3rd International Learning Technology Congress and Exposition, Sheraton

Gum

Washington Hotel, Washington DC. Applications and technologies for the use of microcomputers and video disks as well as traditional technological issues in education and training will be discussed. In addition to the technical sessions, exhibits will range from video disk and mediabased systems to computerbased instruction systems. Contact the Society for Applied Learning Technology, 50 Culpeper St, Warrenton VA 22186, (703) 347-0055.

February 25-27 Microprocessor Peripherals Workshop, Montgomery AL. This hands-on workshop includes 27 hours of instruction, with a takehome option and one microcomputer station for every two participants. Contact Paul A Willis, POB 29, Arlington VA 22210.

February 25-28 Compcon '80, Jack Tar Hotel, San Francisco CA. The conference theme is "VLSI: New Architectural

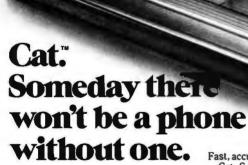

The only way to realize the full potential of your small business or personal computer is to tie it in with other computers. And the best way to do that is with a Cat acoustic modem.

A Cat modem lets your computer talk face to face with any other compatible computer or terminal within reach of your phone, over standard telephone lines.

You can work at home using the computer at your office. Send or receive data from anywhere. Or swap programs. Fast, accurate, reliable—and under \$199. Cat. Someday there won't be a computer

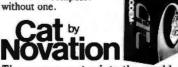

Tie your computer into the world. Call for details

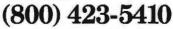

Available at Hamilton/Avnet, Kierulff Electronics, Byte Shops, Computerland, and your local computer store. Novation, Inc., 18664 Oxnard Street, Tarzana, California 91356 Horizons," It will be devoted to developing advanced technologies for computers. Contact Compcon Spring '80, POB 639, Silver Spring MD 20901.

February 26-28 Nepcon West '80. Anaheim Convention Center. Anaheim CA. The conference and exhibit will deal with the latest advances in electronics by covering such topics as wave soldering. etching, automated assembly, die attaching, hybrid circuit packaging, photo lithography, precious metal recovery, laser annealing, and much more. For further information, contact ISCM Inc. 222 W Adams St. Chicago IL 60606.

February 26-29

Office/Korea/80, Korea Exhibition Center, Seoul Korea. Exhibits at this exposition will include the range of products needed in offices from computers, word processing equipment and software to stationery, supplies, furniture and services. Information about the show may be obtained from Expoconsul, a division of Clapp and Poliak, 420 Lexington Ave, New York NY 10017.

February - August **Microprocessor Design** Courses. The course is aimed at professional design engineers and covers fundamentals of microprocessor operations, programming, architecture and input/output integration. It will also cover Z80 and 8085 processors, working with the STD BUS and the designing and documenting of software. Tuition for the course is \$400. The courses will be held in major cities throughout the US. Contact Elma Barnes, PRO-LOG, 2411 Garden Rd, Monterey CA 93940, or phone (408) 328-4745.

#### **MARCH 1980**

March 1 Exploring Small Computers,

# Back-Up 'Security... for your S-100 hard disk data'

The availability of fast, reliable, high capacity hard disk storage for the S-100 computer market has created a wave of excitement. It has also underscored the somber necessity for a reliable means of backup. No serious application is practical without a dependable, economical method for backup and archiving of critical on-line data.

Now, CSSN breaks the barriers to hard disk applications by offering the complete solution for data security...a cartridge tape drive (13.4 megabyte capacity), fully S-100 interfaced, and software to make it work. – BACKUP IS NOW A REALITY!

Put your valuable data on-line with a hard disk . . . Save it off-line with our Back-Up Solution

Circle 108 on inquiry card.

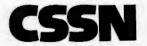

Back-UP

ower

Back-Up

USER'S GUIDE

CSSN COMPUTER SERVICE SYSTEMS NETWOR

COMPUTER SERVICE SYSTEMS NETWORK 120 BOYLSTON STREET + FOURTH FLOOR + BOSTON, MASSACHUSETTS 02116 + (617) 482-2343 • TWX (710) 321-1913 INCORPORATED Albion College, Albion MI. This fair will feature exhibits and seminars on microcomputers and their applications in business, education, and the home. Contact D W Kammer, Dept of Physics, Albion College, Albion MI 49224.

March 3-5 Office Automation Conference, Georgia World Congress Center, Atlanta GA. A combination conference and exhibition of office computer systems has been developed to help management understand the growing technology of business computer systems. For more information, contact H A Bruno and Associates Inc, 78 E 56th St, New York NY 10022.

March 4 and 5 8th Annual Midwest Digital Equipment Exhibit and Seminar, Thunderbird Motel Minneapolis MN. Manufacturers of computer terminals, data communication equipment, peripherals, data acquisition systems and digital test instruments will display their products. Seminars will be held both days. For further information, contact John Bastys Countryman Associates Co, 1821 University Ave, St Paul MN 55104.

March 6-8 Microprocessor Peripherals Workshop, Chattanooga TN. See February 25-27 for details.

March 10-12 1980 National Office Exhibi-

# 64KB RAM MEMORIES LSI-11 - \$750.00 • SBC 80/10 - \$750.00 S-100 - \$750.00 • 6800 - \$750.00 • 6800-2 - \$995.00

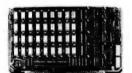

CI-6800-2 64K x 9

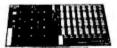

CI-S100 64K x 8

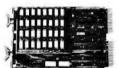

CI-1103 32K x 16

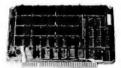

CI-6800 64K x 8

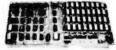

CI-8080 64K x 8

CI-6800-2 — 16KB to 64KB. Plugs directly into Motorola's EXORciser I or II. Hidden refresh up to 1.5 Mhz. Cycle stealing at 2 Mhz. Addressable in 4K increments with respect to VXA or VUA. Optional on Board Parity. 64K x 9 \$995.00.

**CI-S100** — 16KB to 64KB. Transparent hidden refresh. No wait states at 4 Mhz. Compatible with Alpha Micro and all Major 8080, 8085 and Z80 Based S100 Systems. Expandable to 512 K bytes thru Bank Selecting. 64K x 8 \$750.00.

**CI-1103** — 16KB to 64KB on a single dual height board. On board hidden refresh. Plugs directly into LSI 11/2, H11 or LSI 11/23. Addressable in 2K word increments up to 256 K Bytes. 8K x 16 \$390.00. 32K x 16 \$750.00.

**CI-6800** — 16KB to 64KB on a single board. On board hidden refresh. Plugs directly into EXORciser I and compatible with Rockwell's System 65. Addressable in 4K increments up to 64K. 16K x 8 \$390.00. 64K x 8 \$750.00.

CI-8080 — 16KB to 64KB on a single board. Plugs directly into MDS 800 and SBC 80/10. Addressable in 4K increments up to 64K. 16 KB \$390.00. 64K \$750.00.

Test and burned-in. Full year warranty.

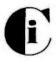

Chrislin Industries, Inc. Computer Products Division 31352 Via Colinas • Westlake Village, CA 91361 • 213-991-2254 tion and Conference, Automotive Building, Exhibition Pl, Toronto Canada. Subject areas of the conference will include energy conservation, small business computers, micrographics, word processing, telecommunications, copiers, office landscaping, and many others. There will be approximately 100 exhibitors presenting their products and giving demonstrations.

For more information, contact Whitsed Publishing Ltd, Suite 2504, 2 Bloor St W, Toronto, Ontario M4W 3E2 CANADA.

March 14-16 West Coast Computer Faire, Civic Auditorium and Brooks Hall, San Francisco CA. An expected 15,000 attendees, over 340 exhibits, and more than 100 conference speakers will highlight this year's program. Exhibitor and speaker information may be requested from the Computer Faire, 333 Swett Rd, Woodside CA 94062.

#### March 17-20

Interface '80, Miami Beach Convention Center, Miami Beach FL. This conference and exposition is devoted to data communications, distributed data processing, and networking. Approximately 1000 exhibitors are anticipated and attendance is expected to exceed 12,000. For information, contact Interface '80, 160 Speen St, Framingham MA 01701.

#### March 17-21

**Applied Time Series** Analysis, University of California at Los Angeles CA. This course is designed for engineers, scientists, programmers, economists and other users of digital time series who require modern methods of data analysis using the fast Fourier transform (FFT), digital filtering, power spectral densities and correlation functions. The lectures cover topics relating to the Fourier transform, sampling linear systems, convolution, covariance, digital filtering,

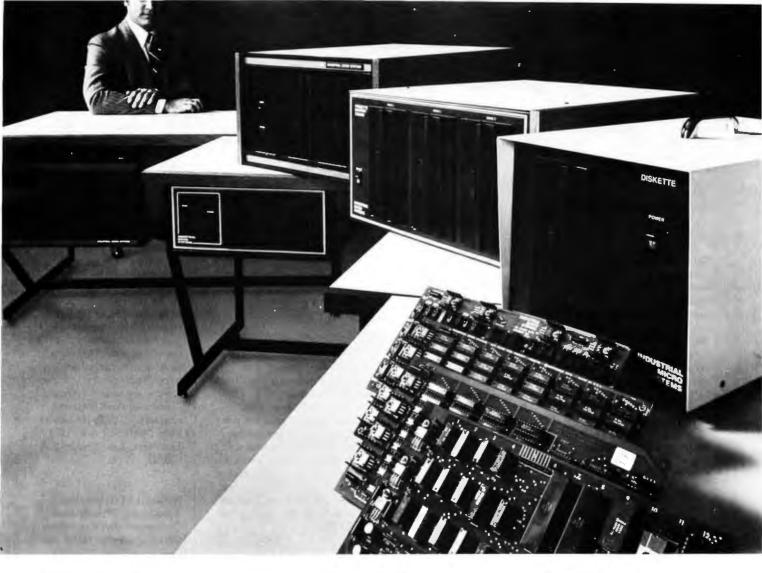

# The line your reputation should be on.

When a computer supplier or retailer sells equipment, his reputation is on the line.

And when the customer has to justify his investment decision, his reputation is on the line too.

So, naturally, everybody's a lot better off on a reliable line. Like ours.

With a name like Industrial Micro Systems, we wouldn't think of building anything short of industrial standards...even our S-100 products.

#### No short cuts or jumpers.

All of our boards – CPU, memory and controllers – are made from real fiberglass instead of a plastic substitute. And contacts are gold plated over a copperion barrier of nickel.

Every disk enclosure features a heavy-gauge steel chassis, and a heavy duty power supply. Built to take it.

Then come our complete systems. Aside from the disk drives, we manufacture every component that goes into them. Even the desk that goes around them. So

we can vouch for rugged reliability inside and out. Two complete systems:

Our new Series 5000 features a megabyte of storage on integral mini-floppies. And our Series 8000 is all business too. It can handle up to three megabytes on 8-inch drives. A large library of software, growing daily, includes CP/M,\* PASCAL, and FAMOS.\*\*

#### Breaking the 64k barrier.

Using Industrial Micro Systems 32k memory boards with Memory Management, our systems can handle up to 576k RAM internally.

#### More in store.

That's not the end of the line. It's growing all the time, along with our reputation for quality. Put your reputation on the line. Our line.

For more details just call or write. Supplier/dealer inquiries welcomed.

Industrial Micro Systems, 628 N. Eckhoff, Orange, CA 92668.(714) 978-6966

# **INDUSTRIAL MICRO SYSTEMS**

The great unknown.

power and cross-spectral density functions, and introductions to new methods in spectral analysis and rotating machinery analysis. For more information, contact UCLA Extension, 10995 Le Conte Ave, Los Angeles CA 90024.

March 20 Electronic Road Shows, Castaways Restaurant, Burbank CA. This traveling exhibition of components, materials, and instruments is being produced by the **Electronic Representatives** Association (ERA). Over eighty ERA member firms will participate, and products from over 700 electronic companies will be displayed. For more information, contact the Southern California ERA office 20969 Ventura Blvd, Suite 9, Woodland Hills CA 91364.

#### March 24-26

Data Entry Management and Supervision Seminar, Cherry Hill NJ. This course deals with the practical aspects of data entry, and the problems encountered that are common to supervisors and managers. Concepts, techniques, motivation, training, and productivity will be covered. The fee is \$415 for subscribers of MIC publications and \$445 for nonsubscribers. For more information, contact MIC, 140 Barclay Ctr, Cherry Hill NJ 08034.

#### March 24-28

Fourth European Conference on Electrotechnics, Stuttgart. This conference will review recent developments, trends, and applications in the field of microelectronics. Microprocessors, computer communication, industrial electronics applications of microelectronics in the automobile and in medicine, and other topics will be covered. The conference language will be English. Contact Professor Dr W E Proebster, IBM Deutschland

#### GmbH, Postfach 80 08 80, D-7000 Stuttgart 80 GERMANY (BRD).

March 26-28 Viewdata '80, Wembley Conference Centre, London England. Viewdata 80 is an international exhibition and conference on video-based systems and microcomputer industries. The British Post Office is presenting the Prestel Show which is about

electronic mail services. Contact TMAC, 680 Beach St, Suite 428, San Francisco CA 94109.

#### March 30

Greater Baltimore Hamboree and Computerfest, Maryland State Fairgrounds, Timonium MD. Personal, dealer, and small business computer displays and exhibits will be featured. Space is available outside for tailgate sales and swaps. For more information, contact Joseph Lochte Jr, 2136 Pine Valley Dr, Timonium MD 21093.

March - June **Computer and Office** Systems Expo and Conference. This is an exposition for marketers of office systems equipment. The show and conference will focus on the local problems and opportunities of each region. The exposition and conference will be held in major cities around the nation. Contact The Conference Co, 60 Austin St, Newton MA 02160, or phone (617) 964-4550.

#### **APRIL 1980**

April 1 and 2 Southeast Printed Circuits and Microelectronics Exposition, Sheraton-Twin Towers Convention Center, Orlando FL. This show is a specialized event devoted entirely to the packaging, production and testing of printed circuits, multilayers, semiconductor devices, and hybrids in the Southeast. Conferences are aimed at electronics specialists. Contact ISCM, 222 W Adams St, Chicago IL 60606.

#### April 9-11

The Practical APL Conference, Washington DC. This conference is addressed to business executives and systems designers. For more information, contact Joan Gurgold, STSC, 7 Holland Ave, White Plains NY 10603.

#### April 9-11

International Conference on Acoustics, Speech and Signal Processing, Fairmont Hotel, Denver CO.

The IEEE Acoustics, Speech and Signal Processing Society is sponsoring this conference devoted to experimental and theoretical aspects of signal processing, speech, and acoustics. For more information, contact IEEE, 1100 14th St, Denver CO 80202.

#### April 11-12

10th Annual Virginia Computer Users Conference. This conference is sponsored by the Virginia Tech ACM student chapter. The topics of discussion will be programming languages and system and personnel management. For more information, contact VCUC10, 562 McBryde Hall, VPI&SU, Blacksburg VA 24061.

#### April 13-16

A Gateway to the Use of Computers in Education, Chase Park Plaza Hotel, St Louis MO. The purpose of this convention is to provide a forum for the exchange of information and ideas between individuals, to inform educators of developments in computer technology, and to expose participants to innovations in computing which can be utilized in the field of education.

Educators are encouraged to exhibit and make presentations of instructional microprocessor materials during the convention. Contact the Association for Educational Data Systems (AEDS), POB 951, Rolla MO 65401.

#### April 14-18

High-Speed Computer Organization, 6266 Boelter Hall, UCLA Extension, Los Angeles CA. This course is for computer designers, system architects, project leaders and managers. The course provides an understanding of the principles of high-speed computer organization and their use in cost-effective systems. Several commercial and paper high-speed computers are presented and compared.

For more information, contact UCLA Extension at POB 24901, Dept K, UCLA Extension, Los Angeles CA 90024.

#### April 21-25

National Micrographics Association 29th Annual Conference and Exposition, Sheraton Center Hotel and Coliseum, New York NY. The theme for the show is "Focus on Productivity in Office Management." Highlighting the conference and exposition will be presentations and talks concerning the use in offices for computer systems and related items.

For more information, contact the Conference Dept, National Micrographics Association, 8719 Colesville Rd, Silver Spring MD 20910.

#### April 23-25

International DP Training Conference, Hyatt Regency, Chicago IL. The theme for this event will be "The 1980s: The Information Decade." The conference is a symposium for data processing experts and corporate training executives. For information, contact Deltak Inc, 1220 Kensington Rd, Oak Brook IL 60521.

# MICROSOFT CONSUMER PRODUCTS CONTINUING THE MICROSOFT TRADITION

Microsoft set the standard in microcomputer system software. We know more about the structure and capabilities of today's microcomputers than anyone else. And now we're using that power in a whole new way!

Announcing Microsoft Consumer Products. Distinctive software packages backed by the Microsoft name. Each is created by a top-notch programmer and comes to you fully documented, at a cost you can afford.

**Microsoft Editor/Assembler-Plus.**" Now get every feature of Radio Shack's Editor/Assembler and T-Bug all in one package. PLUS—many "big computer" features to simplify your programming, editing and debugging. All in a low cost cassette package. Don't waste time creating both source and object tapes—Assembler-Plus assembles directly into memory. Supports macros and conditional assembly, too. Editor-Plus simplifies editing with extra commands like Substitute, Move, Copy and Extend. And Z-Bug;" the most powerful debugger ever available for the TRS-80, has single step execution, direct execution in calculator mode and symbolic references. And, you can use up to 8 breakpoints at a time, with no need to remove a breakpoint before proceeding. For the 16K, Level II, cassette TRS-80. Priced at \$29.95.

**Microsoft Adventure.** Only Microsoft offers Adventure complete, as originally written for the DEC PDP-10, now implemented on personal computers. The ultimate fantasy/logic game, Adventure allows you to explore the depths of the "Colossal Cave;" collecting treasures and magic, solving puzzles, avoiding hazards and adversaries—including the dreaded killer dwarves. Don't be fooled by imitation or incomplete versions. Only Microsoft has it all. Adventure fills an entire disk with everything you need for your exploration. Written by Gordon Letwin, of SOFTWIN, Associates. Adventure for the TRS-80 requires a single-disk, 32K system. For the Apple II," a single-disk, 32K system with either the standard disk or language card system. For just \$29.95. **Microsoft Typing Tutor.** There's no easier way to master your keyboard! Faster and more efficient than any other teaching method, Typing Tutor helps you if you're starting from scratch or simply building speed. The secret lies in Typing Tutor's exclusive TRM'" or "Time Response Monitoring'' software. TRM monitors your keyboard 20 times per second so the computer can evaluate your skill. Your speed. Your errors. Your weakest keys. Typing Tutor tells you where you stand then automatically adjusts itself to help you improve. Written by Dick Ainsworth and Al Baker of the Image Producers, Inc. For the Apple II with 16K and Apple BASIC or the TRS-80 with 16K and Level II BASIC. Priced at \$14.95.

**Microsoft Level III BASIC.** Upgrade your Level II TRS-80 and increase your programming efficiency without additional hardware. Microsoft Level III loads from cassette tape on top of the Level II ROM. It gives you every feature of Disk BASIC except disk file commands. But that's not all—Level III's highspeed graphics turn your TRS-80° into a virtual electronic drawing board. And there's program renumbering, long error messages, quick shift-key entries, time-limit INPUT statements and many more features. System requirements: Level II BASIC and 16K. Occupies 5.2K RAM. Priced at \$49.95.

Where To Buy. Microsoft Consumer Products are sold by computer retailers nationwide. If your local computer store doesn't have them, call us. Phone (206) 454-1315. Or write Microsoft Consumer Products, 10800 Northeast Eighth, Suite 819, Bellevue, WA 98004.

\*TRS-80 is a trademark of Radio Shack Corp. \*\*Apple II is a trademark of Apple Computer, Inc., \*\* Editor/Assembler-Plus and Z-Bug are trademarks of Microsoft. TRM is a trademark of The Image Producers. Inc.

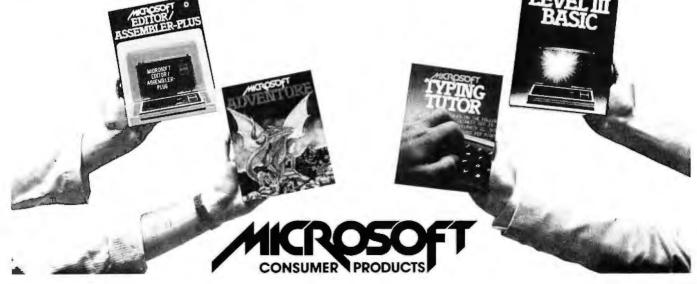

# BYTE's Bits

Ken Bowles' Current Activities: Training in Pascal... notes by C Helmers

In the last year or so, we have been placing much emphasis on the computer language Pascal, with particular attention to the University of California at San Diego (UCSD) system which, by being available, has become a de facto standard for small-computer, Pascal-oriented systems software. Dr Kenneth Bowles of UCSD was the originator of the project which generated the UCSD system, and he is its prime mover.

As a professor of Computer Science and Electrical Engineering at UCSD, Dr Bowles has been instrumental in the implementation of Pascal on small computers, starting with the LSI-11-based Terak machine, and now including all the major 8-bit microprocessor designs. Since its inception in 1974, UCSD Pascal has been licensed to more than 1000 individuals and organizations. With the recent availability on the Apple II, North Star Horizon, and other major personal computer systems, the UCSD software has become a major, machineindependent, industry-wide standard for an operating system and compiler. Due to the nonprofit status of the University of California, the system has been recently spun off to an independent software company, Softech Micro Systems of San Diego, California.

Dr Bowles' purposes in developing the UCSD Pascal system included the desire to make widely available a convenient and machineindependent structured programming language and operating system. The non-

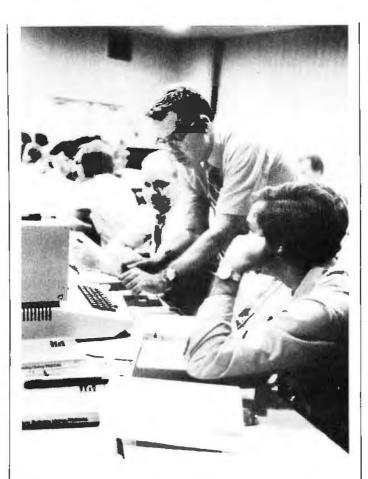

**Photo 1:** The hands-on aspect of Ken's Integrated Computer Systems continuing education course on Pascal is provided by use of a number of portable computers such as the Apple II Pascal system. Ken is shown here demonstrating a point to some students.

commercial intellectual success of the Bell Laboratories UNIX operating system, with its language C, was doubtlessly an inspiration for the UCSD concept of a machine-independent operating system and language. As a teaching device in schools and universities, the intellectual popularity of the Pascal language was part of the reason for choosing it as a suitable vehicle for widespread teaching of programming concepts and convenient application programming. Also key to the choice of Pascal as a language to

pursue was the fact that its originators, Niklaus Wirth and Kathleen Jensen, had designed a concise but robust high-level language which was first (and most typically) implemented through the highly machineindependent technique of simulating a virtual "P-machine" on conventional machines. The rest is history. An operating system with many interactive features, editors and file management programs was written in Pascal along with the compiler; the code was made available and when the response got too large

for the university's "nonprofit" political environment, the system's marketing and maintenance operations were assigned to a commercial company.

Ken is now participating in the continuing education programs of a company called Integrated Computer Systems Inc. This company specializes in intensive training courses given in major cities, as a sort of traveling road show intended for potential users of hightechnology tools such as the Pascal language. Ken's course is designed for engineers, scientists and programmer/analysts who plan to use Pascal for the development of software systems. The class features exercises involving text processing, interactive data collection, dynamic graphic display and real-time control applications. Class sizes are strictly limited to (typically) 36 students in order to provide maximum hands-on activity.

The course is operated for four days (Tuesday thru Friday). Each attendee receives a diploma and one Continuing Education Unit for each 10 hours of participation. The Continuing Education Unit is a nationally recognized credit awarded by universities and educational organizations for participation in such programs. (Scheduled time each day of the four-day schedule is from 9 AM to 6 PM, so in principle one could obtain 3.6 such units from the course given attendance of the full four-day schedule.) The price is \$795 including all materials, luncheons and coffee breaks. The following dates are presently scheduled:

San Francisco CA: February 12-15, 1980

# TING IT ALL TOGETH

INVENTORY CONTROL

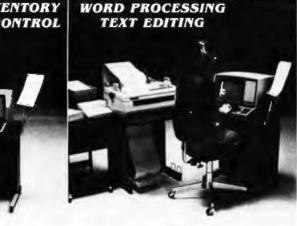

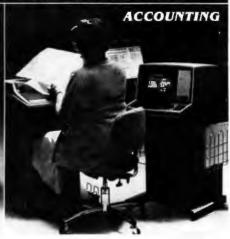

### Four-User North Star Horizon with **29 Megabyte Hard Disk Interface**

#### INCLUDING:

48K RAM per user

Two 360K 51/4" disk drives (as many as four, optional)

Two printers:

- One Texas Instruments TI 810 dot matrix, 150 character per second, bi-directional, tractor feed printer with all available options
- One NEC Spinwriter 5510 document quality, full-character printer with friction feed and tractor feed

Deluxe printer stands and paper trays for both printers

One Discus 29 megabyte (26 megabyte formatted) Winchester technology, fixed hard disk unit with controller, cabinet, power supply, all cables, ports and connectors, completely interfaced to DOS and BASIC, CP/M, PASCAL and Micro Mike's interrupt-driven, bank-switching timesharing (as many as four 29 megabyte hard disk units, seven users, optional)

One custom computer/hard disk desk, Executive model, three CRT stands, thirty 51/4" diskettes

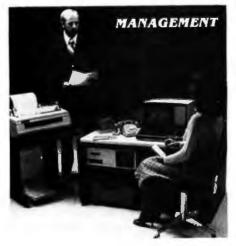

\*Micro Mike's, Incorporated Program Library Membership, including

General Ledger

- Accounts Receivable
- **Accounts Payable**
- Inventory
- CSUB (Common SUBroutines)
- Payroll
- Mail list
- Word Processing/Text Editing
- **Project Cattle Profits**
- Timesharing
- DOSCHG (eight inch drive Interface to DOS and BASIC)
- **Commodities Charts**
- and many outstanding utilities programs and public domain software
- · All programs available separately.
- Total System ..... \$23,719

Micro Mike's, Inc. thoroughly "burns and tests all systems delivered in'' as integrated hardware/software systems, under timesharing conditions, the ultimate test of a complete computer system. This "burning-in" and testing procedure con-tinues, non-stop, for a minimum of three days and nights, insuring the end user the highest quality, trouble-free integrated hardware/software system possible.

Micro Mike's, Inc. will, for a fee, deliver and set up a system anywhere in the USA. Personal user training and/or custom programming is also avallable.

Complete North Star Horizon Service Center Call or write for descriptive literature

Discus 29 megabyte Winchester technology fixed, sealed hard disk units completely interfaced to DOS and BASIC, CP/M and PASCAL for most S-100 buss computer systems, ready to go, including controller, cabinet and power supply, all cables, ports and connectors \$5,495

Additional 29 megabyte drive, cabinet and power supply . . . . . . \$4,495

Micro Mike's, Inc. offers a complete selection of top-notch business software. Among comprehensive programs are:

· Time and Expense package for accountants, attorneys, and other pro-fessionals • Patient Daily Record Program (Doctor/Patlent Ledger) for Physicians . Land Subdivision package • Pharmacy • Motel Reservation with Night Audit • Banker's Trust • Feedlot • Oil/Gas Producer's package · many more

#### \* \* \* IN STOCK:

North Star Horizons

- Discus double density or quad capacity eight inch drives for S-100 buss systems
- Printers: Texas Instruments TI 810. NEC Spinwriter, IDS-440 Paper Tiger
- Armadillo Armor 51/4" protective diskette shipping cartons . . . . \$45 per hundred

Used Intertec Intertube CRTs, as-is condition, close-out.....\$495

MICRO MIKE'S, INCORPORATED 905 South Buchanan Amarillo, Texas 79101 U.S.A. 806-372-3633

making technology uncomplicated . . . for People

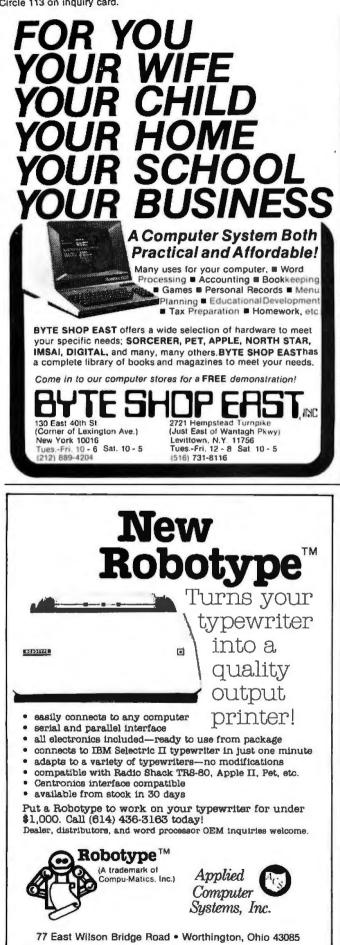

Washington DC: March 4-7, 1980

Los Angeles CA: March 11-14, 1980

Atlanta GA: March 18-21, 1980

Houston TX: April 15-18, 1980

Boston MA: April 29-May 2, 1980

San Diego CA: May 6-9, 1980

For further information and enrollment forms, contact Integrated Computer Systems Inc, 3304 Pico Blvd, Santa Monica CA 90405, or phone (213) 450-2060.

#### Call for Papers-1980 LISP Conference

A call for papers has been announced for the August 24 thru August 27 LISP Conference at Stanford University. The topics should cover languages and theory, programming aspects, architecture, and applications of LISP. Other related items are welcome. Authors are requested to send four copies of a full draft paper not exceeding 4500 words, and a one-page abstract, by March 14, 1980 to the Conference Head. The abstract should provide sufficient detail to allow the committee to apply uniform criteria for acceptance. Authors will be notified of acceptance or rejection by May 16, 1980. For inclusion in the proceedings, final papers are due by June 27, 1980. Send papers to John R Allen, Stanford Artificial Intelligence Lab, Stanford University, Stanford CA 94305, or phone (415) 497-4971 for further details.

#### Bulletin Board Notes

A computerized bulletin board system (CBBS) is now in operation in Cambridge Massachusetts, thanks to the diligent labors of David Mitton and other members of

the New England Computer Society. Running the CBBS code written by Ward Christensen and Randy Suess on a Processor Technology Sol-20, the system is available around the clock. Two data rates are supported, 110 and 300 bits per second (bps). The telephone number to access the system is (617) 864-3819.

A description of a CBBS appeared in the article "Hobbyist Computerized Bulletin Board," by Christensen and Suess, in the November 1978 BYTE, page 150.

#### Call a Computer for Computers

If you want to purchase computer equipment, software, terminals, supplies, or any other related equipment, call (813) 885-4811 and talk to a computer. There is no charge but calls are limited to 3 minutes: however, if necessary, you can call again. There should be a listing of the items needed. To access the system: set your terminal for 300 bps operation, set the modem for full duplex originate operation, call (813) 885-4811, after the terminal is on-line enter any character and a carriage return. The system will respond "PLEASE LOG IN". then enter the string "HELLO-Z999," (only the characters underlined), then follow the directions on the terminal to search the file.

To place a listing with the service, contact Basic Online Software Systems Corp, POB 22412, Tampa FL 33622.

#### Cafeteria Chain Pioneers **Computerized Cost Control of Recipes**

A chain of cafeterias serving the Los Angeles public has developed a restaurant menu-planning system to minimize the effects of rapid inflation and skittish agricultural commodity prices,

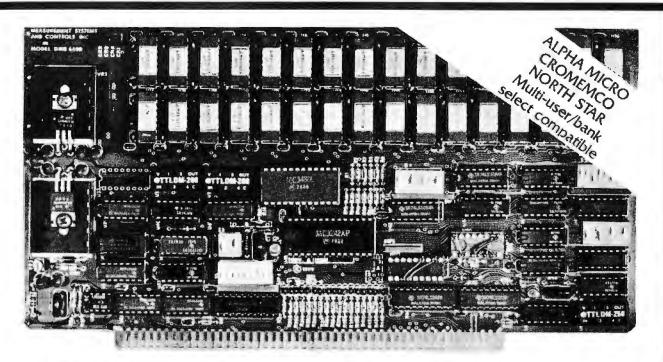

# Model DMB-6400 Series dynamic 64k byte RAMS incorporate the features which are standard in the DM-6400 Series and adds bank select for multi-user-timesharing applications.

- ALPHA MICRO, CROMEMCO, and NORTH STAR output port bank select.
- Memory bank size can be incremented to 64k bytes in 16k increments.
- Four (4) 16k byte, functionally independent memory banks.
- Eight (8) 64k byte banks of memory per output port for expansion to 512k bytes for each output port.

# Model DM-6400 Series dynamic 64k memory boards feature IEEE S-100 compatible timing and on board transparent refresh.

- Memory selectable and deselectable in 4k byte increments.
- 25 MHz on board crystal oscillator for independent timing.

#### DMB-6400 and DM-6400 Common Features:

- 4 MHz Z80 operation with no wait states.
- Low power- 8 watts maximum.
- Reliable, expandable memories.

• Tested and burned-in.

### **ONE YEAR GUARANTEE**

#### THE FOLLOWING PRODUCTS ARE AVAILABLE

DMB-6400/64K RAM DMB-4800/48K RAM DMB-3200/32K RAM
 DM-6400/64K RAM
 DM-4800/48K RAM

DM-3200/32K RAM

ATTRACTIVELY DISCOUNTED OEM AND DEALER QUANTITY PRICES AVAILABLE

U.K. & EUROPEAN REPRESENTATIVE: ABACUS COMPUTERS LTD. 62. NEW CAVENDISH STREET LONDON, WIM 7LD U.K. TEL: 01-580/8841 TELEX: 881-3085 AUSTRALIAN REPRESENTATIVE: COMPUTERLAND OF MELBOURNE 555 COLLINS STREET MELBOURNE, VIC3000 TEL: 625581

MEASUREMENT systems & controls incorporated

867 North Main Street 
Orange, CA 92668 Telephone: 714/633-4460 The menu planners at Clifton's Cafeterias enter current commodity pricing information into a Data General Corp computer system, and obtain the exact cost for each of 2500 recipes possible on Clifton's menus.

The CS/40 system has reduced the menu recost time from 9 months to 6 hours and could save the cafeteria chain about \$50,000 annually. In addition to the food purchasing and recipe maintenance, the system can handle the payroll for 600 employees and do accounts payable, a general ledger and a cash journal. The system includes a printer, four video terminals, a magnetic tape drive and a potential 250 K bytes of memory storage on the disk drives.

The CS/40 business system has reduced errors, provided current information, and has allowed for more interesting and more varied menus.

Contact the P R Dept, Data General Corp, Rt 9, Westboro MA 01581, for more information.

Chicago Library Offers Public Computers and a Computerized Reference Service

To permit the public to experience computer-assisted instruction (CAI), to perform basic computer routines and to gain experience in programming, microcomputers have been installed in the Business/-

### YOU THINK YOU'VE SEEN WORD PROCESSING SOFTWARE? The MAGIC WAND<sup>™</sup> Word Processing System offers you the best features of any system in the micro market

FEATURES INCLUDE:

Full-screen text editor Simple, control key operation Edit programs as well as text Assemble, compile or run programs without modification Files larger than memory

Files up to 256K Library files

Merge part or all of one file with another

Spool printing

- Print a file while editing another Easy page formatting
- Simple commands set margins, page length, etc. Override commands at run-time
- Give any command from the keyboard as well as in file
- Variable pitch control Change pitch in mid-line, even
- mid-word Up to 128 user-defined variables String, numeric or dollar format
- Form letter generation from external data files

Compatible with both sequential and fixed-record files

Conditional commands

- Any command may be conditional Print to disk and/or printer
- Save all or part of output on disk Switch from specialty printer to CP/M list device

Print the same file on either specialty or standard printer

#### EASE OF OPERATION

With all its power, the MAGIC WAND is remarkably easy to use. This is no accident. The command structure is designed to be flexible and logical so that you can perform basic functions with a minimum of commands.

We have included in the manual a stepby-step instructional program, for the person who has never used a word-processor before. The trainee uses sample files from the system disk and compares his work to simulated screens and printouts.

In addition to the lessons, the manual has a complete documentation of the command structure, special notes for programmers, an introduction to CP/M for non-programmers and a glossary. The manual is typeset, rather than typewritten, for greater legibility.

We have written the manual in nontechnical English, because we want you to read it. We don't overload you with a bunch of jargon that could confuse even a PhD in Computer Sciences.

We send out newsletters so that users of the MAGIC WAND can learn special applications of the print commands. For example, we might show you how to create a mailing list or set up an index for a file.

In short, we've done everything we can to make things easy for you. Because the best software in the world is just a bunch of code if you can't use it.

For more information, call or write: **small business applications, inc.** 3220 Louisiana • Suite 205 • Houston, Texas 77006 • 713-528-5158 Science/Technology Division of the Central Library, the Popular Library in the Cultural Center, the Woodson Regional Library, and the Lincoln Park Branch, all agencies of the Chicago Public Library.

The system includes video displays, software, training manuals, but no printers. It runs on BASIC, and has 8 K bytes of programmable memory, Engineers, businessmen, students developing chess skills, and people balancing their checkbooks have been using the devices. If usage increases substantially, the Library will consider the purchase of additional units for other branches in the library system.

Their other service provides millions of references to books, periodicals, reports, all on a wide range of subjects. Where manual research can take hours or even days, the computerized service can reduce to only a few minutes the time usually required for a thorough research study. For this service, the first 5 minutes of computer time are free and each additional minute costs \$1.50. Contact the Business/Science/Technology Division in the Central Library at 425 N Michigan Ave, Chicago IL 60611, or call (312) 269-2915.

#### Apple Education Foundation Advances Learning Methods Through Microcomputers

Initially funded by Apple Computer, the nonprofit foundation will offer support and resources to organizations and individuals who are pioneering learning methods through the use of microcomputers. Funding authorizations through 1980 are valued in excess of \$250,000. The foundation will distribute hardware equipment for both developmental and demonstration projects involved in producing instructional computing materials. The foundation's primary

CP 44 is a redistered markening of Dional Network Con-

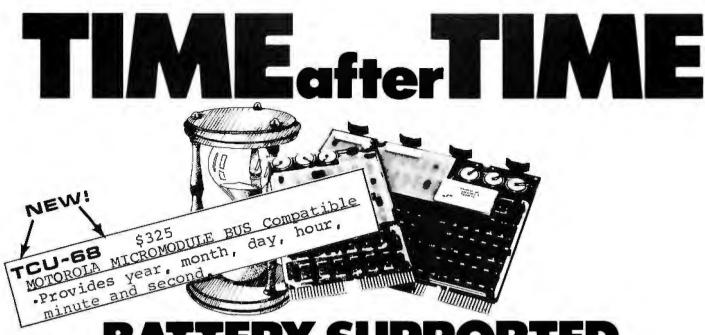

# BATTERY SUPPORTED CALENDAR CLOCKS

### PDP-11\*

#### TCU-100 • \$495

- Provides month, day, hour, minute and second.
- Can interrupt on date/time, or periodic intervals.

#### TCU-150 • \$460

- Provides year, month, day, hour, minute and second.
- Automatic leap year.
- Patches for RSX-11M, RT-11 FB/SJ VO2, VO3 and UNIX.

# LSI-11/2\*

#### TCU-50D • \$325

- Provides month, day, hour, minute and second.
- Dual size board.
- Patches for RT-11 SJ/FB VO2, VO3B.

# Lockheed SUE

#### TCU-200 • \$550

- Provides year, month, day, hour, minute, second and milli-second.
- Interval interrupts between 1/1024 seconds and 64 seconds.

# Computer Automation (Naked Mini)

DIGITA

#### TCU-310 • \$385

- Provides year, month, day, hour, minute and second.
- \*Trademark of Digital Equipment Corporation

### Multi-Bus\*\*

- TCU-410 \$325
- Provides year, month, day, hour, minute and second.
- SBC/BLC compatible.

### HP 2100

#### TCU-2100 • \$395

- Correct time restored after power failure.
- Compatible with the HP TBG card.

# Serial Clock (RS 232 or 20 mA)

#### SLC-1 • \$640

- Connects between any terminal and host computer.
- Provides date, time and more!

All Digital Pathways TCUs have on board NICAD batteries to maintain time and date during power down. Timing is provided by a crystal controlled oscillator. Prices are U.S. domestic single piece. Quantity discounts available.

For more information on these products, contact: Digital Pathways Inc. 4151 Middlefield Road Palo Alto, CA 94306 Phone: (415) 493-5544

4

\*\*Trademark of Intel Corporation
\*\*\*Trademark of Computer Automation Incorporated

٨

Circle 118 on inquiry card.

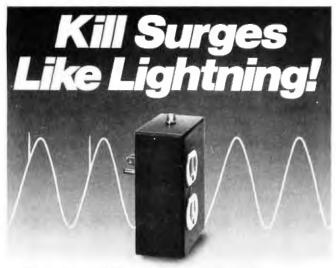

Surge Sentry 120 works in parallel with the power line to shunt destructive power surges in less than 1 nanosecond! Triggers at 10% above the nominal peak voltage. Plugs into any standard 120-volt outlet for immediate protection.

Ideal for small computers, communications. medical, and other sensitive electronic equipment. Suggested retail price \$89.50. OEM model also available. Call or write:

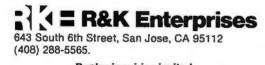

Dealer inquiries invited.

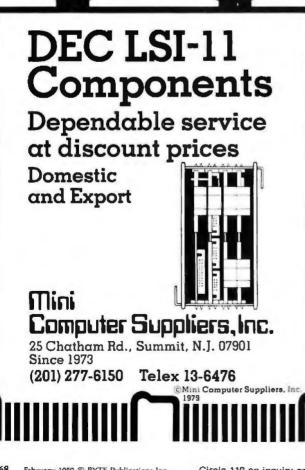

goal is to place hardware into the hands of people who will further those educational methods that best take advantage of the personal microcomputer's capabilities.

As continuing evidence of its commitment to education, the foundation will sponsor the Education Program Information Center (EPIC). EPIC will support microcomputer users in developing new instructional programs and in obtaining available information on educational materials. Authors are encouraged to submit their work to the center for review and feedback on the most effective uses and placements of their materials.

Both the Apple Education Foundation and EPIC may be contacted through the Apple Education Foundation, 20605 Lazaneo Dr, Cupertino CA 95014.

#### AIDs for Apple Dealers

AIDs (Apple Independent Dealers) was formed by and for independent Apple dealers, ie: those dealers with no direct contractual agreement or connection with any national chain or franchise. AIDs will provide a framework for improved communication, education, and support to its members, which will also be of benefit to consumers. This will include sharing of information on new software and hardware evaluations, successful marketing and problem solving, advertising ideas and more

Full membership for qualified dealers is \$35 per year. For more information, contact Harry Sweeney, (503) 228-5242 or send a self-addressed, stamped envelope to AIDs, POB 06126, Portland OR 97206.

Report Studies Threat to Auto Electronics from **Electric Fields** 

With the increased use of electronic control systems in automobiles, there is concern about possible malfunction or deterioration of function due to ambient electrical fields created by radio and television transmitters, high-powered radar, power transmission lines, or lightning strokes.

Researchers at the National Telecommunications and Information Administration (NTIA) have surveyed sources emanating energy across the radio-frequency portion of the electromagnetic spectrum. Their report indicates that vehicles might sometimes although rarely - be exposed to radio-frequency fields of 5 kV per meter which may cause the vehicle to become inoperative or may even damage its electronics.

The report is available from the National Technical Information Service, 5285 Port Royal Rd, Springfield VA 22161 for \$4.50. The accession number is PB 294-819/AS. For further information, contact NTIA Office of Congressional and Public Affairs (202) 377-1832.

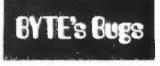

#### **Correct Reversi** Termination

I would like to point out a programming error in "Reversi," which was published in the November 1979 BYTE, on page 76. The problem with the program is that it recognizes the end-ofgame criterion too early, allowing the occurrence of a player not having a move only twice throughout the length of the game. This is due to the fact that countervariable T3 is never reinitialized when a player is able to move. I recommend insertion of the following code: 296 LET T3=0.

Darrell Pittman 4225 Forest Dr Port Arthur TX 77640 By Netronics

#### ASCII/BAUDOT, **STAND ALONE**

#### COMPLETE Computer FOR ONLY 4995 Termina

The Netronics ASCII/BAUDOT Computer Terminal Kit is a microprocessor-controlled, stand alone keyboard/terminal requiring no computer memory or software. It allows the use of either a 64 or 32 character by 16 line professional display for-mat with selectable baud rate, R5232-C or 20 ma. output, full

mat with selectable baud rate, RS232-C or 20 ma. output, full cursor control and 75 ohm composite video output. The keyboard follows the standard typewriter configuration and generates the entire 128 character ASCII upper/lower case set with 96 printable characters. Features include onboard regulators, selectable parity, shift lock key, alpha lock jumper, a drive capability of one TTY load, and the ability to mate directly with almost any computer, including the new Ex-plorer/85 and ELF products by Netronics. The Computer Terminal requires no 1/0 mapping and includes 1k of memory, character generator, 2 key rollover, processor controlled cursor control, parallel ASCII/BAUDOT to serial conversion and serial to video processing-fully crystal controlled for superb accuracy. PC boards are the highest quality glass epoxy for the ultimate in reliability and long life. long life.

#### **VIDEO DISPLAY SPECIFICATIONS**

VIDEO DISPLAY SPECIFICATIONS The heart of the Netronics Computer Terminal is the micro-processor-controlled Netronics Video Display Board (VID) which allows the terminal to utilize either a parallel ASCII or BAUDOT signal source. The VID converts the parallel data to serial data which is then formatted to either RS232-C or 20 ma. current loop output, which can be connected to the serial 1/O on your computer or other interface, i.e., Modem. When connected to a computer, the computer must echo the character received. This data is received by the VID which processes the information, converting to data to video suitable to be displayed on a TV set (using an RF modulator) or on a video monitor. The VID generates the cursor, horizontal and vertical sync pulses and performs the housekeeping relative to

vertical sync pulses and performs the housekeeping relative to which character and where it is to be displayed on the screen. Video Output: 1.5 P/P into 75 ohm (EIA RS-170) • Baud Rate: 110 and 300 ASCII • Outputs: RS232-C or 20 ma, current loop ASCII Character Set: 128 printable characters-

#### abised.xyve24+020123021+2151+++ !"#\$%&'()++,-./0123456789:;<=>? RECDEFGHIJKLINOPORSTUWKYZ[N]^ abcdefghijklanopqrstuvwxyz{}}~

IAUDOT Character Set: A B C D E F G H I J K L M NO P Q R S T U V W X Y Z - ?: \* 3 S # () ., 9014!57; 2 / 68 • Cursor Modes: Home, Backspace, Horizontal Tab, Line Feed, Vertical Tab, Carriage Return. Two special cursor sequences are provided for absolute and relative X-Y cursor addressing & Cursor Control: Erase, End of Line, Erase of Screen, Form Feed, Delete • Monitor Operation: 50 or 60Hz (jumper substability) selectable.

#### Continental U.S.A. Credit Card Buyers Oulside Connecticul CALL TOLL FREE 800-243-7428

To Order From Connecticut Or For Technical Assistance, Etc. Call (203) 354-9375

Netronics R&D Ltd., Dept. PE-9 333 Litchfield Road, New Milford, CT 06776

- Please send the items checked below
- Netronics Stand Alone ASCII Keyboard/Computer Terminal Kit, \$149.95 plus \$3.00 postage & handling.
- Deluxe Steel Cabinet for Netronics Keyboard/Termi-nal In Blue/Black Finish, \$19.95 plus \$2.50 postage
- and handling. Video Display Board Kit alone (less keyboard), \$89.95
- plus \$3 postage & handling. 12" Video Monitor (10 MHz bandwidth) fully assem-bled and tested, \$139.95 plus \$5 postage and handling. BE Modulater \$11 (to use your XV set for a monitor)

|                | ator Kit (to use your TV set for a monitor),                                        |
|----------------|-------------------------------------------------------------------------------------|
| (± SVDC        | wer Supply Kit in Deluxe Steel Cabinet<br>@ 5 amps, plus 6-8 VAC), \$39.95 plus \$2 |
| Total Enclosed | handling.<br>d (Conn. res. add sales tax) \$                                        |
| Personal C     | heck Cashiers Check/Money Order                                                     |
|                |                                                                                     |
| Acci.#         |                                                                                     |
| Signature      | Exp. Date                                                                           |
| Print<br>Name  |                                                                                     |
| Address        |                                                                                     |
| City           |                                                                                     |

State Zip Send Me More Information Start Computing For Just \$129.95 With An 8085-Based Professional Computer Kit-

# Explorer/85

100% compatible with all 8080A and 8085 software & development tools!

8085 software & development tools! No matter what your future computing plans may be, Level "A"—at \$129.95 or a Level "A" operating system, you can now build the exact computer you want. Explorer/85 can be your beginner's system. OEM controller, or IBM-formatted 8" disk small business system...yet you're never forced to spend a penny for a component or feature you don't want and you can expand in small, affordable steps? Now, for just \$129.95, you can own the first level of a fully expandable computer with professional capabilities—a com-puter which features the advanced Intel 8085 cpu, thereby giving you immediate access to all software and development tools that exist for both the 8085 and its 8080A predecessor (they are 100% software compatible)—a computer which features onboard S-100 bus expansion—plus instant conver-sion to mass storage disk memory with either 5-1/4" diskettes or standard IBM-formatted 8" disks. For just \$129.95 [lots the cost of a power supply, keyboard/ terminal and RF modulator, if you don't have them already), Explorer/85 lets you begin computing on a significant level... applying the principles discussed in leading computer maga-zines...developing "state of the art" computer solutions for both the industrial and leisure environment. Level "A" Specifications

Explorer/85's Level "A" system features the advanced Intel 8085 cpu, an 8355 ROM with 2k deluxe monitor/operating system, and an 8155 ROM-1/O—all on a single motherboard with room for RAM/ROM/PROM/EPROM and 5-100 ex-

(Level "A" makes a perfect OEM controller for industrial applications and is available in a special Hex Version which can be programmed using the Netronics Hex Keypad

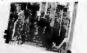

Level "A" at \$129.95 is a complete operating system, perfect for beginners, hob-biests, or industrial con-troller use.

biests, or industrial con- socket for hex keyboard/dis-troller use. play...cassette tape recorder in-put...cassette tape recorder output...cassette tape recorder in-glay...cassette tape recorder output...cassette tape recorder in-put...cassette tape recorder output...cassette tape control output...speaker output... LED output indicator on SOD (serial output) line...printer interface (less drivers)...total of four 8-bit plus one 6-bit 1/O ports • Crystal Frequency: 6.144 MHz • Control Switches: reset and user (RST 7.5) interrupt...additional provisions for RST 5.5, 6.5 and TRAP interrupts onboard • Counter/Timer: programmable, 14-bit inary • System RAM: 256 bytes located at F800, ideal for smaller systems and for use as an isolated stack area in expanded systems... RAM expandable to 64k via S-100 bus or K on motorboard • Counter/Timer: bytes of deluxe system Monitor (Terminal Version): 2k bytes of deluxe system monitor ROM located at F800 leaving 6000 free for user RAM/ROM. Features include tape load with labeling ...tape dump with labeling...examine/change contents of memory ...insert data...warm start...examine and change all registers...single step with register display at each break point, a debuggin/training feature...go to execution address... move blocks of memory from one location to another...fill blocks of memory with a constant...display blocks of memory ...automatic baud rate selection..., variable display line length control (1-255 characters/line)....channelized 1/O monitor routine with 8-bit parallel output for high speed printer... serial console in and console out channel so that monitor can communicate with 1/O ports. System Monitor (Hex Version): Tape load with labeling.... tape dump with labeling.....examine and change all

tape dump with labeling...examine/change contents of mem-ory...insert data...warm start...examine and change all

Netronics R&D Ltd., Dept. RE 10 333 Litchfield Road, New Milford, CT 06676 Please send the items checked below—\_\_\_\_\_plus \$2 p&in.

plus \$2 p&i. Deluxe Steel Cabinet for ASCI Keyboard/Terminal, \$19.95 plus \$2.50

- Explorer/85 Level "A" Kit (ASCI) Version), \$129.95 plus \$3 p&h.
- Explorer/85 Level "A" Kit (Hex Version), \$129.95 plus \$3 p&h.
- Version), \$129.95 pius 35 pach. 8 Microsoft BASIC on cassette tape, \$64.95 postpaid. B& Microsoft BASIC in ROM Kit (requires Levels "B," "D," and "E"), \$99.95 pius \$2 pach.

□ Level "B" (S-100) Kit, \$49.95 plus \$2 p&h.

Level "C" (S-100 6-card expander)

Kit. \$39.95 plus \$2 p&h Level "D" (4k RAM) Kit, \$69.95 plus \$2 p&h.

- Level "E" (EPROM/ROM) Kit, \$5.95 plus 50¢ p&h.
- Deluxe Steel Cabinet for Explorer/ 85, \$49.95 plus \$3 p&h.

C ASCII Keyboard/Computer Ter-minal Kit (features a full 128 character minal Kit (features a full 128 character set, upper & lower case, full cursor con-trol, 75 ohm video output convertible to baudot output, selectable baud rate, RS232-C or 20 ma. 1/0, 32 or 64 char-acter by 16 line formats, and can be used with either a CRT monitor or a TV set (if you have an RF modulator), \$149.95 plus \$2.50 p&h.

Circle 300 on inquiry card.

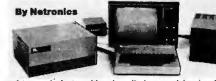

registers...single step with register display at each break point ...go to execution address. Level "A" in the *Hex Version* makes a perfect controller for industrial applications and can be programmed using the Netronics Hex Keypad/Display.

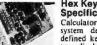

Hex Keypad/Display Specifications

Calculator type keypad with 24 system defined and 16 user defined keys. 6 digit calculator type display which displays full address plus data as well as register and status information.

#### Hex Keypad/Display. Level "B" Specifications

2 3

Level"B" provides the S-100 signals plus buffers/drivers to support up to six S-100 bus hoards and includes: address decoding for onboard 4k RAM expansion select-able in 4k blocks...address decoding for onboard 8k EPROM expan-sion selectable in 8k blocks...address and data bus drivers for to allow the use of slower memories...two separate 5 volt regulators.

Level "C" Specifications Level "C" expands Explorer's motherboard with a card cage,

Explorer/85 with 1 differences and with a card cage, allowing you to plug up to six S-100 cards directly into the motherboard. Both cage and di cards are nearly contained inside "C" card cage. Level "C" includes a sheet metal superstructure, a S-card gold plated S-100 extension PC board which plugs into the mother-board. Just add required number of S-100 connectors

#### Level "D" Specifications

Level "D" provides 4k or RAM, power supply regulation, filtering decoupling components and sockets to expand your Explorer/85 memory to 4k (plus the original 256 bytes located in the 8155A). The static RAM can be located anywhere from 0000 to EFFF in 4k blocks.

#### Level "E" Specifications

Level "E" adds sockets for 8k of EPROM to use the popular Intel 2716 or the TI 2516. It includes all sockets, power supply regulator, heat sink, filtering and decoupling components. Sockets may also be used for soon to be available RAM IC's (allowing for up to 12k of onboard RAM).

#### Order A Coordinated Explorer/85 Applications Pak!

Experimenter's Pak (SAVE \$12.50)—Buy Level "A" and Hex Keypad/Display for \$199.90 and get FREE Intel 8085 user's manual plus FREE postage & handling!

Keypad/Display for \$199,30 and get FREE Intel 8053 user's manual plus FREE postage & handling!
Student Pak (SAVE \$24.45)—Buy Level "A," ASCII Keyboard/Computer Terminal, and Power Supply for \$319,85 and get FREE RF Modulator plus FREE Intel 8085 user's manual plus FREE RF Modulator plus FREE Intel 8085 user's manual plus FREE postage & handling!
Engineering Pak (SAVE \$41.00)—Buy Levels "A," "B," "C," "D," and "E" with Power Supply, ASCII Keyboard/Computer Terminal, and six S-100 Bus Connectors for \$314,75 and get 10 FREE computer grade casselt tapes plus FREE 8085 user's manual plus FREE postage & handling!
Business Pak (SAVE \$49.95)—Buy Explorer/85 Levels "A," "B," and "C" (with cabinet), Power Supply, ASCII Keyboard/Computer Terminal (with cabinet), 16k RAM, 12" Video Monitor, North Star 5-1/4" Disk Drive (includes North Star BASIC) with Power supply and cabinet, all for just \$1599,40 and get 10 FREE 5-1/4" minidiskettes (\$49.95 value) plus FREE 8085 user's manual plus FREE postage & handling!

#### Continental U.S.A. Credit Card Buyers Outside Connecticut CALL TOLL FREE 800-243-7428

To Order From Connecticut Or For Technical Assistance, Etc. Call (203) 354-9375

| CT 06676                                                    | sonalized disk operating system-just                                 |
|-------------------------------------------------------------|----------------------------------------------------------------------|
| plus \$2 p&it.                                              | plug it in and you're up and running!),                              |
| Deluxe Steel Cabinet for ASCII                              | \$699.95 plus \$5 p&h.                                               |
| Keyboard/Terminal, \$19.95 plus \$2.50                      | Power Supply Kit for North Star<br>Disk Drive, \$39,95 plus \$2 p&h. |
| p&h.                                                        |                                                                      |
| □ Power Supply Kit (±8V @ 5 amps)                           | Deluxe Case for North Star Disk<br>Drive, \$39.95 plus \$2 p&h.      |
| in deluxe steel cabinet, \$39.95 plus \$2 p&h.              | Experimenter's Pak (see above),                                      |
| Gold Plated S-100 Bus Connectors.                           | \$199.90 postpaid.                                                   |
| \$4.85 each, postpaid.                                      | Student Pak (see above), \$319.85                                    |
| RF Modulator Kit (allows you to                             | postpaid.                                                            |
| use your TV set as a monitor), \$8.95                       | Engineering Pak (see above).                                         |
| postpaid.                                                   | \$514.75 postpaid.                                                   |
| 16k RAM Kit (S-100 Board expands                            | Business Pak (see above), \$1599.40                                  |
| to 64k), \$199.95 plus \$2 p&h.                             | postpaid.                                                            |
| 32k RAM Kit, \$329.95 plus \$2 p&h.                         | Total Enclosed \$                                                    |
| 48K RAM Kit, \$459.95 plus \$2 p&h.                         | (Conn. res. add sales tax) By-                                       |
| G4k RAM Kit-\$589.95 plus \$2 p&h.                          | Personal Check M.O./Cashier's                                        |
| 16k RAM Expansion Kit (to expand                            | Check Visa Master Charge                                             |
| any of the above up to 64k), \$139.95<br>plus \$2 p&h each. | (Bank # )                                                            |
| Intel 8085 cpu User's Manual, \$7.50                        | Acct. #                                                              |
| postpaid.                                                   | SignatureExp. Date                                                   |
| Special Computer Grade Cassette                             | Print                                                                |
| Tapes, \$1.90 each or 3 for \$5, postpaid.                  | Name                                                                 |
| 12" Video Monitor (10 MHz band-                             |                                                                      |
| width), \$139.95 plus \$5 p&h.                              | Address                                                              |
| North Star Double Density Floppy                            |                                                                      |
| Disk Kit (One Drive) for Explorer/                          | City                                                                 |
| 85 (includes 3 drive S-100 controller,                      | State The                                                            |
| DOS, and extended BASIC with per-                           | State Zip                                                            |

169

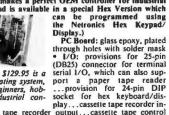

Level "A" Specifications

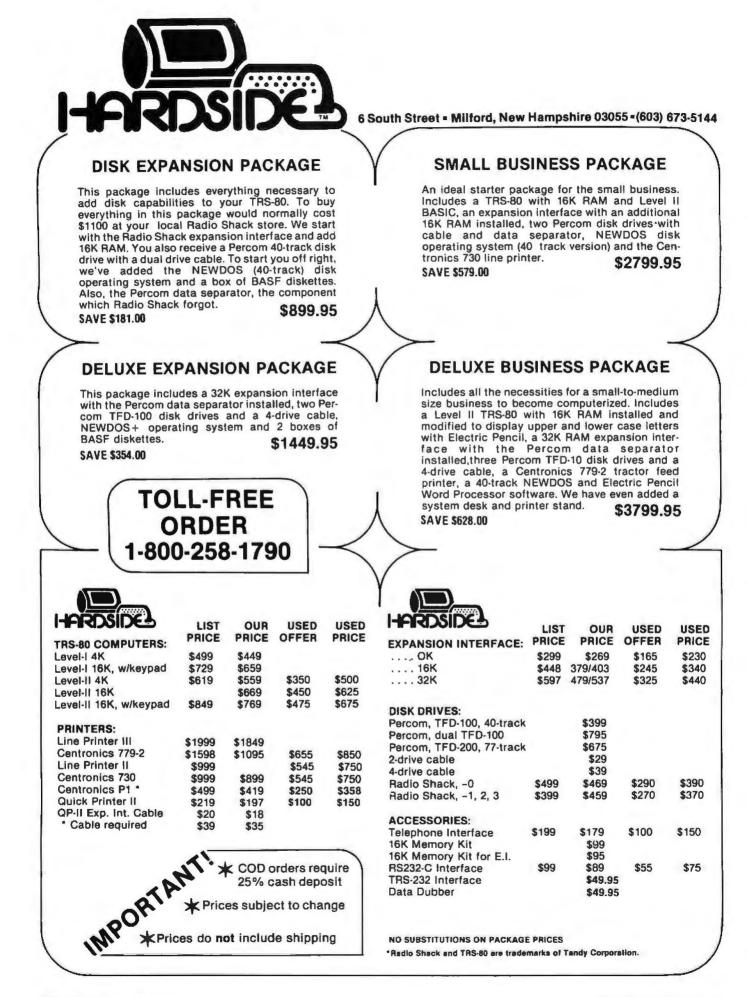

#### **NEW SOFTWARE!**

| (                  | NEW SOFTWARE!                                                                                                    |                                                                                                    | FEBRUARY SOFTSIDE!<br>Simulation of flying the United                                                                                                    |  |
|--------------------|----------------------------------------------------------------------------------------------------|----------------------------------------------------------------------------------------------------|----------------------------------------------------------------------------------------------------|--|
|                    | Original ADVENTURE (Microsoft)<br>\$29.95<br>Galactic Empire 16K L II\$14.95<br>Alien Invasion 16K L II\$9.95<br>Kriegspiel (wargame) 16K L II. \$7.95<br>Oil Baron 16K L II\$7.95                                                                                                    | Casino Anthology 16K L II\$ 7.95<br>TRS-80 Opera Theatre\$ 9.95<br>Print Spooler (Disk)\$24.95<br>Floppy Disk Diagnostic (Disk)\$24.95<br>File Manager 80\$49.95                                                                                                    | States shuttle. The ultimate<br>flight simulation! Based on ac-<br>tual flight characteristics and in-<br>strument display of the space<br>shuttle.                                                                                                    |  |
|                    | File Manager 80 by Nepenthe. \$49.95 32K Disk<br>Directory 16K Disk \$9.95<br>Automated Disk Directory \$14.95 32K Disk. Re-<br>quires NewDOS.<br>Level III BASIC by Microsoft. \$49.95<br>Level IIn Level II by Apparat. Level II, 16K \$15.00<br>Fortran by Microsoft. 32K - 2 Disks. New Iow<br>price \$150.00 (includes macro-assembler.)<br>NEWDOS by Apparat \$49.95<br>NEWDOS + by Apparat \$49.95<br>Machine Language Monitor by Small Systems<br>Software. Level II, 16K \$26.95<br>Renumber by Lance Micklus. Level II, available<br>in 16 through 48K (specify when ordering) \$7.95<br>Renumber source listing \$20.00                                                                                                    | Three Monitors for Disk by Small Systems Software, Disk for 16 through 48K (all in one) \$29.95<br>KVP Extender by Lance Micklus. Tape - \$29.95;<br>Disk - \$34.95<br>KVP 232 by Lance Micklus - KVP adapted for the<br>TRS-232. Tape - \$29.95<br>ST80 Smart Terminal Level II, 16K \$49.95<br>ST80D Smarter Terminal for disk systems.<br>\$79.95<br>Micro Text Editor by Don Coons. Level II, 4K or<br>16K \$9.95<br>Text-80 by Frank B. Rowlett, Jr. For 32K disk<br>systems \$59.95<br>8080-280 Conversion Level II, 16K \$14.95<br>STAD Trace Monitor 16, 32 and 48K \$24.95                                                                                                    | Electric Pancil by Michael Shrayer. Powerful<br>machine language word processing system.<br>Level II, 16K tape - \$100; Disk version - \$150<br>Spool will print an ASCII file to a parallel line<br>printer at the same time you are using your com-<br>puter for another program. For 32K Disk<br>Systems only. Will NOT work with NEWDOS.<br>(2.3 or VTOS 3.0 OK) On cassette \$19.95, on Disk<br>\$24.95.                                                                                                    |  |
| GAMES              | TRS-80 Opera Theatre Magnificent sound! by<br>Richard Taylor. \$9.95<br>Challenge Word game with sound. By Richard<br>Taylor \$9.95<br>Oil Baron by Paul Knachtel \$7.95<br>Galactic Empire by Douglas Carlston \$7.95<br>Casino Anthology Slot Machine, Stud and Draw<br>Poker. \$7.95.<br>Alien Invesion \$9.95<br>Concentration by Lance Micklus. Level II, 16K<br>\$7.95<br>Amazin' Mazes by Robert Wallace. Level II, 16K<br>\$7.95<br>Time Bomb by David Bohlke. Level II, 16K \$4.95<br>Tycoon by David Bohlke. Level II, 16K \$7.95<br>8 Games for Preschool Children by George<br>Blank. Level II, 16K \$9.95<br>Space Battles by Level IV, Level II, 16K Tape or<br>32K Disk, Tape \$14.95, Disk - \$19.95<br>Star Trek III.4 by Lance Micklus Level II, 16K<br>\$14.95 | Snake Eggs by Leo Christopherson. With sound<br>- Level II, 16K \$14.95<br>Life Two by Leo Christopherson. With sound<br>- Level II, 16K \$14.95<br>Android Nim by Leo Christopherson. With<br>sound - Level II, 16K \$14.95<br>Cubes by Leo Christopherson Level II, 16K \$9.95<br>Bee Wary by Leo Christopherson, with sound.<br>Level II, 16K \$14.95<br>Mastermind II by Lance Micklus \$7.95<br>Mastermind II by Lance Micklus \$7.95<br>Mastermind II by Cance List -\$20.00<br>X-Wing II by Chris Freund. Level II, 16K \$9.95<br>Taipan by Art Canfii. Level II, 16K \$9.95<br>Sargon Chess by Dan and Kathe Spracklen.<br>Level II, 16K \$19.95<br>Sargon II by Dan and Kathe Spracklen. Level II,<br>16K, \$29.95.<br>Pork Barrel by George Blank. Level II, 16K \$9.95<br>Kamikaze by Russell Starkey. Level II, 16K \$7.95<br>Bridge Challenger Level II, 16K, \$14.95. | Adventures by Scott Adams<br>Adventureland<br>2.Pirates Cove<br>3.Mission Impossible<br>4. Voodoo Castie<br>5. The Count<br>6. Strange Odessey<br>7. Fun House<br>8. Pyramid Of Doom<br>*Round the Horn by George Blank, Lavel II, 16K<br>\$9.95<br>Berricade by Small Systems Software. Machine<br>Language \$9.95<br>Journey To The Center Of The Earth by Greg<br>Hassett. Level II, 16K Tape \$7.95<br>Pentominoes by John Adamson. Level II, 16K<br>\$7.95<br>Mean Checkers Machine by Lance Micklus.<br>Level II, 16K; tape, \$19.95; disk \$24.95.<br>Kriegspiel by Ron Potkin. Level II, 16K, \$7.95 |  |
| BUSINESS-          | Inventory System II.3 by M. Kelleher. Improved<br>version, \$79.95<br>Inventory 'S' by Roger W. Robitaille, Sr. Level II,<br>16K Tape -\$24.95; 32K Disk -\$39.95<br>Payroll by Stephen Hebbler. For disk systems.<br>32K \$29.95                                                                                                    | Accounts Receivable II by S. Hebbler. 32K disk<br>systems \$39.95<br>Appointment Log by Michael Kelleher. Level II,<br>16K \$9.95<br>Mail List II by Roger W. Robitaille, Sr. 32K disk<br>systems \$99.95                                                                                                    | Small Business Bookkeeping II by R. W.<br>Robitaille, Sr. Level II, 16K. With journal -\$38.95<br>disk, \$31.95 tape. \$29.95 disk, \$24.95 tape.                                                                                                    |  |
| SPECIAL<br>PURPOSE | Math Drill by K. L. Brown. Level II, 16K \$4.95<br>RPN Calculator by Russell Starkey. Level II, 16K<br>\$9.95<br>Ham Radio by Michael Kelleher. Level II, 16K<br>\$9.95<br>Histograph/Scattergram by Gary S. Breschini.<br>Level II, 16K \$9.95                                                                                                    | Amateur Radio advanced version for 32K<br>disk \$24.95<br>Electronics Assistant by John Adamson. Level<br>II, 16K \$9.95<br>Preflight by Stephen Hebbler. Level II, 16K<br>\$20.00                                                                                                    | Basic Statistics by Steve Reisser. Level II, 16K<br>\$20.00<br>Drill Masters by Computer Graphics - specify ti-<br>lle desired. Level II, 16K \$7.95 ea. German, Rus-<br>sian, Italian, Spanish, or Music Theory.<br>Keyboard by John Adamson. Level II, 16K \$9.95                                                                                                    |  |
| BOOKS              | Sargon Handbook by Dan & Kathe Spracklen.<br>\$14.95 plus \$1.00 shipping and handling<br>The BASIC Handbook by Dr. David A. Lien.<br>\$14.95 plus \$1<br>Z80 Instruction Handbook by Scelbi Publica-<br>tions \$4.95 + \$1.<br>Learning Level II by David A. Lien. \$15.95 plus \$1<br>Z-80 Software Gourmet Guide and Cookbook<br>from Scelbi. \$14.95 + \$1.<br>The Little Book Of BASIC Style by John<br>Nevison. \$5.95 plus \$1<br>TRS-80 Assembly Language Programming by<br>William Barden, Jr. \$3.95 plus \$1 shipping<br>Introduction to TRS-80 Graphics by Don Inman.<br>\$7.95 plus \$1                                                                                                    | TO ORDER:<br>IMPORTANT:<br>• PRICES DO NOT INCLUDE SHIPPING.<br>• All C.O.D.'s or special delivery orders<br>are a minimum of \$5 for special han-<br>ding.<br>• When ordering Percom add \$5 each,<br>packaging and handling fee.<br>• Prices subject to change without<br>notice. We are not responsible for<br>typographical errors.<br><b>1-800-258-1790</b><br>CALL TOLL-FREE<br>(9AM - 9PM EST.)<br>• TBS-60 is a registered trademark of                                                                                                    | Street, Box 68, Milford, NH 03055<br>Street, Box 68, Milford, NH 03055<br>FOR OUR<br>FREE CATALOG!                                                                                                    |  |

TRS-80 is a registered trademark of Radio Shack and Tandy Corporation.

COMPLETE IN FEBRUARY SOFTSIDE! Technical Forum

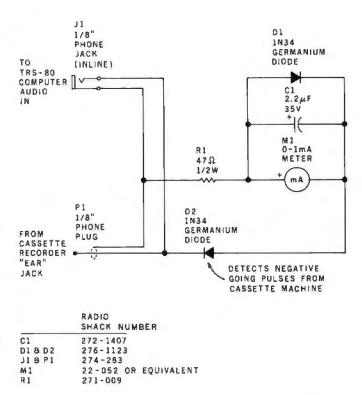

# Audio Meter for Your TRS-80

David F Miller, 7462 Lawler Ave, Niles IL 60648

Perhaps I am old-fashioned, but I like to know what is happening when I CLOAD or CSAVE a tape on my TRS-80. I modified the CTR-41 cassette recorder to allow me to hear over its internal speaker what is going in and coming out at all times, but that did not tell me enough about the levels involved.

As you have probably discovered, audio levels in and out of the cassette port are very important for the successful loading and saving of your hard-fought-for efforts on tape. Interpolating the volume control settings of the cassette unit on playback can produce a degree of accuracy, but not for tapes received from others. The only sure way to understand what is going on is a visual indicator. The best device would be an oscilloscope, but I could not see dedicating my oscilloscope permanently to this type of duty.

The metering circuit shown in figure 1 has proven to be adequate for day-to-day monitoring and can be supplemented by the oscilloscope when a difficult tape is encountered. If you have an oscilloscope, look at the earphone output of the cassette recorder while playing back a tape. What you will see is a constant synchronization

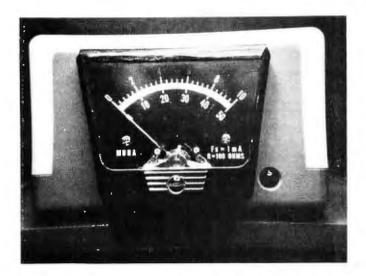

**Photo 1:** A view of the audio metering box which connects to the Radio Shack TRS-80.

**Figure 1:** Schematic for the TRS-80 audio metering box. The 2 diodes used must be germanium diodes.

train of negative pulses occurring at a frequency of 500 Hz, with negative data pulses popping in and out at 1000 Hz. (These figures are for Level II. Level I figures are half, or 250 Hz and 500 Hz.)

The metering circuit shown in figure 1 samples these negative pulses, rectifies and filters them, and drives the 1 mA meter movement. With the values shown, the meter will read about half scale with the volume on the cassette unit set at 5 (normal setting for Level II tapes). To trim the meter reading for your individual needs, change the value of the electrolytic capacitor across the meter (more capacity for a higher reading); this will probably have the most noticeable effect. You could also increase or decrease the 47 ohm series resistor, but watch for possible "loading" effects if you go too low in value (the value shown shows no such effects). The diode across the meter acts to protect the movement when high levels are encountered (such as during a tape search in fast forward or rewind with the "play" button also engaged). Both diodes are specified as germanium because there is only 0.3 V barrier potential (ie, voltage drop) across a germanium type, whereas a silicon diode has 0.7 V drop.

The earphone jack on the CTR-41, and most other recorders, outputs the audio signal from the record amplifier when in the record mode, so you will see what is CLOADed *and* what is CSAVEed.

Photo 1 shows how my unit is packaged. I mounted a 1/8 inch phone jack on the rear of the plastic meter box which accepts the plug to the TRS-80. This jack should be insulated from the box if you use a metal enclosure, or

# COMPUPRO<sup>tm</sup> CONTINUES TO DELIVER.

Whether it's memory, motherboards, I/O boards, enclosures, or any of our family of products, CompuProm delivers what you want at prices you can afford.

Looking for memory? Our boards are fully static, low power, run at 4 or 5 MHz, support a number of popular busses, include a 1 year limited warranty, and generally come in 3 configurations to suit your exact needs. For lowest cost, choose an "unkit" with sockets and bypass caps pre-soldered in place for easy assembly. When you can't wait to get going, order one of our assembled versions. For critical systems, specify boards qualified under our Certified System Component (CSC) high reliability program. These boards are extensively tested, burned in for at least 200 hours, and are immediately replaced in event of failure within 1 year of invoice date.

Looking for other peripherals? We mix leading edge technology, design savvy, and volume buying to deliver the right product at the right price. See our list below for pricing.

| Memory name           | Buss & Notes | Unkit | Assm  | CSC    |
|-----------------------|--------------|-------|-------|--------|
| 8K Econoram* IIA      | S-100        | \$149 | \$179 | \$239  |
| 16K Econoram IV       | S-100        | \$289 | \$339 | \$429  |
| 16K Econoram VIIA-16  | S-100        | \$299 | \$349 | \$439  |
| 24K Econoram VIIA-24  | S-100        | \$419 | \$499 | \$605  |
| 16K Econoram IX-16    | Dig Grp      | \$319 | \$379 | n/a    |
| 32K Econoram IX-32    | Dig Grp      | \$559 | \$639 | n/a    |
| 32K Econoram X        | S-100        | \$549 | \$669 | \$789  |
| 32K Econoram XI       | SBC/BLC      | n/a   | n/a   | \$1050 |
| 16K Econoram XIIIA-16 | S-100 (1)    | \$349 | \$419 | \$519  |
| 24K Econoram XIIIA-24 | S-100 (1)    | \$469 | \$539 | \$649  |
| 32K Econoram XIIIA-32 | S-100 (1)    | \$579 | \$699 | \$849  |
| 16K Econoram XIV      | S-100 (2)    | \$299 | \$359 | \$459  |
| 16K Econoram XV-16    | H8 (3)       | \$329 | \$395 | n/a    |
| 32K Econoram XV-32    | H8 (3)       | \$599 | \$729 | n/a    |

\*Econoram is a trademark of Godbout Electronics

 Compatible with all bank select systems (Cromemco, Alpha Micro, etc.); addressable on 4K boundaries.

(2) Extended addressing (24 address lines). Single block addressable on 4K boundaries.
 (3) Bank select option for implementing memory systems greater than 64K.

THESE PRODUCTS ARE GENERALLY AVAILABLE FROM YOUR LOCAL COMPUTER STORE.

#### ACTIVE TERMINATOR BOARD \$34,50 kit

Plugs into any S-100 motherboard (although ours don't need it) to reduce ringing, crosstalk, noise, and other buss-related problems.

#### THE GODBOUT COMPUTER BOX \$259 desktop, \$299 rack mount (introductory price)

The ideal home for your computer. With fan, dual AC outlets and fuseholder, power switch, heavy-duty line filler, black anodized front panel (with lextured vinyl painted cover for desk top version); pre-drilled base accepts our high-performance motherboards or similar types by Vector, California Digital, and others. Rack mount version includes slides for easy pull-out from rack. This functional, versatile, and handsome enclosure does justice to the finest computer systems.

HIGH-PERFORMANCE S-100 MOTHERBOARDS 6 slot: \$ 89 unkit, \$129 assm 12 slot: \$129 unkit, \$169 assm 19 slot: \$174 unkit, \$214 assm

Unkits have edge connectors and termination resistors pre-soldered in place for easy assembly. These boards exceed the latest S-100 specs and will work with 5 to 10 MHz CPUs. Includes true active termination, grounded Farady shield between all buss signal lines, and edge connectors for all slots.

BODROAL

ELECTRONICS

Bidg. 725, Oakland Alrport, CA 94614

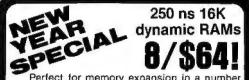

Perfect for memory expansion in a number of machines (TRS-80\*\* Model I and Model II, Exidy Sorcerer, Heath H89, Apple, etc.), and you can't beat our price: 8 high speed chips for \$64! Add \$3 if you'd like 2 dip shunts plus TRS-80\*\* programming instructions to expand memory. These are 250 ns (4 MHz), dynamic RAMs... but quantities are limited, so hurry is you want to take advantage of this super deal.

\*\*TRS-80 is a trademark of the Tandy Corporation.

#### PASCAL/M<sup>tm</sup> + MEMORY SPECIAL PASCAL can give a microcomputer with CP/M

more power than many minis. For a limited time only, you can buy an assembled Econoram X, plus our totally standard Wirth PASCAL/M<sup>IIII</sup> 8" diskette, for \$799 (regular combined price, \$999). Includes manual, plus Wirth's definitive book on PASCAL; specify Z-80 or 8080/8085 version. Diskette is also available separately for \$350.

#### 2708 EROM BOARD \$85 unkit

4 independently addressable 4K blocks, with dipswitch selectable jump start built right into the board. Includes all support chips and manual, but does not include EROMs.

#### S-100 MEMORY MANAGER BOARD Add bank select and extended addressing to older S-100 machines (Altair, IMSAI, Sol, and others). Use with our new extended addressing peards or retroff to us high density Exportance for use with the Memory

(Altair, IMSAI, Sol, and others). Use with our new extended addressing boards, or retrofit our high density **Econorams** for use with the **Memory** Manager to get added memory space for your computer.

MULLEN S-100 \$49 EXTENDER BOARD kit

Includes logic probe and general purpose breadboard section. Ideal for troubleshooting and analysis.

### 3P PLUS S "Interfacer II" S-100 I/O BOARD

\$199 unkit \$249 assm \$324 CSC

Incorporates 1 channel of serial I/O (RS-232 with full handshake), along with 3 full duplex parallel ports plus a separate status port. The parallel section uses Tri-State (tm National Semiconductor) octal latches for latched data, input and output with 24 mA drive current, attention/enable/strobe bits for each parallel port (with selectable polarity), interrupts for each input port, and separate connectors with power for each channel.

#### **2S "Interfacer I"** \$199 unkit \$249 assm \$324 CSC

Dual RS-232 ports with full handshake; use EIA232C line drivers and receivers (1488, 1489), or current loop (20 mA), or TTL signals on both ports. On-board crystal timebase with independently selectable Baud rates for each port (up to 19.2 KBaud). Hardware UARTs don't tie up the CPU.

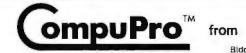

TERMS: Cal res add tax. Allow 5% for shipping, excess refunded. VISA\*/Mastercharge\* call our 24 hour order desk at (415) 562-0636. COD OK with street address for UPS. Prices good through cover month of magazine.

use an in-line female 1/8 inch phone jack and avoid having to keep the jack above possible outside grounds. A short shielded cable exits the meter box, terminates in an 1/8 inch phone plug, and plugs into the recorder ear jack.

That is all there is to it! If your cassettes are marked with the meter readings that are obtained on playback, you should be able to load almost anything on the first pass. If you see the level on playback begin to drop over a period of time, you will know that the tape heads need cleaning. I think you will find that this is a useful accessory.

# **Algebraic Identities** Are Not Numerical Identities

Alan B Forsythe PhD, University of California Los Angeles Department of Biomathematics, School of Medicine Los Angeles CA 90024

The development of statistical software can present some adverse computational problems. In "Elements of Statistical Computation" (January 1979 BYTE, page 182), I demonstrated the tip of this iceberg with two algorithms

\*\*\*\*\*\* 6800/6809 SOFTWARE \*\*\*\*\*\*

| 0800/0809 20F IMAKE                                                                                                    |           |  |
|----------------------------------------------------------------------------------------------------|-----------|--|
| ACCOMMIS PATABLE # JOO<br>PRODUCE FINANCIA, REPORTS, PRINT CHECKS, SPECIAL CONTROL<br>LETTER, REPORTS ON VEXDOR RUMBER, INVOICE NUMBER, AGED<br>AND HISTORY FILE, AUTO SORTING OF VENDOR AND INVOICE<br>FILES, PLUS CHECK AND PRE CHECK JOURNALS,                                     | \$600.00  |  |
| ACCOUNTS RECEIVABLE #1500<br>PRODUCES FUANCIAL REPORTS, PRIMTS STATEMENTS, PRODUCES<br>REPORTS BY CUSTORER ACCOUNT HUMBER, INVOICE DY CUSTOMER ACCOUNT HUMMER HOT INVOICE BY INVOICE BINDER, PRINT AGED<br>REPORT AND TRIAL RALANCE, KEEPS HISTORY FILE AND AUTO<br>SORTINE OF FILES. | \$500.00  |  |
| GENERAL LEDGER #100<br>PROGRAM UPDATES TO LEDGER FLES AND ALSO GENERATES<br>REPORTS ON PAYROLL, SALES, ACCOUNTS PAYABLE, CASH AND<br>ERPENSE STATISTICS, BALARCE SHEET AND PROFIT & LOSS<br>REPORTS. UNFORMATION CAM BE GENERATED FOR YEAR END<br>TAXES, 941 AND W2 FORMS.            | \$\$95.00 |  |
| INVENTORY 1, #600<br>INVENTORY FOR A SMALL COMPANY. PRODUCES ACTIVITY<br>REPORTS FOR DAY, MONTH AND YEAR, MINIMUM QUANTITY<br>SEARCH, INVENTORY LIST BY CLASS, BY YENDOR OR COMPLETE<br>WITH TDTALS AND FINANCIAL REPORT.                                                             | \$100.00  |  |
| INVENTORY II, #700<br>PRODUCE INVENTORY REPORTS BY DESCRIPTION OR VENDOR,<br>PRIMT ACTIVITY REPORTS FOR ONE DAY, ONE MONTH OR ONE<br>YEAR, QUICK SERARCH BY PART INUMER, PRODUCE TOTAL<br>INVENTORY AND FIMANCIAL REPORT. (FOR ONE STORE)                                             | \$200.70  |  |
| INVENTORY 111, #800<br>SAME AS INVENTORY 11, #700, BUT PRODUCES REPORTS<br>FOR EIGHT STORES.                                                                                                    | \$300.00  |  |
| SKIPPING/RECEIVING<br>PRODUCT YOUR BUSINGSS FINANCIAL REPORT, PRODUCE REPORTS<br>ON SALES, ACCOUNTS RECEIVADLE AND LAST PURCHASE BY<br>CUSTOMER. PRINT MAILING LABELS AND PRINT CUSYOMERS<br>BILLS.                                                                                   | \$ 75.00  |  |
| MAILING LABLES #100<br>PRINT NAILING LABELS FROM YOUR COMPLETE FILE, FOR A<br>PARTICULAR CITY DR STATE. USE ONE-PART NAILING LABELS.                                                                                                    | \$ 50.00  |  |
| MAILING LABELS #400<br>SAME AS #100, BUT ALSO PRINTS LABELS BY NAMES. USE<br>MULTIPLE-PART LARELS.                                                                                                    | \$125.00  |  |
| BASIC ON<br>UPGRADED FOR 6000 AND 58095.<br>BUIS 303 FASTER AND CAM BE USED WITH EXISTING<br>6300 PROCEMENT TO BE USED WITH 6809 SYSTEMS.<br>NO NAMBUAL.                                                                                                    | \$ 59,95  |  |
| *** CUSTOM12ED PROGRAMS FOR YOUR BUSINESS REQUIREMENTS ***                                                                                                    |           |  |
| CHARGE TOUR ORDER TO YOUR YISA OR MASTER CHARGE                                                                                                    |           |  |
|                                                                                                    |           |  |

Available from Computer Stores or order direct from MONT TRONTOS INC. 1897 RT IL CONDORD SQUARE, NAMILTON SQ. NJ 08690 for calculating the standard deviation for some data. The first algorithm, the one given in many texts, incorrectly gives zero as the answer. The simple modification given in that article corrects the defect. This clearly shows the fallacy of simply coding the computational procedures given in standard textbooks.

Subsequently, J G Bliss erroneously speculated that a division by four rather than five (N-1 rather than N) probably accounts for the incorrect answer. (See "Statistical Computations Recomputed," June 1979 BYTE, page 193.) As my original article pointed out, the root of the problem is the fact that digital computers have finite precision. Algebraic identities are not numerical identities. Thus, when very large numbers are added or subtracted, the last few digits are lost due to truncation. When faced with deviations from large numbers, the user has to be very careful with the computational formula employed. That is why a better answer can be obtained using the last algorithm given in the article.

A simple example on the TRS-80 is:

#### PRINT 1000000+1

The resulting display shows 1E6. That is, one million plus one is reported to equal one million. The single-precision representation is not adequate for this problem.

The heart of the computation of the standard deviation is the sum of the squares of the deviations about the mean. Algebraically this can be deduced from the sum of the squares of the individual values and their sum. The original article demonstrates that the use of this algebraic identity leads to the subtraction of two very large numbers and thereby to the loss of the critical digits. The computed result for the sum of squares of the deviations is zero. It is now clear that if a computationally poor procedure yields zero, then it certainly does not matter if we divide by five or four. In either case, we still get zero.

Why is there any question whether to divide by N or N-1 in the calculation of the standard deviation? When given the values for the entire population, then divide by N; when working with a sample, then divide by N - 1. The example in the original article was a sample from a much larger population and so the correct divisor of N-1 was used.

Mr Bliss references an accounting and auditing textbook. If, in the auditing situation, in order to verify each and every of the thousands of bills paid, then the divisor should be N. However, if only a sample was drawn, then N-1 is the appropriate divisor for the standard deviation.

Since I am a statistician and not an accountant, I will not argue with Mr Bliss about accounting. If his usual procedure is to exhaustively study all transactions, rather than a sample, then he should divide by N. My experience with sampling from large populations has been that great economy of effort can be realized without much loss in precision with the use of an appropriate sampling plan.

#### REFERENCES

Bliss, J F, "Statistical Computations Recomputed," BYTE, June

<sup>1979,</sup> page 193. Forsythe, A B, "Elements of Statistical Computation," BYTE, January 1979, page 182. 2.

# Super Values!

## Complete Computer!

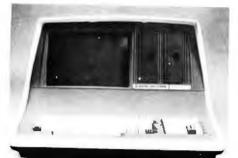

#### SUPERBRAIN<sup>®</sup> by Intertec

- · Totally self-contained in a single box
- 32K, 48K, or 64K Version
- Uses two Z-80 CPU's
- Commercial-type terminal with 12" monitor (like the Intertube)
- Dual double-density minifloppies w/360 Kilobytes of storage capacity
- I/O ports included
- Expandable (if needed) with an external S-100 bus interface
- Comes with CP/M<sup>™</sup> operating system
- Extensive software support

with 32K of RAM, List \$2995 Call for price and delivery

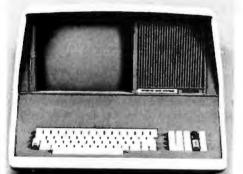

## INTERTUBE II by Intertec

\$799

12" Display

24 x 80 format

- 18-key numeric keypad
- 128 upper/lower case ASCII characters
- Reverse video, blinking
- Complete cursor addressing and control Special user defined control function keys
- Protected and unprotected fields
- Line insert/delete and character insert/
- delete editing Eleven special line drawing symbols

(shipping \$10)

naster char

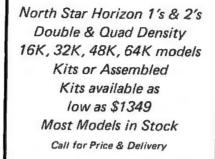

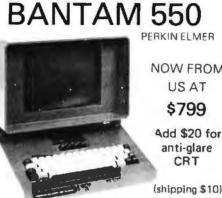

**DECwriter II Teletype 43 Printers** Lear Siegler ADM3A

#### ANADEX 80-COLUMN DOT MATRIX PRINTER

Complete upper and lower case ASCII char, set, bi-directional at 84 lines/min, Features RS232 20/60 mil current loop and Centronix parallel interface, Ideal for use with TRS-80, Sorcerer, Cromemco, and North Star systems

#### OUR PRICE ONLY \$895 (shipping \$10)

### T.I. 810

**Bi directional** 150 cps

Logic Seeking

Adjustable

Tractor

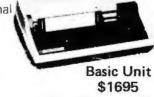

(shipped (reight collect)

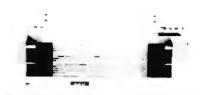

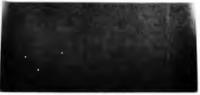

#### PAPER TIGER

| IDS-440 Paper Tiger basic unit,<br>List \$995 | \$895  |
|-----------------------------------------------|--------|
| IDS-440G above w/graphpics op                 |        |
| ino and appare widighthing ob                 |        |
| incl. buffer, List \$1194                     | \$1069 |
| IP-125 w/1210 option, \$838                   | \$724  |
|                                               | W/ 6-1 |
| IP-225 w/1210,1250 op, \$988                  | \$834  |
| IP-225 w/tractor, 1210, 1250, 12              | 221    |
| (2K buffer), 1241 (graphics)                  | \$899  |
|                                               |        |

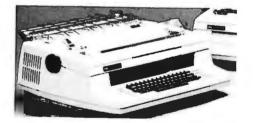

# NEC Spinwriter

The Fantastic Letter-Quality Printer at 55 cps RO's as low as \$2475 (shipped freight collect)

### CENTRONICS PRINTERS

| 730 New, friction, & tractor<br>779-1 60 cps, same as TRS 80 | \$ 895 |
|--------------------------------------------------------------|--------|
| printer                                                      | \$ 949 |
|                                                              |        |
| 779-2 with tractor, List \$2350                              | \$1049 |
| 702-2 120 cps, bi-directional,                               |        |
| tractor, VFU                                                 | \$1995 |
| 703-2 185 cps, bi-directional,                               |        |
| tractor, VFU                                                 | \$2395 |
| (shipped freight collect)                                    |        |

VISA

All prices subject to change and all offers subject to withdrawal without notice. Prices in this ad are for prepaid orders. Slightly higher prices prevail for other-than-prepaid orders, i.e., C.O.D., credit card. etc.

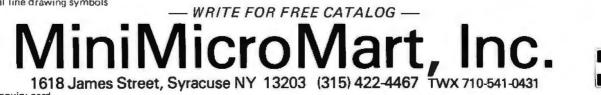

Circle 124 on inquiry card.

PERKIN ELMER NOW FROM US AT \$799

> anti-glare CRT

(shipping \$10)

\$1490 starting at \$880 \$849

# **BASIC** Formatted Output

Listing 1: BASIC source code for the editing routines. Lines 100 to 927 are the driver program for the text editor. Lines 9000 to 9997 are the actual text editor. The editor is located at a high line number so it may be used with many BASIC programs. When using the editor, care must be taken not to use any line numbers in your driver program higher than 9000. The editor is broken into several routines. Lines 9000 through 9185 define the format that will be used. The format statement will be familiar to readers who have worked with FORTRAN format statements. Lines 9200 to 9268 parse the format statement. The parsed format is stored in arrays V\$ and V as described in the text.

Lines 9300 to 9548 are the free format input routine. The data is entered with commas separating the individual units. This routine then takes the data and puts it into the desired form.

Lines 9600 to 9997 take care of formatted output. The format used is a table developed by a routine such as that in lines 9200 to 9268.

```
100 REM
          TEST PROGRAM FOR FORMAT SUBROUTINES
110 REM
200 DIM V$(30), V(30), Y(3, 30)
210 ES="ENTER"
220 GS=" FORMAT"
230 HS=" FREE FORM"
240 IS=" FORMATTED"
250 JS=" STRINGS IN QUOTES"
260 KS=" & VARIABLES"
300 INPUT "INSTRUCTIONS (Y OR N):":YS
310 IF YS="N" GOTO 370
320 PRINT: PRINT "USE CODE FOR FOLLOWING TESTS"
330 PRINT "I =";GS;" & TABLE"
340 PRINT "2 =":GS:".":HS:KS
350 PRINT "3 =":GS:".":IS:" STRING":KS
360 PRINT "4 = INPUT";GS;",";HS;" OUTPUT";GS
370 INPUT "ENTER CODE: ":AS
375 PRINT
380 IF AS="?" GOTO 320
384 IF AS="END" OR AS="E" THEN STOP
386 A=VAL(AS)
390 ON A GOTO 400,500,700,800
400 PRINT ES;GS
410 INPUT FS
420 GOSUB 9060
425 PRINT: PRINT
430 FOR K=1 TO Y9-1
440 PRINT Y(1.K):Y(2.K):Y(3.K)
450 NEXT K
460 PRINT
470 GOTO 370
500 PRINT ES.GS
STO INPUT FS
520 PRINT ESCHSUIS
530 INPUT ZS
540 GOSUB 9060
550 GOSUB 9400
                                 Listing 1 continued on page 178
```

William D Roch 24000 Bessemer St Woodland Hills CA 91367

If your BASIC interpreter has a PRINT USING capability, you should have no trouble printing reports or other similar output. If not, then you are at an apparent impasse with the standard BASIC output that leftjustifies everything at fixed positions on a line, an approach that has many limitations.

The routines in listing 1, lines 9000 to 9997, solve this problem and produce a formatted output. Also included are routines for reading an unformatted string and placing the fields in numerical or string arrays, and a routine for establishing arrays for a formatted input record. In addition, lines 100 to 927 are a test program that can be used to get the feel of how these routines work.

#### Why Format Records?

There are several advantages to working with formatted string records:

- The position of each field in a record is always constant.
- Only one variable name is needed to input, read or print. Counting fields when there is more than one record type involved is no problem — you need only check a record type code and break up the record with the proper format statement.
- Records may be created and changed with one string type editor rather than an individual program or modification for each set of records.
- Most business type applications use formatted records.

#### Format Definition Routine

Our primary concern is describing the appearance of the record format to the rou-

Circle 126 on inquiry card.

# nat vou

# C Compiler for CP/M<sup>•</sup> New, and available now! An easily affordable compiler

incorporating most of the features of the full C language.

#### **BD SOFTWARE**

System requirements: CP/M and at least 24K of RAM

Variable Types: char. int. unsigned

Composite Types: arrays, structures, unions

Pointers: to variables, structures, unions and functions

- Features: is a structured language, all functions (Programs) recursive; more powerful expression operators than any other von Neumann type language; allows free-formatted source; close enough to UNIX\*\*C to make conversions feasible.
- Speed: On 2 MHz 8080, the statement
   for (i = 1; i < 30000; i++) x = 5;</pre> takes about 4 seconds to execute.
- Package contains: compiler, linker, library manager; standard function library; sample source files include games, a terminal emulator with disk I/O plus the source for many standard library functions; BDS C User's Guide; Book—The C Programming Language by Dennis Ritchie and Brian Kernighan of Bell Labs. Price: \$110 Recipient of the Computer Lib Seal of Approval

\*CP/M is a trademark of Digital Research Corp. \* UNIX is a trademark of Bell Laboratories

Lifeboat Associates

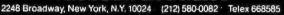

# **Retro-Graphics**<sup>™</sup>

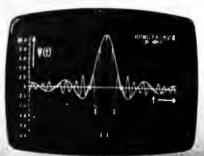

For your Dumb Terminal. The Reno-Graphics PC card mounts easily in the Lear Siegler ADM-3A to provide you with an affordable graphics computer terminal.

#### Features:

- Z-80 Based 512 by 250 Dot Matrix
- Point Plotting
- Automatic Vector Generation
- Simple Plug-in Interconnect
- Optional TEKTRONIX Software Compatibility

You will be impressed with the packaging, performance and price of the Retro-Graphics card. Write or phone today for complete specifications.

### **DIGITAL ENGINEERING, INC.** 1775 Tribute Road Sacramento, CA 95815 (916) 920-5600

# PRB-1 DIGITAL LOGIC PROBE

Compatible with DTL, TTL, CMOS, MOS and Microprocessors using a 4 to 15V power supply. Thresholds au-tomatically programmed. Automatic resetting memory. No adjustment re-quired. Visual indication of logic lev-els, using the to show high, low, bad level or open circuit logic and pulses. Highly gphisticated, shirt pocker portable (protective tip cap and removable (protective tip cap

- DC to > 50 MHZ
  10 Nsec. pulse response
  120 K Ω impedance
  - Automatic pulse stretch-ing to 50 Msec.
- Automatic resetting memory
- **Open circuit detection**

- Automatic threshold resetting Compatible with all logic families 4-15 VDC Range extended to 15-25 VDC with optional PA-1 adapter Supply O.V.P. to ± 70 VDC
- No switches/no calibration

**OK MACHINE & TOOL CORPORATION** 3455 Conner St., Bronx, N.Y. 10475 (212) 994-6600 / Telex 125091

\* ADD \$2.00 FOR SHIPPING (N. Y. CITY AND STATE RESIDENTS ADD TAX)

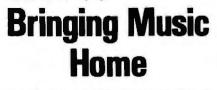

Listing 1 continued:

570 FOR K=1 TO VI

610 FOR K=1 TO V2

620 PRINT V(K) 630 NEXT

SHO PRINT VS(K)

590 NEXT

640 PRINT

560 PRINT: PRINT "STRINGS"

600 PRINT: PRINT "NUMBERS"

LET MICRO MUSIC TURN YOUR APPLE II INTOA

#### FAMILY MUSIC CENTER!

- . Sing along
- . Compose
- . Play
- . Learn from Specialists

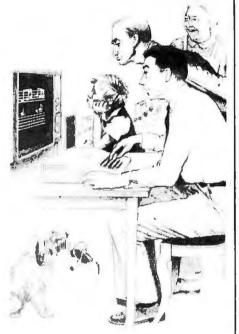

#### VISIT THE APPLE DEALER NEAREST YOU AND ASK FOR A DEMONSTRATION OF MMI'S MUSIC COMPOSER <sup>TM</sup>

The MUSIC COMPOSER is an APPLE 11<sup>®</sup> compatibile, low-cost music system designed by the folks at MMI. Our music software was designed by leading experts in music education. A simple step-by-step instruction manual leads you through entering, displaying, editing, and playing music with up to four voices—soprano, alto, tenor, and bass. You can change the sound of each voice to reed, brass, string, or organ sounds and you can even color your own music sounds!

HAVE FUNI THE MUSIC COMPOSER comes complete with an instruction manual, software disk or cassette—in either integer or Applesoft ROM BASIC, and the MICRO MUSIC DAC music card. Just plug the MICRO MUSIC DAC into the APPLE extension slot and connect the audio cable to a speaker.

Suggested retail price \$220.

Ask your local dealer for information on MMI music software products, or contact:

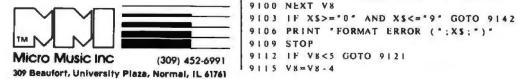

```
650 GOTO 370
 700 PRINT ES:GS
 710 INPUT FS
 720 GOSUB 9060
 730 PRINT; PRINT ES; 15; JS
 740 INPUT ZS
 750 GOSUB 9260
 760 GOTO 560
 800 PRINT ES;GS
 810 INPUT FS
 $20 GOSUB 9060
 830 PRINT ES; HS; JS
 840 INPUT ZS
 850 PRINT ES: " OUTPUT": GS
 860 INPUT FS
 870 GOSUB 9060
 875 GOSUB 9400
 880 GOSUB 9650
     PRINT: PRINT US: PRINT
 890
 900 GOTO 370
 927 REM
8998 REM
8999 REM
9000 REM
           FORMAT DEFINITION SUBROUTINE [SUB I/O IA.0]
9003 REM
9006 REM THIS ROUTINE BREAKS UP A 'FORTRAN' TYPE FORMAT
9009 REM STATEMENT INTO A TABLE FOR USE WITH ISUB 18.1C.(D)
9010 REM EXAMPLE:
9012 REM
           FS="(A3.4X.2F7.2.X.316)"
9015
    REM
           Α3
                   - 3 CHAR STRING (3A - BAD ENTRY)
9018 REM
           4 X
                   # 4 BLANKS (4X6 - 6 IGNORED)
                  - 2 REAL NOS OF 7 CHARS W/ 2 DECIMAL PLACES
9021 REM
           2 # 7 . 2
9024 REM
           X
                   - I BLANK
9027 REM
           316
                   J INTEGERS 6 CHAR LONG
9030 REM
9033 REM
         INPUT :
9036 REM
           FS - FORMAT
9039 REM OUTPUT:
                     DIM AS REQUIRED
9040 REM
           ¥1
                   - STRING FIELD COUNT
9041 REM
           V 2
                   - NUMBER FIELD COUNT
           YII.K) - TYPE I=STRING, 2=INTEGER, 3=REAL, 4=BLANK
9042 REM
9045 REM
           Y12,K) - FIELD START POSITION IN INPUT OR OUTPUT RECORD
9048 REM
           Y(3.K) - LENGTH OF FIELD
                   - NO OF FIELDS INCLUDING BLANKS + I
9051 REM
           ¥9
9054 REM VARIABLE NAMES USED:
9057 REM
           F$.U$, W$, X$, V1, V2, V3, V4, V5, V6, V7, V8, V9, Y(1,K), Y9
9058 REM
9060 VI=1
9069 V2=1
9072 VS=1
9075 Y9=1
9081 Y(2,1)=1
9084 WS= **
9087 US="AIFX .)."
9090 FOR V7=2 TO LEN(FS)
9093 XS=MIDS(FS, V7,1)
9096 FOR V8=1 TO 8
9099 IF XS=MIDS(US, V8, 1) GOTO 9112
```

Listing 1 continued on page 180

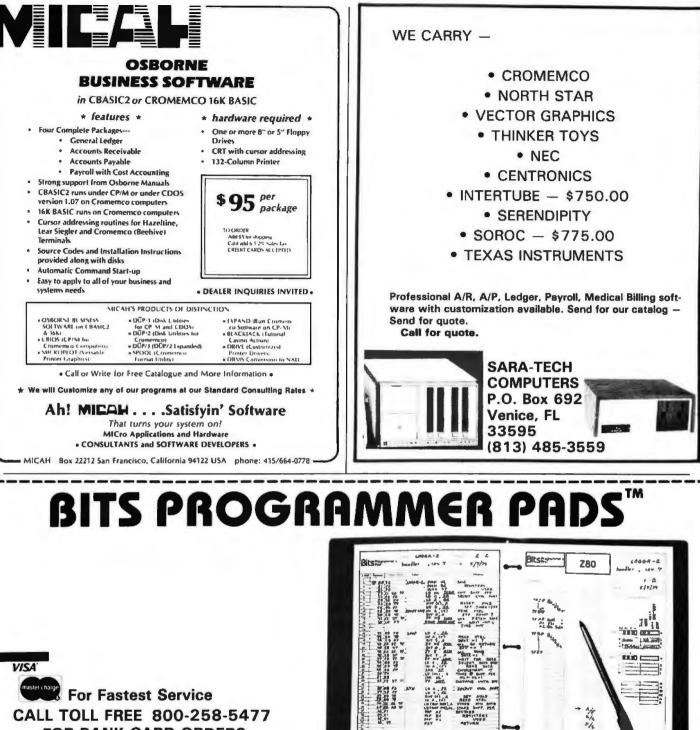

# CALL TOLL FREE 800-258-5477 FOR BANK CARD ORDERS

Good programming deserves good documentation. BITS Inc. has developed a programming form to help assembly language programmers write and preserve their programs in a loose-leaf notebook format. BITS PROGRAMMER PADSTM are now available for the 8080A, Z-80, 1802, 6800, and 6502 microprocessors. On one side of the form the processor's register architecture is laid out along with continuous memory locations. This allows the details of your program's register use, stack manipulations, Indexed addressing, and table and data storage to be permanently recorded. The other side is for your program or subroutine listing. Its source listing is entered in the instructions, labels and comments columns. Assembling is done next by filling in the object

code column which is wide enough for two or three byte instructions. Memory locations are assigned in the address column. If revision or relocation of the program is necessary, the address column can be renewed using typewriter correction tape (a white paper tape about 1/3" wide) and memory addresses reassigned.

That

THE STORY

BITS PROGRAMMER PADS will protect the effort you have put into your programs and take some of the pain out of hand assembly. Each 50-page pad is printed on durable stock paper, and prepunched for a standard three-ring notebook. They are available for \$2.50 each plus postage and handling (75¢ for one pad, \$1.25 for two or more domestic; \$1.00 per pad to a maximum charge of \$4.00 foreign.)

BITS inc Books to erase the impossible 25 Route 101 West, PO Box 428, Peterborough, NH 03458

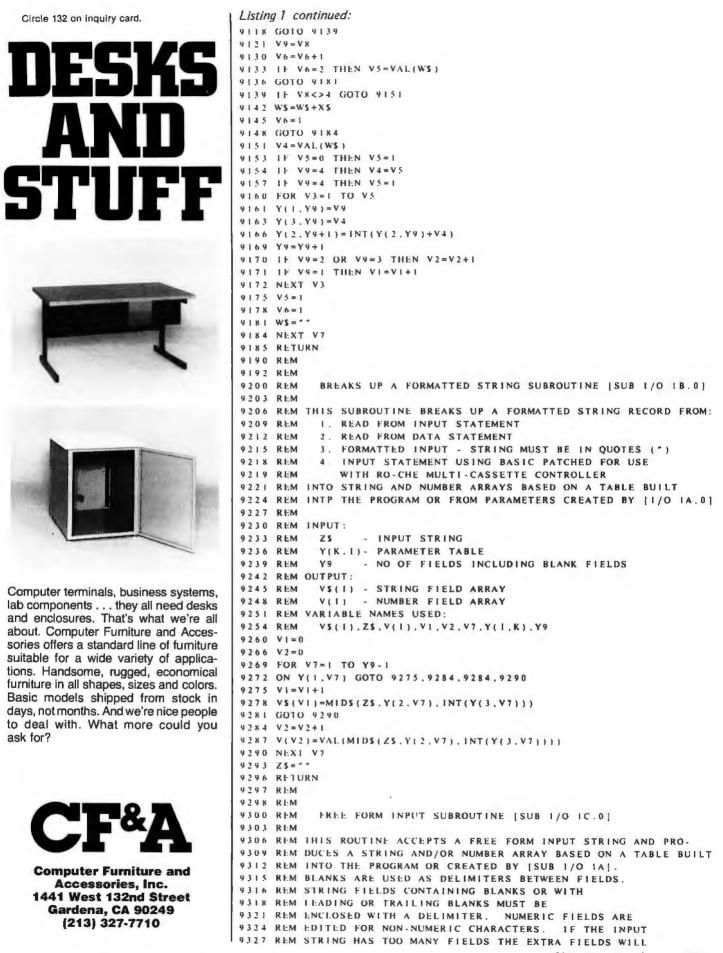

Listing 1 continued on page 182

# APPLE COMPUTER™ IFR SIMULATOR NOW YOUR APPLE CAN FLY!

The latest version of Aircraft flight simulator includes duel navigation radios and allows the pilot to actually fly instrument landings using ILS and Glide slope.

After the approach, a plot is presented showing the flight path.

This one program gives your Apple<sup>™</sup> more flight simulator power than most \$10,000 machines on the market today, AND FOR ONLY \$19.95.

Available from Programmers Software Exchange Box 199 Cabot Arkansas 72023. (501) 843-6037

to: CCS, P. O. Box 145, Wethersfield CT 06109.

| NO FRILLS! NO GIMMICKS! JUST GREAT<br>DISCOUNTS<br>MAIL ORDER ONLY                                                                                                    |                                                                                                    |  |  |  |
|----------------------------------------------------------------------------------------------------|----------------------------------------------------------------------------------------------------|--|--|--|
| HAZELTINE<br>1400<br>1410<br>1420<br>1500<br>1500<br>(Kit)<br>CENTRONICS<br>779-2<br>779-2<br>1500<br>700-2<br>1350.00<br>700-2<br>1350.00<br>700-2<br>100<br>NORTHSTAR<br>Horizon I assembled. 1629.00<br>kit | DIGITAL SYSTEMS           Computer         \$4345.00           Double Density         Dual Drive         2433.00           TELEVIDEO         912         Call           920         Prices         For           920         Prices         Call           For         Prices         DEC           LA 34         1149.00         CROMEMCO           System III \$1000 off         4990.00           TEXAS INSTRUMENTS         810 Printer         1595.00           ATARI 800         795.00           AODS Regent 25         CALL           Optima Cabinets (New) |  |  |  |
| INTERTEC<br>Superbrain 2195.00                                                                                                    | 5" Scotch Diskette Box/29.95<br>8" Scotch Diskette Box/34.95                                                                                                    |  |  |  |

# Most items in stock for immediate delivery. Factory-fresh, sealed cartons. **DATA DISCOUNT CENTER** Box 100 135-53 Northern Blvd., Flushing, New York 11354, 212/465-6609

N.Y.S. residents add appropriate Sales Tax. Shipping FOB N.Y. BankAmericard, Master Charge add 3%. COD orders require 25% deposit.

# SAVE THE WHALE

# The Fin Whale is the world's greatest long-distance communicator.

Scientists believe that loud, deep-tone, low-frequency sounds made by Fin Whales (frequencies around 20 hertz, or cycles per second) actually travel underwater for distances of at least 500 miles, and under optimum conditions might carry for a radius of over 4,000 miles, potentially reaching an area greater than the entire Atlantic Ocean. Fin Whales, the second largest creatures ever to have lived on planet earth, grow up to 24 meters in length (exceeded only by the 30-meter Blue Whale), and inhabit all the oceans of the world. Tens of thousands of Fin Whales have been "harvested" in recent years, by agreement of the International Whaling Commission, for the sale of products for which substitutes are readily available. The CONNECTICUT CETACEAN SOCIETY is a small, totally volunteer, non-profit education and conservation organization dedicated to seeking the abolition of all whale killing. Any concerned citizen can help our efforts by sending name and address and a \$15 or more contribution

Circle 136 on inquiry card.

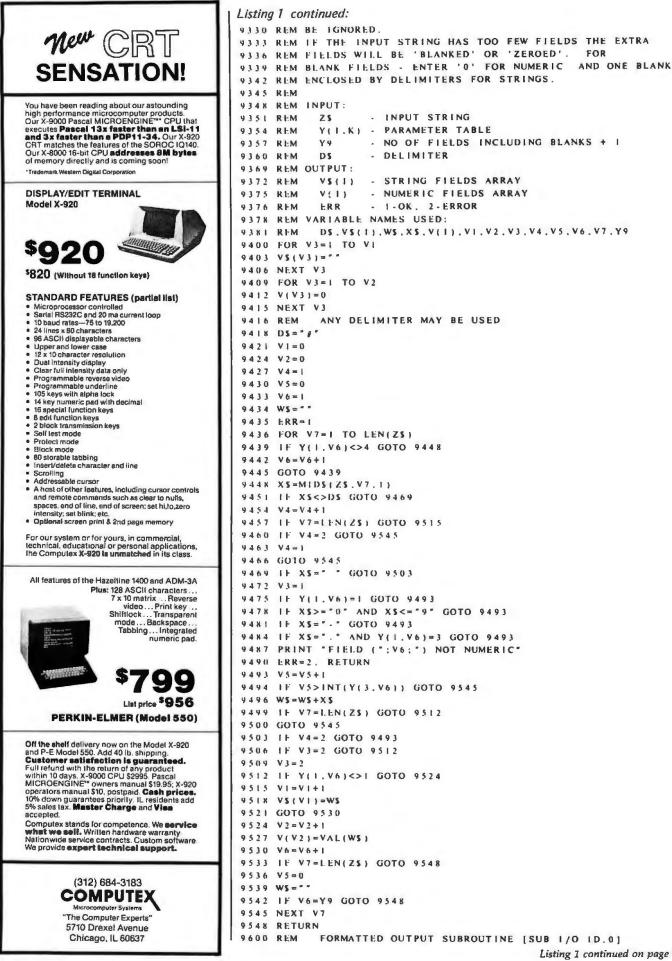

Circle 138 on inquiry card.

# **CP/M®** SOFTWARE TOOLS NEW ED-80 TEXT EDITOR

ED-80 offers a refreshing new approach for the creation and editing of program and data files conversationally-and it saves you money. Its powerful editing capabilities will satisfy the most demanding professional - yet it can still be used by the inexperienced beginner. Look at These Outstanding Features:

- FULL SCREEN window displays with forward and backward scrolling for edit-ing your data a page-at-a-time, rather than line-by-line.
- Provides you with all the features found on the large mainframe and minicom-puter editors, such as IBM, UNIVAC, CDC, and DEC.
- Commands include forward or backward LOCATE, CHANGE, and FIND; and INSERT, DELETE, REPLACE, APPEND, SAVE, PRINT, WINDOW, MACRO, TABSET, SCALE, DUMP, and others.
- Compatible with existing CP/In edit and text formatted files, with CBASIC, and with Microsoft's MBASIC, FORTRAN, COBOL, and ASSEMBLER.
- CHANGE commands allow you to make conditional changes and to use vari-Designed for CP/M and derivative operating systems, including LIFEBOAT, CDOS, IMDOS, DOS-A, ADOS, etc.
- GET and PUT commands for concatenating, moving, duplicating, and merging your edit fikes on the same or different diskettes.
- Provides you with fast memory-to-memory COPY commands, and an inter-mediate buffer for copying lines over-and-over.
- Saves your last LOCATE, CHANGE, FIND, and APPENO command for easy re-execution
- Simple line-oriented commands for character string editing.
- Safeguards to prevent catastrophic user errors that result in the loss of your edit file.
- INLINE command for your character-oriented editing.
- Designed for today's CRT's, video monitors, and teletypewriter terminals.
- Thoroughly field tested and documented with a comprehensive User's Manual and self-instructional tutorial.

And remember — in today's interactive programming environment — your most impor-tant software tool is your text editor. ED-80 is already working in industry, government, universities, and in personal computing to significantly cut program development time and to reduce high labor costs. Why not let ED-80 begin solving your text editing prob-tems today? ED-80 is protected by copyright and furnished under a paid-up license for use on a single computer system. Single Density Diskette and Manual: \$99.00, or the Manual alone: \$20.00 (credited with purchase of the Diskette). Specify Disk make/model, 5" or 8", hard or soft sectored. ORDER NOW and we'll pay the postage!

SOFTWARE DEVELOPMENT & TRAINING, INC Post Office Box 4511 Huntsville, Alabama 35802 Dealer Inquiries Welcomed © CP/M is a trademark of Digital Research

APPLE • CENTRONICS • TEXAS INSTRUMENTS HORIZON • VECTOR GRAPHIC • CROMENCO · RADIO SHACK · HP · SOPOLIS · SOROC OSI • SWTP • M IBM • NEC • PET • DIABLO AZELTINE • HEATH • D IMSAI • DEC • PET • > · SOL · WANG · LSI •

# WE'VE GOT YOU COVERED!

Cover Craft Dust Covers protect your hardware and your investment. Save mainte-nance, downtime and look great. Our Dust Covers come in hundreds of sizes each custom designed to fit a particular model of terminal, CPU, Line Printer, Floppy Disk. They're a proven way to help eliminate dust and dirt accumulation, improve system reliability and save many times the cost in reduced maintenance and downtime. What's more, your satisfaction is 100% guaranteed

Cover Craft Dust Covers are available from your local computer retailer \$ 6.95 - \$9.95 or contact Cover Craft.

Can you afford to wait any longer?

COVER CRAFT P.O. Box 555, Amherst, NH 03031 Telephone (603)889-6811

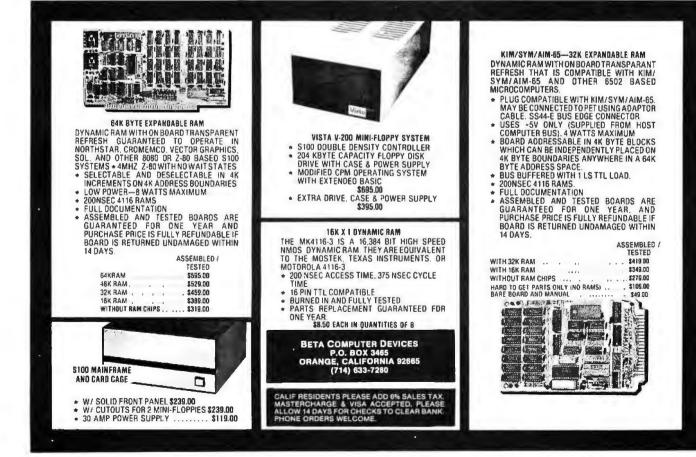

Listing 1 continued:

9603 REM 9606 REM THIS ROUTINE ACCEPTS ARRAYS OF STRING AND NUMBER 9609 REM FIELDS AND PRODUCES A FORMATTED STRING RECORD 9612 REM BASED ON A TABLE BUILT INTO THE PROGRAM OR CREATED 9614 REM BY [SUB A/O TABLE BUILD PROGRAM] 9616 REM NUMBERS ARE RIGHT JUSTIFIED. DECIMAL POSITION 9618 REM OF REAL NUMBERS ARE HELD AND TRAILING ZEROS ARE 9621 REM ADDED IF REQUIRED 9622 REM 9674 REM INPUT V\$(1) - STRING FIELD ARRAY 9627 REM - NUMBER FIELD ARRAY 9630 REM V(I) Y(L,K) - PARAMETER TABLE 9613 REM - NO OF FIELDS INCLUDING BLANKS + I 9636 REM Y9 9639 REM OUTPUT: - OUTPUT STRING RECORD 9642 REM US 9645 REM VARIABLE NAMES USED US.VS(1),WS.YS.V(1),V1,V2,V3,V4,V5,V6,V7,V8,V9,Y(1.K).Y9 9648 REM 9649 REM 9650 US="" 9652 VI=0 9654 ¥2=0 9656 FOR V9=1 TO Y9-1 9658 WS="" 9660 V5=Y(1, V9) 9663 V3=INT(Y(3.V9)) 9666 ON VS GOTO 9668.9689.9689.9669 9668 V1=V1+1 9669 FOR V8=1 TO V3 9671 IF V5<>1 GOTO 9675 9672 YS=MIDS(VS(V1), V8.1) 9675 IF YS="" OR V5=4 THEN YS=" " 9678 IF V5=2 OR V5=3 THEN YS=""" 9681 WS=WS+YS 9684 NEXT V8

# DATA TERMINAL EQUIPMENT - FROM MICROMAIL

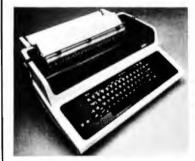

# SOROC 10 120 \$740.00

- RS 232C, upper/lower case, full ASCII
- Numeric keypad, protected fields
   Cursor keys plus addressable cursor
- · Auxiliary extension port

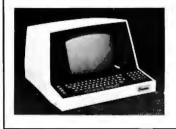

# LA34 DECwriter IV \$ 999.00

- Upper/lower case, 9x7 dot matrix
- 10, 12, 13.2, 16.5 characters/inch
  2, 3, 4, 6, 8 or 12 lines/inch
- · 22"W x 7"H x 151/2"D, 25 ibs.
- 110 or 300 baud, RS 232C serial ASCII
- · Friction feed, paper width to 15"

SOROC 10 140 \$1,130.00

Extensive editing features

•

•

RS 232C and 20mA current loop

25th line terminal status display

16 function keys (32 with shift)

# New from DIABLO DIABLO 1640 \$2,920.00

Receive-only \$ 2,525.00 High-quality daisywheel printing at 45 cps.

DIABLO 1650 \$ 3.070.00

Receive-only \$2.675.00

T.I. 810 printer \$1,599.00

- Includes upper/lower case
  150 characters per second
- RS 232C serial interface
- Adjustable forms tractor

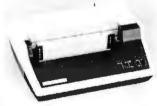

Metal daisywheel printing at 40 cps.

# **NEC Spinwriter** Call or write for prices

To Order: Send certified check (personal or company checks require two weeks to clear) including handling\* and 6% sales tax if delivered within California.

\*Handling: Less than \$2,000, add 2%; over \$2,000, add 1%. Everything shipped freight collect in factory cartons with manufacturer's warranty.

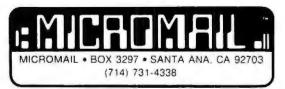

#### Listing 1 continued:

```
9685 US=US+WS
9687 GOTO 9760
9689 V2=V2+1
9690 V7=INT(V(V2))
9693 V7=LEN(STRS(V7))-1
9694 YS=STRS(V(V2))
9696 IF 1. FTS(YS, 1)="-" THEN V7=V7+1
9697 IF MIDS(YS.2.1)="." THEN V7=V7-1
9698 IF LEFIS(YS, 1)="-" GOTO 9701
4644 11 V(V2)>1 0 GOTO 9701
9700 ¥7=0.0
9701 IF LEFTS(YS.1)<>"-" THEN YS=MIDS(YS.2)
9703 V4=(Y(3,V9)*10)-(V3*10)
9706 IF V5=3 GOTO 9721
9708 IF V3-LEN(YS)=0 GOTO 9716
9709 FOR VE=1 TO V3-LEN(YS)
9712 WS=WS+" "
9715 NEXT VK
4716 WS=WS+YS
9718 GOTO 9757
9721 1F V7-1>=V3-V4 GOTO 9669
9724 IF INT(V(V2))=V(V2) THEN YS=YS+*.*
9727 V6=0
9728 V7=V4+V7+1
9729 V7=V3-V7
9731 FOR VH=1 TO V3
4733 IF INT (V7+.005)>(V8-1) GOTO 9748
4736 V6=V6+1
9739 VS=MIDS(YS, V6, 1)
9742 IF VS="" THEN VS="0"
9743 WS=WS+VS
9745 GOTO 9754
9748 WS=WS+"
9754 NEXT V8
9757 US=US+WS
9760 NEXT V9
                                        used.
9763 RETURN
9947 END
```

#### Text continued from page 176:

tine. This is done with a FORTRAN type format statement which defines:

- A = Alphabetic or String Field.
- I = Integer Number.
- F = Floating Point or Real Number.X = Blank.

Table 1 shows how these formats are used.

The format definition routine takes the format string statement (F\$) and converts it into a 3 column array (V). The first column defines the type of field: string, alphanumeric, integer, real, or blank. The second column provides the starting position of the field within the record. The third field provides the length of the field and number of decimal positions. This routine creates a parameter table that is used by the other routines.

The parameter table could also be built using values from DATA statements read into the proper variables thus eliminating the table build routine. Once the table is created, it can be used with INPUT, READ and PRINT Copies of these routines are available for \$5 on paper tape or Tarbell format cassettes for 8 K V3.1, 3.2 and 4.0 BASIC from Elliam Associates, 24000 Bessemer St, Woodland Hills CA 91367.

| Record Description              | n      |      |      |      |       |
|---------------------------------|--------|------|------|------|-------|
| Product Class                   |        | A2   |      |      |       |
| Product Code                    |        | A6   |      |      |       |
| Description                     |        | A1   | 5    |      |       |
| Vendor Code                     |        | 13   |      |      |       |
| Quantity On Order               |        | 14   |      |      |       |
| Quantity On Hand                |        | 14   |      |      |       |
| Sold Year To Date               |        | 14   |      |      |       |
| Unit Sales Price                |        | F7.  | .2   |      |       |
| Format Statement                |        |      |      |      |       |
| F\$=''(A2,A6,A15,13,314,F7.2)'' |        |      |      |      |       |
| Data                            | Record |      |      |      |       |
| TWHD110V Tape Winder            | 107    | 45   | 37   | 123  | 27.00 |
| V\$(1) V\$(2) V\$(3)            | V(1)   | V(2) | V(3) | V(4) | V(5)  |

statements to convert the input or output string into string and number array variables. Any number of formats may be used in a program, but the format definition routine must be rerun each time a different format is used.

#### **Fixed Form Input**

The normal action of BASIC requires an entry for each field listed as a variable with an INPUT statement. This is a nuisance when you have an input and output (IO) field record and the last five entries are blank most of the time. The fixed form input does not require that the trailing fields be entered, since they will be blanked or zero filled. It is sometimes easier to keep the keyed input in neat columns (fixed format) rather than following one field after another (normal BASIC).

Example:

Normal BASIC 14,16,98 1457,258,7 2,3,7 Fixed Format 14 16 98 1457 258 7 2 3 7

The main advantage is in inputting formatted records from cassette tape or floppy disk. (See formatted output section, para-

Table 1: Format statement and corresponding data record. The descriptions for formats used here are FORTRAN types. The product class is an alphanumeric quantity having two characters, the product code consists of six alphanumeric characters and the description of 15 characters. The particular vendor code is a 3 digit integer. The quantity on order, on hand and the number sold up to this date are all 4 digit integers. The unit sales price is a 7 digit floating point number with two dialts after the decimal place and four digits before the decimal place.

graph after next, for further discussion of external IO.)

#### Free Form Input

Now that formatted input has been presented, let's look at the advantages and disadvantages of free form input. The major advantage is that data fields need only be separated by a blank and the routine will reformat that field to its proper place in the input record. Strings and numbers may be intermixed, but strings containing leading blanks or blanks within the string must be enclosed with a delimiter. The routine delimiter is a pound sign (#), although any character might be used. Blank fields must also be enclosed with delimiters, and numeric fields require a zero. Each method has its advantages and drawbacks depending on the type of data being handled. An example is shown in table 2.

Table 2: In this example a free form input is read by a formatting routine and stored on a record as indicated.

| Example:    |                                         |
|-------------|-----------------------------------------|
| keyed input | TW HD110V #TAPE WINDER #107 45 123 27.0 |
| format      | F\$='' (A2,A6,A15,I3,3I4,F7.2)''        |
| record      | TWHD100VTAPE WINDER 107 45 123 27.00    |

Table 3: Examples of how the format will affect the data that is being output. Note that some of the resulting output formats are indented. This is a result of leading blanks created to satisfy the format requirements for certain cases.

| Data Format | Format Statement | Output Format |  |
|-------------|------------------|---------------|--|
| ABCDE       | A6               | ABCDE         |  |
| ABCDEFG     | A6               | ABCDEF        |  |
| 123         | 14               | 123           |  |
| 12345       | 14               |               |  |
| 12.34       | F6.2             | 12.34         |  |
| 12.3475     | F6.2             | 12.35         |  |
| 12.         | F6.2             | 12.00         |  |
| 11234.1     | F6.2             | *****         |  |

**Formatted Output** 

The formatted output routine uses the parameter table values and the variable array values in the V array and places them in the output string. Blanks as called out in the format statement are included. Strings are left justified (start in the first position of the field) and numeric values are right justified (any spaces appear on the left). Numeric values larger than the field call out cause the field to be filled with asterisks. Floating point (real) numbers with fewer than the required decimal places are zero filled. Numbers with more decimal places than the format allows are rounded as shown in table 3. Taking table 2 as an example input, the data could be printed with a different format such as in table 4.

#### About the Routines

The line numbers used by these routines are set high (above location 9000 in memory) so that BASIC programs can be written under them. Care must be taken that your programs do not have line numbers higher than 9000. All of the variable names used in each routine are listed in the comments. These variable names must not be used in your programs. All the comments are included before the routines so they may be deleted to save space.

#### More About Records

Obviously, it takes only a minimum amount of extra code to switch fields, add string constants and perform mathematical functions. Using the input data record of table 1, the transformations in table 5 may be made.

Once these routines are in your library, it is a simple matter to load them into memory, to key in your program and to add format statements.

Table 4: Format and example output using the format and the data in table 3. Table 5: Some typical transformations that may be performed on the stored and formatted data. The last line is the result of these transformations using the given format.

| F\$="'(A2,X,A6,X,A15,I3,3<br>TW HD100V Tape Winder | 15,F8. | 3)" |    |     |       |
|----------------------------------------------------|--------|-----|----|-----|-------|
| TW HD100V Tape Winder                              | 107    | 45  | 37 | 123 | 27.00 |

| Ŀ   | V\$(1)="Retail Value O/H"    |        | change a string   |
|-----|------------------------------|--------|-------------------|
| 1   | V\$(2)=V\$(3)                |        | move a string     |
| -11 | V(1)=V(3)*V(5)               |        | calculate a value |
|     | F\$="(A16,2X,A15,F8.2)"      |        | format            |
| 1   | Retail Value O/H Tape Winder | 199.00 | output record     |

Circle 141 on inquiry card.

Radio Jnack

**MISSION, TEXAS 78572** 

Authorized Sales Center

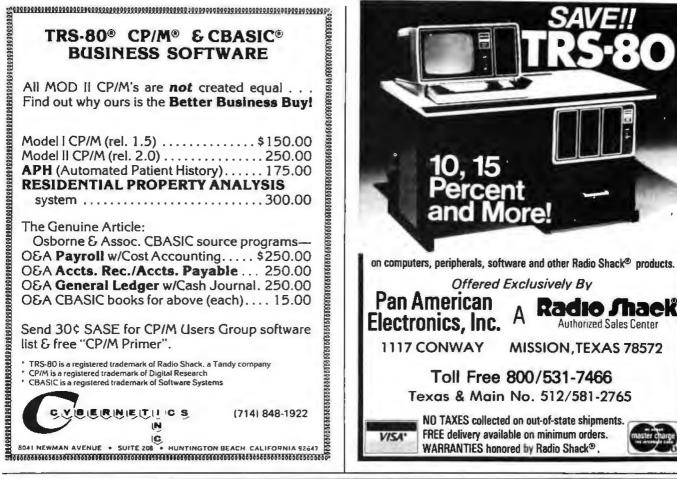

# **CONSIDER THIS: Portable Terminals at Typewriter Prices!**

Now, while supplies last, you can lease or purchase a high-performance portable data terminal from Computer Devices, Inc., for about the same price you'd expect to pay for a professional electric typewriter!

# Consider the Hardware:

We have limited quantities of remanufactured Teleterms<sup>®</sup>-both the CDI Model 1030 and the wide-carriage CDI Model 1132—available for immediate delivery. Each model is equipped with a standard typewriter keyboard, quiet thermal printer and an integral acoustic coupler. User selectable parity and full duplex transmission allow compatibility with any remote computer system.

# **Consider the Prices\*:**

The CDI Model 1030 Teleterm rents for only \$65/month (maintenance included) on a month-tomonth basis—no term commitmentor may be purchased outright for only \$785! The CDI Model 1132 wide carriage Teleterm rents month-to-month for \$100, or may be purchased for only \$1485! And both portable terminals are backed by a full 90-day warranty (on purchase) and CDI's 56 nationwide service centers.

\*Prices subject to change without notice.

# **Consider the Features:**

- 80 or 132 characters per line
- Quiet thermal printing up to 30 cps
- True portability—less than 25 lbs. with carrying case
- Compatible with all time-sharing systems
- Integral modern and acoustic coupler
- RS-232 connector plus additional CDI accessory connector
- Full upper/lower ASCII keyboard
- Low, low price

month!

Visa and Master Charge accepted for purchase, but supplies are limited. So act now! Call toll-free,

800-225-1230 (in Massachusetts call 617-273-1550), or write

for complete details. Computer Devices, Inc. 25 North Avenue, Burlington, MA 01803.

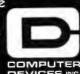

We travel in the best companies

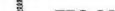

# Book Reviews

# Let's Talk LISP

by Laurent Siklossy Prentice-Hall, Englewood Cliffs NJ 1976 237 pages hardcover \$14.20

Let's Talk LISP is a fun and useful book to read, at least for those of us who learn best when the material is presented in an interesting way. This is especially helpful for LISP, because for someone who is familiar with traditional programming languages, LISP seems very peculiar at first. After reading Let's Talk LISP and writing a few programs, I wondered how I had managed to avoid LISP for so long.

The structure of the book is extremely straightforward.

The first two chapters introduce the fundamental building blocks of LISP. After that, the reader is led through function definitions, recursion, MAP functions, and assorted elements of the language. Midway through the book, the author demonstrates how to write a LISP interpreter in LISP, and discusses the storage functions of LISP. At this point the reader has been introduced to almost everything in the language, but is probably not certain how to write a program. The remainder of the book consists of programming examples.

The first question which one should ask of a LISP book is how it treats language variations; LISP is not standardized. There are two major dialects (EVAL and EVALQUOTE), and many variations between implementations of the same dialect. The author discusses both of the major dialects, and points out where implementations are likely to differ. I have used two versions of LISP: a large version running on an Amdahl 470 and a Z80 version which was adapted from Dr Dobb's Journal of Computer Calisthenics and Orthodontia, number 30. Neither of these implementations matched the language used in Let's Talk LISP, but neither of them required much work to make the sample programs run. In short, the book attempts to cover possible differences, and gets most of them, but unless you are using MACLISP at MIT, you will have to make some changes.

If you want to learn LISP and you are not turned off by a lighthearted but thorough treatment of the subject, Let's Talk LISP is a good book to read.

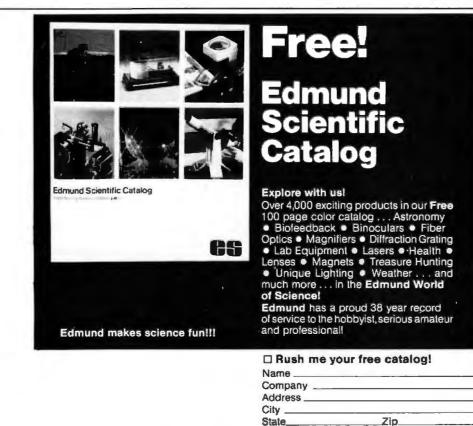

John A Lehman 716 Hutchins #2 Ann Arbor MI 48103

### Gödel, Escher, Bach: An Eternal Golden Braid

Douglas R Hofstadter Basic Books New York 1979 742 pages plus notes and references, hardcover \$18.95

Gödel, Escher, Bach is a book of youthful wisdom and deep beauty. It spans the domains of art, science and philosophy — a fact which evidently causes considerable consternation to book store clerks, who occasionally misshelve it with the "occult."

At some fundamental level, the works of Bach, Escher and Gödel may be seen as variant manifestations of a single common theme. Hofstadter uses this theme of recursion or selfreference to unify his exploration of questions ..nd issues from such apparently disparate fields as artificial intelligence and molecular biology.

Gödel, Escher, Bach is an enchanting book, in the same sense that Lewis Carroll's writings are enchanting. Although Hofstadter, a contemporary American, writes more idiomatically and with less polish than Lewis Carroll, the book's childlike exuberance, together with artistic forms, whimsical passages and concealed meanings, make it a sheer delight. The entire book has the form of a fugue - it is what it is about. Prose and dialogues alternate. The latter are in the spirit of Lewis Carroll and each imitates the form of a particular Bach composition.

Hofstadter is a physicist by training and a computer scientist by vocation. Students of artificial intelligence will appreciate his deeply knowledgeable treatment of this subject. Of particular interest are his remarks concerning

Clip and Mail Coupon Today to:

No. 153

Edmund Scientific Co., Dept.2017 KH04 Edscorp. Building, Barrington, N.J. 08007

<sup>e</sup>1980 Edmund Scientific Co.

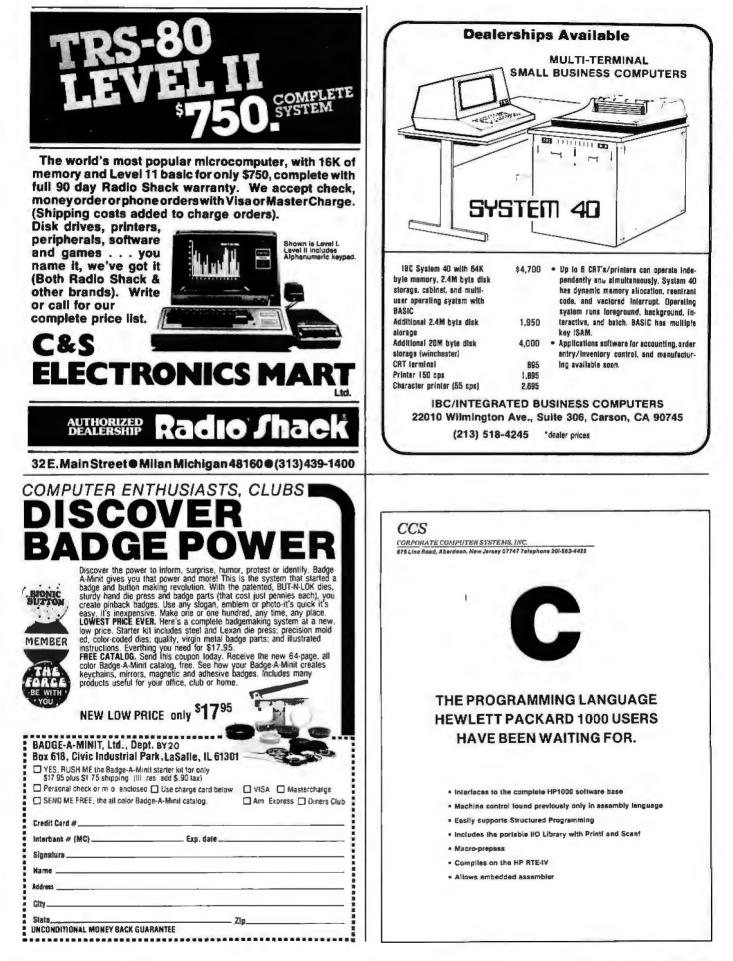

representations of knowledge, and his speculations concerning the future of artificial intelligence. For example,

> "Question: Will a computer program ever write beautiful music? Speculation: Yes, but not soon. Music is a language of emotions, and until programs have emotions as complex as ours, there is no way a program will write anything beautiful

> ... To think — and I have heard this suggested - that we might soon be able to command a preprogrammed mass-produced mailorder twenty-dollar desk-model 'music box' to bring forth from its sterile circuitry pieces which Chopin or Bach might have written had they lived longer is a grotesque and shameful misestimation of the depth of the human spirit . . .'

Psychologists and other scientists who study humans are customarily reluctant to deal with such elusive topics as "consciousness" or "free will." Hofstadter has no such reticence, and consequently contributes unique and appealing insights to these subjects. In view of the book's global frame of reference, it is important to stress that the author is not reckless. On the contrary, one of his topics concerns the "nature of evidence," and in this regard it is clear that his own implicit criteria of acceptable evidence are definitely conservative. Neither is he a bigot, scientific or otherwise. His approach to centuries-old problems and dilemmas is characterized by carefulness and fair-mindedness.

An interesting paradox arises from the observation that no two human brains are perfectly isomorphic; yet humans have a powerful ability to communicate with other humans, however remote in time or place. Hofstadter invents the concept of a "partial software isomorphism" between the brains of people who have similar thinking styles. An analysis of "Jabberwocky" translations clearly reveals the impossibility of exact translation between even closely related languages. One cannot help thinking that Hofstadter's book itself must represent the ultimate challenge for a translator. The dialogues not infrequently contain more than two levels of meaning. There are puns and acrostics, word puzzles and number puzzles - indeed, levels of meaning sometimes communicate with one another.

Although the prose is tractable, it is manifestly impossible to convey the true flavor of the book or to completely describe its subject matter in a brief review. Perhaps the best synopsis is found in the book on page 370, where the author diagrams a "tiny portion" of his "semantic network." This

"tiny portion" contains more than 100 interrelated symbols including: Truth vs provability, Gödel code, Genetic code, Recursion, Figure vs ground, Escher, Canons and fugues, RICER-CAR. Holism vs reductionism, Minds, Computers, Turing and more. What Hofstadter has to say on these subjects is uniquely interesting because it is founded on knowledge, derived by honest (unprejudiced) reasoning and expressed with a simple lucidity.

In the past few decades, much has been said and written about "intelligence," a concept now suspect but once thought to have a clear intuitive meaning. Whatever human intelligence is, one feels that this book manifests its highest qualities. *Gödel, Escher*, *Bach* is an exceptionally good book.■

W Lloyd Milligan 8604 Maywood Dr Columbia SC 29209

# <image><image><text><text><section-header><image><text>

# SOFTWARE TOOLS

C compilers and cross-compilers for PDP-11's, LSI-11's, 8080's and Z/80's, with complete runtime library. The full language is supported with efficient code generation.

■ Interface libraries giving access to all system directives for UNIX,\* RT-11, RSX-11M, RSTS/E, IAS, CP/M, CDOS and ISIS-II.

■ A-Natural narrative assembler for 8080's and Z/80's with librarian and linking loader.

Over 175 installations in less than one year.

UNIX is a trademark of Bell Laboratories.

Continuing maintenance and training available. An affordable alternative to Assembler, Fortran or Pascal, for as little as \$500 per compiler binary license. Catalogue and references available upon request. Write to \_\_\_\_

Whitesmiths, Ltd. 127 East 59th Street - New York NY 10022 - 212 799-1200

Circle 149 on inquiry card.

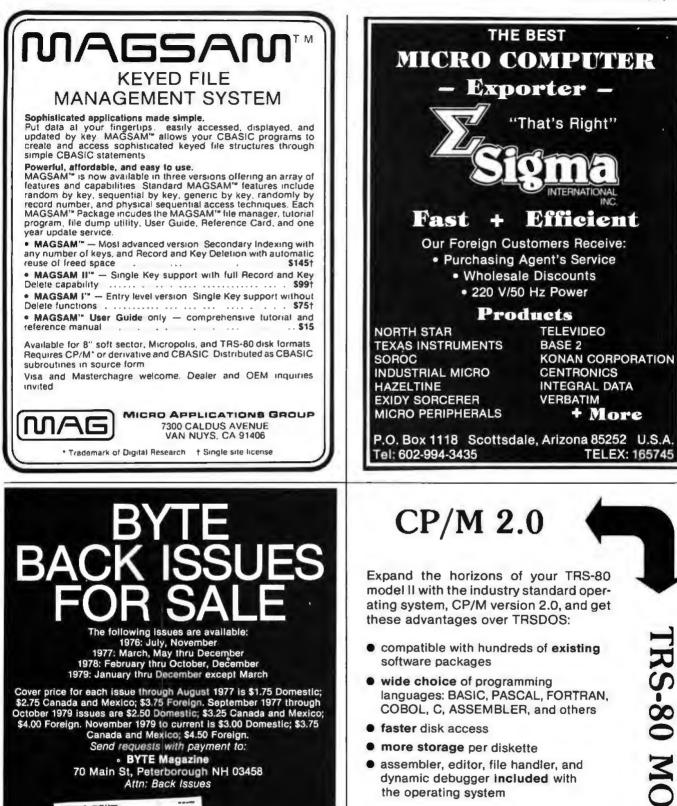

Introductory price: \$175 including manuals

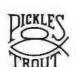

For full details about how CP/M 2.0 can improve the performance of your TRS-80 model II. contact:

PICKLES & TROUT P.O. BOX 1206, GOLETA, CA 93017, (805) 967-9563

CP/M is a trademark of Digital Research Inc. TRS-80 is a trademark of Tandy Corp.

# A Financial **Analysis Program**

John A Lehman 716 Hutchins #2 Ann Arbor MI 48103

### Introduction

Financial analysis, as it will be used in this article, means the study and analysis of financial statements. Financial statements are the documents which are produced by an accounting system; they report the position of a firm (such as the balance sheets shown in table 1) and how well it has done over the last period (income statements). They are used both by small businesses and by major corporations. The latter are required to make public statements in annual reports and in filings with the Securities and Exchange Commission; these statements serve as one of the primary sources of information to investors.

The program logic described in figure 1 is versatile enough to work on the financial statements of almost any company, although some statements may first need to be consolidated a bit. The basic tools used to analyze statements are ratios and percentages. These can be calculated for a firm, and then compared with both the firm's previous performance and with other firms in the same in-

#### About the Author

John A Lehman is a doctoral student in business administration at the University of Michigan.

dustry. In this way, a comprehensive study can evaluate the position of the firm and identify trends in performance

There are a number of different people who can make use of this sort of analysis. Investors form a major group. Those who wish to make their own investment decisions rather than follow the suggestions of a broker or other advisor, usually want to base their investments on something more than blind faith. The analysis of financial statements is a good way to begin evaluating prospective investments. Unfortunately, many investors wish to evaluate a fairly large number of possibilities. This may present problems because the detailed analysis of ratios and percentages needed to evaluate your investments requires a great deal of time to calculate. This is where the personal computer comes in. With this program, you can evaluate a set of detailed reports in about the same time it takes to calculate a simple percentage analysis with a calculator. The results may be used as is, or used as inputs to any statistical calculations which you wish to use. In short, a personal computer can significantly reduce the time spent on the tedious calculations involved in financial analysis, and leave the analyst more myself in the latter category, I have

time for creative thought.

Investors are not the only ones who can use this sort of program. Banks regularly use ratio and percentage analysis to evaluate loan applications from businesses. Many banks are well equipped with computing facilities. But the businessman who is applying for the loan is often not. A banker is likely to be impressed if the financial statements submitted with the loan application include ratios and percentages. Not only does it make the banker's job easier, but it indicates that the applicant is well prepared.

A pro forma statement is a useful indicator to provide. These are forecasts of your financial position at some future point (eg: when the loan falls due). The program will also calculate pro formas.

Aside from using all of these financial indicators to impress the bank, a small businessman might want to use them to analyze his business. Where are things going well, and what weaknesses could stand some attention? There is plenty of available documentation which shows how to interpret ratios and percentages, but again, the calculations are tedious.

This program might also prove useful for the financial analyst-professional or academic. Since I count

**Table 1:** The financial statements from the MITS corporation before it was absorbed. These figures come from the Annual Report. This illustrates the format used in a standard financial report.

#### MITS INC

#### **Balance Sheet**

# December 31 1975 and 1974

Assets

|                                                                                  | <u>1975</u>  | 1974       |
|----------------------------------------------------------------------------------|--------------|------------|
| Current Assets:                                                                  |              |            |
| Cash<br>Accounts receivable, less allowance<br>for doubtful accounts of \$5,500, | \$ 112,461   | \$ 30,596  |
| \$2,500 in 1974 (Note 2)                                                         | 258,790      | 35,808     |
| Notes receivable, stockholder                                                    | 350          | 350        |
| Inventories (Note 2)                                                             | 640,432      | 266,219    |
| Current portion of prepaid expenses                                              | 104,809      | 33,986     |
| Total current assets                                                             | 1,116,842    | 366,959    |
| Property, plant and equipment (at cost)<br>(Notes 2 and 3):                      |              |            |
| Tooling                                                                          | 225,821      | 117,669    |
| Transportation                                                                   | 130,607      | 8,140      |
| Shop equipment                                                                   | 55,150       | 13,349     |
| Office equipment                                                                 | 40,305       | 24,931     |
| Leasehold improvements                                                           | 12,749       | 9,848      |
| Drafting equipment                                                               | 5,753        | 2,694      |
|                                                                                  | 470,385      | 176,631    |
| Less accumulated depreciation                                                    |              | 58,233     |
|                                                                                  | 351,137      | 118,398    |
| Other assets:                                                                    |              |            |
| Deposits                                                                         | 1,766        | 240        |
| Deferred portion of prepaid expenses                                             | 29,938       |            |
|                                                                                  | 31,704       | 240        |
| "                                                                                | \$ 1,499,683 | \$ 485,597 |

See accompanying accountants' report and notes to financial statements.

#### Liabilities and Stockholders' Equity (Deficit)

|                                                                                                    | <u>1975</u>                      | 1974                            |
|----------------------------------------------------------------------------------------------------|----------------------------------|---------------------------------|
| Current liabilities:<br>Accounts payable - trade<br>Customer deposits<br>Working capital loans (Note 2)<br>Current portion of long-term debt     | \$ 331,791<br>455,425<br>321,463 | \$ 171,279<br>85,517<br>406,963 |
| (Note 3)<br>Accrued liabilities                                                                                                    | 39,288<br>83,327                 | 8,602<br>17,944                 |
| Total current liabilities                                                                                                    | 1,231,294                        | 690,305                         |
| Deferred portion of long-term debt<br>(Note 3)<br>Commitments (Note 4)                                                                           | 118,626                          | 1,080                           |
| Stockholders' equity:<br>Common stock, \$.01 par value, 25,000,000<br>shares authorized, 947,495 shares<br>issued in 1975, 902,940 shares issued | in the second                    |                                 |
| in 1974                                                                                                    | 9,475                            | 9,029                           |
| Additional paid-in capital<br>Retained deficit                                                                                                   | 294,683<br>(153,295)             | 250,575<br>(465,392)            |
|                                                                                                    | 150,863                          | (205,788)                       |
| Less treasury stock, at cost, 1,100 shares                                                                                                    | 1,100                            |                                 |
|                                                                                                    | 149,763                          | (205,788)                       |
|                                                                                                    | \$ 1,499,683                     | \$ 485,597                      |

Table 1 continued on page 194

#### MITS INC

#### Statement of Income (Loss)

Years ended December 31 1975 and 1974

|                                                                       | <u>1975</u>                              | 1974                                    |
|-----------------------------------------------------------------------|------------------------------------------|-----------------------------------------|
| Sales                                                                 | \$ 3,240,772                             | \$ 959,972                              |
| Cost of sales                                                         | 2,112,551                                | 794,579                                 |
| Gross profit                                                          | 1,128,221                                | 165,393                                 |
| Expenses:<br>Selling<br>Administrative<br>Other income and deductions | 441,596<br>265,274<br>109,254<br>816,124 | 152,407<br>176,295<br>50,795<br>379,497 |
| Net income (loss)                                                     | \$312,097                                | \$ (214,104)                            |
| Net income (loss) per common share                                    | \$33                                     | \$ (.24)                                |

See accompanying accountants' report and notes to financial statements.

# Try a Really Different Kind of Software for Your TRS-80, PET, or APPLE!

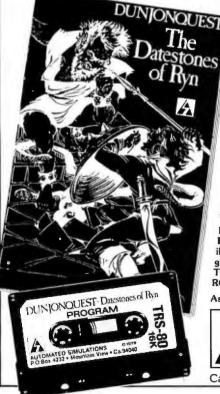

Cross swords with a band of dastardly robbers in their mountain lair in the **Datestones of Ryn**. You explore the caverns shown on your video display and vanquish the monsters in real time. You have just 20 minutes to recover the precious Datestones before time itself stops.

Monsters—Melees—Magic! The Datestones of Ryn introduces you to the superlative DUNJONQUEST game system. Other games in the series may pit you against an evil wizard or the frightful insectoid monsters of the god Apshai. In the Datestones your main opponents are human, but look out for other nasty critters lurking in the darkness. You have 14 different commands ranging from moving (as fast or as slow as you like so long as you don't tire yourself out) to searching the walls for secret doors.

For just \$14.95 you get the Datestones of Ryn on cassette ready to play, and a superbly illustrated booklet that tells you all about the game. Please specify the version you want — TRS-80 (Level II, 16K), PET (16K old or new ROMS), or APPLE (32K Applesoft).

Ask your dealer or send today to:

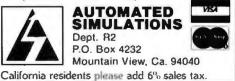

no doubt that the program is indeed useful for such people. I wrote this program to handle analytical problems which I had to perform quite often. Again, the outputs from this program may be used as they are, or as inputs to additional analyses.

#### Overview of the Program

The program in listing 1 is set up to work on standard financial statements with data for up to ten periods. It is arranged to use a standard chart of accounts for the income statement and balance sheet. Since the chart of accounts is not very specific, more detailed statements will have to be condensed first. This would be necessary for analysis in any case, since, ratios are not usually calculated on the basis of all of the different categories of inventory, etc. The ten periods allowed may be either in years or quarters, and the output will, be labeled correspondingly. Ten periods were selected since many, annual reports and other published financial statements include ten-year summaries.

For whichever periods are entered, the user may select either a ratio analysis, a percentage analysis, or both. The ratio analysis subroutine calculates fourteen different ratios.

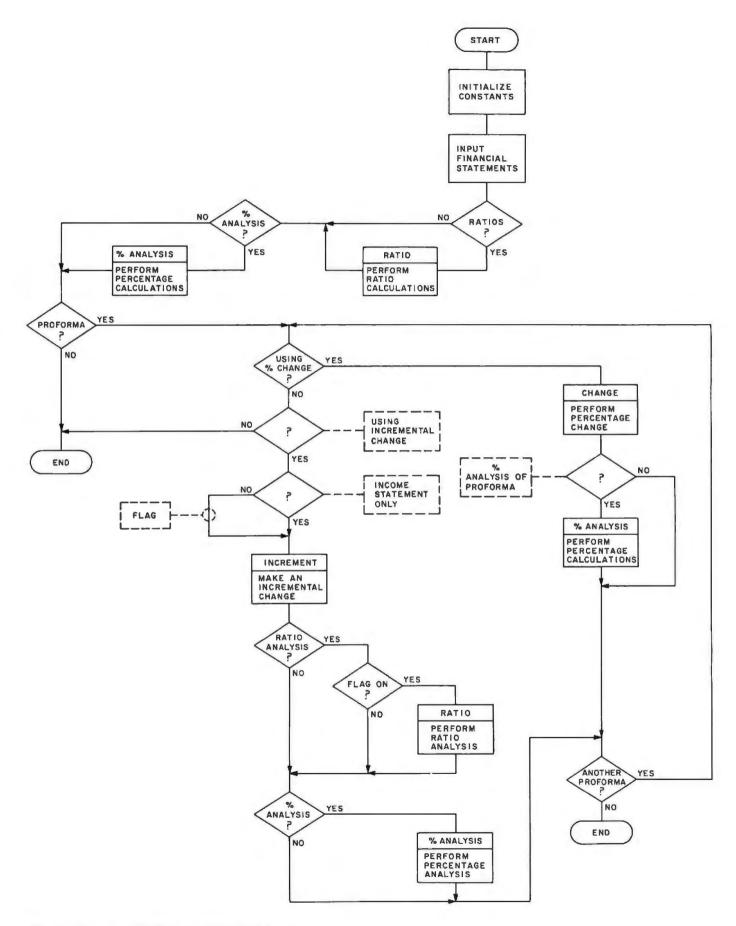

Figure 1: Flowchart of the financial analysis program.

**Listing 1:** BASIC listing of the financial analysis program. The entire program and the memory space required for BASIC can be stored in 16 K bytes of memory. A sample output of the program analyzing two years of data is also included.

10 PEM FINANCIAL ANALYSIS, RATIO & 2 20 PEM ALSO EDES PROFORMAS USING 2 OF AESOLUTE INCREMENTS 21 REM Z(33, 11) 15 THE MATPIX FOR THE FINANCIAL STATEMENTS 22 REM PEPIOD ELEVEN IS THE SPACE FOR THE PROFORMAS 23 PEM NY IS THE ACCOUNT NAMES VECTOR 24 PEM PE 15 THE RATIO NAMES, R() THE RATIO VALUES 25 PEM Q INDICATES QUAPTERS OF YEARS, CS=COMPANY NAME 26 REM & IS A FIRST CELL POINTER, M IS A LAST CELL POINTER 27 REM SWITCH CHANGES BETWEEN THE TELETYPE AND THE VIDEO DISPLAY 28 REM UP TO TEN PERIODS CAN BE TESTED FOR. STATEMENTS 21-29 29 REM SHOULD BE REMOVED IF YOU HAVE 16 K OR LESS OF MEMORY. 30 9EM BY JOHN A LEHMAN 40 DIM 2(33,10),N\$(33),R(13,13), 9\$(13) 50 FOR 1=1 TO 33: PEAD NS(1):NEXT 1 60 FATA "SALES", "OTH "EV", "TOT INC", "CGS", "DEPR", "SGA" 70 DATA "INT", "TAY", "DIV", "TOTAL EXP", "NET INC" BO DATA "CASH", "RCBL S", "INV", "PPE ITEMS", "TOT CUR" 90 DATA "LAND", "BLDG/ EQ!", "ACC DEPR", "TOT FIXED", "OTH AS" 100 LATA "TOT ASTS", "ACCTS PBL", "NOTES PBL", "CUR LT" 110 PATA "OTHER LIAB", "CUR LIAB", "LT DEBT", "TOT LIAB" 120 DATA "C STK", "APIC", "RE", "TOT CR" 130 FOP 1=1 TO 13: PEAL P\$(1):NEXT 1 140 DATA "CUPPENT", "ACID", "RCBL TO", "INV TO", "ASSET TO", "PROF ON SALES" 150 LATA "POA", "ROI", "EPS", "PAYOUT", "EBT-EQU", "T INT EARNED", "BK/ SHARE" 160 INPUT "OUARTERS OR YEARS"; AS 170 IF LEFTS(A\$, 1)="0" THEN 210 180 IF LEFTS(A\$, 1)="Y" THEN 250 190 60 70 160 200 REM QUARTERS. LS IS A LABEL 210 LS="QUARTERS" 220 LET 0=.25 230 PEM AN INCREMENT 240 GOTO 270 250 L\$="YEARS " 260 Q=1 270 INPUT "COMPANY NAME"ICS 280 INPUT "FOR HOW MANY PERIODS LO YOU HAVE FIGURES"IN 290 INPUT "BEGINNING WITH JANHARY OF WHAT YEAR" Y 300 ? "OK, FIGHPES FOR ";NILS!" BEGINNING IN ":Y 310 FOR J=1 TO 33 320 FOP K=1 TO N 330 YI=INT(Y+Q+K-1) 340 ? NS(J)J" FOP "JYL 350 INPIT Z(J.K) 360 NEXT K 370 NEXT J 380 FOR J=1 TO N 394 ? "# SHAPES OUTSTANDING PEPIOD ": JI "?" 400 INPIT HOUS 410 NEXT J 420 INPUT"CORRECTIONS" JASI'IF LEFTS(AS, I) ="N" THEN 440 430 INPUT "WHICH ACCT# & PD#": J.K: INPUT" VALUE": 2(J.K): GOTO 420 440 B=1: REM 1ST CELL POINTER 450 SWITCH 460 "DO YOU WANT & LIST OF COMPARATIVE FINANCIAL RATIOS?" 470 " "PLEASE ANSVEP YES OF NO. THE ALTERNATIVE IS COMPARATIVE " 480 INPUT AS 490 IF LEFTS(AS, 1) ="Y" THEN 530 506 IF LEFTS(A1, 1) =""N" THEN 546 STO ? "PLEASE ANSWER YES OP NO" 520 GOTO 460 530 GOSUN 1030 54C INPUT "EO YO! WANT COMPARATIVE # FROM INCOMES STMT & 55" AS 550 IF LEFT\*(AS, 1)="Y" THEN 590 540 GOTO 940 570 7"PLEASE ANSWEP YES OF NO" 596 6010 540 590 COSUP 1310 FOC FOST'S 1410 616 INPUT "TO YO" WANT TO CPEATE A PROFORMA INCOME STATEMENT"; AS 620 IF LEFTS(AS, 1) -"Y" THEN 650 630 IF LEFTS(AS, 1) ="N" THEN 1840 640 0070 610 650 INPUTIED YOU WANT TO USE & CHANGES FROM LAST PERIODIAS 660 IF LEFTS(AS, 1)="N" THEN 710 670 IF LEFTS(AS, 1) ="Y" THEN 690 680 GO TO 650 690 GOSUB 1510 700 GOTO 940 Listing 1 continued on page 198

These include the following: current, quick, acid test, accounts receivable in days, inventory turnover, asset turnover, profit on sales, return on assets, return on investment, earnings per share (simple), dividend payout, debt/equity, times interest earned, and book value per share. A detailed description of the use of these ratios and how they are calculated is included in the glossary at the end of this article. Percentages will be calculated for each period in two groups. Income statement items will be presented as percent of total sales; balance sheet items will be presented as percent of total assets.

In addition to the above analyses, the program will calculate pro forma income statements and balance sheets. As I mentioned earlier, a pro forma statement is a prediction of what that statement will look like at a given time. The statements for the last period are the basis upon which the program calculates pro forma statements. These may be done by assuming a constant percentage change for all accounts, or by giving dollar amounts by which each account is predicted to change. As well as calculating the pro forma statements, the program will do ratio and/or percentage analyses on the pro formas if desired. This is particularly useful when examining the effects of alternate possibilities. It is possible to come up with several alternatives for the coming period and observe the forecasted result for each one.

#### **Computer** Program

The financial analysis program has been written in BASIC and runs in 16 K bytes or more, including the space required for BASIC, but not including the space required for the system monitor. If you are running it with only 16 K (as I do) you will either have to remove some of the remark statements from the listing or adjust the dimension (DIM) statement to handle less than ten periods.

The only peripheral-dependent part of the program is the SWITCH statement which occurs at lines 450 and 1840. This is used to switch the logical console device between user defined and the Teletype. The configuration upon which I run it allows me to set up all of the statements

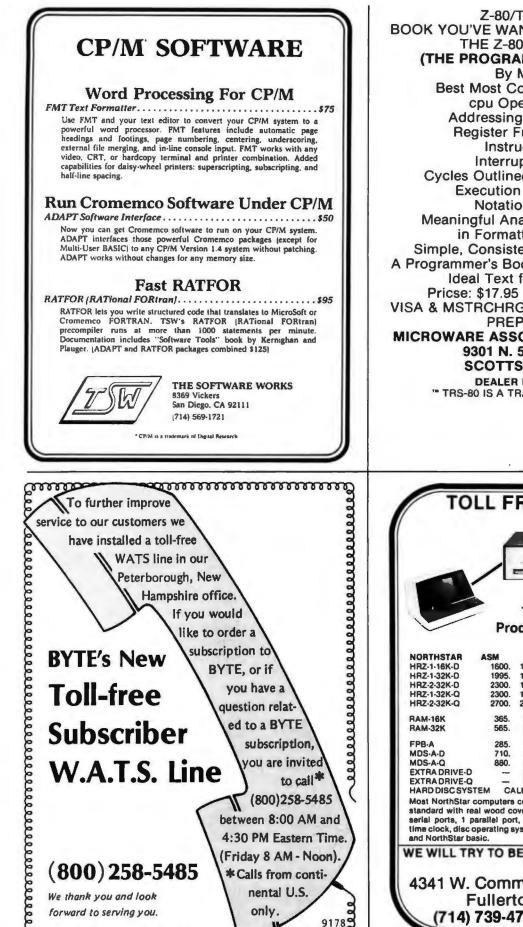

2000000000

Z-80/TRS-80 \*\* Users BOOK YOU'VE WANTED NOW CAN BE YOURS THE Z-80: HOW IT WORKS (THE PROGRAMMERS PERSPECTIVE) By Monte Corum **Best Most Complete Reference Yet** cpu Operation Explained Addressing Modes Demystified **Register Functions Described** Instructions Defined Interrupts Diagrammed Cycles Outlined **Formats Described Execution Described in Text.** Notation and Diagrams Meaningful Analysis of 698 Commands in Formatted, Usable Tables Simple, Consistent Notation and Formats A Programmer's Book, Beginner or Experienced Ideal Text for Class Instruction Pricse: \$17.95 Plus Tax and Shipping VISA & MSTRCHRG-NUMBER AND EXP. DATE PREPAID WE SHIP **MICROWARE ASSOCIATES, INCORPORATED** 9301 N. 58th St. DPT. AAA SCOTTSDALE, AZ. 85253 DEALER INQUIRIES INVITED " TRS-80 IS A TRADEMARK OF TANDY CORP.

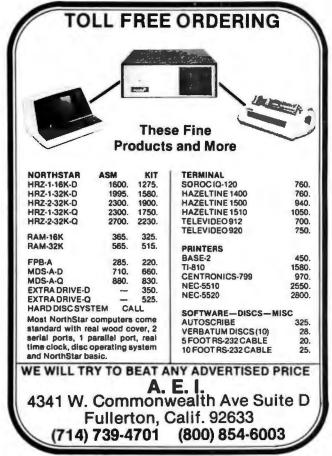

Listing I continued: 710 ? "TO YOU WANT TO MAKE INCREMENTAL CHANGES FPOM" 720 INPUT "THE LAST PEPIOE "SING AMOUNTS OF CHANGE" JAS 730 IF LEFTS(A5, 1)="N" THEN 860 740 IF LEFTS(A5, 1)="Y" THEN 770 750 ? "PLEASE ANSWER YES OF NO" 760 5070 710 "TO YOU WANT JUST THE INCOME STATEMENT (ENTER IS) 0.8" 770 7 750 INPUTTINCOME STATEMENT+ BALANCE SHEET (ENTER ANYTHING ELSE)"; 25 790 IF 25="15" THEN 840 900 F=33 POINTS TO LAST ACCOUNT TO BE USED 810 PEM 920 GO ST'B 1700 830 6070 860 940 F=11 850 GOSTE 1700 860 INPUT "PO YOU WANT A BATIC ANALYSIS OF THE PROFORMA (IF ANY)"JAS 870 IF LEFTS(AS, 1)="Y" THEN 890 550 IF LEFTS(AS, 1)="N" THEN 940 890 LET N=1 900 1F Z\$<>"15" THEN 930 910 ?"CAN'T CALC WITH JUST INC STATEMENT" 920 6070 940 930 605115 1030 940 INPHT "DO YOU WANT A & ANALYSIS OF THE PROFORMA" AS 950 IF LEFTS(AS, 1)="Y" THEN 930 960 IF LEFTS(AS, 1)="N" THEN 1000 970 COTO 940 980 N=M 990 GOSUE 1310 1000 INPUT "TO YOU WANT ANOTHER PROFORMA"; AS 1010 IF LEFTE(AS, 1) ="Y" THEN 650 1020 IF LEFTS(AS, 1)="N" THEN 1840 1030 PEM SUBPOUTINE TO CALCULATE PATIOS 1040 FOR 1=5 TO N 1050 R(1,1)=2(16,1)/2(27,1):REM CURRENT RATIO 1060 R(2,1)=(2(12,1)+2(13,1))/2(27,1): REM ACID TEST 1070 P(3,1)=365/(2(1,1)/2(13,1)): REM RCEL DAYS 1080 P(4, 1)=365/(2(4, 1)/2(14, 1)): PEM INV TO 1090 P(5,1)=2(1,1)/2(22,1): PEM ASSET TO 1100 P(6,1)=2(11,1)/2(1,1):PEM PPOFIT ON SALES 1110 9(7,1)=2(11,1)/7(22,1):REM ROA 1120 R(8,1)=3(11,1)/(7(33,1)-2(29,1)): "EM FOI 1130 P(9,1)=2(11,1)/H(1): PEM EPS 1140 R(10,1)=2(9,1)/2(11,1):"FM EI" PO 1150 R(11,1)=Z(29,1)/2(22,1):PEM D/E 1160 R(12,1)=(2(11,1)+?(9,1)+2(8,1)+2(7,1))/2(7,1): 9EM T.1.E 1170 R(13,1)=(Z(33,1)-Z(29,1))/H(1): PEM 6K/SHAPE IIBO MEXT I 1190 INPITTMOTE PAPER TO TOP OF PAGE & PRESS A KEY" JAL 1200 ? C\$, "9ATIO ANALYSIS":? 1210 ? "9ATIO5 FO9 ";N;L\$;" BEGINNING 10 ";Y:? 1220 FOP 1=1 TO 13 1230 ? 95(1) 1240 FOP J=F TO M 1250 Y1=INT(Y+0+J-1) 1260 ? YI, 9(1, J) 1270 NEXT J 1280 NEXT 1:?:?:? 1290 PETURN 1300 REM SUBPOUTINE TO DO I ANALYSIS 1310 INPUT "MOVE PAPER TO TOP OF PAGE & PRESS & KEY" AS 1320 7 "INCOME STATEMENT ITEMS AS \$ OF TOTAL INCOME" 1330 FOP 1=1T011 1340 ? NS(1) 1350 FOP J=8 TO N 1360 YI=INT(Y+0+J-1) 1370 R(J,1)=2(1,J)/2(3,J)\*100 1380 7 YL, P(J, 1):NEXTJ 1390 NFYT 1:? 1400 RETUPN 1410 ? "E.S. ITEMS AS \$ OF TOTAL ASSETS":? 1420 FOR 1=12 TO 33 1430 ? NS(1). 1440 FOR J=1 TO N 1450 Y1=INT(Y+0+J-1) 1460 R(J, 1)=Z(1, J)/Z(22, J)+100 1470 ? YI, RUJ, DINEXT J 1480 NEXT 1:7:7:7 1490 RETURN 1500 REM SUBPOUTINE TO CALCULATE PROFORMA WITH & CHANGES ISIO M=N+1: PEM SAVE LAST CELL POINTER 1520 B=M 1530 FOP I=1T09 1540 ? "CHANGE FOP "INS(I)

Listing 1 continued on page 200

using a video display and then have , the results printed on the Teletype. If your system does not allow for the SWITCH command, you can leave it out with no ill effects.

If you have more than 16 K bytes of memory, you may want to extend the strings from lines 60 thru 120 and 140 thru 150. This will make the output more readable.

#### Glossary

accounts receivable in days: Accounts receivable are divided by total sales to produce receivable turnover per year, then divided by 365. This gives some indication of how fast receivables are being collected. Values vary with industry. Generally, the lower the number of days, the the better.

asset turnover: Net sales divided by average total assets. This is one indication of how well assets are being! used.

**book value per share:** Common stock divided by the number of shares. How much the shares of stock are worth in an accounting sense.

current ratio: A current account is cash or anything which can be converted into cash within one year. The current ratio is obtained by dividing the current assets by current liabilities. If the ratio is one, debts which must be paid within one year are just covered by assets which are expected to be received within one year. To maintain financial peace of mind the current ratio should be greater than one.

debt/equity ratio: Total liabilities divided by total assets (also referred to as total equities). How much of the firm's capital was furnished by creditors as opposed to owners. It varies by industry, but the lower the better for safety, and the higher the better for earnings per share. This contradiction is due to something' called leverage, which is a fancy term for investing other people's money and keeping the profits.

dividend payout: Cash dividends: divided by net income. This shows how much of earnings were paid to investors as opposed to those kept for

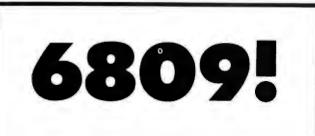

# **INTRODUCING THE** NEW STATE-OF-THE-ART IN MICROCOMPUTER SOFTWARE.

Call or write today for our free catalog.

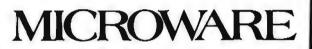

5835 Grand Ave. • P.O. Box 4865 Des Moines, IA 50304 • 515/279-8844

# ED SMITH'S SOFTWARE WORKS NEW **6809** SOFTWARE TOOLS

CROSSMAC A 6800 TO 6809 CROSS ASSEMBLER version of RRMAC which runs on your 6800 to produce relocatable 6809 object code from existing (6800) or new (6809) source files. Handles deleted 6800 instructions via macros. Supplied with 6809 machine language linking loader.

M68CX ..... \$200.00 RRMAC RELOCATABLE RECURSIVE MACROASSEMBLER and LINKING

LOADER for 6809. The one macro assembler with real macro capabilities. Retains all features of 6800 version.

M69RR ..... \$150.00

M6809 RELOCATABLE DISASSEMBLER AND SEGMENTED SOURCE TEXT GENERATOR. An invaluable tool for modifying large object programs for reassembly on your system.

M69RS ..... \$50.00

M6809 RELOCATING ASSEMBLER and LINKING LOADER is a version of RRMAC without its macro capabilities. Retains all of RRMAC's programmer convenience features.

M69AS ..... \$75.00

All programs come complete with Programmer's Guide and extensively commented assembly listing. Available on cassette or mini-floppy. Specify cassette, SSB disk, mini-Flex disk or FLEX 2.0 disk.

Order directly by check or MC/Visa. California residents add 6% sales tax. Customers outside of U.S. or Canada add \$5 for air postage & handling.

Dealer inquiries welcome. FLEX is a trademark of TSC

Ed Smith's SOFTWARE WORKS

P.O. Box 339, Redondo Beach, CA 90277, (213) 373-3350

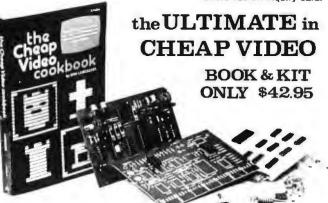

Don Lancaster's "Cheap Video" concept allows almost unlimited options, including:

- \* Scrolling · Full performance cursor.
- \* Line/Character formats of 16/32, 24/80, 32/64.... or almost anything.
- \* Graphics-up to 256 X 256 B&W; 96 X 128 COLOR (requires low-cost option modules)
- \* Works with 6502, 6800 and other micros.

SPECIAL OFFER: Buy the Kit (upper case alphanumeric option included) & get the Book at 1/2 price.

FILA ELECTRONICS, DEPT 11-B, 1020 W. WILSHIRE BLVD., OKLAHOMA CITY, OK 73116

I'm Sold, PLEASE RUSH ..... () SEND FREE CATALOG () TVT-65/8 Kit & Cheap Video Cookbook - \$42.96 [enclosed] () TVT-65/8 Kit only (book required for assembly)-\$39.95 name:

address:

city:

state: \_ zip: ROLO, ELECTRONICS Dept. 2-B , 1020 W. WILSHIRE BLVD., OKLANDMA CITY, OK 73116

OAE'S new PP-2708/16 PROM Programmer is the

- PROM Programmer is the only programmer with all these features:
  Converts a PROM memory socket to a table top programmer: No complex interfacing to wire just plug it into a 2708 memory socket\*
  A short subroutine sends data over the address lines to program the PROM
  Programs 2 PROMS there is than the cost of a personality module. (2708s and TMS 2716s)
  Connect 2 or more in paral-

- Connect 2 or more in paral-in super for production programming Complete with DC to DC switching invertor and 10

Pal's Pending

turn cermet trimmers (for precision pulse width and amplitude alignment)

 All packaged in a handsome aluminum case PP-2708/16 ... A & T \$325.

PP-2716 (Programs Intel's 2716) ... A & T \$295.

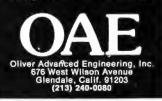

Listing 1 continued: 1550 INPUT P 1560 Z(I,M)=Z(I,(M-1))\*(1+(P/100)) 1570 NEXT I 1580 LET 2(3,M)=2(1,M)+2(2,M) 1590 Z(10,M)=0 1600 FOR 1=4 TO 8 1610 LET 2(10, M)=2(10, M)+2(1, M) 1620 Z(11, M)=Z(3, M)-Z(10, M) 1630 NEXT I 1640 INPUT"MOUE PAPER TO TOP OF PAGE AND PRESS A KEY"; AS 1650 ? CS:? 1660 FOP I=1 TO 11 1670 ? NS(1), Z(1, M) 1680 NEXT 1:?:?!? 169C PETIPN 1700 PEM CALCULATE PROFORMA WITH INCREMENTALS 1710 M=N+1 1720 B=M 1730 FOR I=1 TO F 1740 ?"AMOUNT OF CHANGE FOP "INSCI) 1750 INPUT P 1760 LET Z(I,M)=Z(I,(M-1))+P 1770 NEXT 1780 INPUT"MOVE PAPE" TO TOP OF PAGE & PRESS & KEY"; AS 1790 ? C5:? 1806 FOR I=ITOF 1910 ? NS(1), 7(1,4) 1820 NEXT 1:?:?:? 1830 RETIPN 1840 SV1TCH 1850 ENT

DO YOU WANT A LIST OF COMPASATIVE FINANCIAL RATIOS? PLEASE ANSWER YES OF NO. THE ALTERNATIVE IS COMPARATIVE 1 ? YES MOVE PAPER TO TOP OF PAGE & PRESS A KEY?

К

RATIO ANALYSIS MITS PATIOS FOR 2 YEARS BEGINNING IN 1974 CURRENT .53159 1974 .907047 1975 ACID .0961952 1974 .301513 1975 PCBL TO 1974 13.6149 29.1469 1975 1974 122.291 1975 110.652 ASSET TO 1.97689 1974 1975 2.16097 PROF ON SALES 1074 -. 223032 .0963033 1975 ROA 1974 -. 440909 1975 .208109 201 1974 1.04041 2.05394 1975 EPS 1974 -. 237236 1975 . 329 392 PAYOUT 1974 0 1975 0 EBT-FON 1.42378 1974 1975 .900137 T INT EARNED -6.1368 1974 8.80243 1975 BK/ SHARE -. 228021 1974 1975 .158062

Listing 1 continued on page 201

use by the firm. This should be high for an income stock and low for a growth stock (all other things being equal).

earnings per share: How much the firm made per share of common stock. Often this and the price/ earnings ratio are the only things investors look at. There are actually two ways of calculating the earnings per share ratio; the more complicated one would require a program much longer than that provided in this article. Both types of earnings per share ratios are required in annual reports, so it is best to rely on both for needed information if a firm has a complicated capital structure.

**inventory turnover:** The cost of goods sold is divided by average inventory, and this is divided by 365.

profit on sales: Net income divided by net sales. This provides a very conservative estimate of profits. Therefore, it is frequently used when companies wish to appear as though they are not making much of a profit.

quick ratio (acid test): Unlike the current ratio, the quick ratio does not consider inventory and prepaid expenses as current assets. The quick ratio takes cash, marketable securities, and accounts receivable, and divides these by current liabilities. The result is the proportion of liabilities falling due within one year, which can be covered by assets sure to be worth cash. It is normally a little less than one.

return on assets: Net income divided by average total assets. How much you are making on what you have to make it with. As with any profit measure, the higher the better.

return on investment: Net income divided by the quantity assets minus liabilities. This shows how much the firm made on what the owners put into it. Assets which were bought with borrowed money are not included in the base.

times interest earned: The quantity of net income plus interest and tax payments divided by interest charges. This indicates how much more the firm made than was required to pay the interest on its debt. A firm which has a times interest earned ratio of less than one is bankrupt.

| O YOU VANT      | COMPARATIVE & FROM INCOMES STAT & BS? | YES CUR LIAB             | 142.156                                                                                                    |
|-----------------|---------------------------------------|--------------------------|----------------------------------------------------------------------------------------------------|
| MOVE PAPER      | TO TOP OF PAGE & PRESS A KEY?         | 1075                     | 82.1036                                                                                                    |
|                 |                                       | LT DEBT                  | 222407                                                                                                    |
| NCOME STATE     | K<br>EMENT ITEMS AS # OF TOTAL INCOME | TÖT LIAB<br>1974<br>1975 | 142.378<br>90.0137                                                                                                    |
| 5ALE 5          | 100                                   | CSTR                     |                                                                                                    |
| 1975            | 100                                   | 1974                     | 1.85936<br>.6318                                                                                                    |
| TH REV          | 0                                     | APIC                     |                                                                                                    |
| 1974            | 0                                     | 1974                     | 51.6014                                                                                                    |
| TOT INC         |                                       | 1975<br>RE               | 19.6497                                                                                                    |
| 1974            | 100                                   | 1974                     | -95.8391                                                                                                    |
| CGS             |                                       | 1975<br>TOT CR           | -10.2218                                                                                                    |
| 1974            | 82•7711<br>65•1867                    | 1974                     | 100                                                                                                    |
| 1975<br>DEPP    | 62.1967                               | 1975                     | 100                                                                                                    |
| 1974            | 2.08339                               |                          |                                                                                                    |
| 1975<br>5GA     | 1.88227                               |                          | an and an annual second second s |
| 1974            | 34.2403                               |                          | TO CREATE A PROFORMA INCOME STATEMENT? YE:<br>TO USE & CHANGES FROM LAST PERIOD? YES                                                                                                    |
| 1975            | 21.8118                               | CHANGE FOR S             |                                                                                                    |
| INT<br>1974     | 3.12509                               | 7 100                    |                                                                                                    |
| 1975            | 1.23427                               | CHANGE FOR O             | TR REV                                                                                                    |
| 1974            | 0                                     | CHANGE FOR T             | OT INC                                                                                                    |
| 1974            | 0                                     | ? 100<br>Change For C    | GS                                                                                                    |
| DIV             |                                       | ? 50                     |                                                                                                    |
| 1974<br>1975    | 0                                     | CHANGE FOR D             | EPR                                                                                                    |
| TOTAL EXP       |                                       | ? 50<br>Change for s     | GA                                                                                                    |
| 1974            | 39.5321                               | 7 50                     |                                                                                                    |
| 1975<br>NET INC | 25.183                                | CHANGE FOR I<br>? 50     | NT                                                                                                    |
| 1974            | -22.3032                              | CHANGE FOR T             | AX                                                                                                    |
| 1975            | 9.63033                               | 7 50                     |                                                                                                    |
| B.S. ITEMS      | AS \$ OF TOTAL ASSETS                 | CHANGE FOR D<br>? 50     | 10                                                                                                    |
| CACU            |                                       |                          | O TOP OF PAGE AND PRESS A KEY?                                                                                                    |
| CASH<br>1974    | 6.3007                                |                          |                                                                                                    |
| 1975            | 7.49898                               | MITS                     |                                                                                                    |
| RCBLS<br>1974   | 7. 37402                              | SALES                    | 6.48154E+06                                                                                                    |
| 1975            | 17.2563                               | OTH PEV                  |                                                                                                    |
| 1974            | 54.823                                | CGS_                     | 6.48154E+06<br>3.16893E+06                                                                                                    |
| 1975            | 42.7045                               | SGA                      | 91500<br>1.06031E+06                                                                                                    |
| PPD ITEMS       | 6.99943                               | INT<br>TAX               | 60000                                                                                                    |
| 1974<br>1975    | 6.98874                               | DIV                      | 0                                                                                                    |
| TOT CUR         | 75.5686                               | TOTAL EXP<br>NET INC     | 4.38063E+06<br>2.10091E+06                                                                                                    |
| 1974<br>1975    | 74. 4719                              |                          |                                                                                                    |
| LAND            |                                       |                          |                                                                                                    |
| 1974            | 0                                     | DO YOU WANT              | A 7 ANALYSIS OF THE PROFORMA? YES                                                                                                    |
| BLDG/EQU        | <sup>o</sup>                          | MOVE PAPER T             | O TOP OF PAGE & PRESS A KEY?                                                                                                    |
| 1974            | 36.374                                | INCOME STATE             | K<br>Ment Items as \$ of total income                                                                                                    |
| 1975            | 31.3656                               | SALES                    | MENT TIENS NS & OF TOTAL INCOME                                                                                                    |
| ACC [ 1974      | 11.992                                | 1976                     | 100                                                                                                    |
| 1975            | 7.95155                               | 0 TH #EV<br>1976         | 0                                                                                                    |
| TOT FIXED       | 24.352                                | TOT INC                  |                                                                                                    |
| 1975            | 23.4141                               | 1976                     | 100                                                                                                    |
| 0 TH AS<br>1974 | .0494237                              | CG5<br>1976              | 48.89                                                                                                    |
| 1975            | 2.11405                               | DEPR                     |                                                                                                    |
| TOT ASTS 1974   | 100                                   | 1976<br>SGA              | 1.4117                                                                                                    |
| 1975            | 100                                   | 1976                     | 16.3558                                                                                                    |
| ACCTS PEL       |                                       | 1NT<br>1976              | .925705                                                                                                    |
| 1974            | 35.2718<br>22.1241                    | TAX                      |                                                                                                    |
| NOTES PEL       |                                       | 1976<br>DIV              | 0                                                                                                    |
| 1974            | 83.5067<br>21.4354                    | 1976                     | 0                                                                                                    |
| CUR LT          |                                       | TOTAL EXP                | 67.5862                                                                                                    |
| 1974            | 1.77143<br>2.61975                    | 1976<br>NET INC          | 2000                                                                                                    |
| 1975            | L0 G1 7 '.                            | 1976                     | 32.4138                                                                                                    |
| OTHEP LIAS      |                                       |                          |                                                                                                    |

# Another Plotter to Toy With, Revisited Design and Construction Details

Robert K Newcomb 502 Washington Ave Wilmette IL 60091

Following the suggestion of Peter Lucas in the February 1979 issue of BYTE ("Another Plotter to Toy With," page 66) I built a plotter using an Etch-A-Sketch and two stepper motors. After solving the interface problem, I connected it to an I/O (input/output) port on my KIM-1 which is equipped with a teletypewriter, 8 K bytes of extra memory, and Tiny BASIC. Photo 1 shows the result: stepper motors mounted on the Etch-A-Sketch, along with a circuit board. The KIM-1 controls the apparatus using 4 bits of an I/O port. The stepper motors can be driven by any other computer having 4 bits of transistor-transistor logic (TTL) level output available.

The Etch-A-Sketch proved to be able to draw bar graphs with excellent results, drawing an even, horizontal baseline, while accurately reproducing data from the computer's memory. I later tried geometric figures, including a parabola. Because each step is only 0.0085 inches (0.216 mm), the device gives good approximations of curves. The main limitation of my plotting system resides in the inability of Tiny BASIC to handle fractional numeric values.

#### **Stepping Motors and Drivers**

North American Philips series 82701 stepping motors were chosen for drivers, even though the Etch-A-Sketch does not require all of the torque that these motors can produce. The extra torque will come in

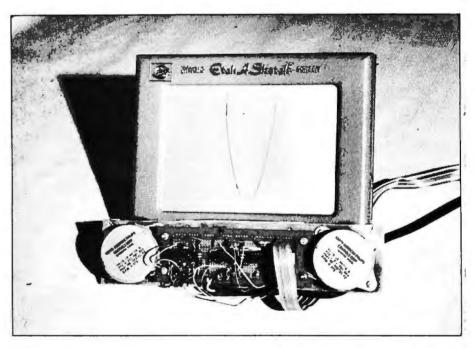

**Photo 1:** The stepper motor and control assembly is mounted on the Etch-A-Sketch. The knobs have been removed to allow attachment of the driven gears to the shafts.

handy if you later wish to drive something else. The motors are driven by North American Philips (or Signetics) SAA 1027 driver integrated circuits which produce the succession of pulses needed to energize the four windings on each motor. Each driver receives toggling pulses to rotate the motor shaft, while a high or low-level signal on the rotation input determines direction. A single 7406 buffer takes 5 V from the output ports and provides 12 V switching to both drivers. Figure 1 shows the circuit diagram. Each motor has an output torque of 7 ounce-inches at fifty steps per second and drives the Etch-A-Sketch through a 5 to 8 reduction gear.

## **Electrical Construction**

A pre-etched and drilled Calectro J4-404 circuit board was used, after I sawed off the ends (to clear the stepper motors) and drilled holes for stand-offs. Two 14-pin integrated cir-

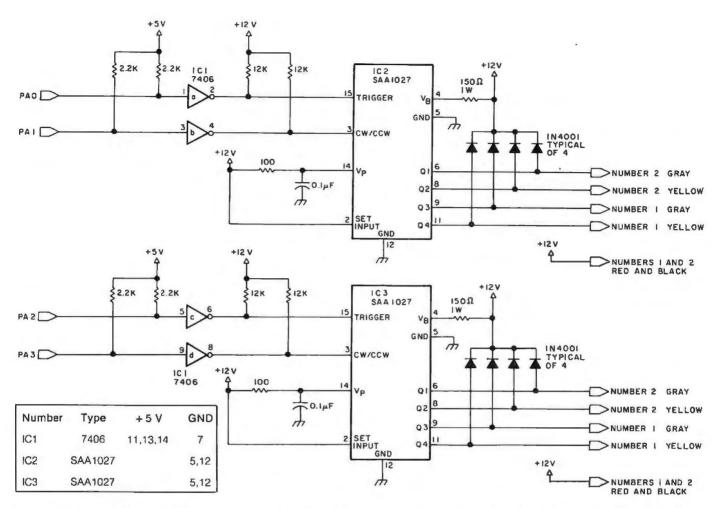

**Figure 1:** Schematic diagram of the stepper motor control and drive circuit. The integrated circuit IC2 controls the X axis; IC3 drives the motor for the Y axis.

cuit sockets were mounted, one for the 7406 buffer and one to receive flat wire connections from the computer. For the 12 V power supply, run a two conductor, #18 cord directly to a fused ( $1\frac{1}{2}$  A) unregulated 12 V power supply (18 V maximum peak). Number 22 wire should be used for all other connections. The last step in wiring should be to connect the stepper motors.

# **Mechanical Construction**

The motor frame is a  $\frac{4}{16}$  inch (0.476 cm) thick aluminum plate, cut to 2<sup>1</sup>/<sub>2</sub> by 11 inch (6.35 by 27.94 cm) dimensions, with the stepping motors mounted on 8<sup>1</sup>/<sub>4</sub> inch (20.95 cm) centers to match the Etch-A-Sketch. You must drill clearance holes for the motor shafts (big enough to clear the twenty-tooth gears), and drill for the following items: four holes for circuit board stand-offs, two mounting holes per motor, and two holes at each end for the locating pieces that center the Etch-A-Sketch under the motor

mount. Use of a drill press speeds up this work considerably. These locating pieces are 1/8 by 1 by 11/8 inches (0.95 by 2.54 by 4.76 cm) long and are tapped at the top for two screws each, and at bottom for two screws which hold a 1/4 by 1 by 11 (0.635 by 2.54 by 27.94 cm) inch clamp piece that keeps the motor mount and Etch-A-Sketch together. Tack or staple two pieces of 3/16 inch (0.476 cm) outside diameter rubber tubing to a piece of 3/4 by 1 by 41/8 inch (1.9 by 2.5 by 12.4 cm) wood to form a cushioned spacer between the motor mount and the Etch-A-Sketch. This prevents the plastic housing from cracking and spaces the assembly so that the gears line up. The driven gears (thirty-two teeth) are screw clamped to the Etch-A-Sketch control shafts after the knobs have been pulled off the device. When you slide the Etch-A-Sketch into place, move it until the gears mesh and bottom out against one another, and then slide it back about 1/32 of

an inch (0.08 cm). Lubricate the gears with a small amount of grease.

#### Programming

The first programming to be done is a routine which will rotate the stepping motors in the desired direction, one at a time. To move the Etch-A-Sketch stylus in the +Y (up) direction, output port pin PA1 should be set equal to 0 and pin PA0 is then toggled. For -Y (movement down), set PA1 to 1 and toggle PA0. Movement right and left (+X and -X) works the same way with pin PA3 setting direction. A machine language program which does this, written for the KIM-1, is given in listing 1. Figure 2 gives the flowchart, and listing 2 gives the code for a program to move the stylus along the Y axis according to data in memory, while the stylus moves one unit in the +X direction.

If a series of memory locations contain a value of 0, the stylus will move only horizontally. If a memory location contains a 1, the stylus will move

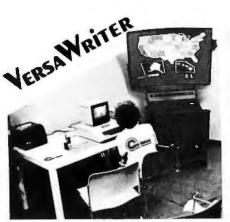

# A BRAND NEW DRAWING SYSTEM FOR YOUR Apple II!

The VersaWriter is a digitizer drawing board that lets you create any picture in full color, with high resolution graphics on your Apple monitor. Ideal for mass graphics, you can trace, edit, save and recall what you draw. It can be a pointer in games, or a digitizer for charts and diagrams. It's a simple-to-use system for students, artists, engineers and graphic programmers.

The VersaWriter plugs directly into the Apple's game I/O and requires Disk II, Applesoft ROM and 32K of memory.

We're offering the VersaWriter at an Introductory Price of only \$179.95 while current supply lasts. The Versa-Writer is normally priced at \$199.00, so take advantage of this opportunity by ordering your VersaWriter today.

Ask for our free catalog of software and products for Apple.

Dealer inquiries are welcome.

| VERSAWE                                                         | TER B:2                                                          |
|-----------------------------------------------------------------|------------------------------------------------------------------|
| NERSAVI                                                         | KII                                                              |
| SPECIAL INT                                                     | RODUCTORY OFFER                                                  |
| D Please send my                                                | VersaWriter to:                                                  |
| Name                                                            |                                                                  |
| Street                                                          |                                                                  |
| City                                                            |                                                                  |
| State                                                           | Zip                                                              |
| ☐ Please send mo<br>□ Send me your<br>Charge to my □<br>Card No |                                                                  |
| Exp. Date                                                       |                                                                  |
| Signature                                                       |                                                                  |
| Add \$5.00 sbipp:<br>residents add 6%<br>2-4 weeks.             | ing and bandling. Calif.<br>6 sales tax, Delivery is             |
| 9719 Reseda Blvo                                                | COMPUTING, INC.<br>d., Northridge, Ca 91324<br>e: (213) 349-5560 |

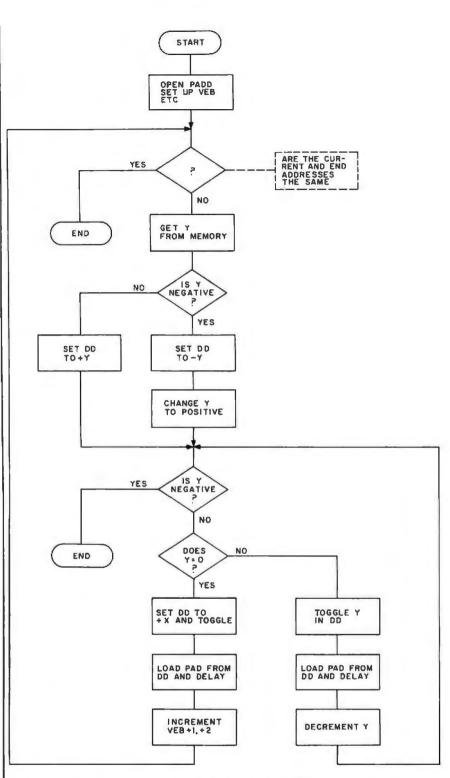

**Figure 2:** Flowchart of the routine in listing 2 which moves the stylus along the Y axis according to plot data in memory while maintaining constant movement along the X axis.

up at a 45° angle. To load the plotting data from BASIC, we set up two jumps to machine language subroutines as shown in listing 3. The first subroutine sets up a memory pointer. The second subroutine increments this pointer to load consecutive memory locations each time the BASIC program calls it. A Tiny BASIC parabola plotting program using these instructions is given as listing 4.

When you set up your programs, it is nice to avoid running off the Etch-A-Sketch screen, although no harm will result. Thus you should try not Listing 1: Routines written in 6502 assembler for the KIM-1 to move the Etch-A-Sketch stylus along a single axis by individually activating the stepper motors.

| Address                                                      | Hexadecimal<br>Code                                                                    | Label | Op Code<br>Mnemonic                                      | Operand                                                              | Commentary                                                                                                    |
|--------------------------------------------------------------|----------------------------------------------------------------------------------------|-------|----------------------------------------------------------|----------------------------------------------------------------------|----------------------------------------------------------------------------------------------------|
| 3A40<br>3A42<br>3A45                                         | A9 0F<br>8D 01 17<br>60                                                                |       | LDAIM<br>STA<br>RTS                                      | \$000F<br>PADD                                                       | SUBROUTINE TO OPEN PADD                                                                                          |
| 3B1C<br>3B1E<br>3B20                                         | A0 FF<br>A2 20<br>CA                                                                   | SPEED | LDYIM<br>LDXIM<br>DEX                                    | \$00FF<br>\$0020                                                     | SUBROUTINE TO SET SPEED                                                                                          |
| 3B21                                                         | DOFD                                                                                   |       | BNE                                                      | \$3B20                                                               | DECREMENT X, LOOP IF NOT 0                                                                                       |
| 3B23<br>3B24<br>3B26<br>3B28                                 | 88<br>D0 F8<br>A5 DE<br>AA                                                             |       | DEY<br>BNE<br>LDAZ<br>TAX                                | \$3B1E<br>\$00DE                                                     | DECREMENT Y, LOOP IF NOT 0                                                                                       |
| 3B29<br>3B2B<br>3B2C                                         | A5 DF<br>A8<br>60                                                                      |       | LDAZ<br>TAY<br>RTS                                       | \$00DF                                                               | RESTORE X AND Y                                                                                                  |
| 3A46<br>3A49<br>3A48<br>3A48<br>3A45<br>3A51                 | 20 40 3A<br>A9 01<br>8D 00 17<br>20 1C 3B<br>A9 00                                     |       | JSR<br>LDAIM<br>STA<br>JSR<br>LDAIM                      | \$3A40<br>\$0001<br>PAD<br>SPEED<br>\$00                             | MOVES STYLUS IN PLUS Y<br>DIRECTION UNTIL INTERRUPTED<br>SET Y ROTATION OFF, Y TRIGGER ON<br>DELAY APPROPRIATELY |
| 3A53<br>3A56<br>3A59                                         | 8D 00 17<br>20 1C 3B<br>4C 49 3A                                                       |       | STA<br>JSR<br>JMP                                        | PAD<br>SPEED<br>\$3A49                                               | SET Y TRIGGER OFF                                                                                                |
| 3A66<br>3A69<br>3A6B<br>3A6E<br>3A71<br>3A73<br>3A76<br>3A79 | 20 40 3A<br>A9 03<br>8D 00 17<br>20 1C 3B<br>A9 02<br>8D 00 17<br>20 1C 3B<br>4C 69 3A |       | JSR<br>LDAIM<br>STA<br>JSR<br>LDAIM<br>STA<br>JSR<br>JMP | \$3A40<br>\$0003<br>PAD<br>SPEED<br>\$0002<br>PAD<br>SPEED<br>\$3A69 | MOVES STYLUS IN MINUS Y DIRECTION<br>UNTIL INTERRUPTED<br>SET Y ROTATION ON, Y TRIGGER ON                        |
| 3A86<br>3A89<br>3A8B<br>3A8E<br>3A91<br>3A93<br>3A96<br>3A99 | 20 40 3A<br>A9 04<br>8D 00 17<br>20 1C 3B<br>A9 00<br>8D 00 17<br>20 1C 3B<br>4C 89 3A |       | JSR<br>LDAIM<br>STA<br>JSR<br>LDAIM<br>STA<br>JSR<br>JMP | \$3A40<br>\$0004<br>PAD<br>SPEED<br>\$00<br>PAD<br>SPEED<br>\$3A89   | MOVES STYLUS IN PLUS X<br>DIRECTION UNTIL INTERRUPTED<br>SET X ROTATION OFF, X TRIGGER ON                        |
| 3AA6<br>3AA9<br>3AAB<br>3AAE<br>3AB1<br>3AB3<br>3AB6<br>3AB9 | 20 40 3A<br>A9 0C<br>8D 00 17<br>20 1C 3B<br>A9 08<br>8D 00 17<br>20 1C 3B<br>4C A9 3A |       | JSR<br>LDAIM<br>STA<br>JSR<br>LDAIM<br>STA<br>JSR<br>JMP | \$3A40<br>\$000C<br>PAD<br>SPEED<br>\$0008<br>PAD<br>SPEED<br>\$3AA9 | MOVES STYLUS IN MINUS X<br>DIRECTION UNTIL INTERRUPTED<br>SET X ROTATION ON, X TRIGGER ON                        |

Listing 2: Program written for the KIM-1 which moves the stylus along the X axis at a constant rate while movement along the Y axis is varied according to plot data stored in memory.

| Address                                                                                              | Hexadecimal<br>Code                                                                                               | Label  | Op Code<br>Mnemonic                                                                           | Operand                                                                                                    | Commentary                                                                                                    |
|----------------------------------------------------------------------------------------------------|----------------------------------------------------------------------------------------------------|--------|-----------------------------------------------------------------------------------------------|----------------------------------------------------------------------------------------------------|----------------------------------------------------------------------------------------------------|
| 3B11<br>3B13                                                                                         | A5 DD<br>8D 00 17                                                                                                 | LODPAD | LDAZ<br>STA<br>TXA                                                                            | \$00DD<br>PAD                                                                                               | THIS ADDS LOADING OF THE<br>OUTPUT PORT TO THE TIMING<br>SUBROUTINE OF LISTING 1                                                           |
| 3816<br>3817<br>3819                                                                                 | 8A<br>85 DE<br>98                                                                                                 |        | STAZ<br>TYA                                                                                   | \$00DE                                                                                                    |                                                                                                    |
| 3B1A                                                                                                 | 85 DF                                                                                                    |        | STAZ                                                                                          | \$00DF                                                                                                    |                                                                                                    |
| 3B30<br>3B32<br>3B35<br>3B38<br>3B3A<br>3B3A<br>3B3F<br>3B41<br>3B43<br>3B45<br>3B45<br>3B45<br>3B49 | A9 OF<br>8D 01 17<br>AD F5 17<br>85 CC<br>AD F6 17<br>85 CD<br>A9 AD<br>85 CB<br>A9 A8<br>85 CE<br>A9 60<br>85 CF |        | LDAIM<br>STA<br>LDA<br>STAZ<br>LDA<br>STAZ<br>LDAIM<br>STAZ<br>LDAIM<br>STAZ<br>LDAIM<br>STAZ | \$000F<br>PADD<br>SAL<br>CURADL<br>SAHI<br>CURADH<br>\$00AD<br>GETY<br>\$00A8<br>\$00CE<br>\$0060<br>\$00CF | THIS IS THE PROGRAM SHOWN<br>IN FIGURE 2. ZERO PAGE<br>LOCATIONS CC THROUGH CF ARE<br>VECTOR EB. LOCATION DD<br>IS STORAGE FOR PORT A DATA |
| 3B4B<br>3B4D                                                                                         | A5 CC<br>CD F7 17                                                                                                 | COMEND | LDAZ<br>CMP                                                                                   | CURADL<br>ENDALO                                                                                            | COMPARE VEB + 1, VEB + 2 WITH<br>END ADDRESS Listing 2 continued on page 206                                                               |

| Listing 2 continued                                                                                                    |                                                      |                                                                                                    |                                                                                                    |                                                                                                    |
|----------------------------------------------------------------------------------------------------|------------------------------------------------------|----------------------------------------------------------------------------------------------------|----------------------------------------------------------------------------------------------------|----------------------------------------------------------------------------------------------------|
| Listing 2 continued:<br>3B50 A5 CD<br>3B52 ED F8 17<br>3B55 B0 43<br>3B57 20 CB 00<br>3B5A 10 0E<br>3B5C A9 02<br>3B5E 05 DD<br>3B60 85 DD<br>3B62 98<br>3B63 49 FF<br>3B65 A8<br>3B66 C8<br>3B67 4C 70 3B<br>3B66 C8<br>3B67 4C 70 3B<br>3B6E 85 DD<br>3B70 98<br>3B71 30 27<br>3B73 F0 0D<br>3B75 A9 01<br>3B77 45 DD<br>3B77 45 DD<br>3B78 20 11 3B<br>3B78 20 11 3B<br>3B78 4C 70 3B<br>3B78 4C 70 3B<br>3B77 45 DD<br>3B77 45 DD<br>3B78 20 11 3B<br>3B78 20 11 3B<br>3B78 40 7<br>3B84 45 DD<br>3B88 A9 04<br>3B8A 45 DD<br>3B88 A9 04<br>3B8A 45 DD<br>3B84 25 DD<br>3B88 A9 04<br>3B8A 45 DD<br>3B88 A9 04<br>3B8A 45 DD<br>3B88 A9 04<br>3B8A 45 DD<br>3B88 A9 04<br>3B8A 45 DD<br>3B88 A9 04<br>3B84 25 DD<br>3B88 A9 04<br>3B84 25 DD<br>3B88 A9 04<br>3B84 45 DD<br>3B88 A9 04<br>3B84 45 DD<br>3B88 A9 04<br>3B84 45 DD<br>3B88 A9 04<br>3B84 45 DD<br>3B88 A9 04<br>3B84 45 DD<br>3B88 A9 04<br>3B84 45 DD<br>3B88 A9 04<br>3B84 45 DD<br>3B84 20 11 3B<br>3B91 E6 CC<br>3B93 D0 02<br>3B95 E6 CD<br>3B97 4C 4B 3B<br>3B94 00 | YPLUS<br>MITOPL<br>SET PLS<br>YMINUS<br>TOGY<br>TOGX | LDAZ<br>SBC<br>BCS<br>JSR<br>BPL<br>LDAIM<br>ORAZ<br>STAZ<br>TYA<br>EORIM<br>TAY<br>INY<br>JMP<br>LDAIM<br>ANDZ<br>STAZ<br>TYA<br>BMI<br>BEQ<br>LDAIM<br>EORZ<br>STAZ<br>JSR<br>DEY<br>JMP<br>LDAIM<br>ANDZ<br>STAZ<br>LDAIM<br>EORZ<br>STAZ<br>JSR<br>IDAIM<br>EORZ<br>STAZ<br>JSR<br>INCZ<br>BNE<br>INCZ<br>JMP<br>BRK | CURADH<br>ENDAHI<br>END<br>GETY<br>SETPLS<br>\$0002<br>\$00DD<br>\$00FF<br>YMINUS<br>\$00FD<br>\$00DD<br>\$00DD | TO END IF ADDRESSES MATCH<br>Y POSITIVE<br>SET ROTATION IN DD FOR -Y<br>CHANGE -Y TO +Y<br>JUMP PAST SET PLUS ROTATION<br>SET Y ROTATION FOR PLUS<br>Y IS STILL MINUS, END ROUTINE<br>Y = 0, BRANCH<br>TOGGLE Y IN DD<br>LOAD PAD FROM DD AND DELAY<br>DECREMENT Y<br>JUMP BACK TO SECOND "IS Y MINUS"<br>SET DD TO PLUS X<br>TOGGLE X IN DD<br>LOAD PAD FROM DD AND DELAY<br>INCREMENT VEB + 1<br>INCREMENT VEB + 2<br>REPEAT<br>END |
|                                                                                                    |                                                      |                                                                                                    |                                                                                                    |                                                                                                    |

1

**Listing 3:** Machine language subroutines which are called from the Tiny BASIC program of listing 4. The first routine sets up a memory pointer. The second routine increments the pointer to load consecutive memory locations each time the BASIC program calls it.

| Address                                              | Hexadecimal<br>Code                                         | Label | Op Code<br>Mnemonic                                      | Operand                                                          | Commentary                                                                                                    |
|------------------------------------------------------|-------------------------------------------------------------|-------|----------------------------------------------------------|------------------------------------------------------------------|----------------------------------------------------------------------------------------------------|
| 1780<br>1782<br>1784<br>1786<br>1788<br>1788<br>178A | A9 8D<br>85 DA<br>A9 00<br>85 DB<br>A9 02<br>85 DC<br>A9 60 |       | LDAIM<br>STAZ<br>LDAIM<br>STAZ<br>LDAIM<br>STAZ<br>LDAIM | \$008D<br>\$00DA<br>\$00<br>SUBPAD<br>\$0002<br>\$00DC<br>\$0060 | SET UP MEMORY POINTER WITH<br>MEMORY STARTING ADDRESS<br>SET LOW STARTING ADDRESS<br>SET HIGH STARTING ADDRESS<br>STARTING ADDRESS DEFAULT<br>IS 0200. |
| 178E<br>1790                                         | 85 DD<br>60                                                 |       | STAZ                                                     | \$00DD                                                           | RETURN                                                                                                    |
| 1791<br>1794<br>1796                                 | 20 DA00<br>E6 DB<br>D0 02                                   |       | JSR<br>INCZ<br>BNE                                       | \$00DA<br>SUBPAD<br>\$179A                                       | LOAD MEMORY WITH CONTENTS<br>OF ACCUMULATOR                                                                                                    |
| 1798<br>179A                                         | E6 DC<br>60                                                 |       | INCZ<br>RTS                                              | \$00DC                                                           | INCREMENT MEMORY POINTER<br>RETURN                                                                                                    |

**Listing 4:** Program written for the KIM-1 in Tiny BASIC to plot a parabola using the machine language routines of listing 3.

LET N = USR (6016) REM THIS IS 1780 HEXADECIMAL LET C = -120\*120/10LET A = -119LET B = A\*A/10 LET D = B - C LET C = B IF D = -2 THEN LET D = -2100 105 110 120 130 140 150 IF D = -2 THEN LET D = -3IF D = 2 THEN LET D = 3160 190 LET D = D/3 LET N = USR(6033,0,D) REM THIS EQUALS 1791 HEXADECIMAL REM SUBROUTINE IS ENTERED WITH D IN ACCUMULATOR 200 210 215 216 220 LET A = A + 1 IF A > 120 GOTO 250 GOTO 130 230 240 250 END

#### Parts List

2 gears: Sterling S1268ZS20AP1 (32 pitch, 32 teeth) or equivalent 2 hubs: Sterling E62-4 (3/16 inch bore for above) or equivalent 2 gears: Sterling S1086ZH2920P1 (32 pitch, 20 teeth, ¼ inch bore) or equivalent 2 stepper motors: North American Philips Controls Corp K82701P2 2 stepper motor driver integrated circuits: Signetics SAA1027 1 circuit board: Calectro J4-404 Miscellaneous sheet aluminum and screws, wood block, and rubber tubing. A limited quantity of kits of the above items (ready to assemble with no cutting or drilling necessary) are available from the author for \$109 postpaid, plus tax for Illinois residents. The following items are stocked by most electronic distributors: 2 16-pin soldertail integrated circuit sockets 1 type 7406 integrated circuit hex Inverting driver 4 2.2K ohm ¼ W resistors 2 100 ohm ½ W resistors 2 150 ohm 1 W resistors 2 150 ohm 1 W resistors 8 1N4001 rectifier diodes 1 0.001  $\mu$ F 16 V capacitor

to use more than 790 (decimal) memory locations in the program of listing 3. The total of all negative or positive numbers in the parabola plotting program of listing 4 should be less than decimal 558.

The stepper drivers generate some electrical noise. I have no trouble with BASIC crashing, provided that the 12 V supply is off. For cassette recording, both 12 V and 5 V supplies should be off. For playback, both supplies can be on. Before disconnecting the I/O ports from the Etch-A-Sketch, push reset (RS) to switch the ports to their high impedance position. This eliminates the possibility of destroying the 7406 buffer device.

Once you have loaded the program into memory and have stored it on a cassette, plug the connections from the 7406 buffer into your computer and turn on the 12 V supply (with the  $1\frac{1}{2}$  A fuse in place). Using the monitor, execute the appropriate subroutines from listing 1 to move the stylus to the desired origin (typically upper left). Starting execution at hexadecimal location 3B30 will plot whatever data is contained in memory.

With experience in programming, you can set up a grid against which plotting can be done. The fine line produced by the Etch-A-Sketch makes measuring easy. Two advantages of the Etch-A-Sketch are that you don't use any memory preserving information on the screen, and the device is completely nonvolatile. Begin a plot today, shut down your system before finishing, and weeks later you can come back and continue the plot. You will also experience the satisfaction of watching your computer move things in the real world, rather than manipulate shadows on a television screen.■

# NOW, FROM MOUNTAIN HARDWARE. THE 100,000 DAY CLOCK.

# Put your S-100 Computer on the clock.

A real time clock could double the utility of your computer. Time events in  $100\mu$ S increments for up to 100,000 days (over 273 years). Program events for the same period with real time interrupts that permit pre-programmed activities to take place...without derailing on-going programs. Maintain a log of computer usage. Call up lists or appointments. Time and date printouts. Time events. An on-board battery keeps the clock running in the event of power outage.

Mountain Hardware also offers a complete line of peripheral products for many fine computers.

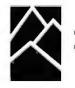

Available at your dealer's. Now. Mountain Hardware, Inc.

> 300 Harvey West Blvd. Santa Cruz, CA 95060 (408) 429-8600

# DEFINITELY DIFFERENT . .

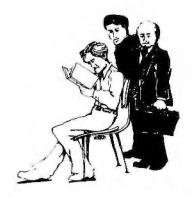

# FROM HAYDEN

New! Z-80 AND 8080 ASSEMBLY LANGUAGE PROGRAMMING (Spracklen) An extensive introductory look at assembly language programming for the 8080 and Z-80 processors. Programming techniques are presented along with the instructions. Numerous diagrams and examples are provided, plus exercises with answers. #5167-0, \$7.95

#### New! DESIGNING MICROCOMPUTER SYSTEMS (Pooch & Chattergy)

Provides both hobbyists and electronics engineers with the information necessary to build microcomputer systems. Also discusses the hardware aspects of microcomputer systems, including microprocessor architecture, input and output ports, interrupt systems, programmable clocks, memory units, etc. #5679-6, \$8.95

#### New! SIXTY CHALLENGING PROBLEMS WITH BASIC

SOLUTONS (Spencer) Will sharpen your programming skills through games, puzzles, science problems, business problems and mathematical recreations. #5180-8, \$6.95

New! PASCAL WITH STYLE: Programming Proverbs (Ledgard & Nagin) A style guide for writing more accurate, error-free programs. Includes samples of PASCAL programs and a special chapter showing how to use the top-down approach. #5124-7, \$6.95

# Available at your local computer store.

Hayden Book Company, Inc. 50 Essex Street, Rochelle Park, NJ 07662

# BYTE's Bits

# Personal Computers for the Handicapped

The Applied Physics Laboratory of Johns Hopkins University is the location of a project being organized by Paul L Hazan. This project is a program for the application of personal computers to the problems of people with various physical handicaps.

Various applications include simple computercontrolled communications aids for quadriplegics, interfaces between computers that allow hearing-impaired individuals to communicate via telephone, and other very inexpensive applications of off-the-shelf hardware. A design contest with substantial prizes is being considered.

Those interested in more details may contact Paul L Hazan, Assistant to the Director for Advanced Computer Technology, Johns Hopkins University, Applied Physics Laboratory, Johns Hopkins Rd, Laurel MD 20810.■

BYTE's Bugs

# **Chess Moves Rechecked**

Thanks to John Gropper for pointing out an error in "Alpha-Beta Pruning," by W D Maurer (November 1979 BYTE, page 84). Figure 1 gives white's second move as Q-N7. The correct move is Q-N8. The move is shown correctly in figure 2.

# CROMEMCO Hard Disk!

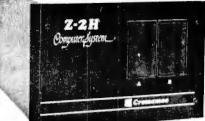

• Full 11-megabyte hard disk system • fast Z80A 4 MHz processor • two floppy disk drives • 64K RAM memory • RS232 special interface • printer interface • extensive software available

# List \$9995 Our Price \$8489

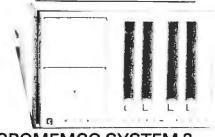

CROMEMCO SYSTEM 3 – Features 4 MHz CPU, 64K of RAM, dual-sided PerSci 2998 floppy disk drive lprovision for installing a second 299B), RS232C interface, printer interface. All Cromemco systems are assembled and tested, ready to use.

With 64K of RAM, List \$6585 .... ONLY \$5485 — NOW DOUBLE THE CAPACITY! —

CROMEMCO SYSTEM 2 – With 64K of RAM, two minifloppy disk drives, RS232 interface and printer interface board. System 2 w/64K RAM, List \$3990 ..... \$3390

Z-2D DISK COMPUTER – similar to Z-2 but comes with floppy disk controller, DOS, and minifloppy disk drive. A complete system with the addition of a RAM board. CRO-10020-A (D2D-W), List \$1990.... \$1689

# **CROMEMCO BOARDS**

CRO-31010-A (SCC-W) 4 MHz Single Card Computer, Assem./tested, List \$450 .... \$382 CRO-310001-K (ZPU-K) 4 MHz CPU card, Kit 250 CRO-31000-A (ZPU-W) Above, assembled . 335 CRO-32020-A (16KZ-W) 16K RAM card with bank select, assem./tested, List \$595 ... 495

SHIPPING, HANDLING & INSURANCE: Add 92 for boards Assembled systems shipped freight collect All prices subject to change and all offers subject to withdrawal without notice Above prices are for prepard orders. Slightly higher prices pre vail for other-than prepard orders.

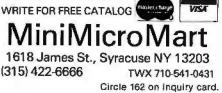

# ENHANCE YOUR COMPUTER LIBRARY...

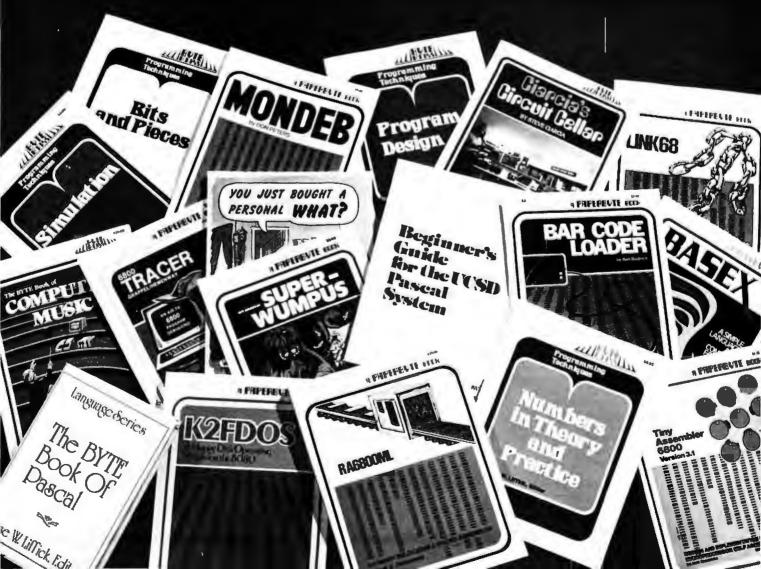

# with a complete a PAPERBYTE® and

YOU JUST BOUGHT A PERSONAL WHAT is filled with practical ideas for using a personal computer at home or work. It will take you through the steps necessary to write your own computer programs, and then show you how to use structured design techniques to tackle a variety of larger projects. The book contains over 60 ready-to-use programs written in Radio Shack TRS-80 Level II BASIC in the areas of educational games, financial record keeping, business transactions, disk-based data file and word processing.

ISBN 0-07-018492-5 Authors: Thomas Dwyer and Margot Critchfield

Pages: 256 Price: \$11.95

BEGINNER'S GUIDE FOR THE UCSD PASCAL SYSTEM is written by the originator of the UCSD Pascal System. This highly informative book is designed as an orientation guide for learning to use the UCSD Pascal System. Once familiar with the system, you will find the guide an invaluable reference tool for creating advanced applications. This book features tutorial examples of programming tasks in the form of selfstudy quiz programs. ISBN 0-07-006745-7

ISBN 0-07-006745-7 Author: Kenneth Bowles Pages: 184 Price: \$11.95

# PAPERBYTE BOOKS are BYTE BOOKS with bar codes included!

SUPERWUMPUS is an exciting computer game incorporating the original structure of the WUMPUS game along with added features to make it even more fascinating. Programmed in both 6800 assembly language and BASIC, SUPERWUMPUS is not only addictively fun, but also provides a splendid tutorial on setting up unusual data structures. This is a PAPERBYTE® book.

ISBN 0-07-019342-8 Author: Jack Emmerichs Pages: 56 Price: \$6.00

TINY ASSEMBLER 6800: Version 3.1 has an updated version of the user's guide, the source, object and PAPER-

BYTE<sup>®</sup> bar code formats of both Version 3.0 and 3.1. This book is the most complete documentation possible for Jack Emmerichs' Tiny Assembler,

ISBN 0-07-019341-X Author: Jack Emmerichs Pages: 80 Price: \$9.00

#### RA6800ML: AN M6800 RELOCATABLE MACRO ASSEMBLER provides the necessary

background for coding programs in the 6800 assembly language, and for understanding the innermost operations of the Assembler. The PAPER-BYTE® bar code representation of the Assembler's relocatable object file is included.

ISBN 0-07-028056-8 Author: Jack E. Hemenway Pages: 184 Price: \$25.00

LINK68: AN M6800 LINKING LOADER provides everything necessary for the user to easily learn about the system. In addition to the source code and PAPERBYTE® bar code listings, there is a detailed description of the major routines of the Linking Loader, including flowcharts.

ISBN 0-07-024120-1 Authors: Robert D. Grappel & Jack E. Hemenway Pages: 72 Price: \$8.00

BASEX, a new compact, compiled language for microcomputers, has many of the best features of BASIC and the 8080 assembly language and it can be run on any of the 8080 style microprocessors: 8080, Z-80, or 8085. Subroutines in the BASEX operating system typically execute programs up to five times faster than equivalent programs in a BASIC interpreter — while requiring only about half the memory space. The author, Paul Warme, has also included a BASEX loader program which is capable of relocating programs anywhere in memory. This is a

PAPERBYTE® book. ISBN 0-07-068290-9 Author: Paul Warme Pages: 88 Price: \$8.00

TRACER: A 6800 DEBUGGING PROGRAM includes a reprint of "Jack and the Machine Debug" (from the December 1977 issue of BYTE magazine), TRACER program notes, complete assembly and source listing in 6800 assembly language, object program listing, and machine readable PAPERBYTE® bar codes of the object code

the object code. ISBN 0-07-024121-X Authors: Robert D. Grappel & Jack E. Hemenway Pages: 24 Price: \$6.00

MONDEB: AN ADVANCED M6800 MONITOR-DEBUGGER features ease of use and minimum memory requirements while retaining maximum versatility. The result is an extremely versatile program. The size of the entire MONDEB is less then 3K. This is a PAPERBYTE® book.

ISBN 0-07-049556-4 Author: Don Peters Pages: 88 Price: \$5.00

BAR CODE LOADER contains the general bar code loader algorithm description in flowchart form plus detailed assemblies of program code for 6800, 6502, and 8080 processors. Individuals with computers based on these processors can use the software directly. Individuals with other processors can use the provided functional specifications and detail examples to create equivalent programs. This is a PAPERBYTE® book.

ISBN 0-07-008856-X Author: Ken Budnick Pages: 32 Price: \$2.00

K2FDOS: A FLOPPY DISK OPERATING SYSTEM FOR THE

8080. K2FDOS is a complete software package and includes all the information and specific routines necessary to bootstrap and run a powerful floppy disk operating system on an 8080-based microcomputer. This small (4K), but powerful, system includes many of the file handling features of large operating systems. It comes complete with source code listings in the hexadecimal format, and machine readable (PAPER-BYTE<sup>®</sup>) bar code format listings for individual K2FDOS programs. ISBN 0-07-069206-8

Author: Kenneth B. Welles Pages: 192 Price: \$20.00

# ssortment of BYTE BOOKS<sup>™</sup>!

The following BYTE BOOKS are collections of favorite articles from past issues of BYTE magazine, plus new material.

THE BYTE BOOK OF COMPUTER MUSIC combines the best computer music articles from past issues of BYTE magazine with exciting new material — all written for the computer experimenter interested in this fascinating field.

An ardent do-it-yourselfer or armchair musicologist will find this book to be a useful addition to the library.

ISBN 0-07-043097-7 Editor: Christopher P. Morgan Pages: 144 Price: \$10.00

CIARCIA'S CIRCUIT CELLAR offers a detailed look at the marvelous projects which let you do useful things with your microcomputer. Each article is a complete tutorial. Using amusing anecdotes to introduce the articles and an easy-going style, Steve presents each project so that even a neophyte need not be afraid to try it.

ISBN 0-07-010960-5 Author: Steve Ciarcia Pages: 128 Price: \$8.00 THE BYTE BOOK OF PASCAL is a general introduction to Pascal and contains numerous articles, language forums and letters from past issues of BYTE magazine. In addition, this book contains several important pieces of software including two versions of a Pascal compiler - one written in BASIC and the other in 8080 assembly language; a p-code interpreter written in both Pascal and 8080 assembly languages; a chess playing program; and an APL interpreter written in Pascal.

ISBN 0-07-037823-1 Editor: Blaise W. Liffick Pages: 342 Hardcover Price: \$25

PROGRAMMING TECHNIQUES is a series of collected articles concerned with the art and science of computer programming. The first volume in the Programming Techniques series is entitled PROGRAM DESIGN. The purpose of the book is to provide the personal computer user with the techniques needed to design efficient, effective, maintainable programs.

ISBN 0-07-037825-8 Editor: Blaise W. Liffick Pages: 96 Price: \$6.00

SIMULATION is the second volume in the Programming Techniques series. Both theoretical and practical applications are included. Particularly stressed is simulation of motion, including wave motion and flying objects, and the use of simulation for experimentation.

ISBN 0-07-037826-6 Editor: Blaise W. Liffick Pages: 126 Price: \$6.00

NUMBERS IN THEORY AND PRACTICE is the third book in the series. It includes information of value to both the novice and the experienced personal computer user. The mechanics of the binary system are discussed, including software division and multiplication, as well as floating point numbers, numerical methods, random numbers, and the mathematics of computer graphics.

ISBN 0-07-037827-4 Editor: Blaise W. Liffick Pages: 192 Price: \$8.95

BITS & PIECES is the fourth volume in the Programming Techniques series. It covers various topics of interest to programmers. It is a collection of the best articles from past issues of BYTE magazine plus new material collected specifically for the series, on subjects such as multiprogramming, stacks, interrupts, optimization, and real-time processing.

ISBN 0-07-037828-2 Editor: Blaise W. Liffick Pages: 160 Price: \$8.95 (available Spring '80)

| мс<br>Graw<br>Hill     | Circle 163 on in           | quiry card.                    | Please send | copies of Superwumpus<br>copies of Tiny Assembler 6800<br>copies of RA6800ML: An M6800 Relocatable<br>Macro Assembler<br>copies of LINK68: An M6800 Linking Loader<br>copies of BASEX |
|------------------------|----------------------------|--------------------------------|-------------|----------------------------------------------------------------------------------------------------|
| Name                   | Title                      | Company                        |             | copies of TRACER: A 6800 Debugging Program<br>copies of MONDEB: An Advanced M6800<br>Monitor-Debugger<br>copies of You Just Bought a Personal What?                                   |
| Street                 | City                       | State/Province                 | Code        | copies of Beginner's Guide for the UCSD<br>Pascal System<br>copies of Bar Code Loader                                                                                                 |
| ☐ Check er ☐ Bill Visa |                            | int of <b>S</b>                |             | copies of K2FDOS: A Floppy Disk Operating                                                                                                    |
|                        |                            | Exp. Date                      |             | System for the 8080                                                                                                    |
|                        |                            | postage and handling.          |             | copies of The BYTE Book of Computer Music<br>copies of Ciarcia's Circuit Cellar<br>copies of The BYTE Book of Pascal<br>copies of Program Design                                      |
|                        | 70 Main Str<br>Peterboroug | eet,<br>h, New Hampshire 03458 |             | copies of Simulation     copies of Numbers in Theory and Practice     copies of Bits & Pieces                                                                                         |

# PERIPHERALS

121'S NP

# 90 M Byte Disk Subsystem

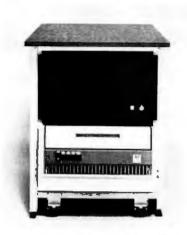

The model AM 410 90 M byte (formatted) disk subsystem is based on the CDC Phoenix drive. The unit consists of 75 bytes of fixed disk capacity combined with 15 M bytes of removable cartridge. The controller is interrupt driven and operates on full 512-byte sector data transfers. The AM 410 has an average access time of 30 milliseconds and provides full cyclic redundancy check (CRC) and sentinel bit error checking capabilities. Up to four drives can be connected to one controller for a total storage capacity of 360 M bytes of data. The AM 410 is designed to work with Alpha Micro's AMOS operating system and other operating systems on either the 8- or the 16-bit S-100 bus. The selfcontained unit is available from Alpha Micro, 17881 Sky Park N, Irvine CA 92714. for under \$15,000.

Circle 451 on inquiry card.

# Printers and Plotters for the Apple II, PET, TRS-80

Axiom Corp, 5932 San Fernando Rd, Glendale CA 91202, has introduced the EX-801 and EX-820 series printers and plotters for the Apple II, PET, and TRS-80. Each printer can be plugged into the different microcomputers without any special user adaptation.

The EX-801 features the full 96-character ASCII set, 80 characters per line, 80 columns, and full user control of individual dots in graphics mode.

The EX-820 includes all the features of the EX-801 plus the capability of being a full plotter that can generate schematics, musical scores, charts and other displays. The EX-820 can print any graphics image with up to 128 dots per inch resolution.

The price for the EX-801 is \$535. Circle 452 on inquiry card.

#### The Sorcerer's Voice

The model SV-100 is a self-contained device that generates tones, musical notes, and sound effects. The unit plugs into the parallel output port of the Sorcerer and features a built-in speaker. The SV-100 utilizes twenty-one tones including twelve musical notes. A cassette includes an INTRO for the SV-100; SDEFT, a sound effects program; MUSIC, a real-time music composition program; and HORSE, a horse race game with sound effects.

The SV-100 is available from Indiana Digital Corp, POB 3755, South Bend IN 46619, for \$49.95.

Circle 453 on inquiry card.

# 100% Error Free Floppy Disks

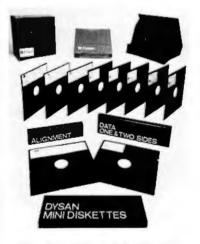

Error free single- and double-sided 5-inch floppy disks in 35- or 40-track versions are available from Dysan Corp, 5440 Patrick Henry Dr, Santa Clara CA 95050. They are available in hard- or soft-sectored versions.

Circle 454 on Inquiry card.

# Standard Letter-Quality, Wide Carriage Printer

The CPT Rotary V is an up to 40 character per second (cps) serial printer with letter-quality printout, a metal daisy print wheel, and the printer can be used with the CPT 6000 and 8000 word processing systems. Featured are an adjustable platen for multiple part forms, ribbon lift for position accuracy, and bidirectional paper feed for forms fill-in applications. The Rotary V is priced at \$4000 and is available from CPT Corp, 1001 2nd St S, Hopkins MN 55343.

Circle 455 on inquiry card.

# Universal Graphics Display Peripheral

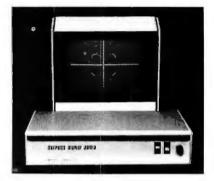

The G-Box is a peripheral device which can be used with any computer to add high-density graphics. The video image output is a matrix of 512 by 240 dots with an expansion capability. Connection to the computer is through an RS-232 serial link. The G-Box accepts standard ASCII codes and it does not require assembly language routines. It can be controlled from BASIC and other languages. Interfaces for joysticks, serial and parallel ports, a light pen interface. and other options are built into the unit. The G-Box can be adapted to work on the TRS-80, Heath, Commodore, North Star, and other microcomputers. Prices range from approximately \$350 for the primary version (without cabinet), up to over \$2000 for terminal units with full options, Contact Objective Design Inc. POB 20325, Tallahassee FL 32304.

Circle 456 on inquiry card.

#### Where Do New Products Items Come From?

The information printed in the new products pages of BYTE is obtained from "new product" or "press release" copy sent by the promoters of new products. If in our judgment the information might be of interest to the personal computing experimenters and homebrewers who read BYTE, we print it in some form. We openly solicit releases and photos from manufacturers and suppliers to this marketplace. The information is printed more or less as a first in first out queue, subject to occasional priority modifications. While we would not knowingly print untrue or inaccurate data, or data from unreliable companies, our capacity to evaluate the products and companies appearing in the "What's New?" feature is necessarily limited. We therefore cannot be responsible for product quality or company performance.

# SOFTWARE and PERIPHERALS

PRIA

# IBM to CP/M or CP/M to IBM Transfer Utility Program

The IBM2CPM program uses an IBM or equivalent mainframe to develop systems for microcomputers using crosscompilers and assemblers. The resulting source programs are transferred to the microcomputer via a standard 8-inch floppy disk. This system enables a microcomputer to act as a data entry system for a large mainframe. The program features interactive operation that allows users to specify which files to copy, the ability to display the directory on an IBM standard interchange floppy disk, and more. IBM2CPM is available from Precision Computer Systems Inc, 1737 N First St, San Jose CA 95112 for \$95.

Circle 457 on inquiry card.

### Bus(iness) 1

Designed for SwTPC 6800 and PET systems, this package contains thirty programs, including payroll, cash flow, profil and loss accounting, stock control, invoices, sales ledger, updating address files, and more. The package can run up to four companies, eight bank accounts, fifty agents, 999 customers or suppliers, 1000 stock items and two-hundred employees, depending on disk storage. The program can run in 20 K bytes of memory and has been adapted to the 6502 processor. It costs \$275 plus value added tax (VAT). For more information, contact G W Computers Ltd, 89 Bedford Court Mansions, Bedford Ave, London WC1 ENGLAND. Circle 458 on Inquiry card,

Software Protection for S-100 Bus Systems

International Product Development Inc, 1708 Stierlin Rd, Mountain View CA 94043, has developed the LW100 board that operates with standard software, as well as protected software that can be copied for a user's computer. Each LW100 board contains a key that is different from all other boards. The protected software has a key lock programmed to work with only one computer, Manufacturers and software houses that wish to protect their software would supply the customer with a LW100 board and protected software. Future sales to that cutomer require only the protected software that works with the customer's keyed computer. The cost for the board is \$139.

Circle 459 on inquiry card.

# WIZRD Multitasking Disk Operating System

Wintek's system includes true deviceindependent (virtual) input/output (I/O); HEAP memory management for efficient memory allocation for I/O buffers; and command indirection, which allows commands to be read from files with no operator intervention. It is helpful for systems used by untrained operators. WIZRD is included with Wintek's 48 K, dual-drive SPRINT 68 microcomputer for \$3995, or alone for \$495. For information, contact Wintek Corp, 1801 South St, Lafayette IN 47904.

Circle 460 on inquiry card.

# Word Processor for Apple II and Apple II Plus Systems

Super-Text is a multiple paging system that allows users to view two text screens simultaneously, keep notes or instructions on one text screen and edit on the other. It features full floating cursor and cursor control: insertion and deletion of characters, words or lines; tabbing; justification; full scrolling; movement to the last change made in the text; global search and replace; block operations; and advanced file handling and print controls. The system runs in 48 K bytes of memory and costs \$99.95. It is available from Muse Co, 7112 Darlington Dr, Baltimore MD 21234.

Circle 461 on inquiry card.

# Text Formatter for UCSD Pascal Systems

Using the Moonshadow Text Formatter, documents produced with the screen editor are post-processed to provide underlining, automatic pagination, and other essential text-processing functions. It takes standard Pascal text files, operates on them, and sends fully formatted text output to the console display, a printer, or a disk file. Moonshadow Text Formatter provides a full range of formatting functions, plus advanced features such as combining of files into one document, variables in text (for form letters), and output character translation (for printers using nonstandard character sets).

The program is written in UCSD Pascal and works on systems using either North Star 5-inch floppy disks or IBM format 8-inch floppy disks. It is available from Merrimack Systems, POB 5218, Redwood City CA 94063, for \$99. Circle 462 on inquiry card.

# APL for the 8080, 8085, and Z80

Softronics APL has most of the functions and operators of full APL, including n-dimensional inner and outer product, reduction, compression, general transpose, reversal, take, drop, execute and format, system functions and variables, and system commands. It runs under the CP/M operating system, residing in 30 K bytes of memory. In addition to standard ASCII mnemonic representations, it supports typewriter and bit-pairing ASCII-APL character sets. The shared variable mechanism allows CP/M disk input and output. Softronics APL comes with an optional driver program for video display with programmable character generator. It is priced at \$350 on disk, with a user's manual. For more information, contact Softronics, 36 Homestead Ln, Roosevelt NI 08555.

# Double-Sided Dual Disk Drive

The Micro Squared M-250 unit is capable of single or double density and consists of two double-sided drives, a power supply, cable, and chassis. It has 140 tracks, with a capacity of 358 K bytes of memory. The double-density feature allows 875 K bytes of memory storage. The unit also features a write protect sensor, time erase timing circuits internal to the disk drive, and has a sensor that stops the spindle drive motor rotation when no disk is installed. The unit costs \$1195 and is available from Micro Squared Inc, Suite 5B, 7131 Owensmouth Ave, Canoga Park CA 91303.

Circle 463 on inquiry card.

# Pertec Introduces 8-Inch, 20 M Byte Winchester Drive

This new drive will use a limited motion, 50 ms average access rotary positioner. The Mini-Wini can perform diagnostic routines without the help of the central processing unit by creating a bidirectional bus interface using a 6801 microprocessor. The Mini-Wini has the same physical dimensions, mounting scheme and voltage requirements as floppy disk drives, but offers more storage space than floppy disks. The price is \$3000 and is available from Pertec Computer Corp, 9600 Irondale, Chatsworth CA 91311.

Circle 464 on inquiry card.

# SOFTWARE

PIS PIS

# North Star List Processor

HELPB5 is a collection of subroutines which use dynamic memory assignment to perform list processing. The user can create a sequential set of array elements which describe objects. By filing sets on and removing sets from various lists, complex processes can be simulated. Available subroutines include Create, Destroy, File First, File Last, File Ranked—which places an entity on a sorted list based on the value of a selected array element—Remove First, Remove Last, and Remove. Four debug-

# NEVADA COBOL for Microcomputers

NEVADA COBOL translates source language programs into machine language on 8080, Z80 and 8085 microprocessors. Designed for small businesses using microcomputers, it features random access file support; sequential files, both fixed and variable length; debugging capability; copy statement; character string, 16-bit binary and packed decimal (COMP-3); 18-bit accuracy; hexadecimal non-numeric

# Library Cross-Reference for Floppy Disks

The CATALOG system provides a means to index up to 200 single- or double-density 5-inch floppy disks. Using the alphabetical lists of files produced by CATALOG, any program or data file can be located in a few seconds. The name, extension, size, date and disk number for each file is listed in each of three reports. These reports are organized by the date within extension within name, extension within name within disk number, and date within

# 6809 Systems Software

Technical Systems Consultants Inc, POB 2574, W Lafayette IN 47906, has developed software which includes a 6809 version of the popular FLEX disk operating system, a text editor, a resident assembler, BASIC interpreter, and an assembly language debug package. Most software written for 6800 FLEX can be reassembled for 6809 by changing any equates into FLEX to the proper addresses. FLEX features dynamic file allocation, random and sequential files, printer spooling, batch job type program entry, automatic space compression, user start-up facility, and English error ging routines allow the user to print all the objects on a list, determine if a particular object is on a specified list, if an array element has a specified value, and print the array elements for a particular entity.

HELPB5 is written in North Star BASIC and needs a minimum of 32 K bytes of programmable memory. The price is \$48, including a user's manual and sample simulation program. Contact American Planning Corp, 4600 Duke St, Suite 425, Alexandria VA 22304.

Circle 465 on inquiry card.

literals; and an interactive ACCEPT/DISPLAY. The compiler, which is a subset of ANSI-74, generates programs at a rate up to 650 lines per minute on an 8080-based system. Operating under Processor Technology's operating system (PTDOS), the compiler requires a minimum of 32 K bytes of programmable memory. The NEVADA COBOL Programmers Reference Manual is available for S25 and the Diskette is \$275, from Ellis Computing, 1480 17th Ave, San Francisco CA 94122.

Circle 466 on inquiry card.

name within extension. A list of disks is provided after each use of the CATALOG program. The program runs on 8080 or Z80 microprocessors with 48 K bytes of memory, floppy disk, video display and printer. The program requires CP/M with Microsoft MBASIC or MITS/Pertec Disk Extended BASIC. The SORT System is required for use of CATALOG. The CATALOG System is priced at \$95 and is available from the Software Store Ltd, 706 Chippewa Sq, Marquette MI 49855.

Circle 467 on inquiry card.

messages. The resident 6809 assembler accepts 6809, 6800, and 6801 mnemonics so that existing software can be immediately reassembled to produce 6809 object code.

FLEX is available for the SwTPC disk systems on a 5- or 8-inch floppy disk. The other software is available on a standard 5- or 8-inch FLEX disk which may be used on any soft-sectored 6809 FLEX disk system. Cassette versions are available for all but FLEX. Including the text editor and assembler, the FLEX package is \$90. The BASIC interpreter is \$65, and the debug package is \$75. Circle 468 on inguiry card.

# Six Software Programs for Apple Users

These six programs from Williamsville Publishing require an Apple II with 32 K bytes of programmable memory, one disk drive, Disk II, Applesoft II in read-only memory (ROM) on a firmware card. The programs include Book Library; Record Library; Malum II...Imperial Roman Programmable Computer By Command of Caesar, which takes the Latin equivalent of BASIC commands and uses Roman numerals for numeric input and output; Graphics Game; Checkbook Program; and Page Processor.

Individual disks sell for \$19.95 from Williamsville Publishing Co, POB 250, Fredonia NY 14063.

Circle 469 on inquiry card.

# Software for Radio and Television Stations

Solar Computer Systems Corp. 2360 43rd Ave E, Suite 308, Seattle WA 98112, has a series of software programs designed to run on Smoke Signal Broadcasting's Chieftan Systems that are of interest to radio and television stations. Available programs include audience measurement, attitude research, music research, lifestyle surveys, ARBITRON analyses and more. Information is available upon request.

Circle 470 on inquiry card.

# Math Program Performs Symbolic Operations for Algebra, Trigonometry, and Calculus

This symbolic mathematics system enables users to solve polynomial multiplications, symbolic differentiations and integrations, simplification of trigonometric expressions, and exact solutions of nonlinear equations. The muMATH-79 programs run on 8080, 8085, and Z80 systems using TRSDOS, standard CP/M, or upward compatible operating systems such as Cromemco CDOS, or IMSAI IMDOS. The program is useful for engineers and scientists in checking or deriving lengthy analytical data. It is also useful for artificial intelligence applications as well as for students and teachers in math education. The price for the package is \$190. For more information, contact The Soft Warehouse, POB 11174, Honolulu HI 96828.

Circle 471 on inquiry card,

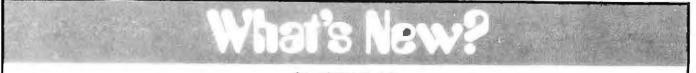

#### Single Board Computer Supports Pascal

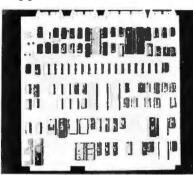

DOSC Inc, 500 Fifth Ave, New York NY 10033, has announced its TCB-85 single board microcomputer capable of supporting CP/M and Pascal. The 64 K board is compatible with Intel's Multibus and features a dual-density floppy disk controller that supports up to four disk drives or two double-sided disks, video display controller with up to 80 characters by 25 lines, RS-232 serial input/output (I/O) port, parallel printer interface, scanned keyboard interface, vectored interrupts, and three timers.

The price is \$1500 per unit. Circle 472 on inguiry card.

#### Versatile Business Manager System

This system includes a Versatile 4 Dual Drive computer, a Texas Instruments 810 RO Tractor Feed Printer, application software for business, and a movable table. The business software includes a General Ledger, Accounts Payable and Receivable, Inventory, Personnel/Payroll, and Labor Job Cost Analysis. The system is priced at under \$8500 and is available from CDS Inc, Building 3, Drummond Plaza, Newark DE 19711.

Circle 473 on inquiry card.

#### **Compucolor II System**

Compucolor Corp, POB 569, Norcross GA 30071, has developed three models of the Compucolor II. Model 3 has 8 K bytes of programmable memory, the Model 4 has 16 K bytes, and the Model 5 provides 32 K bytes of memory. The Compucolor II uses an 8080A microprocessor and includes 16 K bytes of read-only memory. One RS-232C serial port is provided for a printer or modem. The Compucolor II features a keyboard that is separate

### SYSTEMS

#### Hewlett-Packard Introduces Personal Computer for Professionals

The HP-85 is a complete computer system designed for use in business and industry by engineers, scientists, accountants, and investment analysts. It can also be used in the home by hobbyists and as an instructional computer in secondary schools, colleges, and universities.

The system features a video display, thermal printer, tape cartridge, and graphics capability in a package the size of a typewriter. It is equipped with four input/output (I/O) ports to allow the user to expand the system to include plotters, printers, disk drives, and other peripherals that are already on the market.

The HP-85 comes with 16 K bytes of programmable memory and can be expanded to 32 K by plugging an optional memory module into one of the ports on the back of the machine. The graphics display is useful to engineers for plotting functions and for test analysis, and to business persons to plot statistics. The display on the screen can be easily printed out on the built-in printer.

The system has a 5-inch, highresolution, black and white video display with 16 lines of display and 32 characters per line. The thermal printer, which operates in both alphanumeric

#### 8086 and 8088-Based Microcomputers

Microbyte, 2499 Cerritos Ave, Signal Hill CA 90806, has introduced two 16-bit 8086 and 8088 microprocessorbased computers with real-time clock, priority vectored interrupts, four port serial input and output (I/O) board that supports four terminals, 32 K bytes of programmable memory, dual-density floppy disk controller that supports up to four drives with direct memory ad-

from the processor and video display unit. The video terminal has erase-line and erase-page commands; two character sizes; fifteen plot modes; local, full, and half duplex modes; full cursor control; and other functions. The system uses Disk BASIC 8001 with an interpreter in read-only memory. Twenty-nine statement types, three command types, nineteen mathematical functions, and nine string functions are included.

One 5-inch floppy disk is built into

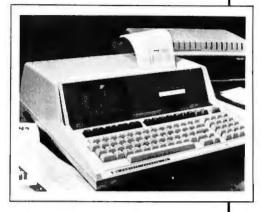

and graphics modes, prints two 32-character lines per second. The HP-85 tape drive uses HP Data Cartridges, which have a capacity of 200 K bytes, and feature a tape directory that enables the system to automatically find exact tape locations of recorded programs and data.

The HP-85 measures 41 by 46 by 15 cm (16 by 18 by 6 inches), and weighs 9.06 kg (under 20 pounds). It comes with a user's manual and a standard application software package that contains 15 programs. The price of the HP-85 is \$3250. For more information, contact Inquiries Manager, Hewlett-Packard Co, 1507 Page Mill Rd, Palo Alto CA 94304.

Circle 474 on inquiry card.

dress (DMA) data transfer, video display and keyboard, 19-slot backplane, and an interrupt switch-on from console to allow re-boot of the system without register destruction. The systems use Microbyte DOS86 batch operating system software and also feature 4 K bytes of programmable memory on-board, 24 operand addressing modes, three programmable timers, and more. The approximate prices for the 8086 and 8088 are \$4000 and \$3900, respectively.

Circle 475 on inquiry card.

the main unit. The capacity for each side of a 5-inch disk is 51.2 K bytes.

The video display features eight colors with 32 lines and 64 characters per line. The usable screen area is 23 cm (9 inches) wide by 17 cm (6.75 inches) high. Compucolor has developed software for the system including games, small business applications, home finance, and other programs. The prices for the three models are \$1495, \$1695, and \$1995.

Circle 476 on inquiry card.

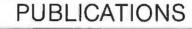

#### Short Form Catalog of Modems and Accessories

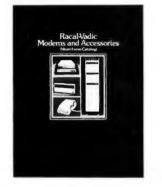

This six-page catalog contains Racal-Vadic's 1200 bits per second (bps) fullduplex acoustic coupler; the "50" series of direct connect modems; and the VA3467 triple modem which emulates a Racal-Vadic VA3400 series modem, a Bell 212A, or a Bell 103. Other products include Bell-compatible 300 bps, 1200 bps half-duplex, and 2400 bps modems; CCITT compatible modems; automatic dialers; and a Multiline Automatic Calling System, which can handle up to 60 modems for each dialing port. For further information, contact Racal-Vadic, 222 Caspian Dr, Sunnyvale CA 94086.

#### Circle 477 on inquiry card.

#### Introduction to VLSI Systems

Introduction to VLSI Systems, by Carver Mead and Lynn Conway, deals with the theory and practice of designing, fabrication, and implementing of silicon chips, and it provides detailed coverage of the underlying physics to complete very large-scale integration (VLSI) digital computer systems. Introduction to VLSI Systems is suitable as a textbook and reference book for graduate and undergraduate courses.

The book is available from Addison-Wesley Publishing Co, Reading MA 01867, for \$25.95.

Circle 478 on Inquiry card.

#### 1979 Mapping Collection from Harvard Library of Computer Graphics

This six volume collection has been structured to give an organization every kind of information it may need about computer mapping. The collection features works on management's use of maps; natural resource and environmental applications; urban, regional, and

#### Sharp APL Reference Manual

This text is complete with illustrations and examples, and it discusses the features of Sharp APL in terms understandable by beginners and professional programmers alike. Some of the topics reviewed are syntax of APL, event trapping, primitive functions and operations, structure of data, shared variables, report formatting, batch APL, and line editing in Sharp APL. The manual is available for \$18 from 1 P Sharp Associates Ltd, 145 King St W, Toronto, Ontario MSH 1]8, CANADA.

#### Circle 479 on inquiry card.

#### Communication Fiberoptics Short Form Catalog

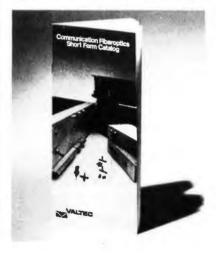

Valtec Corp's catalog, which includes their optical fibers and cables, fiberoptic modems and interfaces, and baseband video links, covers every application from computer terminal connections to long-haul telephone and CATV trunking.

To obtain a copy of the catalog, write Valtec Corp, Communication Fiberoptics, 99 Hartwell St, West Boylston MA 01583.

Circle 480 on inquiry card.

state applications; computer mapping in education; mapping software and cartographic data bases; thematic map design; and sections on cadastral systems and use of satellite derived data. The cost is \$45 for the first volume, and \$30 for each additional selection. The complete six volume set is \$150. Contact the Laboratory for Computer Graphics, Harvard University, 48 Quincy St, Cambridge MA 02138.

Circle 481 on inquiry card

#### Publication for the Ohio Scientific Challenger 1P

Getting Started With Your Challenger 1P introduces the fundamentals of C1P BASIC and explains its characteristics, limitations, and useful features. This document discusses calculator and program mode, input and output, data representation, and program storage on cassette. It also describes C1P control and logic, including testing and branching, subroutine use, and logical operations. This beginner's workbook contains exercises and sample programs. It is available from dealers or by writing to TIS, POB 921, Los Alamos NM 87544. The price is \$5.95 plus \$1 for postage and handling.

Circle 482 on inquiry card.

## Microprocessor User's Guide

The Microprocessor User's Guide contains articles written by engineers for other engineers and corporate managers with a production-oriented, problem solving approach in mind. The 78-page booklet focuses on designing with microprocessors; engineering design approach to microprocessors; microprocessor architecture; analysis of 6800, 8080/8085 and Z80 architectures; and analysis of single-chip microprocessors. Pro-Log's STD BUS, a bus structure for 8-bit microprocessors, is examined in detail.

The guide is available at no charge from Pro-Log Corp, 2411 Garden Rd, Monterey CA 93940.

Circle 483 on inquiry card.

#### Using a Programmable Calculator Instead of a Central Computer

Providing techniques for using calculators in the HP-67/97 or TI-59 families, the Handbook of Electronic Design and Analysis Procedures Using Programmable Calculators offers programs and programming techniques for solving problems in network analysis, active and passive filter design, high frequency amplifier design, and engineering mathematics. Documentation including flowcharts, algorithms, sample problems, tips, and references clarify many aspects of problem solution. The book is available for \$26.50, from Van Nostrand Reinhold Electrical /Computer Science and Engineering Series, 135 W 50th St, New York NY 10020.

Circle 484 on inquiry card.

#### GPIB Controller Implements IEEE 488 Bus and RS-232 Standard

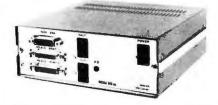

National Introduces New Addition to One Chip Data Acquisition System Family

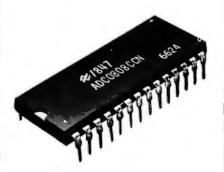

Available in two versions, the ADC0808 and ADC0809 complementary MOS (CMOS) integrated circuits incorporate the essential elements of a microprocessor-compatible dataacquisition system onto a single chip, including an 8-bit analog-to-digital (A/D) converter, an 8-channel multiplexer and microprocessorcompatible control logic. The ADC0808/09 uses a successive approximation conversion technique with a high-impedance chopper stabilized comparator which makes the device virtually immune to temperature, long term drift, and input offset errors, and it provides effective and accurate conversion while running on only 15 milliwatts. A 256R voltage ladder network approach was chosen to guarantee against missing codes. Resolution is 8 bits, and the ADC0808/09 can perform a conversion in 100 microseconds. Latched and decoded address inputs and outputs make possible interfacing to the 8080, 8085, Z80, 6800, and National's 8060 SC MP microprocessor, among others.

For more information on prices and availability, contact Keith Mueller, National Semiconductor, 2900 Semiconductor Dr, Santa Clara CA 95051, Circle 486 on Inquiry card.

### MISCELLANEOUS

The Model 609 GPIB Controller can be used in place of programmable calculators, microcomputers, or as intelligence for a data collector logger system. Programs in BASIC enter in 4 K bytes of programmable memory, then are transferred to an internal programmable read-only memory (PROM). This eliminates the tape loading routines and insures that, when the controller is turned on, the program is present and ready. The Model 609 has control

Magnetic Bubble Mass Storage for DEC Microcomputers

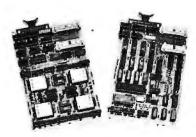

This new LSI-11-compatible bubble memory system is comprised of a dual height controller module (designated Bubbl-Board MBC-11) and one or more dual height bubble memory modules (designated Bubbl-Pac MBB-11). The MBC-11 controller contains its own 8-bit

#### The Ruler That Thinks

The Panasonic Electronic Ruler Computer uses a small displacement measuring wheel to directly measure lengths, distances, areas, and volumes, in linear, square, or cubic units, in any scale, from any document. A multifunction calculator is integrated in the ruler permitting measured data to be used automatically in computations. Intermediate measurements can be stored in the calculator's memory to yield a total quantity. The computer displays values directly in millimeters, centimeters or meters, and converts to either inches or teet simply by pressing a function key. The Electronic Ruler/Computer can measure any regular or irregular surface, such as curved walls, floors, containers, etc, Documents to be measured need not be in original scale; variations caused by reduction or enlargement can be programmed into the computer with results automatically displayed in the original scale.

Additional features include addressable memory; metric and area confeatures such as serial or parallel poll and reception of binary-coded decimal (BCD) or ASCII messages, the ability to be transparent in a large system, and a front panel pass/fail test system. The front panel contains all connectors and controls and has been designed to eliminate inadvertent false operation. The unit costs \$1395. For more information, contact Physical Data Inc, Dept 37, 8220 SW Nimbus Ave, Beaverton OR 97005. Circle 485 on Inquity card.

microprocessor and is capable of controlling up to 16 MBB-11 bubble memory modules. The microprocessor handles bubble device formatting and control, as well as interfacing the bubble memory system to the LSI-11 bus structure. The controller maps standard floppy disk track and sector addresses into bubble device page addresses, so that the bubble memory is fully compatible with all DEC software for the LSI-11, including the mass storage operating systems such as RT-11. The bubble memory system appears just like a floppy disk to the processor, though with much faster access time. Data storage is absolutely nonvolatile. Each MBB-11 bubble memory module uses one LSI-11 chassis slot and contains 46 K bytes of storage. Access time to the first data byte averages less than 7 ms.

The MBC-11 is priced at \$650 and the MBB-11 at \$950. Contact Bubbl-Tec, 3120 Crow Canyon Rd, San Ramon CA 94583. Circle 487 on inquiry card.

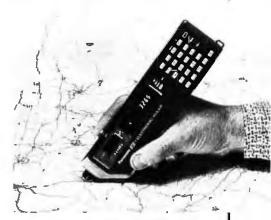

version; percent, add-on, and discount computations; automatic square root and  $\pi$ ; floating decimal point system; mixed calculations, and more.

The Electronic Ruler/Computer is priced at \$99.95. For turther information, contact the distributors, Chalitz Inc, 1055 First St, Rockville MD 20850. Circle 488 on inquiry card.

## MISCELLANEOUS

Designed specifically for S-100 ap-

#### S-100 Communications Board

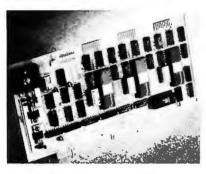

plications, Inco's six port EIA/RS-232 board, based on the Zilog Z80A, features synchronous and asynchronous communications at a wide range of data rates. The board also contains two realtime clocks programmable in several modes, and meets the proposed IEEE S-100 standards. It performs hardware cyclic redundancy check (CRC) generation and checking, and provides standard protocol support. The board, documentation and a software guide are available for \$895 from Inco Inc, 7916 Westpark Dr, McLean VA 22102. Circle 489 on ingulry card.

#### Floppy Disk Controller Board for the TM990

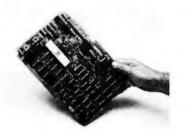

A floppy disk controller compatible with the TM990 series of microcomputer board products has been announced by

Texas Instruments Inc, POB 1433, MS 6404, Houston TX 77001, The TM990/303 board supports up to four double-sided drives. The board is programmable for data encoding formats and number and types of disk drives. The TM990/303 has the ability to interface to single- and dual-density drives. The controller is compatible with IBM 3740 and TI disk formats. Data transfer format and steppermotor rates are both programmable. In addition, the controller also features write precompensation, soft-sector compatibility, internal phase acquisition, and address mark detection. The board is priced at \$845. Circle 490 on inquiry card.

#### MC6809 Microprocessor Development Systems

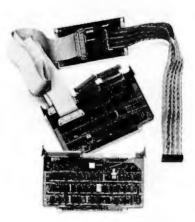

Motorola has announced six update packages to adapt a user's previous EXORciser I, IA, or II systems to MC6809 system design. These products enable designers to develop and debug any system centered around this power-

ful eight-bit microprocessor. The new EXORciser II and EXORterm 220 differ from the MC6800 units in current production in that they contain a microprocessing module with a M6809 component complement, as well as extending the capabilities of other internal modules to MC6809 specifications. EXORciser and EXORterm systems can be upgraded to permit M6809 designs by adding an MC6809 microprocessing module, a DEbug module, a floppy-disk controller, programmable read-only memory (PROM) firmware, and an MC6809 MDOS floppy disk, containing a macroassembler and video editor. By updating these units for operation with the MC6809 modules, the features of EXORciser II, such as dynamic systems bus, dual memory map, memory parity, second-level interrupt vectors, and more, are achievable.

The prices for the updating systems are \$3200. The prices for the complete MC6809-based EXORciser and EXORterm development systems range from \$7900 to \$9365. For additional information, contact Motorola Inc, POB 20912, Phoenix AR 85036.

Circle 491 on inquiry card.

#### Power Saver from Power Dynamics

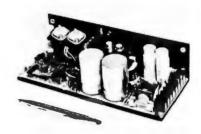

Power Dynamics has developed a single output open frame switcher. The unit measures 7 by 10 by 23 cm (2.75 by 4 by 9 inches). It is available in all the standard output voltages from 5 to 48 volts. The price is \$175. For more information, contact Power Dynamics Corp, 9421 Telfair Ave, Sun Valley CA 91352.

Circle 492 on inquiry card.

## Device for Remote Control of Electrical Devices

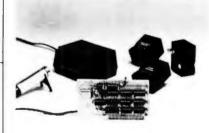

Introl/X-10 allows Apple users to remotely control 110 V AC devices by commands sent through a BSR/System X-10 Command Console over existing building wiring. The unit comes with software to control devices on predetermined schedules. It provides for selection of daily or weekly schedules, specification of the exact date for a particular event, specification of intervals of time for an event, and, for energy management, device wattage ratings for power consumption accounting. The system consists of the Introl Controller board with timer and ultrasonic transducer, the BSR/X-10 Command Console, and three Remote Modules for \$279. The Introl/X-10 Controller Card costs \$189 and additional remote modules are available for \$15. For more information, contact Mountain Hardware Inc, 300 Harvey West Blvd, Santa Cruz CA 95060.

Circle 493 on inquiry card.

## MISCELLANEOUS

3

1 []

32 K Byte Static Memory Boards for 6800/6809

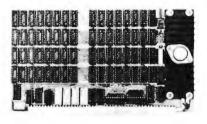

Gimix, 1337 W 37th Pl, Chicago IL e0609, is delivering a fully static 32 K byte programmable memory board for use with the SS-50 (6800) and SS-50C (6809) bus. The board features four independently dip-switch addressable 8 K byte blocks. Each block can be addressed to any 8 K boundary or disabled. The board is capable of decoding the four additional address lines of the SS-50C bus to allow memory decoding up to 1 M bytes. The switches enable or disable the extended addressing and set it to one of sixteen possible banks. The board is designed for high noise immunity. The price of the full 32 K board is \$548.15. The 16 K version costs \$328.12 and 24 K version costs \$438.14. Both can be expanded to contain up to 32 K bytes of memory.

Circle 510 on inquiry card.

#### Lowercase and Keyboard Modification Kit for TRS-80

This kit includes wire, solder, control key, 2102 memory device, slide switch, mounting hardware, and documentation. The low power 2102 memory part is connected to a slide switch that allows the TRS-80 to be used with or without lowercase letters. To minimize the chance of damage to the 2102, its connecting wires have been pre-assembled. The control key has gold-plated contacts tor long life and can be easily mounted on the keyboard. The kit is priced at

#### Low Power, 32 K Programmable Memory for Heath H8 Computers

A board with 32 K bytes of programmable memory, using less than 6 W of power and compatible with current Heath peripherals, is available from D-G Electronic Developments Co, 3223 Forest Ln, Garland TX 75042. Other features include circuit protection to prevent damage to memory output buffers if two blocks are assigned to the same address space, memory addressing controlled by a dual in-line (DIP) switch, and it is arranged as four independently addressable 8 K byte blocks with transparent refresh. The price for the board is \$479, and it comes fully assembled and tested,

Circle 511 on inquiry card.

\$19.95, and is available from Emmanuel B Garcia Jr and Associates, 3950 N Lake Shore Dr, Rm 2310, Chicago IL 60613. Circle 512 on Inquiry card.

| Axiom EX-801 PET Printer (with graphics)\$ 475.00<br>Axiom EX-801 PET Printer (with graphics)\$ 475.00<br>Axiom EX-820 PET Pioter\$ 749.00<br>Anderson Jacobson 841 Selectric\$ 119.00<br>Leedex Video 100 12" Monitor\$ 119.00<br>Heath WH19 Terminal (factory asm.)\$ 770.00<br>Heath WH14 Printer (factory asm.)\$ 735.00<br>IEEE-RS 232 Printer Adaptor for PET\$ 88.00                                                                                                    | \$170 in merchandise with purchas<br>e of following PET-CBM items !!!         BETSI PET to S-100 Interface       \$ 119.00         PET Connectors-Parallel or IEEE       \$ 119.00         PET Connectors-Parallel or IEEE       \$ 1.45         Hands on Basic with a PET       \$ 9.45         Programming the 6502 (Zaks)       \$ 9.45         6500 Applications Book (Zaks)       \$ 10.45         6500 Manuals (MOS Technology)       \$ 6.50         Programming a Microcomputer: 6502.\$       \$ 8.45         6502 Assembly Language<br>(Osborne) NEWI       \$ 8.10 | PET SPECIALS *FREE<br>PET 16N 16K full size graphics keyboard \$ 995 \$130<br>PET 16B 16K full size graphics keyboard \$ 995 \$130<br>PET 32N 32K full size graphics keyboard \$1295 \$170<br>PET 32B 32K full size graphics keyboard \$1295 \$170<br>PET 2040 DUAL DISK DRIVE-343,000 bytes \$1295 \$170<br>PET 2022 Tractor Feed Printer \$ 995 \$130<br>PET 2023 Pressure Feed Printer \$ 949 \$110<br>PET C2N External Cassette Deck \$ 95 \$ 12<br>Used 8K PETs (limited quantities) \$ 495<br>*Amount of Free Merchandise with Purchase<br>of PET-CBM Item.                                                                                                    |
|----------------------------------------------------------------------------------------------------|----------------------------------------------------------------------------------------------------|----------------------------------------------------------------------------------------------------|
| KIM-1 \$159 (add \$30 for power supply) SYM-1 \$209         BAS-1 Microsoft ROM Basic for SYM       \$85         Memory Plus (KIM, SYM, AIM)       \$195         SYM Assembler in ROM       \$85         SEA-16 New 16K Static RAM       \$325         Seawell Motherboard - 4K RAM Space       \$139         KTM-2/60 Synertek Video Board       \$349         S-100 16K Static RAM Kit       SALE       \$219         TIS PET Workbooks - set of 6       \$21.50       Dust Cover for PET | All Books and Software                                                                                                    | 2716 EPROM (5 volt)<br>6550 RAM (for 8K PET)<br>5 12.70<br>6502 \$9.75<br>2114 L 450 ns \$5.35<br>24@ \$4.95<br>100 @ \$4.45<br>MINIMAX<br>by COMPU/THINK<br>HINIMAX II (2 Megabyte Diaka)<br>\$4495<br>HINIMAX II [2.4 Megabyte Diaka]<br>\$5995                                                                                                    |
| ATARI – INTRODUCTORY SPECIAL<br>ATARI 400, Alari 800 and all Alari Modules 20% OFF.<br>Programmers Toolkit – PET ROM Utilities .\$ 44.90<br>Sargon II (TRS-80 or Apple) NEW! \$ 24.90<br>Microchess for PET (Peter Jennings) \$ 17.90<br>PET 4 Voice Music System                                                                                                    |                                                                                                    | SPECIAL — MINIMAX prices include Compu/<br>Think PAGEMATE Database and Report Writer at no charge.<br>The most advanced complete microcomputer system available.<br>Includes CPU, 12" CRT, Full Keyboard, 2 Quad-Density Disk<br>Drives, 2 Megahertz 6502 Hybrid Processor (double speed), 108<br>K System Memory, High Resolution (512 x 240) Graphics,<br>Programmable Character Fonts, Microsoft Extended BASIC,<br>DOS with Random Access I/O, Full Complement of I/O Ports,<br>Monitor with Debug, Trace, and Tiny Assembler, Fifth (PL/M and<br>Forth combination) Interpreter, Complete editing and entry with<br>split screen capability, 64 Microprogrammable Opcodes, Bus-<br>iness software (with Database) available. |
| 115 E. Stump Road (215) 69<br>Montgomeryville, PA 18936 69<br>ircle 237 on inquiry card.                                                                                                    | 9-8386 A B Computers                                                                                                    | WRITE FOR COMPLETE CATALOG<br>Add \$1,00 per order for shipping.<br>We pay balance of UPS surface charges on all prepaid orders.<br>February 1980 © BYTE Publications Inc 21                                                                                                    |

## MISCELLANEOUS

PR

#### tinyFORTH 2.1 for TRS-80

The Software Farm, POB 2304, Reston VA 22090 has developed the tinyFORTH 2.1 system for TRS-80 systems. Programs written in tinyFORTH can run faster and use less memory than similar programs in BASIC because tinyFORTH includes a

#### 32 K Structured BASIC

Cromerneo 32 K Structured BASIC, which runs in 64 K Cromerneo Systems, assists a programmer in building a program from logical blocks of code. This facilitates program development and reduces debugging and maintenance of programs. It contains all features of 16 K BASIC plus long variable names of up to 31 characters, statement labels that replace statement numbers to reference lines in a BASIC program, an

#### Motorola Introduces MC68000 Design Module

Motorola has introduced the MEX68KDM, an MC68000 design module. The MEX68KDM permits easy chip evaluation, using either an EXORciser development system or an IBM370 or PDPI1, in conjunction with crosscomputer software. For system emulation, the module includes 32 K bytes of programmable memory, two 16-bit parallel input/output (1/O) ports, three 16-bit programmable timers and two serial RS-232 ports.

MEX68KDM includes MACSbug, a powerful 16-bit microprocessor debugging tool. Once a memory file is resident in programmable memory, a user may

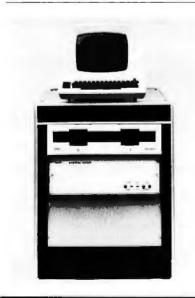

compiler in addition to an interpreter. This system includes a powerful text editor, a Z80 assembler, and a graphics package. The tinyFORTH system occupies 8 K bytes of memory and comes with cassette tape and documentation for 16 K Level II TRS-80s. The system costs \$29.95.

Circle 500 on inquiry card.

in-line BASIC editor, a keyed sequential access method (KSAM), procedures, and control structures including if . . . then . . . else.while . . . endwhile, and repeat . . . until.

Cromemco 32 K Structured BASIC is available for use on Cromemco systems on 8-inch or 5-inch floppy disks for \$295. For additional information, contact Cromemco Inc, 280 Bernardo Ave, Mountain View CA 94043.

Circle 501 on inquiry card.

begin his program debugging. The memory map for the MEX68KDM allows for the use of any of the on-card 1/O and additional external memory or I/O. A 6800 bus interface card is provided to allow the MEX68KDM to read or write data to an external memory or I/O card. The design module may be used in a stand-alone mode, in an EXORciser development system in the nonexpanded bus mode, or in a card cage with standard 6800 memory.

The design module with two RS-232 cables is priced at \$1795. Contact Motorola Semiconductor Inc, POB 20912, Phoenix AZ 85036, for more information.

Circle 502 on inquiry card.

#### **PROSYS I System**

Aimed primarily at the process control and industrial/measurement markets, the system allows a process control engineer or technician to communicate with a digital computercontrolled process system. PROSYS I includes the ADAC System 1000 enclosure with the 64 K byte version of the Digital Equipment Corp LSI-11/2 microcomputer, dual-port serial interface, single drive, double-density floppy disk and video terminal. The software resides in less than 32 K bytes of memory. The software includes an operating system. The system can accomodate up to eighteen PROSYS I optional modules. The price for the system is \$14,000, and it is available from ADAC Corp, 70 Tower Office Park, Woburn MA 01801. Circle 503 on inquiry card.

#### Multiuser Operating System for Micropolis Microdisk

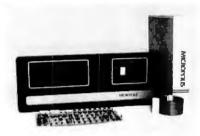

Micropolis Corp, 7959 Deering Ave. Canoga Park CA 91304, is marketing their fully integrated rigid disk subsystem which includes their 8-inch rigid disk drive with up to 31.2 M bytes of formatted data storage capacity, an intelligent disk adapter-interface card, and a software package for microcomputer systems that use the S-100 bus. The Microdisk subsystems are available in capacities of 6.2, 18.7 and 31.2 M bytes and are expandable by daisy chaining. Up to three add-on modules may be connected to a master unit. Prices for the Microdisk system begin at under \$5000.

Circle 504 on inquiry card.

S-100 16-Channel 12-Bit Analog to Digital Converter Board

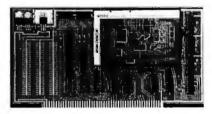

The Tecmar S-100 Analog to Digital (A/D) board interfaces the Analogic MP 6812 Complete Data Acquisition System to the S-100 bus. The board accepts sixteen single ended inputs and has data rates up to 30 kHz with twelve bit accuracy. The total of multiplex settling time and sample-hold acquisition time is about 7 microseconds. The board provides two's complement right-justified outputs and variable voltage ranges. The board may be configured to act as an input/output (I/O) device or to act as a memory mapped device. The board requires little software. The price is \$495, and it is available from Tecmar Inc, 23414 Greenlawn Ave, Cleveland OH 44122.

Circle 505 on inquiry card.

#### Network Information Resource

The SOURCE is a computer-based electronic message and information system. It allows users to send messages over computer terminals via a nationwide switching network. The SOURCE provides advanced electronic mail features such as text editing, scanning, delayed delivery, interactive conversation, and bulletin boards. It also acts as an information supermarket offering news, educational programs, travel and shopping services, and much more. To use the SOURCE, subscribers need only a microcomputer or terminal. The cost of the service is \$100 initial registration fee plus \$2.75 an hour. The service is \$15 an hour between 7 AM and 6 PM, Monday thru Friday. For information, contact Telecomputing Corp of America, 1616 Anderson Rd, McLean VA 22102.

Circle 506 on inquiry card.

#### S-100 Card Adds Sound

Two General Instrument AY-3-8910 programmable sound generators are interfaced to the S-100 bus on the Noisemaker to create sounds and noises. The board provides six tone generators, two noise sources, two envelope generators and four 8-bit input/output ports. Sound effects and noises may be created and added to graphics and computer games. An on-board audio amplifier and breadboard area allows inclusion of the board into any system. The Noisemaker is available now as an unpopulated, solder masked and screened, printed circuit board for \$34.95. Contact Ackerman Digital Systems, Suite 208, 110 York Rd, Elmhurst IL 60126.

Circle 507 on inquiry card.

### MISCELLANEOUS

D

Double-Density Floppy Disk Interface

1918

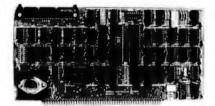

Tarbell Electronics has released its new interface board, which is supplied with the BASIC INPUT/OUTPUT SYSTEM software for CP/M on singledensity floppy disk, permitting users to mix single- and double-density disks. As

Package Turns Exidy Sorcerer into Z80 Development System

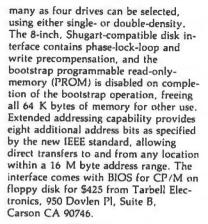

Circle 508 on inquiry card.

LISERS MANUAL Weight of the series the based and the series the based of the series the based of the series the based of the series the based of the series the series of the series the series of the series the series of the series the series of the series the series of the series of the series of the series the series of the series of t

Available for \$99, a software package called the Development Pac can turn an Exidy Sorcerer into a sophisticated, cassette-based, Z80 development system. The package includes four modules: a

designer's debugging tool (DDT), a lineoriented text editor, a relocating assembler, and a linking loader. All can operate with the Sorcerer's dual cassette interface to allow tape-based system development. The system supports global symbols for intermodule communication and allows the user to define the input/output (I/O) devices for source code, object code, and listings. The debugging tool allows the user to display and modify any programmable memory location or any Z80 register. Using the Development Pac, a programmer can design a program that is far larger than the Sorcerer's memory without having to worry about size limits, due to partitioning of memory and two predefined buffers that can be used for program storage. The package is available from Exidy Data Systems, 2599 Garcia Ave, Mountain View CA 94043.

Circle 509 on inquiry card.

S-100 Boards

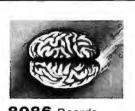

 8086 Boards

 CPU with
 \$650.

 Vectored Interrupts

 PROM-I/O
 \$495.

 RAM
 \$395.

 8K x 16/16K x 8

ANALOG Boards A/D 16 Channel, \$495. 12 Bit, High Speed D/A 4 Channel, \$395. 12 Bit, High Speed

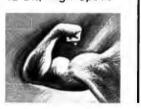

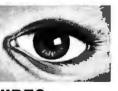

VIDEO DIGITIZATION

Real Time Video \$850. Digitizer and Display Computer Portrait System \$4950.

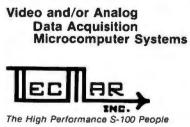

TECMAR, INC. 23414 Greenlawn • Cleveland,OH 44122 (216) 382-7599

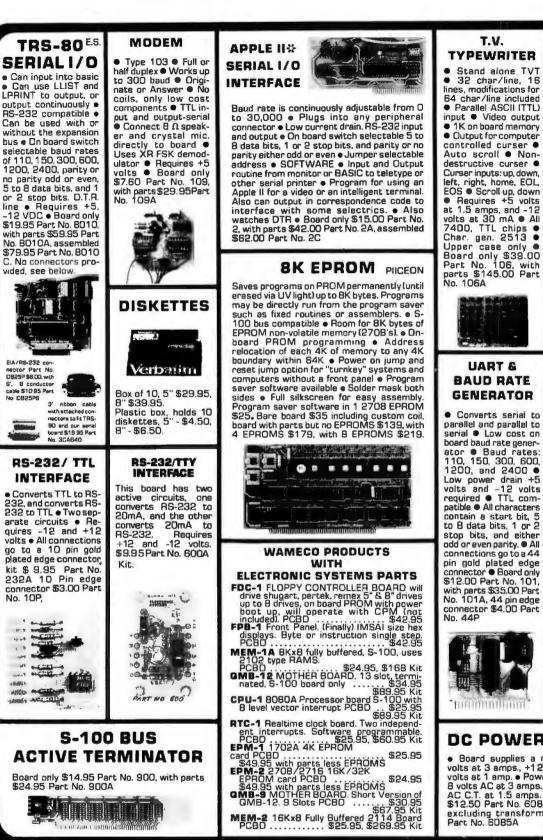

#### TAPE INTERFACE

 Play and record Kansas City Standard tapes Converts a low cost tane recorder to a digital recorder . Works up to 1200 baud + Digital in and out are TTL-serial 

Output of board connects to mic. in of recorder . Earchone of recorder connects to input on board No coils 

 Requires

 +5 volts, low power drain • Board only \$7.60 Part No. 111, with parts\$29.95Part No. 111A

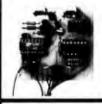

#### HEX ENCODED **KEYBOARD** ES

This HEX keyboard has 19 keys, 16 encod-ed with 3 user definable. The encoded TTL outputs, 8-4-2-1 and STROBE are debounced and available in true and complement form. Four onboard LEDs indicate the HEX code generated for each key depression. The board requires a single +5 volt supply. Board only \$15.00 Part No. HEX-3, with parts \$49.95 Part No. HEX-3A. 44 pin edge con-nector \$4.00 Part No. 44P

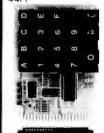

#### DC POWER SUPPLY

• Board supplies a regulated +5 volts at 3 amps., +12, -12, and -5 volts at 1 amp. • Power required is 8 volts AC at 3 amps. and 24 volts AC C.T. at 1.5 amps. • Board only \$12.50 Part No. 6085, with parts excluding transformers \$42.50 Part No. 6085A

C 

Mention part no. description, and price. In USA shipping paid by us for orders accompanied by check or money order. To Order: We accept C.O.D. orders in the U.S. only, or a VISA or Master Charge no., expiration date, signature, phone no., shipping charges will be added. CA residents add 6.5% for tax. Outside USA add 10% for air mail postage and handling. Payment must be in U.S. dollars. Dealer inquiries invited. 24 hour order line (408) 448-0800

Send for FREE Catalog . . . a big self-addressed envelope with 41\* postage gets it fastest!

ELECTRONIC SYSTEMS Dept. B P. 0. Box 21638, San Jose, CA USA 95151

VESA

ACTIVE TERMINATOR

Board only \$14.95 Part No. 900, with parts

LAND AND I DEPENDING THE MILLION

\$24.95 Part No. 900A

#### COMPUCRUISE

Put a computer in your car, which gives you the most effective and functional cruise control ever designed, plus complete trip computing, uel management systems, and a remarkable accurate quartz crystal time system.

So simple a child can operate, the new CompuCruise combines latest computer technology with state-of-the-art reliability in a package which will not likely be available on new cars for years to come • Cruise Control • Time, E.T., Lap Timer, Alarm • Time, Distance, Fuel to Arrival . Time, Distance, Fuel to Empty • Time Distance and Fuel on Trip . Current or Average MPG, GPH • Fuel Used, Distance since Fillup . Current and Average-Vehicle Speed • Inside, Outside or Coolant Temperature Battery Voltage
 English or Metric English Display. \$169.95 , without cruise control \$129.95.

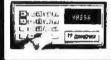

FLOPPY DISK STORAGE BINDER This black vinyl three-ring b comes with ten transparent plastic sleeves which ac-commodate either twenty, five-inch or ten, eight-inch floppy disks. The plastic sleeves may be ordered separately and added as needed. A contents file is included with each sleeve for easy identification and organiz-ing. Binder & 10 hol-ders \$14.95 Part No. B800; Extra holders each. Part No. añn

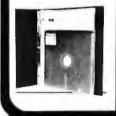

#### **OPTO-ISOLATED PARALLEL INPUT** BOARD FOR **APPLE II**

There are 8 in-outs that can be driven from TTL logic or any 5 volt source. The circuit board can be plugged into any of the 8 sockets of vour Apple II. It has a 16 pin socket for standard dip ribbon cable connection.

Board only \$15.00. Part No. 120, with parts \$69.95. Part No. 120A.

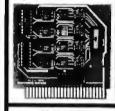

#### TIDMA

 Tape Interface Direct Memory Access 

Re-cord and play programs without bootstrap loader (no prom) has FSK encoder/decoder for direct connections to low cost recorder at 1200 baud rate, and direct connections for inputs and outputs to a digital recorder at any baud rate • S-100 bus compatible • Board only \$35.00 Part No. 112, with parts \$110 Part No. 112A

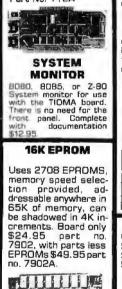

#### **ASCII KEYBOARD**

TTL & DTL compatible • Full 67 key array • Full 128 character ASCII output • Positive logic with outputs resting low • Data Strobe ive user-definable spare keys • Standard 22 pin dual card edge connector • Requires +5VDC, 325 mA. Assembled & Tester Cherry Pro Part No. P70-05AB, \$1:19.95. Tested.

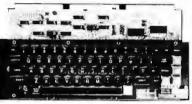

#### ASCII KEYBOARD

53 Keys popular ASR-33 format • Rugged G-10 P.C. Board • Tri-mode MOS encoding Two-Key Rollover • MOS/OTL/TTL Compati ible • Upper Case lockout • Data and Strobe inversion option • Three User Definable Keys • Low contact bounce • Selectable Parity • Custom Keycaps • George Risk Model 753. Requires +5. •12 volts. \$59.95 Kit.

#### **ASCII TO CORRESPONDENCE** CODE CONVERTER

This bidirectional board is a direct replacement for the board inside the Trendata 1000 terminal. The on board connector provides RS-232 serial in and out. Sold only as an assembled and tested unit for \$229.95. Part No. TA 1000C

**VIDEO TERMINAL** 

16 lines, 64 columns •

Unner and lower case

• 5x7 dot matrix • Se-

DISK JACKET Made from heavy duty .0095 matte plastic with reinforced grammets. The minidiskette version holds two 5-1/4 inch diskettes and will fit any standard three ring binder. The pockets to the left of the diskette can be used for listing the contents of the disk. Please order only in multitudes of ten. \$9.95/10 Pack.

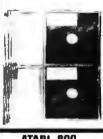

ATARI 800 Computer with BK \$995.00, disk drive \$549.00, printer \$599.99

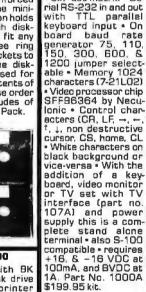

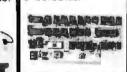

#### RS-232/20mA INTERFACE

CASSETTE TAPE ERASER

REMOVES RECORD-

INGS IN ONE SEC-OND! The process

eliminates static positive / negative ions

and maintains original

tone quality with min-imal tape hiss • To im-

prove tone quality . To

reduce hissing . For reduce hissing • For quick and easy to erase • No battery or liquid required • Pow-erful and effective ac-

tion • Unconditional 2

year guerantee. ERASER-8 \$19,95.

**16K RAMS** 

For the Apple, TRS-80 or Pet \$8 each Part No. 4116/

APPLE II HOBBY/

PROTOTYPING

CARD

\$14.95 Part No.

T.V. INTERFACE

Converts video to

AM modulated BF.

Channels 2 or 3. So

powerful almost no

tuning is required. On board regulated power

supply makes this ex-

tremely stable. Rated very highly in Doctor

Dobbs' Journal, Recom-

mended by Apple ● Power required is 12 volts AC C.T., or +5 volts DC ● Board only \$7,60 pert No. 107,

\$7.60 pert No. 107, with parts \$13.50 Part No. 107A

2117.

7907

Lueland

This board has two passive, opto-isola-ted circuits. Dne con-BS-232 verts RS-232 to 20mA, the other converts 20mA to RS-232. All connections go to a 10 pin edge connector. Requires +12 and -12 volts. Board only \$9.95, part no. 7901, with parts \$14.95 Part parts \$14 No. 7901A.

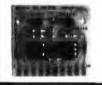

COMPUCOLOR II Model 3, 8K \$13 95, Model 4, 16K \$14 95, Model 5, 32K \$16 95. include color Prices monitor computer. and one disk drive.

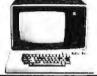

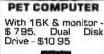

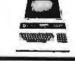

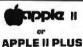

16K - \$975, 32K -\$1059, 48K - \$1123. Disk & cont. \$589

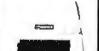

Server 22

#### PARALLEL TRIAC OUTPUT BOARD FOR APPLE (

This board has B triacs capable of switching 110 volt 6 amp loads (660 watts per channel) or a total of 5280 watts. Board only \$15.00 Part No. 210, with parts \$119.95 Part No. 210A.

Mention part no. description, and price. In USA shipping paid by us for orders accompanied by check or money order. To Order: We accept C.O.D. orders in the U.S. only, or a VISA or Master Charge no., expiration date, signature, phone no., shipping charges will be added. CA residents add 6,5% for tax. Outside USA add 10% for air mail postage and handling, Payment must be in U. S. dollars. Dealer inquiries invited. 24 hour order line (408) 448-0800

Send for FREE Catalog . . . a big self-addressed envelope with 41\* postage gets it fastest!

ELECTRONIC SYSTEMS Dept. B P. O. Box 21638, San Jose, CA USA 95151

VISA

## The DATA-TRANS 1000

A completely refurbished **IBM** Selectric Terminal with built-in ASCII Interface.

## \$1495

#### Features:

- 300 Baud
- 14.9 characters per second . printout
- Reliable heavy duty Selectric . mechanism
- **RS-232C** Interface
- Documentation included
- 60 day warranty parts and labor
- High quality Selectric printing Off-line use as typewriter
- Optional tractor feed available
- 15 inch carriage width

#### **HOW TO ORDER** DATA-TRANS 1000

1. We accept Visa, Master Charge. Make cashiers checks or personal check payable to:

#### **DATA-TRANS**

2. All orders are shipped F.O.B. San Jose, CA 3. Deliveries are immediate For orders and information

### DATA-TRANS

2154 O'Toole St. Unit E San Jose, CA 95131 Phone: (408) 263-9246

#### SERIAL 1/O

Four Serial I/O RS-232 ports, S-100 Bus, Software or jumper selectable baud rates (110, 300, 600, 1200, 2400, 4800, 9600, 19.2K), on board Xtal baud rate generator, Addressing, switch selectable, Parity or no parity (odd or even) switch selectable,1 or 2 stop bits, 5 to 8 bits/character. Board only \$29.95, Part No. 7908. With parts (kit) \$199.95, Part No. 7908A

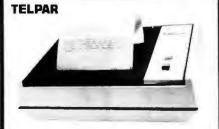

TTL parallel, TTL serial, RS232C serial, 20 mil loop serial. Quiet, clean --- no ribbons or ink; 24 characters/second; Upper/lower case 96 ASCII characters; Signalling rates: Serial Mode - 110 or 300 Baud; Parallel mode - up to 960 characters/second; For applications over 48 columns, automatically prints on next line; Prints 1 character at a time - ideal for interactive applications; Local line feed for advancing paper; Parity check (odd, even or none); ASCII control codes: back space, carriage return, line feed (implemented as a new line), vertical tab (1 line), negative vertical tab (on receipt of ESC, VT), Bell (9 microsecond pulse on receipt of BELI PS-48C Printer \$699, with Keyboard, \$895. Paper roll 51/2"x164' \$3.00

#### **44 BUS MOTHER** BOARD

Has provisions for ten 44 pin (.156) connec-tors, spaced 3/4 of an inch apart. Pin 20 is connected to X, and 22 is connected to Z for power and ground. All the other pins are connected in parallel. This board also has provisions for bypass capacitors Board cost \$15 00 Part No. 102 Connectors \$3.00 each Part No. 44WP

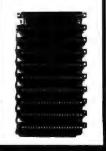

0 Includes: 2 game pad-dles, interface, soft-ware, speaker, power supply, full documentation including: sche-matics, theory of operation, and user guide; plus 2 games on cassette (Pong and Starship War), \$7995 Complete Part No. 7922C

GAME PADDLES

& SOUND

For Your TRS 80

(Level II or Disk)

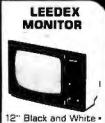

MHz Bandwidth Handsome Plastic Case • \$139.00

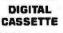

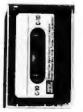

5 min. each side. Box of 10 \$9.95.

To Order: Mention part no. description, and price. In USA shipping paid by us for orders accompanied by check or money order. We accept C.O.D. orders in the U.S. only, or a VISA or Master Charge no., expiration date, signature, phone no., shipping charges will be added. CA residents add 6.5% for tax. Outside USA add 10% for air mail postage and handling. Payment must be in U.S. dollars. Dealer inquiries invited. 24 hour order line (408) 448-0800

Send for FREE Catalog ... a big self-addressed envelope with 41\* postage gets it fastest!

LECTRONIC SYSTEMS Dept. B P. 0. Box 21638, San Jose, CA USA 95151

VISA

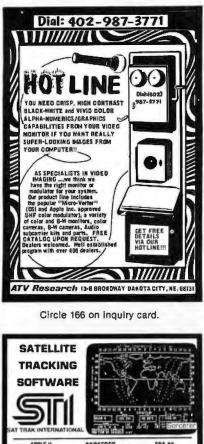

|                                                                     | DALE OF                                                                                            |                                                                                                    |                                                                                                    |
|---------------------------------------------------------------------|----------------------------------------------------------------------------------------------------|----------------------------------------------------------------------------------------------------|----------------------------------------------------------------------------------------------------|
| A                                                                   | PPLE II                                                                                            | SORCERER                                                                                                    | TR\$-80                                                                                                    |
| + 10<br>+ 09<br>+ 10                                                | lS ibrailuces fina<br>DAT dala manage<br>page operators re                                         | ten Lutinitie in double precis<br>oprimitie in 30 56 set date<br>ment programs fuit SEC.F TES<br>attual in transfers all to                                                                                                    | n nat telefit<br>blar lespandalsen<br>IT mnoe<br>pes el artelo                                                                                                    |
| N 131<br>11900A<br>11900C<br>11900D<br>11900D<br>11900FL<br>71900FL | POSN-LOOK-OI<br>TRAK/POSNILO<br>TRAK/POSNILO<br>FORTRAN L/STIL<br>In //h ASCIISTA<br>BASIC LISTINO | СВАРНГСВ проклу солуция<br>(5.92045) торколу солуция<br>(5.92045) торколу солуция<br>СОКОВЗИРОАТ сакованов торколу<br>ПОВ ОЗАЦ ООА ОБЗ. – 1300<br>ОА ОБЗИРОАТЕ ФЗЕ ТОРКО<br>1000 ГОВ ГОВ ТОВ ТОВ ТОВ<br>1000 ГОВ СОВ СОВ СОЛУСТВИИ<br>В накора 54 00 1/5 оризива Мор | Interface         Interface         Interface <t< td=""></t<> |
|                                                                     | c/o Compu<br>454<br>Colorada                                                                       | cheque/money ord<br>TRAK Internation<br>Juterland of Colora<br>Templeton Gap<br>Springs CO USA<br>residents add 5%                                                                                                    | ional<br>do Springs<br>Road<br>80909                                                                                                    |

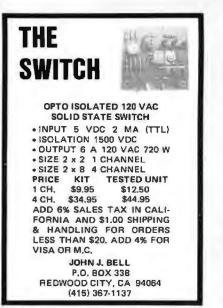

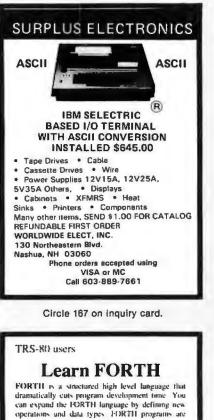

dramatically cuts program development time. You can expand the FORTH language by defining new operations and data types. FORTH programs are compiled to reduce memory space and speed execution. HINFORTH is a complete sersion of the powerful

FORTH language failored to the TRS-80. The tinyFORTH system includas FORTH, a text editor, an assembler, graphics, and cassette I/O

Learn FORTH on your own compater. The trnyFORTH user's manual contains hundreds of examples to user's united to the state of the state of the state

The Software Farm Box 2304 Dept. A15 Reston, VA 22090

Circle 170 on inquiry card.

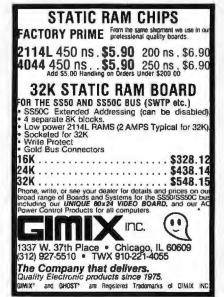

Qty. Price AI 1 \$1.00 TAPE 50 10 \$0.75 50 \$0.65 10 at Premium tape and cassettes acclaimed by thousands of repeat order microcomputer users. Price includes labels, cassette box and shipping in U.S.A. VISA and M/C orders accepted. California residents add sales tax. Phone (415) 968-1604. MICROSETTE CO. 475 Ellis Street Mt. View, CA 94043 Circle 168 on Inquiry card. Put SARGON II<sup>1</sup> on Disk Send a SASE and \$5 to: **RCV Consultants, Dept B** 9459 Taylorsville Road Dayton, Ohio 45424 for complete instructions enabling you to copy your Havden tape to disk. Implementation relocates the laps-loaded machine-language code from low to high memory during DOS operation, and during game-play disables the monitor vectors which would point into SARGON II code, thus avoiding critical memory conflicts. All you have to do is type in and run a 4-statement BASIC program, and it does everything necessary to make the tape-loaded SARGON II code ready for disk storage, retrieval, and game-play. As a boaus, you get to keep the DOS 2.2 Keyboard debounce feature during SARGON II operation! Requires a TRS-80' Model | Level II 32 K with one disk drive, and a DOS 2.2 diskette. Copyright 1979 By Hayden Book Company Trade Mark of the Tandy Corporation Circle 171 on inquiry card. stem

SHORT

CASSETTES

• 50 FT.

C-10

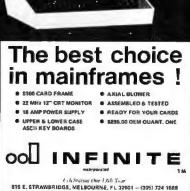

Circle 174 on inquiry card.

Circle 173 on inquiry card.

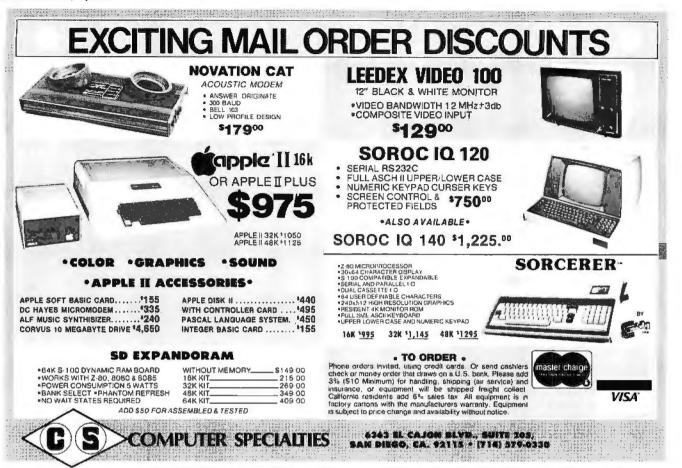

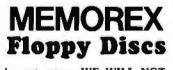

Lowest prices. **WE WILL NOT BE UNDERSOLD1** Buy any quantity 1-1000. Visa Mastercharge accepted. Call free (800)235-4137 for prices and information. All orders sent postage paid.

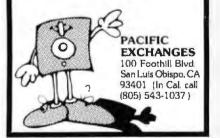

Circle 229 on inquiry card.

| \$<br>MINI F | LOPPY A | T \$ |  |
|--------------|---------|------|--|
| \$<br>STORE  | DISCOUN | Т\$  |  |

SINGLE SIDED-\$225.00 DOUBLE SIDED-\$345.00

CABINETS-CABLES AND POWER SUPPLIES ARE ALSO AVAILABLE

INTERFACE, INC 20932 CANTARA ST CANOGA PARK, CA 91304

(213) 341-7914

Circle 230 on inquiry card.

Save More Than 809 North Star-Intertube Thinker Toys-Microtek The Smartest Computers at the Smartest Frice Quad & Double Density List Only Only \$1999 2399 2765 Horizon-1-32K-D Kit Horizon-2-32K-D Kit \$1585 Horizon-2-32K-D Kit 2399 Assembled & Tested 2765 Horizon-2-32K Kit Quad 2799 Assembled & Tested 2765 Pascal for North Star on Disk Powerful North Star BASIC ZTEI PT 212 Computer 5 mHz 8000 Thinker Toys Discus/2D A&T 1149 Duscus/2 + 2 1.2 Mogabytes A&T 1549 2198 222F 2555 49 FREE 6260 949 1299 Measurement system memory A&T 4mHz 64 K 640 Call for price 998 745 750 675 995 875 Godbout Memory Intertube II Smart Terminal Microtek Printer Anadex Printer 998 750 995 Allador Filler Florida Data Printer 600 CPS 4300 Call for price Maryellen Word Processor Your Best Buy 38 Toxtwriter III 28 EZ-80 Tutorial Learn Machine Language 25 PDS For North Star Better Than CP/M Compiler for Horizon Secret Superfast Code 10% Off Software Prices With Computers 99 Verbatim the Best Diskettes Box of 10 Which Computers Are Best? Brochure. . North Star Documentation Refundable 99 FREE 20 W/HRZ American Square Computers Rivett Dr ' Jamentown NG 27282 (919)-863-1105

Circle 231 on inquiry card.

#### NEW PRODUCTS!

Super Color S-100 Video Kit \$99.95 Expandable to 256 x 192 high resolution color graphics. 6847 with all display modes computer controlled. Memory mapped. 1K RAM expandable to 6K. S-100 bus 1802, 8080, 8085, 280 etc. Gremlin Color Video Kit \$59.95

32 x 16 alpha/numerics and graphics; up to 8 colors with 6847 chip; 1K RAM at E000. Plugs into Super Eff 44 pin bus. Not expandable to high resolution Graphics.

#### Quest Super Basic

Quest, the leader in inexpensive 1802 systems announces another first. Quest is the first com-pany workdwide to ship a full size Basic for 1802 systems. A complete function Super Basic by Ron Cenker including floating point capability with scientific notation (number range  $\pm .17E^{28}$ ). 32 bit integer + 2 billion: Multi dim arrays: String arrays; String manipulation; Cassette I/O, Save and load, Basic, Data and machine language programs, and over 75 Statements, Functions and Doeralors.

Easily adaptable on most 1802 systems. Re-guires 12K RAM minimum for Basic and user

Elf II Adapter Kit \$24.50 Plugs into Elf II providing Super Elf 44 and 50 pin bus plus S-100 bus expansion (With Super Ex-pansion). High and low address displays, state and mode LED's optional \$18.00.

1802 16K Dynamic RAM Kit \$149.00 1602/S-100 expandable to 32K, Hidden refresh w/clocks up to 4 MHz w/na wait states Addl. 16K RAM \$79.00.

programs. Cassette version in stock now. ROM versions coming soon with exchange privilege allowing some credit for cassette version.

| Super Basic on Casselle                                                             | \$40.00                |
|-------------------------------------------------------------------------------------|------------------------|
| Tom Pittman's 1802 Tiny Basic Sou<br>now available. Find out how Tom Pitt           |                        |
| Tiny Basic and how to get the most<br>Never offered before.                         | l out of H.<br>\$19.00 |
| S-100 4-Slot Expansion                                                              | \$ 9.95                |
| Super Monitor VI.I Source Listing                                                   | \$15.00                |
| Coming Soon: Assembler, Editor, I<br>bler, DA/AD, Super Sound/Music, EF<br>grammer, |                        |

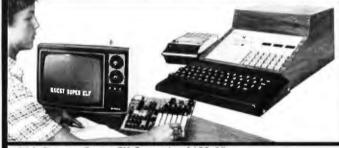

#### RCA Cosmac Super Elf Computer \$106.95

re features before you decide to buy any other computer. There is no other computer on the market today that has all the desirable bene-tis of the Super Elf for so little money. The Super Elf is a small single board computer that does many blo things. It is an excellent computer for training and for learning programming with its machine language and yet it is easily expanded with additional memory, Full Basic, ASCII Nevboards, video character generation, etc.

Before you buy another small computer, see if it includes the following features: ROM monitor; State and Mode displays; Single step, Optional address displays; Power Supply; Audio Amplifier and Speaker, Fully socketed for all IC's; Real cost of in warranty repairs; Full documentation

The Super Elf includes a ROM monitor for pro gram toading, editing and execution with SINGLE STEP for program debugging which is not in-cluded in others at the same price. With SINGLE STEP you can see the microprocessor chip operaling with the unique Quest address and data bus displays before, during and after executing in-structions Also, CPU mode and instruction cycle are decoded and displayed on 8 LED indicators

An RCA 1861 video graphics chip allows you to connect to your own TV with an inexpensive video modulator to do graphics and games. There is a speaker system included for writing your own music or using many music programs already written. The speaker amplifier may also be used to drive relays for control purposes.

This is truly an astounding value! This board has been designed to allow you to decide how you want it optioned. The Super Expansion Board comes with 4K of low power RAM fully address-able anywhere in 64K with built-in memory pro-tect and a cassette Interface. Provisions have been made for all other options on the same board and it fits neatly into the hardwood cabinet alongside the **Super Ell**. The board includes slots for up to 6K of **EPROM** (2708, 2758, 2716 or TI 2716) and is fully socketed. EPROM can be used for the monitor and Tiny Basic or other purposes.

A tK Super ROM Monitor \$19.95 is available as an on board option in 2708 EPROM which has been preprogrammed with a program loader editor and error checking multi file cassette read/write software. (relocatible cassette file) another exclusive from Quest. It includes register save and readout, block move capability and video graphics driver with blinking cursor. Break points can be used with the register save feature to isolate program bugs quickly, then follow with The Super Monitor is written ngle step.

A 24 key HEX keyboard includes 16 HEX keys plus load, reset, run, wait, input, memory pro-tect, monitor select and single step Large, on board displays provide output and optional high and low address. There is a 44 pin standard connector slot for PC cards and a 50 pin connecconnector slot for PC cards and a 50 pin connec-tor slot for the Quest Super Expansion Board. Power supply and sockets for all IC's are in-cluded in the price plus a detailed 127 pg. instruc-tion manual which now includes over 40 pgs. of software info. including a series of lessons to help get you started and a music program and graphics target game.

Many schools and universities are using the Super Ell as a course of study. OEM's use it for training and research and development.

Remember, other computers only offer Super Elf Hemember, other computers only one Super Com-leatures at additional costs or not at all. Compare before you buy. Super Elf Kill S106.95, High address option S8.95, Low address option S9.95. Custom Cabinet with drilled and labelled plexiglass front panel \$24.95. Expansion Cabinet with room for 4 S-100 boards \$41.00. NiCad Battery Memory Saver Kit \$6.95. All kits and options also completely assembled and tested. Questidata, a 12 page monthly software publica-tion for 1802 computer users is available by sub-

scription for \$12.00 per year. Tiny Basic Cassette \$10.00, on ROM \$38.00. original Elf kit board \$14.95. 1892 software; Moews Video Graphics \$3.50. Games and Music \$3.00, Chip 8 Interpreter \$5.50.

#### Super Expansion Board with Cassette Interface \$89.95

subroutines allowing users to take advantage of monitor functions simply by calling them up. Improvements and revisions are easily done with the monitor. If you have the Super Expansion Board and Super Monitor the monitor is up and running at the push of a button

Other on board options include Parallel Input and Output Ports with full handshake. They allow easy connection of an ASCII keyboard to the input port. RS 232 and 20 ma Current Loop for teletype or other device are on board and if you need more memory there are two S-100 slots for static RAM or video boards. Also a 1K Super Monitor version 2 with video driver for full capa-bility display with Tiny Basic and a video interface board. Parallel I/O Ports \$9.85, RS 232 \$4.50, TTY 20 ma I/F \$1.95, S-100 \$4.50. A 50 pin connector set with ribbon cable is available at \$15.50 for easy connection betw en the Sup EN and the Super Expansion Board.

Power Supply Kil for the complete system (see Multi-volt Power Supply I

TERMS: \$5.00 min. order U.S. Funds. Calif residents add 6% tax. BankAmericard and Master Charge accepted. Shipping charges will be added on charge cards.

11413123903392922249832224988222498232525252528283883931313282838888888 CD-102: CD-102: CD-102 211.02-1 71F02 1104A-4 1107B-4 1111-1 112-2 114L-1 114L-3 16 Lindovin-Lindovin- 023 023 25 3333388820 MRDS 10711 25138 MIA5262 MIA5280 MIA5280 MIA5280 MIA5280 MIA5280 MIA5280 PD4110-4 P5101L 4200A 62525 91L02A HD0145-5 MIA52180 GIA73850 GIA73850 4100 416 ully a. LEDS vd TOIB T. Yello Red w 1010 Grange. Yellow Jumbo 25 a LED Mounting Glips 0-\$1 25 122222289 #384485 CONTINENTAL BRECIALTRES In clock Complete key of breadboard liest eausy MAX-100 Bi-stable Free Cir \$128.08 LA3590 LA3590 LA377 LA377 LA379 LA3801 LA3801 LA38001 LA38001 LA3801 LA3801 LA3801 LA3 101 15 14 16 27 29 DR WIRE WRAP TOOLS in clock Portable Multimoter \$10.00 SPECIAL PRODUCTS MM5865 Stopwatch Timer WHE WRAP LEVEL 3 61,04215 MAM5331 MAM536 MAM536 MAM536 CT7010 CT7010 AMM537 7205 7205 7206 DS002f DS002f DS002f DS0055 CD4520 CD4527 CD4528 CD4553 74365M 74365M 74366M 74366M LM (1005) LM (2007) LM (2007) LM (2007) LM (2007) M (21458) M (21458) M (214 CD4583 CD4585 CD4585 CD4019 74C00 74C04 74C04 74C04 74C10 74C30 74C30 74C30 74C30 74C30 74C30 74C30 74C30 74C30 74C35 74C35 74C154 74C154 74C154 74C154 74C154 74C154 74C154 74C154 74C154 74C154 74C154 74C154 74C154 74C154 74C154 74C154 74C154 74C154 74C154 74C154 74C154 74C154 74C154 74C154 74C154 74C154 74C154 74C154 74C154 74C251 74C154 74C154 74C154 74C154 74C154 74C154 74C154 74C154 74C154 74C154 74C154 74C154 74C154 74C154 74C154 74C154 74C154 74C154 74C154 74C154 74C154 74C154 74C154 74C154 74C154 74C154 74C154 74C154 74C154 74C154 74C154 74C154 74C154 74C154 74C154 74C154 74C154 74C154 74C154 74C154 74C154 74C255 74C154 74C154 74C256 74C154 74C256 74C154 74C256 74C256 74C154 74C256 74C256 74C256 74C256 74C256 74C256 74C256 74C256 74C256 74C256 74C256 74C256 74C256 74C256 74C256 74C256 74C256 74C256 74C256 74C256 74C256 74C256 74C256 74C256 74C256 74C276 74C276 74C276 74C276 74C276 74C276 74C277 74C276 74C277 74C276 74C277 74C276 741.500 TTL 741.502 TTL 741.504 741.504 741.504 741.504 741.5104 741.504 741.5104 741.5104 741.5104 741.5104 741.5104 741.5104 741.5104 741.5104 741.5148 741.510 741.5148 741.510 741.5136 741.5136 741. 3535553355503535412538550080700445584588585508557535 10000070044558458855008570045455845858515500856755 MICR9 5800 5802 9080A 8082 280 290A 8212 8214 8214 8216 8226 8226 8226 82251 82253 82255 82255 82255 82259 82259 740905 740006 740914 740922 740923 740923 740925 740927 A to B CONVENTER 80388 4 50 8700CJ 13 85 8700CJ 200 8750CJ 13 95 19130 9 95 9400CJV:F 740 KC7103 9 50 1017197 14 25 1002D 80388 8700CJ 8701CN 8750CJ L9130 9400CJV:F ICL7103 ICL7103 1961P COP184 COP184 COP18 6820 6820 6820 6820 6522 6504 6522 DITERFACE CHICH CD340 CD400 CD400 CD400 CD400 CD400 8097 8098 8109 8119 8120 8123 8125 8125 8125 8126 8129 8197 8199 UART/0 AY5-10 AY5-10 J341 LINEAR CA3045 CA3045 CA3081 CA3087 90 1 10 1 90 2 95 1 35 89 1 50 3 75 1 50 PROM 1702A 2708 271610 27150 27150 2758 8745 8748 8748 8748 8748 8748 RAM 2101-1 2102-1 2102A 2102A 3 95 95 1 25 1 60 **ROCKWELL AIM 65 Computer** 6502 based single board with full ASCII keyboard and 20 column thermal printer. 20 char, al phanumeric display, ROM monitor, fully expand able, \$375.00, 4K version \$450,00, 4K Assembler \$85.00, BK Basic Interpreter \$100.00, Special small power supply for AIM 65 assem. in frame \$49.00. Complete AIM 65 in thin briefcase with power supply \$485.00. Molded plastic enclosure to fit AIM 65 plus power supply \$47.50. AIM 65/KIM/VIM/Super EII 44 pin expansion board; 3 female and 1 male bus. Board plus 3 connectors \$22.95. AIM 65/KIM/VIM I/O Expansion Kil; 4 paralle

Same day shipment. First line parts only. Factory tested. Guaranteed money back.

Quality IC's and other components at fac-

INTEGRATED CIRCUITS

tory prices

and 2 serial ports plus 2 internal timers \$39.00. PROM programmer for 2716 \$150.00.

Multi-volt Computer Power Supply 8v 5 amp,  $\pm$ 18v .5 amp, 5v 1.5 amp, -5v.5 amp, 12v 5 amp, -12 option,  $\pm$ 5v,  $\pm$ 12v are regulated Kit S29.95. Kit with punched frame S37.45, S4.00 shipping. Woodgrain case S10.00, S1 50 shipping.

#### **PROM Eraser**

Will erase 25 PROMs in 15 minutes. Ultra-\$37.50 violet, assembled

60 Hz Crystal Time Base Kit \$4.40 Converts digital clocks from AC line frequency to crystal time base. Outstanding accuracy

79 IC Update Master Manual \$35.00 Complete IC data selector, 2500 pg. master refer enca guide. Over 50,000 cross references. Fre update service through 1979. Domestic postag \$3.50. No foreign orders.

| Nol a Cheap Clock Kil \$14.95         Includes everything except case. 2-PC boards.         6-50'LED Displays. 5314 clock chip. trans-<br>former, all components and full instructions.         Orange displays also avail Same kli w/.80'<br>displays. Red only. \$21.95. Case \$11.75         NiCad Battery Fixer/Charger Kit<br>Opens shorted cells that won't hold a charge<br>and then charges them up, all in one kli w/luit<br>parts and instructions.         S-100 Computer Boards         BK Stalic RAM Kit       \$135.00         16K Stalic RAM Kit       \$135.00         16K Stalic RAM Kit       \$135.00         16K Stalic RAM Kit       \$135.00         16K Stalic RAM Kit       \$135.00         16K Stalic RAM Kit       \$135.00         16K Dynamic RAM Kit       \$130.00         32K Stalic RAM Kit       \$129.00         32K Stalic RAM Kit       \$129.00         32K Option RAM Kit       \$129.00         34K Option RAM Kit       \$129.00         34K Option RAM Kit       \$129.00         34K Option RAM Kit       \$129.00         34K Option RAM Kit       \$129.00         34K Option RAM Kit       \$129.00         Motherboard S39       Extender Board \$8.99         Video Modulator Kit       \$8.95         Convert your TV set into a high quality monitor<br>without affecting normal usage. Complete kit                                                                                                    |             |                                                                                                    | PEN D                                                                                                    | PDAP LI<br>PD                                                                                                    | EVEL 3                                                                                                    | PC bpaid 750                                                                                                    |
|----------------------------------------------------------------------------------------------------|-------------|----------------------------------------------------------------------------------------------------|----------------------------------------------------------------------------------------------------|----------------------------------------------------------------------------------------------------|----------------------------------------------------------------------------------------------------|----------------------------------------------------------------------------------------------------|
| Addity and<br>basis         Addity and<br>basis         Addity and<br>basis<                                                                                                    | 5<br>4<br>9 | 3.90 2.10                                                                                                    | 14 3<br>16 3<br>18 5                                                                                                    | 2 24                                                                                                    | 86<br>* 00<br>  23                                                                                                    | Switches Marn Peshbullan 27<br>3 pag side 28<br>Encoder HD0185-5 6 85                                                                                                    |
| Addity and<br>basis         Addity and<br>basis         Addity and<br>basis<                                                                                                    | 5           | 7 95                                                                                                    | CRYSTAL<br>LANY                                                                                                    |                                                                                                    |                                                                                                    | 3 Digit Universal<br>Counter Board Kil<br>Operates 5-18 Vot DC to 5 MMz                                                                                                    |
| Processes         Processes         Processes <t< th=""><th>SAA S</th><th>6 25<br/>3 90<br/>2 4 90</th><th>2 Mills<br/>4 Mills</th><th></th><th>1 25</th><th>typ 125' LED display 10 80<br/>Paretronica 106A Logic</th></t<>                                                                                                    | SAA S       | 6 25<br>3 90<br>2 4 90                                                                                                    | 2 Mills<br>4 Mills                                                                                                    |                                                                                                    | 1 25                                                                                                    | typ 125' LED display 10 80<br>Paretronica 106A Logic                                                                                                    |
| Processes         Processes         Processes <t< th=""><th></th><th>16 50</th><th>10 Mile<br/>18 Mile</th><th></th><th>\$ 25<br/>3 90</th><th>Model 10 Trages<br/>Expander All \$229.00</th></t<>                                                                                                    |             | 16 50                                                                                                    | 10 Mile<br>18 Mile                                                                                                    |                                                                                                    | \$ 25<br>3 90                                                                                                    | Model 10 Trages<br>Expander All \$229.00                                                                                                    |
| Processes         Processes         Processes <t< th=""><th>ich.</th><th>495</th><th>20 MM2<br/>32 MH2<br/>32768 M</th><th>Hz</th><th>3 90<br/>3 90<br/>4 00</th><th>Model ISQ Bus<br/>Grabber K-4 \$369.00<br/>Sinctair 3 to Dinit</th></t<>                                                                                                    | ich.        | 495                                                                                                    | 20 MM2<br>32 MH2<br>32768 M                                                                                                    | Hz                                                                                                    | 3 90<br>3 90<br>4 00                                                                                                    | Model ISQ Bus<br>Grabber K-4 \$369.00<br>Sinctair 3 to Dinit                                                                                                    |
| <ul> <li>The second second</li></ul> | icn<br>04   | 3.25                                                                                                    | 3 8432 k<br>3.5795 k                                                                                                    | d Hir<br>d Hir<br>d Hir                                                                                                    | 4 50<br>1.20                                                                                                    | Multimator \$59.95<br>Clock Calendar Kil \$23.95                                                                                                    |
| <ul> <li>The second second</li></ul> | PROCI       | 17 50                                                                                                    | 2 09715                                                                                                    | a Miller                                                                                                    | 4 50                                                                                                    | 30 MIRE Fraganney Counter                                                                                                    |
| <ul> <li>The second second</li></ul> |             | 11 75<br>0 85                                                                                                    | 3 2768 4<br>5 0688 4<br>5 185 M                                                                                                    | AMU<br>AM2<br>M2                                                                                                    | 4 50 4 50                                                                                                    | KII 547.75<br>TRAKSFORMERS                                                                                                    |
| <ul> <li>The second second</li></ul> |             | 14 75                                                                                                    | 5 7143 4 6 5538 4                                                                                                    | AH:<br>AH:<br>AH:                                                                                                    | 4 50<br>4 50<br>4 75                                                                                                    | 12 Volt 300 ma transformer 1 25<br>12 6V CI 500 ma 3 75                                                                                                    |
| <ul> <li>The second second</li></ul> |             | 2 90<br>8 05<br>2 90                                                                                                    | 16 432 A<br>22 1184                                                                                                    | ality<br>Mitty                                                                                                    | 4.50                                                                                                    | 12V 250 ma wall plug 2 95<br>12V CT 250 ma wall plug 3 50<br>24V CT 400 ma 3 95                                                                                                    |
| <ul> <li>13 Bb 0 Desamadary R022 WAND 7: A Cold 130 120 120 120 120 120 120 120 120 120 12</li></ul>                                                                                                    |             | 2 90                                                                                                    | KEYBDA                                                                                                    | RC EN                                                                                                    | 512 50                                                                                                    | 10V I 2 amp was plug 4 85<br>12V 5 amp 12 95                                                                                                    |
| <ul> <li>13 Bb 0 Desamadary R022 WAND 7: A Cold 130 120 120 120 120 120 120 120 120 120 12</li></ul>                                                                                                    |             | 15 00 9.25                                                                                                    | AY5-350<br>740922<br>740923                                                                                                    | 0                                                                                                    | 5 50<br>5 50                                                                                                    | 12V J amp wall plug 6 50<br>12V J amp wall plug 6 50                                                                                                    |
| Nol a Cheap Clock Kil \$14.95         Includes everything except case. 2-PC boards.         G. Song Status         Includes everything except case. 2-PC boards.         G. Song Check Kil \$14.95         Includes everything except case. 2-PC boards.         G. Song Check Kil \$14.95         Includes everything except case. 2-PC boards.         G. Song Check Kil \$14.95         Includes everything except case. 2-PC boards.         Orange displays also avail Same kil w/.80°         displays. Red only. \$21.35. Case \$11.75         NiCad Battery Fixer/Charger Kit         Opens shorted cells that won't hold a charge and then charges them up, all in one kit w/lult parts and instructions.         S-100 Computer Boards         BK Static RAM Kit       \$135.00         16K Static RAM Kit       \$135.00         16K Static RAM Kit       \$130.00         24K Static RAM Kit       \$130.00         32K Static RAM Kit       \$120.00         10K Dynamic RAM Kit       \$10.00         64K Dynamic RAM Kit       \$120.00         10K Opnamic RAM Kit       \$120.00         10K Obornard S39.       Extender Board \$8.99         Video Modulator Kit       \$8.95         Convert your TV set into a high quality monitor without affecting normal usage. Complete kit with full instructions. <th>•</th> <th></th> <th>HODIES</th> <th>5</th> <th>6.95</th> <th>MANI CA 270 2 90</th>                                                                                                    | •           |                                                                                                    | HODIES                                                                                                    | 5                                                                                                    | 6.95                                                                                                    | MANI CA 270 2 90                                                                                                    |
| Nol a Cheap Clock Kil \$14.95         Includes everything except case. 2-PC boards.         G. Song Status         Includes everything except case. 2-PC boards.         G. Song Check Kil \$14.95         Includes everything except case. 2-PC boards.         G. Song Check Kil \$14.95         Includes everything except case. 2-PC boards.         G. Song Check Kil \$14.95         Includes everything except case. 2-PC boards.         Orange displays also avail Same kil w/.80°         displays. Red only. \$21.35. Case \$11.75         NiCad Battery Fixer/Charger Kit         Opens shorted cells that won't hold a charge and then charges them up, all in one kit w/lult parts and instructions.         S-100 Computer Boards         BK Static RAM Kit       \$135.00         16K Static RAM Kit       \$135.00         16K Static RAM Kit       \$130.00         24K Static RAM Kit       \$130.00         32K Static RAM Kit       \$120.00         10K Dynamic RAM Kit       \$10.00         64K Dynamic RAM Kit       \$120.00         10K Opnamic RAM Kit       \$120.00         10K Obornard S39.       Extender Board \$8.99         Video Modulator Kit       \$8.95         Convert your TV set into a high quality monitor without affecting normal usage. Complete kit with full instructions. <th>HL .</th> <th></th> <th>0825P<br/>08255</th> <th>i alignation of</th> <th>2 95<br/>3.15</th> <th>MAN3 CC 125 39<br/>MAN72-74 CA/CA 300 1 00<br/>01704 CC 300 1 25</th>                                                                                                    | HL .        |                                                                                                    | 0825P<br>08255                                                                                                    | i alignation of                                                                                                    | 2 95<br>3.15                                                                                                    | MAN3 CC 125 39<br>MAN72-74 CA/CA 300 1 00<br>01704 CC 300 1 25                                                                                                    |
| Nol a Cheap Clock Kil \$14.95         Includes everything except case. 2-PC boards.         G. Song Status         Includes everything except case. 2-PC boards.         G. Song Check Kil \$14.95         Includes everything except case. 2-PC boards.         G. Song Check Kil \$14.95         Includes everything except case. 2-PC boards.         G. Song Check Kil \$14.95         Includes everything except case. 2-PC boards.         Orange displays also avail Same kil w/.80°         displays. Red only. \$21.35. Case \$11.75         NiCad Battery Fixer/Charger Kit         Opens shorted cells that won't hold a charge and then charges them up, all in one kit w/lult parts and instructions.         S-100 Computer Boards         BK Static RAM Kit       \$135.00         16K Static RAM Kit       \$135.00         16K Static RAM Kit       \$130.00         24K Static RAM Kit       \$130.00         32K Static RAM Kit       \$120.00         10K Dynamic RAM Kit       \$10.00         64K Dynamic RAM Kit       \$120.00         10K Opnamic RAM Kit       \$120.00         10K Obornard S39.       Extender Board \$8.99         Video Modulator Kit       \$8.95         Convert your TV set into a high quality monitor without affecting normal usage. Complete kit with full instructions. <th></th> <th>11 50</th> <th>RS232 C</th> <th>ompieb</th> <th>e Set 6.50<br/>1.95</th> <th>DL707.DL707R CA 300 1 00<br/>DL727 728 CA/CC 500 1 90</th>                                                                                                    |             | 11 50                                                                                                    | RS232 C                                                                                                    | ompieb                                                                                                    | e Set 6.50<br>1.95                                                                                                    | DL707.DL707R CA 300 1 00<br>DL727 728 CA/CC 500 1 90                                                                                                    |
| Nol a Cheap Clock Kil \$14.95         Includes everything except case. 2-PC boards.         G. Song Status         Includes everything except case. 2-PC boards.         G. Song Check Kil \$14.95         Includes everything except case. 2-PC boards.         G. Song Check Kil \$14.95         Includes everything except case. 2-PC boards.         G. Song Check Kil \$14.95         Includes everything except case. 2-PC boards.         Orange displays also avail Same kil w/.80°         displays. Red only. \$21.35. Case \$11.75         NiCad Battery Fixer/Charger Kit         Opens shorted cells that won't hold a charge and then charges them up, all in one kit w/lult parts and instructions.         S-100 Computer Boards         BK Static RAM Kit       \$135.00         16K Static RAM Kit       \$135.00         16K Static RAM Kit       \$130.00         24K Static RAM Kit       \$130.00         32K Static RAM Kit       \$120.00         10K Dynamic RAM Kit       \$10.00         64K Dynamic RAM Kit       \$120.00         10K Opnamic RAM Kit       \$120.00         10K Obornard S39.       Extender Board \$8.99         Video Modulator Kit       \$8.95         Convert your TV set into a high quality monitor without affecting normal usage. Complete kit with full instructions. <th>11</th> <th>25 00</th> <th>DA15P<br/>DA15S</th> <th></th> <th>2 10</th> <th>DL750 CC 600 1 95<br/>FND359 CC 357 70</th>                                                                                                    | 11          | 25 00                                                                                                    | DA15P<br>DA15S                                                                                                    |                                                                                                    | 2 10                                                                                                    | DL750 CC 600 1 95<br>FND359 CC 357 70                                                                                                    |
| Nol a Cheap Clock Kil \$14.95         Includes everything except case. 2-PC boards.         G. Song Status         Includes everything except case. 2-PC boards.         G. Song Check Kil \$14.95         Includes everything except case. 2-PC boards.         G. Song Check Kil \$14.95         Includes everything except case. 2-PC boards.         G. Song Check Kil \$14.95         Includes everything except case. 2-PC boards.         Orange displays also avail Same kil w/.80°         displays. Red only. \$21.35. Case \$11.75         NiCad Battery Fixer/Charger Kit         Opens shorted cells that won't hold a charge and then charges them up, all in one kit w/lult parts and instructions.         S-100 Computer Boards         BK Static RAM Kit       \$135.00         16K Static RAM Kit       \$135.00         16K Static RAM Kit       \$130.00         24K Static RAM Kit       \$130.00         32K Static RAM Kit       \$120.00         10K Dynamic RAM Kit       \$10.00         64K Dynamic RAM Kit       \$120.00         10K Opnamic RAM Kit       \$120.00         10K Obornard S39.       Extender Board \$8.99         Video Modulator Kit       \$8.95         Convert your TV set into a high quality monitor without affecting normal usage. Complete kit with full instructions. <th></th> <th>12 50</th> <th>Hickole 3<br/>multiling</th> <th>15 Digit<br/>Ser</th> <th>1 LUD<br/>69.95</th> <th>FND506 507 CC/CA 500 1 35<br/>FND503/510 CC/CA 500 90<br/>FND806/807 CC/CA 500 2 20</th>                                                                                                    |             | 12 50                                                                                                    | Hickole 3<br>multiling                                                                                                    | 15 Digit<br>Ser                                                                                                    | 1 LUD<br>69.95                                                                                                    | FND506 507 CC/CA 500 1 35<br>FND503/510 CC/CA 500 90<br>FND806/807 CC/CA 500 2 20                                                                                                    |
| Nol a Cheap Clock Kil \$14.95         Includes everything except case. 2-PC boards.         G. Song Status         Includes everything except case. 2-PC boards.         G. Song Check Kil \$14.95         Includes everything except case. 2-PC boards.         G. Song Check Kil \$14.95         Includes everything except case. 2-PC boards.         G. Song Check Kil \$14.95         Includes everything except case. 2-PC boards.         Orange displays also avail Same kil w/.80°         displays. Red only. \$21.35. Case \$11.75         NiCad Battery Fixer/Charger Kit         Opens shorted cells that won't hold a charge and then charges them up, all in one kit w/lult parts and instructions.         S-100 Computer Boards         BK Static RAM Kit       \$135.00         16K Static RAM Kit       \$135.00         16K Static RAM Kit       \$130.00         24K Static RAM Kit       \$130.00         32K Static RAM Kit       \$120.00         10K Dynamic RAM Kit       \$10.00         64K Dynamic RAM Kit       \$120.00         10K Opnamic RAM Kit       \$120.00         10K Obornard S39.       Extender Board \$8.99         Video Modulator Kit       \$8.95         Convert your TV set into a high quality monitor without affecting normal usage. Complete kit with full instructions. <th></th> <th>10.00</th> <th>Singwah<br/>Auto Cis</th> <th>eln Kitt<br/>wele Kitt</th> <th>26.85</th> <th>3 digit Bubble 50<br/>4 digit Bubble 50<br/>CGE Standard 75</th>                                                                                                    |             | 10.00                                                                                                    | Singwah<br>Auto Cis                                                                                                    | eln Kitt<br>wele Kitt                                                                                                    | 26.85                                                                                                    | 3 digit Bubble 50<br>4 digit Bubble 50<br>CGE Standard 75                                                                                                    |
| Nol a Cheap Clock Kil \$14.95         Includes everything except case. 2-PC boards.         G. Song Status         Includes everything except case. 2-PC boards.         G. Song Check Kil \$14.95         Includes everything except case. 2-PC boards.         G. Song Check Kil \$14.95         Includes everything except case. 2-PC boards.         G. Song Check Kil \$14.95         Includes everything except case. 2-PC boards.         Orange displays also avail Same kil w/.80°         displays. Red only. \$21.35. Case \$11.75         NiCad Battery Fixer/Charger Kit         Opens shorted cells that won't hold a charge and then charges them up, all in one kit w/lult parts and instructions.         S-100 Computer Boards         BK Static RAM Kit       \$135.00         16K Static RAM Kit       \$135.00         16K Static RAM Kit       \$130.00         24K Static RAM Kit       \$130.00         32K Static RAM Kit       \$120.00         10K Dynamic RAM Kit       \$10.00         64K Dynamic RAM Kit       \$120.00         10K Opnamic RAM Kit       \$120.00         10K Obornard S39.       Extender Board \$8.99         Video Modulator Kit       \$8.95         Convert your TV set into a high quality monitor without affecting normal usage. Complete kit with full instructions. <th>13<br/>14</th> <th>5.50</th> <th>TRANSI<br/>2H1893</th> <th>TOPIA</th> <th>.40</th> <th>DG10 Pauliescent 1.75<br/>5 dign 14 pm display 1.00</th>                                                                                                    | 13<br>14    | 5.50                                                                                                    | TRANSI<br>2H1893                                                                                                    | TOPIA                                                                                                    | .40                                                                                                    | DG10 Pauliescent 1.75<br>5 dign 14 pm display 1.00                                                                                                    |
| Nol a Cheap Clock Kil \$14.95         Includes everything except case. 2-PC boards.         G. Song Status         Includes everything except case. 2-PC boards.         G. Song Check Kil \$14.95         Includes everything except case. 2-PC boards.         G. Song Check Kil \$14.95         Includes everything except case. 2-PC boards.         G. Song Check Kil \$14.95         Includes everything except case. 2-PC boards.         Orange displays also avail Same kil w/.80°         displays. Red only. \$21.35. Case \$11.75         NiCad Battery Fixer/Charger Kit         Opens shorted cells that won't hold a charge and then charges them up, all in one kit w/lult parts and instructions.         S-100 Computer Boards         BK Static RAM Kit       \$135.00         16K Static RAM Kit       \$135.00         16K Static RAM Kit       \$130.00         24K Static RAM Kit       \$130.00         32K Static RAM Kit       \$120.00         10K Dynamic RAM Kit       \$10.00         64K Dynamic RAM Kit       \$120.00         10K Opnamic RAM Kit       \$120.00         10K Obornard S39.       Extender Board \$8.99         Video Modulator Kit       \$8.95         Convert your TV set into a high quality monitor without affecting normal usage. Complete kit with full instructions. <th></th> <th>B.95</th> <th>2N2356<br/>2N2904</th> <th></th> <th>.33</th> <th>NSN69 9 digit display</th>                                                                                                    |             | B.95                                                                                                    | 2N2356<br>2N2904                                                                                                    |                                                                                                    | .33                                                                                                    | NSN69 9 digit display                                                                                                    |
| Nol a Cheap Clock Kil \$14.95         Includes everything except case. 2-PC boards.         G. Song Status         Includes everything except case. 2-PC boards.         G. Song Check Kil \$14.95         Includes everything except case. 2-PC boards.         G. Song Check Kil \$14.95         Includes everything except case. 2-PC boards.         G. Song Check Kil \$14.95         Includes everything except case. 2-PC boards.         Orange displays also avail Same kil w/.80°         displays. Red only. \$21.35. Case \$11.75         NiCad Battery Fixer/Charger Kit         Opens shorted cells that won't hold a charge and then charges them up, all in one kit w/lult parts and instructions.         S-100 Computer Boards         BK Static RAM Kit       \$135.00         16K Static RAM Kit       \$135.00         16K Static RAM Kit       \$130.00         24K Static RAM Kit       \$130.00         32K Static RAM Kit       \$120.00         10K Dynamic RAM Kit       \$10.00         64K Dynamic RAM Kit       \$120.00         10K Opnamic RAM Kit       \$120.00         10K Obornard S39.       Extender Board \$8.99         Video Modulator Kit       \$8.95         Convert your TV set into a high quality monitor without affecting normal usage. Complete kit with full instructions. <th></th> <th>3 95</th> <th>2N2907/<br/>2N3053</th> <th>6</th> <th>162</th> <th>MANJ64D CC 30 1 10<br/>MAN4610 CA 40 1 20</th>                                                                                                    |             | 3 95                                                                                                    | 2N2907/<br>2N3053                                                                                                    | 6                                                                                                    | 162                                                                                                    | MANJ64D CC 30 1 10<br>MAN4610 CA 40 1 20                                                                                                    |
| Nol a Cheap Clock Kil \$14.95         Includes everything except case. 2-PC boards.         G. Song Status         Includes everything except case. 2-PC boards.         G. Song Check Kil \$14.95         Includes everything except case. 2-PC boards.         G. Song Check Kil \$14.95         Includes everything except case. 2-PC boards.         G. Song Check Kil \$14.95         Includes everything except case. 2-PC boards.         Orange displays also avail Same kil w/.80°         displays. Red only. \$21.35. Case \$11.75         NiCad Battery Fixer/Charger Kit         Opens shorted cells that won't hold a charge and then charges them up, all in one kit w/lult parts and instructions.         S-100 Computer Boards         BK Static RAM Kit       \$135.00         16K Static RAM Kit       \$135.00         16K Static RAM Kit       \$130.00         24K Static RAM Kit       \$130.00         32K Static RAM Kit       \$120.00         10K Dynamic RAM Kit       \$10.00         64K Dynamic RAM Kit       \$120.00         10K Opnamic RAM Kit       \$120.00         10K Obornard S39.       Extender Board \$8.99         Video Modulator Kit       \$8.95         Convert your TV set into a high quality monitor without affecting normal usage. Complete kit with full instructions. <th>unel .</th> <th>29 50 48 00 115 00</th> <th>2N3843<br/>2N3904</th> <th></th> <th>21</th> <th>MAN4710 CA 40 95<br/>MAN4740 EC 40 1 20</th>                                                                                                    | unel .      | 29 50 48 00 115 00                                                                                                    | 2N3843<br>2N3904                                                                                                    |                                                                                                    | 21                                                                                                    | MAN4710 CA 40 95<br>MAN4740 EC 40 1 20                                                                                                    |
| Nol a Cheap Clock Kil \$14.95         Includes everything except case. 2-PC boards.         G. Song Status         Includes everything except case. 2-PC boards.         G. Song Check Kil \$14.95         Includes everything except case. 2-PC boards.         G. Song Check Kil \$14.95         Includes everything except case. 2-PC boards.         G. Song Check Kil \$14.95         Includes everything except case. 2-PC boards.         Orange displays also avail Same kil w/.80°         displays. Red only. \$21.35. Case \$11.75         NiCad Battery Fixer/Charger Kit         Opens shorted cells that won't hold a charge and then charges them up, all in one kit w/lult parts and instructions.         S-100 Computer Boards         BK Static RAM Kit       \$135.00         16K Static RAM Kit       \$135.00         16K Static RAM Kit       \$130.00         24K Static RAM Kit       \$130.00         32K Static RAM Kit       \$120.00         10K Dynamic RAM Kit       \$10.00         64K Dynamic RAM Kit       \$120.00         10K Opnamic RAM Kit       \$120.00         10K Obornard S39.       Extender Board \$8.99         Video Modulator Kit       \$8.95         Convert your TV set into a high quality monitor without affecting normal usage. Complete kit with full instructions. <th></th> <th></th> <th>283900</th> <th></th> <th>18</th> <th>MAN6610 CC 56 2 95<br/>MAN6710 CA 60 1 35</th>                                                                                                    |             |                                                                                                    | 283900                                                                                                    |                                                                                                    | 18                                                                                                    | MAN6610 CC 56 2 95<br>MAN6710 CA 60 1 35                                                                                                    |
| Nol a Cheap Clock Kii \$14.95         Includes everything except case. 2-PC boards.         650° LED Displays. 5314 clock chip. transformer, all components and full instructions.         Orange displays also avail. Same kil w/.80°         displays. Red only. \$21.95. Case \$11.75         NiCad Battery Fixer/Charger Kit         Opens shorted cells that won't hold a charge and then charges them up, all in one kit w/lult parts and instructions.         8         S-100 Computer Boards         8K Static RAM Kit       \$135.00         16K Static RAM Kit       \$23.00         24K Static RAM Kit       \$130.00         24K Static RAM Kit       \$130.00         24K Static RAM Kit       \$123.00         32K Static RAM Kit       \$123.00         32K Static RAM Kit       \$123.00         34K Static RAM Kit       \$120.00         94/16K Eprom Kit (less PROMS)       \$89.00         94/16K Eprom Kit (less PROMS)       \$89.00         94/16K Eprom Kit (less ProMs)       \$89.00         95/16K Option Kit (less ProMs)       \$89.00         96/16K Eprom Kit (less ProMs)       \$89.00         97/16K Dynamic RAM Kit       \$10.00         98/16K Eprom Kit (less ProMs)       \$89.00         98/16K Eprom Kit (less And forth.       \$8.95         <                                                                                                    |             | 85 00                                                                                                    | 2143035                                                                                                    |                                                                                                    | 25                                                                                                    | MAN6/40 GC 80 1.45                                                                                                    |
| Opens shorted cells that won't hold a charge<br>and then charges them up, all in one kit w/lult<br>parts and instructions.           S-100 Computer Boards           BK Static RAM Kit         \$135.00           16K Static RAM Kit         265.00           24K Static RAM Kit         423.00           24K Static RAM Kit         475.00           24K Static RAM Kit         475.00           24K Static RAM Kit         475.00           24K Static RAM Kit         470.00           32K Dynamic RAM Kit         310.00           64K Dynamic RAM Kit         310.00           64K Dynamic RAM Kit         310.00           64K Dynamic RAM Kit         310.00           70K Obstatic RAM Kit         132.00           90K16K Eprom Kit (less PROMS)         \$89.00           Video Modulator Kit         \$8.95           Convert your TV set into a high quality monilor without affecting normal usage. Complete kit with full instructions.           Digital Temp. Meter Kit         \$34.00           Indoor and outdoor. Switches back and forth. Beautiful. 50° LEO readouts. Nothing like it available. Needs no additional parts for complete kit with full enstructions.                                                                                                    | t           | Na                                                                                                    | ludes                                                                                                    | Ch                                                                                                    | eap I                                                                                                    | Clock Kit \$14.95<br>xcept case. 2-PC boards.                                                                                                    |
| 3     parts and instructions.     \$7.25       3     S-100 Computer Boards       8     Static RAM Kit     \$135.00       16K Static RAM Kit     265.00       24K Static RAM Kit     423.00       32K Static RAM Kit     423.00       32K Static RAM Kit     475.00       32K Static RAM Kit     475.00       32K Static RAM Kit     475.00       32K Static RAM Kit     470.00       32K Static RAM Kit     310.00       64K Dynamic RAM Kit     310.00       64K Dynamic RAM Kit     310.00       90K/16K Eprom Kit (less PROMS)     \$89.00       Video Interface Kit     \$129.00       Motherboard \$39     Extender Board \$8.99       Video Modulator Kit     \$8.95       Convert your TV set into a high quality monitor without affecting normal usage. Complete kit with full instructions.       Digital Temp. Meter Kit     \$34.00       Indoor and outdoor. Switches back and forth. Beautiful. 50° LEO readouts. Nothing like it available. Needs no additional parts for complete kit with full needs no additional parts for complete kit available. Needs no additional parts for complete kit available. Needs no additional parts for complete kit available. Needs no additional parts for complete kit available. Needs no additional parts for complete kit available. Needs no additional parts for complete kit available. Needs no additional parts for complete kit available. Needs no additional parts for complete kit available. Needs no additional parts for c                                                                                                    | 1           | Na<br>Inc<br>6<br>for<br>Ora<br>dis                                                                                                    | ol a<br>ludes<br>50" LE<br>mer, a<br>ange d<br>splays.                                                                                                    | Ch<br>every<br>D Di<br>II co<br>Ispla<br>Rec                                                                                                    | eap<br>thing e:<br>isplays.<br>mponel<br>ys also<br>i only.                                                                                                    | Clock Kil \$14.95<br>State of the second second |
| S-100 Computer Boards         BK Static RAM Kit       \$135.00         16K Static RAM Kit       \$26.00         24K Static RAM Kit       \$26.00         24K Static RAM Kit       \$26.00         24K Static RAM Kit       \$26.00         26K Static RAM Kit       \$125.00         32K Static RAM Kit       \$199.00         32K Dynamic RAM Kit       \$10.00         36K Dynamic RAM Kit       \$10.00         36K Dynamic RAM Kit       \$10.00         36K Dynamic RAM Kit       \$10.00         37K Dynamic RAM Kit       \$10.00         38K Dynamic RAM Kit       \$10.00         38K Dynamic RAM Kit       \$10.00         38K Dynamic RAM Kit       \$10.00         38K Dynamic RAM Kit       \$10.00         9K/16K Eprom Kit (less PROMS)       \$89.00         Video Interlace Kit       \$129.00         Motherboard \$39       Extender Board \$8.99         Video Modulator Kit       \$8.95         Convert your TV set into a high quality monitor       without affecting normal usage. Complete kit         with full instructions.       Digital Temp. Meter Kit       \$34.00         Indoor and outdoor. Switches back and forth.       Beautitul. 50° LEO readouts. Nothing like it         available. Needs no addi                                                                                                    |             | Na<br>Inc<br>6<br>for<br>Ora<br>dis                                                                                                    | ol a<br>ludes a<br>50" LE<br>mer, a<br>ange d<br>splays.                                                                                                    | Ch<br>every<br>D Di<br>II co<br>Ispla<br>Rec                                                                                                    | eap<br>thing es<br>isplays.<br>mpone<br>tys also<br>t only.                                                                                                    | Clock Kil \$14.95<br>xcept case 2-PC boards.<br>5314 clock chip, trans-<br>nts and full instructions.<br>avail Same kil w/.80°<br>521.95. Case \$11.75                                                                                                    |
| BK Static RAM Kit     \$135.00       16K Static RAM Kit     265.00       24K Static RAM Kit     265.00       32K Static RAM Kit     423.00       32K Static RAM Kit     475.00       16K Dynamic RAM Kit     199.00       32K Dynamic RAM Kit     310.00       64K Dynamic RAM Kit     310.00       64K Dynamic RAM Kit     310.00       64K Dynamic RAM Kit     310.00       64K Dynamic RAM Kit     312.00       Wideo Modulator Kit     \$8.90       Video Modulator Kit     \$8.95       Convert your TV set into a high quality monitor without affecting normal usage. Complete kit with full instructions.       Digital Temp. Meter Kit     \$34.00       Indoor and outdoor. Switches back and forth. Beautiful. 50° LEO readouts. Nothing like it available. Needs no additional parts for complete kit with full operation Kit                                                                                                    |             | Na<br>Inc<br>6<br>for<br>Ora<br>dis<br>Ni<br>Option                                                                                                    | bl a<br>dudes<br>50" LE<br>mer, a<br>ange d<br>plays.<br>Cad<br>ens sh<br>i then                                                                                                    | Ch<br>every<br>D Di<br>ispla<br>Rec<br>Bat<br>ortex                                                                                                    | eap<br>thing exisplays.<br>isplays also<br>tonly.<br>tery F<br>d cells t<br>ges thea                                                                                                    | Clock Kil \$14.95<br>Kill \$14.95<br>Kept case 2-PC boards.<br>5314 clock chip, trans-<br>nts and full instructions<br>avail Same kil w/.80<br>521.95. Case \$11.75<br>Fixer/Charger Kit<br>that won't hold a charge<br>m up, all in one kit w/luli                                                                                                    |
| BK Static RAM Kit 5133.00     16K Static RAM Kit 255.00     24K Static RAM Kit 225.00     24K Static RAM Kit 423.90     32K Static RAM Kit 423.90     32K Static RAM Kit 475.00     16K Dynamic RAM Kit 310.00     32K Dynamic RAM Kit 310.00     8K/16K Eprom Kit (Iess PROMS) \$89.00     Video Interface Kit \$129.00     Motherboard \$39. Extender Board \$8.99     Video Interface Kit \$129.00     Motherboard \$39. Extender Board \$8.99     Video Modulator Kit \$8.95     Convert your TV set into a high quality monitor     without affecting normal usage. Complete kit     with full instructions.     Digital Temp. Meter Kit \$34.00     Indoor and outdoor. Switches back and forth.     Beautiful. 50° LEO readouts. Nothing like it     available. Needs no additional parts for com-     olete full operation. Will measure - 100° to                                                                                                    |             | Na<br>Inc<br>6<br>for<br>Ora<br>dis<br>Ni<br>Option                                                                                                    | bl a<br>dudes<br>50" LE<br>mer, a<br>ange d<br>plays.<br>Cad<br>ens sh<br>i then                                                                                                    | Ch<br>every<br>D Di<br>ispla<br>Rec<br>Bat<br>ortex                                                                                                    | eap<br>thing exisplays.<br>isplays also<br>tonly.<br>tery F<br>d cells t<br>ges thea                                                                                                    | Clock Kit \$14.95<br>State Charles and State State  |
| Jok Dynamic RAM Kit         199.00           32K Dynamic RAM Kit         310.00           64K Dynamic RAM Kit         310.00           64K Dynamic RAM Kit         470.00           64K Dynamic RAM Kit         470.00           64K Dynamic RAM Kit         470.00           64K Dynamic RAM Kit         5129.00           Wideo Modulator Kit         \$129.00           Motherboard S39.         Extender Board \$8.99           Video Modulator Kit         \$8.95           Convert your TV set into a high quality monitor without affecting normal usage. Complete kit with full instructions.           Digital Temp.         Meter Kit         \$34.00           Indoor and outdoor. Switches back and forth.         Beautiful. 50° LEO readouts. Nothing like it available. Needs no additional parts for complete kit with full presting the lit available. Needs no additional parts for common points.                                                                                                    |             | Na<br>Inc<br>6<br>for<br>Ora<br>dis<br>Ni<br>Op<br>and<br>par                                                                                                    | cludes<br>50" LE<br>mer, a<br>ange d<br>splays.<br>Cad<br>ens sh<br>t then<br>ts and<br>100                                                                                                    | Ch<br>every<br>D Di<br>II co<br>ispla<br>Rec<br>Bat<br>ortec<br>charp<br>inst                                                                                                    | eap<br>thing ex-<br>isplays,<br>isplays,                                                                                                    | Clock Kil \$14.95<br>Kept case 2-PC boards.<br>5314 clock chip. Irans-<br>nts and full instructions<br>avail Same kil w/.80°<br>521.95. Case \$11.75<br>Fixer/Charger Kit<br>hat won't hold a charge<br>m up, all in one kit w/full<br>s. \$7.25<br>r Boards                                                                                                    |
| Jok Dynamic RAM Kit         199.00           32K Dynamic RAM Kit         310.00           64K Dynamic RAM Kit         310.00           64K Dynamic RAM Kit         470.00           64K Dynamic RAM Kit         470.00           64K Dynamic RAM Kit         470.00           64K Dynamic RAM Kit         5129.00           Wideo Modulator Kit         \$129.00           Motherboard S39.         Extender Board \$8.99           Video Modulator Kit         \$8.95           Convert your TV set into a high quality monitor without affecting normal usage. Complete kit with full instructions.           Digital Temp.         Meter Kit         \$34.00           Indoor and outdoor. Switches back and forth.         Beautiful. 50° LEO readouts. Nothing like it available. Needs no additional parts for complete kit with full presting the lit available. Needs no additional parts for common points.                                                                                                    | 1           | Na<br>Inc<br>6<br>for<br>Ora<br>dis<br>Ni<br>Opa<br>and<br>par<br>S<br>8)                                                                                                    | cludes<br>50" LE<br>mer, a<br>ange d<br>plays.<br>Cad<br>ens sh<br>then<br>ts and<br>100                                                                                                    | Ch<br>every<br>D Di<br>ispla<br>Rec<br>Bal<br>ortec<br>charp<br>inst                                                                                                    | eap<br>thing ex-<br>isplays.<br>mponen-<br>ys also<br>i only.<br>tery F<br>d cells t<br>ges thear<br>ruction:<br>mpute<br>M Kir                                                                                                    | Clock Kit \$14.95<br>xept case 2-PC boards.<br>5314 clock chip, trans-<br>nts and full instructions<br>a vali Same kit w/.80'<br>521.95. Case \$11.75<br>Fixer/Charger Kit<br>that won't hold a charge<br>must won't hold a charge<br>s. \$7.25<br>r Boards<br>\$135.00                                                                                                    |
| 32K Dynamic RAM Kit     310.00       64K Dynamic RAM Kit     310.00       64K Dynamic RAM Kit     470.00       8K/16K Eprom Kit (less PROMS)     \$89.00       Video Interface Kit     \$129.00       Motherboard \$39.     Extender Board \$8.99       Video Modulator Kit       58.95     Convert your TV set Into a high quality monitor without aftecting normal usage. Complete kit with full instructions.       Digital Temp. Meter Kit       Digital Temp. Meter Kit       Back and forth. Beautiful. 50° LEO readouts. Nothing like it available. Needs no additional parts for complete till operation. Will measure100° to colspan="2">Offer to complete till operation.                                                                                                    |             | Na<br>Inc<br>6<br>for<br>Ora<br>dis<br>Ni<br>Opa<br>and<br>par<br>S<br>8)                                                                                                    | cludes<br>50" LE<br>mer, a<br>ange d<br>plays.<br>Cad<br>ens sh<br>then<br>ts and<br>100                                                                                                    | Ch<br>every<br>D Di<br>ispla<br>Rec<br>Bal<br>ortec<br>charp<br>inst                                                                                                    | eap<br>thing ex-<br>isplays.<br>mponen-<br>ys also<br>i only.<br>tery F<br>d cells t<br>ges thear<br>ruction:<br>mpute<br>M Kir                                                                                                    | Clock Kil \$14.95<br>Nept case 2-PC boards.<br>5314 clock chip. Irans-<br>nts and full instructions<br>avail Same kil w/.80°<br>521.95. Case \$11.75<br>Fixer/Charger Kit<br>that won't hold a charge<br>m up, all in one kit wfull<br>s. \$7.25<br>r Boards<br>\$135.00<br>266.00<br>423.00                                                                                                    |
| Video Interface Kit \$123.00<br>Motherboard \$39. Extender Board \$8.99<br>Video Modulator Kit \$8.95<br>Convert your TV set Into a high quality monitor<br>without aftecting normal usage. Complete kit<br>with full instructions.<br>Digital Temp. Meter Kit \$34.00<br>Indoor and outdoor. Switches back and forth.<br>Beautiful. 50° LEO readouts. Nothing like it<br>available. Needs no additional parts for com-<br>plete full operation. Will measure - 100° to                                                                                                    |             | Na<br>Inc<br>6<br>for<br>Ora<br>dis<br>Ni<br>Op<br>and<br>par<br>S-<br>80<br>164<br>244<br>321                                                                                              | ol a<br>ludes (<br>50" LE<br>mer, a<br>ange d<br>plays.<br>Cad<br>ens sh<br>then<br>ts and<br>( Statin<br>( Statin<br>( Statin<br>( Statin<br>( Statin<br>( Statin                                                                                                    | Ch<br>every<br>D Di<br>III co<br>ispla<br>Rec<br>Balt<br>ortec<br>charj<br>inst<br>Con<br>c RA<br>c RA<br>c RA<br>c RA                                                                                                    | eap<br>thing es-<br>isplays.<br>mponen-<br>ys also<br>d only.<br>tery F<br>d cells t<br>ges thear<br>ruction:<br>mpute<br>M Kit<br>M Kit<br>M Kit<br>M Kit                                                                                                    | Clock Kit \$14.95<br>xcept case 2-PC boards.<br>5314 clock chip, trans-<br>nts and full instructions.<br>avail Same kit w/.80°<br>521.95. Case \$11.75<br>Fixer/Charger Kit<br>that won't hold a charge<br>m won't hold a charge<br>r Boards<br>\$135.00<br>265.00<br>423.00<br>425.00                                                                                                    |
| Video Interace kit \$129.00<br>Motherboard \$39. Extender Board \$8.99<br>Video Modulator Kit \$8.95<br>Convert your TV set Into a high quality monitor<br>without aftecting normal usage. Complete kit<br>with full instructions.<br>Digital Temp. Meter Kit \$34.00<br>Indoor and outdoor. Switches back and forth.<br>Beautiful. 50" LEO readouts. Nothing like it<br>available. Needs no additional parts for com-<br>plete full operation. Will measure - 100° to                                                                                                    |             | Na<br>Incc<br>6<br>for<br>Or<br>dis<br>Ni<br>Op<br>anc<br>par<br>8<br>8<br>16<br>16<br>24<br>1<br>32<br>16<br>32<br>16<br>32<br>16                                                          | cludes (<br>50° LE<br>mer, a<br>ange d<br>splays.<br>Cad<br>ens sh<br>then<br>ts and<br>Statu<br>( Statu<br>( Statu)))                                                                                                    | Ch<br>every<br>D Di<br>ispla<br>Rec<br>Balt<br>ortec<br>charj<br>inst<br>Con<br>c RA<br>c RA<br>c RA<br>c RA<br>c RA<br>c RA<br>c RA<br>c RA                                                                                                    | eap I<br>thing exisplays.<br>isplays.<br>isplays.<br>isplays.<br>isplays.<br>isplays.<br>tery F<br>ges thear<br>ruction.<br>M Kit<br>M Kit<br>M Kit<br>M Kit<br>M Kit<br>BAM K<br>RAM K                                                                                                    | Clock Kil \$14.95<br>2.85<br>Clock Kil \$14.95<br>xcept case 2-PC boards.<br>5314 clock chip. trans-<br>nts and full instructions<br>avail Same kil w/.80°<br>521.95. Case \$11.75<br>Fixer/Charger Kit<br>that won't hold a charge<br>m up, all in one kit w/luit<br>s. \$7.25<br>F Boards<br>\$135.00<br>266.00<br>423.00<br>475.00<br>11<br>199.00<br>11<br>199.00<br>11<br>199.00<br>11<br>199.00                                                                                                    |
| Video Modulator Kit \$8.95<br>Convert your TV set into a high quality monitor<br>without affecting normal usage. Complete kit<br>with full instructions.<br>Digital Temp. Meter Kit \$34.00<br>Indoor and outdoor. Switches back and forth.<br>Beautiful. 50° LEO readouts. Nothing like it<br>available. Needs no additional parts for com-<br>olete full operation. Will measure - 100° to                                                                                                    |             | Na<br>Incc<br>6-:<br>for<br>Ora<br>dis<br>Opi<br>anc<br>par<br>S-<br>8H<br>16H<br>24H<br>32H<br>16H<br>32H<br>16H<br>32H<br>64H<br>8K/                                                      | bl a<br>ludes,<br>50" LE<br>mer, a<br>ange d<br>plays.<br><b>Cad</b><br>ens sh<br>t hen<br>ts and<br><b>100</b><br>( Statii<br>( Statii<br>( Statii<br>( Dyna<br>( Dyna<br>( Dyna<br>( Dyna<br>( Dyna<br>( ) Dyna<br>( )                                                                                                    | Ch<br>every<br>D Di<br>ispla<br>Rec<br>Balt<br>ortec<br>char<br>inst<br>Con<br>c RA<br>c RA<br>c RA<br>c RA<br>c RA<br>c RA<br>c RA<br>c RA                                                                                                    | eap<br>thing ex-<br>isplays.<br>mponer<br>isplays.<br>mponer<br>isplays.<br>tery F<br>d cells I<br>ges thear<br>ructions:<br>mpute<br>M Kit<br>M Kit<br>M Kit<br>M Kit<br>RAM K<br>RAM K<br>RAM K<br>T Kit (Her<br>M Kit<br>N Kit<br>M Kit<br>RAM K<br>RAM K<br>T Kit (Her<br>M Kit<br>RAM K<br>T Kit (Her<br>M Kit<br>RAM K<br>T Kit (Her<br>M Kit<br>RAM K<br>T Kit (Her<br>M Kit<br>RAM K<br>T Kit<br>M Kit<br>RAM K<br>T Kit<br>M Kit<br>RAM K<br>T Kit<br>RAM K<br>T Kit<br>T Kit<br>T K<br>T K<br>T K<br>T K<br>T K<br>T K<br>T K<br>T K                                                                                                    | Image: State State                            |
| Convert your TV set into a high quality monitor<br>without affecting normal usage. Complete kit<br>with full instructions.<br>Digital Temp. Meter Kit S34.00<br>Indoor and outdoor. Switches back and forth.<br>Beautiful. 50° LEO readouts. Nothing like it<br>available. Needs no additional parts for com-<br>plete full operation. Will measure - 100° to                                                                                                    |             | Na<br>Incc<br>6-:<br>for<br>Ora<br>dis<br>Opi<br>anc<br>par<br>S-<br>8H<br>16H<br>24H<br>32H<br>16H<br>32H<br>16H<br>32H<br>64H<br>8K/                                                      | bl a<br>ludes,<br>50" LE<br>mer, a<br>ange d<br>plays.<br><b>Cad</b><br>ens sh<br>t hen<br>ts and<br><b>100</b><br>( Statii<br>( Statii<br>( Statii<br>( Dyna<br>( Dyna<br>( Dyna<br>( Dyna<br>( Dyna<br>( ) Dyna<br>( )                                                                                                    | Ch<br>every<br>D Di<br>ispla<br>Rec<br>Balt<br>ortec<br>char<br>inst<br>Con<br>c RA<br>c RA<br>c RA<br>c RA<br>c RA<br>c RA<br>c RA<br>c RA                                                                                                    | eap<br>thing ex-<br>isplays.<br>mponer<br>isplays.<br>mponer<br>isplays.<br>tery F<br>d cells I<br>ges thear<br>ructions:<br>mpute<br>M Kit<br>M Kit<br>M Kit<br>M Kit<br>RAM K<br>RAM K<br>RAM K<br>T Kit (Her<br>M Kit<br>N Kit<br>M Kit<br>RAM K<br>RAM K<br>T Kit (Her<br>M Kit<br>RAM K<br>T Kit (Her<br>M Kit<br>RAM K<br>T Kit (Her<br>M Kit<br>RAM K<br>T Kit (Her<br>M Kit<br>RAM K<br>T Kit<br>M Kit<br>RAM K<br>T Kit<br>M Kit<br>RAM K<br>T Kit<br>RAM K<br>T Kit<br>T Kit<br>T K<br>T K<br>T K<br>T K<br>T K<br>T K<br>T K<br>T K                                                                                                    | Clock Kil \$14.95<br>Network 123<br>Clock Kil \$14.95<br>Stat clock chip, Irans-<br>nts and full instructions<br>avail Same kil w/.80°<br>S21.95. Case \$11.75<br>Fixer/Charger Kit<br>that won't hold a charge<br>m up, all in one kit w/luit<br>s. \$7.25<br>F Boards<br>\$135.00<br>266.00<br>475.00<br>11 199.00<br>it 310.00<br>it 470.00<br>\$128.00<br>\$128.00                                                                                                    |
| without affecting normal usage. Complete kit<br>with full instructions.  Digital Temp. Meter Kit S34.00 Indoor and outdoor. Switches back and forth.<br>Beautiful. 50° LED readouts. Nothing like it<br>available. Needs no additional parts for com-<br>plete full operation. Will measure – 100° to                                                                                                    |             | Na<br>Inc.<br>6<br>for<br>Orr<br>dis<br>Opp<br>anc<br>par<br>9<br>164<br>324<br>324<br>324<br>324<br>324<br>324<br>324<br>324<br>324<br>32                                                  | bl a<br>iludes (<br>50" Lg<br>mer, a<br>ange d<br>plays.<br>Cad<br>ens sh<br>t then<br>ts and<br>( Statii<br>< Statii<br>< Statii                                                                                                    | Ch<br>every<br>D Di<br>II co<br>lispla<br>Splat<br>ortex<br>charj<br>inst<br>Conra<br>c RA<br>c RA<br>c RA<br>c RA<br>c RA<br>c RA<br>c RA<br>c RA                                                                                                    | eap<br>trhing e:<br>splays,<br>imponee<br>only, 1<br>d cells t<br>gestheae<br>M Kit<br>M Kit<br>M Kit<br>M Kit<br>M Kit<br>M Kit<br>M Kit<br>SaM K<br>RAM K<br>RAM K<br>SaM K<br>SaM K<br>Sa<br>Sa<br>Sa<br>Sa<br>Sa<br>Sa                                                                                                    | 1972         1985           1972         1984           1972         1984           1972         1984           1972         1984           Stopt case         2-PC boards.           S314 clock chip. Irans-         14           avail Same kli w.80°         521.95. Case \$11.75           Fixer/Charger Kit         164 a charge           mup, all in one kit w/luli         5.37.25           r Boards         \$135.00           265.00         423.00           475.00         199.00           it         310.00           it         312.00           \$52.900         \$88.00           \$120.00         \$22.00                                                                                                    |
| Digital Temp. Meter Kit \$34.00<br>Indoor and outdoor. Switches back and forth.<br>Beautiful. 50° LED readouts. Nothing like it<br>available. Needs no additional parts for com-<br>olete full operation. Will measure - 100° to                                                                                                    |             | Na<br>Inco<br>for<br>Orra<br>dis<br>Ni<br>Op<br>ann<br>par<br>Par<br>S-<br>8H<br>16H<br>32H<br>32H<br>32H<br>32H<br>32H<br>34A<br>8K/<br>Vid<br>Mo                                          | bl a ludes (<br>50° LE<br>mer, a d<br>iplays.<br>Cad<br>ens sh<br>5 then<br>ts and<br>100 1<br>4 Statit<br>4 Statit<br>4 Statit<br>4 Statit<br>4 Statit<br>4 Dyna<br>4 Dyna<br>4 | Ch<br>every<br>D Di<br>III con<br>ispla<br>Rec<br>Bal:<br>ortec<br>charg<br>inst<br>Con<br>c RA<br>c RA<br>c RA<br>c RA<br>c RA<br>c RA<br>c RA<br>c RA                                                                                                    | eap t<br>thing e:<br>splays,<br>mponeu<br>splays,<br>d only. 1<br>tery F<br>d cells t<br>d cells t<br>ges the<br>ructions<br>mpute<br>M Kit<br>M Kit<br>M Kit<br>M Kit<br>M Kit<br>M Kit<br>M Kit<br>RAM K<br>RAM K<br>RAM K<br>RAM K<br>Say<br>Say<br>Say<br>Say<br>Say<br>Say<br>Say<br>Say<br>Say<br>Say                                                                                                    | Clock Kil \$14.95<br>rezPa instamme 2.85<br>Clock Kil \$14.95<br>Rocept case 2.PC boards.<br>5314 clock chip. frans-<br>nts and full instructions<br>avail Same kil w.80°<br>521.95. Case \$11.75<br>Fixer/Charger Kit<br>that won't hold a charge<br>m up, all in one kit w/full<br>s. \$7.25<br>F Boards<br>\$135.00<br>266.00<br>475.00<br>11 199.00<br>it 310.00<br>it 470.00<br>\$129.00<br>St29.00<br>\$129.00<br>\$129.00<br>Extender Board \$8.99<br>or Kit \$8.95                                                                                                    |
| Indoor and outdoor. Switches back and forth.<br>Beautiful. 50° LEO readouts. Nothing like it<br>available. Needs no additional parts for com-<br>olete. full operation. Will measure - 100° to                                                                                                    |             | Na<br>Inc.<br>6<br>for<br>Ora<br>dis<br>Ni<br>Opi<br>anc<br>par<br>88<br>166<br>24<br>322<br>168<br>322<br>64<br>84<br>84<br>84<br>84<br>84<br>84<br>84<br>84<br>84<br>84<br>84<br>84<br>84 | bl a<br>source of the second<br>spiays.<br>Cad<br>ens she<br>then ts and<br>(Statu<br>(Statu)))))))))))))))))))))))))))))))))))                                                                                                    | Ch<br>every<br>D Di<br>ispla<br>spla<br>spla<br>spla<br>char<br>inst<br>Con<br>c RA<br>c RA<br>c RA<br>c RA<br>c RA<br>c RA<br>c RA<br>c RA                                                                                                    | eap 1<br>thing e:<br>splays,<br>imponent<br>splays,<br>terry F<br>cerry F<br>decils t<br>decils t<br>ges there<br>ructions;<br>npute<br>M Kit<br>M Kit<br>M Kit<br>M Kit<br>M Kit<br>M Kit<br>M Kit<br>M Kit<br>K RAM K<br>RAM K<br>RAM K<br>RAM K<br>Say,<br>Say,<br>dulato<br>V set ir                                                                                                    | The set of the set of the set of                           |
| Indoor and outdoor. Switches back and forth.<br>Beautiful. 50° LEO readouts. Nothing like it<br>available. Needs no additional parts for com-<br>olete. full operation. Will measure - 100° to                                                                                                    |             | Na<br>Inc.<br>6<br>for<br>Ora<br>dis<br>Ni<br>Opi<br>anc<br>par<br>88<br>166<br>24<br>322<br>168<br>322<br>64<br>84<br>84<br>84<br>84<br>84<br>84<br>84<br>84<br>84<br>84<br>84<br>84<br>84 | bl a<br>source of the second<br>spiays.<br>Cad<br>ens she<br>then ts and<br>(Statu<br>(Statu)))))))))))))))))))))))))))))))))))                                                                                                    | Ch<br>every<br>D Di<br>ispla<br>spla<br>spla<br>spla<br>char<br>inst<br>Con<br>c RA<br>c RA<br>c RA<br>c RA<br>c RA<br>c RA<br>c RA<br>c RA                                                                                                    | eap 1<br>thing e:<br>splays,<br>imponent<br>splays,<br>terry F<br>cerry F<br>decils t<br>decils t<br>ges there<br>ructions;<br>npute<br>M Kit<br>M Kit<br>M Kit<br>M Kit<br>M Kit<br>M Kit<br>M Kit<br>M Kit<br>K RAM K<br>RAM K<br>RAM K<br>RAM K<br>Say,<br>Say,<br>dulato<br>V set ir                                                                                                    | The set of the set of the set of                           |
| e N plete full operation will measure – 1011 <sup>2</sup> to                                                                                                    |             | Na<br>Inco<br>6-<br>for<br>Orro<br>dis<br>Ni<br>Oppa<br>anco<br>par<br>S-<br>8H<br>166<br>24H<br>32H<br>32H<br>32H<br>32H<br>32H<br>32H<br>32H<br>32H<br>32H<br>32                          | ol a<br>bludes of<br>50° LE<br>solo LE<br>solot                                                                                                    | Ch<br>avery<br>D Di<br>Ispla<br>Rec<br>Char<br>inst<br>Con<br>c RAA<br>c RA<br>c RA<br>c RA<br>c RA<br>c RA<br>c RA<br>c R                                                                                                    | eap 1<br>thing esplays.<br>isplays.<br>isplays.<br>terry F<br>d cells t<br>ges thear<br>muctions.<br>M Kit<br>M Kit<br>M Kit<br>M Kit<br>M Kit<br>M Kit<br>Kit (lese Kit<br>S39.<br>dulatc<br>V set irr<br>ing non-                                                                                                    | Clock Kil \$14.95<br>keept case 2-PC boards.<br>5314 clock chip. Irans-<br>nts and full instructions.<br>avail Same kil w.80°<br>521.95. Case \$11.75<br>Fixer/Charger Kit<br>hat won't hold a charge<br>m up. all in one kit w/full<br>s. \$7.25<br>r Boards<br>135.00<br>266.00<br>423.00<br>14 199.00<br>14 310.00<br>15 310.00<br>15 310.00<br>16 475.00<br>16 199.00<br>17 470.00<br>17 470.00<br>18 98.90<br>S 129.00<br>Extender Board \$8.99<br>r Kit \$8.95<br>nto a high quality monitor<br>mal usage. Complete kit<br>Meter Kit \$34.00                                                                                                    |
| e N plete full operation will measure – 1011 <sup>2</sup> to                                                                                                    |             | Na<br>Inco<br>6-<br>for<br>Orro<br>dis<br>Ni<br>Oppa<br>anco<br>par<br>S-<br>8H<br>166<br>24H<br>32H<br>32H<br>32H<br>32H<br>32H<br>32H<br>32H<br>32H<br>32H<br>32                          | ol a<br>bludes of<br>50° LE<br>solo LE<br>solot                                                                                                    | Ch<br>avery<br>D Di<br>Ispla<br>Rec<br>Char<br>inst<br>Con<br>c RAA<br>c RA<br>c RA<br>c RA<br>c RA<br>c RA<br>c RA<br>c R                                                                                                    | eap 1<br>thing esplays.<br>isplays.<br>isplays.<br>terry F<br>d cells t<br>ges thear<br>muctions.<br>M Kit<br>M Kit<br>M Kit<br>M Kit<br>M Kit<br>M Kit<br>Kit (lese Kit<br>S39.<br>dulatc<br>V set irr<br>ing non-                                                                                                    | Clock Kil \$14.95<br>keept case 2-PC boards.<br>5314 clock chip. trans-<br>nts and full instructions.<br>avail Same Kil w.80°<br>521.95. Case \$11.75<br>Fixer/Charger Kit<br>hat won't hold a charge<br>m up. all in one kit w/tull<br>s. \$7.25<br>r Boards<br>135.00<br>266.00<br>423.00<br>Kit 310.00<br>it 310.00<br>it 310.00<br>Extender Board \$8.99<br>or Kit \$8.95<br>nto a high quality monitor<br>mal usage. Complete kit<br>Meter Kit \$34.00                                                                                                    |
| Beautiful woodgrain case w/bezel \$11.75                                                                                                    | di          | Na<br>Ince<br>6<br>for<br>Orro<br>dis<br>Option<br>part<br>part<br>S<br>8H<br>164<br>244<br>322<br>322<br>325<br>325<br>325<br>325<br>325<br>325<br>325<br>325                              | bl a<br>cludess 50° LE<br>s50° LE<br>cad<br>ens sh<br>d then<br>ts and<br>cad<br>ens sh<br>d then<br>ts and<br>ts and<br>c Statil<br>c Statil<br>c Statil<br>c Statil<br>c Statil<br>c Statil<br>c Statil<br>c Statil<br>c Statil<br>c Statil<br>c Statil<br>c Statil<br>c Statil<br>c Statil<br>c Statil<br>c Statil<br>c Statil<br>c Statil<br>therbo<br>deo<br>ntok te<br>boo<br>ntok te<br>boo<br>nto<br>nto<br>nto<br>nto<br>nto<br>nto<br>nto<br>nto<br>nto<br>n                                                                                                    | Ch<br>avery<br>D Di<br>Ispla<br>Rec<br>Bal<br>ortecharginst<br>Confector<br>inst<br>Confector<br>inst<br>Confector | eap 1<br>thinge is<br>isplays.<br>importer<br>isplays.<br>isplays.<br>ispla                                                                               | Clock Kil \$14.95<br>keept case 2-PC boards.<br>5314 clock chip. Irans-<br>nts and full instructions.<br>avail Same kil w.80°<br>521.95. Case \$11.75<br>Fixer/Charger Kit<br>hat won't hold a charge<br>m up. all in one kit w/full<br>s. \$7.25<br>r Boards<br>135.00<br>265.00<br>423.00<br>14 199.00<br>it 310.00<br>it 310.00<br>Extender Board \$9.99<br>or Kit \$8.95<br>ro A ligh quality monitor<br>mal usage. Complete kit<br>Meter Kit \$34.00<br>Switches back and forth.<br>eadouts. Nothing like it<br>diditional parts for com-                                                                                                    |
|                                                                                                    |             | Na<br>Inco<br>6-<br>for<br>Orro<br>Orro<br>Orro<br>Orro<br>Orro<br>Orro<br>Orro                                                                                                    | bl a<br>cludess 50° LE<br>s50° LE<br>s50° LE<br>crusses<br>crusses                                                                                                    | Ch<br>every<br>D Di<br>III co<br>ispla<br>Rec<br>Balt<br>ortec<br>char<br>inst<br>Con<br>Con<br>Con<br>Con<br>Con<br>Con<br>Con<br>Con<br>Con<br>Con                                                                                                    | eap 1<br>thing esplays.<br>isplays.<br>imponential<br>isplays.<br>isplays.<br>terry F<br>d cells t<br>d cells t<br>d cells t<br>d set the<br>set the<br>se | Clock Kil \$14.95     Xept case 2-PC boards.     S314 clock chip, trans- nts and full instructions     avail Same kil w/.80     S21.95. Case \$11.75     Fixer/Charger Kit     that won't hold a charge     m up, all in one kit w/full     s. \$7.25     F Boards         \$135.00             266.00             475.00             199.00     it 199.00     it 310.00     it 470.00     ss PROMS) \$89.00     \$129.00     Extender Board \$8.99     or Kit \$8.95     to a high quality monitor     mal usage. Complete kit     Weter Kit \$34.00     Switches back and forth.     eadouts. Nothing like it     ddillonal parts for com-     Will measure - 100° to                                                                                                    |

P.O. Box 4430X Santa Clara, CA 95054 For will call only: (408) 988-1640

ELECTRONICS

350 e pack type 6 71

\$67 77

0.00

2322 Walsh Ave

FREE: Send for your copy of our NEW 1979 QUEST CATALOG. Include 28¢ stamp.

#### Circle 178 on inquiry card.

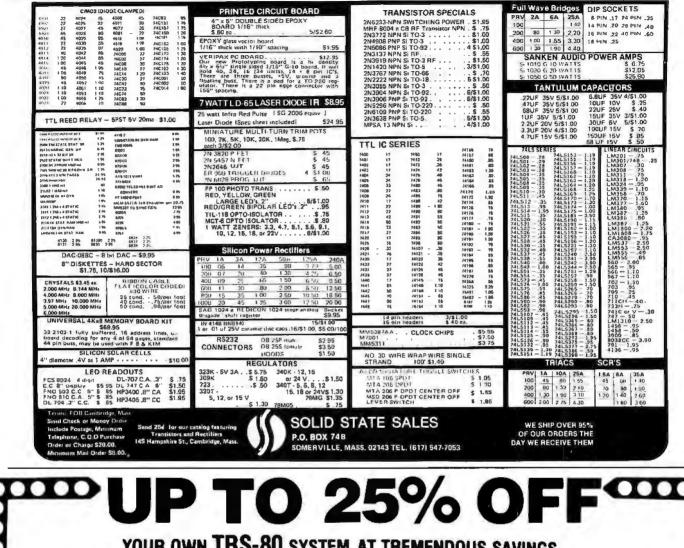

#### YOUR OWN TRS-80 SYSTEM AT TREMENDOUS SAVINGS TRS-80 Complete System **DISK DRIVES IN STOCK!**

Includes: CPU/Keyboard, Power Supply, Video Monitor, Cassette Recorder, Manual, and Game Cassette.

Line Printer Mini Disk System C-10 Cassettes SVerbatim Diskettes

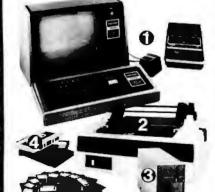

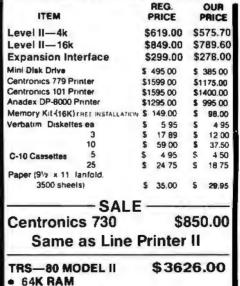

1/2 MEG DISK VR Data's 1st Drive \$899.00 \$1069.50 ADDITIONAL DISK DRIVE (1ST) ADDITIONAL DISK DRIVE (2ND + 3RD) \$ 540.00 Over \$100 less than Radio Shack's !

MINI DISK DRIVES NOW \$385

There are new developments every daywrite or call for the latest information.

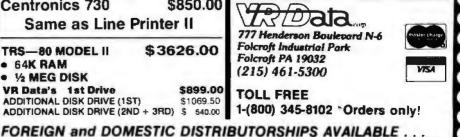

228 BYTE February 1980

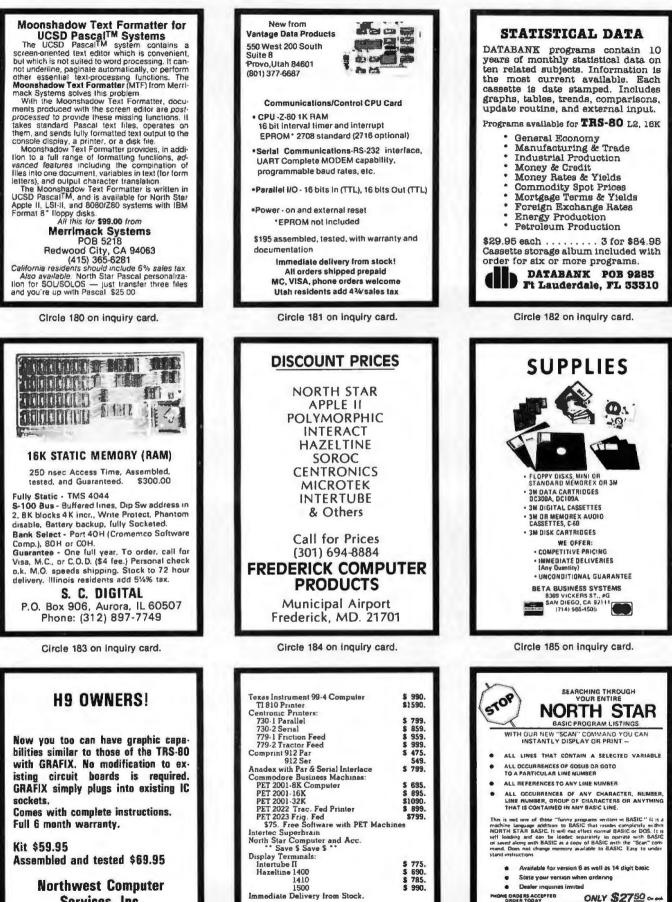

Multi-Business Computer System 28 Marlborough Street Portland, Conn. 06480

(203) 342-2747

Services, Inc. 8503 N.E. 30th Avenue Vancouver, WA 98665

ELECTRONIC TECHNICIANS

SOFTWARE SERVICES 1072 CASITAS PASS RD

CARPINTERIA, CA 53013 805-684-2541 s actual in figure (

----

USE YOUR VIES OR MASTEREMANDE CARD LO

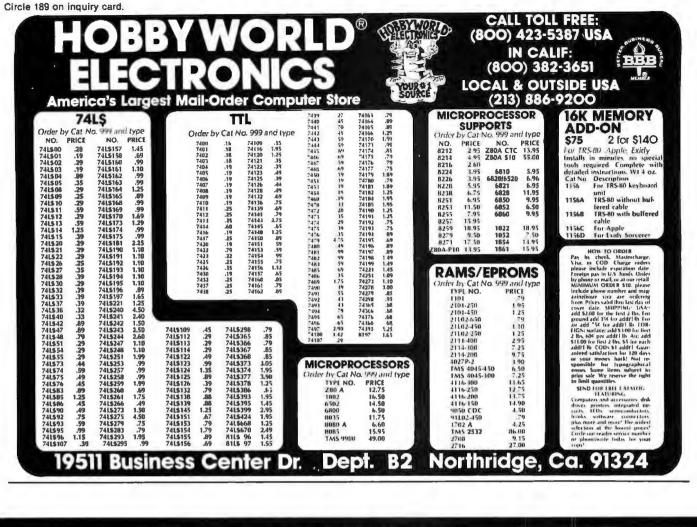

|                      |                                       | vec<br>vec<br>vec<br>vec<br>vec                                                   | міс<br>РОЖ<br>а S-100 В           | DUR OWN<br>RO-COMF<br>ER SUI<br>US, FLOP | PUTER                          | S                          |                                                                          |                                               |
|----------------------|---------------------------------------|-----------------------------------------------------------------------------------|-----------------------------------|------------------------------------------|--------------------------------|----------------------------|--------------------------------------------------------------------------|-----------------------------------------------|
|                      |                                       | ORMERS (WI                                                                        |                                   |                                          |                                | _                          |                                                                          | 1 2 1                                         |
| ITEM<br>NO.          | USED IN P                             | RI. WINDING<br>TAPS                                                               | 2×8 Vac                           | NDARY WIND<br>2×14 V                     |                                | S<br><24 Vac               | SIZE<br>W × D × H                                                        | UNIT                                          |
| T1<br>T2<br>T3<br>T4 | 2 0\<br>3 0\<br>4 0\                  | /, 110V, 120V<br>/, 110V, 120V<br>/, 110V, 120V<br>/, 110V, 120V<br>/, 110V, 120V | 2×7.5A<br>2×12.5A<br>2×9A<br>2×4A | 2×2.5/<br>2×3.5/<br>2×2.5/               | - 2                            | 2×2.5A<br>2× <b>3A</b>     | 3¾"×3%"×3½"<br>3¾"×4%"×3½"<br>3¾"×4¾"×3½"<br>3¾"×3½"×3½"                 | 21.95<br>27.95<br>29.95<br>21.95              |
| POWE                 | ER SUPPLY                             | KITS (OPEN FR                                                                     | AME WITH B                        | ASE PLATE, 3                             | HRS. ASSY. T                   | IME)                       |                                                                          |                                               |
| ITEM                 | USED FOR                              | @+8 Vdc                                                                           | @8 Vdc                            | @+16 Vdc                                 | @-16 Vdc                       | @+28 Vdc                   | SIZE W×D×H                                                               | UNIT PRICE                                    |
|                      |                                       | ICE 25A<br>M 15A<br>E 8A                                                          |                                   | 2.5A<br>3A<br>2A<br>RESIS., BRIDGE       | 2.5A<br>3A<br>2A<br>RECTIFIERS | 4A<br>5A<br>5, FUSE & HOLI | 12"×6"×4%"<br>12"×6"×4%"<br>14"×6"×4%"<br>10"×6"×4%"<br>DER, TERMINAL BL | 51.95<br>58.95<br>66.95<br>49.95<br>OCK, BASE |
| SPECS                | : +5V @ 5A REGI<br>OR 2 SHUGART 801/  | ULATED, -5V @ 1/<br>/851 OR SIEMANS FD                                            | A REG., +24V<br>D 100-8/200-8 D   | @ 5A REG., SH<br>ISK DRIVES & RC         | ORTS PROTE                     | СТ.<br>5.                  | $\times$ 5" (D) $\times$ 5" (H) $$ . Dents add 6% sales ta               |                                               |
| VISA                 | °<br>MAIL OF<br>P.O. BO)<br>TORRANCE, | 4296                                                                              | (TRANSFO                          | Y INTERN<br>RMERS MAN<br>one: (213)      | NUFACTUR                       | IER) 7245<br>PAR           | STORE:<br>E. ALONDRA BLVD<br>AMOUNT, CA 90723<br>HOURS: 9 AM-6 F         | The sentitie ( )                              |

230 BYTE February 1980

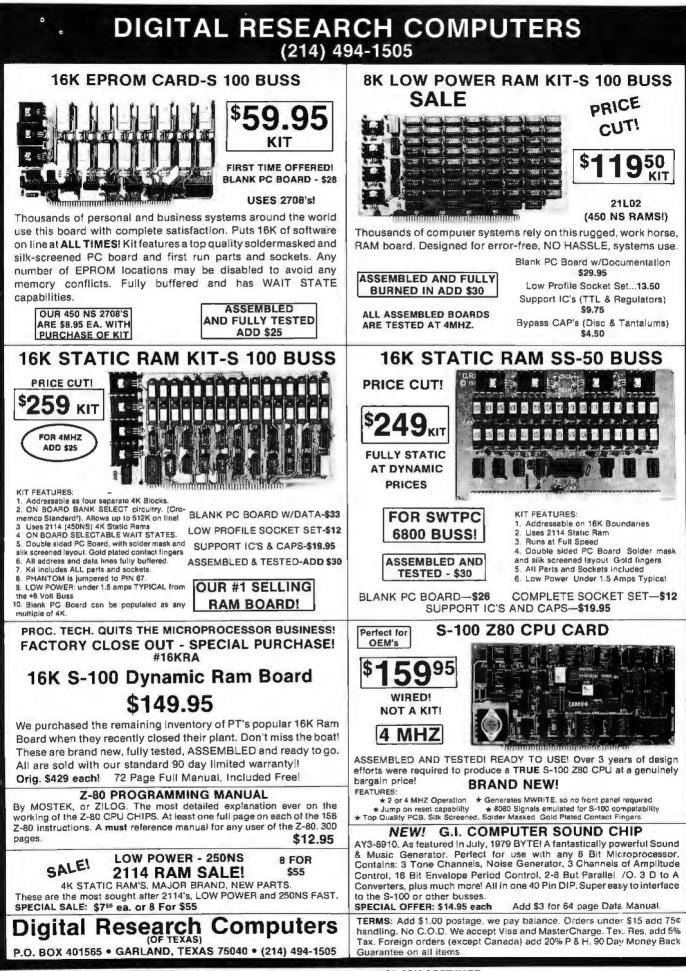

Circle 192 on inquiry card.

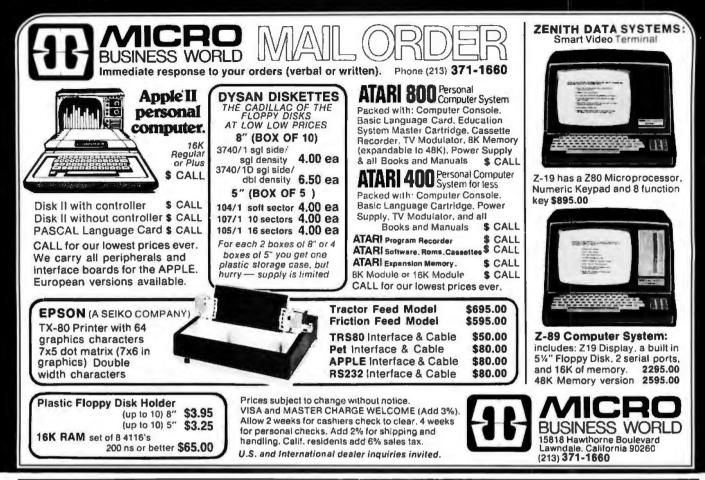

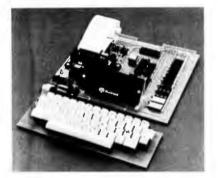

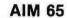

AIM 65 is fully assembled, tested and warranted. With the addition of a low cost, readily available power supply, it's ready to start working for you. It has an addressing capability up to 65K bytes, and comes with a user-dedicated 1K or 4K RAM.

- Thermal Printer
- Full-Size Alphanumeric Keyboard
- True Alphanumeric Display
- Proven R6500 Microcomputer System Devices

#### Built-In Expansion Capability

- TTY and Audio Cassette Interfaces
- ROM Resident Advanced Interactive Monitor
   Advanced Interactive Monitor Commands
- PRICE: \$375.00(1K RAM) \$369.00

Plus \$4.00 UPS (shipped in U.S. must give street address), \$10 parcel post to APO's, FPO's, Alaska, Hawaii, Canada, \$25 air mail to all other countries

We manufacture a complete line of high quality expansion boards. Use reader service card to be added to our mailing list, or U.S. residents send \$1.00 (International send \$3.00 U.S.) for airmail delivery of our complete catalog. Circle 193 on inquiry card.

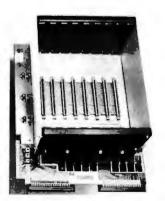

PRICE: \$129.00 We also carry the SYM-1 Microcomputer with manuals \$269.00

#### VAK-1 MOTHERBOARD

- Designed specifically for use with the AIM-65, SYM-1, and KIM-1 microcomputers
- Standard KIM-4\* Bus
- · Fully buffered Address and Data Bus
- Provides 8 expansion board slots
- Complete with rigid card-cage
- All IC's are socketed
- · Provides separate jacks for one audio-cassette, TTY, and Power
- Completely assembled (except for card-cage)

We manufacture a complete line of high quality expansion boards. Use reader service card to be added to our mailing list, or U.S. residents send \$1.00 (International send \$3.00 U.S.) for airmall delivery of our complete catalog.

\*Product of MOS Technology

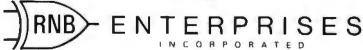

2967 W. Fairmount Avenue + Phoenix, AZ 85017 • (602) 265-7564

#### When the people behind the products count!

TM

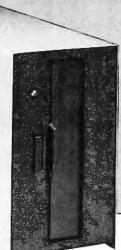

## SPECIALS

| Care Sollyanical States City             | Price            | Price            |
|------------------------------------------|------------------|------------------|
| 32 K, quad-density, assembled and tested | \$2564           | \$2174           |
| 32 K, quad-density, assembled and tested | \$3215<br>\$1895 | \$2718<br>\$1589 |
| Lendes Moriflor                          | \$ 149           | 1 109            |

#### ComputerCity Sampler Disk Drives

When you're ready to add disk storage to your TRS-80\*, we're here to help. Our CCI-100<sup>™</sup> and -200<sup>™</sup> drives offer more capacity than Radio Shack 35-Track (85K Bytes) drives. These drives are fully assembled, tested and ready to plug-in the moment you receive them. They can be intermixed with each other and Radio Shack drives on the same cable. 90 day warranty.

CCI-100<sup>™</sup> 40 Track (102K Bytes) \$399.00 CCI-200<sup>™</sup> 77 Track (197K Bytes) \$675.00

#### Printers

#### Letter Quality High Speed Printer

NEC Spinwriter: Includes TRS-80\* interface software, quick change print fonts, 55 CPS, bidirectional, high resolution plotting, graphing, proportional spacing and

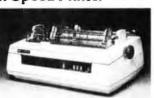

tractor feed assembly. 90 day warranty \$2979.00 Also: Centronics, Paper Tiger, HI Plot Digital Plotter

16K Memory Up-grade KitsFast and ultrareliable\$99.00DISK OPERATING SYSTEMSNEWDOS by Apparat\*\$49.95NEWDOS "PLUS" by Apparat\*\$99.95DOS 3.0 by the original author of 2.1\$49.95

#### DISKETTE TRS-80\* BUSINESS SOFTWARE BY SBSG

Free enhancements and upgrades to registered owners for the cost of media and mailing. 30 day free telephone support. User reference on request.

Fully Interactive Accounting Package: General Ledger, Accounts Payable, Accounts Receivable and Payroll. Report generating.

| Complete Package (requires 3 or 4 drives) | \$475.00 |  |
|-------------------------------------------|----------|--|
|                                           |          |  |
| Inventory II: (requires 2 or 3 drives)    | \$ 99.00 |  |
| Mailing List Name & Address II            |          |  |
| (requires 2 drives)                       | \$129.00 |  |
| Intelligent Terminal System ST-80 Ill:    | \$150.00 |  |
| The Electric Pencil from Michael Shrayer  | \$150.00 |  |
| File Management System:                   | \$ 49.00 |  |
| Budget Control Program II by CSA          | \$ 49.95 |  |
| Cash Register System II by CSA            | \$ 99.00 |  |
|                                           |          |  |

## ComputerCity

175 Main Street, Dept. B-2Charlestown, MA 02129

Hours: 10AM - 6PM (EST) Monday - Saturday For detailed information, call 617/242-3350 Massachusetts residents add 5% Sales Tax

TM CCI-100 6-200 are ComputerCity inc. trademarks "TRS-80 is a trademark of Radio Shack, a Tandy Corporation †Requires Radio Shack TRSDQS\*

TRS-80 is a trademark of Kaolo-Shack, a Tandy Corporation Treduites Radio Shack TRSDUS Prices subject to change without notice

#### **Retail Store Locations:**

TO ORDER CALL TOLL FREE 1-800-343-6522

175 Main Street, Charlestown, MA K Mart Plaza, Manchester, NH 50 Worcester Road (Rt.9), Framingham, MA 165 Angell Street, Providence, RI

Massachusetts residents call 617/242-3350

Visa and Master Charge accepted

Franchise and dealer inquiries invited

WAMECO THE COMPLETE PC BOARD HOUSE EVERYTHING FOR THE S-100 BUSS

INTRODUCTORY SPECIAL **IOB-1 SERIAL/PARALLEL INTERFACE BOARD** 

- \* TWO PARALLEL DATA PORTS PROGRAMMABLE USING AN 8255 WITH SEPARATE HANDSHAKING.
- \* ONE SERIAL PORT USING AN 8251 WITH PROVISIONS FOR PARITY, STOP BIT AND CHARACTER LENGTH. BAUD RATES 110 TO 9600 BAUD, OUTPUTS RS232, TTL AND CURRENT LOOP.
- \* KANSAS CITY STANDARD CASSETTE INTERFACE, 300 BAUD FOR USE WITH THE SERIAL INTERFACE.
- \* STATUS MAY BE POLLING SOFTWARE OR VECTURED INTERRUPTS. PCBD (SPECIAL FEB. PRICE) .....\$29.95 AFTER FEB. .....\$31.95 KIT TO BE ANNOUNCED LATER.

FUTURE PRODUCTS: 80 CHARACTER VIDEO BOARD.

Z-80 CPU BOARD WITH RAM, ROM AND PROGRAMMABLE VECTOR INTERRUPTS.

#### DEALER INQUIRIES INVITED, UNIVERSITY DISCOUNTS AVAILABLE AT YOUR LOCAL DEALER

(201 mg (2)

MOST PRODUCTS FOR IMMEDIATE SHIPMENT. NO 4-8 WEEK DELAYS REQUIRED FOR OTHERS.

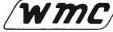

WMC/inc. WAMECO INC. 111 GLENN WAY #8. BELMONT. CA 94002 (415) 592-6141

| CALIFORNIA COMPUTER SYSTEMS                                                                                                    |
|----------------------------------------------------------------------------------------------------|
| 16K RAM BOARD. Fully buffered addressable in 4K blocks. IEEE standard for bank addressing 2114's. PCBD                                   |
| PT-1 PROTO BOARD. Over 2,600 holes 4" regula-<br>tors. All S-100 buss functions labeled, gold fingers.<br>PCBD\$25.95                    |
| PT-2 PROTO BOARD. Similar to PT-1 except set-<br>up to handle solder tail sockets. PCBD\$25.95                                           |
| CCS MAIN FRAME. Kit (S-100)\$349.95                                                                                                    |
| APPLE EXTENDER. Kit \$22.95                                                                                                    |
| APPLE IEEE INSTRUMENTATION INTERFACE<br>KIT 7490. Kit \$275.00                                                                           |
| ARITHMETIC PROCESSOR FOR APPLE 7811A.<br>Kit \$\$350.00                                                                                  |
| APPLE ASYNCHRONOUS SERIAL INTERFACE<br>7710A. Kit                                                                                        |
| APPLE SYNCHRONOUS SERIAL INTERFACE<br>7712A. Kit                                                                                         |
| ALL OTHER CCS PRODUCTS AVAILABLE                                                                                                    |
| SSM                                                                                                    |
| PB-1 2708 & 2716 Programming Board with pro-<br>visions for 4K or 8K EPROM. No external supplies<br>require textool sockets. Kit\$129.95 |
| CB-1A 8080 Processor Board. 2K of PROM 256<br>BYTE RAM power on/rest Vector Jump Parallel<br>port with status. Kit\$129.95 PCBD\$30.95   |
| VB-3 80 x 55 VIDEO BOARD.<br>Graphic included                                                                                            |
| IO-4 Two serial I/O ports with full handshaking<br>20/60 ma current toop: Two parallel I/O ports.<br>Kit\$130.00 PCBD\$26.95             |
| VB-18 64 x 16 video board, upper lower case Greek<br>composite and parallel video with software, S-100.<br>Kit\$125.00 PCBD\$28.95       |
| CB-2 Z80 CPU BOARD. Kit\$185.95                                                                                                    |
| AIO APPLE SERIAL/PARALLEL\$159.95                                                                                                    |
| ALL OTHER SSM PRODUCTS AVAILABLE                                                                                                    |

| WITC inc. WAMECO INC.                                                                                                    |
|----------------------------------------------------------------------------------------------------|
| FDC-1 FLOPPY CONTROLLER BOARD will drive<br>shugart, pertek, remic 5" & 8" drives up to 8 drives,<br>on board PROM with power boot up, will operate |
| with CPM™ (not included). PCBD                                                                                                    |
| FPB-1 Front Panel. IMSAI size, hex displays. Byte, or instruction single step. PCBD\$47.50                                                          |
| MEM-1A 8K x 8 fully bullered, S-100, uses 2102                                                                                                    |
| type rams. PCBD\$25.95                                                                                                    |
| QM-12 MOTHER BOARD, 13 slot, terminated, S-100<br>board only                                                                                        |
| CPU-1 8080A Processor board S-100 with 8 level<br>vector interrupt. PCBD                                                                            |
| RTC-1 Realtime clock board. Two independent in-<br>terrupts. Software programmable. PCBD\$23.95                                                     |
| EPM-1 1702A 4K Eprom card. PCBD                                                                                                    |
| EPM-2 2708/2716 16K/32K EPROM CARD.<br>PCBD                                                                                                    |
| QM-9 MOTHER BOARD. Short Version of QM-12.<br>9 Stots. PCBD                                                                                         |
| MEM-2 16K x 8 Fully Buffered 2114 Board<br>PCBD                                                                                                    |
| PTB-1 POWER SUPPLY AND TERMINATOR BOARD<br>PCBD \$25.95                                                                                             |
| 8080A \$9.95 2708 \$9.49                                                                                                    |
| 8212                                                                                                    |
| 8214                                                                                                    |
| 8224 3.49 2102A-4L 1.20                                                                                                    |
| MIKOS                                                                                                    |
| (415) 592-1800<br>P. O. Box 424 • San Carlos, California 94070                                                                                      |

| P. O. | Box   | 424    |     | San   | Carlos, | California  | 9407(     |
|-------|-------|--------|-----|-------|---------|-------------|-----------|
| Pleas | e se: | nd for | IC. | Xisto | and C   | Computer pr | arts list |

| MIKOS #5 real time clock                    | \$ 54.95 |
|---------------------------------------------|----------|
| MIKOS #10 4K 1702 less                      |          |
| ;<br>• #################################### | \$ 49.95 |
| MIKOS #11 16-32K EPROMS                     |          |
| S                                           | \$ 59.95 |
| IKOS #12 9 slot mother                      |          |
| ****                                        | \$ 79.95 |
| MIKOS #14 all parts                         |          |
| hei                                         | \$134.95 |

\$24.95

.....\$279.95

\$ 89.95

\$119.95

for front panel MIKOS PARTS ASSORTMENTS ARE ALL FACTORY MARKED PARTS, KITS INCLUDE ALL PARTS LISTED AS REQUIRED FOR THE COMPLETE KIT LESS PARTS LISTED. ALL SOCK-ETS INCLUDED.

FEB. SPECIAL SALE

**ON PREPAID ORDERS** (Charge cards not included on this offer) IOB-1 SERIAL/PARALLEL INTERFACE BOARD. Two parallel ports 8255, one serial port 8251, one Kansas City standard cassette. PCBD (Introductory)

MIKOS PARTS ASSORTMENT WITH WAMECO AND CYBERCOM PCBDS

CPU-1 with MIKOS #2 8080A CPU .....\$ 94.95 QM-12 with MIKOS #4 13 slot mother

MEM-2 with MIKOS #7 16K ram

MEM-2 with MIKOS #13 16K ram with L2114 250 NSEC ...

BAM ...

board .

**RTC-1** with

EMP-1 with EPROMS ....

EPM-2 with less EPRON

QM-9 with M

board ... FP8-1 with

MEM-1 with MIKOS #1 450 NSEC 8K

VISA or MASTERCHARGE. Send account number, interbank number, expiration date and sign your order, Approx, postage will be added. Check or money order will be sent post paid in U.S. If you are not a regular customer, please use charge, cashier's check or postal money order. Otherwise there will be a twoweek delay for checks to clear, Calif. residents add 6% tax. Money back 30-day guarantee. We cannot accept returned IC's that have been soldered to. Prices subject to change without notice. \$10 minimum order. \$1.60 service charge on orders less than \$10.00.

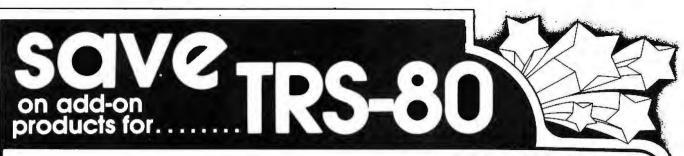

#### TRS-80 COMPATABLE DISK DRIVES

The largest family of disk drives from the largest supplier, drives come complete with power supply and cabinet

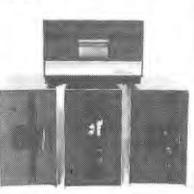

| TF-1 Pertec FD200, 40 track       | \$382 |
|-----------------------------------|-------|
| TF-3 Shugart SA400, same as tandy | \$389 |
| B51 MPI 851. 40 track             | \$379 |
| TDF-1 Dual Head, 35 track         | \$499 |

220 versions available.

## NOW! SUPER & MAX DISKS

| SUPER: 77 tracks on one 5¼ diskette that's 197K of storage with New DOS+\$695                        |
|----------------------------------------------------------------------------------------------------|
| MAXI DISK I: 10 Megabyte hard disk with 5 fixed 5 removable with controller                          |
| MAXI DISK II: 9.8 Megabyte on one disk using Winchester technology. Unit is sealed in unit for added |
| protection \$5349                                                                                    |

## SOFTWARE

NEW DOS+ over 200 modifications, corrections and enhancements to **TRS DOS** Includes utilities

| and enhancements to the best includes drimes. |         |
|-----------------------------------------------|---------|
| 35 Track NEWDOS+                              | \$99    |
| 40 track NEWDOS+                              | \$110   |
| AJA Word Processor                            | \$75    |
| AJA Business Program                          | \$250   |
| Racet Infinite Basic                          | \$49.95 |
| Disk Drive Alignment Program                  | \$109   |
| Radex Data Base                               | \$99.95 |
| Electric Pencil                               | \$150   |
|                                               |         |

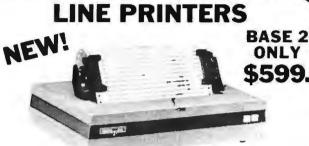

The new base 2 printer, prints 60 lpm, 80 & 132 col. formats. It has tractor feed w/RS232, IEEE & centronic interface.

| DP800 ANADEX 80 column, 112 cps,             | \$950 |
|----------------------------------------------|-------|
| LP779 Centronics 779 \$                      |       |
| LP730 Centronics 730                         |       |
| LP700 Centronics 700                         | 1495  |
| LP701 Centronics 701<br>LP702 Centronics 702 | 1759  |
| Spin-1 Spinwriter                            |       |

MOD II DISK DRIVES NOW AVAILABLE

### ADD-ON DRIVE FOR ANY MICROCOMPUTER DOES NOT INCLUDE POWER OR CABINET

| Pertec FD200                             |       |
|------------------------------------------|-------|
| Pertec FD200<br>Pertec FD250 (dual head) | \$282 |
| Shugart SA400 (Unused)                   | 5349  |
| Shugart SA800                            | 286   |
| MPI B51                                  | 479   |
| MPI B51                                  | 279   |
| S                                        | 349   |

## **NEW PRODUCTS**

| Small Systems Interface (RS232) | \$49.95  |
|---------------------------------|----------|
| Expansion Interface W32K        | \$499.95 |
| AC Line Filter                  |          |
| AC Isolater (6 connecters)      | \$45.95  |
| Mode M                          | \$179.95 |
| Verbatim 5¼ Diskettes           | . \$3.39 |
| 16 Key Pad Kit (no soldering)   | \$68     |
| 16K Memory (Keyboard)           | \$89     |
| 16K Expansion (Interface)       | \$86     |

7310 E. Princeton Ave. Denver, CO 80222 (303) 758-7275

oparat, Inc.

ALL PRICES CASH DISCOUNTED . FREIGHT FOB/FACTORY

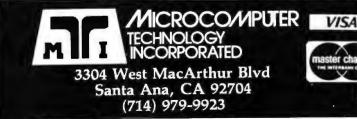

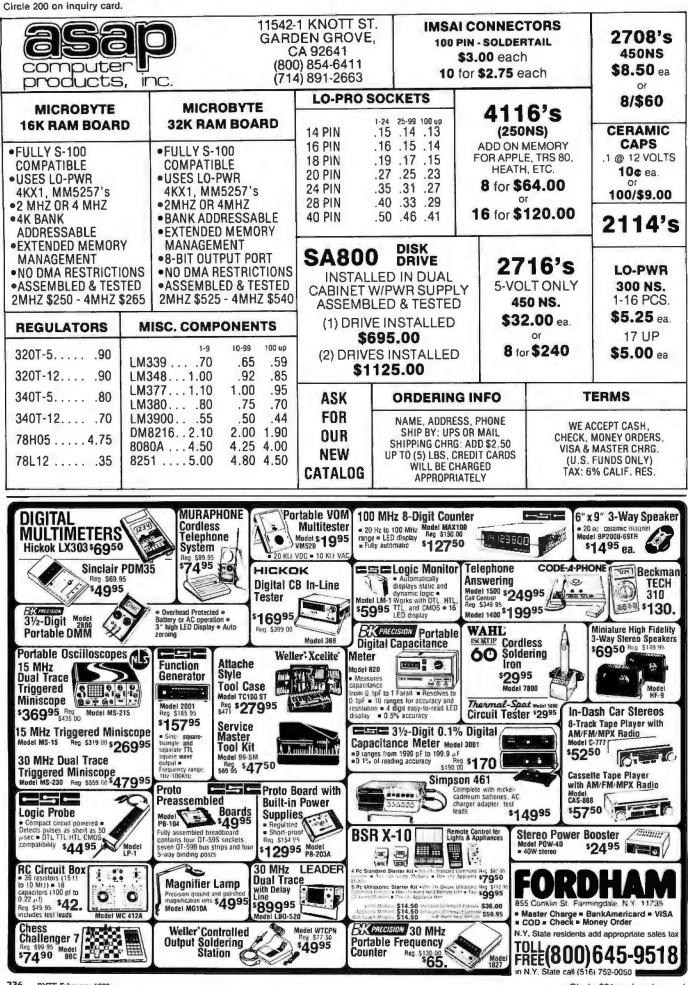

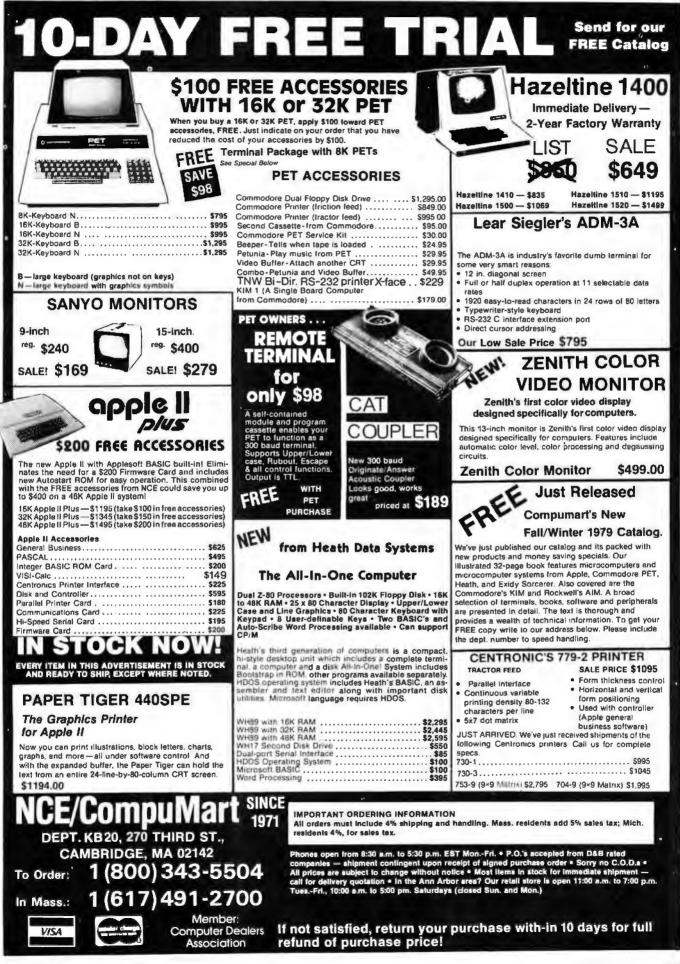

## page **Precut Wire Wrap Wire**

#### PRECUT WIRE SAVES TIME AND COSTS LESS THAN WIRE ON SPOOLS

Kynar precut wire, All lengths are overall, including 1" strip on each end. Colors and lengths cannot be mixed for quantity pricing. All sizes listed are in stock for immediate shipment. Other lengths available. Choose from colors: Red, Blue, Yellow, Orange, Black, White, Green and Violet. One inch tubes are available at 50¢. State second choice on colors when possible.

| Length     | 100  | 500  | 1,000 | Length     | 100  | 500  | 1,000 |
|------------|------|------|-------|------------|------|------|-------|
| 2.5 inches | 1.04 | 2.98 | 5.16  | 6.5 inches | 1.60 | 5.37 | 9.84  |
| 3          | 1.08 | 3.22 | 5.65  | 7          | 1.66 | 5.63 | 10.37 |
| 3.5        | 1.13 | 3.46 | 6.14  | 7.5        | 1.73 | 5.89 | 10.91 |
| 4          | 1 18 | 3.70 | 6.62  | 8          | 1.78 | 6.15 | 11.44 |
| 4.5        | 1.23 | 3.95 | 7.12  | 8.5        | 1.82 | 6.41 | 11.97 |
| 5          | 1.28 | 4,20 | 7.61  | 9          | 1.87 | 6.76 | 12.51 |
| 5.5        | 1.32 | 4.48 | 8.10  | 9.5        | 1.92 | 6.93 | 13.04 |
| 6          | 1.37 | 4.72 | 8.59  | 10         | 1.99 | 7.26 | 13.57 |

| Kit #1                     |          | \$7.95         | Kit #:            | 2                             | :                               | \$19.95          | KIT  | #3   | :        | \$24.95                | Kit #4                       |        | S                            | 44.95 | #30 Sp                                             | ools                 |                      |      |
|----------------------------|----------|----------------|-------------------|-------------------------------|---------------------------------|------------------|------|------|----------|------------------------|------------------------------|--------|------------------------------|-------|----------------------------------------------------|----------------------|----------------------|------|
| Less than                  | 2.7¢/ft. | (#30)          | Less              | than                          | 2¢/ft.                          | (#30)            | Less | Ihan | 1.7¢/ft. | (#30)                  | Less                         | lhan 1 | .6¢/ft.                      | (#30) |                                                    | 1-4                  | 5-9                  | 10+  |
| 250 3"<br>250 3"<br>100 4" |          | 4"<br>5"<br>6" | 500<br>500<br>500 | 2%"<br>3"<br>3%"<br>4"<br>4%" | 250<br>100<br>250<br>100<br>100 | 5½"<br>6"<br>6%" | 500  | 3%"  | 500      | 4%"<br>5"<br>5½"<br>6" | 1000<br>1000<br>1000<br>1000 | 31/2"  | 1000<br>1000<br>1000<br>1000 | 5"    | 50 ft.<br>100 ft<br>250 ft.<br>500 ft.<br>1000 ft. | 3.00<br>4.75<br>8.50 | 2.75<br>4.50<br>8.00 | 4.25 |

## Wire Wrap Tool

**BATTERY HOBBY TOOL\*** 

Auto Indexing

Anti-Overwrapping

Modified Wrap

| BW2630 | Tool\$19.85               |
|--------|---------------------------|
| BT30   | #30 Bit 2.95              |
| BT2628 | #26 Bit 7.95              |
| BC1    | Batleries & Charger 11.00 |
|        |                           |

\*Requires 2 "C" Nicad Batteries

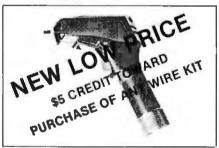

#### Solderless Breadboarding

SK 10 2/\$25.00 \$16.50 The SK10's unique matrix configuration is embedded in a high temperature plastic molding. It gives you 64 pairs of 5 common spring contacts for principle circuit construction and a series of common buss strips (8) of 25 connections each

Dimensions 33"h x 2.2"w x 6.5"l

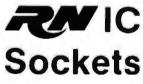

RN HIGH RELIABILITY eliminates trouble. "Side-wipe" contacts make 100% greater surface contact with the wide, flat sides of your IC leads for positive electrical connections.

AVAILABLE AT SELECTED LOCAL DISTRIBUTORS

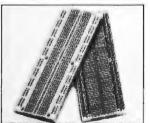

#### **TI Edge Card** Connectors

44 pin ST (.156" centers) (.125" centers) 100 pin ST 100 pin WW (.125" centers)

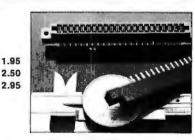

All connectors gold plated.

| WIRE WF<br>SOCKET<br>3-level G<br>Closed E<br>All prices<br>2-level So<br>Also Ava<br>Sockets s<br>prices by |
|----------------------------------------------------------------------------------------------------|

| WIRE WRAP                         | Size      | Quant./Tube | Price Ea. | Price/Tube |
|-----------------------------------|-----------|-------------|-----------|------------|
| SOCKETS                           | 08 pin WV | V 52        | .31       | \$16.12    |
| 3-level Gold                      | 14 pin    | 60          | .32       | \$19.20    |
| Closed Entry Design               | 16 pin    | 52          | .34       | \$17.68    |
| All prices include Gold           | 18 pin    | 23          | .50       | \$11.50    |
|                                   | 20 pin    | 21          | .65       | \$13.65    |
| 2-level Sockets<br>Also Available | 22 pin    | 19          | .70       | \$13.30    |
|                                   | 24 pin    | 10          | .70       | \$7.00     |
| Sockets sold at these             | 28 pin    | 10          | .95       | \$9.50     |
| prices by the tube only.          | 40 pin    | 7           | 1.20      | \$8.40     |

ORDERING INFORMATION

- Orders under \$25, add \$2 handling
- Orders under ska, add sk hendering
   Blue Label or First Class, add \$1 (up to 3 lbs.)
   CODs, VISA & MC orders will be charged shipping

Most orders shipped next day

135 E. Chestnut Street 5A, Monrovia, California 91016 Phone (213) 357-5005

Circle 203 on Inquiry card.

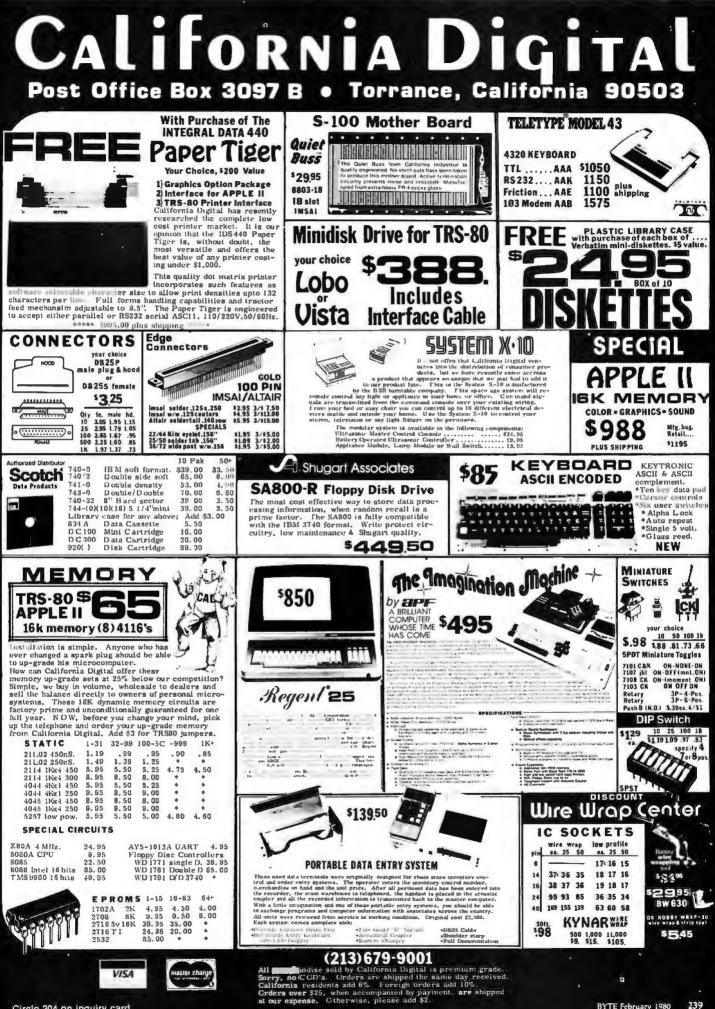

## FLOPPY SYSTEMS

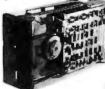

"Siemens FDD120-8D All Siemens options included in this drive may be configured hard or soft and single or double density. We find this to be an extremely reliable drive, \$430.00 Fully Shugart compatible.

54" BASF Magical Miniature Mini drive only 2/3 the size of others is reliable and durable and quickly gaining in popularity with our customers, Single or dual density \$259.00 fast access times

Tarbell Controller may be re-configured to control 514" drives and includes short cable for one drive. KIT \$179.00, ASM \$265, but only\$219 with purch, of 2 drives.

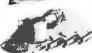

Cable Kits For 8" Drives with 10' 50 cond, cable and conn ectors, Also power cable and connectors, Flat cable assem if you wish. For one drive

27.50, two 33.95, three 38.95

Cable Kits for 51/4" Drives as above, but 34 cond. For one drive 24.95, two 29.95.

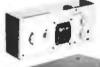

"Power One" Model CP206 Power Supply adequate for at least two drives, 2,8A/24V 2.5A/5V, 0.5A/-5V beautiful \$99.00 quality,

CABINETS for FDD120 and 801R drives, or CP206 supply. Matte finish in mar resistant black epoxy paint and stacking design

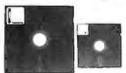

DISKETTES (3M, MRX, BASF, Georgia Magnetics, & Victor Borge) \$39.95/10 51/4" \$29.95/10

#### 32K - \$490.00 16K - \$290.00

NEWII -- CHRISLIN 64K Dynamic RAM \$750.00 (Showing Amazing Similarity to Tarbell's unit) (16K Shown in photo)

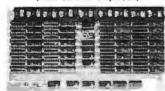

32K - \$549.00 16K - \$349.00

### **"BACK TO SCHOOL"** KEYBOARD SPECIAL

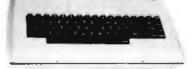

CHERRY "PRO" Keyboard \$119.00 Streamlined Custom Enclosure \$34,95 BOTH ONLY \$124,95 !!!!!!!!

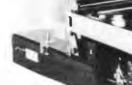

SOFT -WARE:

SUPERDOS I (Z-80) Single User, UNIX - Like File System, AND Totally Upward Compatable From "XX/X" (What did you say, Digital Research??)

PS: SUPERDOS -I runs on the TRS-80, and can transform it from a toy computer to a real business machine !!!

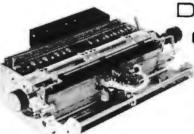

Electrolabs

POB 6721, Stanford, CA 94305

Telex: 345567 (Electrolab Pla)

MC

415-321-5601

Visa

ESAT 200B

TERMINAL

counter methods fait solt 48. 13

**BI-LINGUAL 80x24** COMMUNICATING

Scrolling, full cursor, bell, 8x8 matrix, 110 - 19,200

cations. Arabic & Hebrew,

baud, Dual Font Appli-

Multilingual Data Entry Forms Drawing, Music, & Switchyards. \$349.00

800-227-8266

Am. Exp.

TRA

SUPERDISK

POWER UNIT \$395.00

10MBy

DRIVE \$3300

S - 100

CONTROL

DMA

For the first time in something like 10 years, a new STANDARD in removable media has evolved, Selected by Datapoint, and others who have not yet announced, this drive is beautifully simple and easy, if not trivial to maintain. 920kBy/sec. transfer rate, 3600 RPM 39 lbs and only 125 Watts,

## Daisy Wheel Printers

#### Qume Sprint 3\45

PRINTER (factory warr.) \$1199.00 POWER SUPPLY (Boschert) \$349.00 (shown mounted on rear of printer)

#### COMBINATION SPECIAL \$1699.00

DATA DISPLAY MONITORS

Used 12" Sylvania monitors. Composite Video, 15 MHz, 120VAC. Re-built with NEW P39 anti-glare tube \$119.00 New P4, 109.00, used P4 79.00. U-fix model, 10/\$300.00

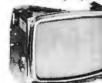

New!

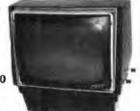

"OEM STYLE" as above. will fit any case, (Both versions serviced by qualified tech). Identical to above but subtract \$12,00

### **Doppler Motion Sensor**

#### Intrusion Detector

Extremely effective microwave motion detector for detecting unwanted visitors, Ignores mice and other non-larcenous creatures, Operates on 12VDC or from small transformer supplied, Output is relay closure for alarm control interface, or to switch on lights annunciators, Will operate THROUGH door of closet or thin wall, Best application seems to be to turn on outside lights to help invited guests, and to intimidate unwanted ones. \$159.00 Water Repclient Cover \$24.95

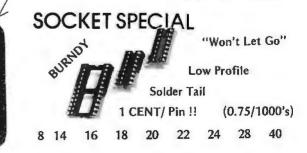

CP/M\* Source Code - FREE! when you purchase "OS-1" Electrolabs' new operating system for the Z-80 designed to have exactly the appearance of UNIX\*\*, including virtual I/O, "set TTY", a tree and a shell, filters and pipes PLUS total compatability with CP/M software!

**OS-1**<sup>®</sup> FEATURES

(Because OS-1 is truly a comprehensive "OS", and not merely a file handling "DOS", we have changed the name from "Superdos" to "OS-1")

VIRTUAL I/O - copy with a single command between floppy and hard disk, or from TTY to printer to tape to disk... etc., etc.

No messy I/O routines to write, & no awkward transfers. SECURITY • 9 modes of file protection, user and login protection. MULTI-USER - up to 256 passwords. (non-simultaneous users) 16MBy FILE SIZE - but no limit to no. of directories per device, thus allowing EASY implementation of gigantic storage devices.

"SET TTY" - for printer or crt: tabs, page width, buffer, cursor, UC/LC, fonts, formfeed, arbitrary control characters etc., etc.

"LOGIN" - automatically executes user selected programs and "set TTY". OCCUPIES 12KBy - only 50% larger than CP/M, but 500% more features. CP/M & CDOS COMPATABLE - your library is guaranteed to run!

\* (Naturally, we are not giving away the version of CP/M written by Digital Research, Please pardon our pun, but they might object. What we ARE giving you is a greatly enhanced version of CP/M which resides on OS-1, and allows the user of OS-1 to run any and all of his programs, packages or system utilities which are already running on CP/M. We give you the source code at no charge so that you may modify any part of the CP/M to suit your own system requirements. At no charge, you also receive the enhancement allowing 4MBy files instead of 256K.)

| OS-1 (with debugger, linker and screen oriented editor | \$199.00 |
|--------------------------------------------------------|----------|
| Update service, per year                               | 29.00    |
| Symbolic Debugger                                      | 150.00   |
| MACRO-Assembler (Creates relocatable code)             | 150.00   |
| "C" Compiler                                           | 660.00   |
| FORTRAN Compiler                                       | 100.00   |
| BASIC Compiler (very fast)                             | 350.00   |

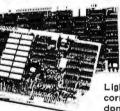

### Graphics High Resolution 480 x 512

for B&W and Color Imaging and Graphics Light pen, A-D, D-A, TV synchro (needs no time base

correction or adjustment with anything between random interface & NTSC commercial standard). T.V. single frame grabber ("snapshot"). Up to 1 Byte of attributions per pixel.

#### LSI-100 & S-100 applied to:

Graphic Presentation — such as computer generated animation & other graphic displays up to 256 colors & up to 256 b&w gray scales. Image Analysis — using built-in FRAME GRABBER, for medical image enhancement, contour analysis, & pattern recognition. Commercial TV Tilting & Advertising — using synchronization capability. Interactive graphics — using light pen accessory.

BASIC CONFIGURATION – LSI-11 \$1995. S-100 \$1265. For TRS-80/Exidy Add \$595.00 Includes: Data Board - 32K (480 x 512 x 1 pixel) D-A 16 level video generator. Video Synchronization Circultry. Address Control & Timing Board.

FEATURES – High speed. DMA or 2KBy window memory mapped interface. Full NTSC commercial color capability. Low power consumption, Excellent Software Options – Accessories – Software Options Include: light pen, auxilliary outputs, text mode, memory and much more. Accessories include: baw and color cameras and

text mode, memory and much more, Accessories include: b&w and color cameras and monitors, Software: "Plot" 2D or 3D, "Tilting", "Contour", "Image Enhancement", "Vector Curve Generation".

Call for price and details

trademarks of Digital Research and Western Electric respectively,

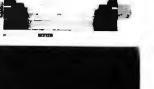

#### PAPER TIGER

#### **IDS MODEL 440**

- 8 Software Selectable Character Sizes
- Parallel & Serial Interface
  - 98 ASCII Character set, upper & Lower case
  - Forms length control
  - Tractor Feed \$995.00
  - Graphics option with 2K CRT screen buffer add \$199,00

#### DYNAMIC DEVICES MODEM

- Acoustically coupled modem assembly set
- Asynchrous 0-300 Baud
- Switchable originate or answer modes
- Operates full or half duplex mode

- 15 minute assembly \$149,95

|                |                                               | TMS2716<br>2732                                                                                       | 19.00<br>95.00                                                                                                    |
|----------------|-----------------------------------------------|----------------------------------------------------------------------------------------------------|----------------------------------------------------------------------------------------------------|
|                |                                               | CPU<br>1802CD<br>6502<br>Z-80<br>Z-80A<br>8080A<br>8080A                                              | \$19.95<br>6.25<br>9.95<br>12.95<br>8.99<br>22.00                                                                                                    |
|                |                                               | 8741                                                                                                  | 79.00                                                                                                    |
| 94305<br>-8266 | 1771<br>1791<br>Pd372                         | \$26.95<br>37.95<br>39.00                                                                             | RS<br>ALL US!!)                                                                                                    |
|                | 7001 (pu<br>4116 (set<br>5204<br>2708<br>2516 | 5204 4,95<br>2708 8,95<br>2516 35,00<br>2716 35,00<br>S FLOPPY (<br>94305 1771<br>1791<br>94305 Pd372 | 7001 (pull outs) 2,00       2732         4116 (set of 8, 16K)       69,00       1802CD         5204       4,95       6502         2708       8,95       2-80         2516       35,00       28080A         2716       35,00       8080A         8741       FLOPPY CONTROLLEI         94305       1791       37.95         8266       Pd372       39.00 |

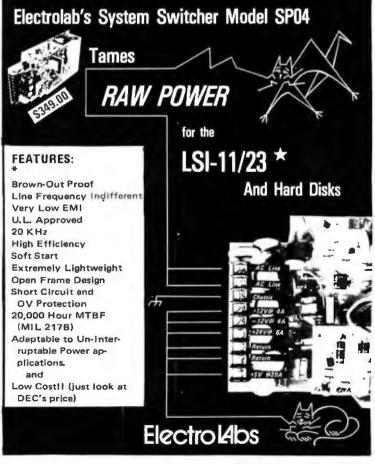

## MATCHMAKER TECHNOLOGY TURNKEY DISK SUBSYSTEMS DISK IS

~ TRS-80 APPLE HPIB PFT

✓ SORCERER

For those who wish to avoid the aggravation, fussing, irritation, annovance etc., of assembling your own subsystem, plug in and GO!!!

## APPLE

#### **FEATURES:**

- 28" Floppy DISK DRIVES (Single Sided)
- Color Coordinated Cabinet with Power Supply
- Expanded version of APPLE-DOS
- Single Density Disk Controller
- Full Cabling, Connectors + Documentation
- Assembled and Tested
- Plug In and GO!!!

\$1695.00

#### **OPTIONS:**

- 28" Double Sided Drives (In place of Single Sided) \$2395.00
- 69.00 - 16K Internal Memory Expansion Kit

## PET

Prices and specifications same as for APPLE except PET Operates via PET-DOS

## TRS-80

Prices and specifications same as for SORCERER with following exceptions:

- Expansion Interface necessary
- Space for up to 48K plug-in dynamic memory on **Controller Card** \$ 995.00
- Software package as above

## SORCERER

#### **FEATURES:**

- 28" Single Sided Floppy Disk Drives
- Single and/or Double Density
- Color Coordinated Cabinet with Power Supply
- Full RS-232 Interface
- OS-1 Disk Operating System (Fully CP/M compatible) CP/M is a registered trademark of Digital Research
- Full Cabling, Connectors + Documentation
- Assembled and Tested
- One S-100 Slot available for Memory Expansion
- \$2195.00 - Plug In and GO!!!

#### **OPTIONS:**

- 28" Double Sided Drives (In place of Single Sided) \$2845.00
- 32K Dynamic RAM Memory Board, Assembled \$ 299.00 and Tested
- 16K Dynamic RAM Internal Memory Expansion Kit \$ 69.00
- Deluxe Business Software package includes: C BASIC WORD PROCESSING SOFTWARE INTERACTIVE "Big 4": General Ledger, Accts. Payable, Accts. Rec. \$ 695.00 and Payroli
- 10 MBY Removeable Hard Disk Call for Details

ANOTHER Fine Product brought to you exclusively by the folks at:

In California: 415-321-5601 Outside Cal: 800-227-8266

Electrolabs POB 6721, Stanford, Ca. 94305

Worldwide: TLX: 345567 Electrolabs PLA

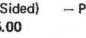

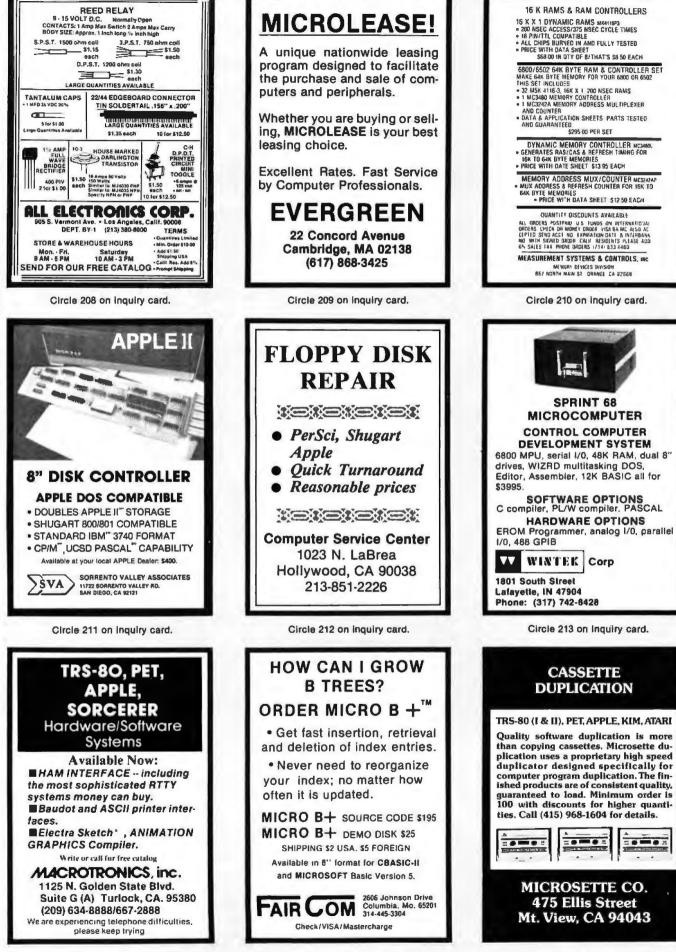

Circle 215 on inquiry card.

Circle 216 on Inquiry card.

| HAMMAN                                                                                                    | 7400 TTL                                                                                     | -                                                                                                    | G Cromemco                                                                                                    | TELEPHONE/KEYBDARD CHIPS<br>AY-54200 Push Button Telephone Dialter 11495<br>AY-54200 CM05 Clock Gamerator 455<br>AY-5421% Keyboard Encoder (Bi keys) 145<br>HOBIS Keyboard Encoder (Bi keys) 7,35<br>HC522 Keyboard Encoder (Bi keys) 7,35<br>Keyboard Encoder (Bi keys) 7,35<br>Keyboard Encoder (Bi keys) 7,35                                                                                                    |
|----------------------------------------------------------------------------------------------------|----------------------------------------------------------------------------------------------|----------------------------------------------------------------------------------------------------|----------------------------------------------------------------------------------------------------|----------------------------------------------------------------------------------------------------|
| 5N7400W 16<br>5N7401N 18<br>SN7402N 18<br>SN7402N 18                                                                                                    | SN7472N 29<br>SN7473N 35<br>SN7474N 35<br>SN7475N 49<br>SN7475N 49<br>SN7475N 35             | SN74160N 89<br>SN74161N 89<br>SN74162N 1.95<br>SN74163N 89                                                        | SK SK                                                                                                    | Ay-5-215 Keyboard Encoder (B keys) 14.35<br>HD0165 Keyboard Encoder (16 keys) 7.95<br>NC925 Keyboard Encoder (16 keys) 7.95<br>NC923 Keyboard Encoder (18 keys) 5.25<br>ICM CHIPS                                                                                                    |
| SH7403H 18<br>SH7405H 18<br>SH7405H 20<br>SH7405H 29<br>SH7407H 29                                                                                                    | SH7410H 33<br>SH7479N 5.00<br>SH7480H 50<br>SH7482N 99<br>SH7483N 59                         | SN74164N .89                                                                                                    | Bytesaver II<br>Manory Capacity: BK bytes                                                                                                    | ICM7045 CMOS Precision Timer 24.95<br>ICM7205 CMOS LED Stopwatch/Timer 19.95<br>ICM7207 Oscillator Controller 7.50<br>ICM7208 Seven Decade Counter 19.95                                                                                                    |
| SN7408N 20<br>SN7409W 20<br>SN7409W 18                                                                                                    | SN7485N 79<br>SN7486N 35<br>SN7489N 175<br>SN7490N 45                                        | SN74166N 1.25<br>SN74167N 1.95<br>SN74172N 1.95<br>SN74172N 6.00<br>SN74172N 1.25<br>SN74173N 1.25<br>SN74174N 89 | Memory Access Time: 450 neroseconds<br>Wein States at 2014 States at 2014                                                                                                    | ICM7209 Clock Generator 8.95 NMOS READ ONLY MEMORIES                                                                                                    |
| SN7411N 25<br>SN7412N 25<br>SN7413M 40<br>SN7413M 70<br>SN7414N 70<br>SN7416M 25                                                                                                    | SH7491N 59<br>SH7492N 43<br>SN7492N 43<br>SN7492N 43<br>SN7494N 65                           | SN74175N 79<br>SN74176N 79<br>SN74177N 79                                                                         | Cromemco's BK BYTESAVER® card provides Bus: 51-00<br>a built-in programmer for the popular 2708 Power Regultements: +8V @ 0.8A<br>PROM and has the capacity for a full BK bytesol<br>-15V @ 0.4A                                                                                                    | MCA46571 128 X 9 X 7 ASCII Shifted with Greek 13.50<br>MCM6574 128 X 9 X 7 Math Symbol & Pictures 13.50<br>MCM6575 128 X 9 X 7 Alpha Control Char Gen 13.50<br>MISCELLANEOUS                                                                                                    |
| SN7417N 25<br>SN7420N 20<br>SN7421H 29                                                                                                    | SN7495N .65<br>SN7496N .65<br>SN7497N 3.00                                                   | SN74180N 79<br>SN74181N 1 95<br>SN74182N 79                                                                       | elso offers a number of new Issures including<br>convenient switch selection of board address.                                                                                                    | TL074CN Quad Low Noise bi-fet Op Amp 2.49<br>TL494CN Switching Regulator 4.49<br>TL496CP Single Switching Regulator 1.75                                                                                                    |
| 5N7422N 39<br>5H7423N 25<br>5N7425N 29<br>SN7425N 29                                                                                                    | SN74100N 89<br>SN74107W 35<br>SN74109M 59<br>SN74106N 195                                    | \$N74184N 1.95<br>\$N74185N 1.95<br>\$N74185N 9.95<br>\$N74188N 3.95                                              | and Cromemoc's powerful memory bank<br>selection. The BYTESAVER® II is susambled<br>and tested (Model 8K BS-W) for \$245.                                                                                                    | 95H90 Hi-Speed Divide 10/11 Prescaler 11.95<br>4N33 Phote-Darkington Opto-Isolator 3.95<br>MK50240 Top Octave Freq, Generator 17.50                                                                                                    |
| 5N7427N .25<br>SN7429N 39<br>SN74304 20<br>SN7432N 25<br>SN7437N 25                                                                                                    | 5N74121N .35<br>5N74122N .39<br>5N74123N .49<br>5N74125N .49<br>5N74125N .49<br>SN74126N .49 | SN74190N 1 25<br>SN74191N 1 25<br>SN74192N 79<br>SN74192N 79<br>SN74193N 79<br>SN74193N 89                        | LOUID CRYSTAL DISPLAY<br>2007 dia. 128° dia.                                                                                                    | DS0025CH         SMhz 2-phase MOS clock driver         3.75           TI:308         .27 red num. display winteg. logic chip         10.85           MMS320         TV Camera Sync. Generator         14.95           MMS330         44 Digit DPM Logic Block (Special)         3.95           LD110/111         34 Digit A/O Converter Set         25.00/set                                                                                                    |
| SN7437N 25<br>SN7438N 25<br>SN7439N 25<br>SN7440N 20<br>SN7440N 20<br>SN7440N 89                                                                                                    | SN74126N .49<br>SN74132N 75<br>SN74136N .75<br>SN74141N 79<br>SN74141N 2.95                  | SN74195N 69<br>SN74195N 89<br>SN74195N 89<br>SN74197N 89<br>SN74198N 1 49                                         | XC3556 green 4/81 XC209A red 5/81<br>XC556C clear 4/81 XC209G green 4/81<br>XC556C clear 4/81 XC209Y yellow 4/81<br>2007 dla                                                                                                    | MC14433P 31/2 Digit A/D Converter 13 95                                                                                                    |
| SN7442M 49<br>SN7443M 75<br>SN7444N 75<br>SN7444N 75<br>SN7445N 75                                                                                                    | SN74143N 2 95<br>SN74144N 2 95<br>SN74144N 2 95<br>SN74145N 79<br>SN74145N 79                | SN74199N 1 49<br>SN74S200 4 95<br>SN74251N 99<br>SN74259N .79                                                     | 200° dia.<br>XC228 red 5/51 XC3288 red 5/51<br>XC226 prem 4/51 XC3268 red 5/51<br>XC227 yoliow 4/51 XC3268 prem 4/51<br>XC229 yoliow 4/51 XC3268 prem 4/51<br>XC2287 yoliow 4/51 XC3268 prem 4/51<br>XC2287 yoliow 4/51 XC3268 prem 4/51<br>XC3267 prem 4/51<br>XC3267 | Photo Transistor Opto-Isolator<br>(Same as MCT 2 or 4425)<br>49¢ each<br>\$3,95 each<br>\$3,95 each                                                                                                    |
| SN7446H 59<br>SN7447H 59<br>SN7440N 79<br>SN7450N 20                                                                                                    | SN74148M 1 29<br>SN74150N 89<br>SN74151N 59                                                  | SN74283N 2.25<br>SN74284N 3.95<br>SN74285N 3.95<br>SN74385N 69                                                    | AV106         red         4/51         THREE ENUNCIATORS           .065         file.         2.00° x1.20° PACKAGE           MV50         red         5/51         X0111R           MV50         red         5/51         INCLUDES CONNECTOR                                                                                                    | TV GAME CHIP AND CRYSTAL<br>AY-3-8500-1 and 2.01 MHZ Crystal (Chip & Crystal<br>includes score display, 6 games and select angles, etc. 7.95/se                                                                                                    |
| SN7451N 20<br>SN7450N 20<br>SN7454N 20                                                                                                    | SN74153N .59<br>SN74154N 99<br>SN74155N .79                                                  | SN74365N 69<br>SN74365N 69<br>SN74366N 69                                                                         | TVP HA-HED LED XCISTY yellow 4/31 Fluor-Transmissee \$7.95<br>1/4*x1/4*x1/16* flat XCISTC clear 4/31 T1001A-Reflective 0.25<br>5/51                                                                                                    | XR205 \$8.40 EXAR XR2242CP 1.50<br>XR210 4.40 EXAR XR2264 4.25<br>XR215 4.40 EXAR XR256 3.20                                                                                                    |
| SN7460N 20<br>CD4000 23<br>CD4001 23                                                                                                    | SN74157N 65<br>C/MOS                                                                         | SN74390N 1.95<br>SN74393N 1.95<br>CD4070 55<br>CD4071 23                                                          | TYPE         POLARITY         HT         PBICE         TYPE         POLARITY         NT         PBICE         Common Anoder-ted         1         NT         PBICE         Common Anoder-ted         1         SEG         99           MAN 1         Common Anoder-ted         210         2.16         MANE F200         Common Anoder-ted         1         SEG         99           MAN 2         5.17         Coll Matrix-red         300         -49         MARE PACe Common Cathode-red (=1)         SEG         99                                                                                                    | XR-L555 1.50 JE2206KB 19.95 XR3403 1.25<br>XR555 .39 XR1800 3.20 XR4136 1.25<br>Y8546 00 Y82206 400 Y84151 3.95                                                                                                    |
| CD4002 .23<br>CD4006 1 19<br>CD4007 .25<br>CD4009 49                                                                                                    | CD4028 89<br>CD4029 1.19<br>CD4030 49<br>CD4035 99                                           | CD4072 49<br>CD4076 1.39<br>CD4081 23<br>CD4082 23                                                                | MAN 3         Common Cathodered         125         .25         MAN 6750         Common Cathodered         1.60         .90           MAN 4         Common Anadered         187         1.35         MAN 6750         Common Anadered         560         .90           MAN 4         Common Anadered         187         1.35         MAN 6750         Common Anadered         560         .90           MAN 75         Common Anadered         1.05         MAN 750         Common Anadered         560         .90           MAN 75         Common Anadered         .90         1.75         MAN 750         Common Anadered         .50         .90                                                                                                    | XH56/CT 1.25 XR2206 5.20 XH4202 3.60<br>XR1310P 1.95 XR2209 1.75 XR4212 2.05                                                                                                    |
| CD4010 49<br>C04011 23<br>C04012 25<br>C04013 .39                                                                                                    | CD4040 1 19<br>CD4041 1 25<br>CD4042 99<br>CD4043 89                                         | CD4093 99<br>CD4096 2.49<br>MC14409 14.95<br>MC14410 14.95                                                        | MAN 74 Common Cathodar-red 300 1.25 DL707 Common Anoder-red 500 1.49<br>MAN 82 Common Anoder-yellow 300 48 DL725 Common Cathoder-red 500 1.49<br>MAN 84 Common Cathoder-yellow 500 99 DL714 Common Cathoder-red 600 1.25                                                                                                    | XR1486CN         3.85         XR2211         5.25         XR4558         75           XR1488         1.95         XR212         4.35         XR479         1.15           XR1489         1.95         XR2240         3.45         XR4741         1.47           DIODES         TYPE         VOLTR         w         PNU           M4000         1.05         XR240         3.45         XR4791                                                                                                    |
| CD4014 1 39<br>CD4015 1 19<br>CD4016 40<br>CD4016 1 19                                                                                                    | CD4044 89<br>CD4046 1 79<br>CD4047 2.50<br>CD4048 1.35                                       | MC14411 14 95<br>MC14419 4 95<br>MC14433 19.95<br>MC14506 75                                                      | MAN 3620 Common Anale-arange S00 49 (JL745 Common Anade-red ± 1 630 1.48<br>MAN 3630 Common Anale-arange ± 1 300 89 (JL747 Common Anade-red600 1.49                                                                                                    | TYPE         VOLTS         W         PRUCE         1144003         200 PIV I AAP         12/1 0           1N746         3.3         400m         4/1 00         1N4004         400 PIV I AAP         12/1 0           1N751         5.1         400m         4/1 00         1N4005         500 PIV I AAP         12/1 0           1N752         5.5         400m         4/1 00         1N4005         10/0 VI AAP         10/1 0                                                                                                    |
| CO4018 99<br>CO4019 49<br>CD4020 1 19<br>CD4021 1.39                                                                                                    | CD4049 49<br>C04050 49<br>CD4051 1.19<br>CD4053 1.19                                         | MC14507 99<br>MC14562 14.50<br>MC14583 3.50<br>CD4509 3.95                                                        | MAN 464D         Cammon Calhods-orange         400         .19         D1336         Cammon Calhods-red         110         35           MAN 471D         Common Anode-red         400         400         FND73         Common Adhede         250         .60           MAN 471D         Common Anode-red         400         99         FND355         Common Adhede         250         .60           MAN 4720         Common Anode-red         400         .99         FND355         Common Adhede         257         .98                                                                                                    | 1N753 6.2 400m 4/1 00 1N4007 1000 PtV I AMP 10/1 (<br>1N754 6.0 400m 4/1.00 1N3600 50 200m 6/1.0<br>1N757 9.0 400m 4/1.00 1N4148 75 10m 15/1 (                                                                                                    |
| CD4022 1 19<br>CD4023 .23<br>CD4024 .79<br>CD4025 23                                                                                                    | CD4055 2.95<br>CD4059 9.95<br>CD4050 1.45<br>CD4066 79                                       | CD4510 1.39<br>CD4511 1.29<br>CD4515 2.95<br>CD4516 1.29                                                          | MAN 4810         Common Ander-yellow         400         .19         FHD203         Common Callocar(FHD500)         500         90           MAN 4810         Common Cathoda-yellow         400         .00         FHD207         Common Ander (FHD500)         500         90           MAN 4810         Common Ander (FHD500)         500         .00         FHD507         Common Ander (FHD510)         500         90         90         5002-730         200         90         90         5002-730         200         90         90         5002-730         200         90         5002-730         200         90         5002-730         200         90         5002-730         200         90         5002-730         200         90         5002-730         200         90         5002-730         200         90         5002-730         200         90         5002-730         200         90         5002-730         200         90         5002-730         200         90         5002-730         200         90         5002-730         200         90         5002-730         200         90         5002-730         200         90         5002-730         200         500         500         500         500         500         5                                                                                                    | 1/4959 4L2 400m 4/1 00 1/14733 51 1w 2                                                                                                    |
| CD4026 2 25<br>CD4027 69<br>74C90 39                                                                                                    | CD4068 39<br>CD4069 45<br>74C00                                                              | CD4520 1 29<br>CD4566 2.25<br>74C163 2.49                                                                         | MAM 6500         Common Anode-srange         1         S60         98         HDSP-3400         Common Anode-srange         1         S00           MAM 6500         Common Anode-srange         0.0         9.8         HDSP-3400         Common Anode-srange         0.0         1.9           MAM 6600         Common Catabods-srange         5.6         .81         S082-7300         4.7         s01         byte         0.0         19.95           MAM 6600         Common Catabods-srange         5.60         .81         S082-7300         4.7         S01         byte         0.00         19.95           MAM 6600         Common Catabods-srange         5.60         .81         S082-7300         4.7         S01         byte         0.00         19.95           MAM 6600         Common Catabods-srange         5.60         .89         S082-7300         4.7         S01         byte         0.00         19.95           MAM 6600         Common Catabods-srange         5.60         .99         S082-7300         4.7         S01         byte         .60         19.90           MAM 6600         Common Catabods-srange         5.60         .99         S082-7301         Marrange         .600         19.90           MAM                                                                                                    | M685         15         400m         4/1 00         114/724         5.6         1 w         2           1145224         5.6         500m         28         114/125         6.6         1 w         2           1145224         6.2         500m         28         114/125         6.6         1 w         2           1145224         6.2         500m         28         114/126         6.6         1 w         2           118525         6.5         500m         28         114/128         8.2         1 w         2           118526         7.5         500m         28         114/122         12         1 w         2           118526         7.5         500m         28         114/142         12         1 w         2           118528         7.5         500m         28         114/143         50 hv         35 AMP         16           1185245         15         500m         28         114/135         50 hv         35 AMP         16                                                                                                    |
| 74002 39<br>74004 39<br>74068 49<br>74010 39                                                                                                    | 74C85 2.49<br>74C90 1.95<br>74C93 1.95                                                       | 74C164 2.49<br>74C173 2.60<br>74C192 2.49<br>74C193 2.49                                                          | RCA LINEAR CALCULATOR CLOCK CHIPS MOTORDIA                                                                                                    | 19455 25 40m 6/100 1N1184 100 PIV 35 AMP 17<br>19456 150 7m 5/100 1N1185 150 PIV 35 AMP 17<br>19458 150 7m 5/100 1N1185 150 PIV 35 AMP 17<br>194601 50 PIV 1 AMP 12/100 1N1186 400 PIV 35 AMP 30                                                                                                    |
| 74C14 1 95<br>74C20 .39<br>74C30 39<br>74C42 1 95<br>74C48 2.49                                                                                                    | 74095 1.95<br>740307 1.25<br>740151 2.90<br>740154 3.00<br>740157 2.15                       | 74C195 2.49<br>74C922 7.95<br>74C923 6.25<br>74C925 8.95<br>74C926 8.95                                           | CAUGHT         2.15         CAUGHT         2.00         CHIPS/DBIVERS         MM3308         54.85         MM1408L7         54.95           CAUGHT         2.00         CHIPS/DBIVERS         MM3311         4.65         MM1408L8         5.75           CAUGHT         2.46         CAUGHT         54.95         MM3311         4.65         MM1408L8         5.75           CAUGHT         2.46         CAUGHT         4.65         MM1408L8         5.75           CAUGHT         2.46         CAUGHT         4.65         MM14312         4.65         MM14312           CAUGHT         3.75         DM6664         2.00         MM3514         4.65         MM14322         2.65                                                                                                    | C360 SCR AND FW BRIDGE RECTIFIERS<br>SCR(2N) 154 (at 400) SCR(2N) 154 (at 400) \$1.95                                                                                                    |
| 74C73 89<br>74C74 89<br>78MG 1.75                                                                                                    | 740160 2.49<br>740161 2.49<br>LINEAR                                                         | 80C95 1.50<br>60C97 1.50<br>LM710N .79                                                                            | CAD646N 1.30 CA3190T 1.38 DWA865 1.00 MMX316 6.65 M42061P 3.50<br>CA3059N 3.25 CA3140T 1.25 DWA869 7 75 M4X318 9.51 M420417416) 7.50<br>CA3050N 3.25 CA3160T 1.25 DWA869 75 M4X358719584 4.55 M421624P 3.51 5<br>CA3050T 3.5 CA340TN 55 9374 7 sep.                                                                                                    | C38M         35A for 600V         SCR         1.95           2063206         1.9A fr 300V         SCR         50           MDA 800-1         12A for 50V         PM BRIDGE REC.         1.95           MDA 900-3         12A for 200V         PM BRIDGE REC.         1.95                                                                                                    |
| LM106H 99<br>LM300H 80<br>LM301CN/H 35<br>LM302H 75                                                                                                    | LM340K-18 1 35<br>LM340K-24 1.35<br>LM340K-5 1.25                                            | LM711N 39<br>LM723N/H 55<br>LM723N 1.00<br>LM739N 1.19                                                            | CA3001N 2 00 CA3000N 3 50 CA LED Online 1 50 CT 7001 8 95 MC1044P 4 50<br>1C SOLDERTAIL - LOW PROFILE (TIN) SOCKETS<br>1-24 25-49 50-100<br>8 pm UP 3-77 16 15 22 pm UP 5 .37 5a 5a                                                                                                    | C10881 50 TRANSISTORS 2N3904 4/1 0<br>MPSA06 .30 2N3955 89 2N3905 4/1 0<br>MPSA08 5/1 00 MUE3055 1 00 M3906 4/1 0                                                                                                    |
| LM304H E00<br>LM305H 80<br>LM307CH/H 35<br>LM308CN/H L00<br>LM309H E10                                                                                                    | LM3407-6 1.25<br>LM3407-6 1.25<br>LM3407-12 1.25<br>LM3407-15 1.25                           | LM741CN/H 35<br>LM741-14N 39<br>LM747NJH 79<br>LM740N/H 39                                                        | B μm (JP         317         16         15         2         2         2         2         30         16         35         35         36         35         35         36         35         36         35         36         36         37         36         35         37         36         37         36         37         36         37         36         37         36         37         36         37         36         37         36         37         36         37         36         37         36         37         36         37         36         37         36         37         36         37         36         37         36         37         36         37         36         37         36         37         36         37         36         37         36         37         36         37         36         37         36         37         36         37         36         37         36         36         36         36         36         36         36         36         36         36         36         36         36         36         36         36         36         36         36         36 <th< td=""><td>T1987         6/1 00         2/43392         5/1 00         2/44123         3/1 0           T15588         6/1 00         2/43398         5/1 00         2/44123         6/1 0           40409         1.75         P/43567         3/1 00         P/44248         6/1 0           40610         1.75         P/43567         3/1 00         P/44224         4/1 0           40610         1.75         P/43568         4/1 00         P/44290         4/1 0           40673         1.75         P/4568         4/1 00         P/44290         4/1 0</td></th<>                                                                                                    | T1987         6/1 00         2/43392         5/1 00         2/44123         3/1 0           T15588         6/1 00         2/43398         5/1 00         2/44123         6/1 0           40409         1.75         P/43567         3/1 00         P/44248         6/1 0           40610         1.75         P/43567         3/1 00         P/44224         4/1 0           40610         1.75         P/43568         4/1 00         P/44290         4/1 0           40673         1.75         P/4568         4/1 00         P/44290         4/1 0                                                                                                    |
| LM309K 1.25<br>LM310CN 1.15<br>LM310/H 90<br>LM312H 1.95                                                                                                    | LM340T-36 1.25<br>LM340T-24 1.25<br>LM350W 1.00<br>LM370N 1.95<br>LM373N 3.25                | EM1310N 1 95<br>EM1458CN/H 59<br>MC1488N 1 95<br>MC1489N 1 95                                                     | 14 pex ST \$ 27 25 24 28 per ST \$ .99 .90 .51<br>16 pix ST 30 .27 .25 24 28 per ST 1.39 1.28 1.15<br>18 pex ST 35 .32 .30                                                                                                    | 2N018 4/1.00 MPS3638A 5/1.00 2N4401 4/1 0<br>2N2219A 2/1.00 MPS3638A 5/1.00 2N4401 4/1 0<br>2N2219A 2/1.00 MPS3702 5/1 00 2N4402 4/1 0<br>2N2221A 4/1.00 2N3704 5/1 00 2N4403 4/1 00                                                                                                    |
| LM312N 6 50<br>LM318CN/H 1.50<br>LM319N 1 30<br>LM320K-5 1 35                                                                                                    | LM377N 4.00<br>LM3R0N 1.25<br>LM3R0N .90                                                     | LM1496N .95<br>LM1556V 1.75<br>MC1741SCP 3.00<br>LM2111N 1.95<br>LM2901N 2.95                                     | 8 pin SG \$.30 27 24 COLDENTIAL STREAM (SOLD) 24 pin SG \$.70 63 .57                                                                                                    | PHIZZZZ Plautic 7/1.00 2N1/05 5/1.00 2H5085 4/1 0<br>2H2389A 4/1.00 MP53705 5/1.00 2N5087 4/1 0<br>MP52389 5/1 09 2N3706 5/1 00 2N5088 4/1.00                                                                                                    |
| LM320K-5 2 1.35<br>LM320K-12 1.35<br>LM320K-15 1.35<br>LM320K-18 1.35                                                                                                    | LA3828 1.78<br>NESO1N 8.00<br>NESIDA 6.00                                                    | LM3053N 1.50<br>LM3055N 1.49<br>LM3900H(3401).59                                                                  | 8 pin WW \$ 39 38 31 WIRE WRAP SOCKETS<br>10 pin WW \$5 41 37 (2010) LICHER #3 22 pin WW \$ 95                                                                                                    | 2462005 4/1.00 243707 5/1.00 245128 5/1.0<br>21/2007 5/1.00 21/3711 5/1.00 PH/5134 5/1.0<br>PH/2007 Plantic 7/1.00 24/3724A 65 PH/5138 5/1.0                                                                                                    |
| LM320K-24 1.35<br>LM320T-5 1.25<br>LM320T-5 2 1.25<br>LM320T-8 1.25                                                                                                    | NE529A 4 95<br>NE531H/V 3.95<br>NE536T 6.00<br>NE540L 8.00<br>NE540H 4.95                    | LM3905N 1.49<br>LM3909N 1.25<br>MC5558V 59<br>80388 4.95<br>LM75450N 49                                           | 14 pin WW 39 39 37 (DULU) LETE # 3 24 pin WW 1.05 95 .66<br>16 pin WW 13 42 41 24 pin WW 1.05 1.23 1.10<br>18 pin WW 25 68 62 25 pin WW 1.59 1.45 1.30<br>20 pin WW 1.59 1.45 1.30<br>20 pin WW 1.59 1.45 1.35 1.40                                                                                                    | 2N2925         5/1.00         2N3725A         1.00         2N5139         5/1.00           MUE2955         1.25         2N3772         2.25         2N5210         5/1.00           2N3053         2/1.00         2N3423         1.00         2N5493         3/1.00           2N3903         5/1.00         2N5951         .011.00         2N5951         .012.00                                                                                                    |
| LM3201-12 1 25<br>LM3201-15 1 25<br>LM3201-14 1 25<br>LM3201-24 1 25                                                                                                    | NESSON 1.30<br>NESSSV 39<br>NESSON .99                                                       | 75451CN .19<br>75452CN .39<br>75453CN .39                                                                         | 1/4 WATT RESISTOR ASSORTMENTS - 5%                                                                                                    | CAPACITOR 30 V011 CEPANIC<br>0 00 C CAPACIDORS CONCENCE<br>10 pt 05 04 03 001 f 13 001 f 13 000 f 13 000 f 13 0000 f 13 000 f 13 0000 f 13 000 f 13 000 f 13 0000 f 13 00 |
| LM323K-5 595<br>LM324N 149<br>LM338N 99<br>LM340K-5 135                                                                                                    | NE5628 5 00<br>ME565N/H 1.25<br>ME566CN 1 75                                                 | 75454CN 39<br>75491CN 79<br>75492CN 89<br>75493W 89<br>75494CK 89                                                 | ASST. 1 5 88 27 0HM 33 0HM 39 0HM 47 0HM 56 0HM 56 0HM 50 PCS \$1.75<br>66 0HM 82 0HM 100 0HM 120 0HM 150 0HM 56 0HM 56 0HM 50 PCS 1.75<br>ASST. 2 3 69 130 0HM 729 0HH 330 0HM 330 0HM 330 0HM 30 0HM                                                                                                    | 47 pr 05 04 03 01μF 05 04 03<br>100 pr 05 04 03 022μF 06 05 04<br>220 pr 05 04 03 022μF 06 05 04                                                                                                    |
| LM340K-8 1 35<br>LM340K-8 1 35<br>LM340K-12 1 35<br>LM340K-15 1 35                                                                                                    | ME567V/H 90<br>NE570N 4.95<br>LM703CN/H .89<br>LM709N/H .29                                  | RC4136 1.25<br>RC4151 3.95<br>RC4194 4.95<br>RC4195 4.49                                                          | 476 DHM 560 DHM 560 DHM 800 DHM 800 DHM 1K<br>ASST. 3 set 1.24 1.54 0.94 2.2k 2.7k 50 PCS 1.75<br>3.38 3.54 4.1k 5.54 6.8k 175                                                                                                    | 001ml 12 10 07 022ml 13 11 06<br>0022 12 10 07 047ml 21 17 13                                                                                                    |
| 74L500 29<br>74L501 29                                                                                                    | 74LS47 89                                                                                    | 74LS138 89<br>74LS139 89<br>74LS151 89                                                                            | ASST. 4 5 44 8.2% 10% 12% 15% 16% 50 PC8 1.75<br>27% 27% 10% 39% 47%<br>ASST. 5 5 48 56% 68% 32% 100% 120% 50 PC8 1.75<br>150% 16% 20% 27% 110%                                                                                                    | 20% DRPPED TANTALUNIS (SOLID) CAPACITORS                                                                                                    |
| 74L504 35<br>74L505 35<br>74L508 29                                                                                                    | 74LS54 29<br>74LS55 29<br>74LS73 45                                                          | 74LS157 89<br>74LS160 1 15<br>74LS161 1 15                                                                        | 150K 180 270K 130K 130K 350K 660K 350K 60 PCS 1.75<br>ASST. 6 5 80 100K 370K 560K 660K 350K 60 PCS 1.75<br>181 1.241 1.544 1.544 2.27M<br>ASST. 7 5 84 2.7M 3.544 4.7M 5.544 50 PCS 1.75                                                                                                    | 22,059 28 23 17 3 3,259 .35 11 .27<br>30,059 28 23 1" 47259 .33 28 .21<br>47,059 28 .23 1" 6 8,259 .46 .45 .36<br>60,059 28 .23 17 6 8,259 .75 .68 .59                                                                                                    |
| 74LS09 35<br>74LS10 29<br>74LS11 75<br>74LS13 59<br>74LS14 1 25                                                                                                    | 74LS75 59<br>74LS76 45<br>74LS78 69<br>74LS78 69<br>74LS81 89                                | 74LS162 1 25<br>74LS163 1 15<br>74LS164 1 25<br>74LS164 1 25<br>74LS161 2 49                                      | ASST. 8R Includes Resistor Assortments 1-7 (350 PCS.) \$9.95 6a.<br>\$10.00 Min. Order - U.S. Funds Only Spec Sheets - 25é                                                                                                    | MINIATURE ALUMINUM ELECTROLITIC CAPACITORS<br>Asiai Lase Antiai Lase Antiai Lase Antiai Lase 15 13 10 47/25W 15 13 10                                                                                                    |
| 74LS15 35<br>74LS20 29<br>74LS21 35<br>74LS22 35                                                                                                    | 74L585 1.25<br>74L586 45<br>74L590 59<br>74L592 75                                           | 74LS101 2.49<br>74LS190 1.15<br>74LS191 1.15<br>74LS192 1.15<br>74LS193 1.15                                      | Calif. Residents Add 5% Sales Tax<br>Postage - Add 5% plus \$1 Insurance (If desired)<br>Postage - Add 5% plus \$1 Insurance (If desired)<br>PHONE                                                                                                    | 3.3/50V 14 .12 .00 L 0/16V 15 13 10<br>4.7/25V 15 13 .10 L 0/25V 15 14 11<br>10/25V 15 .13 .10 L 0/25V 16 14 11<br>10/50V 16 .14 L2 4.7/16V 15 13 10                                                                                                    |
| 74LS15         35           74LS20         29           74LS21         35           74LS22         35           74LS26         35           74LS27         35           74LS20         35           74LS20         35           74LS20         35           74LS21         35           74LS20         35           74LS20         35           74LS21         35           74LS20         35           74LS21         35           74LS20         35           74LS21         35           74LS22         35           74LS32         35           74LS32         35 | 74LS93 75<br>74LS95 99<br>74LS96 1 15                                                        | 74LS194 1.15<br>74LS195 1.15<br>74LS253 .99                                                                       | N FREE 04 ORDERS WELCOME                                                                                                    | 22/35V         17         15         12         4 7/25V         15         13         10           22/35V         24         20         18         4.7/36V         16         14         11           22/35V         19         17         15         14.7/36V         16         14         11           47/35V         19         17         15         12/18V         14         12         09           47/56V         25         21         31         10/25V         15         13         10                                                                                                    |
| 74LS32 35<br>74LS32 35<br>74LS40 35<br>74LS40 35<br>74LS42 89                                                                                                    | 74LS109 .45 7<br>74LS112 45 7<br>74LS123 1.25 7<br>74LS125 .89 7                             | 74LS258 1.75<br>74LS260 69<br>74LS279 .75<br>74LS367 .75                                                          | MAIL ORDER ELECTRONICS – WORLDWIDE                                                                                                    | 100/25/V 24 20 .18 10/50/V 16 14 12<br>100/50/V .15 .30 .28 47/50/V 24 21 19<br>220/25/V 32 .28 25 100/16/V 19 15 14                                                                                                    |
| -                                                                                                    | 74LS132 .99 7                                                                                | 74LS368 75<br>74LS870 2.49                                                                                        | 1355 SHOREWAY ROAD, BELMONT, CA 94002<br>ADVERTISED PRICES GOOD THRU FEBRUARY                                                                                                    | 220050V 45 .41 .30 100/25V 24 20 18<br>4700/25V 33 29 27 100/50V .35 30 28<br>1000/16V 55 .50 45 2201/6V .35 10 28<br>2200/16V 70 .82 55 470/25V .31 26 26                                                                                                    |

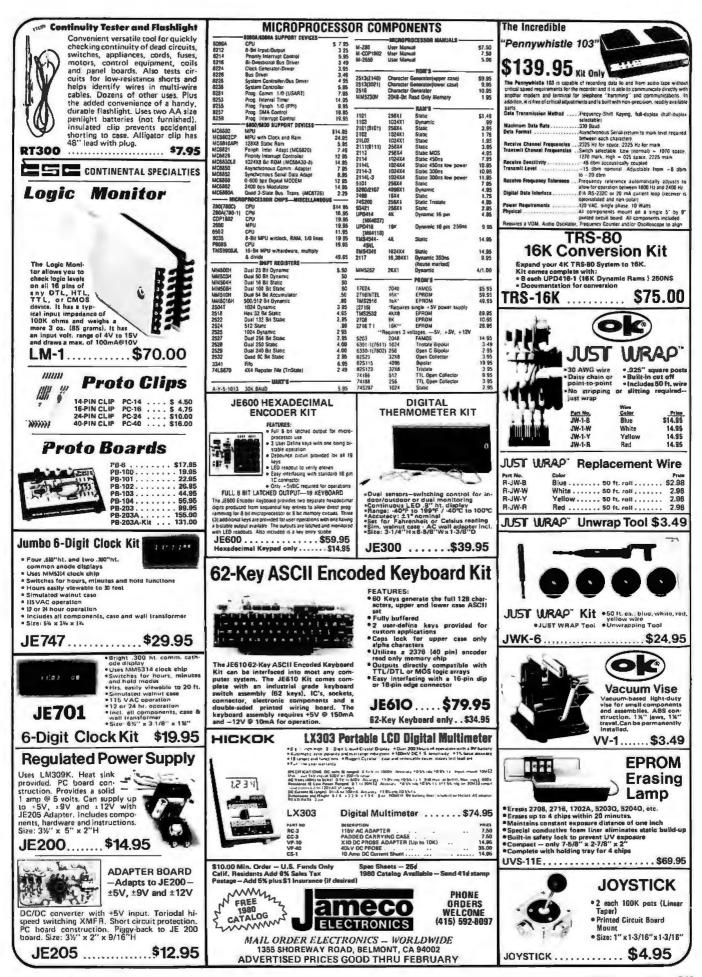

## m-pak electronic components

ALABAMA Cropwell Tucker Bros. Hupteville Industrial Electronic Supply Lafayette Radio Electronics ALASKA The Electronic Company TV Mart Anchorage Anchorage ARIZONA Jim's Audio & Stereo Repair 8 & S Electronics Yuma Electronics Flegstaff Sierra Vista Yuma ARKANSAS Southern Electronics Company Little Rock CALIFORNIA Heathkit Electronic Center Amco Electronic Center Amco Electronics Earl's Hobby Shop Lasher Electronics Azusa Bellflower Barkeley Brea Buena Park Buena Park Century Electronics Ford Electronics S.J. Electronics Chuia Vista Lion Electronics SCR Electronics Cypress Davis Paradyne Consumer Electronics El Monte Kimball & Stark Fontana Fontana Electronics Sparky Electronics Eagle Electronics Buff's Electronics Fresno Harbor City Hawaiian Gardens Carson Electronics Panilic Radio Exchange Hollywood A.B.C. Electronics La Habra Consumer Electronics Lancaston Consumer Electronics Scott Radio Supply Inc. Tower Electronics Corp. Computer Megic Pacific Radio Zackit Coast Electronics Willia's Electronics Long Beach Mission Viejo Moderto fodesto Monterey Morro Bay National City Willy's Electronics Oceanside Oxnard Electronic Center Electronic Center Dow Radio Radio Shack A.S.C. Palmdale U.S. Electronics Zack Electronics Dow Radio Inc. Palmdale Palo Alto Palo Alto Pasadena Paso Robles Mission Electronics Mission Electronics Redio Mart Heathkit Electronic Center Zackit Salinas Redio J&H Outlet Store Radio Sheck A.S.C. Mirs Mesa Byte Shop San Fernando Electronics Zack Electronics Ensula Electronics edding cramento Sacramento Selines Sen Carlos San Diego San Diego San Fernando San Fernando San Francisco Zack Electronics Peninsula Electronic Supply Inc. United Radio & TV Supply Mid-State Electronics Supply Electronics Plus Lombard Electronics San Jose San Jose S. Luis Obispo San Rafael Santa Barbara Santa Darbara Santa Cruz Santa Fe Springs Santa Maria Santa Rosa South Lake Tahoe Suisun City Santa Cruz Electronics Industrial Electronics Cap's Communications Electronics Inc. CalPine Electronics Byte Shop Sunnyvala Electronics Sunnyvale Torrance SE Electropic Torrance Electronics D.C. Electronics Vacaville Vallejo Thrifty Electronics Supply Inc. MicroSun Computer Center JK Electronics Von Nuvs Wainut Creek Westminster Whittier D & S Electronics Whittier Electronics Company hittier COLORADO Aurore Electronics Centennial Electronics Inc. Amptec Inc. Mt, Coin Distributing Co. Aurora Colorado Springs Denve CONNECTICUT Heethkit Electronic Center Avon Bridgeport Bridgeport Computer Dez Electronics Millord Customized Computer Systems Computerworks New Haven Weston DELAWARE Delaware Ameteur Supply New Castle FLORIDA Computers For You Ft. Lauderdale Computers For You Lalayette Radio Heathkit Electronic Center elend Specielty Electronics Herman Electronics N & G Distributors G nesville Hialeah Lakeland Miami Miami Oskiand Patk Lafaverte Radio Southeast Micro-Data Corp. Bay-Mar Electronics Inc. Grice Electronics Inc. AMF Electronics Orlando Panama City Pensacola Tampa Microcomputer Systems

GEORGIA Atlanta Atlanta Stone M HAWAII Aies Honolulu IDAHO Boise Celdwell ILLINOIS Carbondale Decatur Grove Mount Prospect Nilas Normal Peoria Peoria Rockford Schaumburg Skokie Villa Path INDIANA East Chic. Evansville ago Gary Ames Clinton Bridge Devenport Des Moines Des Moines KANSAS Hutchinson Kansas City Mission Selina Wichits KENTUCKY Lexington Richmo LOUISIANA Baton Rouge Baton Rouge **Baton Rouse** Houma Lake Charles Metairie New Orleans MARYLAND Annaoolis Baltimore Baltimore Baltimore Baltimore Baltimore Churchville Damascus Frederick Glen Burnie Hagerstov La Vala Rockvilla Rockvilla Silver Spring Towson Towsor Towso MASSACHURETTS Peabad Pittsfield Waltham Welleslev Worcaste MICHIGAN Adrian Ann Arboi Ann Arbor Bay City Canton Clawton Detroit East Detroit East Lansing Flint Flint Garden City Grand Rapids Grand Rapids Grand Rapids Jackson Lenzing Livonia Livonia Midland

Milan Muskegon

Oak Park

Niles

## **One-Stop Component Center** AUTHORIZED DISTRIBUTORS

Atlanta Computer Mart CompuShop Redio Wholesale en's Electronics Sr Cole Delcoms Hawali Integrated Circuit Supply Custom Electronics A-Gem Supply Inc. Picks Electronics Main Street Computer Co. Tri-State Electronic Com. Moyer Electronics Tri-State Electronic Corp. Brie Computer Land 8-N Computer Works B-N Computer Works Computer Land of Peoria Warsa Radio Co. Computer Store of Rockford Data Domain of Schaumburg Linguits Computer Melvin Electronics Acro Electronics Corp Hutch & Son Inc. Hutch & Son Inc. Net Electronic Supply Ca Electronic Supply Inc. Electronics Computer Center Memory Bank Gifford Brown Incorporated Electron Radio Trade Supply Co. Hutchinson Electronics Electronic Surplus Seles Heathkit Electronic Center Electronics Inc. Abateur Radio Equipment Co. Radio Electronic Equipment Co. leerless Electronic Equipment Co. Medison County Electronics Davis Electronics Supply Co. enard Electronics Inc. Pelican Electronics Pelican Electronics Wholesale Radio & Equipment Pelican Electronics Wm, B. Allen Supply Co. J & M Electronics Inc. American Distributing Co. American Distributing Co. Everything Electronics Marco Electronics Trittonics Inc. Churchville Electronics Demascue CB Frederick Computer Products Inc. Revacto Revecto Custom Computing Inc. J & M Electronics Computer Workshop Heathkit Electronic Center Computers Etc. Baynesville Electronic Inc. Computers, Etc. Computers Unlimited Heathkit Electronic Center Heethkit Electronic Center Pittsfield Radio Co. Ina. Computer Mart Inc. Heethkit Electronic Center RM Electronics Inc. E & B Electronics Inc. Lefayette Redio Wedemeyer Electronic Supply Kinde Distributing Company The Electronic Connection The Electronic Connection Redio Supply & Engineering Co. Heathkit Electronic Center Heathkit Electronic Center Shard Electronic Center Shard Electronic Center Micro Computer Venter Redio Computer Venter Redio Computer Venter Redio Computer Center Houton Redio Supply Fulton Redio Supply Fulton Redio Supply Ca. Lafayette Redio tio Supply & Engineering Co. Inc. Lafayette Radio upply & Engineering Co. Inc. Computronix Corporation C & S Electronics Mart Ltd. H.R. Electronics Niles Radio Supply Radio Supply & Engi

MICHIGAN (Continued) Electronic Supply Pontiac Port Huron Main TV Radio Electronics Inc Electronic Mart t. Clair Shore: terling Height Rell Electronic Lafayette Redio Traverse City MINNESOTA Northwest Radio of Duluth Inc. Hasthkit Electronic Center Pal Electronics Hasthkit Electronic Center Hiswatha Electronics Inc. Duluth Hopkins St. Paul Winona MISSOURI Forsythe Computers Beckman Electronics Computer Country Bridgeton El Dorado Springs Florissant Billings Conley Radio Supply Bozeman Electronic Service & Distributing Inc. Great Falls Arts Electronics NEBRASKA Conley Radio Supply Altair Computer Center Scott Electronic Supply Inc. Scott Electronic Supply Carp. Headthit Electronic Center Omena Computer Store Lincoln incoln North Platte Omaha Omaha NEVADA Century 23 Las Vegas NEW JERSEY The Computer Emporium Heathkit Electronic Center Heathkit Electronic Center Cherry Hill Fair Lawn Lafayette Radio Computer Corner Typetronic Computer Store Lafayette Radio Electronics Pannauka Pompton Lakes Ramsey Vineland NEW MEXICO Micro-Computer Service Farmington NEW YORK Fort Orange Electronics Action Audio Inc. Greylock Electronics Stansifer Radio Co. Inc. Redia Equipment Corp. Action Audia Inc. Albany Albany Albany Bloomin Buffalo Cortiano Endweil Ithaca Jamestown Jericho Computer Tree Inc. Action Audio Inc. Warren Radio Warren Hadio Hesthkit Electronic Center Action Audio Inc. Greylock Electronics Jericho Kingstan Kingstan Middietown Newburgh New Yark New Yark Orchard Park Paekskill Bauchtesstill Action Audio Inc. Action Audio Inc. Action Audio Inc. Aristo Craft attan Electronics Corp. Redia Equipment Corp Action Audio Inc Action Audio Inc. Graylack Electronics Heathkit Electronic Center Cam-Tech Electronics Heathkit Electronics Center Trajan Electronics Am-Com Electronics Harvey Electronics Antica Audio Inc. Poughkeepsie North White Plains Renssalaer Rochester Troy Utica Vestal Wappingers Falls White Plains Action Audio Inc. The Computer Corner NORTH CAROLINA Pair Electronics or Electronic Systems Byte Shop of Raleigh Greenville Morehead City Raleigh NORTH DAKOTA The Computer Company S & S Electronics Fargo OHIO Mead Electronics Heathkit Electronic Center Heathkit Electronic Center Bucyrus Cincinnati Columbus Raynoldabi Toledo Wickliffe Universal Amateur Radio Heathkit Electronic Center Amateur Electronic Supply Youngstown OKLAHOMA Oklahoma City Oklahoma City Ross Radio Company Bits, Bytes & Micros Heathkit Electronic Center Trice Wholesale Electronics Oklahoma City High Technology OREGON Albeny Beaverto Corvellis Eugene Ontario Oregon Ham Sales Norvac Electronics Zern-Gee Books meteur Radio Supply Ein Miller Electronics Portiand Radio Supply Portiand Salem Comm-Shack Selem PENNSYLVANIA Computer Pathways Braddock Chambersburg 1 aff Electronics Sunrise Electronic Distributing Kass Electronics Distributors Drexel Hill Orums Mr. D's Digital Electronics Erie Marren Radin Paoli Personal Computer Corporation

PENNSYLVANIA (Continued) Heathkit Electronic Center Resco Electronics (Market St.) Philedelphia Philedelphia Phoenixville Stevens Electronics Heathkit Electronic Center Tydings Company Hamline Electronics Pittsburgh Pittsha G.Y.C. Company RHODE ISLAND Jabbour Electronics City Cranstor Pawtucket Warwick Jabbour Electronics City Heathkit Electronic Center TENNESSEE Clarksville Wagnon's Stereo Center Electra Distributing Co. Cookeville Nashville Knoxville Shields Electronics Supply Inc. Biulf City Electronics Sere-Rose & Spencer Electronics Warren Radio Company Eddie Warner's Parts Company Memphis Memphis Memphis Nashville Oakridge Tuliahou National Electronics H& H Electronics Co. Inc. TEXAS Electro-Hut CompuShop Heethkit Electronic Centor Rem Micro Systems The Ingenuity Concept Interactive Computers Interactive Computers Beaumont Dallas Dallas Dalla Fort Worth Houston McAlian Broadway Electronics Carlos Franco Electronics McAlla San Antonio San Antonio UTAH Appliance & Equipment Co. herman Electronics Supply Inc. Heathkit Electronic Center Midvale Alpine Electronic Supply Co. Best Distributing Computerland of Salt Lake Provo Salt Lake Cit Salt Lake City Essex Junction Lafavette Radio VIRGINIA Computers Plus Inc. Heathkit Electronic Center Atlington Electronic Wholeselers Scotty's Radio & TV Inc. Alexandria Alexandria Arlington Blacksburg Graves Electronics Southside Radio Comm. Crossroad Electronics Electronic Sales Inc. Charlottesville Colonial Heights Falis Church Hampton Mcl ean Tyson's Computer Emporium Avec Electronics Corp. Priest Electronics Electronics Unlimited Norfolk Norfolk Portsmouth Avec Electronics Corp. Richmond Vienna Electronic Equipment Bank Virginia Beach Heathkit Electronic Center Warrenton WASHINGTON ABC Communications ABC Communications C & J Electronics Inc. Bellevue Everett Kennewick C & J Electronics Inc. Progress Electronics Ron's Electronics Riverview Electronics C & J Electronics ABC Communications Longview Moses Lake Pasco Richland Seattle Seattle Amataur Radio Supply Empire Electronics Seattle Spokane Personal Computers C & G Electronics Tacome Taear Northwest Radio Supply WEST VIRGINIA The Computer Cornal forgantown Electro Distributing Co. Inc. Lafayette Radio Associate Store Morgantos Whe Wheeling WISCONSIN **Olson Electronics** Alles CANADA Alberta: Calgary CompuShop Alberta Ltd. British Columbia: Prince George Elwest Technical Services Ltd. CompuShop Vancouver Onterio: House of Computers Toronto ENGLAND Berkshire GUAM PANAMA Panama City Panama City

NewBear Computing Store Marianas Electronics Sonitel, S.A. Tropeico, S.A. Applied Digital System Inter-Trade (PTE.) Ltd. SINGAPORE SINGAPORE SINGAPORE Sys-Tecl SWEDEN LSI Electronics HB Stockholm Interkomponent Umea WEST INDIES ain, Trinidad The Hobby Centre

Radio Shack

For Distributor Information, write or phone JIM-PAK® 1355 Shoreway Road, Belmont, CA 94002 (415) 592-8097

Lafavette Radio

Tamoa

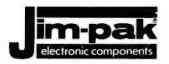

## **Quality Kits**

#### Digital Thermometer Kit **Function Generator Kit Digital Stopwatch Kit** Use Intersil 7205 Chip. Plated thru double-sided P.C. Board. Red LED display. Times to 59 minutes, 59.59 seconds with auto reset. Quartz crystal controlled. Three stopwatches in one: single event, split (cummulative) and taylor (se-quential timing). Uses 3 penlite batteries. Provides three basic waveforms: sine, triangle and square wave. Frequency range from 1 Hz to 100K Hz. Output amplitude from O volts to over 6 volts (peak -to peak). Uses a 12V supply or a ±6V split supply. In-cludes chip, P.C. Board, Dual sensors — switching control for indoor/outdoor or dual monitoring. Continuous LED .8" ht. display. Range: -40°F to 199°F / -40°C to 100°C. Accuracy $\pm 1^\circ$ nominal. Set for Fahrenheit or Celsius. Simulated POCHE T ELECTRUDE batteries. INTO components & instructions. amaco Size: 4.5" x 2.15" x .90" walnut case. AC wall adapter included. Size: 3%"h x 6-5/8"w x 1-3/8"d. JE2206B.....\$19.95 JE300 ...... \$39.95 JE900 ..... \$39.95 **4-Digit Clock Kit** 6-Digit Clock Kit Jumbo 6-Digit Clock Kit 10:28 1.31 11:03 nB 11:18 ... Four .630" ht. and two .300" ht. comm. anode displays. Uses MM5314 clock chip. Switches for hrs., mins., and hold functions. Hours viewable to 30 ft. Sim, walnut case. 115VAC operation. 12 or 24 hour operation. Incl. all components, case and wall transformer. Size: 6%" x 3-1/8" x 1%" Bright .300 ht, common cathode display. Uses MM-Bright .300 ht, common cathode display, uses minutes and hold functions. Hours easily viewable to 20 ft. Simulated walnut case. 115VAC operation. 12 or 24 hour operation. Includes all components, case and wall transformer, Size: $6\%'' \times 3\cdot1/8'' \times 1\%''$ Bright .357" ht, red display. Sequential flashing Bright .35/" ht, red display, Sequential maxing colon, 12 or 24 hour operation. Black extruded aluminum case, Pressure switches for hours, minutes and hold functions. Includes all components, case and wall transformer. Size: 3%" x 1%" x 1%" ..... \$19.95 JE747 ..... \$29.95 JE730.....\$14.95 **JE701** Regulated Variable Multi-Voltage **Power Supply Kit Board Kit Power Supply Kit** ADAPTS TO JE200 SUPPLIES ±5V, ±9V and ±12V Uses LM309K. Heat sink provided. PC Full 1.5 amp @ 5-10V out-Independent load rating at single put. Up to .5 amp @ 15V output. Heavy duty transterminal. ±12V:160mA, ±9V:200 board construction. mA, -5V:250mA. DC/DC convert-er with +5V input. Toriodal hi-speed switching XMFR. Short circuit protection. PC board con-struction. Plogy-back to JE200 board. Size: 3%" x 2" x 9/16"h Provides solid 1 amp former. Three-terminal I.C. voltage regulator. Heat sink provided for cooling effi-ciency. PC board construc-tion. 120VAC input. @ 5 volts. Includes components, hard ware & instructions. Size: 3%" x 5" x2"h Size: 3%" x 5" x 2"h JE200 ......\$14.95 JE205 ..... \$12.95 JE210 ..... \$19.95 62-Key ASCII Hexadecimal Encoder Kit **Encoded Keyboard Kit** 8080 8040 States, Sold C DED CO 19 14 6.0 TY UIOP 1 E 1 8 D BHJKL 1 15 ZXCVBNMTT 3 FULL 8-BIT LATCHED OUTPUT - 19-KEY KEYBOARD The JE610 ASCII KEYBOARD KIT can be interfaced into most any computer The JE600 ENCODER KEYBOARD provides two separate hexadecimal digits system. The JE610 kit comes complete with an industrial grade keyboard switch assembly (62-keys), IC's, sockets, connector, electronic components and a doubleproduced from sequential key entries to allow direct programming for 8-bit microprocessor or 8-bit memory circuits. Three (3) additional keys are provided sided printed wiring board. The keyboard assembly requires +5V @ 150mA and -12V @ 10mA for operation. Features: 60 keys generate the full 12B characters, upper and lower case ASCII set. Fully buffered. Two user-define keys provided for user operations with one having a bistable output available. The outputs are latched and monitored with 9 LED readouts. Also included is a key entry strobe. for custom applications. Caps lock for upper case-only alpha characters. Utilizes a 2376 (40-pin) encoder read-only memory chip. Outputs directly compatible with TTL/DTL or MOS logic arrays. Easy interfacing with a 16-pin dip or 18-pin Returns: Full 8-bit latched output for microprocessor use. Three user-define keys with one being bistable operation. Debounce circuit provided for all 19 keys. 9 LED readouts to verify entries. Easy interfacing with standard 16-pin IC connector. Only +5VDC required for operation. edge connector. JE610 ..... \$79.95 JE600 ..... \$59.95 (Prices Subject To Change) 247 **BYTE February 1980** Circle 218 on inquiry card.

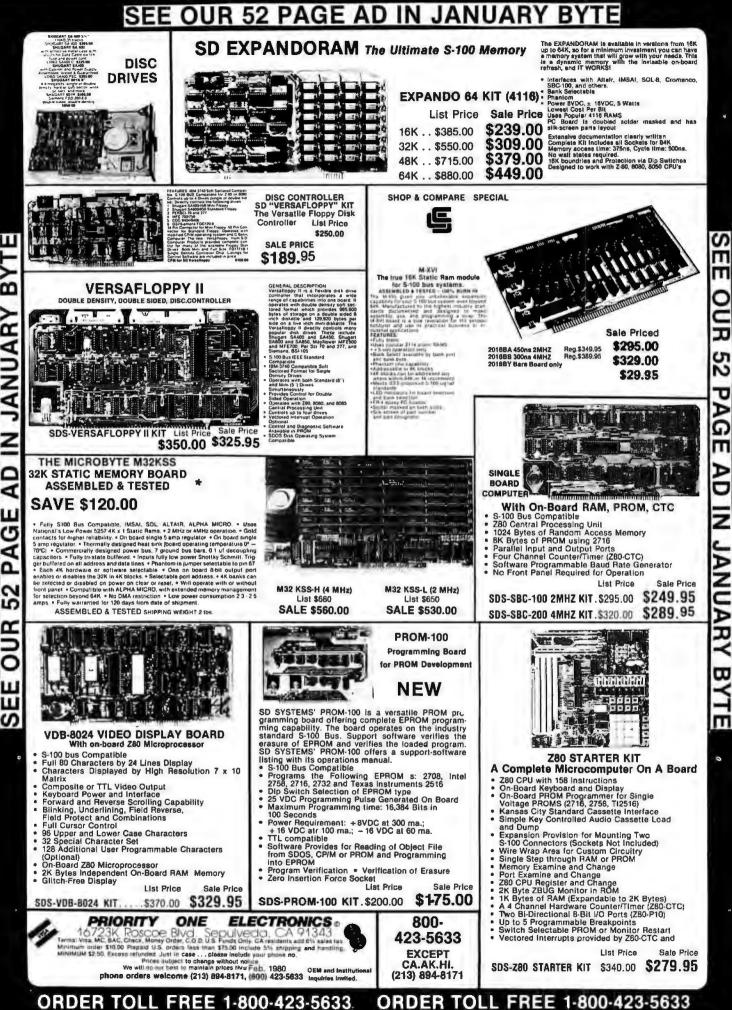

z

ĉ 4 L AG 0 52 5

## SEE OUR 52 PAGE AD IN JANUARY BYTE

I

2

5

d

Υ

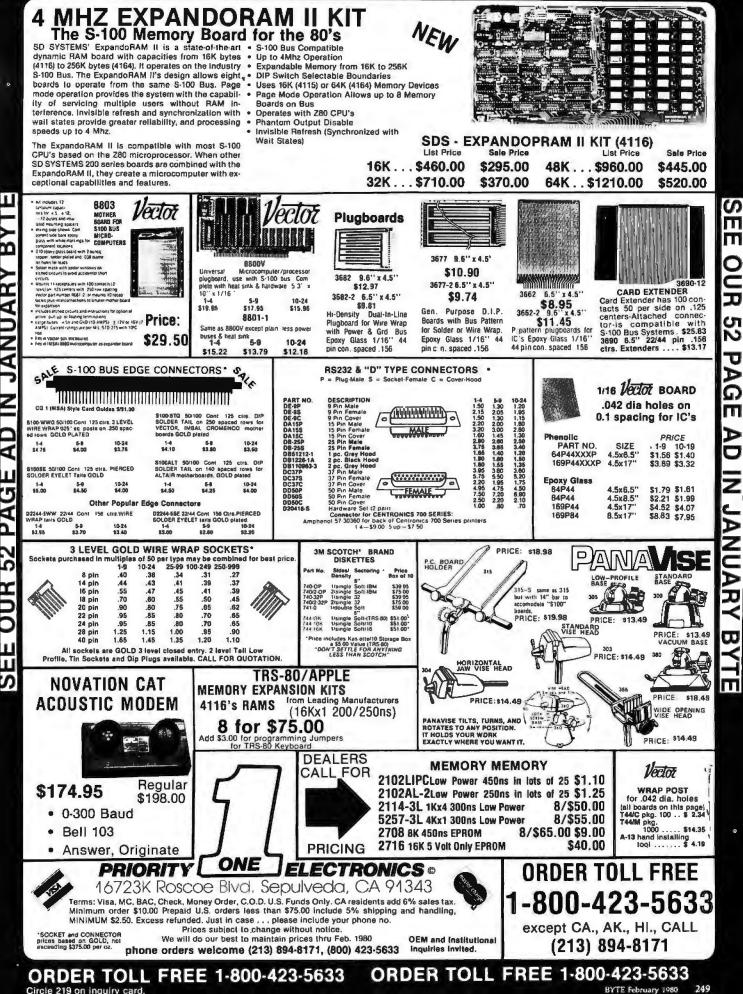

Ш C J 52 U ÀG m AD Z JANU AR ω m

S

| 74LS CHIPS 15% OFF !!! M                                                                                                    | GET THE INSIDE TRACK                                                                                                    | D !!! S D SYSTEMS SALE !                                                                                                    |
|----------------------------------------------------------------------------------------------------|----------------------------------------------------------------------------------------------------|----------------------------------------------------------------------------------------------------|
| EXPANDORAM<br>EXPANDABLE TO 64K USING 4116 RAMS                                                                                                    | JADE DOUBLE-D                                                                                                    | EXPANDORAM II                                                                                                    |
| EXPANDABLE TO GAK USING 4116 HAMS<br>EXPANDABLE TO GAK USING 4116 HAMS<br>USING 4116 HAMS<br>EXPANDABLE TO GAK USING 4116 HAMS<br>EXPANDABLE TO GAK USING | DOUBLE DENSITY DISK CONTROLLER<br>Read/write single or double density, 8" or 5%,"drives<br>On board Z-80 insures reliable operation<br>CP/M compatible in either single or double density<br>Density is software selectable<br>Up to 4 single or double sided, single or double<br>density drives may be mixed on the same system<br>EIA level serial printer interface on board-up to 9600<br>baud (perfect for despooling operations)<br>All the hard work of disk access is done by the on<br>board Z-80A and 2K memory, leaving your host<br>CPU free for its normal duties<br>Uses IBM standard formats for proven reliability<br>THIS BOARD REALLY WORKS IIIIII<br>IOD-1200K (DOUBLE-D KIT) | S-100 bus compatible, up to 4 MHz operation<br>Expandable memory from 16K to 256K<br>Dip switch selectable boundaries<br>Page-mode allows up to 8 boards on the same bus<br>Invisible refresh: PHANTOM output disable<br>Designed to operate in Z-80 based systems<br>MEM-16631K (16K KIT)\$295.95<br>MEM-16631K (16K KIT)\$345.95<br>MEM-16631K (16K KIT)\$345.95<br>MEM-32632K (32K KIT)\$345.95<br>MEM-32632K (32K KIT)\$345.95<br>MEM-32632K (32K KIT)\$349.95<br>MEM-32632K (32K KIT)\$349.95<br>MEM-32632K (48K KIT)\$419.95<br>MEM-48632K (48K KAT)\$444.95<br>MEM-46632K (64K KIT)\$494.95 |
| MEM-80132A (48K A&1)                                                                                                    | Single or double density floopy disk controller<br>985600 bytes on 8" double sided diskettes<br>259840 bytes on double sided diskettes<br>259840 bytes on double sided diskettes<br>S-100 bus (IEEE) standard compatible<br>IBM 3740 format in single density<br>8" and 5¼" drives controlled simultaneously<br>Operates with Z-80, 8090, and 8085 CPU's<br>Controls up to 4 drives<br>Vectored interrupt operation optional<br>IOD-1160K (KIT)                                                                                                    | MEM-64632A (64K A&T) \$569.95<br>S D SYSTEMS<br>VDB-8024<br>80 X 24 I/O MAPPED VIDEO BOARD<br>So X 24 I/O MAPPED VIDEO BOARD<br>So Character by 24 line display. 7 X 10 dot matrix<br>Composite or seperate TTL video outputs                                                                                                    |
| S-100 bus compatible (note: board height 7")<br>Dip switch selects 2708, 2716, 2732, 2758, or 2516's<br>25 VDC programming pulse generated on board<br>Programming time only 100 seconds for 16K bits                                                                                                    | S D SYSTEMS<br>VERSAFLOPPY<br>VERSATILE FLOPPY DISK CONTROLLER                                                                                                    | On-board keyboard interface with power<br>On-board Z-80 and 2K RAM<br>Blink, underline, reverse, protect, up/down scroll<br>Upper/lower case characters, 32 special characters<br>Optional 128 user-programmable characters<br>IOV-1020K (KIT)                                                                                                    |
| Support-software listing provided in manual<br>Program and erasure verification<br>Software provides for reading of object file from<br>CP/M and programming into EPROM<br>MEM-99520K (KIT)                                                                                                    | IBM 3740 soft sectored format<br>S-100 Z-80 or 8080 compatible<br>Controls up to 4 single or double sided drives                                                                                                    | S D SYSTEMS<br>SBC-100/200<br>2 OR 4 MHz SINGLE BOARD COMPUTER                                                                                                    |
|                                                                                                    | Compatible with all popular disk drives<br>CP/M compatible<br>Listings for control software included<br>IOD-1150K (KIT)                                                                                                    | S-100 bus compatible 2-80 CPU<br>1K of on-board RAM<br>4 EPROM sockets accomodates 2708, 2716, or 273<br>One parallel and one serial 1/0 port                                                                                                    |
| S-100 bus compatible, uses 2708 or 2716 EPROMs<br>Dip switches allow selection of : each EPROM, 16K<br>or 32K boundary, wait states<br>MEM-32220K (KIT)                                                                                                    | 2 or 4 MHz switchable, on-board 2708, 2716, or 2732<br>EPROM useable in SHADOW mode (full 64K RAM)<br>Automatic MWRITE generation if no front panel<br>On-board USART for sync or async RS232<br>CPU-30201K (KIT)                                                                                                    | 4-channel counter timer chip (Z-80 CTC)<br>Software programmable serial baud rates<br>CPC-30100K (2 MHz KIT)                                                                                                    |

## **PRICES SLASHED FOR FEBRUARY !** CALL TOLL-FREE AND SAVE

800-421-5809 CONTINENTAL U.S.

apltware.

6800

6802

BOOR\_1

8035 . R035-8

8226 8228

8238

8253

8279 .....

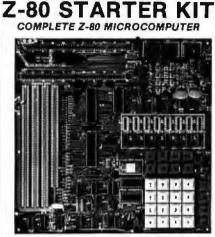

S D SYSTEMS

On-board keyboard, display, EPROM programmer, and cassette interface

On-hoard S-100 interface Wire-wrap area and room for 2 S-100 connectors Two 8-bit parallel I/O ports, 4-channel CTC, 5 programmable breakpoints

| Examine and | change memory, I/O ports, or re | gister |
|-------------|---------------------------------|--------|
| CPS-30010K  | (KIT) \$2                       | 79.95  |
| CPS-30010A  | (A&T) \$3                       | 49.95  |

#### CP/M 2.0

Digital Research has done it again! This new release of their industry standard disk operating system is bound to be an hit than the original version. All of the bigger fundamental file-size restrictions of release 1 have been eliminated, while maintaining full compatibility with the earlier versions. This new release can be field-configured by the user for a single mini-disk up through a multiple drive hard-disk system with 128 megabyte capacity. Field configuration can be accomplished easily through use of the Macro Library (DISKDEF) provided with CP/M 2.0.

A powerful operating system for only .... \$150.00

| JADE'S NEW MOTHERBOARDS           |  |
|-----------------------------------|--|
| 1 HE 130-DU3                      |  |
| WE'RE PROUD OF OUR MOTHER I       |  |
| 6-SLOT                            |  |
| BARE BOARD \$24.95                |  |
| KIT \$49.95                       |  |
| ASSEMBLED & TESTED \$59.95        |  |
| 12-SLOT                           |  |
| BARE BOARD \$39.95                |  |
| KIT \$89.95                       |  |
| ASSEMBLED & TESTED \$99.95        |  |
| 18-SLOT                           |  |
| BARE BOARD \$59.95                |  |
| KIT \$129.95                      |  |
| ASSEMBLED & TESTED \$149.95       |  |
| SPECIAL PACKAGE PRICE             |  |
|                                   |  |
| ROCKWELL AIM-65                   |  |
| THE HEAD-START IN MICROCOMPLITERS |  |
| CHE HEAU-START IN MICKUCUMPUTERS  |  |

KIM-1 compatible On-board printer Full ACSII keyboard AIM-65 w/1K RAM ... \$375.00 AIM-65 w/4K RAM ... \$450.00 BASIC ROM..\$100.00 POWER SUPPLY..\$59.95 CASE for AIM-65..\$49.95 4K Assembler/Editor..\$80.00 Special Package Price \$599.00 4K AIM-65. 8K BASIC ROM. Power Supply, and Case

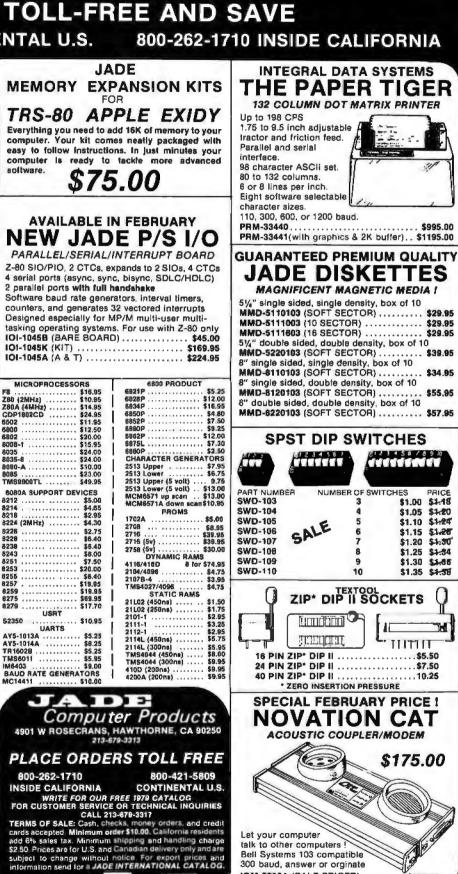

\$175.00

IOM-5200A (SALE PRICED) .....

5.5

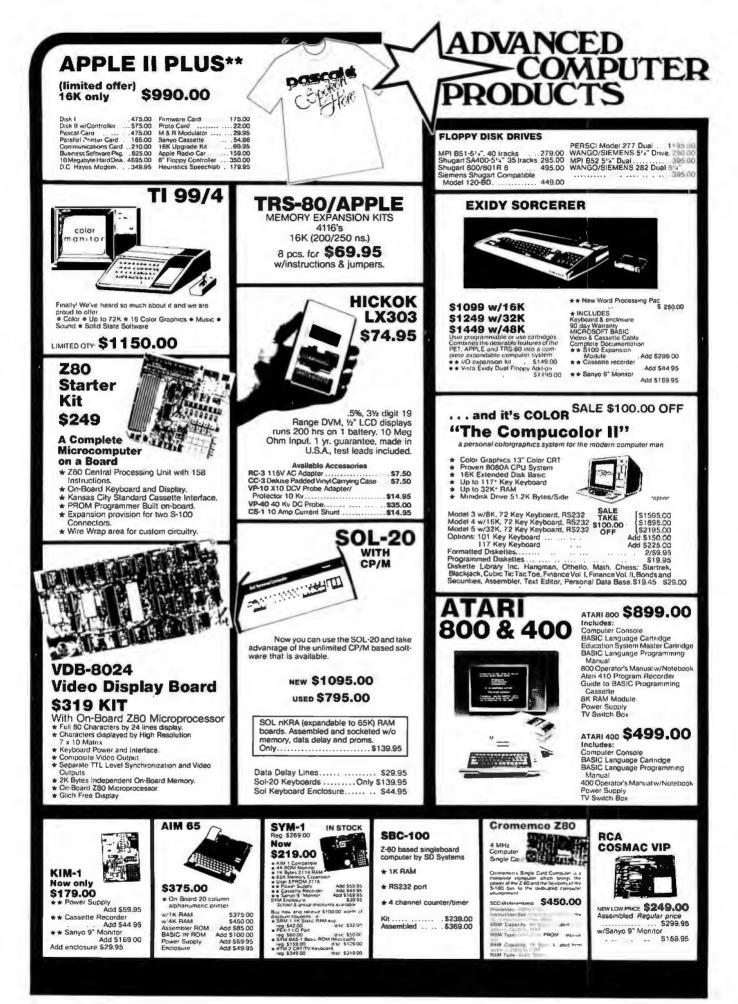

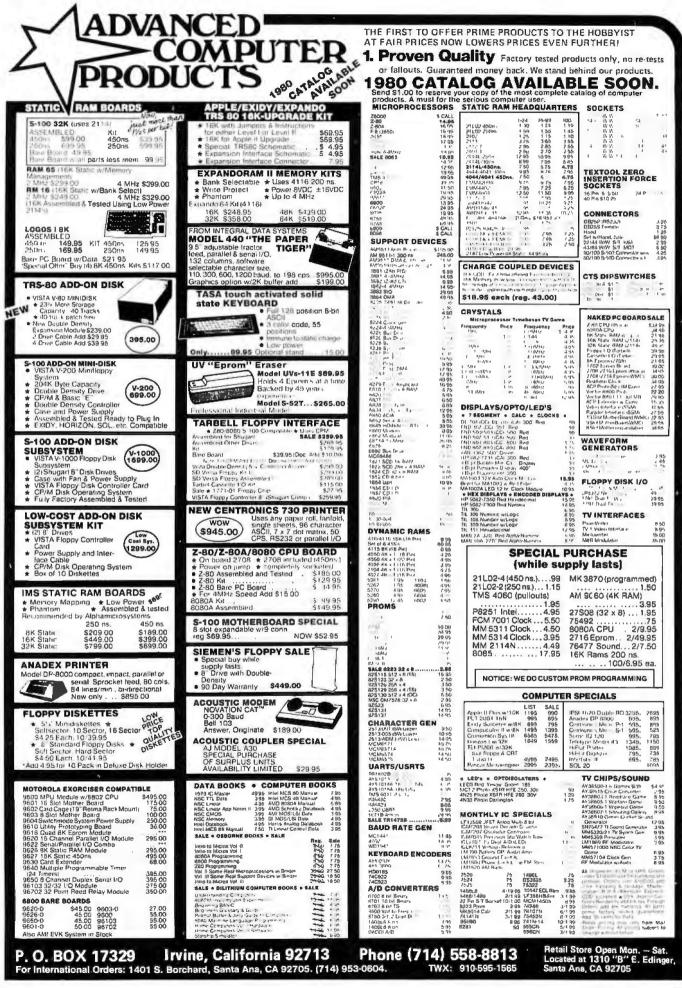

## The Supermarket for TRS-80\* Add-on Components (and other computers, too)

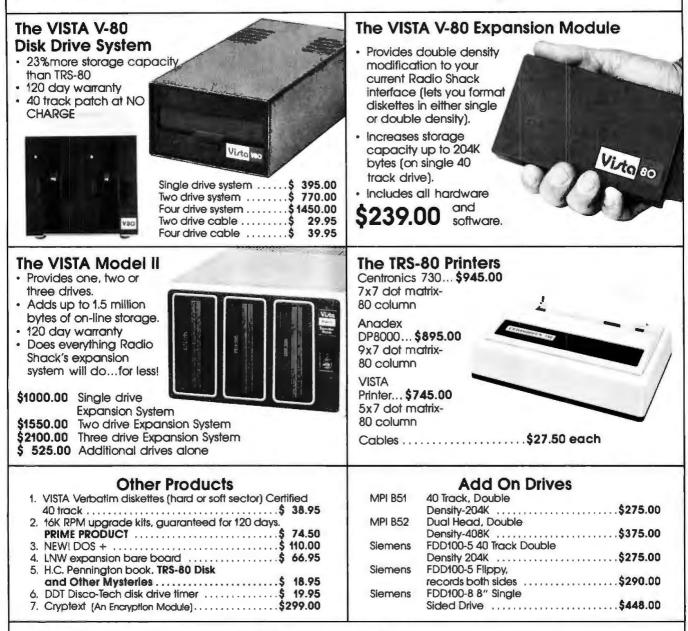

#### The VISTA V-200 for Exidy

 Completely packaged system, tested and ready to plug in, includes: power supply, two 40 track drives, case, controller, all cabling and total CPM documentation.

Storage capacity from 400K to 1.2 meg.

 System software-VISTA CP/M Disk Operating System and BASIC-E Compiler recorded on 5-1/4" diskettes.

Price: Starting as low as \$1199.00

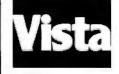

CALL TOLL-FREE 800-854-8017

vos

\*TRS-8D is a registered trademark of Radio Shack

The Vista Computer Company 1401 Borchard Street 
Santa Ana, California 92705
714/953-0523

## Unclassified Ads

FOR SALE: No longer allowed access to timesharing system, so I must sell. I have a complete working terminal featuring a XITEX SCT-100 terminal board, ASCII keyboard, modem, power supply, RF modulator, and all cables. Reasonable offers start at \$250. I'll pay shipping. Scott Swanson, RR #2 POB 247, Blue Grass IA 52726, (319) 381-2036.

FOR SALE: Three Heath H11 (or DEC PDP-11/03) static memory boards 4 K by 18. Practically new. \$200 each or \$575 for all three. M Lowenstein, 79 Larkspur Rd, Stamford CT 06903. (203) 853-7856.

FOR SALE: Magazine sets: BYTE issue #1 to issue #16, Creative Computing volume 1 #4 to volume 2 #6, Kilobaud issue #1 to issue #12, Microtrek volume 1 #1 to volume 1 #2, and Personal Computing volume 1 #1 to volume 1 #6. Excellent condition. Please quote offer. F J Scavo, 1811 Court SI, Syracuse NY 13208.

FOR SALE: Three Digital Group 8 K memory boards, 450 ns. Very reliable, \$140 each. M S Judy, 6401 Hamilton Av, Cincinnati OH 45224, (513) 542-2787.

FOR SALE: Heathkit computer system. Includes H9 video terminal, H8 computer with 8 K memory, serial input/output {I/O} cassette interface, all manuals and cables. Less than one-year-old. \$900 for entire system. B Helsel, POB 35, Cudahy WI 53110.

FOR SALE: Heathkit factory assembled and working H11 system (equivalent to LSI/PDP-11), with full memory and interfaces plus H10 paper-lape reader punch. Total cost over \$3400, best reasonable offer accepted. Mr Block, POB 231, Hallandate FL 33009, (305) 456-6209.

TRS-80 USERS: Tiny-c and Assembler programming bulletin. Send SASE for information. Rob Varty, 2193 Haygate Cr, Mississauga Ontario, CANADA L5K 1L7.

FOR SALE: Four printers with keyboards (\$395 each), reconditioned Singer, dot-matrix impact, 80-character ASCII, 110/300 bps, asynchronous, RS-232 Interface, friction or pin feed. M Osedo, 1367 Nanawale PI, Kailua HI 96734.

FOR SALE: Ti 751 Baudot RO thermal printer. New printhead, manuals, not working; \$150. RCA Cosmac-based video game as sold by Radio Shack; \$50. Ralph Droms, Whitmore Lab, University Park PA 16802.

FOR SALE: Sell or trade Heath H8 mainframe, H8-1 4 K memory, H8-2 parallel input/output (I/O), H8-5 serial and cassetle I/O. Godbout Econoram VI 12 K memory, and system software. Want \$750 or OSI 1P with 12 K, C2-4P with 8 K, or C2-8P with 4 K. Also have Digital Group TVC-64 for \$100 and Radio Shack ASCII keyboard for \$25. Robert Howarth Jr, RFD #1 POB 36, Lisbon NH 03858, (603) 838-6469.

FOR SALE: Line printer, Tally T-2200, 200 lines per minute. 132 columns. 5 by 7 matrix, up to six copies, adjustable tractors, 6/8 lpi, 8-channel VFU, parallel interface. Cost \$5000, asking \$1600. Also available: warranty, service contract, other interfaces. John Marshall, POB 242. Renton WA 98055, (206) 226-0981.

FOR SALE: Poly 88 system, 32 K programmable memory, 3 K erasable read-only memory, 16 by 64 video with graphics and hardware scroll, keyboard, real-time clock, serial port, high-speed cassette, 9 inch monitor, documentation, and software; \$1700 Canadian. North Star FPB; \$275 Cdn. input/output (I/O) board with 2708 programmer, three parallel ports, two digital-to-analog (D/A) converters, 16-channel analog-to-digital (A/D) converter, sockets for 8 K programmable memory; \$100 Cdn. Michael Dunn, 45 Livingston Rd #501. West Hill Ontario, CANADA MTE 1K8, (416) 266-1635. FOR SALE: TRS-80 Level 1 microcomputer. Only seven months old. Voice synthesizer and manual included. Eighteen popular software and game programs also included. Computer in great condition. Keyboard, cassette recorder, and video display are also included. Demonstration tape included with voice synthesizer. \$1211. Rob Wiley, 1009 S Sterling Av, Tampa FL 33609.

FOR SALE: ELF II system with two 4 K memory boards (lactory tested), Gient Board (lactory tested), ASCII keyboard. AP-1 5 A power supply (±8 V DC, 20 V AC/PP, RF modulator. Tiny BASIC casselte, complete documentation. Main board may have one or more defective integrated circuits. Will sell for \$275. R C Saunders. 8902 River Rd, Richmond VA 23229, (804) 740-8071.

WANTED: TRS-80 business software disks. I want to purchase programs for business applications at an affordable cost. They can also be in TRS-CPM version or TRS-Microsoft-FORTRAN. Douglas Gilson, Rua Sambaiba 516 Lebton, Rio de Janeiro, BRAZIL.

FOR SALE: Digital Group system. 30 K random access memory, 4 K erasable-programmable read-only memory with custom monitor/debugger, dual Phi-Decks, CDC floppy. Sylvania 12-inch video display, custom front panel, paper-lape reader, interfaces for audio cassette, Tally printer, and programmer; \$2200. Optional electronic pinball machine; \$400. Bought a larger system. J Kalafatas, 483 Park St. N Reading MA 01864, (617) 275-1800 ext 446 days.

WANTED: Information on Electronics Information Services (EIS) Model #ET-39 Telewriter. Mike Middleton, 1713 W Eva, Phoenix AZ 85021.

FOR SALE: Digital Group four-board system with 10 K random access memory, four PI/Os, video and cassette interface, large mother board, and all documentation. Includes power supplies (5 V at 12 A, 12 V and 5 V at 1 A) and ASCII keyboard. Bought for \$1150, will sell for \$750 or best offer. Marvin Jones, 2600 NW 30, Oklahoma City OK 73112.

FOR SALE: SOL-20 in original box complete with monitor and cassette recorder; \$1495. 8 K randomaccess-memory board; \$100. GPM programmable-readonly-memory board; \$60. Uses 2708 programmable readonly memories. Mountain Hardware 100,000 day clock; \$100. Bob Haworth, POB 92, Boring OR 97009, (503) 663-6206.

FOR SALE: Teletype ASR33 terminal with paper-tape reader/punch, Bell modem, touch-tone dialer, card autodialer, speaker with volume control, manual modem control buttons, and cables; recently reconditioned. \$425 plus shipping. Mike Dearing, Rt 3, Spring Green WI 53588, (608) 588-2991.

FOR SALE: Friden Flexowriter Model SPD. Includes parallel interface, but circuit needs minor work. Relays have been stripped, but will be included in the package. Friden schematics included. \$100. John Kane, 2193 Charles Dr. Stevensville MI 49127, (616) 429-8353.

WANTED: Any or all copies of Processor Technology's ACCESS newsletter. Peter Wayner, 37 Grandvlew Dr. Latham NY 12110.

FOR SALE: SwTPC 5800 computer system assembled. Includes: MP-86 processor, 8 K random access memory, MP-S, MP-L, AC-30, CT-1024, two Superscope C-101A cassette decks. 4 K and 8 K BASIC tapes, Motorola K9TS-460Q video monitor/TV, Expandor Model 123P Black Box printer, custom walnul, leather, and acrylic case. complete system documentation. Asking \$1950 plus shipping. R H Gay, 48 Maine St, Brunswick ME 04011, (207) 725-5835.

#### Unclassified Policy

Readers who are soliciting or giving advice. or who have equipment to buy, sell or swap should send in a clearly typed notice to that effect. To be considered for publication, an advertisement must be clearly noncommercial, typed double spaced on plain white paper, contain 75 words or less, and include complete name and address information.

These notices are free of charge and will be printed one time only on a space available basis. Notices can be accepted from individuals or bona fide computer users clubs only. We can engage in no correspondence on these and your confirmation of placement is appearance in an issue of BYTE.

Please note that it may take three or four months for an ad to appear in the magazine.

FOR SALE: RCA Cosmac VIP assembled with video modulator. All In good working condition. All documentation, \$160. Philip Best, 19 Brookside Ln, Mansfield Center CT 06250, (203) 429-5633.

FOR SALE: Centronics Micro Printer, RS-232, electrographic printing, 4.6 inches wide; 20,40,80 characters per line; with twenty rolls of paper, \$350 or offer. C Looney, 3406 Notre Dame SI, Hyatisville MD 20783.

FOR SALE: Electronic Systems Apple II serial input/output (I/O). Assembled and tested. RS-232 input and output; up to 30,000 bits per second (bps). Plugs into Apple. Software routine included. \$45. Bill Carlquist, 8253 Hollywood Bivd Suite 202, Hollywood CA 90028, (213) 461-4643.

FOR SALE: Heathkit IG-102 signal generator 100 KC to 110 MC, \$60 or best offer. Bell and Howeil O-Scope single trace with Heathkit probes, \$150 or best offer Heathkit how to use programs for signal generator and VTVM, \$30 each or best offer. Full documentation with above. Brian Hummert, 96 Hollywood Dr, Middletown PA 17057, (717) 939-7646 Mon-Wed 5:00-9:00 ET.

FOR SALE: Four Phi-Decks dress cebinets and Digital Group controller. Asking \$700. Peter Bornstein, 120 Ocean Pky, Brooklyn NY 11218, (212) 438-0949.

WANTED: Early issues of BYTE up to September 1976 Please send invoice (needed for Exchange Control) stating price. R L Bissessar, 52 Joyeau SI, Curepe TrinIdad, TRINIDAD AND TOBAGO, West Indies.

FOR SALE: Very large personal book collection. Subjects include electronics (engineering and technical levels), microcomputers, reference books, college texts, self-study courses, aviation, etc. Send 25c and SASE for complete listing. Also for sale, all new parts and chassis for unregulated power supply. +5 V al 25 A, -5 V al 3 A, +l-12 V at 3 A. Worth over \$50. You pay \$25 plus shipping. William Blair, POB 81042, DMAFB AZ 85707.

SWAP: OSI Challenger II owner willing to swap programs and information. Have a variety of programs from 101 Computer Games, 24 Tested, Ready-To-Run Programs In Basic, etc. Most 8 K but some will run in 4 K, (I have Assembler and Extender Monitor so I can run and to some extent modify machine-language programs.) Barry L Beal, RFD #1 POB 160, Machias ME 04654.

WANTED: Computerized options markets (C B O E, etc) and their underlying stocks are my interest, including multiple regression analysis, simulation, trading systems development, and computer interface with a securities quotation machine. I would like to correspond with those interested in trading ideas, programs, data bases, etc. J Spillane, Rd 1 POB 138, Sicklerville NJ 08081.

## **Reader Service**

To get further information on the products advertised in BYTE, fill out the reader service card with your name and address. Then circle the appropriate numbers for the advertisers you select from the list. Add a 15-cent stamp to the card, then drop it in the mail. Not only do you gain information, but our advertisers are encouraged to use the marketplace provided by BYTE. This helps us bring you a bigger BYTE. \*Correspond directly with company.

| Inqui | iry No.                   | Page No.                                     | Inqu      | ilry No.                      | Page No.                               | Inqu       | Iry No.                   | Page No.                | Inqu | uiry No.                | Page No.                                            |
|-------|---------------------------|----------------------------------------------|-----------|-------------------------------|----------------------------------------|------------|---------------------------|-------------------------|------|-------------------------|-----------------------------------------------------|
| 68    |                           | oftware 111                                  | 143       | Edmund Sc                     | entific 188                            |            |                           | nternational 30, 31     | 118  | R & K Ente              | rprises 168                                         |
| 237   | A B Compu                 | ters 219                                     |           | Electrolabs                   |                                        |            | Microsette                |                         | 71   | RACET Con               |                                                     |
| 61    | Ackerman I                | Digital Systems 100                          | 206       | Electrolabs                   | 241                                    |            | Microsette                |                         |      |                         | omputing Inc 204                                    |
| 221   | Advanced (                | Computer Prod 252, 253                       | 206<br>57 | Electrolabs                   | 242                                    | 111        | Microsoft E               | Consumer Prod Div) 161  | 91   | RBB 144<br>RCA Solid    | State 120                                           |
| 200   | An Election               | ics Corp 243<br>quare Computers 226          | 103       | Electronics                   | ontrol Technology 90<br>Book Club 151  | 21         | Micro Sour                | ce 39                   | 81   | RCA Solid               | State 131                                           |
|       | Apparat 23                |                                              | 164       | Electronic S                  | ustems 222 223 224                     | 21<br>56   | Microtek 8                |                         | 171  | RCV Const               | Itants 225                                          |
| 9     | Apple Com                 | outer 19                                     | 188       | Electronic T                  | ystems 222, 223, 224<br>echnicians 229 | 155        | Microware                 | Assoc. 197              | 193  | <b>RNB Enter</b>        | rises 232                                           |
| 114   | Applied Co                | mputer Systems 164                           | 87        | Escon 135                     |                                        | 157        | Microware                 | Midwest 199             | 194  | <b>ANB Enter</b>        | prises 232                                          |
| 200   | ASAP Com                  | puter Products 236                           | 209       | Evenneen 2                    | 43                                     | 66         | The Micro '               | Works 108               | 105  | S-100 154               |                                                     |
|       | ATV Resear                |                                              | 73        | Exidy 118, 1                  | 19                                     |            | Micro Worl                |                         | 130  | Sara Tech               |                                                     |
| 153   | Automated                 | Simulations 194                              | 215       | FAIRCOM 2                     | 43                                     | 84         | Midwest C                 | omputer Peripherals 133 |      | SAT-TRAK                | International 225                                   |
| 156   | Avionic Ent               | erprises (A.E.I.) 197                        | 201       | Fordham Ra                    | dio Supply 236                         | 196        | Mikos 234                 |                         | 183  | S C Digital<br>SCDP 135 | 229                                                 |
| 146   | Badge-A-Mi                | nit 189                                      | 184       | Frederick C                   | omputer Products 229                   | 119        | Mini Comp                 | uter Suppliers 168      | 85   | SCDP 135                | 450                                                 |
| 14    | base 2, inc               | 27                                           | 173       | Gimix 225                     | steeries 179                           | 124        | Mini Micro                | Mart 1/5                | 104  | Scelbi 152,             | 153                                                 |
| 185   | John Bell 2               | and Suctame 220                              | 224       | Graham Do                     | etronics 173                           | 162<br>32  | Mini Micro                | nker Toys 57            | 60   | SciTronics              | 20 Products 95                                      |
| 100   | Bata Como                 | ess Systems 229<br>uter Devices 183          | 106       | H & E Com                     | utronics 155                           | 63         | Mountain                  | lardware 103            | 00   | Shugart 6,              | nputer Products 95                                  |
|       | Bits, Inc 13              | R 179                                        | 161       | Havden Boo                    | k Company 208                          | 160        | Mountain I                | ardware 207             | 151  |                         | national 191                                        |
|       | <b>BNR 109</b>            |                                              | 8         | Heath Com                     | any 17                                 | 59         | mpi 93                    |                         | 116  |                         | less Computer App                                   |
| 163   | BYTE Book                 | s 209, 210, 211                              | 45        | Heuristics 6                  | 8                                      | 59<br>76   |                           | YSTEMS 125              |      | 166                     | ees competer ripp                                   |
| 113   |                           | East 164                                     | 189       | Hobby Worl                    | d 230                                  |            | Multi Busin               | less Comp Systems 229   | 228  | Ed Smith's              | Software Works 199                                  |
|       | BYTE WAT                  | S 197                                        | 232       | Houston Ins                   | truments 81                            | 77         | NEECO 126                 | 3                       | 29   | Softagon Ir             | c 52                                                |
| 144   | C & S Elect               | tronics Mart 189                             | 233       | Houston Ins                   |                                        |            | NEECO 127                 |                         | 227  | Softside 17             | 0                                                   |
| 204   | California I              | Digital 239                                  | 65        | Hughes Airc                   | raft Co (Radar Sys) 107                | 120        | Netronics 1               | 69                      | 137  | Software D              | ev & Training 183<br>re Exchange 171<br>re Farm 225 |
| 75    | Central Dal               | ta 123                                       | 145       | IBC 189                       |                                        | 300        | Netronics 1               | 69                      | 121  | The Softwa              | re Exchange 171                                     |
| 13    |                           | ta 25                                        | 110       | Industrial M                  | Icro Systems 159                       | 186        | Northwest                 | Computer Services 229   | 170  | The Softwa              | re Farm 225                                         |
|       |                           | Justries 158                                 | 174<br>25 | Infinite Inc.<br>Infosoft Sys | 225                                    | 12         | North Star<br>Novation 1: |                         | 83   |                         | ch for Computers (STC)                              |
| 239   | Compucolo                 | crosystems 190                               | 88        | Integrand 13                  | Lems Inc 45                            |            | NRI School                |                         | 20   | 133                     | rahawaa 20                                          |
| 202   | CompuMar                  | 1 2010 29                                    | 230       | Interface Inc                 | 226                                    |            | Ohio Scien                | tific Instrument CIV    | 154  | The Softwa              | arehouse 38<br>re Works 197                         |
| 95    | CompuMax                  | 145                                          | 92        | Internationa                  | Data Systems 141                       | 27         | Ohio Scien                | lific Instrument 49     | 178  | Solid State             |                                                     |
| 49    | CompuServ                 |                                              | 98        | Internationa                  | I Elec Equip Corp 147                  | 127        |                           | e and Tool 177          | 211  |                         | lley Associates 243                                 |
| 195   | Computer (                | City 233                                     | 22        | Intertec Dat                  | a Systems 41                           | 159        |                           | nced Engineering 199    | 223  |                         | Tech Products Corp Cli                              |
| 142   | Computer [                | Devices 187                                  | 94        | Intertec Dat                  | a Systems 143                          | 123        | OmniTronic                | s 174                   | 4    | SSM 11                  | see routers corp on                                 |
| 54    | Computer I                | Distributors 87                              | 3         | Ithaca Inters                 | systems 9                              |            | onComputi                 | ng 33                   | 23   | SSM 42                  |                                                     |
|       | The Compu                 | ter Factory 149                              | 6         | Ithaca Inters                 | vstems 14                              | 41         | Oregon Sof                | tware 63                | 100  | SubLOGIC                |                                                     |
| 132   | Computer F                | Furniture & Acc 180                          | 220       | Jade Compa                    | ny 250, 251                            | 82         | Osborne/M                 | cGraw-Hill 132          | 74   | Summagrag               | hics 121                                            |
|       |                           | leadware 16                                  | 217       | Jameco 244<br>Jim- Pak 240    | 245                                    | 93         | Owens Ass                 | ociates 142             | 190  | Sunny Inter             | national 230                                        |
| 55    | Computer M                | dart of NJ 88                                | 218       | Jim- Pak 240                  | , 247                                  | 229        | Pacific Exc               | hanges 226              | 15   | Supersoft 2             | 8                                                   |
|       |                           | Service Ctr. 243                             | 014       | Lifeboat As                   | lociales 63, 137, 177                  | 203<br>158 | Page Digita<br>PAIA 199   | 1 238                   | 48   | Sybex 77                | and Te                                              |
| 175   | Computer S                | Serv Sys Ntwrk (CSSN) 157<br>Specialties 226 | 214<br>54 | Macrotronic<br>MAR-COMP       | 5 24J<br>97                            | 141        |                           | ctronics (A Radio Shack |      | Synchro So              | Computer Products 135                               |
| 136   | Computer                  | 182                                          | 67        | Marketline 1                  | 10                                     | 1411       | Auth. Sales               | Ctr ) 187               | 70   | Tarbell Fler            | tronics 113                                         |
| 147   | Corporate (               | Computer Sciences 189                        | 62        | Maxell Data                   | Products 101                           | 18         | Per Com Da                | ata 35                  | 47   | Technical S             | ys Consultants (TSC) 75                             |
| 26    | Corvus Sys                | tems 47                                      |           |                               | Book Company 97                        | 33         | Per Com Da                | ata 59                  |      | Tec-Mar 22              | ye consultance (100) 10                             |
|       | <b>Cover Craft</b>        |                                              | 115       | Measuremen                    | t Svs & Controls 165                   | 34         | Per Com Da                |                         | 5    |                         | ing Corp of Am 12, 13                               |
| 1     | Cromemco                  | 1, 2                                         | 210       | Measuremen                    | it Sys & Controls 243<br>ystems 229    | 35         | Per Com Da                | ata 60                  | 64   | Terak 104, 1            | 05                                                  |
| 52    | Cybernetic                | Micro Systems 84                             | 180       | Merrimack S                   | ystems 229                             | 36         | Per Com Da                | ata 60                  | 99   | 3 G Compa               | ny Inc 147                                          |
|       | Cybernetics               |                                              | 129       | MICAH 179                     |                                        | 37         | Per Com Da                |                         |      | Robert Tinn             | ey Graphics 96                                      |
| 182   | DATABANH                  | 229                                          |           | Microameric                   |                                        | 38         | Per Com Da                | ale 61                  | 42   | Tiny C 64               |                                                     |
| 134   | Data Disco                | unt Center 181                               | 150       | MICTO Applic                  | ations Group 191                       | 39         | Per Com Di                | 118 61                  | 97   | TransNet 1              |                                                     |
| 44    |                           | 004                                          | 192       | MICTO BUSIN                   | ess World 232                          | 40         | Per Com Da                |                         | 102  | US Robotic              | S 150                                               |
|       | Data Trans<br>Delta Produ |                                              | 198<br>43 | MicroDoSuc                    | ter Technology Inc 235                 | 28         | Personal Se               | Svetome 00              | 11   | Vantage Da              | ta Products 229                                     |
|       | DG Electro                |                                              |           | MicroDaSys                    | Base Systems 43                        | 152        | Pickles & T               | Systems 99<br>rout 191  | 222  | Verbatim 21             | uter Company 254                                    |
| 126   | Digital Eng               | Ineering 177                                 |           | Micro Divers                  | ions 5                                 | 51         | Power One                 |                         | 179  | VR Data 22              | uter Company 254                                    |
| 58    | Digital Equi              | Insering 177<br>Ipment Corp (DEC) 91         | 139       | Micromail 18                  | 14                                     | 7          | Priority One              |                         | 197  | Wameco 23               | 4                                                   |
| 117   | Digital Path              | ways 167                                     | 101       | Micro Mana                    | jement Systems 148                     |            | Priority One              | 248, 249                | 149  | Whitesmith              | s Ltd 190                                           |
| 191   | Digital Res               | earch: Computers 231                         | 112       | Micro Mikes                   | 163                                    | 69         | Program De                | isign Inc 112           | 213  | Wintek 243              |                                                     |
| 80    | Digital Res               | earch Corp (CA) 130                          |           | Micro Mint 9                  | 4                                      | 133        | Programme                 | rs Software Exch 181    | 167  | Worldwide i             | Electronics 225                                     |
|       |                           |                                              | 128       | Micro Music                   | 178                                    | 177        | Quest 227                 |                         | 96   | Z <sub>S</sub> Systems  | 146                                                 |

#### BOMB — BYTE's Ongoing Monitor Box

|             |      |                                                                             |                   | Intel         |
|-------------|------|-----------------------------------------------------------------------------|-------------------|---------------|
| Article #   | Page | Article                                                                     | Author            | behir         |
| 1           | 18   | A First look at Graphic Theory Applications                                 | Ashbrook and Zinn | with          |
| 1<br>2<br>3 | 32   | A Computer-Controlled Wood Stove                                            | Clarcia           | Poly          |
| 3           | 58   | Solving Problems Involving Variable Terrain, Part 1:<br>A General Algorithm | Jones             | the           |
| 4           | 72   | A Computer-Controlled Light Dimmer, Part 2:<br>Implementation               | Gibson            | place<br>enou |
| 5           | 92   | Implementing Dynamic Data Structures<br>With BASIC Files                    | Carter            | for se        |
| 6           | 106  | A Fast, Multibyte Binary to Binary-Coded-Decimal<br>Conversion Routine      | McQuade           | ed b<br>Speci |
| 7           | 116  | A Quad Terminal Interface                                                   | Alpert            | -             |
| 7<br>8<br>9 | 128  | Comparison of Some High-Level Languages                                     | Morris            | 104)          |
| 9           | 176  | BASIC Formatted Output                                                      | Roch              | Mau           |
| 10          | 192  | A Financial Analysis Program                                                | Lehman            |               |
| 11          | 202  | Another Plotter to Toy With, Revisited:                                     | Newcomb           | tions         |
|             |      | Design and Construction Details                                             |                   | tween         |
|             |      |                                                                             |                   |               |

#### Ciarcia - Highlight of November Games

It was a close race, but Steve Ciarcia won by a nose in the last lap of the November BOMB for his article "The el 8086," (page 14). But so close ind were Macdonald and Gursel n "Solving Soma Cube and yomino Puzzles," (page 26) that judges decided to award first e to both teams. Amazingly ugh, the same close race was run second place which will be awardboth to Gary S Sivak for "A cial Spacecraft Simulator" (page ) and "Alpha-Beta Pruning" by Dr urer, (page 84). Standard devias for all four articles were been 1.12 and 1.10.

## Graham-Dorian's Integrated, On-Line Programs Are Fast, Efficient, And Easy To Use.

Rely on Graham-Dorian, a full-line computer software manufacturer, for sophisticated programs — the most detailed on the market today. They're ready to go to work immediately or to be tailored for even more specific needs.

On-line capabilities enable you to make a single entry and update all affected files. An inquiry into a file at any time provides up-to-date information — no batching or sorting of input data.

The programs are easy to use. Messages on the video display guide you each step of the way. Programs make use of indexed sequential and chained files for fast and convenient retrieval of data with efficient use of disk space.

Order on standard eight-inch disk or various mini-floppy formats. Each program contains a free user's manual and hard copy source listing.

 Accounts Receivable — Records invoices, prepares statements and trial balance reports, etc. Automatically reports aging of accounts in periods of 30, 60, and 90 days, with each item listed separately.

 Accounts Payable — Vendor lookup and change, entering vendor invoices, writing checks (many options), cash flow analysis, accounts payable check register, and vendor list. Ideal for analyzing expenditures by vendor and by due date.  General Ledger — Includes lookup and change, making journal entries, trial balance, transaction register, chart of accounts, financial statements, and monthly closing.

 Job Costing — Provides work order lookup, enters labor transactions, material set-up, progress report of hours, labor distribution report, weekly labor reset, actual versus estimated cost per job.

• Inventory — Can be connected with cash register for point of sale inventory control. Number of on-line items limited only by disk space available.

 Cash Register — Creates daily sales reports containing information on gift certificates, paidouts, overrings, refunds, and how much in each category a salesperson sold.

• Payroll — Handles 100% of all necessary payroll functions including state income tax tables for your state. Ideally suited for both large and small companies.

• Apartment — Said one user, "Obviously, this was developed by apartment owners." The package fills virtually all the needs of apartment owners and managers. Ideal for projects with 75 units or more.

• CBASIC-2 — The most comprehensive and powerful commercially oriented BASIC available today. Enhancements over CBASIC-1: integer variables, multiple line functions, CHAINing with COMMON variables, additional predefined functions, etc.

Compatible with many computers: Northstar, IMSAI, Altos, Cromenco, Industrial Micro Systems, Radio Shack TRS-80 Model II, SD Systems, Digital Microsystems, Dynabyte DB8/2, Micropolis MOD II, Vector MZ, and other 8080, 8085, and Z-80-based systems.

See your GDSS dealer or send for information packet and sample runs.

Graham-Do A Division of

Circle 224 on inquiry card.

Graham-Dorian Software Systems, Inc. A Division of Graham-Dorian Enterprises 211 N. Broadway / Wichita, KS 67202 / (316) 265-8633

# The Microcomputers you should take seriously.

The Challenger III Series is the microcomputer family with the hardware features. high level software and application programs that serious users in business and industry demand from a computer system, no matter what its size.

Since its introduction in August, 1977, the Challenger III has become one of the most successful microcomputer systems in small business, educational and industrial development applications. Tens of thousands of Challenger III's have been delivered and today hundreds of demonstrator units are set up at systems dealers around the country.

The Challenger III systems offer leatures which make their performance comparable with today's most powerful mini-based systems. Some of these features are:

#### Three processors today, more tomorrow.

The Challenger III Series is the only computer system with the three most popular processors- the 6502A, 68B00 and Z-80. This allows you to take maximum advantage of the Ohio Scientific software library and programs offered by independent suppliers and publishers. And all Challenger III's have provisions for the next generation of 16 bil micros via their 16 bit data BUS, 20 address bits, and unused processor select codes. This means you'll be able to plug a CPU expander card with two or more 16 bit micros right in to your existing Challenger III computer.

#### Systems Software for three processors.

Five DOS options including development, end user, and virtual data file single user systems, real time, time share, and networkable multi-user systems.

The three most popular computer languages including three types of BASIC plus FORTRAN and COBOL with more

BRALLENGER III

languages available from independent suppliers. And, of course, complete assembler, editor, debugger and run time packages for each of the system's microprocessors.

#### **Applications Software for Small Business Users.**

Ready made factory supported small business software including Accounts Receivable, Payables, Cash Receipts, Disbursements, General Ledger, Balance Sheet, P & L Statements, Payroll, Personnel Files, Inventory and Order Entry as stand alone packages or integrated systems. A complete word processor system with full editing and output formatting including justification, proportional spacing and hyphenation.

#### OS-DMS, the software star.

Ohio Scientific offers an Information Management system which provides end user intelligence far beyond what you would expect from even the most powerful mini-systems. Basically, it

## The Challenger III Series from Ohio Scientific.

1333 SOUTH CHILLICOTHE ROAD AURORA, OH 44202 • (216) 562-3101

ROAD

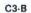

allows end users to store any collection of information under a Data Base Manager and then instantly obtain information, lists, reports, statistical analysis and even answers to conventional "English" questions pertinent to information in the Data Base OS-DMS allows many applications to be computerized without any programming!

#### The "GT" option yields submicrosecond microcomputing.

Ohio Scientific offers the 6502C microprocessor with 150 nanosecond main memory as the GT option on all Challenger III Series products. The system performs an average of 1.5 million instructions per second executing typical end user applications software (and that's a mix of 8, 16 and 24 bit instructions!).

#### Mini-system Expansion Ability.

Challenger III systems offer the greatest expansion capability in the microcomputer industry, including a full tine of over 40 expansion accessories.

#### Networking and Distributed Processing

OS-65U level 3 now provides networking capabilities as well as time sharing ability allowing Challenger III based systems to be expanded to meet the most demanding business applications.

#### Prices you have to take seriously.

The Challenger III systems have phenomenal performance-to-cost ratios. The C3-S1 with 48K static RAM, dual 8" floppies, RS-232 port, BASIC and DOS has a suggested retail price of under \$4000. 80 megabyte disk based systems start at under \$13,000. Our OS-CP/M software package with BASIC, FORTRAN and COBOL is only \$600, and other options are comparably priced.

## For literature and the name of your local dealer, CALL 1-800-321-6850 TOLL FREE.

Circle 225 on inquiry card.

C3-B wins Award of Meril at WESCON '78 as the outstanding microcomputer application for Small Business.

C3-OEN

C3-S1